ФЕДЕРАЛЬНОЕ АГЕНТСТВО ПО ОБРАЗОВАНИЮ Государственное образовательное учреждение высшего профессионального образования **"ТОМСКИЙ ПОЛИТЕХНИЧЕСКИЙ УНИВЕРСИТЕТ"** 

# **ФИЗИКА** СБОРНИК ЗАДАЧ

(с решениями)

# ЧАСТЬ<sub>2</sub> Электричество и магнетизм

Допущено Министерством образования и науки Российской Федерации в качестве учебного пособия для студентов высших учебных заведений, обучающихся по направлениям и специальностям в области техники и технологий

2-е издание

Издательство Томского политехнического университета 2010

 $\Phi$ 50

Авторы

Ю.И. Тюрин, В.В. Ларионов, И.П. Чернов, Н.А. Антропов, В.П. Борисов, А.А. Ботаки, Б.В. Горячев, Н.А. Ефремова, Е.И. Купрекова, Т.Н. Мельникова, О.Ю. Петрова, Э.В. Поздеева, В.Ф. Рудковская, Л.И. Семкина, Л.В. Сериков, Ю.А. Сивов, Е.А. Склярова, Т.В. Смекалина, Н.Д. Толмачева, Э.Б. Шошин

Физика. Сборник задач (с решениями). Часть 2. Электричество и магнетизм: учебное пособие / под ред. Ю.И. Тюрина, В.В. Ларионова, И.П. Чернова; Томский политехнический университет. - 2-е изд., - Томск: Изд-во Томского политехнического университета, 2010. – 431 с.

### ISBN 5-7511-1822-7

Учебное пособие включает около 1000 задач по всем разделам II части курса физики «Электричество и магнетизм». Каждый раздел содержит краткие теоретические сведения в виде основных формул, задачи с решениями и задачи для самостоятельного внеаудиторного анализа. Основное внимание уделено методике решения задач, их подробному анализу и применению полученных решений в технических устройствах.

Предназначено для преподавателей, студентов бакалавров и магистров технических университетов, ориентировано на организацию самостоятельной индивидуальной работы.

> УДК 53(076) ББК 22.3я73

#### Реиензенты

член-корреспондент РАО, д.ф.-м.н., профессор В.В. Тихомиров; зав. кафедрой физики Московского государственного индустриального университета, д.ф.-м.н., профессор Н.П. Калашников;

ISBN 5-511-1822-7

- © ГОУ ВПО «Томский политехнический университет», 2010
- © Авторы, 2010
- © Оформление. Издательство Томского политехнического университета, 2010

#### Предисловие

Сборник задач является дополнением ко 2-му тому курса «Физика, Часть 2. Электричество и магнетизм» (авторы: Ю.И.Тюрин, Ю.Ю.Крючков, И.П.Чернов). Он содержит около 1000 задач, более трети из которых имеют подробные решения и анализ. Часть задач составлена по публикациям известных российских физиков и носит оригинальный характер.

Задачи располагаются в строгой логической последовательности. Задачи для самостоятельного решения приведены в каждой главе. Некоторые разделы содержат также качественные задачи с краткими примерами ответов к ним. Такие подсказки формируют логическую базу для самостоятельного анализа, с их помощью обучение физике приносит наибольшую пользу, т.к. являет собой вид творчества, которое проявляет себя при индивидуальной работе с задачами.

Инновационное образование требует от студентов владеть навыками технических решений хотя бы в игровом варианте. Этому в немалой степени соответствует изучение физики, что хорошо проявляется при решении задач.

По отдельным темам авторами глав являются Н.А.Антропов (23), В.П.Борисов (22), А.А.Ботаки (15), Б.В.Горячев (14), Н.А.Ефремова (11), Е.И.Купрекова (27), В.В.Ларионов (1-6, 9-13, 16-18, 21, 23), Т.Н.Мельникова (12, 13), О.Ю.Петрова (21, 25), Э.В.Поздеева (5, 6), В.Ф.Рудковская (1, 10), Л.И.Семкина (7, 8), Л.В.Сериков (19), Ю.А.Сивов (24), Е.А.Склярова (16, 17, 18), Т.В.Смекалина (18), Н.Д.Толмачева (2, 3, 9, 20, 23), Ю.И.Тюрин (9, 26), И.П.Чернов (20), Э.Б.Шошин (22).

# 1. ЗАКОН КУЛОНА. ВЗАИМОДЕЙСТВИЕ ТОЧЕЧНЫХ И РАСПРЕДЕЛЕННЫХ ЗАРЯДОВ. ПРИНЦИП СУПЕРПОЗИЦИИ

#### Основные формулы и обозначения

3akoh Kyioha 
$$
\mathbf{F}_1 = \frac{1}{4\pi\varepsilon_0} \frac{q_1 q_2}{r_{12}^2} \left( \frac{\mathbf{r}_{12}}{r_{12}} \right) = -\mathbf{F}_2,
$$

где  $\varepsilon_0 = 8{,}85 {\cdot}10^{-12}$  Ф/м – электрическая постоянная;  $1/(4\pi\varepsilon_0) = 9 {\cdot}10^9$  м/Ф.

Принцип суперпозиции  $\mathbf{F} = \sum_k \frac{1}{4\pi\epsilon_0} \frac{qq_k}{r_k^2} \frac{\mathbf{r}_k}{r_k} = \sum_k \mathbf{F}_k$ .

Закон сохранения зарядов  $q_1 + q_2 + q_3 + ... + q_n =$ const. Полезно различать три случая:

1) взаимодействие точечных зарядов;

2) взаимодействие точечных и неточечных зарядов;

3) взаимодействие неточечных зарядов с системой неточечных зарядов.

#### Примеры решения задач

Задача 1. Два положительных заряда  $q_1$  и  $q_2$  находятся на расстоянии *г* друг от друга. Определить местоположение, величину и знак заряда  $q_3$ , чтобы все заряды находились в равновесии.

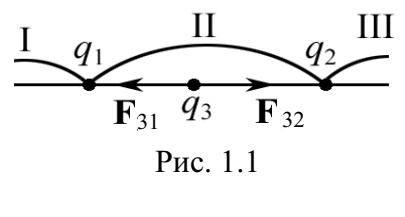

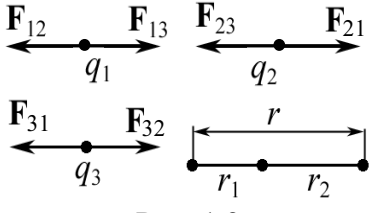

Решение: Необходимым, но недостаточ- $\frac{1}{\sqrt{q_1 + q_2 + q_3}}$   $\frac{1}{\sqrt{q_2 + q_3}}$   $\frac{1}{\sqrt{q_3 + q_4}}$   $\frac{1}{\sqrt{q_2 + q_3}}$   $\frac{1}{\sqrt{q_1 + q_2 + q_3}}$   $\frac{1}{\sqrt{q_2 + q_3}}$   $\frac{1}{\sqrt{q_3 + q_4 + q_5}}$   $\frac{1}{\sqrt{q_1 + q_2 + q_3}}$   $\frac{1}{\sqrt{q_2 + q_4 + q_5}}$   $\frac{1}{\sqrt{q_3 + q_4 + q_5}}$   $\frac{1}{\$ вдоль одной прямой. На рис. 1.1 показаны три области I, II и III. Располагая последовательно  $F_{12}$ <br>  $F_{13}$ <br>  $F_{23}$ <br>  $F_{21}$ <br>  $F_{22}$ <br>  $F_{21}$ <br>  $F_{22}$ <br>  $F_{21}$ <br>  $F_{22}$ <br>  $F_{21}$ <br>  $F_{22}$ <br>  $F_{21}$ <br>  $F_{22}$ <br>  $F_{21}$ <br>  $F_{22}$ <br>  $F_{21}$ <br>  $F_{22}$ <br>  $F_{21}$ <br>  $F_{22}$ <br>  $F_{21}$ <br>  $F_{22}$ <br>  $F_{21}$ <br>  $F_{22}$ <br>  $F_{21}$ <br>  $F_{22$ 

действующих на любой заряд, должна быть  $P$ ис 12 равна нулю:  $F_{12} = F_{13}$ ;  $F_{21} = F_{23}$ ;  $F_{31} = F_{32}$ , (см. схему рис. 1.2). Тогда для заряда  $q_1$  получим

$$
\frac{q_1 q_2}{4\pi \varepsilon_0 (r_1 + r_2)^2} - \frac{q_1 q_3}{4\pi \varepsilon_0 r_1^2} = 0 \text{ with } \frac{q_2}{(r_1 + r_2)^2} = \frac{q_3}{r_1^2}.
$$
 (1)

Аналогично для двух других пар зарядов

$$
\frac{q_3}{r_2^2} = \frac{q_1}{(r_1 + r_2)^2}.
$$
 (2)

$$
\frac{q_2}{r_2^2} = \frac{q_1}{r_1^2};\tag{3}
$$

Система трех уравнений  $(1) - (3)$  с тремя неизвестными имеет следующее решение:

$$
r_1 = \frac{r}{1 + \sqrt{q_2/q_1}};
$$
  

$$
\frac{1}{\sqrt{q_3}} = \frac{1}{\sqrt{q_1}} + \frac{1}{\sqrt{q_2}} \quad \text{orccio,}
$$
 
$$
q_3 = \frac{q_1 q_2}{(\sqrt{q_1} + \sqrt{q_2})^2}.
$$
 
$$
\text{O'}\text{f'}\text{f'} = \frac{r}{1 + \sqrt{q_2/q_1}}; \quad q_3 = \frac{q_1 q_2}{(\sqrt{q_1} + \sqrt{q_2})^2}.
$$

Задача 2. Два шарика одинаковых радиусов и массы подвешены на нитях так, что их поверхности соприкасаются. После сообщения шарикам заряда  $q_0 = 4.10^{-7}$  Кл они оттолкнулись друг от друга и разошлись на угол 60°. Найти массу шариков, если расстояние от точки подвеса до центра шарика равно 20 см.

Дано: Решение: Обозначим угол между нитями 2 $\alpha$  (рис.  $q_0 = 4.10^{-7}$  K $\pi$ 1.3), где  $\alpha$  = 30°. На каждый шарик действуют три силы:  $\alpha = 30^{\circ}$ сила тяжести Р, кулоновская сила  $F_k$  и сила натяжения  $l = 0.2$  M нити Т. Так как шарики находятся в равновесии, то  $g = 9.8$  M/c<sup>2</sup>  $\mathbf{P} + \mathbf{F}_{K} + \mathbf{T} = 0.$ 

Система уравнений в проекциях на ось х и у позволяет записать:

$$
F_{\rm K} = P
$$
·tga, r, $\pi$ e $P = mg$ ;  $F_{\rm K} = \frac{q^2}{4\pi\epsilon_0 r^2}$ .

Так как шарики одинаковые, то из закона сохранения заряда  $q + q = q_0$ ,  $q = q_0/2$ .

Из треугольника (рис. 1.3)  $r = 2l\sin\alpha$ .

Окончательно имеем

$$
m=\frac{q_0^2}{64\pi\varepsilon_0gl^2\sin^2\alpha\cdot\textrm{tg}\alpha};
$$

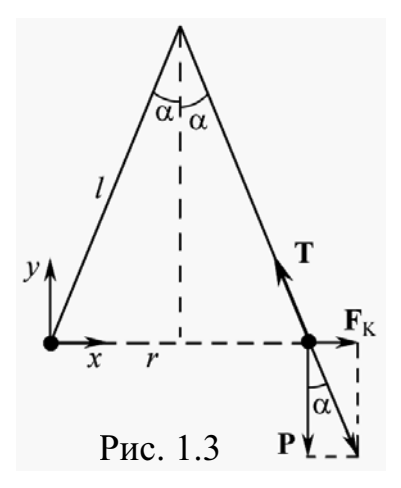

$$
m = \frac{(4 \cdot 10^{-7})^2}{64 \cdot \pi \cdot 8,85 \cdot 10^{-12} \cdot 9,8 \cdot 0,2^2 \cdot \sin^2 30^\circ \text{tg} 30^\circ} = 1,6 \cdot 10^{-3} \text{ Kr.}
$$
OTBET: 1,6 r.

**Задача 3.** Заряд  $q > 0$  равномерно распределен по тонкому кольцу радиусом *a*. На расстоянии *z* от оси кольца находится точечный заряд  $q_0$ . Найти силу взаимодействия кольца с зарядом  $q_0$  как функцию *z*. Вычислить  $F(z)$ , если  $q = q_0 = 1$  нКл,  $a = 10$  см,  $z = 30$  см.

Дано:  $q = 1.10^{-9}$  Кл  $q_0 = 1.10^{-9}$  K<sub>J</sub>  $a = 0.1$  M  $z = 0,3$  м  $F - ?$ 

Решение: Имеет место 2-ой тип задач: взаимодействие точечного и неточечного зарядов. Для решения задачи необходимо ввести понятие линейной плотности заряда  $\tau = dq/dl$ , где  $dl$  – элемент кольца с зарядом  $dq$ , и, пользуясь принципом суперпозиции, найти сумму элементарных сил взаимодействия  $q_0$  и  $dq$ 

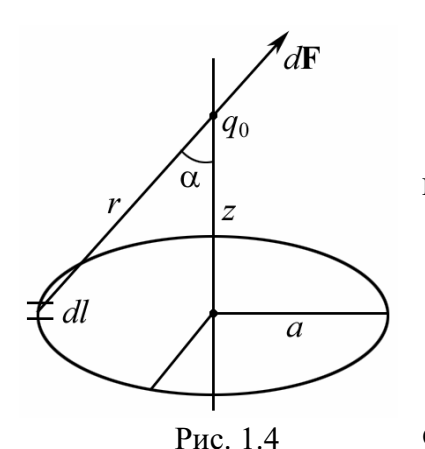

$$
dF = \frac{1}{4\pi\varepsilon_0} \frac{q_0 dq}{r^2}.
$$

При равномерном распределении заряда *q* по кольцу

Тогда

$$
\tau = q/(2\pi a); dq = \tau dl.
$$
  
or
$$
dF = \frac{1}{4\pi\varepsilon_0} \frac{q_0 \tau dl}{r^2}.
$$

Для всех элементов кольца (рис. 1.4) угол α *и г* будут постоянными. Составляющая силы

$$
dF_z = dF \cos\alpha, \text{ r, i.e. } \cos\alpha = \frac{z}{r} = \frac{z}{\left(a^2 + z^2\right)^{1/2}};
$$

$$
dF_z = \frac{1}{4\pi\varepsilon_0} \frac{q_0 \tau dl \cdot z}{\left(a^2 + z^2\right)^{3/2}}.
$$

Интегрирование полученного выражения приводит к следующему простому результату:

$$
F = F(z) = \frac{1}{4\pi\varepsilon_0} \frac{qq_0 z}{(a^2 + z^2)^{3/2}}.
$$
 (1)

Для анализа положим, что z >> a, тогда  $F = \frac{1}{4\pi \varepsilon_0} \frac{qq_0}{z^2} 4\pi\epsilon_0$ 1 *z*  $F = \frac{1}{4\pi\epsilon_0} \frac{qq_0}{r^2}$  – закон Куло-

на взаимодействия двух точечных зарядов. Подставляя в (1) числовые значения, получим

$$
F = 9.10^9 \cdot \frac{1.10^{-9} \cdot 1.10^{-9} \cdot 0.3}{(0.1^2 + 0.3^2)^{3/2}} = 85,4.10^{-9} \text{ H} = 85,4 \text{ H}.
$$

Ответ: 85,4 нН.

Задача 4. Три одинаковых положительных заряда  $q = 10^{-9}$  Кл каждый расположены по вершинам равностороннего треугольника. Какой отрицательный заряд нужно поместить в центре треугольника, чтобы сила притяжения с его стороны уравновесила силы взаимного отталкивания зарядов, находящихся в вершинах?

Дано:  $q = 10^{-9}$  K $\text{H}$ 

Решение: Все три заряда, расположенные по вершинам треугольника, находятся в одинаковых условиях (рис. 1.5).  $\alpha = 60^{\circ}$  Поэтому достаточно рассмотреть значение - T<br>
например  $q_1$ , находящийся в равновесии с зарядом, поме-<br>
щенным в центре. Поэтому достаточно рассмотреть любой из трех зарядов,

В соответствии с принципом суперпозиции заряд  $q_1$  будет находиться в равновесии, если сумма действующих на него сил равна нулю:

$$
\mathbf{F}_2 + \mathbf{F}_3 + \mathbf{F}_4 = \mathbf{F} + \mathbf{F}_4 = 0,
$$
 (1)  
где  $\mathbf{F}_2$ ,  $\mathbf{F}_3$ ,  $\mathbf{F}_4$  – сильі, с которыеими соответст-  
венно действуют на заряд $q_1$  заряды  $q_2$ ,  $q_3$  и  
 $q_4$ ;  $\mathbf{F}$ —равнодействующая сил  $\mathbf{F}_2$  и  $\mathbf{F}_3$ .

Так как силы **F** и **F**<sub>4</sub> направлены по одной прямой, то векторное равенство (1) можно заменить скалярным равенством

$$
\begin{array}{ccc}\n\mathbf{F}_3 & q_1 \\
\hline\n\end{array}\n\qquad\n\begin{array}{ccc}\n\mathbf{F}_2 & & \\
\hline\n\end{array}\n\qquad\n\begin{array}{ccc}\n\mathbf{F}_4 & & \\
\hline\n\end{array}\n\qquad\n\begin{array}{ccc}\nq_4 & \\
\hline\n\end{array}\n\qquad\n\begin{array}{ccc}\n\mathbf{F}_3 & q_1 \\
\hline\n\end{array}\n\qquad\n\begin{array}{ccc}\n\mathbf{F}_4 & \\
\hline\n\end{array}\n\qquad\n\begin{array}{ccc}\n\mathbf{F}_5 & \\
\hline\n\end{array}\n\qquad\n\begin{array}{ccc}\n\mathbf{F}_6 & \\
\hline\n\end{array}\n\qquad\n\begin{array}{ccc}\n\mathbf{F}_7 & \\
\hline\n\end{array}\n\qquad\n\begin{array}{ccc}\n\mathbf{F}_8 & \\
\hline\n\end{array}\n\qquad\n\begin{array}{ccc}\n\mathbf{F}_9 & \\
\hline\n\end{array}\n\qquad\n\begin{array}{ccc}\n\mathbf{F}_1 & \\
\hline\n\end{array}\n\qquad\n\begin{array}{ccc}\n\mathbf{F}_2 & \\
\hline\n\end{array}\n\qquad\n\begin{array}{ccc}\n\mathbf{F}_1 & \\
\hline\n\end{array}\n\qquad\n\begin{array}{ccc}\n\mathbf{F}_2 & \\
\hline\n\end{array}\n\qquad\n\begin{array}{ccc}\n\mathbf{F}_3 & \\
\hline\n\end{array}\n\qquad\n\begin{array}{ccc}\n\mathbf{F}_4 & \\
\hline\n\end{array}\n\qquad\n\begin{array}{ccc}\n\mathbf{F}_5 & \\
\hline\n\end{array}\n\qquad\n\begin{array}{ccc}\n\mathbf{F}_6 & \\
\hline\n\end{array}\n\qquad\n\begin{array}{ccc}\n\mathbf{F}_7 & \\
\hline\n\end{array}\n\qquad\n\begin{array}{ccc}\n\mathbf{F}_9 & \\
\hline\n\end{array}\n\qquad\n\begin{array}{ccc}\n\mathbf{F}_1 & \\
\hline\n\end{array}\n\qquad\n\begin{array}{ccc}\n\mathbf{F}_2 & \\
\hline\n\end{
$$

 $\mathcal{P}^{q_2}$ 

 $q_3$ 

$$
F-F_4=0
$$
или  $F_4=F$ .

Выразив в последнем равенстве  $F$  через  $F_2$  и  $F_3$  и, учитывая, что  $F_3 = F_2$ , получим

$$
F_4 = F_3 \sqrt{2(1 + \cos \alpha)} = 2F_3 \cos(\alpha/2). \tag{2}
$$

Подставим в (2)  $F_4 = \frac{1}{4\pi\epsilon_0} \frac{qq_4}{\epsilon r_1^2}$  и  $F_3 = \frac{1}{4\pi\epsilon_0} \frac{q^2}{\epsilon r_1^2}$ , имея в виду, что

$$
\frac{1}{4\pi\varepsilon_0} \frac{qq_4}{\varepsilon r_1^2} = \frac{1}{4\pi\varepsilon_0} \frac{2q^2}{\varepsilon r^2} \cos(\alpha/2),
$$

$$
q_4 = 2q \frac{r_1^2}{r^2} \cos(\alpha/2).
$$

откуда

 $q_1 = q_2 = q_3 = q$ ,

Из рис. 1.5 получим  $r_1 = \frac{r}{2\cos(\alpha/2)}$ , тогда

$$
q_4 = \frac{q}{2\cos(\alpha/2)} = \frac{10^{-9}}{2\cdot\cos(30^\circ)} = 5,77 \cdot 10^{-10} \text{ K}\text{m} = 0,577 \text{ hK}\text{m}.
$$
OTBET:  $q_4 = 0,577 \text{ hK}\text{m}.$ 

Задача 5. Два шарика одинаковых радиусов и массы подвешены на нитях одинаковой длины  $l = 20$  см так, что их поверхности соприкасаются. После сообщения шарикам заряда q шарики разошлись на угол  $2\alpha_1 = 60^\circ$ . Найти плотность  $\rho_1$  материала шариков, если при их погружении в керосин угол расхождения стал равным  $2\alpha_2 = 54^\circ$ .

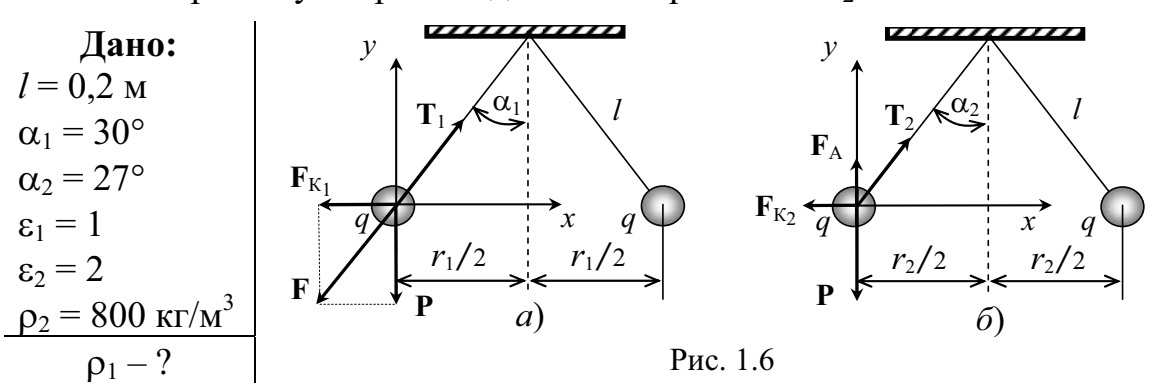

Решение: На каждый шарик до погружения в керосин действуют три силы: сила тяжести Р, сила кулоновского отталкивания  $F_{K_1}$  и сила натяжения нити  $T_1$ . Обозначим угол между нитями  $2\alpha_1$  (рис. 1.6, *a*).

Так как шарики находятся в равновесии, то

$$
\mathbf{P} + \mathbf{F}_{K_1} + \mathbf{T}_1 = \mathbf{F} + \mathbf{T}_1 = 0
$$

где F- равнодействующая сил P и F<sub>K1</sub>.

Ho

$$
F_{K_1} = P \tan_{1} \frac{q^2}{4\pi \epsilon_0 \epsilon_1 r_1^2} \text{ if } r_1/2 = l \sin \alpha_1.
$$

Тогда окончательно

$$
P = \frac{F_{\mathbf{k}_1}}{\mathbf{t} \mathbf{g} \alpha_1} = \frac{q^2}{4\pi\varepsilon_0 \varepsilon_1 4l^2 \sin^2 \alpha_1 \mathbf{t} \mathbf{g} \alpha_1}.
$$
 (1)

 $l$ 

При погружении шариков в керосин на каждый шарик стала дополнительно действовать архимедова сила  $F_A$ , направленная вверх (рис. 1.6, б), и изменилась величина кулоновской силы. Для шарика, находящегося в керосине, имеем

$$
P - F_{A} = \frac{F_{K_2}}{\text{tg }\alpha_2} = \frac{q^2}{4\pi\epsilon_0\epsilon_2 4l^2 \sin^2\alpha_2 \text{tg }\alpha_2}.
$$
 (2)

В уравнении (2)

$$
P - F_A = (\rho_1 - \rho_2) Vg,\tag{3}
$$

где  $\rho_1$  – плотность материала шарика;  $\rho_2$  – плотность керосина;  $V - 66$ ъем шарика; *g* - ускорение свободного падения.

Из (1), (2) и (3) имеем

$$
\frac{P - F_1}{P} = \frac{\varepsilon_1 \sin^2 \alpha_1 \text{tg } \alpha_1}{\varepsilon_2 \sin^2 \alpha_2 \text{tg } \alpha_2} = \frac{\rho_1 - \rho_2}{\rho_1},
$$

$$
\rho_1 = \rho_2 / \left(1 - \frac{\varepsilon_1 \sin^2 \alpha_1 \text{tg } \alpha_1}{\varepsilon_2 \sin^2 \alpha_2 \text{tg } \alpha_2}\right)
$$

откуда

Подставляя числовые данные задачи, получим  $\rho_1 = 2558 \text{ kT/m}^3$ . OTBeT:  $\rho_1 = 2558 \text{ K} \text{m}^3$ .

Задача 6. Полусфера несет заряд, равномерно распределенный с поверхностной плотностью  $\sigma = 1$  нКл/м<sup>2</sup>. Найти силу *F*, действующую на заряд  $q_0 = 1$  нКл, помещенный в геометрический центр полусферы.

Лано: Решение: Непосредственно применить закон Ку- $\sigma = 1.10^{-9}$  K $\pi/\text{m}^2$  пона нельзя. Полусферу разобьем (рис. 1.7) на тонкие<br>  $q_0 = 1.10^{-9}$  K $\pi$  кольца площадью dS с зарядом<br>  $R = \sigma dS = 2\pi\text{m}^2$   $R = \sigma dS$  $dq = \sigma dS = 2\pi r \sigma \cdot R d\varphi$ .

Взаимодействие  $q_0$  с заряженным кольцом описано в задаче 3.

$$
dF = \frac{q_0 dq z}{4\pi \varepsilon_0 R^3}.
$$

Из рисунка  $r = R\sin\varphi$ ,  $z = R\cos\varphi$ . После подстановки dq, r, z и интегрирования, получаем

$$
F = \frac{\sigma q_0}{2\varepsilon_0} \int_0^{\pi/2} \sin \varphi \cdot \cos \varphi \, d\varphi = \frac{\sigma q_0}{4\varepsilon_0}.
$$

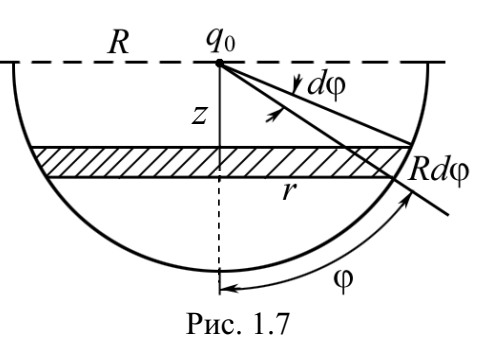

Полезно сравнить полученное выражение с силой  $F = \sigma q_0/(2\varepsilon_0)$ взаимодействия бесконечной плоскости и  $q_0$ .

Выполнив вычисления, получим

$$
F = \frac{q_0 \sigma}{4\epsilon_0} = \frac{1 \cdot 10^{-18}}{4 \cdot 8,85 \cdot 10^{-12}} = 2,8 \cdot 10^{-8} \text{ H} = 28 \text{ H}.
$$
  
OTBET:  $F = 28 \text{ H}.$ 

Задача 7. Два заряда 9q и - дзакреплены на расстоянии  $l = 50$  см друг от друга. Третий заряд  $q_1$  может перемещаться только вдоль прямой, проходящей через заряды. Определить положение заряда  $q_1$ , при

котором он будет находиться в равновесии. При каком знаке заряда равновесие будет устойчивым?

Решение: Заряд  $q_1$  будет находиться в равновесии в том случае, если геометрическая сумма сил, действующих на него, будет равна нулю. Это значит, что на заряд  $q_1$  должны действовать две силы, равные по величине и противоположные по направлению. Рассмотрим, на каком из трех участков I, II, III (рис. 1.8) может быть выполнено это условие. Для определенности будем считать, что заряд  $q_1$  – положительный.

$$
a) \frac{\mathbf{F}_1}{\mathbf{F}_1} \frac{\mathbf{F}_2}{\mathbf{F}_2} - \bigoplus_{i=1}^{n} \frac{q}{\mathbf{F}_1} - \bigoplus_{i=1}^{n} \frac{q}{\mathbf{F}_1} - \bigoplus_{i=1}^{n} \frac{q}{\mathbf{F}_2} - \bigoplus_{i=1}^{n} \frac{q}{\mathbf{F}_2} - \bigoplus_{i=1}^{n} \frac{q}{\
$$

$$
\epsilon) \qquad \qquad \text{---} \qquad \bigoplus_{l=1}^{9q} \text{---} \qquad \bigoplus_{l+x} \frac{q}{l+x} \qquad \qquad \mathbf{F}_l \qquad \qquad \mathbf{F}_l
$$

На участке I (рис. 1.8,  $a)$  на заряд  $q_1$  будут действовать две противоположно направленные силы  $F_1$ и  $F_2$ . Сила  $F_1$ , действующая со стороны заряда 9q, в любой точке этого участка будет больше, чем сила  $F_2$ , действующая со стороны заряда  $-q$ , так как больший (по абсолютной величине) заряд 9q будет находиться всегда ближе к

заряду  $q_1$ , чем меньший заряд  $-q$ . Поэтому равновесие на этом участке невозможно.

На участке II (рис. 1.8, 6) обе силы  $F_1$  и  $F_2$  направлены в одну сторону - к заряду - а. Следовательно, и на втором участке равновесие невозможно.

На участке III (рис. 1.8,  $\epsilon$ ) силы  $F_1$  и  $F_2$  направлены в противоположные стороны, так же как и на участке I, но, в отличие от него, меньший (по абсолютной величине) заряд  $(-q)$  всегда находится ближе к заряду  $q_1$ , чем бо́льший заряд (9q). Это значит, что можно найти такую точку на прямой, где силы  $F_1$  и  $F_2$  будут одинаковы по абсолютной величине, т.е.  $F_1 = F_2$ .

Пусть расстояние от меньшего заряда до заряда  $q_1$  будет *x*, тогда от большего заряда -  $(l + x)$ . Выражая  $F_1$  и  $F_2$  в соответствии с законом Кулона (рис. 1.8, *в*), получим

$$
\frac{1}{4\pi\varepsilon_0} \frac{9qq_1}{(l+x)^2} = \frac{1}{4\pi\varepsilon_0} \frac{qq_1}{x^2}.
$$

Сокращая на  $qq_1/(4\pi\epsilon_0)$  и извлекая из обеих частей равенства корень квадратный, найдем  $l + x = \pm 3x$ , откуда  $x_1 = +l/2$  и  $x_2 = -l/4$ .

Корень х<sub>2</sub> не удовлетворяет физическому условию задачи (в этой точке силы  $F_1$  и  $F_2$  хотя и равны по абсолютной величине, но направлены в одну сторону, рис. 1.8, б).

Определим знак заряда, при котором равновесие будет устойчивым. Равновесие называется устойчивым, если при небольшом смещении заряда с положения равновесия возникают силы, возвращающие его в положение равновесия. Рассмотрим смещение заряда  $q_1$  в двух случаях: когда заряд положителен и когда заряд отрицателен.

Если заряд  $q_1$  положителен, то при смещении его влево обе силы  $F_1$ и  $F_2$  возрастают, но  $F_1$  возрастает медленнее (заряд 9q всегда находится дальше, чем  $-q$ ). Следовательно,  $F_2$  (по абсолютному значению) больше, чем  $F_1$ , и на заряд  $q_1$  будет действовать результирующая сила, направленная также влево. Под действием этой силы заряд  $q_1$  удаляется от положения равновесия. То же происходит и при смещении заряда  $q_1$ вправо. Сила  $F_2$  будет убывать быстрее, чем  $F_1$ . Геометрическая сумма сил в этом случае направлена вправо. Заряд под действием этой силы также будет перемещаться вправо, т.е. удаляться от положения равновесия. Таким образом, в случае положительного заряда равновесие является неустойчивым.

Если заряд  $q_1$  отрицателен, то смещение влево вызовет увеличение сил  $F_2$  и  $F_1$ , но сила  $F_1$  возрастает медленнее, чем  $F_2$ , т.е.  $|F_2| > |F_1|$ . Результирующая сила будет направлена вправо. Под действием этой силы заряд  $q_1$  возвращается к положению равновесия. При смещении  $q_1$  вправо сила  $F_2$  убывает быстрее, чем  $F_1$ , т.е.  $|F_1| > |F_2|$ . Результирующая сила направлена влево, и заряд  $q_1$  опять будет возвращаться к положению равновесия. При отрицательном заряде равновесие является устойчивым. Величина самого заряда  $q_1$  не существенна.

OTBeT:  $x = l/2$ ;  $q_1 < 0$ .

Задача 8. Тонкий стержень длиной  $l = 30$  см (рис. 1.9) несет равномерно распределенный по длине заряд с линейной плотностью τ = = 1 мкКл/м. На расстоянии  $z_0 = 20$  см от стержня находится заряд  $q_1 = 10$  нКл. Заряд равноудален от концов стержня. Определить силу  $F$ взаимодействия точечного заряда с заряженным стержнем.

Решение: Закон Кулона позволяет вычислить силу Дано:  $l = 0.3$  M взаимодействия точечных зарядов. По условию задачи  $\tau=10^{-6}~\text{K}\text{J/m}$ один из зарядов не является точечным, а представляет собой заряд, равномерно распределенный по длине  $z_0 = 0.2$  M  $q_1 = 10^{-8}$  KJ стержня. Однако если выделить на стержне дифференциально малый участок длиной  $dl$ , то находящийся на нем

заряд  $dq = \tau dl$  можно рассматривать как точечный, и тогда по закону Кулона сила взаимодействия между зарядами  $q_1$  и dq:

$$
dF = \frac{1}{4\pi\varepsilon_0} \frac{q_1 \tau dl}{r^2},\tag{1}
$$

где r – расстояние от выделенного элемента до заряда  $q_1$ .

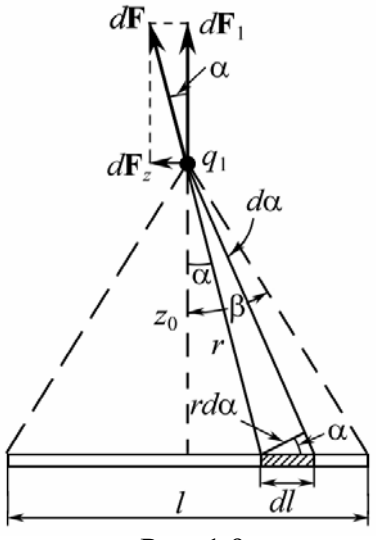

$$
M_3 \text{ pnc. } 1.9 \text{ c.} \text{J. } 9 \text{ c. } 1.9 \text{ c. } 1.9 \
$$

стержня. Подставив эти выражения г формулу (1), получим

$$
dF = \frac{q_1 \tau}{4\pi \varepsilon_0 z_0} d\alpha.
$$
 (2)

Следует иметь в виду, что  $d\mathbf{F}$  – вектор и поэтому, прежде чем интегрировать, разложим его на две составляющие:  $dF_1$  – перпендикулярную и  $d\mathbf{F}_2$  – параллельную длине стержня.

Рис. 1.9

*И*з рисунка видно, что  $dF_1 = dF$ cos $\alpha$ ,  $dF_2 = dF$ sin $\alpha$ . Подставляя значение dF из выражения (2) в эти формулы, найдем

$$
dF_1 = \frac{q_1 \tau \cos \alpha}{4\pi \epsilon_0 z_0} d\alpha; \quad dF_2 = \frac{q_1 \tau \sin \alpha}{4\pi \epsilon_0 z_0} d\alpha.
$$

Интегрируя эти выражения в пределах от  $-\beta$  до  $+\beta$ , получим

$$
F_{1} = \int_{-\beta}^{+\beta} \frac{q_{1} \tau \cos \alpha}{4 \pi \epsilon_{0} z_{0}} d\alpha = \frac{q_{1} \tau}{4 \pi \epsilon_{0} z_{0}} \int_{-\beta}^{+\beta} \cos \alpha d\alpha = \frac{q_{1} \tau}{4 \pi \epsilon_{0} z_{0}} \left| \sin \alpha \right|_{-\beta}^{+\beta},
$$
  
\n
$$
F_{1} = \frac{q_{1} \tau}{4 \pi \epsilon_{0} z_{0}} \left| \sin \beta - \sin(-\beta) \right| = \frac{q_{1} \tau}{4 \pi \epsilon_{0} z_{0}} 2 \sin \beta, \text{ with}
$$
  
\n
$$
F_{1} = \frac{q_{1} \tau}{2 \pi \epsilon_{0} z_{0}} \sin \beta.
$$
 (3)

В силу симметрии расположения заряда  $q_1$  относительно стержня интегрирование второго выражения дает нуль:

$$
F_2 = \int_{-\beta}^{+\beta} \frac{q_1 \tau}{4\pi \varepsilon_0 z_0} \sin \alpha d\alpha = -\frac{q_1 \tau}{4\pi \varepsilon_0 z_0} \Big| \cos \alpha \Big|_{-\beta}^{+\beta} = -\frac{q_1 \tau}{4\pi \varepsilon_0 z_0} (\cos \beta - \cos \beta) = 0.
$$

Сила, действующая на заряд  $q_1$ ,

$$
F = F_1 = \frac{q_1 \tau}{2\pi \varepsilon_0 z_0} \sin \beta.
$$
 (4)

Из рис. 1.9 следует, что

$$
\sin \beta = \frac{l/2}{\sqrt{z_0^2 + l^2/4}} = \frac{l}{\sqrt{4z_0^2 + l^2}}.
$$

Подставив выражение sin  $\beta$  в формулу (4), получим

$$
F = \frac{q_1 \tau}{2\pi \varepsilon_0 z_0} \cdot \frac{l}{\sqrt{4z_0^2 + l^2}}.
$$

Подставим числовые значения и произведем вычисление

$$
F = \frac{10^{-8} \cdot 10^{-6}}{2\pi \cdot 8,85 \cdot 10^{-12} \cdot 0,2} \cdot \frac{0,3}{\sqrt{4 \cdot 0,2^2 + 0,3^2}} = 5,4 \cdot 10^{-4} \text{ H} = 540 \text{ m} \text{K} \text{H}.
$$

OTBeT:  $F = 540$  MKH.

Задача 9. Тонкая прямая нить длиной *l* заряжена равномерно зарядом q. Найти силу F взаимодействия нити с точечным зарядом  $q_0$ , находящимся на продолжении нити и на расстоянии  $l$  от ближайшего конца нити. Вычисления провести для  $l = 20$  см,  $q = q_0 = 2 \cdot 10^{-9}$  Кл.

Лано: Решение: По условию задачи один из зарядов  $l = 0.2$  M вновь не является точечным. Если вылелить на нити  $q = 2.10^{-9}$  K $\pi$ заряд  $dq = \tau dx$  (где  $\tau$  – линейная плотность заряда), на $q_0 = 2.10^{-9}$  K $\pi$ ходящийся на расстоянии х от точечного заряда  $q_0$ , то по закону Кулона сила взаимодействия (рис. 1.10) равна

$$
dF = \frac{1}{4\pi\epsilon_0} \frac{q_0 \tau dx}{x^2}.
$$

Это выражение легко интегрируется, т.к. все силы dF направлены по одной прямой вдоль оси х

$$
\begin{array}{c}\n\mu x \\
\downarrow \rightarrow \infty \\
\hline\n\end{array}
$$
\n  
\n
$$
\begin{array}{c}\nR \rightarrow \infty \\
\hline\n\end{array}
$$
\n  
\n
$$
\begin{array}{c}\nR \rightarrow \infty \\
\hline\n\end{array}
$$
\n  
\n
$$
\begin{array}{c}\nR \rightarrow \infty \\
\hline\n\end{array}
$$
\n  
\n
$$
\begin{array}{c}\nR \rightarrow \infty \\
\hline\n\end{array}
$$
\n  
\n
$$
\begin{array}{c}\nR \rightarrow \infty \\
\hline\n\end{array}
$$
\n  
\n
$$
\begin{array}{c}\nR \rightarrow \infty \\
\hline\n\end{array}
$$
\n  
\n
$$
\begin{array}{c}\nR \rightarrow \infty \\
\hline\n\end{array}
$$
\n  
\n
$$
\begin{array}{c}\nR \rightarrow \infty \\
\hline\n\end{array}
$$
\n  
\n
$$
\begin{array}{c}\nR \rightarrow \infty \\
\hline\n\end{array}
$$
\n  
\n
$$
\begin{array}{c}\nR \rightarrow \infty \\
\hline\n\end{array}
$$
\n  
\n
$$
\begin{array}{c}\nR \rightarrow \infty \\
\hline\n\end{array}
$$
\n  
\n
$$
\begin{array}{c}\nR \rightarrow \infty \\
\hline\n\end{array}
$$
\n  
\n
$$
\begin{array}{c}\nR \rightarrow \infty \\
\hline\n\end{array}
$$
\n  
\n
$$
\begin{array}{c}\nR \rightarrow \infty \\
\hline\n\end{array}
$$
\n  
\n
$$
\begin{array}{c}\nR \rightarrow \infty \\
\hline\n\end{array}
$$
\n  
\n
$$
\begin{array}{c}\nR \rightarrow \infty \\
\hline\n\end{array}
$$
\n  
\n
$$
\begin{array}{c}\nR \rightarrow \infty \\
\hline\n\end{array}
$$
\n  
\n
$$
\begin{array}{c}\nR \rightarrow \infty \\
\hline\n\end{array}
$$

 $\mathbf{L}$ 

$$
F = \int dF = \int_{l}^{2l} \frac{1}{4\pi\epsilon_0} \frac{qq_0}{l} \frac{dx}{x^2} = -\frac{1}{4\pi\epsilon_0} \frac{qq_0}{l} \frac{1}{x}\Big|_{l}^{2l} = -\frac{1}{4\pi\epsilon_0} \frac{qq_0}{l} \left(\frac{1}{2l} - \frac{1}{l}\right) = \frac{1}{4\pi\epsilon_0} \frac{qq_0}{2l^2}.
$$

Подставив числовые значения, получим

$$
F = 9.10^9 \cdot \frac{2.10^{-9} \cdot 2.10^{-9}}{2.0,2^2} = 4,5.10^{-7} \text{ H} = 0,45 \text{ m} \text{K} \text{H}.
$$

Ответ: 0,45 мкН.

Задача 10. Положительный точечный заряд  $q_0 = 50$  мкКл находится на плоскости *ху* в точке с радиусом-вектором  $\mathbf{r}_0 = 2\mathbf{i} + 3\mathbf{j}$ , где **і** и  $\mathbf{j}$  – орты осей х и у. Найти модуль и направление силы  $\mathbf F$ , действующей на заряд  $q = 1$  нКл, находящийся в точке с радиусом-вектором  $\mathbf{r} = 8\mathbf{i} - 5\mathbf{j}$ . Здесь  $r_0$ и г даны в метрах.

Решение: Согласно закону Кулона сила взаимодействия двух точечных зарядов равна  $\mathbf{F} = \frac{1}{4\pi\epsilon_0} \frac{qq_0 \cdot (\mathbf{r} - \mathbf{r}_0)}{|\mathbf{r} - \mathbf{r}_0|^3}$ . Легко видеть, что  $r - r_0 = 6i - 8j$ , тогда  $|\mathbf{r} - \mathbf{r}_0|^3 = |6\mathbf{i} - 8\mathbf{j}|^3 = 1000.$ *H*Tak,  $\mathbf{F} = 9.10^9 \cdot \frac{50.10^{-6} \cdot 1.10^{-9}}{10^3}$  (6**i** – 8**j**) = (2,7**i** – 3,6**i**)  $\cdot 10^{-6}$  H.  $|\mathbf{F}| = 4.5 \cdot 10^{-6} \text{ H}.$ OTBeT:  $F = 4.5$  MKH.

Задача 11. Тонкое полукольцо радиусом  $R$  равномерно заряжено с линейной плотностью т. Определить силу взаимодействия полукольца с точечным зарядом  $q_0$ , находящимся в центре кривизны.

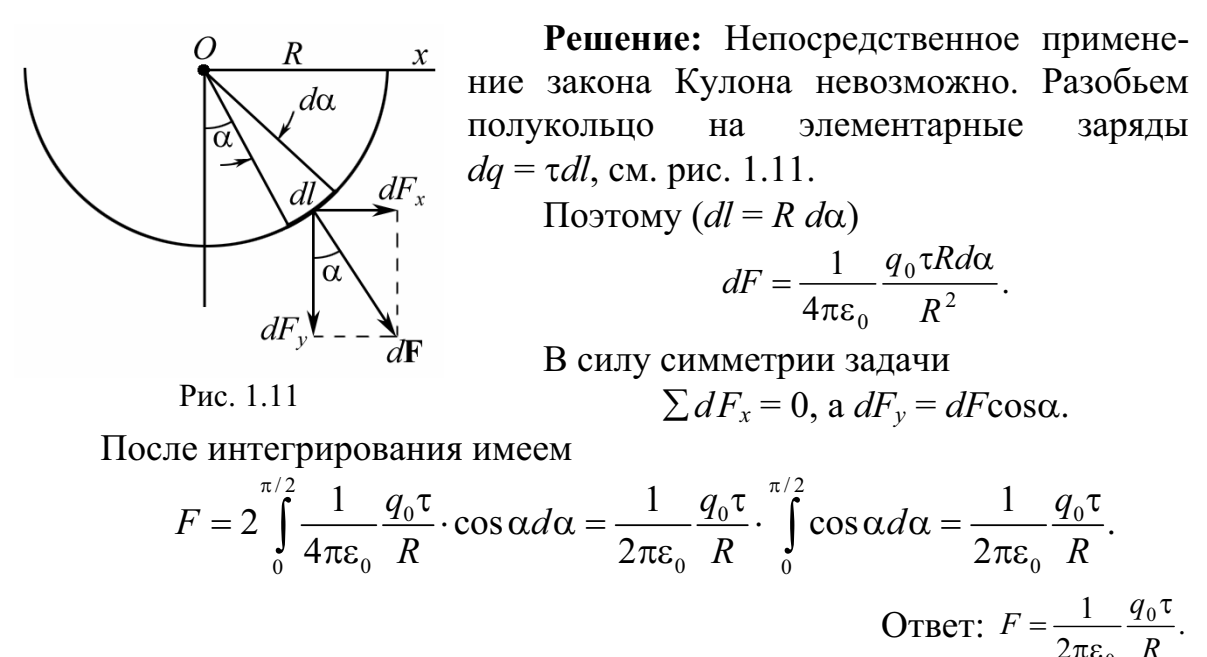

Задача 12. Тонкий однородный диск радиусом  $R$  заряжен равномерно с поверхностной плотностью о. Заряды неподвижны. Определить силу взаимодействия диска с точечным зарядом  $q_0$ , находящимся на оси диска на расстоянии z.

Решение: Разобьем диск на бесконечно тонкие кольца радиусом г и шириной dr (рис. 1.12.1). Сила взаимодействия заряженного кольца с зарядом  $q_0$  рассмотрена в задаче 3

$$
dF_z = \frac{1}{4\pi\varepsilon_0} \frac{q_0 dq z}{(r^2 + z^2)^{3/2}}.
$$

Из рис. 1.12.2 видно, что элементарный заряд на кольце

 $H \, q_0$ :

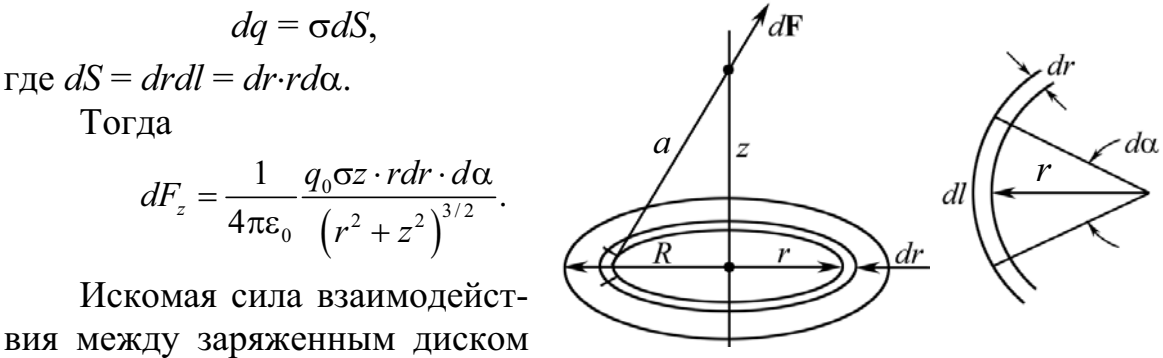

Рис. 1.12.1

Рис. 1.12.2

 $F_z = \int_0^{2\pi} d\alpha \int_0^R \frac{\sigma z q_0 r dr}{4\pi \epsilon_0 (r^2 + z^2)^{3/2}} = \frac{\sigma q_0}{2\epsilon_0} \left[1 - \frac{z}{\sqrt{R^2 + z^2}}\right].$ 

Полезно проанализировать полученное выражение. При  $z \rightarrow 0$  диск для заряда  $q_0$  представляет собой бесконечно большую плоскость, по-TOMY  $F \cong \sigma q_0/(2\varepsilon_0)$ .

$$
\text{Oiter: } F = \frac{\sigma q_0}{2\varepsilon_0} \left[ 1 - \frac{z}{\sqrt{R^2 + z^2}} \right]
$$

#### Задачи для самостоятельного решения

1.1. Два маленьких шарика массами  $m = 0,1$  г каждый подвешены в одной и той же точке на нитях длиной  $l = 20$  см каждая. Получив одинаковый заряд, шарики разошлись так, что нити образовали между собой угол  $\alpha = 60^{\circ}$ . Найти заряд  $q$  каждого шарика.

OTBeT:  $q = 4l \sin(\alpha/2)\sqrt{\pi \epsilon_0 mg \cdot \text{tg}(\alpha/2)} = 50 \text{ hK}\pi$ . 1.2. По телу объема  $V$  распределен заряд  $q$  с объемной плотностью  $\rho = \rho(\mathbf{r})$ ; по телу объема  $V'$  – другой заряд q' с плотностью  $\rho = \rho(\mathbf{r}')$ . Написать выражение для силы F, с которой заряд q' действует на заряд д. Сделать рисунок. Ответ обосновать.

Order: 
$$
\mathbf{F} = \frac{1}{4\pi\epsilon_0} \iint_{V''} \frac{\rho(\mathbf{r})\rho(\mathbf{r}')(\mathbf{r} - \mathbf{r}')}{|\mathbf{r} - \mathbf{r}'|^3} dV dV'.
$$

1.3. Два заряженных шарика одинакового радиуса и массы, подвешенные на нитях одинаковой длины, опускают в жидкий диэлектрик, плотность которого  $\rho_1$  и диэлектрическая проницаемость  $\varepsilon$ . Какова должна быть плотность о материала шариков, чтобы углы расхождения нитей в воздухе и диэлектрике были одинаковыми?

OTBeT:  $\rho = \varepsilon \rho_1 / (\varepsilon - 1)$ .

**1.4.** Тонкое полукольцо радиусом  $R = 20$  см заряжено равномерно зарядом q = 0,7 нКл. В центре кривизны полукольца находится заряд  $q_0 = 1$  нКл. Найти силу взаимодействия зарядов.

$$
O \text{tBFT: } F = \frac{2qq_0}{4\pi^2 \varepsilon_0 R^2} = 0, 1 \text{ mKH}.
$$

1.5. Два одинаковых заряженных шарика подвешены в одной точке на нитях одинаковой длины. При этом нити разошлись на угол α. Шарики погружаются в масло с плотностью  $\rho_0 = 800 \text{ кr/m}^3$ . Какова диэлектрическая проницаемость є масла, если угол расхождения нитей при погружении шариков в масло остается неизменным? Плотность материала шариков  $\rho = 1,6.10^3 \text{ кг/m}^3$ . OTBeT:  $\epsilon = \rho/(\rho - \rho_0) = 2$ .

**1.6.** Полусфера радиусом R, обращенная выпуклостью вверх (рис. 1.13), имеет заряд  $Q$ , равномерно распределенный по ее поверхности. Внутри полусферы в ее вершине закреплена легкая непроводящая нить длиной R, на конце которой находится маленький шарик с зарядом q. Пренебрегая действием силы тяжести определить натяжение нити.

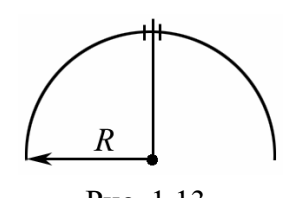

OTBeT:  $F = qQ/(8\pi \varepsilon_0 R^2)$ .

1.7. Два шарика с одинаковыми радиусами и массой подвешены на двух нитях так, что их поверхности соприкасаются. Какой заряд нужно сообщить шарикам, чтобы натяжение нитей стало равным  $T = 98$  мН? Расстояние от точки подвеса до центра шарика равно  $l = 10$  см. Масса каждого шарика  $m = 5$  г.

$$
\text{Otper: } q = \frac{8l}{T} \sqrt{\pi \varepsilon_0} \cdot \left[ T^2 - \left( mg \right)^2 \right]^{3/4} = 1 \text{ mKKJ.}
$$

1.8. Расстояние г между двумя точечными зарядами, равными по величине и противоположными по знаку ( $q = 1$  мкКл), равно 10 см. Определить силу, действующую на точечный заряд  $q_0 = 0,1$  мкКл, удаленный на  $r_1 = 6$  см от первого и  $r_2 = 8$  см от второго заряда.

Order: 
$$
F = \frac{qq_0}{4\pi\epsilon_0} \sqrt{\frac{1}{r_1^4} + \frac{1}{r_2^4} - \frac{2\cos\alpha}{r_1^2 r_2^2}} = 287 \text{ mH},
$$

\nrate  $\cos\alpha = \left(\frac{r_1^2}{r_1^4} + \frac{r_2^2}{r_2^4} - \frac{r_1^2}{r_1^2 r_2}\right) / (2r_1 r_2) = 0.$ 

1.9. Два одинаковых металлических заряженных шара находятся на расстоянии  $r = 60$  см ( $d_{\text{III}} \ll r$ ). Сила отталкивания шаров  $F_1 = 70$  мкН. После того как шары привели в соприкосновение и удалили друг от друга на прежнее расстояние, сила отталкивания возросла и стала равной  $F_2 = 160$  мкН. Вычислить заряды до соприкосновения.

Otbet:  $q_1 = 2r\sqrt{\pi \varepsilon_0} \left( \sqrt{F_2} + \sqrt{F_2 - F_1} \right) = 0,14 \text{ mKKJ};$  $q_2 = 2r\sqrt{\pi \varepsilon _0}\left( \sqrt{F_2} - \sqrt{F_2 - F_1}\, \right)$  = 20 нКл.

1.10. Чему равна сила взаимодействия полубесконечного заряженного стержня и точечного заряда  $q_0$ , находящегося на перпендикуляре, восставленного к оси стержня, на расстоянии  $a = 10$  см от его конца, если  $q_0 = 1$  нКл, линейная плотность  $\tau = 1.10^{-7}$  Кл/м.

$$
\text{Otbert: } F = \frac{q_0 \tau}{\sqrt{8\pi \varepsilon_0 a}} = 12.7 \text{ mKH}
$$

**1.11.** Над однородным заряженным диском радиусом  $R$  (поверхностная плотность  $\sigma$  = const) на оси симметрии находится точечный заряд  $q_0$ . На каком расстоянии z от диска сила взаимодействия будет максимальной.

OTBET:  $\text{IPM } z \rightarrow 0$   $F_z \cong q_0 \sigma/(2\varepsilon_0)$ . 1.12. Длинный прямой провод имеет заряд, равномерно распределенный по его длине. Линейная плотность заряда  $\tau = 1$  нКл/м. Определить силу, действующую на заряд  $q_0$ =2·10<sup>-8</sup> Кл на расстоянии  $d$ =1,5 м от провода.

Order: 
$$
F = \frac{q_0 \tau}{2 \pi \varepsilon_0 d} = 240 \text{ HH}.
$$

1.13. Два длинных параллельных провода заряжены равномерно с одинаковой линейной плотностью  $\tau = 5.10^{-8}$  Кл/м. Расстояние между проводами  $d = 0.5$  м. Определить силу взаимодействия на единицу длины провода.

$$
\text{O TBET: } F_l = \frac{\tau^2}{2\pi\varepsilon_0 d} = 90 \text{ mK}H/\text{m}.
$$

**1.14.** Горизонтально расположенный непроводящий диск, радиус которого  $R = 0.5$  м, заряжен с поверхностной плотностью  $\sigma = 3.33 \cdot 10^{-4}$  Кл/м<sup>2</sup>. Маленький шарик массой  $m = 3,14$  г, имеющий на себе заряд  $q_0 = 5.58$  нКл, находится над центром диска в состоянии равновесия. Определить его расстояние от центра диска.

Order: 
$$
d = \frac{R}{\sqrt{\left(\frac{\sigma q}{\sigma q - 2\varepsilon_0 mg}\right)^2 - 1}} = 0.5 \text{ m}
$$

**1.15.** Тонкое непроводящее кольцо радиусом  $R$  заряжено с линейной плотностью  $\tau = \tau_0 \cos \alpha$ , где  $\tau_0$  – постоянная;  $\alpha$  – азимутальный угол. В центре кольца расположен точечный заряд  $q_0$ . Найти силу взаимодействия кольца с зарядом  $q_0$ .

$$
ext{Ot} = \frac{q_0 \tau_0}{4 \varepsilon_0 R}.
$$

**1.16.** С какой силой будет взаимодействовать точечный заряд  $q_0$  и равномерно заряженная с плотностью  $\tau_0$  непроводящая нить (рис. 1.14)? Радиус закругления много меньше длины нити. Ответ обосновать.

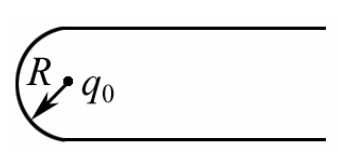

Рис. 1.14

$$
O \text{tB} \text{t} \cdot F = 0.
$$

**1.17.** Сила  $F$  взаимодействия длинного непроводящего прямого стержня с точечным зарядом  $q_0 = 2.10^{-9}$  Кл равна 0,36 мкН. Найти расстояние *d* от стержня до заряда, если линейная плотность  $\tau = 10$  н $K_{\text{J}}/M$ .

$$
O \text{tbert: } d = \frac{q_0 \tau}{2 \pi \varepsilon_0 F} = 1 \text{ M}.
$$

**1.18.** Маленький шарик массой  $m = 3.14$  г находится в равновесии над центром горизонтально расположенного непроводящего диска радиу $com R = 0.5$  м. Расстояние *l* от диска до шарика равно 0,5 м. Диск заряжен с поверхностной плотностью  $\sigma = 3{,}33 {\cdot} 10^{-4} \text{ K}_{\text{J}}/\text{m}^2$ . Определить заряд шарика.

$$
\text{Oiter: } q_0 \cong \frac{2\varepsilon_0 mg}{\sigma \left(1 - l/\sqrt{l^2 + R^2}\right)} = 5{,}59 \text{ HK.}.
$$

**1.19.** С какой силой  $F$  взаимодействовали бы два медных шарика, каждый массой  $m = 1$  г, находясь на расстоянии  $l = 1$  м друг от друга, если бы суммарный заряд всех электронов в них отличался на  $n = 0.01$  от суммарного заряда всех ядер?

Order: 
$$
F = \frac{1}{4\pi\epsilon_0} \left( \frac{eZ\eta m N_A}{\mu_{\text{Cu}}l} \right)^2 \approx 2.10^{15} \, \text{H}, \text{rge } Z = 29.
$$

**1.20.** Сила *F* взаимодействия заряда  $q_0 = 1$  нКл и заряженного кольца радиусом  $R = 0.2$  м равна 10 мкН. Заряд  $q_0$  расположен в центре кольца, линейная плотность которого меняется по закону  $\tau = \tau_0 \cos \varphi$ , где  $\varphi$  – азимутальный угол. Найти  $\tau_0$ .

OTBeT:  $\tau_0 = 4\varepsilon_0 FR/q_0 = 70$  HKJ/M. 1.21. Бесконечная непроводящая равномерно заряженная плоскость имеет поверхностную плотность зарядов  $\sigma = 9.10^{-6}$  Кл/м<sup>2</sup>. Над ней имеется алюминиевый шарик, заряд которого  $q_0 = 3{,}68{\cdot}10^{-7}$  Кл. Чему равен радиус *г* шарика, если он находится в равновесии? Воспользоваться решенной задачей 12.

$$
\text{OTBET: } r = \sqrt[3]{\frac{3q_0 \sigma}{8\pi \varepsilon_0 \rho_{\text{Al}} g}} = 12 \text{ mm}.
$$

**1.22.** Сила F взаимодействия тонкого непроводящего полукольца радиу- $\text{com } R = 20 \text{ cm}$ , заряженного равномерно зарядом  $q = 0.7 \text{ HK}$ л, с зарядом  $q_0$ , находящимся в центре кривизны полукольца, равна 0,1 мкН. Найти заряд  $q_0$ .

Orbet: 
$$
q_0 = 2\pi^2 \varepsilon_0 R^2 F / q = 1
$$
 ηKπ.

**1.23.** Доказать, что сила *F* взаимодействия между зарядом  $+q$  и проводящей бесконечной плоскостью, отстоящей от заряда на расстоянии d, такая же, как между данным зарядом и зарядом -q, расположенным симметрично относительно плоскости. Рассмотреть картину силовых линий двух зарядов.

1.24. Доказать, что заряды каждого знака, индуцированные на проводнике А поднесенным к нему зарядом  $+q$  (рис. 1.15), всегда меньше *q*. Указание: Нарисовать силовые линии.

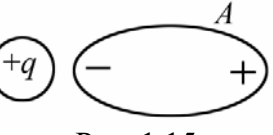

Рис. 1.15

**1.25.** Два одинаковых шарика радиусом *r* и массой  $m = 10$  г подвешены в одной точке на непроводящих легких нитях длиной  $l = 20$  см каждая  $(r \ll l)$ . Шарикам сообщены одинаковые по величине и знаку заряды q, при этом они разошлись так, что нити образуют угол  $\varphi = 90^\circ$ . Найти заряд *q*.

Orbert: 
$$
q = 2l \sin(\varphi/2)\sqrt{4\pi \varepsilon_0 mg \cdot \text{tg}(\varphi/2)} = 0.93
$$
 мкКл.

## 2. ЭЛЕКТРИЧЕСКОЕ ПОЛЕ СИСТЕМЫ ЗАРЯДОВ. ПРИНЦИП СУПЕРПОЗИЦИИ. ПОТОК ВЕКТОРА НАПРЯЖЕННОСТИ И ТЕОРЕМА ГАУССА

#### Основные формулы и обозначения

Напряженность электрического поля

$$
\mathbf{E} = \mathbf{F}/\mathbf{q}_0,
$$

где **F** - сила, действующая на точечный положительный заряд q<sub>0</sub>, помещенный в данную точку поля.

Напряженность электрического поля, создаваемого точечным зарядом q на расстоянии r от заряда,

$$
\mathbf{E} = \frac{1}{4\pi\epsilon_0} \frac{q}{r^2} \frac{\mathbf{r}}{r}.
$$

Напряженность электрического поля, созданного системой точечных зарядов  $q_k$  (принцип суперпозиции)

$$
\mathbf{E} = \frac{\mathbf{F}}{q_0} = \sum_k \frac{q_k}{4\pi \varepsilon_0 r_k^2} \frac{\mathbf{r}_k}{r_k} = \sum_k \mathbf{E}_k,
$$

где  $\mathbf{E}_k$  – вектор напряженности электрического поля точечного  $q_k$  заряда;  $\mathbf{r}_k$  – радиус-вектор, проведенный от заряда  $q_k$  в точку наблюдения.

Дипольный момент

$$
\mathbf{p}=q\mathbf{l},
$$

где I - плечо диполя.

Электрическое поле на оси диполя

$$
\mathbf{E} = \frac{2\mathbf{p}}{4\pi\varepsilon_0 r^3}.
$$

Электрическое поле на перпендикуляре через центр диполя

$$
\mathbf{E} = -\frac{\mathbf{p}}{4\pi\varepsilon_0 r^3}.
$$

Момент сил, действующих на диполь в однородном поле

$$
\mathbf{M} = [\mathbf{p}, \mathbf{E}].
$$

Сила, действующая на диполь в неоднородном электрическом поле  $F = p \frac{\partial E}{\partial x}$  и втягивающая его в область более сильного поля.

Поток вектора напряженности Е сквозь площадку dS  $d\Phi_{\varepsilon} = (\mathbf{E}, d\mathbf{S}) = E_{\varepsilon} dS,$ 

где E<sub>n</sub> - проекция вектора напряженности на нормаль к dS.

Теорема Гаусса в интегральной форме для электрического поля в вакууме

$$
\Phi_E = \oint_S (\mathbf{E}, d\mathbf{S}) = \frac{1}{\varepsilon_0} Q,
$$

где  $Q = \sum q_k$  – алгебраическая сумма зарядов, заключённых внутри замкнутой поверхности S.

Напряженность поля, создаваемого бесконечной равномерно заряженной нитью (цилиндром радиуса R, при  $a \ge R$ ), на расстоянии а от оси нити (оси цилиндра).

$$
E = \frac{1}{4\pi\epsilon_0} \frac{2\tau}{a},
$$

где  $\tau = dq/dl$  – линейная плотность заряда.

Напряженность электрического поля, создаваемого равномерно заряженной бесконечной плоскостью,

$$
E=\sigma/(2\epsilon_0).
$$

где  $\sigma = dq/dS$  – поверхностная плотность заряда.

Напряженность поля, создаваемого равномерно заряженным диском радиуса  $R$ , в точке, находящейся на перпендикуляре, восставленном из центра диска на расстоянии а от него,

$$
E = \frac{\sigma}{2\varepsilon_0} \left( 1 - \frac{a}{\sqrt{R^2 + a^2}} \right).
$$

Напряженность электрического поля воздушного конденсатора

$$
E=\sigma/\varepsilon_0
$$

#### Примеры решения задач

Задача 1. В работе академика Г.А. Месяца с сотрудниками<sup>\*)</sup> изучалась транспортировка низкоэнергетических (~ 20 кэВ) сильноточных (1000 А/см<sup>2</sup>) пучков электронов значительного поперечного сечения  $(S > 1 \text{ cm}^2)$ . Сильноточный пучок распространяется в импульсном режиме в пристеночной плазме канала диэлектрика. При этом возникает радиальное электрическое поле, создаваемое избыточным отрицательным зарядом, накапливаемым в канале транспортировки за время  $\Delta t$ , равное времени пролета иона плазмы от стенки диэлектрического канала до оси пучка. Определить, используя теорему Гаусса, радиальное электрическое поле пучка, если скорость изменения тока пучка

<sup>\*)</sup> По материалам книги: Месяц Г.А., Проскуровский Д.И. Импульсный электрический разряд в вакууме. Новосибирск. Наука. 1984. 380 с.

 $dI/dt = 10^{11}$  А/с, длина канала  $L = 3.10^{-2}$  м,  $R = 1$  см. Заряд иона  $e =$ 1,6·10<sup>-19</sup> Кл, масса  $m_p = 1,67 \cdot 10^{-27}$  Кл.

\n
$$
\text{Alq} = 10^{11} \, \text{A/c}
$$
\n

\n\n $L = 3.10^{-2} \, \text{m}$ \n

\n\n $R = 10^{-2} \, \text{m}$ \n

\n\n $z = 1$ \n

\n\n $e = 1,6 \cdot 10^{-19} \, \text{K} \, \text{m}$ \n

\n\n $m_p = 1,67 \cdot 10^{-27} \, \text{K} \, \text{m}$ \n

\n\n $E_r - ?$ \n

Решение: Запишем закон Гаусса  $E_r \cdot 2\pi R L = \frac{\Delta q}{\epsilon_0},$  $(1)$ 

где  $E_r$  – напряженность радиального поля,  $\Delta q$  – избыточный отрицательный заряд, накапливаемый за время пролета иона  $\Delta t$ .

Все технические параметры задачи в уравнении (1) известны.

Решение сводится к определению  $\Delta q$ . Легко видеть, что

$$
\Delta q = \left(\frac{dI}{dt}\right) \Delta t^2. \tag{2}
$$

Время движения иона  $\Delta t$  можно определить, используя уравнения движения:  $s = a\Delta t^2/2$ ;  $\Delta t^2 = 2s/a$ , где  $s -$ пройденный ионами путь,  $s \approx R$ ;  $a = \frac{F}{m_p} = \frac{zeE_r}{m_p}$ , где  $m_p$  — масса иона;  $ze$  — заряд иона.

В результате

$$
\Delta t^2 = \frac{2m_p R}{zeE_r}.\tag{3}
$$

Решая совместно систему уравнений  $(1) - (3)$  относительно  $E_r$ , найдем

$$
E_r = \left(\frac{(dI/dt)m_p}{\pi \varepsilon_0 z eL}\right)^{1/2}
$$

Подставляя в формулу численные значения, получаем

$$
E_r = \left(\frac{10^{11} \cdot 1,67 \cdot 10^{-27}}{\pi \cdot 8,85 \cdot 10^{-12} \cdot 1 \cdot 1,6 \cdot 10^{-19} \cdot 3 \cdot 10^{-2}}\right)^{1/2} = 3,5 \cdot 10^7 \text{ B/m} = 35 \text{ MB/m}.
$$
\nOrder:  $E = 35 \text{ MR/m}$ 

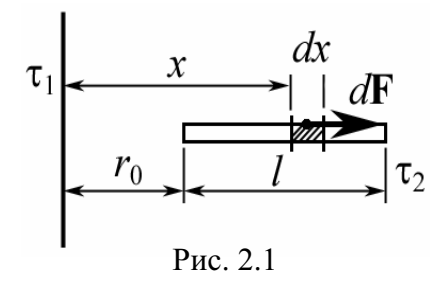

Задача 2. Бесконечная прямая нить, равномерно заряженная с линейной плотностью  $\tau_1 = 3.10^{-7}$  Кл/м, и отрезок длины  $l = 20$ см, с  $\tau_2 = 2.10^{-7}$  Кл/м, расположены в одной плоскости перпендикулярно друг другу на расстоянии  $r_0 = 10$  см (рис. 2.1). Определить силу взаимодействия между ними.

Лано:  $l = 0.2$  M  $\tau_1 = 3.10^{-7} \text{ K} \text{m} / \text{m}$  $\tau_2 = 2.10^{-7}$  KJ/M  $\frac{r_0 = 0.1 \text{ m}}{F - 2}$ 

**Решение:** Заряд отрезка  $Q_2 = \tau_2 l$  расположен в поле длинной нити. Рассматриваемые тела не являются точечными, поэтому формула  $\mathbf{F} = \mathbf{O}_2\mathbf{E}$  неприменима. На различные, но равные по длине элементы  $dx$ отрезка l действуют различные силы, так как расстояние *х* от нити до этих элементов *dx* различно, а поле не является однородным.

Напряженность поля, создаваемого длинной равномерно заряженной нитью на расстоянии х от оси нити

$$
E = \frac{\tau_1}{2\pi\varepsilon_0 x}
$$

Так как заряд  $dQ = \tau_2 dx$  точечный, на него действует сила

$$
dF = EdQ = \frac{\tau_1 \tau_2}{2\pi\varepsilon_0} \frac{dx}{x},\tag{1}
$$

где  $x$  – расстояние от нити до заряда  $dQ$ .

Дифференциал искомой величины найден. Все силы  $d$ **F** направлены вправо по одной прямой (рис. 2.1), следовательно,  $F = F_x = \int dF$ .

$$
F = \int_{r_0}^{r_0+l} \frac{\tau_1 \tau_2}{2\pi \varepsilon_0} \frac{dx}{x} = \frac{\tau_1 \tau_2}{2\pi \varepsilon_0} \ln\left(1 + \frac{l}{r_0}\right).
$$

Вычисляя, получаем

$$
F = \frac{3 \cdot 10^{-7} \cdot 2 \cdot 10^{-7}}{2\pi \cdot 8,85 \cdot 10^{-12}} \ln\left(1 + \frac{0.2}{0.1}\right) = 1,2 \cdot 10^{-3} \text{ H} = 1,2 \text{ mH}.
$$
  
OTBET:  $F = 1,2 \text{ mH}.$ 

Примечание. Можно изменить условие задачи, расположив отрезок параллельно нити, под углом к нити, в плоскости, перпендикулярной нити, и т.д. Все они могут быть решены одним и тем же методом. Однако, в общем случае уравнение (1) необходимо записывать в векторной форме, учитывая, что  $F = \sqrt{F_x^2 + F_y^2}$ , где  $F_r = \int dF_r, F_v = \int dF_v$ .

Задача 3. Бесконечная прямая нить, равномерно заряженная с линейной плотностью  $\tau_1 = 3.10^{-7}$  Кл/м, расположена в центре отрезка в виде полуокружности радиуса R, заряженной с линейной плотностью  $\tau_2 = 2.10^{-7}$  Кл/м. Определить силу взаимодействия между ними.

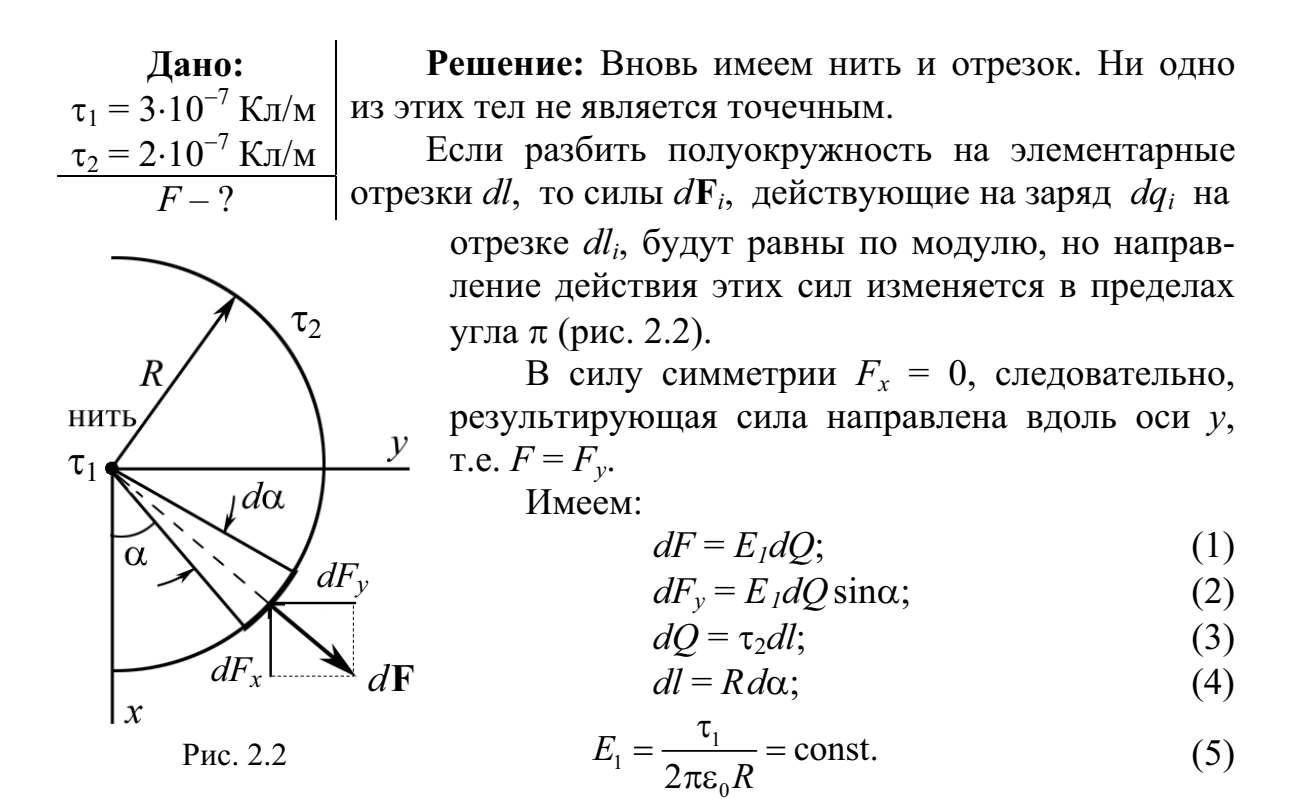

Величина результирующей силы может быть найдена при интегрировании (2) после подстановки  $(3) - (5)$ 

$$
F = \int_{0}^{\pi} \frac{\tau_1 \tau_2}{2\pi \varepsilon_0} \sin \alpha d\alpha = \frac{\tau_1 \tau_2}{\pi \varepsilon_0}.
$$
  
Blhчисляя, имеєм  $F = \frac{3 \cdot 10^{-7} \cdot 2 \cdot 10^{-7}}{\pi \cdot 8,85 \cdot 10^{-12}} = 2,16 \cdot 10^{-3} \text{ H} = 2,16 \text{ mH}.$ 

OTBeT:  $F = 2,16$  MH.

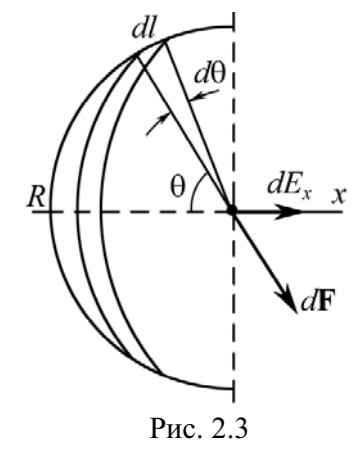

Задача 4. В центре полусферы, равномерно заряженной электричеством с поверхностной плотностью заряда о, расположен свободно ориентированный точечный диполь с электрическим моментом р. (рис. 2.3). Определить напряженность электрического поля полусферы и период малых колебаний диполя относительно оси, перпендикулярной оси симметрии полусферы. Момент инерции диполя относительно оси вращения равен Ј.

Решение: Вращающий момент, действующий на диполь, можно рассчитать по формуле M = [pE]. Эта формула справедлива для однородного поля. Поэтому будем считать диполь точечным. В этом случае в пределах размеров диполя поле является постоянным.

Для вычисления Е разобьем полусферу на тонкие кольца. Заряд кольца

$$
dQ = \sigma dS = \sigma \cdot 2\pi R \sin \theta dl
$$
, rge dl = Rd $\theta$ 

В силу симметрии  $E_y = 0$ . Очевидно, что  $dE_x = dE \cos\theta$ , где

$$
dE = \frac{dQ}{4\pi\epsilon_0 R^2}
$$

Тогда

$$
E = E_x = \int_0^{\pi/2} \frac{\sigma \cdot \sin \theta \cdot \cos \theta \ d\theta}{2\varepsilon_0} = \frac{\sigma}{4\varepsilon_0}
$$

Из уравнения колебательного движения твердого тела с моментом инерции  $J$ 

$$
J\ddot{\varphi} = -M ,
$$

где момент силы  $|M| = pE \sin \varphi = pE\varphi$ .

$$
\ddot{\varphi} + \frac{pE}{J} \varphi = 0 \text{ with } \ddot{\varphi} + \omega_0^2 \varphi = 0, \text{ and } \omega_0^2 = \frac{pE}{J}.
$$
  
Известно, что  $T = \frac{2\pi}{\omega_0}$  или  $T = \sqrt{\frac{\varepsilon_0 J}{p\sigma}}$ .  
OTBET:  $T = \sqrt{\varepsilon_0 J/(p\sigma)}$ .

Задача 5. Электрическое поле создано двумя точечными зарядами  $q_1 = 30$  нКл и  $q_2 = -10$  нКл. Расстояние между зарядами  $d = 20$  см. Определить напряженность электрического поля в точке, находящейся на расстоянии  $r_1 = 15$  см от первого и на расстоянии  $r_2 = 10$  см от второго зарядов.

Дано:  $q_1 = 3.10^{-8}$  K $\pi$  $q_2 = -1.10^{-8}$  Kn  $d = 0.2$  M  $r_1 = 0.15$  M  $\frac{r_2 = 0.1 \text{ m}}{E - ?}$ 

Решение: Согласно принципу суперпозиции каждый заряд создает поле независимо от присутствия в пространстве других зарядов. Поэтому напряженность Е электрического поля двух зарядов может быть найдена как геометрическая сумма напряженностей Е<sub>1</sub> и  $E_2$  полей, создаваемых каждым зарядом в отдельности:  $\mathbf{E} = \mathbf{E}_1 + \mathbf{E}_2$  (puc. 2.4).

Модуль напряженности электрического поля в точке

$$
|\mathbf{E}| = \sqrt{E_1^2 + E_2^2 + 2E_1E_2 \cos \alpha},
$$

где  $E_1$  и  $E_2$  – модули напряженностей электрического поля точечных зарядов  $q_1$  и  $q_2$ .

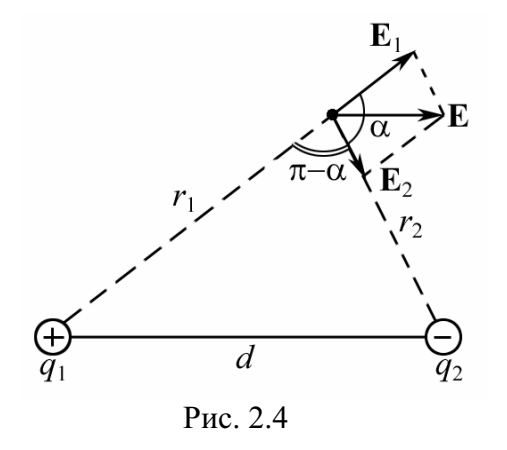

$$
E_1 = \frac{q_1}{4\pi\varepsilon_0 r_1}; \ \ E_2 = \frac{|q_2|}{4\pi\varepsilon_0 r_2}.
$$

Из треугольника имеем

$$
d = \sqrt{r_1^2 + r_2^2 - 2r_1r_2\cos(\pi - \alpha)}
$$

Отсюда

$$
\cos \alpha = \frac{d^2 - r_1^2 - r_2^2}{2r_1r_2};
$$
  

$$
\cos \alpha = \frac{0, 2^2 - 0, 15^2 - 0, 1^2}{2 \cdot 0, 15 \cdot 0, 1} = 0, 25.
$$

Далее находим

$$
E = \frac{1}{4\pi\epsilon_0} \sqrt{\frac{q_1^2}{r_1^4} + \frac{q_2^2}{r_2^4} + 2\frac{q_1|q_2|}{r_1^2 r_2^2}} \cos\alpha
$$

Подставим численные значения

$$
E = 9 \cdot 10^{9} \sqrt{\frac{(3 \cdot 10^{-8})^{2}}{0,15^{4}}} + \frac{(10^{-8})^{2}}{0,1^{4}} + \frac{2 \cdot 3 \cdot 10^{-8} \cdot 1 \cdot 10^{-8}}{0,15^{2} \cdot 0,1^{2}} = 16,7 \cdot 10^{3} \text{ B/m}.
$$
  
OTBET:  $E = 16,7 \text{ kB/m}.$ 

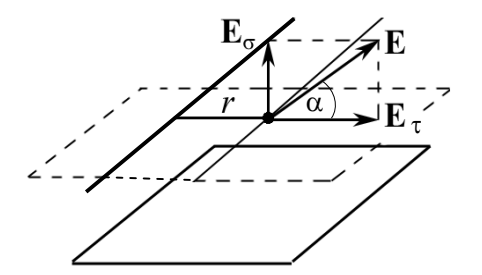

Задача 6. Электрическое поле создано бесконечной плоскостью, заряженной с поверхностной плотностью  $\sigma = 400$  нКл/ $m^2$ и бесконечной прямой нитью, заряженной с линейной плотностью  $\tau = 100$  нКл/м (рис. 2.5). Определить величину и направление вектора E на расстоянии  $r = 0, 1$  м от нити.

Рис. 2.5

Дано: Решение: По принципу суперпозиции  $\sigma = 4.10^{-7}$  KJ/M  $\tau$  $\boldsymbol{r}$ 

 $\mathbf{E} = \mathbf{E}_{\sigma} + \mathbf{E}_{\tau}$ , где

$$
\frac{E}{E-? \alpha - ?}
$$
  $E_{\sigma} = \frac{1}{2} \frac{\sigma}{\epsilon_0}$  – none плockoсти;  $E_{\tau} = \frac{\tau}{2\pi\epsilon_0 r}$  – none нити.

Векторы  $\mathbf{E}_{\tau}$  и  $\mathbf{E}_{\sigma}$  взаимно перпендикулярны (см. рис. 2.5), поэтому  $E = \sqrt{E_{\tau}^2 + E_{\sigma}^2}$ .

Подставляя выражения  $E_{\tau}$  и  $E_{\sigma}$  в последнее равенство, получим

$$
E = \frac{1}{2\varepsilon_0} \sqrt{\sigma^2 + \frac{\tau^2}{\pi^2 r^2}}.
$$

Подставим числовые значения величин:

$$
E = \frac{1}{2 \cdot 8,85 \cdot 10^{-12}} \sqrt{(4 \cdot 10^{-7})^2 + \frac{(10^{-7})^2}{\pi^2 (0,1)^2}} = 2,89 \cdot 10^4 \text{ B/m} = 28,9 \text{ K B/m}.
$$
  
\n
$$
\text{tg}\alpha = \frac{E_{\sigma}}{E_{\tau}} = \frac{\pi r \sigma}{\tau} = 1,26; \quad \alpha = 51,5^{\circ}.
$$
  
\n
$$
\text{Ori} = 28,9 \text{ KB/m}; \quad \alpha = 51,5^{\circ}.
$$

Задача 7. Электрическое поле создано прямым бесконечным цилиндром радиусом  $R = 0.01$  м, равномерно заряженным с поверхностной плотностью  $\sigma = 0.2$  нКл/см<sup>2</sup>. Определить электрическое поле в точках на расстояниях  $r_1 = 0.5$  см и  $r_2 = 0.1$  м от оси цилиндра.

Дано:  $R = 10^{-2}$  M  $r_1 = 5.10^{-3}$  M  $\frac{r_2 = 0.1 \text{ m}}{E_1 - ? E_2 - ?}$ 

Решение: В силу бесконечной симметрии заряженного цилиндра его электрическое поле радиально.  $\sigma = 2.10^{-6}$  K $\pi/m^2$  C учетом этого определим напряженности электрического поля  $E_1$  и  $E_2$ .

Применим теорему Гаусса. Выделим в бесконечном цилиндре область высотой h и окружим его коаксиальными цилиндрами радиусом  $r_1$  и  $r_2$  (рис. 2.6).

В первом случае поверхность Гаусса проходит внутри цилиндра R, во втором случае снаружи.

Так как поле является радиальным, то поток вектора напряженности Е через торцевые поверхности цилиндров равен нулю.

В первом случае заряд, заключённый внутри замкнутой поверхности S<sub>1</sub> равен нулю, поэтому  $\oint (E_1, dS) = 0$ , следовательно

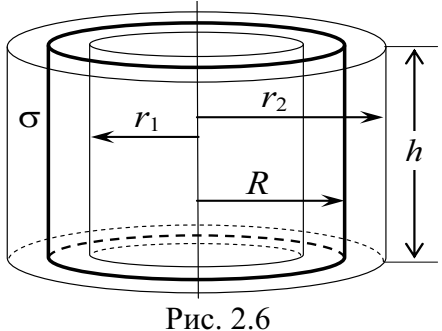

 $E_1 = 0.$ 

Во втором случае

$$
\oint_{S_2} (\mathbf{E}_2, d\mathbf{S}) = \frac{Q}{\varepsilon_0} = \frac{\sigma S}{\varepsilon_0} = \frac{\sigma 2\pi R h}{\varepsilon_0};
$$
\n
$$
E_2 \cdot 2\pi r_2 h = \frac{\sigma 2\pi R h}{\varepsilon_0}; \qquad E_2 = \frac{\sigma R}{\varepsilon_0 r_2}
$$

Подставляя в формулу числовые значения, получим

$$
E_2 = \frac{2 \cdot 10^{-6} \cdot 0.01}{8.85 \cdot 10^{-12} \cdot 0.1} = 2,26 \cdot 10^4 \text{ B/m} = 22,6 \text{ kB/m}.
$$

OTBeT:  $E_1 = 0$ ;  $E_2 = 22.6$  kB/m.

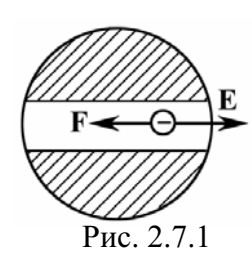

Задача 8. Шар из диэлектрика  $(\epsilon = 1)$  просверлен по диаметру (рис. 2.7.1). Из полости откачен воздух. В полости движется электрон. Шар заряжен с объемной плотностью  $\rho = 6.9 \cdot 10^{-9}$  Кл/м<sup>3</sup>. Радиус шара  $R = 0.1$  м. Электрон в полости совершает гармонические колебания. Найти частоту колебаний.

Дано:  $R = 0.1$  M  $\rho = 6.9 \cdot 10^{-9}$  K $\pi/m^3$  $\frac{\varepsilon - 1}{v - 2}$ 

Решение: На электрон в полости действует сила  $\mathbf{F} = -e\mathbf{E}$ , где  $\mathbf{E}$  – напряженность электрического поля шара; е -элементарный заряд (рис. 2.7.2).

Для колебательного движения по второму закону Ньютона

$$
m_e \ddot{x} = F_x = eE_x = -eE.
$$
  
\n
$$
m_e \ddot{x} = -eE.
$$
 (1)

Поэтому для решения задачи необходимо вычислить поле Е внутри шара. Для этой цели воспользуемся теоремой Гаусса

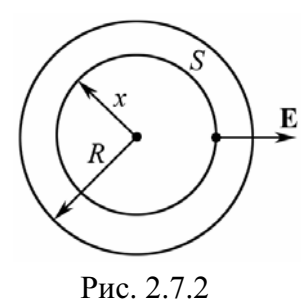

$$
\int_{S} \mathbf{E}, d\mathbf{S} = \frac{1}{\varepsilon_{0}} \frac{4}{3} \pi x^{3} \rho ;
$$

$$
E \cdot 4\pi x^{2} = \frac{4\pi}{3\varepsilon_{0}} x^{3} \rho \text{ with } E = \frac{\rho}{3\varepsilon_{0}} x.
$$

Заметим, что  $F = -\frac{pe}{3\varepsilon_0}x$ , т.е. сила F является

квазиупругой. Если в системе действует только квазиупругая сила, то частица совершает гармонические колебания, уравнение движения электрона (1) примет вид

$$
\ddot{x} + \frac{\rho e}{3\varepsilon_0 m_e} x = 0, \text{ rge } \rho e / (3\varepsilon_0 m_e) = \omega_0^2
$$

Получено дифференциальное уравнение гармонического колебательного движения  $\ddot{x} + \omega_0^2 x = 0$ , следовательно  $\omega_0 = \sqrt{\rho e/(3\epsilon_0 m_e)}$ .

Tor<sub>4</sub> 
$$
v = \frac{\omega_0}{2\pi} = \frac{1}{2\pi} \sqrt{\frac{\rho e}{3\epsilon_0 m_e}}.
$$

Подставляя численные значения, получим

$$
v = \frac{1}{2\pi} \sqrt{\frac{6, 9 \cdot 10^{-9} \cdot 1, 6 \cdot 10^{-19}}{3 \cdot 8, 85 \cdot 10^{-12} \cdot 9, 1 \cdot 10^{-31}}} = 1,08 \cdot 10^{6} \text{ T.}
$$

Ответ:  $v = 1,1$  МГц.

Задача 9. Электрическое поле создано тонкой бесконечно длинной равномерно заряженной ( $\tau = 30$  нКл/м) нитью. На расстоянии  $a = 20$  см от нити находится плоская круглая площадка радиусом  $r = 1$  см (рис. 2.8). Определить поток вектора напряженности через эту площадку, если ее плоскость

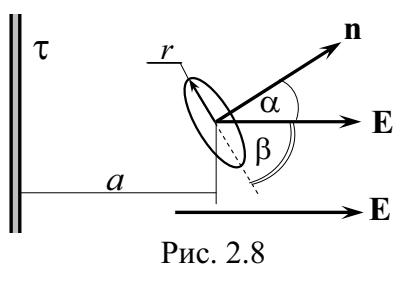

составляет угол  $\beta = 30^{\circ}$  с линией напряженности, проходящей через середину площадки.

Лано: Решение: Поле бесконечно длинной заряженной  $\tau = 3.10^{-8}$  K $\pi/m$ нити является неоднородным,  $E = \tau/(2\pi\varepsilon_0 a)$ , поэтому  $a = 0.2$  M поток напряженности E равен  $\Phi_E = \int E \cdot dS \cdot \cos \alpha$ .  $r = 10^{-2}$  M  $\frac{\beta = 30^{\circ}}{\Phi_E - ?}$ Размеры площадки малы по сравнению с расстоянием до нити  $r \ll a$ .

Поэтому в пределах площадки поле Е можно считать однородным. Следовательно,

$$
\Phi_E = \frac{\tau}{2\pi\varepsilon_0 a} \cdot \pi r^2 \cos \alpha, \text{ rge } \alpha = 90 - \beta;
$$

$$
\Phi_E = \frac{\tau r^2 \sin \beta}{2\varepsilon_0 a}.
$$

Подставляя данные, получим

или

$$
\Phi_E = \frac{3 \cdot 10^{-8} \cdot (10^{-2})^2 \cdot 0.5}{2 \cdot 8.85 \cdot 10^{-12} \cdot 0.2} = 0,424 \text{ B} \cdot \text{m}.
$$

OTBeT:  $\Phi_E = 0.42$  B $\cdot$ M.

Задача 10. Две бесконечные непроводящие плоскости, несущие заряды, равномерно распределенные с поверхностной плотностью о, пересекаются под углом ф. Найти напряженность поля о пластин.

Решение: Для решения необходимо воспользоваться принцип

10M cynepnosинин (рис. 2.9)

\n
$$
\mathbf{E} = \mathbf{E}_1 + \mathbf{E}_2,
$$
\n
$$
E = E_1 \sin(\omega/2) + E_2 \sin(\omega/2).
$$

Задача сводится к определению углов, под которыми расположены векторы  $\mathbf{E}_1$  и  $\mathbf{E}_2$  и которые образуют ромб.

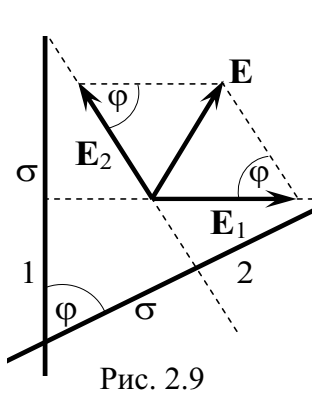

$$
E_1 = E_2 = \frac{\sigma}{2\varepsilon_0}; \quad E = \frac{\sigma}{\varepsilon_0} \sin \frac{\phi}{2}.
$$

Задача 11. Бесконечно длинный круговой цилиндр радиусом а заполнен положительным зарядом, распределенным с объемной плотностью р. Найти напряженность электрического поля внутри и вне цилиндра (а также их проекции на оси координат). Выбрать необходимые данные и вычислить эти поля.

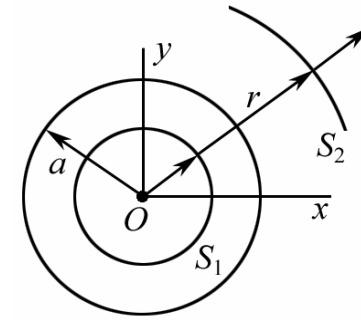

Рис. 2.10

Решение: Применим теорему Гаусса для двух случаев (рис. 2.10, вид сверху). 1)  $r < a$ 

$$
\oint_{S_1} (E, dS) = \frac{\int \rho dV}{\varepsilon_0}.
$$

Суммарный заряд внутри поверхности S1 равен  $\rho \cdot h \cdot \pi r^2$ . Поверхность Гаусса  $S_1 = 2\pi rh$ . Тогда

$$
E \cdot 2\pi rh = \frac{\rho h \pi r^2}{\varepsilon_0}; \quad E = \frac{\rho}{2\varepsilon_0} r; \quad E_x = \frac{\rho}{2\varepsilon_0} x; \quad E_y = \frac{\rho}{2\varepsilon_0} y
$$

2)  $r \ge a$ 

$$
E \cdot 2\pi rh = \frac{\rho h \pi a^2}{\varepsilon_0}, \text{ with } E = \frac{\rho a^2}{2\varepsilon_0 r}
$$

Проекции электрического поля на оси координат

 $\mathbf{E}$ 

$$
E_x = \frac{\rho \cdot a^2}{2\varepsilon_0} \frac{x}{x^2 + y^2}; \qquad E_y = \frac{\rho \cdot a^2}{2\varepsilon_0} \frac{y}{x^2 + y^2}
$$

Проведем соответствующие вычисления. С этой целью найдем относительно реальное значение плотности р. Как мы видели из предыдущих задач, заряд обычно не превышает нескольких нанокулон. Пусть выделенный участок цилиндра будет высотой  $h = a = 2$  см, тогда

$$
\rho = \frac{10^{-9}}{\pi \cdot 0.02^2 \cdot 0.02} = 4 \cdot 10^{-5} \text{ K} \pi / \text{m}^3.
$$

Подставляя численные значения, находим  $E$  на расстоянии, равном, например, удвоенному радиусу цилиндра  $r = 2a$ .

$$
E = \frac{4 \cdot 10^{-5} \cdot 0.02^2}{2 \cdot 8.85 \cdot 10^{-12} \cdot 2 \cdot 0.02} = 2,26 \cdot 10^4 \text{ B/m} = 22,6 \text{ kB/m}.
$$
  
OTBET:  $\rho = 40 \text{ MKK} \cdot \text{m}^3$ ;  $E = 22,6 \text{ kB/m}.$ 

Задача 12. На поверхности бесконечно большой плоскости имеется равномерное распределение заряда о. Справа от него и параллельно ему расположен бесконечно большой слой заряда толщиной d с однородной объемной плотностью р. Все заряды неподвижны. Определите Е во всех точках пространства.

Решение: Расставим точки 1-4, в которых нужно найти поле  $E$  (рис. 2.11.1). Применим теорему Гаусса и принцип суперпозиции. В силу симметрии  $|\mathbf{E}_1| = |\mathbf{E}_4|$ .

Определим напряженность поля Е., созданного заряженным слоем за его пределами. Выберем поверхность Гаусса S в виде прямоугольного ящика (2.11.2)

$$
2E_{\rho}S = \frac{1}{\varepsilon_0} \rho S d; \quad E_{\rho} = \frac{\rho d}{2\varepsilon_0}.
$$

 $\frac{\sigma}{2E_2} = \frac{\sigma}{2E_0} - \frac{\rho d}{2E_0} = \frac{1}{2E_0} (\sigma - \rho d).$ 

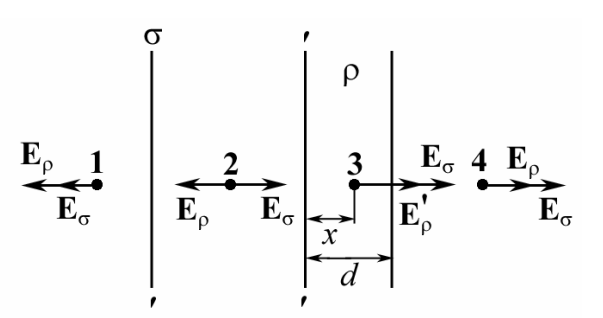

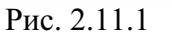

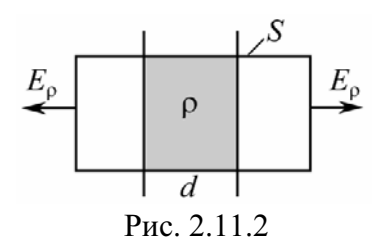

Согласно принципу суперпозиции  $E_1 = E_4 = \frac{1}{2\varepsilon_4} (\sigma + \rho d)$ .

Найдем  $E_3$ . Координата точки 3 равна *х*, причем  $x \le d$  (рис. 2.11.1).

$$
2E'_{\rho}S = \frac{1}{\varepsilon_0} \rho xS; \qquad E'_{\rho} = \frac{1}{2\varepsilon_0} \rho x
$$
  
Окончательно (при  $x \le d$ )  $E_3 = \frac{1}{2\varepsilon_0} (\sigma + \rho x).$ 

Задача 13. Точечный заряд q расположен в центре куба со стороной *d*. Чему равна величина интеграла  $\int_{a}$  (**E**, *d* **S**) по одной грани куба?

**Решение:**  $\oint_{\mathcal{E}} (E, dS) = \frac{q}{\varepsilon_0}$ . Прямое интегрирование затруднено, однако в силу симметрии системы имеем  $\Phi_E = \frac{1}{8} \frac{q}{\varepsilon_0}$ , т.е. через любую грань поток одинаков.

$$
O \text{tB} \text{t} \cdot \Phi_E = q/(8 \varepsilon_0).
$$

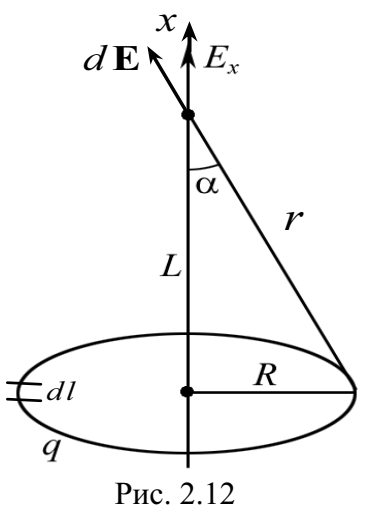

Задача 14. Тонкое кольцо, радиус которого  $R = 10$  см, несет заряд  $q = 1$  нКл. Вычислить напряженность электрического поля на оси кольца, как функцию L расстояния от центра (рис. 2.12). На каком расстоянии  $L_m$  электрическое поле максимально?

Решение. Для всех элементов dl кольца (рис. 2.12) при заданном расстоянии  $L$  угол  $\alpha$  и г будут постоянными. Составляющая напряженности поля

$$
AC. 2.12
$$

$$
dE_x = dE \cos \alpha;
$$
  

$$
dE_x = \frac{1}{4\pi \varepsilon_0} \frac{dq \cdot L}{(R^2 + L^2)^{3/2}},
$$

где  $\cos \alpha = \frac{L}{r} = \frac{L}{(R^2 + L^2)^{1/2}}$ ;  $dq = \tau dl - 3$ аряд элемента  $dl$  кольца.

Интегрирование полученного выражения приводит к следующему простому результату:

$$
E_x = \frac{qL}{4\pi\epsilon_0 \left(R^2 + L^2\right)^{3/2}}; \qquad E = E_x, \text{ T.K. } E_y = 0.
$$

Если  $L = 0$ , то  $E = 0$ .

Если  $L \gg R$ , то  $E = \frac{q}{4\pi \epsilon_0 L^2}$ , т.е. при  $L \to \infty$  электрическое поле

также стремится к нулю.

Чтобы найти точку с  $E_{\text{max}}$ , выразим величину  $R$  и  $L$  через угол  $\alpha$ :

$$
R = r \sin \alpha
$$
,  $L = r \cos \alpha$ .

Тогда

$$
E = \frac{q}{4\pi\varepsilon_0 R^2} \cos\alpha \cdot \sin^2\alpha,
$$

$$
\frac{dE}{d\alpha} = 0 = \frac{q}{4\pi\epsilon_0 R^2} \left(\cos^2 \alpha \cdot 2\sin \alpha - \sin^3 \alpha\right),
$$

или, поделив  $2\cos^2\alpha - \sin^2\alpha = 0$  на  $\cos^2\alpha$ , получим  $\text{tg}^2\alpha = 2$ .

Из рис. 2.12 имеем tg $\alpha = R/L$ , тогда  $L_m = \frac{R}{\sqrt{2}} = \frac{10}{\sqrt{2}} = 7.1$  см.

OTBeT:  $L_m = 7,1$  cm.

#### Задачи для самостоятельного решения

2.1. Две длинные одноименно заряженные нити расположены на расстоянии  $r = 10$  см друг от друга. Линейная плотность заряда на нитях  $\tau_1 = \tau_2 = \tau =$  $= 10$  мкКл/м. Найти модуль и направление напряженности  $E_p$  результирующего поля в точке  $A$ , находящейся на расстоянии  $a = 10$  см от каждой нити  $(pnc.2.13)$ .

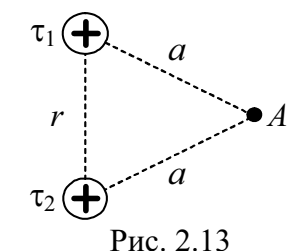

Orbert: 
$$
E_p = \sqrt{3} \tau / (2 \pi \epsilon_0 a) = 3,12 \text{ MB/m}
$$
.

2.2. Показать, что электрическое поле, образованное заряженной нитью конечной длины, в предельных случаях переходит в электрическое поле а) бесконечно длинной заряженной нити; б) точечного заряда.

**2.3.** Прямой непроводящий стержень диаметром  $d = 5$  см и длиной  $l = 4$  м несет равномерно распределенный по его поверхности заряд  $q = 500$  нКл (заряды неподвижны). Определить напряженность поля в точке, находящейся против середины стержня на расстоянии  $a = 1$  см от его поверхности.

Order: 
$$
E = \frac{1}{4\pi\varepsilon_0} \frac{4q}{(d+2a)l} = 64.3 \, \text{kB/m}, l >> a.
$$

2.4. Бесконечно длинная тонкостенная непроводящая трубка радиуса  $R = 2$  см несет равномерно распределенный по поверхности заряд  $(\sigma = 1$  нКл/м<sup>2</sup>). Определить напряженность поля в точках, отстоящих от оси трубки на расстояниях: 1)  $r_1 = 1$  см; 2)  $r_2 = 3$  см.

OTBET:  $E_1 = 0$  ( $r_1 < R$ );  $E_2 = R\sigma/(\epsilon_0 r_2) = 75.3$  B/m ( $r_2 > R$ ) **2.5.** Длина заряженной нити  $l = 25$  см. При каком предельном расстоянии а от нити по нормали к середине нити электрическое поле можно рассматривать как поле бесконечно длинной заряженной нити? Ошибка при таком допущении  $\delta = (E_2 - E_1)/E_2 = 0.05$ . Здесь  $E_1$  – напряженность поля нити конечной длины;  $E_2$  – напряженность поля бесконечно длинной нити.

Order: 
$$
a = \frac{l}{2} \sqrt{1/(1-\delta)^2 - 1} = 4.11 \, \text{cm}
$$
.

**2.6.** В точке  $A$ , расположенной на расстоянии  $a = 5$  см от бесконечно длинной заряженной нити, напряженность электрического поля  $E =$  $= 150$  кВ/м. При какой предельной длине нити *l* найденное значение напряженности будет верным с точностью до  $\delta = 0.02$ , если точка A расположена на нормали к середине нити?

$$
O \text{tB} = 2a / \sqrt{1/(1-\delta)^2 - 1} = 49, 2 \text{ cm}
$$

2.7. Медный шар радиусом  $R = 0.5$  см помещен в масло. Найти заряд шара q, если в однородном электрическом поле  $(E = 3.6 \text{ MB/m})$ , шар оказался взвешенным.

Orber: 
$$
q = 4\pi R^3 g (ρ_{Cu} - ρ_μ)/(3E) = 11.6
$$
 ηKπ.

**2.8.** Тонкий стержень длиной  $l = 12$  см заряжен с линейной плотностью зарядов т = 200 нКл/м. Найти напряженность электрического поля в точке, находящейся на расстоянии  $r = 5$  см от стержня, против его середины.

Order: 
$$
E = \frac{\tau l}{2\pi \epsilon_0 r \sqrt{4r^2 + l^2}} = 55.2 \, \text{KB/m}
$$
.

2.9. Электрическое поле создано зарядом тонкого заряженного стержня, изогнутого по трем сторонам квадрата (рис. 2.14). Вычислить напряженность поля в точке  $A$ , если  $\tau = 500$  нКл/м,  $a = 20$  см.

Order: 
$$
E = \frac{1}{4\pi\varepsilon_0} \frac{2\pi}{a} \left( 2 - \frac{1}{\sqrt{5}} \right) = 69.9 \, \text{kB/m}
$$
.

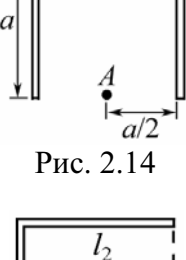

2.10. Два прямых тонких непроводящих стержня длиной  $l_1 = l_2 = l = 12$  см заряжены с линейной плотностью  $\tau = 400$  нКл/м. Стержни образуют прямой угол. Найти напряженность  $E$  поля в точке  $A$  (рис. 2.15).

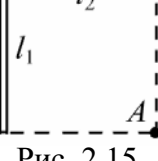

Order: 
$$
E = \frac{1}{4\pi\epsilon_0} \frac{\tau}{l} \cdot (1 + \sqrt{2}) = 72.4 \text{ kB/m}
$$
.

\n $\frac{12 - 74.4 \text{ F/m}}{1} = 2.15$ 

2.11. Электрическое поле создано двумя бесконечно параллельными пластинами, несущими равномерно распределенный по площади заряд с поверхностными плотностями  $\sigma_1 = 2$  нКл/м<sup>2</sup> и  $\sigma_2 = -5$  нКл/м<sup>2</sup>. Определить величину электрического поля  $E_1$  вне пластин и  $E_2$  между пластинами.

Order: 
$$
E_1 = \frac{|\sigma_2| - |\sigma_1|}{2\epsilon_0} = 169.5 \text{ B/m};
$$

\n $E_2 = \frac{|\sigma_2| + |\sigma_1|}{2\epsilon_0} = 395.5 \text{ B/m}.$ 

2.12. Напряженность электрического поля на оси заряженного кольца имеет максимальное значение на расстоянии L от центра кольца. Во сколько раз напряженность электрического поля в точке, расположенной на расстоянии 0,5L от центра кольца, будет меньше максимального значения напряженности?

\n
$$
\text{OTBET: } \frac{E_m}{E} = 2 \left[ \left( R^2 + L_m^2 / 4 \right) \middle/ \left( R^2 + L_m^2 \right) \right]^{3/2}, \text{ rge } L_m = \frac{R}{\sqrt{2}}; E_m / E = 1, 3.
$$
\n

2.13. Две бесконечные плоскости, несущие одинаковый заряд, равномерно распределенный с поверхностной плотностью  $\sigma = 100$  нКл/м<sup>2</sup>,

пересекаются под углом  $\varphi = 60^{\circ}$ . Найти электрическое поле E создаваемое пластинами.

OTBET.  $E_1 = (\sigma/\epsilon_0) \cdot \sin(\phi/2) = 5{,}65 \text{ }\kappa\text{B/m}; E_2 = (\sigma/\epsilon_0) \cdot \sin(\phi) = 9{,}78 \text{ }\kappa\text{B/m}.$ 2.14. Показать, что электрическое поле, образованное заряженным диском, в предельных случаях переходит в электрическое поле: а) бесконечно протяженной плоскости; б) точечного заряда.

**2.15.** Диаметр заряженного диска  $D = 25$  см. При каком предельном расстоянии а от диска по нормали к его центру электрическое поле можно рассматривать как поле бесконечно протяженной плоскости? Ошибка при таком допущении не должна превышать  $\delta = 0.05$ .

У казание. Допускаемая ошибка  $\delta = (E_2 - E_1)/E_2$ , где  $E_1$  – напряженность поля диска;  $E_2$  – напряженность поля бесконечно протяженной плоскости.

$$
O \text{t}_{\text{B}} = \frac{D}{2} \frac{\delta}{\sqrt{1 - \delta^2}} = 0,63 \text{ cm}
$$

**2.16.** Требуется найти напряженность  $E$  электрического поля в точке  $A$ , расположенной на расстоянии  $a = 5$  см от заряженного диска по нормали к его центру. При каком предельном радиусе  $R$  диска поле в точке  $A$ не будет отличаться более чем на  $\delta = 0.02$  от поля бесконечно протяженной плоскости?

$$
O \text{tBFT: } R = \frac{a}{\delta} \sqrt{1 - \delta^2} = 2.5 \text{ m}
$$

2.17. Два параллельных разноименно заряженных диска с одинаковой поверхностной плотностью заряда на них расположены на расстоянии  $d = 1$  см друг от друга. Какой предельный радиус R могут иметь диски, чтобы между центрами дисков поле отличалось от поля плоского конденсатора не более чем на  $\delta$  = 0,05? Какую относительную ошибку  $\delta_0$ мы допускаем, принимая для этих точек напряженность поля равной напряженности поля плоского конденсатора при  $R/d = 5$ ?

Order: 
$$
R = \frac{d}{2\delta} \sqrt{1 - \delta^2} = 10 \text{ cm}; \ \delta_0 = 1 / \sqrt{4 (R/d)^2 + 1} = 0,0499 = 5\%.
$$

2.18. Плоскопараллельная пластинка толщиной  $d$  имеет заряд, распределенный равномерно с объемной плотностью  $\rho_0$ . Выбрав начало координат посередине пластинки и направив ось  $0x$  перпендикулярно поверхности пластин, установите закон изменения напряженности поля вдоль этой оси.

$$
\text{Otser: } E = \frac{\rho_0}{\varepsilon_0} x \quad (0 \le x \le d/2); \ E = \frac{\rho_0}{\varepsilon_0} \frac{d}{2} \quad (x \ge d/2).
$$

**2.19.** В вершине конуса с раствором телесного угла  $\Omega = 0.5$  стерадиан находится точечный заряд  $q = 30$  нКл. Вычислить поток вектора **E** через

площадку, ограниченную линией пересечения поверхности конуса с любой другой поверхностью.

Orbert: 
$$
ΦE = qΩ/(4πε0) = 135 B·M
$$
.

2.20. Заряд, равномерно распределен с объемной плотностью  $\rho =$ = 10 нКл/м<sup>3</sup> по шару радиусом  $R = 5$  см. Определить напряженность  $E$  в TOЧКАХ  $r_1 = 3$  CM И  $r_2 = R$ .

\n
$$
E_1 = \frac{\rho r_1}{3\varepsilon_0} = 11.3 \, \text{B/m}; \, E_2 = \frac{\rho R}{3\varepsilon_0} = 18.8 \, \text{B/m}.
$$
\n

2.21. Большая плоская пластина толщиной  $d = 1$  см несет заряд, равномерно распределенный по объему с объемной плотностью  $\rho =$ = 100 нКл/м<sup>3</sup>. Найти напряженность электрического поля в центре пластины, вне ее, на малом расстоянии от поверхности.

OTBeT:  $E_1 = 0$ ;  $E_2 = \frac{\rho d}{2\epsilon_0} = 56.5$  B/m. 2.22. Физическая система образована бесконечно большой заряженной непроводящей плоскостью и пластиной толщиной  $d$ , находящейся справа от плоскости, объемная плотность заряда которой равна р. Сформузадачу! Какие параметры электрического поля можно лируйте определить? Задайте необходимые числовые данные задачи. Ответ обосновать формулами, расчетами и рисунками.

2.23. Точечный заряд  $q = 40$  нКл находится на расстоянии  $a = 30$  см от бесконечной проводящей плоскости. Какова напряженность электрического поля в точке А (рис. 2.16)?

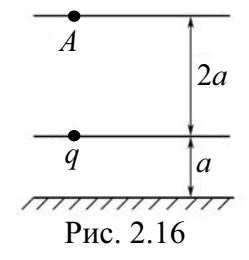

**2.24.** Прямоугольная плоская площадка со сторонами  $a = 3$  см и  $b = 2$  см находится на расстоянии  $R = 1$  м от точечного заряда  $q = 1$  мкКл. Площадка ориентирована так, что линии напряженности составляют угол  $\alpha = 30^{\circ}$  с ее поверхностью. Найти поток вектора напряженности через площадку.

OTBET:  $E = \frac{3q}{64\pi\epsilon_0 a^2} = 750$  B/m.

$$
\text{OTBET: } \Phi_E = \frac{abq \cdot \sin \alpha}{4\pi \varepsilon_0 R^2} = 2.7 \text{ B} \cdot \text{m} \, .
$$

2.25. Найти электрическое поле, созданное полым бесконечно длинным заряженным цилиндром и заряженной сферой. Выбрать точку пространства, где необходимо вычислить поле Е, определить необходимые данные, взаимное расположение цилиндра и сферы. Ответ обосновать формулами, расчетами и рисунками.
# 3. ЭЛЕКТРИЧЕСКИЙ ПОТЕНЦИАЛ. РАБОТА ПО ПЕРЕМЕЩЕНИЮ ЗАРЯДА В ПОЛЕ

### Основные формулы и обозначения

Потенциал электростатического поля

$$
\varphi = \frac{W}{q_0},
$$

где  $q_0$  – точечный положительный заряд, помещенный в данную точку поля,  $W$  – потенциальная энергия заряда  $q_0$ .

Работа, совершаемая силами электрического поля, при перемещении заряда  $q_0$  по некоторому пути, соединяющему исходную (1) и конечную (2) точки поля, равна

$$
A_{12} = \int_{1}^{2} (\mathbf{F}, d\mathbf{r}), \quad A_{12} = q_0 \int_{1}^{2} E_l dl \quad \text{with} \quad A_{12} = q_0 (\varphi_1 - \varphi_2),
$$

где  $E_l$  – проекция вектора **E** на направление элементарного перемещения  $dl$ ;  $\varphi_1$  и  $\varphi_2$  – потенциалы в точках 1 и 2 электрического поля.

Связь между напряженностью Е и потенциалом ф электростатического поля

$$
\mathbf{E} = -\text{grad}\,\phi \qquad \text{with} \qquad \mathbf{E} = -\left(\frac{\partial \phi}{\partial x}\mathbf{i} + \frac{\partial \phi}{\partial x}\mathbf{j} + \frac{\partial \phi}{\partial x}\mathbf{k}\right)
$$

Элементарное изменение потенциала, в случае поля, обладающего центральной или осевой симметрией

$$
d\varphi = -(\mathbf{E}, d\mathbf{r}).
$$

$$
\varphi(\mathbf{r}_1) - \varphi(\mathbf{r}_2) = \int_{r_1}^{r_2} (\mathbf{E}, d\mathbf{r})
$$

Потенциал электростатического поля, созданного в вакууме точечным зарядом q на расстоянии r от заряда

$$
\varphi = \frac{q}{4\pi\varepsilon_0 r}.
$$

Принцип суперпозиции (наложения) электростатических полей

$$
\mathbf{E} = \sum_{i=1}^n \mathbf{E}_i ; \qquad \phi = \sum_{i=1}^n \phi_i ,
$$

где  $\mathbf{E}_i$ ,  $\varphi_i$  - соответственно напряженность и потенциал поля, создаваемого точечным зарядом  $q_i$ .

Потенциал поля точечного  $(l \ll r)$  диполя (рис. 3.1)

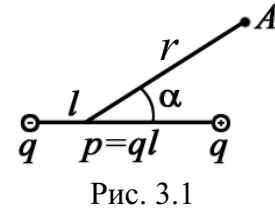

$$
\varphi_A = \frac{p}{4\pi\varepsilon_0 r^2} \cos \alpha;
$$
  

$$
E_A = \frac{p}{4\pi\varepsilon r^3} \sqrt{1 + 3\cos^2 \alpha}
$$

Механический момент, действующий на диполь,

 $M = [p, E]$ , или  $M = pE$ sin $\alpha$ .

Сила, действующая на диполь в неоднородном поле,

$$
\mathbf{F} = p \frac{d\mathbf{E}}{dr}.
$$

# Задачи с решениями

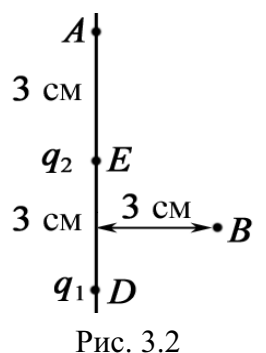

Задача 1. Найти потенциал ф в точках А и В системы из двух точечных зарядов (рис. 3.2):  $q_1 = 12$  нКл,  $q_2 = -6$  нКл, если расстояние между зарядами *ED* = 3 см. Точка *B* находится на перпендикуляре, восстановленном из середины отрезка ED.

Решение: Для нахождения потенциала в точках А и В воспользуемся принципом суперпозиции электростатических полей:

$$
\varphi_A = \varphi_1^A + \varphi_2^A = \frac{q_1}{4\pi\varepsilon_0 AD} + \frac{q_2}{4\pi\varepsilon_0 AE} = \frac{1}{4\pi\varepsilon_0} \left(\frac{q_1}{AD} + \frac{q_2}{AE}\right);
$$
  

$$
\varphi_B = \varphi_1^B + \varphi_2^B = \frac{q_1}{4\pi\varepsilon_0 BD} + \frac{q_2}{4\pi\varepsilon_0 BE} = \frac{1}{4\pi\varepsilon_0} \left(\frac{q_1}{BD} + \frac{q_2}{BE}\right).
$$

Вычисления:

$$
\varphi_A = 9 \cdot 10^9 \left( \frac{12 \cdot 10^{-9}}{0,06} - \frac{6 \cdot 10^{-9}}{0,03} \right) = 0; \quad \varphi_B = 9 \cdot 10^9 \left( \frac{12 \cdot 10^{-9}}{0,0335} - \frac{6 \cdot 10^9}{0,0335} \right) = 1612 \text{ B}.
$$

Очевидно, что можно найти и другие точки, где потенциал равен 0. Обратите внимание, что если перенести какой-либо заряд из ∞ в эти точки (потенциал которых равен нулю), то работа будет равна 0. Можно убедиться, что таких точек много и что они окружают отрицательный заряд.

Orbert: 
$$
φA = 0
$$
;  $φB = 1612$  B.

Задача 2. Определить распределение потенциала ф поля, созданного бесконечно длинным заряженным проводом радиуса  $r_0$ . Выбрать точку с нулевым потенциалом.

Решение: Воспользовавшись соотношением между потенциалом и напряженностью

$$
E=-\frac{d\varphi}{dr},
$$

определим потенциал бесконечного, равномерно заряженного провода, проинтегрировав уравнение

$$
-\frac{d\varphi}{dr} = \frac{\tau}{2\pi\varepsilon_0 r}
$$

Находим

$$
\int_{\varphi_0}^{\varphi} d\varphi = -\frac{\tau}{2\pi\varepsilon_0} \int_{r_0}^{r} \frac{dr}{r},
$$

$$
\varphi - \varphi_0 = -\frac{\tau}{2\pi\varepsilon_0} \cdot \ln \frac{r}{r_0},
$$

где  $\varphi_0$  – потенциал на поверхности провода радиуса  $r_0$ .

Приняв, потенциал на поверхности провода равным нулю ( $\varphi_0 = 0$ ), получим

$$
\varphi = -\frac{\tau}{2\pi\varepsilon_0} \cdot \ln \frac{r}{r_0}
$$

- потенциал логарифмически изменяется с расстоянием при условии  $r_0 \le r \lt l$ , где  $l$  – длина провода.

Выбор координаты точки с  $\varphi_0 = 0$  не влияет на вычисление напряженности поля,  $E(r) = \tau/(2\pi\epsilon_0 r)$ .

Задача 3. Определить потенциал равномерно заряженного диэлектрического диска радиуса R с поверхностной плотностью о на его оси на расстоянии z от центра. Является ли поверхность диска эквипотенциальной? Найти  $\varphi_1$  в точке  $z = 0$  и  $\varphi_2$  на краю диска, если  $R = 20$  см,  $\sigma = 1$  HK  $\pi / \mu^2$ 

Решение: Выделим кольцевой сегмент радиу-Дано:  $\sigma = 1.10^{-9}$  K $\pi/\text{m}^2$  com *S u* шириной *dS* (рис. 3.3.1). Все элементы этого  $R = 0,2 \text{ m}$ кольца находятся на одинаковом расстоянии  $\begin{array}{c|c} z = 0 & r = \sqrt{S^2 + z^2} & \text{or } \text{TOYKH } A. \end{array}$  $\sqrt{\phi_1 - ? \phi_2 - ?}$ Количество заряда на тонком кольце

$$
dq = \sigma 2\pi S dS.
$$

Потенциал, который создает тонкое кольцо в искомой точке  $A$ , равен

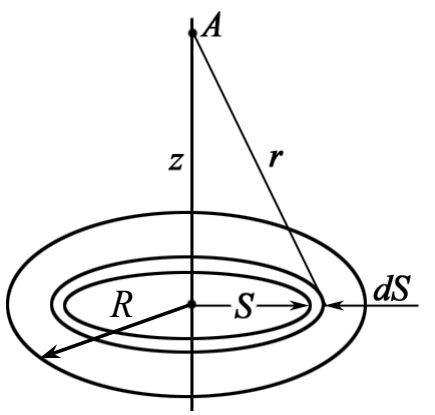

$$
d\varphi = \frac{2\pi \sigma S dS}{4\pi \varepsilon_0 \sqrt{S^2 + z^2}}.
$$

Весь лиск создает потенциал в т. А

$$
\varphi = \frac{\sigma}{2\varepsilon_0} \int_0^{\infty} \frac{S dS}{\sqrt{S^2 + z^2}} = \frac{\sigma}{2\varepsilon_0} \left( \sqrt{R^2 + z^2} - z \right). (1)
$$

Можно исследовать поведение функ-ЦИИ  $\varphi(z)$ .

$$
Proc. 3.3.1
$$

$$
\text{M3 (1), \text{ при } z \gg R, \text{ھ}
$$
\n
$$
\sqrt{z^2 + R^2} - z \approx z \left[ 1 + \frac{1}{2} \left( \frac{R^2}{z^2} \right) - 1 \right] = \frac{R^2}{2z}
$$

Тогда  $\varphi = \frac{\sigma R^2}{4\pi \epsilon z} = \frac{q}{4\pi \epsilon z}$ , заряженный диск при  $z \to \infty$  можно рас-

сматривать как точечный заряд, где  $q$  - заряд диска. Следовательно, при  $z \rightarrow \infty$ ,  $\varphi_{\infty} = 0$ , что соответствует физическому смыслу.

 $\bm{M}$  $\theta$  $\overline{O}$  $\frac{dr}{ }$ Рис. 3.3.2

Потенциал  $\varphi_1$  в центре диска, т.е. при  $z =$ 0 из уравнения 1, равен

$$
\varphi_1 = \frac{\sigma R}{2\varepsilon_0} = \frac{1 \cdot 10^{-9} \cdot 0.2}{2 \cdot 8.85 \cdot 10^{-12}} = 11.3 \text{ B}.
$$

Для ответа на вопрос, является ли поверхность диска эквипотенциальной, необходимо вычислить потенциал в любой другой точке диска, например, на краю диска в точке В (рис. 3.3.2) и сравнить с потенциалом  $\varphi_1$  в центре диска.

Рассмотрим сегмент кольца, центр которого совпадает с точкой В. Из рисунка видно, что площадь сегмента равна ds = 20rdr. Потенциал заряженного сегмента в точке В равен

$$
d\varphi_B = \frac{2\theta\sigma}{4\pi\varepsilon_0} dr.
$$

Чтобы интегрировать, необходимо установить связь между r и  $\theta$ . Из прямоугольного треугольника BMN  $r = 2R\cos\theta$ , тогда  $dr = -2R\sin\theta d\theta$ .

$$
\varphi_B = -\int_0^{\pi/2} \frac{\theta \sigma R \sin \theta d\theta}{\pi \varepsilon_0} = \frac{\sigma R}{\pi \varepsilon_0}
$$
  
T.K. 
$$
\int_0^{\pi/2} \theta \sin \theta d\theta = (\sin \theta - \theta \cos \theta) \Big|_0^{\pi/2} = 1.
$$

Вычисления:  $\varphi_2 = \varphi_B = \frac{\sigma R}{\pi \epsilon_0} = \frac{1 \cdot 10^{-9} \cdot 0.2}{\pi \cdot 8.85 \cdot 10^{-12}} = 7.2 \text{ B}$ , т.е. потенциал  $\varphi_2$ 

на краю диска меньше потенциала  $\varphi_1$  в центре диска.

Таким образом, поверхность диска не является эквипотенциальной. Для того чтобы поверхность была эквипотенциальной, диск должен быть проводящим.

Ответ: не является,  $\varphi_1 = 11, 3$  B;  $\varphi_2 = 7, 2$  B.

Задача 4. Тонкий стержень имеет длину 2a и равномерно заряжен с линейной плотностью т. Определите потенциал поля на оси стержня на расстоянии *а* от конца стержня и на конце стержня, если  $a = 20$  см;  $\tau =$  $1.10^{-9}$  K $\pi/m$ .

Решение: Разобьем стержень на участки dx. Каж-Лано:  $\tau = 1.10^{-9}$  K $\pi/m$  дый из них имеет заряд  $dq = \tau dx$  и расположен на рас- $\begin{array}{c|c} a = 0, 2 \text{ m}$  стоянии *х* от точки *A* (рис. 3.4). Тогда потенциал,

$$
\varphi_A = \int_{x_0}^{x_0 + 2a} \frac{dq}{4\pi\varepsilon_0 x} = \int_{x_0}^{x_0 + 2a} \frac{\tau dx}{4\pi\varepsilon_0 x} = \frac{\tau}{4\pi\varepsilon_0} \ln \frac{x_0 + 2a}{x_0}
$$

Если  $x_0 = 0$ , т.е. точка расположена на конце стержня, потенциал  $\varphi \rightarrow \infty$ .

Это не должно нас удивлять, т.к. тот же результат получается для точечного заряда  $\varphi = q/(4\pi \varepsilon_0 r)$  при  $r = 0$ .

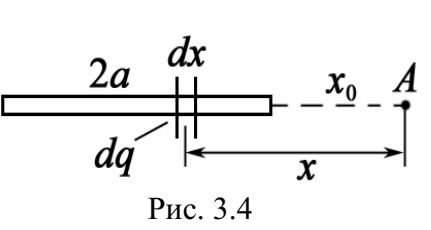

Это так называемые особые точки электрических полей. Иногда говорят, что  $x_0 \neq 0$ , т.к. в этой точке расположен заряд, т.е. точка занята.

$$
Πρu x0 = a φA =  $\frac{\tau}{4\pi\epsilon_0}$  ln  $\frac{3}{1}$  = 9·10<sup>9</sup> ·10<sup>-9</sup> ·1, 1 ≈ 10 B.
$$

OTBeT:  $\varphi_A = 10$  B.

Задача 5. Электрическое поле создано тонким стержнем, несущим равномерно распределенный по длине заряд  $\tau = 0.15$  мкКл/м. Определить потенциал поля в точке, удаленной от концов стержня на расстояние, равное длине стержня (рис. 3.5).

Дано: Решение: Непосредственное применение фор- $\tau = 1.5 \cdot 10^{-7}$  Кл/м мулы  $\varphi = q/(4\pi \epsilon_0 r)$  недопустимо, т.к. расстояние до<br> $\varphi - ?$  точки наблюдения сравнимо с размерами стержня.

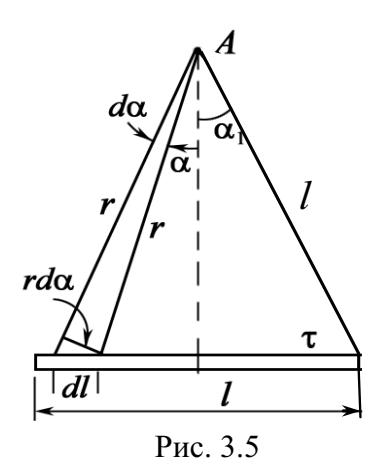

Поэтому нужно применять метод дифференцирования (разбиение стержня на участки dl) и последующего интегрирования.

После разбиения  $dq = \tau dl$  и  $d\varphi = \frac{\tau dl}{4\pi\epsilon_0 r}$  за-

дача становится математической, т.к. для интегрирования нужно свести все величины к одной переменной, удобной для интегрирования.

$$
M_3 \text{ рисунка следует, что } dl = \frac{r d\alpha}{\cos \alpha}, \text{ т.е.}
$$
\n
$$
d\varphi = \frac{\tau d\alpha}{4\pi\varepsilon_0 \cos \alpha};
$$
\n
$$
= 2 \int_0^{\alpha_1} \frac{\tau \cdot d\alpha}{4\pi\varepsilon_0 \cos \alpha} = \frac{\tau}{2\pi\varepsilon_0} \int_0^{\alpha_1} \frac{d\alpha}{\cos \alpha}.
$$

Из геометрии рисунка  $\alpha_1 = \pi/6$ , а удвоение появляется в силу симметрии положения точки А.

$$
\int_{0}^{\pi/6} \frac{d\alpha}{\cos\alpha} = \ln\left[ \text{tg}\left(\frac{\alpha}{2} + \frac{\pi}{4}\right) \right]_{0}^{\pi/6}.
$$

Подставляя пределы интегрирования, получим

 $\varphi$ 

$$
\varphi = \frac{\tau}{2\pi\varepsilon_0} \ln t g \frac{\pi}{3}.
$$

Полезно обратиться к предельному случаю. Если  $\alpha \rightarrow \pi/2$ , т.е. стержень бесконечно длинный, то  $\varphi \rightarrow \infty$ . Этот результат не должен нас удивлять, т.к. конечной будет разность потенциалов. При интегрировании не учитывается, что на бесконечности потенциал равен нулю.

После подстановки числовых значений найдем

 $\varphi = 2.9 \cdot 10^{9} \cdot 1.5 \cdot 10^{-7} \cdot 0.55 = 1483$  B.

OTBeT:  $\varphi$  = 1483 B.

Задача 6. Сфера радиусом R заряжена равномерно с поверхностной плотностью о. Чему равен потенциал ф электрического поля внутри сферы.

Решение: Внутри сферы напряженность электрического поля  $E = 0$ . Следовательно,  $d\varphi/dr = 0$ , откуда  $\varphi(r) = \text{const}$ , при  $r \le R$ .

Потенциал вне сферы эквивалентен потенциалу поля точечного заряда, помещенного в центр сферы, т.е.

$$
\varphi_0(r) = \frac{q}{4\pi\varepsilon_0 r} = \frac{4\pi R^2 \sigma}{4\pi\varepsilon_0 r} = \frac{\sigma R^2}{\varepsilon_0 r} \text{ mpc } r \ge R.
$$

По условию непрерывности потенциала  $\varphi(r) = \varphi_0(R)$ . Тогда  $\varphi = \sigma R / \varepsilon_0$ , при  $r = R$ . Потенциал внутри заряженной сферы постоянен и равен потенциалу на ее поверхности. Это соответствует тому, что если напряженность поля равна 0, то и работа по перемещению заряда равна нулю, поэтому φ = const внутри шара.

Задача 7. Тонкое кольцо радиусом R, равномерно заряженное заряпроводящая ДОМ *O*.  $\mathbf{M}$ cobepa расположены так, что центр сферы О находится на оси кольца на расстоянии l от плоскости кольца (рис. 3.6). Определить потенциал сферы.

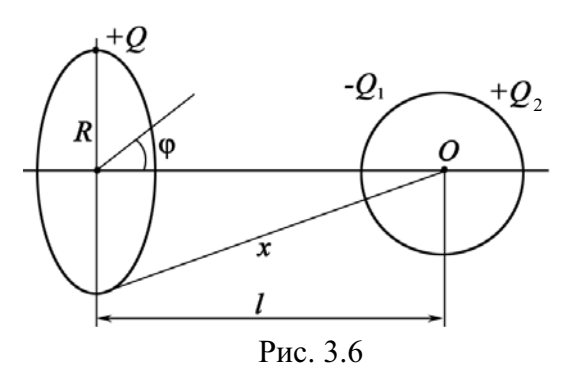

Решение: Физическая система зарядов не является симметричной,

поэтому применение теоремы Гаусса не приведет к быстрым результатам.

Прямое использование связи между полем Е и потенциалом ф представляется сомнительным. Поэтому применим принцип суперпозиции. На проводящей сфере индуцируются заряды  $-Q_1$  и  $Q_2$ . Результирующее поле создается тремя зарядами:  $Q$ ,  $-Q_1$  и  $Q_2$ . Следовательно, потенциал сферы равен  $\varphi = \varphi_1 + \varphi_2 + \varphi_3$ , где  $\varphi_1$ ,  $\varphi_2$ ,  $\varphi_3$  – потенциалы полей, созданных зарядами  $Q_1 - Q_1$  и  $Q_2$ . Потенциал проводника, расположенного в электрическом поле, постоянен. Поэтому мы можем взять удобную точку, например центр сферы (т. О). Величина зарядов  $Q_1 - Q_1$ и  $Q_2$  неизвестна, неизвестна также плотность распределения зарядов  $-\sigma_1$ и +  $\sigma_2$  по поверхности сферы. Однако ясно, что индуцированные заряды равны по модулю  $|Q_1| = |Q_2|$  и находятся на одинаковом расстоянии от центра. Общий потенциал этих зарядов в центре сферы  $\varphi_2 + \varphi_3 = 0$ .

Осталось рассчитать потенциал  $\varphi_1$  поля кольца в т. О. По принципу суперпозиции  $\varphi = \int \frac{dQ}{4\pi\epsilon} x$  Так как  $x = \sqrt{R^2 + l^2}$ , то

$$
\varphi = \frac{Q}{4\pi\epsilon_0\sqrt{R^2 + l^2}}
$$

Если заряд Q на кольце распределен неравномерно, например, по закону  $Q = Q_0 \cos \varphi$ , то результат останется тем же.

$$
\text{Otter: } \varphi = \frac{Q}{4\pi\varepsilon_0\sqrt{R^2 + l^2}}
$$

Задача 8. Внутри шарового металлического слоя внутренний и внешний радиусы равны  $r$  и  $R$ , на расстоянии  $l < r$  от центра находится точечный заряд q. Найдите потенциал поля в центре шара, если  $q = 1$  HKJ;  $r = 0.1$  M;  $R = 0.12$  M;  $l = 0.05$  M. Как изменится этот потенциал, если слой заземлить?

Дано:  $q = 1.10^{-9}$  K $\pi$  $r = 0.1$  M  $R = 0.12$  M  $l = 0,05$  M  $\varphi$  - ?  $\varphi'$  - ?

Решение: Для решения задачи обязателен рисунок. На проводящей сфере индуцируются заряды  $q_1 < 0$  и  $q_2 > 0$ (рис. 3.7). По абсолютной величине все заряды равны, т.е.

 $q = |q_1| = |q_2|$ .

В силу симметрии индуцированные заряды равномерно распределены на внутренней и внешней поверхности сферы.

Эти заряды создают внутри сферы постоянные потенциалы.

Согласно принципу суперпозиции

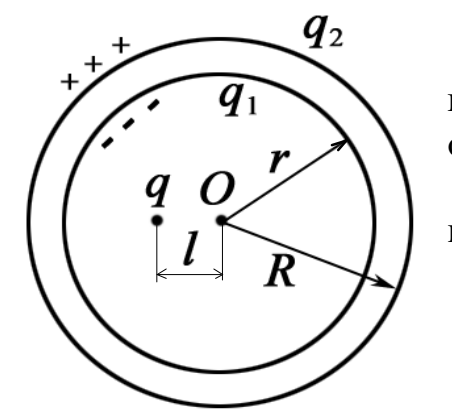

 $\phi = \phi_1 + \phi_2 + \phi_3$ 

где  $\varphi_1$  - потенциал, создаваемый зарядом  $q_1$ ;  $\varphi_2 - q_2$ ;  $\varphi_3 - q$ .

Потенциал точечного заряда q, находящегося на расстоянии l от точки О, равен

$$
\rho_3 = \frac{q}{4\pi\epsilon_0 l}.
$$

В силу сферической симметрии

Рис. 3.7

$$
\varphi_1 = -\frac{q}{4\pi\varepsilon_0 r}; \ \ \varphi_2 = \frac{q}{4\pi\varepsilon_0 R}.
$$

Итак,

$$
\varphi = \frac{q}{4\pi\varepsilon_0} \left( \frac{1}{l} - \frac{1}{r} + \frac{1}{R} \right) = 1 \cdot 10^{-9} \cdot 9 \cdot 10^9 \cdot \left( \frac{1}{0.05} - \frac{1}{0.1} + \frac{1}{0.12} \right) = 165 \text{ B}.
$$

Вторая часть задачи решается весьма просто. При заземлении заряды  $+q_2$  стекают с внешней оболочки сферы, поэтому потенциал оставшихся зарядов равен  $\varphi' = \frac{q}{4\pi\epsilon_0} \left( \frac{1}{l} - \frac{1}{r} \right) = 90 \text{ B}.$ 

OTBeT:  $\varphi = 165$  B;  $\varphi' = 90$  B.

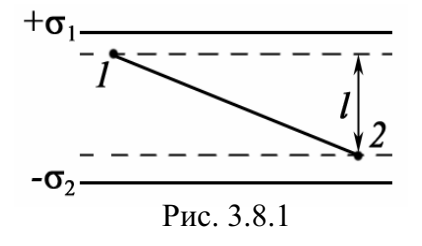

Задача 9. Найти работу перемещения заряда  $q = 1$  нКл из точки 1 в точку 2 (рис. 3.8.1), находящиеся между двумя разноименно заряженными с поверхностной плотностью  $\sigma_1 = 0.4$  мкКл/м<sup>2</sup> и  $\sigma_2 = -0.2$  мкКл/м<sup>2</sup> бесконечными параллельными плоскостями, если  $l = 3$  см.

Дано: Решение: Работу по перемещению заряда в электрическом поле вычислим по формуле  $\sigma_1 = 4.10^{-7}$  K $\pi/m^2$  $\sigma_2 = -2.10^{-7}$  K $\pi/m^2$  $A = q(\varphi_1 - \varphi_2).$  $(1)$ Электрическое поле  $E$  найдем, применив прин $q = 1.10^{-9}$  K $\pi$ цип суперпозиции  $E = E_1 + E_2$  (рис. 3.8.2).  $l = 0.03$  M Разность потенциалов находим, используя универсальную формулу

$$
d\varphi = -(\mathbf{E}, d\mathbf{r}) = -E \cdot dl. \tag{2}
$$

Интегрируя (2), имеем

$$
\int_{1}^{2} d\varphi = -\int_{0}^{1} (E_{1} + E_{2}) dl, \qquad \qquad \mathbf{E}_{1} \qquad \mathbf{E}_{2} \qquad \mathbf{E}_{1} > \mathbf{E}_{2}
$$

откуда  $\varphi_1 - \varphi_2 = (E_1 + E_2) l$ .

Так как  $E_1 = \sigma_1/(2\varepsilon_0)$  и  $E_2 = |\sigma_2|/(2\varepsilon_0)$ , то

$$
\varphi_1 - \varphi_2 = \left(\frac{\sigma_1 + |\sigma_2|}{2\varepsilon_0}\right)l. \tag{3}
$$

Подставляя (3) в (1) и учитывая, что знаки  $\sigma_1$  и  $\sigma_2$  учтены ранее (рис. 3.8.2), получим

$$
A = q l \left( \frac{\sigma_1 + |\sigma_2|}{2 \varepsilon_0} \right) = 10^{-9} \cdot 0,03 \cdot \left( \frac{6 \cdot 10^{-7}}{2 \cdot 8,85 \cdot 10^{-12}} \right) = 1 \cdot 10^{-6} \text{ J/K} = 1 \text{ MKJ/K}.
$$
  
OTRET:  $A = 1 \text{ MKJ/K}$ 

Задача 10. Может ли существовать в вакууме электрическое поле, вектор напряженности которого Е во всем объеме поля одинаково направлен, но по величине изменяется по линейному закону  $E = E_0 + ky$ , если переходить от точки к точке по нормальному к полю направлению (рис. 3.9)?

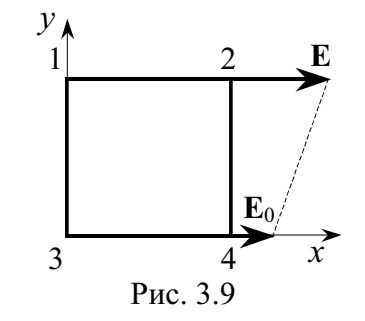

**Решение:** Условие потенциальности поля:  $\oint (E, dI) = 0 - \mu$ иркуля-

ция вектора Е по любому замкнутому контуру L равна нулю.

Выбираем контур L в виде квадрата со стороной  $\ell$  (контур 12341), как показано на рис. 3.9. Тогда

$$
\oint_L (\mathbf{E}, d\mathbf{l}) = (E_0 + kl)l + 0 - E_0 l + 0 = kl^2 \neq 0.
$$

Вывод однозначен. В связи с тем, что циркуляция по произвольному контуру не равна 0, данное поле не является потенциальным и, следовательно, электростатическим.

Ответ: нет.

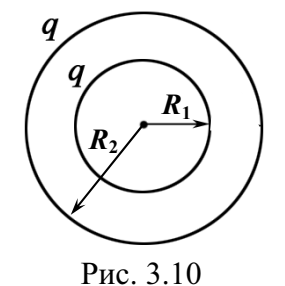

Задача 11. Две проводящие концентрические сферы имеют радиусы  $R_1 = 10$  см и  $R_2 = 20$  см (рис. 3.10). На каждой из них равномерно распределен заряд  $q = 5.10^{-9}$  Кл. Чему равна разность потенциалов между ними?

 $\Gamma$ Лано:  $R_1 = 0, 1$  M  $R_2 = 0.2$  M  $q = 5.10^{-9}$  K<sub>JI</sub>  $\Delta \varphi$  – ?

Решение: Система зарядов абсолютно симметрична. Кроме того, сфера радиусом  $R_1$  имеет (по принципу суперпозиции) всюду внутри себя потенциал

$$
\varphi_1 = \frac{q}{4\pi\varepsilon_0 R_1} + \frac{q}{4\pi\varepsilon_0 R_2}.
$$

Потенциал второй сферы  $e^2 = 4\pi \varepsilon_0 R_2$ 2 *R q*  $\varphi_2 = \frac{2q}{4\pi\epsilon_0 R_2}.$ 

$$
\Delta \varphi = \varphi_1 - \varphi_2 = \frac{q}{4\pi \varepsilon_0} \left( \frac{1}{R_1} - \frac{1}{R_2} \right).
$$

Здесь:  $\varphi_1$  = потенциал первой сферы внутри и на поверхности + потенциал второй сферы;  $\varphi_2$  = потенциал заряда q первой сферы на расстоянии  $R_2$  + потенциал второй сферы.

Bычисления:  $\Delta \varphi = 5.10^{-9} \cdot 9.10^{9} \cdot \left( \frac{1}{2.1} - \frac{1}{2.2} \right) = 225 \text{ B}.$ 0,1 0,2  $\Delta \varphi = 5.10^{-9}$  · 9 · 10<sup>°</sup> ·  $\left(\frac{1}{0.1} - \frac{1}{0.2}\right) =$ OTBeT:  $\Delta \varphi = 225$  B.

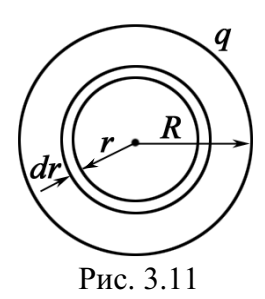

**Задача 12.** Заряд  $q = 1$  н $K$ л распределен равномерно по объему шара радиусом  $R = 10$  см (рис. 3.11). Найти потенциал в центре шара.

Дано:  $q = 1.10^{-9}$  Кл  $R = 0, 1$  M  $\varphi$  – ? Решение. Известна величина напряженности  $E$  равномерно заряженного шара  $E = \frac{P}{3\varepsilon_0} r$ ,  $=\frac{\rho}{\rho}$ где p – объемная плотность заряда.

Казалось бы, что, применяя простую формулу  $E = -d\varphi/dr$ , можно вычислить неизвестную величину. Однако следует заметить, что  $E = 0$ при  $r = 0$ .

Поэтому нужно использовать принцип суперпозиции и первоначально определить потенциал сферы радиуса *r* и толщины dr

$$
d\varphi = \frac{dq}{4\pi\varepsilon_0 r} = \frac{\rho \cdot 4\pi r^2 dr}{4\pi\varepsilon_0 r}
$$

Интегрируя, приняв потенциал  $\varphi = 0$  при  $r \to \infty$ , получим

$$
\varphi = \int_{0}^{R} \frac{\rho r dr}{\varepsilon_{0}} = \frac{\rho r^{2}}{2\varepsilon_{0}} \bigg|_{0}^{R} = \frac{\rho R^{2}}{2\varepsilon_{0}}, \text{ The } \rho = \frac{q}{V_{\text{mapa}}} = \frac{q}{(4/3)\pi R^{3}}.
$$
  
4.11*M*  

$$
\varphi = \frac{qR^{2}}{2\varepsilon_{0}(4/3)\pi R^{3}} = \frac{1}{4\pi\varepsilon_{0}} \frac{3q}{2R}.
$$

Вычислим ф. подставив численные данные:

 $\varphi = 9.10^{9} \cdot 3.10^{-9} / 0.2 = 135$  B.

OTBeT:  $\varphi$  = 135 B.

Задача 13. Диполь с электрическим моментом  $p = 2$  нКл $\cdot$ м находится в однородном электрическом поле напряженностью  $E = 30$  кВ/м. Вектор **р** составляет угол  $\alpha_0 = 60^\circ$  с направлением силовых линий поля (рис. 3.12). Определить произведенную внешними силами работу поворота диполя на угол  $\beta = 30$ °.

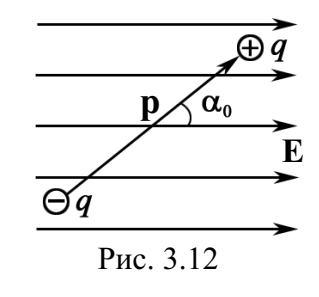

Дано: Решение: Элементарная работа dA при повороте  $p = 2.10^{-9}$  Кл $\cdot$ м | на угол *d* $\alpha$  выразится формулой  $E = 3.10^4$  B/M  $dA = M d\alpha = pE \sin \alpha d\alpha$ ,  $\alpha_0 = 60^\circ$ где M - механический момент, действующий на ди- $\frac{\beta = 30^{\circ}}{4-?}$ поль. Полная работа при повороте от угла  $\alpha_0$  до  $\alpha$  $A = \int^{\alpha} pE \sin \alpha d\alpha = pE \int^{\alpha} \sin \alpha d\alpha = pE(\cos \alpha_0 - \cos \alpha).$ 

Задача не совсем определена, т.к. диполь можно повернуть на угол  $\beta = 30^{\circ} = \pi/6$  двумя способами: по часовой стрелке до угла  $\alpha_1 = \alpha_0 - \beta = \pi/3 - \pi/6 = \pi/6$ 

или против часовой стрелки до угла

$$
\alpha_2 = \alpha_0 + \beta = \pi/3 + \pi/6 = \pi/2.
$$

При повороте по часовой стрелке

 $A_1 = pE(\cos\alpha_0 - \cos\alpha_1) = 2.10^{-9} \cdot 3.10^4 \cdot (0.5 - 0.866) = -2.2 \cdot 10^{-5}$  J/K.

Диполь будет поворачиваться под действием сил электрического поля, поэтому работа  $A_1$  внешних сил отрицательна.

При повороте диполя против часовой стрелки работу  $A_2$  совершают внешние силы.

$$
A_2 = pE(\cos\alpha_0 - \cos\alpha_2) = 2 \cdot 10^{-9} \cdot 3 \cdot 10^4 \cdot (0.5 - 0) = 3 \cdot 10^{-5} \text{ J/K}.
$$
  
OTBET:  $A_1 = -22 \text{ MKJ/K}; A_2 = 30 \text{ MKJ/K}.$ 

Задача 14. Точечный диполь с электрическим моментом  $p =$  $= 2.10^{-12}$  Кл $\cdot$ м свободно установился в поле, созданном бесконечной непроводящей прямой нитью, заряженной с линейной плотностью заряда  $\tau = 5.10^{-7}$  Кл/м на расстоянии  $r = 20$  см от нее. Определить степень неоднородности поля в направлении силовой линии и силу F, действующую на диполь.

Решение: Степень неоднородности поля предпо-Дано:  $p = 2.10^{-12}$  Кл $\cdot$ м | лагает, что величина  $dE/dr \neq 0$ . Напряженность E,  $\tau = 5.10^{-7}$  K $\pi/m$ создаваемая бесконечно заряженной нитью на рас- $\frac{r=0.2 \text{ m}}{dE/dr - ?}$ стоянии г от оси нити  $E = \frac{1}{4\pi\epsilon_0} \frac{2\tau}{r}; \quad \left| \frac{dE}{dr} \right| = \frac{1}{4\pi\epsilon_0} \frac{2\tau}{r^2}.$  $F-2$ 

Сила, действующая на диполь в неоднородном поле

$$
F = p\frac{dE}{dr} = \frac{1}{4\pi\epsilon_0} \frac{2p\tau}{r^2}.
$$

Произведем вычисления:

$$
\frac{dE}{dr} = 9.10^9 \cdot \frac{2.5 \cdot 10^{-7}}{0.04} = 2,25 \cdot 10^5 \text{ B/m}^2;
$$
  

$$
F = 2.10^{-12} \cdot 2,25 \cdot 10^5 = 4,5 \cdot 10^{-7} \text{ H} = 0,45 \text{ mK}.
$$
  
OTBET:  $dE/dr = 225 \text{ kB/m}^2$ ;  $F = 0,45 \text{ mK}.$ 

#### Задачи для самостоятельного решения

3.1. Определить потенциал ф электрического поля, созданного двумя зарядами  $q_1 = -0.2$  мкКл и  $q_2 = 0.5$  мкКл, в точке, отстоящей соответственно на  $r_1 = 15$  см и  $r_2 = 25$  см. Найти минимальное и максимальное расстояние, при котором возможно данное решение.

Order: 
$$
\varphi = \frac{1}{4\pi\varepsilon_0} \left( \frac{q_1}{r_1} + \frac{q_2}{r_2} \right) = 6 \text{ kB};
$$

\n $d_{\text{min}} = (r_2 - r_1) = 10 \text{ cm}; d_{\text{max}} = (r_1 + r_2) = 40 \text{ cm}.$ 

3.2. Какова потенциальная энергия системы четырех одинаковых зарядов q = 10 нКл, расположенных в вершинах квадрата со стороной  $a = 0, 1$  M?

$$
\text{OTEET: } U = \frac{1}{4\pi\epsilon_0} \frac{\sqrt{32}q^2}{a} = 50 \text{ MK/LK}.
$$

3.3. Два бесконечно длинных коаксиальных цилиндра с радиусами  $R_1 = 10$  мм и  $R_2 = 10,5$  мм заряжены одноименными зарядами, причем поверхностная плотность зарядов на внешнем цилиндре  $\sigma_2$  = = (2/3) $\cdot 10^{-6}$  Кл/м<sup>2</sup>, а на внутреннем  $\sigma_1 = (1/3) \cdot 10^{-6}$  Кл/м<sup>2</sup>. Найти разность потенциалов между цилиндрами.

Order: 
$$
\Pi \text{p} \Delta R \ll R \Delta \varphi = \varphi_2 - \varphi_1 \approx \left( \frac{\sigma_2 - \sigma_1}{2 \varepsilon_0} \right) (R_2 - R_1) = 9,4 \text{ B}.
$$

**3.4.** Три одинаковые пластины площадью  $S = 0.1$  м<sup>2</sup> каждая расположены параллельно друг другу на расстоянии  $a = 1$  мм одна от другой  $(a \ll \sqrt{s})$ . Какова разность потенциалов между пластинами  $\varphi_{12}$  и  $\varphi_{23}$ , если на первой находится заряд  $q_1 = 1$  мкКл, на второй  $q_2 = 0.5$  мкКл, на третьей  $q_3 = -0.25$  мкКл?

\n
$$
\text{O TBET: } \varphi_{12} = \left( q_1 - q_2 + |q_3| \right) \frac{a}{2 \varepsilon_0 S} = 424 \, \text{B}; \, \varphi_{23} = \left( q_1 + q_2 + |q_3| \right) \frac{a}{2 \varepsilon_0 S} = 988 \, \text{B}.
$$
\n

3.5. Находящаяся в вакууме бесконечная тонкая прямая нить заряжена с постоянной линейной плотностью  $\tau = 2$  мкКл/м. Вычислить разность потенциалов  $\varphi_1 - \varphi_2$  между точками на перпендикуляре, восставленном к оси нити. Расстояние точек от нити равны  $r_1 = 1$  м и  $r_2 = 10$  м.

Orbert: 
$$
φ_1 - φ_2 = \frac{τ}{2πε_0} \cdot ln \frac{r_2}{r_1} = 82.8
$$
 κB.

3.6. По находящейся в вакууме круглой тонкой пластинке радиусом  $R = 120$  мм равномерно распределен заряд  $q = 1.8$  мкКл. Приняв ось пластинки за *х*, вычислить  $\varphi$  в точке  $x = 8$  см.

Orbert: 
$$
φ = \frac{q}{2\epsilon_0 \pi R^2} \left( \sqrt{R^2 + x^2} - x \right) = 1,44 \cdot 10^5 \text{ B}.
$$

3.7. Заряд  $q = 2.0$  мкКл распределен равномерно по объему шара радиу- $\cos R = 4 \cos$ . Найти потенциал  $\omega$  в центре шара, если  $\varepsilon = 1$ .

Orbert. 
$$
φ = \frac{1}{4πε_0} \frac{3q}{2R} = 6,75 \cdot 10^5
$$
 B.

3.8. Найти потенциал электрического поля в центре полусферы радиусом  $R = 20$  см, заряженной равномерно с поверхностной плотностью  $\sigma = 2.10^{-6}$  K $\pi/m^2$ .

Orbert: 
$$
φ = σR/(2ε0) = 22.6
$$
 κB.

3.9. Имеются два тонких проволочных кольца радиусом  $R = 0.2$  м, оси которых совпадают. Заряды колец равны:  $q_1 = 10^{-9}$  Кл,  $q_2 = -10^{-9}$  Кл. Найти разность потенциалов  $\Delta\varphi$  между центрами колец, отстоящими друг от друга на расстоянии  $a = 0.4$  м.

$$
\text{OtBET: } \Delta \varphi = \frac{2q}{4\pi \varepsilon_0 R} \left( 1 - \frac{1}{\sqrt{1 + \left( a/R \right)^2}} \right) \approx 50 \text{ B}.
$$

**3.10.** Тонкий стержень длиной  $l = 10$  см несет равномерно распределенный заряд q = 1 нКл. Определить потенциал электрического поля в точке А, лежащей на оси стержня на расстоянии  $a = 20$  см от ближайшего его конца.

Orbert: 
$$
φA = \frac{1}{4πεo} \frac{q}{l} ln \frac{l+a}{a} = 36,5 B.
$$

3.11. Тонкие стержни образуют квадрат со стороной а. Стержни заряжены с линейной плотностью  $\tau = 1.33$  нКл/м. Найти потенциал ф в центре квадрата.

$$
\text{O TBer: } \varphi = \frac{2\tau}{\pi \varepsilon_0} \ln \left( \text{tg} \frac{3\pi}{8} \right) = 84,5 \text{ B}.
$$

3.12. Бесконечно длинная тонкая прямая нить несет равномерно распределенный по длине заряд с линейной плотностью  $\tau = 10^{-8}$  Кл/м. Определить разность потенциалов двух точек, удаленных от нити на  $r_1 = 2$  см,  $r_2 = 4$  cm;  $r_1' = 4$  cm  $n r_2' = 8$  cm;  $r_1'' = 20$  cm  $n r_2'' = 40$  cm. Объясните результат.

Orbert: Δφ = 
$$
\frac{\tau}{2\pi\epsilon_0}
$$
·ln  $\frac{r_2}{r_1}$  = 125 B; Δφ' = Δφ'' = Δφ.

3.13. Имеются две концентрические металлические сферы радиусом  $R_1 = 3$  см и  $R_2 = 6$  см. Заряд внутренней сферы  $q_1 = -1$  нКл, внешней  $q_2$  = 2 нКл. Найти потенциал электрического поля на расстоянии  $r_1 = 1$  cm  $u r_2 = 5$  cm or центра сфер.

Order: 

\n
$$
\varphi_1 = \frac{1}{4\pi\varepsilon_0} \left( \frac{q_2}{R_2} - \frac{|q_1|}{R_1} \right) = 0 \text{ B}; \ \varphi_2 = \frac{1}{4\pi\varepsilon_0} \left( \frac{q_2}{R_2} - \frac{|q_1|}{r_2} \right) = 120 \text{ B}.
$$

3.14. Заряд распределен равномерно по бесконечной плоскости с поверхностной плотностью  $\sigma = 10^{-8}$  Кл/м<sup>2</sup>. Определить разность потенциалов двух точек поля, одна из которых находится на плоскости, а другая удалена от плоскости на расстояние  $a = 10$  см.

$$
\text{O}' \cdot \text{H} \cdot \text{H} = aE = \frac{a\sigma}{2\varepsilon_0} = 56, 5 \text{ B}.
$$

**3.15.** Тонкий диск радиусом  $R = 0.2$  м имеет заряд  $\sigma = 2.10^{-8}$  Кл/м<sup>2</sup>. Заряд равномерно распределен по поверхности. Найти разность потенциалов между центром и краем диска.

Orbert: 
$$
Δφ = \frac{σR(π-2)}{2πε₀} = 82 B
$$
.

**3.16.** Найти потенциал на краю диска ( $R = 0.2$  м), по одной стороне которого равномерно распределен заряд с поверхностной плотностью  $\sigma = 10^{-8}$  K $\pi/m^2$ .

Orbert: 
$$
φ = σR/(\pi ε_0) = 72
$$
 B.

3.17. По находящейся в вакууме круглой тонкой пластинке радиусом  $R = 120$  мм равномерно распределен заряд  $q = 1,8 \cdot 10^{-6}$  Кл. Потенциал ф в точке A, расположенной по оси x, равен 140 кВ. Найти координату точки х.

Order: 
$$
x = a - \frac{R^2}{4a} = 8, 5 \text{ cm}
$$
;  $\text{rge } a = \frac{q}{4\pi\varepsilon_0\varphi} = 11, 6 \text{ cm}$ .

3.18. Определить потенциал в центре кольца с внешним диаметром  $D = 0.8$  м и внутренним диаметром  $d = 0.4$  м, если на нем равномерно распределен заряд  $q = 3.10^{-7}$  Кл.

Orbert: 
$$
φ = \frac{q}{2πε_0(R_1 + R_2)} = 9
$$
κB.

3.19. Сплошной шар из диэлектрика ( $\varepsilon = 1$ ) радиусом  $R = 0, 1$  м заряжен с объемной плотностью  $\rho = 50$  н $K$ л/м<sup>3</sup>. Вычислить разность потенциалов  $\Delta \varphi$  между центром шара и поверхностью.

OTBeT:  $\Delta \varphi = \rho R^2 / (6\varepsilon_0) = 9.4 \text{ B}.$ **3.20.** Тонкий стержень согнут в кольцо радиусом  $R = 0,1$  м. Он заряжен с линейной плотностью заряда  $\tau = 0.3$  мкКл/м. Какую работу надо совершить, чтобы перенести заряд  $q = 5$  нКл из центра кольца в точку  $A$ , расположенную на оси кольца на расстоянии  $a = 0.2$  м от его центра?

$$
\text{OTBET: } A = \frac{q\tau}{2\varepsilon_0} \left( 1 - \frac{1}{\sqrt{1 + \left( a/R \right)^2}} \right) = 47 \text{ MK/LK}.
$$

3.21. Тонкий стержень согнут в кольцо. Чтобы перенести заряд  $q = -6.7$  нКл из центра кольца в бесконечность, затратили работу  $\overline{A}$  = 25,2 мкДж. Чему равна линейная плотность заряда т стержня? OTBeT:  $\tau = -2\varepsilon_0 A_3/q = 66.7$  HK $\pi/m$ .

**3.22.** Определить напряженность  $E$  и потенциал ф поля, созданного точечным диполем в точках *А* и *В*. Электрический момент диполя  $p =$  $= 1.10^{-12}$  Кл·м, а расстояние от точек *А* и *В* до центра диполя  $r = 10$  см. Точка А находится на перпендикуляре к середине диполя, а точка  $B$  – на оси диполя.

Orbert: 
$$
E_A = \frac{p}{4\pi\epsilon_0 r^3} = 9
$$
 B/m;  $E_B = 2E_A = 18$  B/m;  $φ_A = 0$ ;  $φ_B = \frac{p}{4\pi\epsilon_0 r^2} = 0.9$  B.

**3.23.** Диполь с электрическим моментом  $p = 1 \cdot 10^{-10}$  Кл $\cdot$ м свободно устанавливается в однородном поле  $E = 10$  кВ/м. Определите изменение  $\Delta U$ потенциальной энергии при его повороте на угол  $\beta = 60^{\circ}$ .

OTBeT:  $\Delta U = pE(1 - \cos\beta) = 0.5$  MK $\Delta x$ . **3.24.** Точечный диполь с электрическим моментом  $p = 5$  нКл $\cdot$ м свободно установился в поле точечного заряда  $q = 100$  нКл на расстоянии  $r_0 =$ = 10 см от него. Определить степень неоднородности  $|dE/dr|$  поля для этой точки и силу  $F$ , действующую на диполь.

Order: 
$$
\left| \frac{dE}{dr} \right|_{r=r_0} = \frac{2q}{4\pi \varepsilon_0 r_0^3} = 1.8 \text{ MB/m}^2
$$
;  $F = p \left| \frac{dE}{dr} \right| = 9 \text{ MHz}$ .

3.25. Определить взаимную потенциальную энергию  $U$  диполей, соответствующую их устойчивому равновесию, лежащих на одной прямой на расстоянии  $r = 10$  см друг от друга и равных по величине:  $p_1 =$  $= 20$  HK $\pi$ ·M,  $p_2 = 50$  HK $\pi$ ·M.

**OTB**er: 
$$
U = \frac{p_1 p_2}{2 \pi \epsilon_0 r^3} = 18 \text{ MJ/K}.
$$

## 4. ДИЭЛЕКТРИКИ В ЭЛЕКТРИЧЕСКОМ ПОЛЕ

#### Основные формулы и обозначения

Напряженность электрического поля в однородном диэлектрике

$$
E=\frac{\sigma_{_{\text{CBO}\tilde{0}}}-\sigma_{_{\text{IOJI}}}}{\epsilon_{_{0}}}n
$$

где  $\sigma_{\text{cbo6}}$  – плотность на обкладках металлических пластин, создающих электрическое поле;  $\sigma_{\text{non}}$  - поверхностная плотность поляризационных зарядов; n - единичный вектор нормали к поверхности.

Поток вектора Р через замкнутую поверхность S

$$
\oint\limits_{S} \bigl ( \mathbf{P}, d\mathbf{S} \bigr ) = -q_{\text{\tiny{non}}},
$$

где  $q_{\text{non}}$  – поляризационный заряд.

Объемная плотность поляризационных зарядов

$$
\operatorname{div} \mathbf{P} = -\rho_{\text{non}}.
$$

Вектор поляризации в однородном диэлектрике

$$
\mathbf{P} = \chi \varepsilon_0 \mathbf{E}, P = \sigma_{\text{non}},
$$

где  $\chi = (\epsilon - 1)$  - диэлектрическая восприимчивость диэлектрика;  $\epsilon$  относительная диэлектрическая проницаемость среды.

Связь между Е и Е<sub>0</sub>

$$
\mathbf{E} = \mathbf{E}_0 \frac{1}{1 + \chi} = \frac{\mathbf{E}_0}{\varepsilon}
$$

где **E** – поле в диэлектрике; **E**<sub>0</sub> =  $(\sigma_{\text{cbo6}}/\varepsilon_0)\mathbf{n}$  – электрическое поле, созданное между плоскопараллельными пластинами вне диэлектрика.

Вектор электрической индукции

$$
\mathbf{D}=\epsilon_0\mathbf{E}+\mathbf{P}.
$$

В простейшем случае, когда связь между **D** и **E** линейна

$$
\mathbf{D}=\epsilon\epsilon_0\mathbf{E}
$$

Поток вектора D через замкнутую поверхность S

$$
\oint_{S} (\mathbf{D}, d\,\mathbf{S}) = q_{\text{cbo6}}
$$

Поле Е<sub>лок</sub> в свободной полости диэлектрика

$$
\mathbf{E}_{\text{max}} = \mathbf{E} + \frac{\mathbf{P}}{3\epsilon_0}
$$

Поле внутри поляризованного шара

$$
\mathbf{E}' = -\frac{\mathbf{P}}{3\epsilon_{0}}
$$

Формула Клаузиуса - Моссотти

$$
\frac{\epsilon-1}{\epsilon+2} = \frac{1}{3} \alpha N,
$$

где  $\alpha$  - атомная поляризуемость;  $N$  - полное число молекул в единице объема.

Связь между диэлектрической восприимчивостью  $\chi$ и поляризуемостью молекул $\alpha$ 

$$
\frac{\chi}{\chi+3} = \frac{1}{3} \alpha N,
$$

при Nα << 1 (число N молекул газах в единице объема мало)

$$
\chi \approx \alpha N
$$

#### Задачи с решениями

Задача 1. Найти поверхностную плотность связанных зарядов  $\sigma_{\text{non}}$ на границе однородного диэлектрика с проводником, если известна поверхностная плотность  $\sigma = 3.10^{-6}$  Кл/м<sup>2</sup> зарядов на проводнике и диэлектрическая проницаемость  $\varepsilon = 3$ .

Лано: Решение: Обращаем внимание на ключевые  $\sigma = 3.10^{-6}$  K $\pi/m^2$ слова задачи: однородный диэлектрик, заряженный проводник.  $\varepsilon = 3$ Воспользуемся понятием потока вектора Р через  $\sigma_{\text{non}}-?$ 

замкнутую поверхность S, где S - поверхность Гаусса

$$
\oint_{S} (\mathbf{P}, d\mathbf{S}) = -q_{\text{non}},
$$

где  $q_{\text{non}}$  – поляризационный заряд.

$$
\text{Tax } \mathbf{KaK} \ \mathbf{P} = \chi \varepsilon_0 \mathbf{E}, \text{ to } \quad \chi \varepsilon_0 \oint_S (\mathbf{E}, d\mathbf{S}) = -q_{\text{non}}.
$$

В последнем выражении Е - электрическое поле, созданное свободными и поляризационными зарядами внутри замкнутой поверхности

$$
S, \text{no3} \text{to0} \text{y} \text{ (E,} d\text{S}) = \frac{1}{\epsilon_0} (q + q_{\text{non}}), \text{ with}} \text{to.}
$$

$$
q_{\text{non}}=-\frac{\chi}{1+\chi}q=-\frac{\varepsilon-1}{\varepsilon}q, \text{ and } \chi=\varepsilon-1.
$$

В этом выражении q можно заменить на dq. При этом  $dq = \sigma dS, dq_{\text{non}} = \sigma_{\text{non}} dS.$ 

Получаем окончательное выражение для расчета  $\sigma_{\text{non}}$ 

$$
\sigma_{\text{non}} = -\frac{\varepsilon - 1}{\varepsilon} \sigma = -\frac{(3 - 1)}{3} \cdot 3 \cdot 10^{-6} = -2 \cdot 10^{-6} \text{ K}_{\text{II}}/\text{m}^2.
$$
  
Orbert:  $\sigma_{\text{non}} = -2 \text{ MKK}_{\text{II}}/\text{m}^2$ .

Задача 2. Определите условия, при которых в диэлектрике объемная плотность зарядов  $\rho_{\text{non}} = 0$ .

Решение: Для решения задачи воспользуемся соотношением между избыточным связанным зарядом  $q_{\text{non}}$  и сторонним зарядом q

$$
q_{\text{non}} = -\frac{\chi}{\chi + 1} q. \tag{1}
$$

Это соотношение справедливо для любого объема внутри диэлектрика, в частности и для физически бесконечно малого, когда  $q_{\text{non}} \rightarrow$  $\rightarrow dq_{\text{non}} = \rho_{\text{non}} dV$   $H q \rightarrow dq = \rho dV$ .

Формула (1) после подстановки принимает вид

$$
\rho_{\text{non}} = -\frac{\chi}{\chi + 1} \rho. \tag{2}
$$

Отсюда следует, что если в произвольное электрическое поле поместить однородный изотропный диэлектрик какой угодно формы, можно определенно сказать, что при его поляризации появятся только поверхностные связанные заряды. Объемные избыточные заряды во всех точках такого диэлектрика будут равны 0.

Задача 3. На металлической пластине (рис. 4.1) с зарядом  $q =$ = 5 мкКл расположен однородный слой диэлектрика (ε = 5). Найти поверхностную плотность связанных зарядов  $\sigma_{\text{non}}$ , считая, что заряд на пластине распределен равномерно.

\n
$$
q_{\text{cbo6}} = 5.10^{-6} \, \text{K}_{\text{J}}
$$
\n

\n\n $q_{\text{cbo6}} = 5.10^{-6} \, \text{K}_{\text{J}}$ \n

\n\n $\text{R}_{\text{B}} = 5$ \n

\n\n $\text{E} = 5$ \n

\n\n $\sigma_{\text{noJ}} - ?$ \n

\n\n $\sigma_{\text{noJ}} - ?$ \n

\n\n $\sigma_{\text{noJ}} - ?$ \n

\n\n $\sigma_{\text{noJ}} - ?$ \n

\n\n $\sigma_{\text{noJ}} - ?$ \n

\n\n $\sigma_{\text{noJ}} - ?$ \n

\n\n $\sigma_{\text{noJ}} - ?$ \n

\n\n $\sigma_{\text{noJ}} - ?$ \n

\n\n $\sigma_{\text{noJ}} - ?$ \n

\n\n $\sigma_{\text{noJ}} - ?$ \n

\n\n $\sigma_{\text{noJ}} - ?$ \n

\n\n $\sigma_{\text{noJ}} - ?$ \n

\n\n $\sigma_{\text{noJ}} - ?$ \n

\n\n $\sigma_{\text{noJ}} - ?$ \n

\n\n $\sigma_{\text{noJ}} - ?$ \n

\n\n $\sigma_{\text{noJ}} - ?$ \n

\n\n $\sigma_{\text{noJ}} - ?$ \n

\n\n $\sigma_{\text{noJ}} - ?$ \n

\n\n $\sigma_{\text{noJ}} - ?$ \n

\n\n $\sigma_{\text{noJ}} - ?$ \n

\n\n $\sigma_{\text{noJ}} - ?$ \n

\n\n $\sigma_{\text{noJ}} - ?$ \n

\n\n $\sigma_{\text{noJ}} - ?$ \n

\n\n $\sigma_{\text{noJ}} - ?$ \n

где Е - вектор электрического поля в диэлектрике. Учитывая, что через боковые грани S поток E равен нулю, а внутри проводника  $E = 0$ (рис. 4.1), уравнение (1) перепишем в виде

 $(3)$ 

$$
E = E_0 / \varepsilon.
$$

Внешнее электрическое поле  $E_0$  создано заряженной металлической плоскостью. Величина напряженности этого поля, с учетом, что внутри пластины поле  $E = 0$ ,

$$
E_0 = \sigma_{\rm cso6}/\varepsilon_0. \tag{4}
$$

Комбинируя уравнения  $(2) - (4)$ , получим

$$
\frac{\sigma_{\text{cso6}} - \sigma_{\text{non}}}{\epsilon_0} = \frac{\sigma_{\text{cso6}}}{\epsilon \epsilon_0} \text{ MJM } \frac{\sigma_{\text{cso6}}}{\epsilon} = \sigma_{\text{cso6}} - \sigma_{\text{non}}. \tag{5}
$$

Из уравнения (5) находим

$$
\sigma_{\text{non}} = \sigma_{\text{cbo6}} \left( 1 - \frac{1}{\epsilon} \right).
$$

Tak kak  $\sigma_{\text{non}} = \frac{q_{\text{non}}}{g}$ ; *S*  $\sigma_{\text{non}}^{} = \frac{q_{\text{non}}^{} }{\sigma};\quad \sigma_{\text{cbo}6}^{} = \frac{q_{\text{cbo}6}^{} }{\sigma}$ *q S*  $\sigma_{\text{cbo6}} = \frac{q_{\text{cbo6}}}{q}$ , TO

$$
q_{\text{non}} = q_{\text{cbo6}} \left( 1 - \frac{1}{\epsilon} \right) = 5 \cdot 10^{-6} \left( 1 - \frac{1}{5} \right) = 4 \cdot 10^{-6} \text{ K.}
$$

Ответ:  $q_{\text{non}} = 4$  мкКл.

Задача 4. Плоская пластина из однородного диэлектрика ( $\varepsilon = 2$ ) помещена во внешнее электрическое поле напряженностью 8 $\cdot 10^5$  В/м. Найти поверхностную плотность зарядов на диэлектрике.

 $\Gamma$ Лано:  $E_0 = 8.10^5$  В/м | вен по модулю поверхностной плотности зарядов  $\varepsilon = 2$  $\sigma_{\text{non}}-?$ Решение: Известно, что вектор поляризации Р ра- $|\mathbf{P}| = \sigma_{\text{non}}.$  (1) C другой стороны,  $P = \chi \varepsilon_0 E$ , где  $\chi = \varepsilon - 1$ ;  $E$  – электрическое поле в диэлектрике,  $E = E_0 / \varepsilon$ .

Полставляя в (1), получаем

$$
\sigma_{\text{non}} = \chi \epsilon_0 \frac{E_0}{\epsilon} = (2 - 1) \cdot 8.85 \cdot 10^{-12} \cdot \frac{8 \cdot 10^5}{2} = 3.54 \cdot 10^{-6} \text{ K} \pi/\text{m}^2.
$$
  
OTBer:  $\sigma_{\text{non}} = 3.54 \text{ m} \text{K} \pi/\text{m}^2$ .

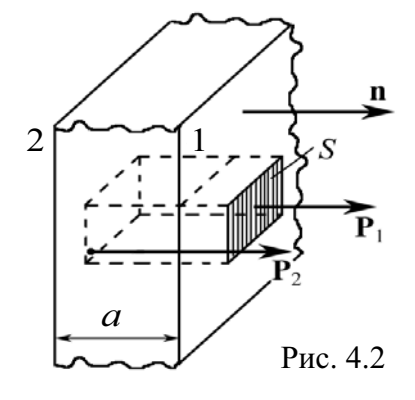

Задача 5. Бесконечная пластина толщиной а из изотропного диэлектрика поляризована так, что поляризованность вблизи одной границы пластины  $P_1 = P_1$ **n**, а вблизи другой границы  $P_2 = P_2 n$ , где  $n -$ единичный вектор, перпендикулярный к пластине и направленный от второй границы к первой (рис. 4.2). Найти среднюю по объему пластины объемную плотность связанных зарядов  $\langle \rho \rangle$ .

Решение: Поток вектора Р сквозь произвольную замкнутую поверхность S равен взятому с обратным знаком избыточному связанному заряду диэлектрика в объеме, охватываемом поверхностью  $S$ 

$$
\oint_{S} \mathbf{P}, d\mathbf{S} = -q_{\text{non}}.\tag{1}
$$

Поскольку пластина плоская, то поверхность S можно выбрать в виде прямоугольного «ящика», рис. 4.2. Тогда

$$
\oint_{S} \mathbf{P}, d\mathbf{S} = P_1 S - P_2 S = (P_1 - P_2) \cdot S = q_{\text{non}},
$$
\n(2)

знак « - » в выражении (1) всегда означает, что связанные заряды, и заряды, являющиеся источником поля, имеют противоположные знаки.

В нашей задаче разность потоков двух векторов  $P_1$  и  $P_2$  через торцовые поверхности S равна величине заряда, сосредоточенного в объеме S $\cdot$ а. Уравнение (2) разделим на  $V = Sa$ 

$$
\frac{(P_1 - P_2)S}{Sa} = \frac{q_{\text{non}}}{V} = \langle \rho \rangle.
$$
Окончательно получаем  $\langle \rho \rangle = \frac{P_1 - P_2}{a}$ .

OTBeT:  $\langle \rho \rangle = (P_1 - P_2)/a$ .

Задача 6. В зазор между разноименно заряженными плоскостями ввели пластину из диэлектрика, не несущую сторонних зарядов (рис. 4.3). Штриховой линией на рисунке показана воображаемая замкнутая поверхность, частично проходящая внутри диэлектрика, частично вне его. Чему равен поток вектора **D** через эту поверх- $HOCT<sub>b</sub>$ ?

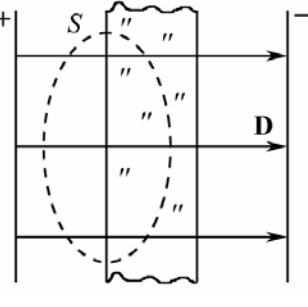

Рис. 4.3

Решение: Поток вектора D сквозь произвольную замкнутую поверхность равен алгебраической сумме сторонних зарядов, охватываемых этой поверхностью.

Сторонними называют свободные заряды, которые являются источниками поля. По условию задачи на пластине диэлектрика они отсутствуют, поэтому

$$
\oint_{S} (\mathbf{D}, d\mathbf{S}) = q_{\text{cbo6}} = 0.
$$

Из рисунка видно, что число силовых линий **D**, вошедших в S и вышедших из нее, одинаково в силу непрерывности линий вектора D. Следовательно, поток вектора **D** через замкнутую поверхность равен 0.

Ответ: поток равен нулю.

Задача 7. Точечный сторонний заряд  $q$  находится в центре шара  $R$ из однородного диэлектрика с проницаемостью  $\varepsilon$ . Найти поляризованность Р как функцию радиуса-вектора г относительно центра шара, а также связанный заряд q внутри сферы, радиус которой меньше радиуса шара.

Решение: 1. Выбираем ключевые слова из текста задачи. Таковыми являются два: однородный диэлектрик и вектор Р. Поэтому можно записать

$$
\mathbf{P} = \chi \epsilon_0 \mathbf{E}
$$

где  $\chi = \varepsilon - 1$ ; **E** – электрическое поле в диэлектрике.

Поле в шаре известно  $\mathbf{E} = \frac{q}{4\pi\epsilon\epsilon_r r^3}\mathbf{r}$ .

Цепочка рассуждений позволяет записать ответ в виде формулы:

$$
\mathbf{P} = \frac{\varepsilon - 1}{\varepsilon} \varepsilon_0 \frac{q}{4\pi \varepsilon_0 r^3} \mathbf{r}.
$$
 Okончательно 
$$
\mathbf{P} = \left(\frac{\varepsilon - 1}{\varepsilon}\right) \frac{q}{4\pi r^3} \mathbf{r}.
$$

2. Из основного свойства поля вектора Р следует, что в случае однородного диэлектрика можно записать

$$
\oint_{S} \mathbf{P}, d\mathbf{S} = \chi \varepsilon_0 \oint_{S} \mathbf{E}, d\mathbf{S} = -q_{\text{non}}\n\n\oint_{S} \mathbf{E}, d\mathbf{S} = \frac{1}{\varepsilon_0} (q_{\text{non}} + q).
$$

Отсюда 
$$
\chi(q_{\text{non}} + q) = -q_{\text{non}}
$$
, и окончательно

$$
q_{\text{non}} = -\left(\frac{\varepsilon - 1}{\varepsilon}\right)q.
$$
  
OTBET:  $\mathbf{P} = \left(\frac{\varepsilon - 1}{\varepsilon}\right) \frac{q}{4\pi r^3} \mathbf{r}$ ;  $q_{\text{non}} = -\left(\frac{\varepsilon - 1}{\varepsilon}\right)q.$ 

Задача 8. Точечный заряд q находится в центре сферического слоя неоднородного изотропного диэлектрика, проницаемость которого изменяется только в радиальном направлении по закону  $\varepsilon = \alpha/r$ , где  $\alpha$  - постоянная;  $r$  - расстояние от центра системы. Найти объемную плотность р<sub>пол</sub> связанных зарядов как функцию *г* внутри слоя.

Решение: Вычислим поток вектора Р через замкнутую поверхность S в виде сферы, т.к. в задаче речь идет о сферически симметричном распределении заряда

$$
4\pi r^2 \mathbf{P} = -q_{\text{non}}(\mathbf{r}) \text{ with } 4\pi r^2 P = -q_{\text{non}}(r), \qquad (1)
$$

где **P** – радиально направленный вектор поляризации;  $q_{\text{non}}(\mathbf{r})$  – поляризационный заряд внутри выбранной сферы S.

Так как є является функцией *г*, нельзя р<sub>пол</sub> вычислять простым делением заряда  $q_{\text{non}}$  на объем. Поэтому выражение (1) нужно дифференцировать:

$$
4\pi \left( r^2 \frac{dP}{dr} + 2rP \right) = -\frac{dq_{\text{non}}}{dr}.
$$
 (2)

Элементарный заряд сферического слоя толщиной dr

$$
dq_{\text{non}} = \rho_{\text{non}} \cdot 4\pi r^2 dr. \tag{3}
$$

Подставляя (3) в (2), получаем

$$
r^{2} \frac{dP}{dr} + 2rP = -\rho_{\text{non}} r^{2}.
$$
  

$$
\rho_{\text{non}} = -\left(\frac{dP}{dr} + \frac{2}{r}P\right).
$$
 (4)

Функцию P необходимо выразить в явном виде, как функцию от r.

$$
P = \chi \varepsilon_0 E = (\varepsilon - 1) \varepsilon_0 \frac{E_0}{\varepsilon} \equiv \frac{\varepsilon - 1}{\varepsilon} \frac{q}{4\pi r^2} = \frac{(\alpha/r) - 1}{\alpha/r} \frac{q}{4\pi r^2} = \frac{q}{4\pi r^2} - \frac{q}{4\pi \alpha r}.
$$

Или

$$
P = \frac{q}{4\pi r^2} - \frac{q}{4\pi \alpha r}; \quad \frac{dP}{dr} = \frac{q}{4\pi \alpha r^2} - 2\frac{q}{4\pi r^3}.
$$
 (5)

Подставляя (5) в (4), окончательно получаем

$$
\rho_{\text{non}} = \frac{q}{4\pi\alpha r^2}.
$$
 O TBET:  $\rho_{\text{non}} = q/(4\pi\alpha r^2).$ 

Задача 9. Бесконечно большая пластина из однородного диэлектрика с проницаемостью  $\varepsilon = 6$  заряжена равномерно сторонним зарядом с объемной плотностью  $\rho = 1.10^{-6}$  Кл/м<sup>3</sup>. Толщина пластины  $2a$  (рис. 4.4). Найти поверхностную и объемную плотности связанного заряда, если  $a = 1$  cm.

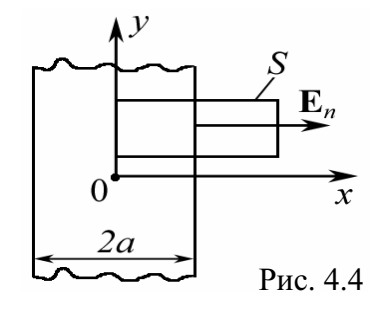

Решение: Решение может быть найдено достаточно просто, если записать формулу поляризованности однородного диэлектрика

$$
\sigma_{\text{non}} = P_n = \chi \varepsilon_0 E_n,\tag{1}
$$

где  $\chi = \varepsilon - 1$  – диэлектрическая восприимчивость диэлектрика.

Эта формула удовлетворяет условию задачи об однородном диэлектрике. Из соображений симметрии ясно, что в точке  $0 E = 0$ .

Для определения  $E_n$  воспользуемся теоремой Гаусса для вектора **D**, т.к. известно распределение свободных зарядов р

$$
\oint_{S} (\mathbf{D}, d\,\mathbf{S}) = q_{\rm cbo6}.
$$

Вид поверхности S в виде «ящика» показан на рис. 4.4. Площадь торца равна  $S_0$ . Так как поток вектора  $\mathbf{E}_n$  через боковые грани S равен нулю и  $E = 0$  при  $x = 0$ , то

$$
DS_0 = \rho S_0 a.
$$

Учтем, что внутри слоя  $2a D = \varepsilon \varepsilon_0 E_n$ , тогда

$$
\varepsilon \varepsilon_0 E_n = \rho a \text{ with } E_n = \frac{\rho a}{\varepsilon \varepsilon_0} \,. \tag{2}
$$

Подставляя (2) в (1), окончательно получаем

$$
\sigma_{\text{non}} = \chi \varepsilon_0 \frac{\rho a}{\varepsilon \varepsilon_0} = (\varepsilon - 1) \varepsilon_0 \frac{\rho a}{\varepsilon \varepsilon_0}; \qquad \sigma_{\text{non}} = \frac{\varepsilon - 1}{\varepsilon} \rho a.
$$

Чтобы вычислить объемную плотность р<sub>пол</sub> поляризационных зарядов, запишем формулу div $P = -\rho_{\text{non}}$ . В нашем случае div $P = \frac{\partial P}{\partial x}$ .

Ясно, что Р зависит от х следующим образом:

$$
P = \frac{\varepsilon - 1}{\varepsilon} \rho x; \qquad \frac{\partial P}{\partial x} = \frac{\varepsilon - 1}{\varepsilon} \rho.
$$

Итак, формула для р<sub>пол</sub> найдена и имеет простой вид

$$
\rho_{\text{non}} = -\frac{\epsilon - 1}{\epsilon} \rho \ .
$$

Вычислим  $\sigma_{\text{non}}$  и  $\rho_{\text{non}}$ :

$$
\sigma_{\text{non}} = \frac{6-1}{6} \cdot 1 \cdot 10^{-6} \cdot 10^{-2} = 8,3 \cdot 10^{-7} \text{ K} \pi/\text{m}^2 = 83 \text{ mK} \text{K} \pi/\text{m}^2;
$$
\n
$$
\rho_{\text{non}} = -\frac{6-1}{6} \cdot 1 \cdot 10^{-6} = -8,3 \cdot 10^{-5} \text{ K} \pi/\text{m}^3 = -0,83 \text{ mK} \text{K} \pi/\text{m}^3.
$$
\nOrder:  $\sigma_{\text{non}} = 83 \text{ mK} \text{K} \pi/\text{m}^2$ ;  $\rho_{\text{non}} = -0,83 \text{ mK} \text{K} \pi/\text{m}^3$ 

Задача 10. Однородный диэлектрик имеет вид сферического слоя, внутренний и внешний радиусы которого равны а и b. Найти напряженность  $E$  электрического поля в диэлектрике как функцию расстояния от центра системы, если диэлектрику сообщили положительный заряд, распределенный равномерно по объему слоя с плотностью р.

Решение: По условию задачи задан свободный заряд q, поэтому наиболее рационально применить теорему Гаусса для D

$$
\oint_{S} (\mathbf{D}, d\mathbf{S}) = q, \text{ rge } q = \frac{4}{3}\pi (r^3 - a^3) \rho,
$$

т.к. поверхность S проведена внутри слоя  $a \le r \le b$ . В силу симметрии  $4\pi r^2 D = (4/3) \pi (r^3 - a^3) \rho$ ,

а  $D = \varepsilon \varepsilon_0 E$  внутри слоя диэлектрика. Тогда

$$
E = \frac{D}{\varepsilon \varepsilon_0} = \frac{\rho}{3\varepsilon_0 \varepsilon} \frac{r^3 - a^3}{r^2}.
$$

Задача 11. Найти напряженность  $|E_0|$  поля в сферической полости внутри безграничного однородного диэлектрика с проницаемостью  $\varepsilon = 3$ , если вдали от полости напряженность  $E$  в диэлектрике равна  $1,2.10^3$  KB/M.

Решение: Вещество поляризовано. Чтобы соз-Дано:  $\epsilon = 3$  дать полость, нужно удалить шарик из поляризован-<br> $E = 1,2 \cdot 10^6$  В/м ного вещества. Электрическое поле такого шарика равно

$$
\mathbf{E}' = -\frac{\mathbf{P}}{3\varepsilon_0}.
$$

По принципу суперпозиции  $\mathbf{E} = \mathbf{E}' + \mathbf{E}_0$ , или  $\mathbf{E}_0 = \mathbf{E} - \mathbf{E}'$ . Тогда

$$
\mathbf{E}_0 = \mathbf{E} + \frac{\mathbf{P}}{3\epsilon_0}.
$$

Вектор  $P = \gamma \varepsilon_0 E$ . Таким образом,

$$
\mathbf{E}_0 = \mathbf{E} + \frac{1}{3}\chi \mathbf{E} = (2 + \varepsilon)\frac{\mathbf{E}}{3}.
$$

Модуль вектора  $|\mathbf{E}_0|$  численно равен

$$
E_0 = (2 + \varepsilon) \frac{E}{3} = (2 + 3) \cdot \frac{1, 2 \cdot 10^6}{3} = 2 \cdot 10^6 \text{ B/m}.
$$

OTBeT:  $E_0 = 2 \text{ MB/m}$ .

Задача 12. Определить поверхностную плотность поляризационных зарядов шара из однородного диэлектрика  $\varepsilon = 3$ , если в нем равномерно распределены сторонние заряды с плотностью  $\rho = 1.10^{-6}$  Kn/m<sup>3</sup>. Радиус шара  $R = 0,12$  м.

**Решение:** Для случая  $r = R$  имеем по теореме Га-Дано:  $\begin{aligned}\n\mathcal{E} &= 3 \\
\frac{\rho = 1.10^{-6} K \pi / \text{m}^3}{R = 0.12 M}\n\end{aligned}$  ycca для диэлектриков  $\oint_S (\mathbf{D}, d\mathbf{S}) = q_{\text{cbo6}}$ . Из соображе-<br>  $\frac{R = 0.12 M}{\sigma_{\text{non}} - ?}$  ний симметрии  $D \cdot 4\pi R^2 = (4/3)\pi R^3 \rho$ , откуда  $D = \frac{\rho R}{3}$ . Известно, что в однородном диэлектрике

$$
\sigma_{\text{non}} = P = \chi \varepsilon_0 E, \, \text{a } D = \varepsilon \varepsilon_0 E
$$
\n
$$
\text{Tor} \log \sigma_{\text{non}} = \frac{\chi \varepsilon_0 D}{\varepsilon \varepsilon_0} = \frac{\chi \rho R}{3\varepsilon} \text{ with } \sigma_{\text{non}} = \left(\frac{\varepsilon - 1}{\varepsilon}\right) \frac{\rho R}{3}.
$$

Подставляя численные значения, имеем

$$
\sigma_{\text{non}} = \frac{(3-1)}{3} \cdot \frac{10^{-6} \cdot 0,12}{3} = 2,77 \cdot 10^{-8} \text{ K} \pi/\text{m}^2 = 27,7 \text{ H} \text{K} \pi/\text{m}^2.
$$
  
OTBET:  $\sigma_{\text{non}} = 27,7 \text{ H} \text{K} \pi/\text{m}^2$ .

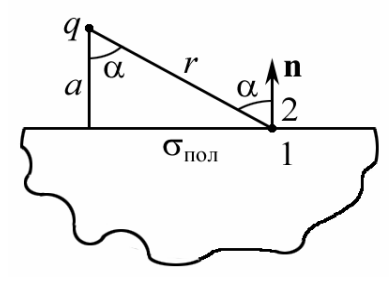

Задача 13. В вакууме на расстоянии  $a = 1$ см от плоской поверхности однородного диэлектрика ( $\varepsilon = 3$ ), заполняющего полупространство, находится точечный заряд  $q = 1$  нКл. Найти поверхностную плотность  $\sigma_{\text{non}}$  поляризационных зарядов в зависимости от расстояния г (рис. 4.5). Определить  $\sigma_{\text{non}}$  для случая  $r = 2$  см.

Рис. 4.5

Решение: Нормальная составляющая вектора D на границе вакуум - диэлектрик является непрерывной  $D_{2n} = D_{1n}$  следовательно,

$$
E_{2n} = \varepsilon E_{1n} \qquad (1)
$$

 $a = 0.01$  M  $r = 0.02$  M  $q = 1.10^{-9}$  K<sub>JI</sub><br> $\sigma_{\text{non}} - ?$ 

Дано:

 $\varepsilon = 3$ 

(точки 1 и 2 указаны на рис. 4.5). Очевидно, что  $\sigma_{\text{non}}$  < 0.

$$
E_{2n} = -\frac{1}{4\pi\varepsilon_0} \frac{q}{r^2} \cos\alpha + \frac{\sigma_{\text{non}}}{2\varepsilon_0};
$$
 (2)

$$
E_{1n} = -\frac{1}{4\pi\epsilon_0} \frac{q}{r^2} \cos\alpha - \frac{\sigma_{\text{non}}}{2\epsilon_0}.
$$
 (3)

В уравнениях (2) и (3)  $\sigma_{\text{non}}/(2\varepsilon_0)$  – поле бесконечной заряженной с поверхностной плотностью  $\sigma_{\text{non}}$  плоскости.

Система уравнений (1) – (3), с учетом, что  $cos\alpha = a/r$ , позволяет найти  $\sigma_{\text{non}}$ . Подставляя (2) и (3) в (1), получим

$$
-\frac{1}{4\pi\varepsilon_0} \frac{qa}{r^3} + \frac{\sigma_{\text{non}}}{2\varepsilon_0} = \varepsilon \left( -\frac{1}{4\pi\varepsilon_0} \frac{qa}{r^3} - \frac{\sigma_{\text{non}}}{2\varepsilon_0} \right)
$$

$$
\frac{\sigma_{\text{non}}}{2\varepsilon_0} \left( 1 + \varepsilon \right) = \frac{1}{4\pi\varepsilon_0} \frac{qa}{r^3} \left( 1 - \varepsilon \right);
$$

$$
\sigma_{\text{non}} = -\left( \frac{\varepsilon - 1}{\varepsilon + 1} \right) \frac{qa}{2\pi r^3}.
$$

Обратим внимание на следующий результат. При  $a \to 0$  ( $r \neq 0$ ),  $\sigma_{\text{non}} \rightarrow 0$ , т.е. поверхностный заряд на плоскости отсутствует, если заряд  $q$  находится на поверхности диэлектрика.

Подставляя числовые значения, находим

$$
\sigma_{\text{non}} = -\left(\frac{3-1}{3+1}\right) \cdot \frac{1 \cdot 10^{-9} \cdot 0,01}{2\pi \cdot 0,02^3} = -9,95 \cdot 10^{-8} \text{ K} \pi/\text{m}^2 = -99,5 \text{ hK} \pi/\text{m}^2.
$$
  
Orbert:  $\sigma_{\text{non}} = -99,5 \text{ hK} \pi/\text{m}^2$ .

Задача 14. Между обкладками плоского конденсатора помещен диэлектрик, диэлектрическая проницаемость которого изменяется по закону  $\varepsilon = \varepsilon(x)$ , где х направлена перпендикулярно пластинам. У положительной обкладки  $\varepsilon = \varepsilon_1$ , у отрицательной –  $\varepsilon = \varepsilon_2$ . Заряд пластин  $\pm q$ . Найти объемную плотность поляризационных зарядов  $\rho_{\text{non}} = \rho_{\text{non}}(x)$ , а также суммарный поляризационный заряд  $Q_{\text{no,n}}$ , возникающий во всем объеме диэлектрика.

**Решение:** Направим ось *х* в направлении от «+» к «-» (рис. 4.6). Объемный заряд  $\rho_{\text{non}} \neq 0$ , т.к. диэлектрик неоднородный, то  $E = E(x)$ , а из теоремы Гаусса следует, что  $(x) = \frac{q}{S\epsilon_0 \epsilon(x)}$  $E(x) = \frac{q}{S \varepsilon_0 \varepsilon(x)}$ .

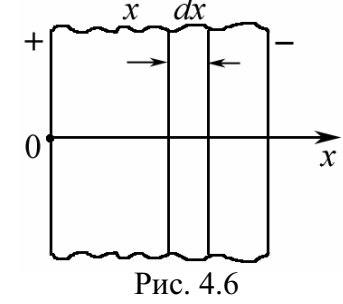

Выберем поверхность Гаусса в виде прямоугольного «ящика», стенки которого параллельны обкладкам. Толщина ящика равна dx, площадь **основания** *S*.

Поток, вытекающий через плоскость  $(x)$ , равен  $\Phi(x) = E(x) \cdot S$ ; поток вытекающий через поверхность  $(x + dx)$ , равен

$$
\Phi(x+dx) = \Phi(x) + \frac{d\Phi}{dx}dx = \Phi(x) + \frac{dE}{dx}S dx.
$$

По теореме Гаусса результирующий поток  $d\Phi$  равен

$$
\frac{dE}{dx} S dx = \frac{1}{\varepsilon_0} \rho_{\text{non}}(x) \cdot S dx.
$$

Отсюда получаем

$$
\rho_{\text{non}}(x) = \varepsilon_0 \frac{dE}{dx} = \varepsilon_0 \frac{d}{dx} \left( \frac{q}{S \varepsilon_0 \varepsilon(x)} \right) = -\frac{q}{S \varepsilon^2} \frac{d\varepsilon}{dx}.
$$

Очевидно, что суммарный объемный заряд равен

$$
Q_{\text{non}} = \int \rho_{\text{non}}(x) dV = \int_{\varepsilon_1}^{\varepsilon_2} \frac{q d\varepsilon}{\varepsilon^2} = q \cdot \frac{\varepsilon_1 - \varepsilon_2}{\varepsilon_1 \varepsilon_2}.
$$

Задача 15. Длинный круглый цилиндр из однородного и изотропного диэлектрика с диэлектрической постоянной є расположен в одно-

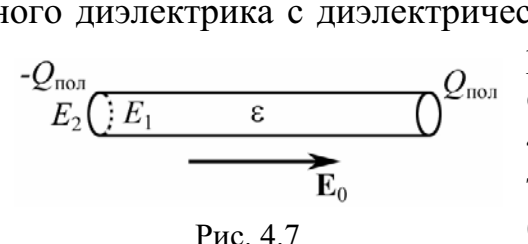

родном поле Е<sub>0</sub> так, что ось цилиндра совпадает с направлением  $\mathbf{E}_0$  (рис. 4.7). Определить напряженность электрического поля вблизи цилиндра (внутри и вне цилиндра).

Решение: Применяя теорему Гаусса, получаем тривиальное тождество  $D_1 = D_2$ , выражающее непрерывность нормальных составляющих вектора электрического смещения на поверхности диэлектрика. Применим метод суперпозиции. Обозначим  $E_1$  - напряженность поля внутри цилиндра и  $E_2$  – вне его. Вследствие явления поляризации диэлектрика на основаниях цилиндра образуются поляризационные заряды  $-Q_{\text{non}}$  и  $+Q_{\text{non}}$  с плотностью  $\sigma_{\text{non}}$ . Результирующие напряженности  $E_1$  и  $E_2$  являются геометрическими суммами напряженности  $E_0$  внешнего поля и напряженностей полей, созданных поляризационными зарядами.

Будем считать, что поле заряда  $Q_{\text{non}}$  мало в области заряда - $Q_{\text{non}}$ , и наоборот. Таким образом,

$$
E_1 = E_0 - E', \quad E_2 = E_0 + E',
$$

где  $E'$  – напряженность поля заряда  $Q_{\text{non}}$  и – $Q_{\text{non}}$ .

Определим Е'. Заряды  $\pm Q_{\text{non}}$  находятся на поверхности основания цилиндра, поэтому  $E'$  – это поле диска. Электрическое поле, созданное диском, в любой точке х на его оси равно (см. гл.2, задача 12, где напряженность  $E = F/q_0$ 

$$
E_x = E' = \frac{\sigma_{\text{non}}}{2\varepsilon_0} \left[ 1 - \frac{x}{\sqrt{x^2 + R^2}} \right],
$$

где  $R$  – радиус диска.

Вблизи основания цилиндра  $x = 0$  и  $E' = \sigma_{\text{non}}/(2\varepsilon_0)$ .

$$
\text{Tax как } \sigma_{\text{non}} = (\epsilon - 1)\epsilon_0 E_1, \text{ находим, что } E_1 = E_0 - E' = \frac{2}{1 + \epsilon} E_0.
$$

Легко видеть, что  $E_2 = \frac{2\varepsilon}{1+\varepsilon} E_0$ .

**OTB**er: 
$$
E_1 = \frac{2}{1+\epsilon} E_0
$$
;  $E_2 = \frac{2\epsilon}{1+\epsilon} E_0$ .

#### Задачи для самостоятельного решения

4.1. В однородное электрическое поле с напряженностью  $E_0 = 100$  В/м помещена плоскопараллельная пластина из однородного и изотропного диэлектрика с проницаемостью  $\varepsilon = 2$ . Пластина расположена перпендикулярно к  $E_0$ . Определить поверхностную плотность  $\sigma_{\text{non}}$  связанных зарядов.

Order: 
$$
\sigma_{\text{non}} = \frac{(\epsilon - 1)}{\epsilon} \varepsilon_0 E_0 = 0,44 \text{ HKm/m}^2.
$$

4.2. Точечный заряд q находится на плоскости, отделяющий вакуум от бесконечного однородного диэлектрика с проницаемостью  $\varepsilon$ . Доказать, что поверхностная плотность поляризационных зарядов  $\sigma_{\text{non}} = 0$ . Указание: Воспользоваться условием непрерывности нормальной составляющей вектора **D**:  $E_{2n} = \varepsilon E_{1n}$ , где  $E_{2n} = \sigma_{\text{non}}/(2\varepsilon_0)$ .

4.3. Точечный заряд  $q = 1$  нКл находится в вакууме на некотором расстоянии от плоской поверхности однородного диэлектрика ( $\varepsilon = 5$ ), заполняющего все полупространство. Найти суммарный связанный заряд  $q_{\text{non}}$  на поверхности диэлектрика.

OTBET:

\n
$$
q_{\text{non}} = -\frac{\varepsilon - 1}{\varepsilon + 1} q = -0.67 \cdot 10^{-9} \, \text{K} \, \text{T} \, .
$$

4.4. Вблизи точки  $A$  (рис. 4.8) границы раздела диэлектрик - вакуум напряженность электрического поля в вакууме равна  $E_0 = 10$  кВ/м, причем вектор  $\mathbf{E}_0$  составляет угол  $\alpha = 45$  ° с нормалью к поверхности раздела в данной точке. Проницаемость диэлектрика  $\varepsilon = 3$ . Найти напряженность Е поля внутри диэлектрика вблизи точ- $KHA$ .

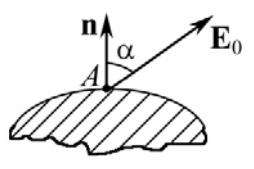

Рис. 4.8

Order: 
$$
E = E_0 \sqrt{\sin^2 \alpha + \frac{\cos^2 \alpha}{\epsilon^2}} = 7,45.10^3 \, \text{B/m}.
$$

4.5. В некоторой точке изотропного диэлектрика с проницаемостью  $\varepsilon$  = 7 модуль вектора электрического смещения  $D = 1,4 \cdot 10^{-9}$  Кл/м<sup>2</sup>. Чему равен модуль вектора поляризации в этой точке?

OTBeT:  $P = (1 - 1/\varepsilon)D = 1,2.10^{-9}$  KJ/m<sup>2</sup>. 4.6. Пространство между пластинами плоского конденсатора заполнено диэлектриком ( $\varepsilon = 3$ ). На пластинах разность потенциалов  $\Delta \varphi = 4$  кВ. Расстояние между пластинами 5 мм. Найти поверхностную плотность Опол поляризационных зарядов.

Orbert: 
$$
σποπ = (ε – 1)ε0Δφ/d = 7,1·10-6 Kπ/m2
$$
.

4.7. Бесконечная пластина из изотропного диэлектрика помещена в перпендикулярное к ней однородное внешнее поле напряженностью  $E_0$  =  $= 100$  кВ/м (рис. 4.9). Проницаемость изменяется линейно от значения  $\varepsilon_1 = 2$  на левой границе до  $\varepsilon_2 = 6$  на правой границе. Вне пластины  $\varepsilon = 1$ . Найти вектор Ф<sub>Е</sub> через воображаемую цилиндрическую поверхность с образующими, параллельными оси х, основания цилиндра расположены на границах пластины в точках  $x_1 = -a/2$  и  $x_2 = +a/2$ , площадь основания равна 1 см<sup>2</sup>.

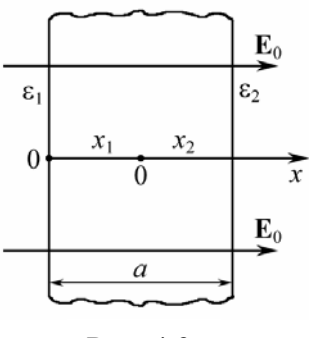

$$
\text{Otper: } \Phi_E = SE_0 \left[ \frac{2}{\varepsilon_1 + \varepsilon_2} - 1 \right] = -750 \text{ B/m}.
$$

4.8. Пространство между пластинами плоского конденсатора заполнено стеклом. Расстояние *d* между пластинами равно 4 мм. На пластины подано напряжение  $\Delta \varphi = 1200$  В. Найти электрическое поле в стекле.

OTBeT:  $E = \Delta \varphi / (\varepsilon d) = 50$  KB/M. 4.9. Пространство между пластинами плоского конденсатора заполнено трансформаторным маслом. Расстояние между пластинами  $d=1$  мм. Поверхностная плотность поляризационных зарядов  $\sigma_{\text{non}} = 6.2 \cdot 10^{-6} \text{ Km/m}^2$ . Найти разность потенциалов на пластинах конденсатора.

$$
\text{O TBET: } \Delta \varphi = \frac{\sigma_{\text{non}} d}{\varepsilon_0 (\varepsilon - 1)} = 584 \text{ B}.
$$

4.10. Между пластинами конденсатора площадью  $S = 100 \text{ cm}^2$  находится стекло. Пластины притягиваются друг к другу с силой, равной  $F =$ = 4,9 мН. Найти поверхностную плотность  $\sigma_{\text{non}}$  связанных зарядов.

Orbert: 
$$
σ_{non} = (\epsilon - 1)\sqrt{2\epsilon_0 F/(\epsilon S)} = 6, 0.10^{-6}
$$
 K $\pi/\text{m}^2$ .

4.11. Пластины плоского конденсатора, расстояние между которыми равно  $d = 3$  см, находятся под напряжением 1 кВ. Найти поверхностную плотность поляризационных зарядов, если пространство между пластинами заполнено стеклом.

Orbert: 
$$
σ_{\text{non}} = (\epsilon - 1)\epsilon_0 \Delta \phi / d = 1,48
$$
 мкКл/m<sup>2</sup>.

4.12. Диэлектрическое тело заряжено однородно с объемной плотно-<br>стью  $\rho_0 = 1$  мкКл/м<sup>3</sup>. Какова будет объемная плотность заряда  $\rho$ , если тело привести в движение со скоростью  $v = 0.5c$ , где  $c$  – скорость света в вакууме?

Orber: 
$$
ρ = ρ_0 / \sqrt{1 - v^2/c^2} = 1,15
$$
 мкКл/m<sup>3</sup>.

4.13. Внутри шара из однородного изотропного диэлектрика с проницаемостью  $\epsilon = 5$  создано однородное электрическое поле напряженностью  $E = 100$  В/м. Найти поверхностную плотность поляризационных зарядов.

OTBeT:  $\sigma_{\text{non}} = (\epsilon - 1)\epsilon_0 E = 3{,}54 \text{ H} \text{K} \text{m}^2$ . 4.14. В воде электрическое поле напряженности  $E = 1000$  кВ/м создает поляризацию, эквивалентную правильной ориентации только одной из  $N$  молекул. Найти  $N$ , если дипольный момент молекул воды  $p =$  $= 6.2 \cdot 10^{-30}$  Кл $\cdot$ м.  $n_0$  – концентрация молекул воды при нормальных условиях.

$$
\text{Oteer: } N = \frac{n_0 p}{(\varepsilon - 1)\varepsilon_0 E} = 3 \cdot 10^3.
$$

4.15. В точке С на границе стекло - вакуум напряженность электрического поля в вакууме  $E_0 = 10$  В/м. Электрическое поле направлено так, что между векторами  $\mathbf{E}_0$  и **n** угол  $\alpha = 30^\circ$ . Найти напряженность  $E$  поля в стекле.

$$
\text{O}' \cdot \text{B} = \frac{E_0}{\varepsilon} \sqrt{\cos^2 \alpha + \varepsilon^2 \sin^2 \alpha} = 5, 2 \text{ B/m}.
$$

4.16. Внутри шара, заряженного с постоянной плотностью  $\rho =$ = 3.10<sup>-6</sup> Кл/м<sup>3</sup>, имеется сферическая полость, в которой заряды отсутствуют. Центр полости смещен относительно центра шара на расстояние  $a = 1$  см. Найти напряженность *Е* внутри полости, если  $\varepsilon = 2$ .

OTBeT:  $E = \frac{\rho a}{3\epsilon_0} = 560$  B/m.

4.17. Внутри шара из однородного изотропного диэлектрика с  $\varepsilon = 5$  создано однородное электрическое поле  $E = 200$  В/м. Найти максимальную плотность  $\sigma_{\text{non}}$  поляризационных зарядов.

OTBET:  $\sigma_{\text{non}} = (\epsilon - 1)\epsilon_0 E = 7$  HKJ/ $\text{m}^2$ . 4.18. Модуль поляризации Р в некоторой точке изотропного диэлектрика ( $\varepsilon$  = 7) равен 1,2·10<sup>-9</sup> Кл/м<sup>2</sup>. Найти модуль вектора **D** электрического смещения в этой точке.

OTBeT:  $D = P/(\epsilon - 1) = 2.10^{-10}$  KJ/m<sup>2</sup>. 4.19. Суммарный поляризационный заряд  $q_{\text{non}}$  на поверхности диэлектрика ( $\varepsilon$  = 5) равен 7.10<sup>-10</sup> Кл. Найти величину точечного заряда q, который, находясь вблизи поверхности рассматриваемого диэлектрика, создает поляризационный заряд данной величины.

$$
\text{Otper: } q = \left| \frac{\epsilon + 1}{\epsilon - 1} \right| q_{\text{non}} = 1,05 \text{ HK.}
$$

4.20. Поверхностная плотность поляризационных зарядов на диэлектрике ( $\varepsilon = 3$ ), расположенном между пластинками плоского конденсатора,<br> $\sigma_{\text{non}} = 7,1 \cdot 10^{-6}$  Кл/м. Расстояние между пластинами  $d = 5$  мм. Чему равна разность потенциалов Дф внешнего поля?

OTBeT:  $\Delta \varphi = \sigma_{\text{non}} d / [\varepsilon_0 (\varepsilon - 1)] = 4 \text{ KB}.$ 4.21. Длинный диэлектрический цилиндр круглого сечения поляризован так, что вектор  $P = \alpha r$ , где  $\alpha$  – положительная постоянная;  $r$  – расстояние от оси. Найти объемную плотность рпол поляризационных зарядов как функцию расстояния г от оси. Указание: использовать формулу  $\rho_{\text{non}} = \text{div } \mathbf{P}$ .

OTBeT:  $\rho_{\text{non}} = -2\alpha$ .

4.22. Бесконечно длинный диэлектрический цилиндр круглого сечения поляризован однородно и статически, причем вектор поляризации Р перпендикулярен оси цилиндра. Найти напряженность Е электрического поля в диэлектрике. Указание: Использовать теорему Гаусса для диэлектриков.

OTBeT:  $\mathbf{E} = -\mathbf{P}/(2\varepsilon_0)$ .

4.23. Разность потенциалов  $\Delta\varphi$  между пластинами конденсатора, опущенного в трансформаторное масло, равна 1750 В. Расстояние между пластинами  $d = 1$  см. Определить поверхностную плотность зарядов на масле.

Orbert: 
$$
σ_{\text{non}} = (\epsilon - 1)\epsilon_0 \Delta \phi / d = 1,86 \cdot 10^{-6} \text{ Km/m}^2
$$
.

4.24. Одной из пластин плоского конденсатора площадью  $S = 0.2$  м<sup>3</sup> сообщили заряд  $q = 10^{-9}$  Кл. Другая пластина соединена с землей (рис. 4.10). Между пластинами находится стеклянная и фарфоровая пластинки. Определить напряженности электрического поля в стекле и фарфоре.

OTBET:  $E_1 = q/(\varepsilon_0 \varepsilon_1 S) = 94 \text{ B}; E_2 = q/(\varepsilon_0 \varepsilon_2 S) = 113 \text{ B}.$ 

4.25. Первоначально пространство между обкладками плоского конденсатора заполнено воздухом. В этом случае напряженность поля равна Е, а электрическое смещение - D. Затем половину зазора заполнили диэлектриком с проницаемостью є (рис. 4.11). Найти  $E_1$  и  $D_1$ , а также  $E_2$  и  $D_2$ . Напряжение между обкладками остается постоянным.

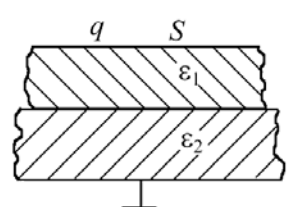

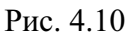

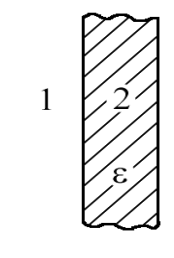

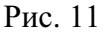

Orbert: 
$$
E_1 = E_2 = E
$$
;  $D_1 = D$ ;  $D_2 = εD$ .

# 5. ЭЛЕКТРОЕМКОСТЬ. КОНДЕНСАТОРЫ

### Основные формулы и обозначения

Емкость проводящего шара радиусом  $R$  $C = 4\pi \varepsilon_0 \varepsilon R$ ,

где  $\varepsilon$  - диэлектрическая проницаемость.

Емкость плоского конденсатора

$$
C=\frac{\varepsilon\varepsilon_0S}{d},
$$

где  $d$  – расстояние между обкладками конденсатора;  $S$  – площадь его пластин.

Емкость сферического конденсатора

$$
C=\frac{4\pi\epsilon_0 \varepsilon R_1 R_2}{R_2-R_1},
$$

где  $R_1$  и  $R_2$  – радиусы концентрических сфер. Емкость цилиндрического конденсатора

$$
C=\frac{2\pi\epsilon_0\epsilon L}{\ln\left(R_2/R_1\right)},
$$

где  $R_1$  и  $R_2$  – радиусы коаксиальных цилиндров длиной L.

Емкость системы конденсаторов:

при последовательных соединениях  $\frac{1}{C} = \sum_{i=1}^{k} \frac{1}{C_i}$ ;  $C = \sum^{k} C_k$ . при параллельных соединениях

Емкость плоского конденсатора, заполненного и слоями диэлектриков толщиной  $d_i$  каждый с диэлектрическими проницаемостями  $\varepsilon_i$ ,

$$
C = \frac{\varepsilon_0 S}{\frac{d_1}{\varepsilon_1} + \frac{d_2}{\varepsilon_2} + \dots + \frac{d_n}{\varepsilon_n}}
$$

### Задачи с решениями

Задача 1. Площадь пластин плоского конденсатора  $S = 0.01$  м<sup>2</sup>, расстояние между ними  $d = 1$  см. К пластинам приложена разность потенциалов  $U = 300$  В. В пространстве между пластинами находятся плоскопараллельная пластинка стекла толщиной  $d_1 = 0.5$  см и плоскопараллельная пластинка парафина толщиной  $d_2 = 0.5$  см

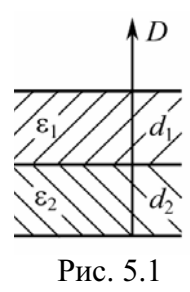

(рис. 5.1). Найти напряженности  $E_1$  и  $E_2$  электрического поля и падения потенциала  $U_1$  и  $U_2$  в каждом слое. Каковы будут при этом емкость С конденсатора и поверхностная плотность заряда о на пластинах?

Решение: Из условия непрерывности силовых ли-Дано:  $S = 0.01$   $M^2$ ний D на границе диэлектрика  $D_1 = D_2$ , или  $U = 300 B$  $\varepsilon_1 E_1 = \varepsilon_2 E_2$  $(1)$  $d = 1.10^{-2}$  M где  $E_1$  и  $E_2$  – напряженность электрического поля в слоях  $d_1 = 5.10^{-3}$  M 1 и 2;  $\varepsilon_1$  и  $\varepsilon_2$  - диэлектрическая проницаемость стекла и  $d_2 = 5.10^{-3}$  M парафина соответственно. Кроме того, общее напряжение *U* между обкладка- $\varepsilon_1 = 6$ ми равно сумме напряженностей в слоях  $\frac{\varepsilon_2 = 2}{E_1 - ? E_2 - ?}$  $U_1 + U_2 = U$ .  $(2)$ Уравнение (2) можно записать так:  $U_1 - ? U_2 - ?$  $E_1d_1 + E_2d_2 = U$ .  $(3)$  $C - ? \sigma - ?$ 

Из  $(1)$  и  $(3)$  имеем

$$
E_1 = \varepsilon_2 U / (\varepsilon_1 d_2 + \varepsilon_2 d_1) = 15 \text{ }\kappa\text{B/m};\ \ E_2 = \varepsilon_1 E_1 / \varepsilon_2 = 45 \text{ }\kappa\text{B/m}.
$$

Падение потенциалов в каждом слое:

$$
U_1 = E_1 d_1 = 75 \text{ B}, U_2 = E_2 d_2 = 225 \text{ B}.
$$

Емкость С находится по формуле

$$
\frac{1}{C} = \frac{1}{C_1} + \frac{1}{C_2}, \text{ r, } C_1 = \frac{\varepsilon_0 \varepsilon_1 S}{d_1}, \quad C_2 = \frac{\varepsilon_0 \varepsilon_2 S}{d_2}.
$$
 (4)

Решая совместно (4), получим

$$
C = \varepsilon_0 \varepsilon_1 \varepsilon_2 S / (\varepsilon_1 d_2 + \varepsilon_2 d_1) = 26.6 \text{ nD}.
$$

Заряд на одной из пластин  $q = \sigma S = C_1 U_1 = C_2 U_2 = CU$ ; отсюда  $\sigma = CU/S = 0.8 \text{ MKKm/m}^2.$ 

Order: 
$$
E_1 = 15 \, \text{kB/m}
$$
;  $E_2 = 45 \, \text{kB/m}$ ;  $U_1 = 75 \, \text{B}$ ;  
\n $U_2 = 225 \, \text{B}$ ;  $C = 26,6 \, \text{n}\Phi$ ;  $\sigma = 0,8 \, \text{mkK}\pi/\text{n}^2$ .

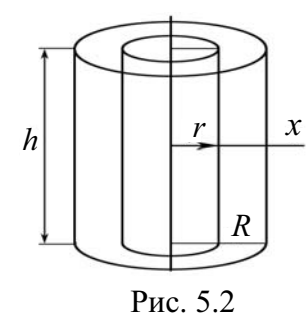

Задача 2. Цилиндрический конденсатор состоит из внутреннего цилиндра радиусом  $r = 3$  мм, двух слоев диэлектрика и внешнего цилиндра радиусом R = 1 см. Первый слой диэлектрика толщиной  $d_1 = 3$  мм примыкает к внутреннему цилиндру. Найти отношение падений потенциала  $U_1/U_2$  в этих слоях.  $\varepsilon_1 = 2, 5$ ;  $\varepsilon_2 = 5$ .

Лано: Решение: Для решения задачи необходимо уметь вы $r = 3$  MM числить разность потенциалов между двумя коаксиальными цилиндрами (рис. 5.2).  $R = 10$  MM  $d_1 = 3$  MM По теореме Гаусса  $\oint_c (\mathbf{E}, d\mathbf{S}) = \frac{q}{\varepsilon \varepsilon_0}$ ,  $\varepsilon_1 = 2.5$ 

 $\frac{\varepsilon_2 = 5}{U_1/U_2 - ?}$  где  $q$  – заряд на внутреннем цилиндре;  $q = \sigma S_1 h$ ,  $S_1 = 2\pi r$ .

Иначе, с учетом рис. 5.2, поле в диэлектриках

$$
E \cdot 2\pi x \cdot h = \frac{1}{\epsilon \epsilon_0} \sigma \cdot 2\pi rh \cdot E = \frac{\sigma r}{\epsilon \epsilon_0 x}
$$

Изменение потенциала в первом слое  $\Delta \varphi_1 = U_1$ ;  $(d\varphi = -E dx)$ 

$$
U_1 = -\int_{r}^{r+d_1} \frac{\sigma r dx}{\varepsilon_1 \varepsilon_0 x} = \frac{\sigma r}{\varepsilon_1 \varepsilon_0} \ln \left[ \frac{r+d_1}{r} \right]
$$

Изменение потенциала во втором слое  $\Delta \varphi_2 = U_2$ 

$$
U_2 = -\int_{r+d_1}^{R} \frac{\sigma r dx}{\varepsilon_2 \varepsilon_0 x} = \frac{\sigma r}{\varepsilon_0 \varepsilon_2} \ln \left[ \frac{R}{r+d_1} \right];
$$
  

$$
\frac{U_1}{U_2} = \frac{\varepsilon_2}{\varepsilon_1} \frac{\ln \left[ (r+d_1)/r \right]}{\ln \left[ R/(r+d_1) \right]} = \frac{5}{2,5} \frac{\ln \left[ 6/3 \right]}{\ln \left[ 10/6 \right]} = 2,7.
$$
OTB (1)  $U_2 = 2,7$ .

Задача 3. Плоский конденсатор состоит из двух слоев диэлектриков: фарфора толщиной  $d_1 = 2$  мм и плексигласа толщиной  $d_2 = 1.5$  мм. Площадь пластин  $S = 100$  см<sup>2</sup>. Определить емкость С конденсатора.

Дано: Решение: Емкость конденсатора  $d_1 = 2.10^{-3}$  M  $C = q/U$ ,  $d_2 = 1,5.10^{-3}$  м | где  $q$  - заряд на пластинах конденсатора;  $U$  - разность потенциалов.  $\epsilon_1 = 5$ Заряд  $q = \sigma S$ , где  $\sigma$  – поверхностная плотность  $\varepsilon_2 = 3,5$  $S = 1.10^{-2}$   $\frac{M^2}{C}$  CBOOO THEIX 32D ATOB.  $U = U_1 + U_2$ .

где  $U_1$  – напряжение на 1-м слое диэлектрика;  $U_2$  – на 2-м слое;  $\varepsilon_1$  и  $\varepsilon_2$  – диэлектрическая проницаемость фарфора и плексигласа соответствен-HO..

Так как электрическое поле однородно, то

 $II$ 

$$
_{1}=E_{1}d_{1};\qquad U_{2}=E_{2}d_{2}.
$$

Для вектора  $\mathbf{D}_n$  поле является однородным:  $D_1 = D_2 = D$ , поэтому

$$
E_1 = \frac{D}{\varepsilon_0 \varepsilon_1}; \qquad E_2 = \frac{D}{\varepsilon_0 \varepsilon_2}.
$$

Комбинируя записанные уравнения, учитываем, что  $D = \sigma$  (по закону Гаусса для диэлектрика),  $C = \frac{\sigma S}{\sigma d_1 + \frac{\sigma d_2}{d_1 + \frac{\sigma d_2}{d_2}}} = \frac{\varepsilon_0 S}{\frac{d_1}{d_1 + \frac{d_2}{d_2}}}$ .  $\epsilon_0 \epsilon_1$   $\epsilon_0 \epsilon_2$   $\epsilon_1$   $\epsilon_2$ 

Подставляя численные значения величин, находим

$$
C = \frac{8,85 \cdot 10^{-12} \cdot 1 \cdot 10^{-2}}{2 \cdot 10^{-3} / 5 + 1,5 \cdot 10^{-3} / 3,5} = 1,07 \cdot 10^{-10} \Phi \approx 107 \text{ m} \Phi
$$
  
Orbert:  $C = 107 \text{ m} \Phi$ .

Задача 4. На нижней пластине плоского конденсатора лежит диэлектрик ( $\varepsilon = 3$ ) толщиной  $d_1 = 3$  мм. Расстояние между пластинами конденсатора  $d = 5$  мм. Определить емкость конденсатора, если плошаль пластин  $S = 10^{-2}$  см<sup>2</sup>.

**Дано:**

\n
$$
d_{1} = 3 \cdot 10^{-3} \text{ M}
$$
\nChoose диэлектрика  $d_{1}$ ,  $\varepsilon_{1}$  и  $d_{2}$ ,  $\varepsilon_{2}$ ,  $\varepsilon_{2}$  =  $(d - d_{1})$ . B kave-  
\n
$$
d = 5 \cdot 10^{-3} \text{ M}
$$
\nCTBe BTOPOC JLOS - BO3 ДJX. MCTLOJIb3YEM

\n
$$
S = 10^{-2} \text{ M}^{2}
$$
\n
$$
S = 10^{-2} \text{ M}^{2}
$$
\n
$$
C - ?
$$
\nBlVHCJJREM:

\n
$$
C = \frac{\varepsilon_{0} S}{d_{1}/\varepsilon_{1} + d_{2}/\varepsilon_{2}}
$$
\n
$$
C = \frac{\varepsilon_{0} S}{d_{1}/\varepsilon_{1} + d_{2}/\varepsilon_{2}} = \frac{8,85 \cdot 10^{-12} \cdot 10^{-2}}{3 \cdot 10^{-3}/3 + 2 \cdot 10^{-3}/1} = 2,95 \cdot 10^{-11} \Phi = 29,5 \text{ m} \Phi.
$$
\nOTBET:

\n
$$
C = 29,5 \text{ m} \Phi.
$$

Задача 5. Плоский воздушный конденсатор заряжен до некоторой разности потенциалов U и отключен от источника. Во сколько раз изменится емкость конденсатора, разность потенциалов между пластинами, напряженность электрического поля при увеличении расстояния между пластинами от b до  $(b + x)$ ?

Решение: При решении задачи важно обратить внимание, на то что конденсатор отключен от источника, и сделать вывод о том, что в таких условиях заряд на обкладках конденсатора остается неизменным,  $q =$ const.  $C = q/U$ . Очевидно, что  $U = E b$ . Однако, при  $q =$ const  $E =$ const.
$$
C_1 = \frac{\varepsilon \varepsilon_0 S}{b}; \qquad C_2 = \frac{\varepsilon \varepsilon_0 S}{b + x}.
$$

Делаем вывод о том, что физическая система при отключенном источнике является простейшей.

$$
E_1 = E_2; \quad U_1 = E_1 b; \quad U_2 = E_2(b + x).
$$
  
По) **IDENT OFBERT OPEB UN CH** 
$$
\frac{C_1}{C_2} = \frac{b + x}{b} > 1; \quad \frac{U_1}{U_2} = \frac{b}{b + x} < 1.
$$

**Задача 6.** Металлический шар радиусом  $a = 5$  мм окружен примыкающим к нему шаровым слоем однородного диэлектрика с наружным радиусом  $b = 8$  мм и проницаемостью  $\varepsilon = 7$ . Найти емкость С данной системы.

| Дано:              | Решение:                                                                         | По определению емкости $C = q/\Delta\varphi$ . |
|--------------------|----------------------------------------------------------------------------------|------------------------------------------------|
| $a = 5.10^{-3}$ м  | Потенциал $\varphi$ определим, мысленно сообщив метал-                           |                                                |
| $\varepsilon = 7$  | лическому шару заряд $q$ :                                                       |                                                |
| $b = 12.10^{-3}$ м | $\Delta\varphi = \int Edr = \int \frac{q}{4\pi\varepsilon_0\varepsilon r^2} dr.$ | (1)                                            |

Следует принять во внимание, что шар создает электрическое поле за пределами  $r \ge a$ , аналогичное полю точечного заряда. Важным обстоятельством является отсутствие второй пластины привычного конденсатора. Воображаемая пластина, очевидно, может быть расположена на бесконечности или может быть реальной, но заземленной. Поэтому пределы интегрирования в (1) нужно определить следующим образом. Имеем два слоя диэлектриков от *а* до *b* и от *b* до  $\infty$ . Во втором случае диэлектриком является воздух  $\varepsilon_{\rm B} = 1$ . Интеграл (1) распадается на два интеграла

$$
\Delta \varphi = \frac{q}{4\pi \varepsilon_0} \left( \frac{1}{\varepsilon} \int_0^b \frac{dr}{r^2} + \int_b^{\infty} \frac{dr}{r^2} \right) = -\frac{q}{4\pi \varepsilon_0} \left( \frac{1}{\varepsilon r} \Big|_a^b + \frac{1}{r} \Big|_b^{\infty} \right) = -\frac{q}{4\pi \varepsilon_0} \left( \frac{1}{b} - \frac{1}{a} - \frac{\varepsilon}{b} \right);
$$
  

$$
\Delta \varphi = \frac{q}{4\pi \varepsilon_0 \varepsilon} \left( \frac{1}{a} + \frac{\varepsilon - 1}{b} \right).
$$

Искомое значение емкости  $C = \frac{q}{\Delta \varphi} = \frac{4\pi \varepsilon_0 \varepsilon a}{1 + (\varepsilon - 1) \cdot a/b}$ .  $=\frac{q}{\Delta \varphi} = \frac{4\pi\epsilon_0 \varepsilon a}{1 + (\varepsilon - 1) \cdot a/b}$ 

Полставим численные значения:

$$
C = \frac{4\pi \cdot 8,85 \cdot 10^{-12} \cdot 7 \cdot 5 \cdot 10^{-3}}{1 + (7 - 1) \cdot 5 \cdot 10^{-3} / 12 \cdot 10^{-3}} = 1,11 \cdot 10^{-12} \Phi = 1,11 \text{ n}\Phi.
$$

OTBeT:  $C = 1.11$   $\Pi\Phi$ .

Задача 7. Зазор между обкладками плоского конденсатора заполнен диэлектриком, проницаемость которого изменяется в направлении, перпендикулярном к обкладкам, по линейному закону от значения  $\epsilon_1 = 2.00$  вблизи одной обкладки до  $\epsilon_2 = 5.44$  вблизи другой. Определить емкость конденсатора, если площадь каждой обкладки  $S = 0, 1 \text{ m}^2$ , расстояние между ними  $d = 5$  мм.

Дано:  $\epsilon_1 = 2{,}00$  $\varepsilon_2 = 5,44$  $S = 0.1$   $M^2$  $d = 5.10^{-3}$  M

Решение: Стандартные формулы для вычисления емкости применять нельзя. Необычным является наличие зависимости  $\varepsilon = \varepsilon(x)$ , рис. 5.3.

Поэтому начинать решение приходится с определения емкости  $C = q/\Delta\varphi$ , где  $q = \sigma S$ ;  $\sigma$  – поверхностная плотность зарядов на обкладках конденсатора.

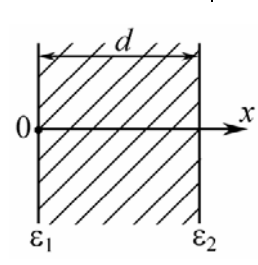

$$
\Delta \varphi = \int_{0}^{d} E \, dx.
$$

Определим Е. Очевидно, что нужно использовать основные формулы и понятия:

Рис. 5.3

$$
E = \frac{\sigma}{\varepsilon \varepsilon_0}, \text{ rge } \varepsilon = \varepsilon_1 + kx.
$$

Параметр *k* определим из граничных условий: при  $x = 0$ ,  $\varepsilon = \varepsilon_1$ , при  $x = d$ ,  $\varepsilon = \varepsilon_2$ . Поэтому  $k = (\varepsilon_2 - \varepsilon_1)/d$ . Тогда

$$
\Delta \varphi = \int_0^d \frac{\sigma dx}{\varepsilon_0 (\varepsilon_1 + kx)} = \frac{\sigma d}{\varepsilon_0 (\varepsilon_2 - \varepsilon_1)} \ln \frac{\varepsilon_2}{\varepsilon_1}
$$
  
Легко видеть, что 
$$
C = \frac{\sigma S}{\Delta \varphi} = \frac{\varepsilon_0 (\varepsilon_2 - \varepsilon_1) S}{\ln(\varepsilon_2 / \varepsilon_1) d}.
$$

Подставляя численные значения, имеем

$$
C = \frac{8,85 \cdot 10^{-12} \cdot (5,44 - 2,00) \cdot 0,1}{\ln(5,44/2,00) \cdot 5 \cdot 10^{-3}} = 6,09 \cdot 10^{-10} \Phi = 609 \text{ n} \Phi.
$$

Ответ: 609 пФ.

Задача 8. Изотропный диэлектрик, которым заполнен сферический конденсатор, является неоднородным. Его диэлектрическая проницаемость зависит от расстояния r до центра системы  $\varepsilon = \alpha/r$ , здесь  $\alpha - \text{no}$ стоянная. Радиусы концентрических обкладок конденсатора а и b. Найти емкость С такого конденсатора.

Решение: Неприменимость стандартной формулы очевидна. Поэтому решение сводится к выводу формулы, что заставляет обратиться к начальному определению емкости

$$
C = q/\Delta \varphi, \qquad \Delta \varphi = \int_{a}^{b} E dr.
$$

Напряженность электрического поля  $E$  можно определить по теореме Гаусса или воспользоваться формулой  $E$  точечного заряда, зная, что сферически распределенный заряд создает поле, аналогичное точечному заряду при  $r > a$ . Тогда

$$
\Delta \varphi = \int_{a}^{b} \frac{q}{4\pi \varepsilon_0 r^2} \frac{dr}{\alpha/r} = \frac{q}{4\pi \varepsilon_0 \alpha} \int_{a}^{b} \frac{dr}{r}, \text{ with } \Delta \varphi = \frac{q \ln(b/a)}{4\pi \varepsilon_0 \alpha}.
$$

$$
C = \frac{q}{\Delta \varphi} = \frac{4\pi \varepsilon_0 \alpha}{\ln(b/a)}.
$$

Задача 9. Пространство между обкладками плоского конденсатора наполовину заполнено диэлектриком ( $\varepsilon = 3$ ) (рис. 5.4.1). Расстояние между пластинами много меньше размеров пластин и равно  $d = 1$  мм. Найти емкость С конденсатора, если площадь каждой пластины  $S_0 = 0,18 \text{ m}^2$ .

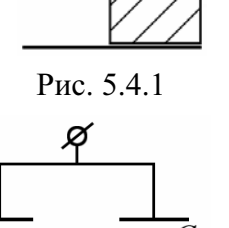

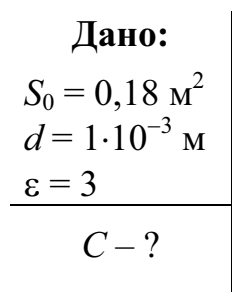

Решение: Решение будет стандартным, если учесть, что физическая система, указанная на рисунке, представляет собой два конденсатора, включенных параллельно. Эквивалентная схема такого конденсатора  $MMEET BHA (pMC. 5.4.2)$  Puc. 5.4.2

 $C = C_1 + C_2$ 

где  $C_1 = \frac{\varepsilon_0 S}{I};$ *d*  $=\frac{\varepsilon_0 S}{J};\quad C_2=\frac{\varepsilon \varepsilon_0 S}{J}.$ *d*  $\frac{33}{2}$ 

Тогла

огда 
$$
C = \frac{\varepsilon_0 S}{d} (1 + \varepsilon)
$$
, где  $S = S_0 / 2$ .

Подставляя численные значения, получим

$$
C = \frac{8,85 \cdot 10^{-12} \cdot 0,09}{1 \cdot 10^{-3}} (1+3) = 3,2 \cdot 10^{-9} \Phi = 3,2 \text{ H}\Phi.
$$

OTBeT:  $C = 3.2$  H $\Phi$ .

Задача 10. В зазор между обкладками плоского конденсатора положили слой диэлектрика ( $\varepsilon = 3$ ) толщиной  $d_1 = 1$  мм (рис. 5.5.1). Диэлектрик занимает половину площади пластин, каждая из которых имеет площадь  $S_0 = 0.2$  м<sup>2</sup>. Определить емкость  $C$  такого кон-

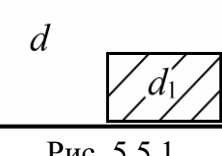

денсатора, если  $d = 2$  мм.

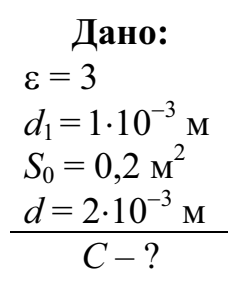

Решение: Решение можно найти очень легко, если предложить следующую эквивалентную схему нарисо $d_1 = 1 \cdot 10^{-3}$  м | ванного конденсатора (рис. 5.5.2).

В этой схеме

$$
C_1 = \frac{\varepsilon_0 S_0}{2d}; \quad C_2 = \frac{\varepsilon_0 S_0}{2(d - d_1)}; \quad C_3 = \frac{\varepsilon \varepsilon_0 S_0}{2d_1}.
$$

Полная емкость конденсатора

$$
C = C_1 + \frac{C_2 \cdot C_3}{C_2 + C_3}.
$$

Для упрощения производим поэтапные вычисления:

$$
P_{HC}
$$
 5.5

$$
C_1 = \frac{\varepsilon_0 S_0}{2d} = \frac{8,85 \cdot 10^{-13} \cdot 0,2}{2 \cdot 2 \cdot 10^{-3}} = 442,5 \text{ nD};
$$
  
\n
$$
C_2 = \frac{\varepsilon_0 S_0}{2(d - d_1)} = \frac{8,85 \cdot 10^{-12} \cdot 0,2}{2 \cdot 1 \cdot 10^{-3}} = 885 \text{ nD};
$$
  
\n
$$
C_3 = \frac{\varepsilon \varepsilon_0 S_0}{2d_1} = \frac{3 \cdot 8,85 \cdot 10^{-12} \cdot 0,2}{2 \cdot 1 \cdot 10^{-3}} = 2655 \text{ nD};
$$
  
\n
$$
C = C_1 + \frac{C_2 \cdot C_3}{C_2 + C_3} = 442,5 + \frac{885 \cdot 2655}{885 + 2655} = 1106 \text{ nD} \approx 1,1 \text{ nD}.
$$
  
\nOrbert:  $C = 1,1 \text{ nD}.$ 

Задача 11. Определить емкость С участка единичной длины двухпроводной линии.

Решение: Этот тип задач относится к тем, что поставлены не полностью, а именно не подчеркнуто, что проводники заряжены. Предполагается, что они могут быть заряжены. Поэтому, чтобы конкретизировать расчетные формулы, придадим проводникам линейную плотность зарядов + ти - т.

Путь упрощения заставляет предположить, что проводники одинакового радиуса и что  $r_0 \ll l$ , где  $l$  – расстояние между проводниками.

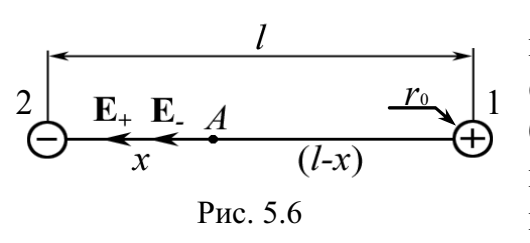

Физический объект является специфическим, не описан стандартными формулами, поэтому решение должно быть последовательным. По определению  $C = q/\Delta \varphi = \tau L/\Delta \varphi$ , где разность потенциалов

$$
\Delta \varphi = -\mathbf{E} \Delta \mathbf{r} \text{ with } d\varphi = -E dr. \tag{1}
$$

Поле Е создано двумя нитями, поэтому нужно применить принцип суперпозиции:

$$
E = E_+ + E_-
$$

(векторы  $\mathbf{E}_{+}$  и  $\mathbf{E}_{-}$  однонаправлены, рис. 5.6).

$$
E = \frac{\tau}{2\pi\varepsilon_0 (l - x)} + \frac{\tau}{2\pi\varepsilon_0 x}.
$$
 (2)

где т - модуль линейной плотности зарядов проводников.

Комбинируя (1) и (2) и интегрируя, находим

$$
\varphi = -\frac{\tau}{2\pi\varepsilon_0} \Big[ \ln x - \ln(l - x) \Big] + \text{const.}
$$

В выражении для потенциала входит величина  $r_0$  (размер проволоки).

Поэтому

$$
\varphi_1 = -\frac{\tau}{2\pi\varepsilon_0} \Big[ \ln r_0 - \ln (l - r_0) \Big] + \text{const};
$$
  

$$
\varphi_2 = -\frac{\tau}{2\pi\varepsilon} \Big[ \ln (l - r_0) - \ln r_0 \Big] + \text{const}.
$$

Следовательно,  $\Delta \varphi = \frac{\tau}{\pi \varepsilon_0} \ln \frac{l - r_0}{r_0}$ , или, так как  $r_0 \ll l$ , то

$$
\Delta \varphi = \frac{\tau}{\pi \varepsilon_0} \cdot \ln \frac{l}{r_0}
$$

Ясно, что  $q = \tau L$ , где  $L = 1$  (длина провода)

$$
O \text{rbert: } C = \frac{\pi \varepsilon_0}{\ln(l/r_0)}.
$$

**Альтернативное решение.** По определению  $C = q/\Delta \varphi = \tau L/\Delta \varphi$ . Определим разность потенциалов  $\Delta\varphi$  между параллельными проводами, воспользовавшись соотношением между потенциалом и напряженностью

$$
E = -d\varphi/dr
$$

Определим потенциал бесконечного, равномерно заряженного с линейной плотностью т, провода, проинтегрировав уравнение

$$
-\frac{d\varphi}{dr} = \frac{\tau}{2\pi\varepsilon_0 r}.
$$

Приняв потенциал на поверхности провода 1 равным 0, получим потенциал на расстоянии  $l - r_0$  от провода 1, где  $r_0$  – радиус провода,

$$
\int_{0}^{\varphi_{1}} d\varphi = -\frac{\tau}{2\pi \varepsilon_{0}} \int_{r_{0}}^{l-r_{0}} \frac{dr}{r}, \quad \varphi_{1} = -\frac{\tau}{2\pi \varepsilon_{0}} \cdot \ln \frac{l-r_{0}}{r_{0}}
$$

Для второго провода

$$
\int_{\phi_2}^0 d\varphi = -\frac{\tau}{2\pi\varepsilon_0} \int_{r_0}^{l-r_0} \frac{dr}{r}, \quad \varphi_2 = \frac{\tau}{2\pi\varepsilon_0} \cdot \ln \frac{l-r_0}{r_0}.
$$

Разность потенциалов между проводами

$$
\Delta \varphi = \varphi_2 - \varphi_1 = \frac{\tau}{\pi \varepsilon_0} \cdot \ln \frac{l - r_0}{r_0}
$$

$$
\Delta \varphi = \frac{\tau}{\pi \varepsilon_0} \cdot \ln \frac{l}{r_0}.
$$

Так как  $r_0 \ll l$ , то

Для участка двухпроводной линии единичной длины  $(L = 1)$ 

$$
C = \frac{\tau L}{\Delta \varphi} = \frac{\pi \varepsilon_0}{\ln (l/r_0)}.
$$

Задача 12. Плоский конденсатор имеет емкость  $C_0 = 600$  пФ. На сколько изменится емкость, если ввести между обкладками параллельно им медный лист, толщина которого равна 1/4 расстояния между обкладками?

Дано: Решение: При введении металлического листа физическая система резко изменяется.  $C_0 = 600$  πΦ 1. Нужно помнить, что всюду внутри металличе- $\Delta C = C - C_0 - ?$ 

ского проводника поле  $E = 0$  (рис. 5.7).

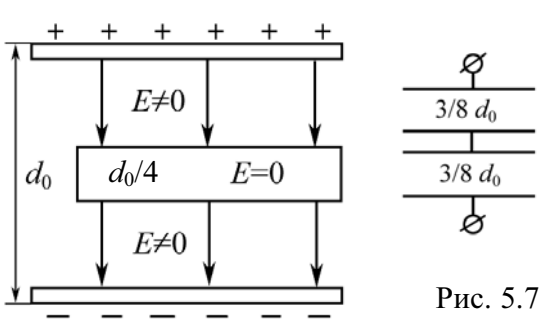

2. Образована система из двух последовательно соединенных конденсаторов  $C_1$  и  $C_2$ .

3. Емкость нового конденсатора равна

$$
C = C_1 C_2 / (C_1 + C_2).
$$

Так как результат не зависит от расположения пластинки, то для

простоты предположим, что пластинка расположена симметрично относительно обкладок конденсатора, рис. 5.7.

Oчевидно, что 
$$
C_1 = C_2 = C_x
$$
,  
\n
$$
C_x = \frac{\varepsilon_0 S}{(3/8)d_0}; \qquad C_0 = \frac{\varepsilon_0 S}{d_0}; \qquad C_x = \frac{C_0}{3/8} = \frac{8}{3}C_0.
$$
\nОкончательно

\n
$$
C = \frac{C_x \cdot C_x}{C_x + C_x} = \frac{C_x}{2} = \frac{4}{3}C_0.
$$

$$
C = \frac{4 \cdot 600}{3} = 800 \text{ n}\Phi.
$$
  
Искомая разность равна  $\Delta C = C - C_0 = 800 - 600 = 200 \text{ n}\Phi.$   
Orbert:  $\Delta C = 200 \text{ n}\Phi.$ 

Задача 13. Два конденсатора, емкости которых  $C_1$  и  $C_2$ , соединены последовательно и присоединены к источнику ЭДС Е. Определить падение напряжения на каждом из конденсаторов.

Решение: Нарисуем схему (рис. 5.8). Для решения задачи следует знать, что при последовательном соединении заряд на обкладках конденсаторов  $q_1 = q_2 = q$ .

Tak kak  $C_{\text{ofm}} = \frac{C_1 C_2}{C_1 + C_2}$ , To  $q = C_{\text{ofm}} \mathcal{E} = \frac{C_1 C_2}{C_1 + C_2} \mathcal{E}$ .

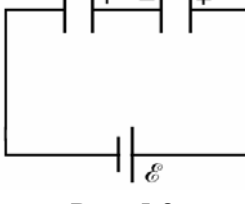

Рис. 5.8

По определению  $U_1 = \frac{q}{C_1}$ ,  $U_2 = \frac{q}{C_2}$ .

Тогда окончательно имеем

$$
U_1 = \frac{C_2}{C_1 + C_2} \mathcal{E}, \qquad U_2 = \frac{C_1}{C_1 + C_2} \mathcal{E}.
$$

Задача 14. Определить приближенно емкость между двумя одинаковыми шариками радиусом а, находящимися в среде с диэлектрической проницаемостью  $\varepsilon$ . Расстояние между центрами шариков  $b$  $(b \gg a)$ . Вычислить С при условии, что  $\varepsilon = 1$ ,  $b = 300$  мм,  $a = 10$  мм.

Решение: Из рисунка 5.9 следует, что взаимодействие шариков приводит к неоднородному распределению зарядов по поверхности шариков. Определение поля  $\mathbf{E} = \mathbf{E}_1 + \mathbf{E}_2$  весьма затруднительно. Поэтому для нахождения емкости системы двух шариков следует предположить

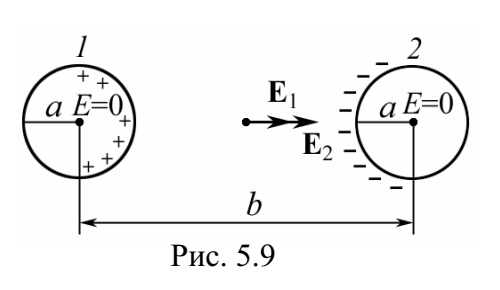

 $(b \gg a)$ , что распределение зарядов приближенно равномерное. Это допущение позволяет записать  $E = \frac{q}{2\pi \epsilon \epsilon_0 r^2}$  и для определения  $\Delta \varphi$  ин-

тегрировать от 
$$
a
$$
 до  $b$ :

$$
\Delta \varphi = \int_{a}^{b} \mathbf{E}, d\mathbf{r} = -\frac{q}{2\pi \varepsilon \varepsilon_{0} b} + \frac{q}{2\pi \varepsilon \varepsilon_{0} a} = \frac{q}{2\pi \varepsilon \varepsilon_{0}} \left(\frac{b-a}{ab}\right)
$$

Таким образом

$$
C = \frac{q}{\Delta \varphi} \approx \frac{2\pi \varepsilon \varepsilon_0 ab}{(b - a)}.
$$
  

$$
C \approx \frac{2\pi \cdot 1 \cdot 8,85 \cdot 10^{-12} \cdot 0,01 \cdot 0,3}{0,3 - 0,01} = 5,8 \cdot 10^{-13} \Phi = 0,58 \text{ n} \Phi.
$$
OTBET:  $C \approx 2\pi \varepsilon \varepsilon_0 a \approx 0,58 \text{ n} \Phi.$ 

Альтернативное решение. По определению  $C = q/\Delta\varphi$ , где  $\Delta\varphi$  разность потенциалов между шарами, несущими заряд  $\pm q$ . Примем потенциал на бесконечности равным нулю. Тогда потенциалы, создаваемые шаром 1 на расстоянии *а* и *b*, см. рис. 5.9, соответственно равны

$$
\varphi_{1a} = \frac{q}{4\pi\epsilon\epsilon_0 a}; \qquad \varphi_{1b} = \frac{q}{4\pi\epsilon\epsilon_0 b}
$$

Аналогично, для 2-го шара

$$
\varphi_{2a} = -\frac{q}{4\pi\epsilon\varepsilon_0 a}; \qquad \varphi_{2b} = -\frac{q}{4\pi\varepsilon\varepsilon_0 b}.
$$

Пользуясь принципом суперпозиции, найдем результирующий потенциал каждого шара

$$
\varphi_1 = \varphi_{1a} + \varphi_{2b} = \frac{q}{4\pi\epsilon_{0}a} - \frac{q}{4\pi\epsilon_{0}b}; \quad \varphi_2 = \varphi_{1b} + \varphi_{2a} = \frac{q}{4\pi\epsilon_{0}b} - \frac{q}{4\pi\epsilon_{0}a}
$$

Отсюда разность потенциалов между шарами

$$
\Delta \varphi = \varphi_1 - \varphi_2 = \frac{q}{4\pi \varepsilon \varepsilon_0} \left(\frac{2}{a} - \frac{2}{b}\right) = \frac{q(b-a)}{2\pi \varepsilon \varepsilon_0 ab}.
$$
  
Cледовательно, 
$$
C = \frac{q}{\Delta \varphi} = \frac{2\pi \varepsilon \varepsilon_0 ab}{(b-a)}.
$$

Учитывая, что  $b \gg a$ , получим  $C \approx 2\pi \varepsilon \varepsilon_0 a = 0.56$  п $\Phi$ . OTBeT:  $C \approx 2\pi \varepsilon \varepsilon_0 a = 0.56$   $\Pi \Phi$ .

### Задачи для самостоятельного решения

5.1. Плоский конденсатор содержит слой слюды  $(\epsilon_1)$  толщиной  $d_1 = 2$  мм и слой парафинированной бумаги ( $\varepsilon_2$ ) толщиной  $d_2 = 1$  мм. Найти разность потенциалов на слоях диэлектриков и напряженность поля в каждом из них, если разность потенциалов между обкладками конденсатора  $U = 220 B.$ 

\n
$$
\text{Orbert: } E_1 = U \varepsilon_2 / (\varepsilon_1 d_2 + \varepsilon_2 d_1) = 4.10^4 \, \text{B/m}; \quad\n E_2 = E_1 (\varepsilon_2 / \varepsilon_1) = 1,4.10^5 \, \text{B/m};
$$
\n
$$
U_1 = E_1 d_1 = 80 \, \text{B}; \quad U_2 = E_2 d_2 = 140 \, \text{B}.
$$
\n

5.2. Найти емкость С конденсатора, содержащего в качестве диэлектрика слой слюды  $(\epsilon_1)$  толщиной  $d_1 = 2.10^{-3}$  мм и слой парафинированной бумаги ( $\varepsilon_2$ ) толщиной  $d_2 = 10^{-3}$  мм, если площадь пластин  $S = 25$  см<sup>2</sup>.

$$
\text{O}' \cdot \text{E} = \frac{\varepsilon_0 S}{d_1/\varepsilon_1 + d_2/\varepsilon_2} = 28.2 \text{ H} \cdot \Phi.
$$

5.3. Стеклянную пластинку вдвинули в плоский конденсатор так, что она вплотную прилегает к его обкладкам. Разность потенциалов между пластинами конденсатора  $U = 3$  В, расстояние между пластинами  $d = 10$  см. Найти плотность  $\sigma_{\text{non}}$  поляризационных зарядов на пластине диэлектрика.

$$
\text{O}' \cdot \text{O} \cdot \text{O} \cdot \text{O
$$

5.4. Пространство между обкладками плоского конденсатора заполнено диэлектриком. Площадь каждой обкладки  $S = 0.01$  м<sup>2</sup>. Расстояние между обкладками  $d = 1$  мм. Найти емкость С конденсатора, если диэлектрическая проницаемость изменяется по линейному закону  $\varepsilon = \varepsilon_1 + kx$ . На одной стороне пластины  $\varepsilon_1 = 3$ , на другой стороне  $\varepsilon_2 = 7$ .

Orbert: 
$$
C = \frac{\varepsilon_0 S(\varepsilon_2 - \varepsilon_1)}{d \cdot \ln(7/3)} = 418 \text{ πΦ}.
$$

5.5. Изотропный неоднородный диэлектрик заполняет пространство между обкладками сферического конденсатора. Радиусы обкладок конденсатора:  $R_1 = 5$  мм,  $R_2 = 8$  мм. Диэлектрическая проницаемость є является функцией расстояния r до центра системы,  $\varepsilon = \alpha/r^2$ , где  $\alpha$  =  $= 0.0027 \text{ m}^{-2}$ . Найти емкость С конденсатора.

Orbert: 
$$
C = \frac{4\pi\epsilon_0 \alpha}{R_2 - R_1} = 100
$$
 πΦ.

5.6. Плоский конденсатор имеет емкость  $C_0 = 300$  пФ. Какова будет емкость конденсатора, если ввести между обкладками параллельно им алюминиевый лист, толщина которого равна 1/4 расстояния между обкладками? Как влияет на результат положение листа? Ответ обосновать. Ответ:  $C = 4C_0/3 = 400$  пФ; не зависит.

5.7. Найти емкость системы конденсаторов между точками А и В, которая показана на рис. 5.10 и 5.11.

> OTBeT: 1)  $C = C_1 + C_2 + C_3$ ; 2)  $C_{\text{o}} = C$ .

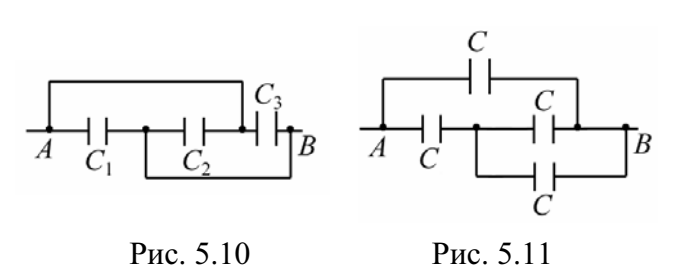

5.8. Длинный прямой провод расположен параллельно безграничной проводящей плоскости. Радиус сечения провода равен а, расстояние между осью провода и проводящей плоскостью *b*. Найти взаимную емкость системы на единицу длины провода при условии, что  $a < b$ .

$$
O \text{tBer: } C = \frac{2\pi\varepsilon_0}{\ln(b/a)}.
$$

5.9. Металлический шар радиусом  $R_1 = 5$  см окружен шаровым слоем диэлектрика ( $\varepsilon$  = 7) толщиной  $d = 1$  см и помещен концентрично в металлической сфере с внутренним радиусом  $R_2 = 7$  см. Чему равна емкость С такого конденсатора?

Orber: 
$$
C = \frac{2\pi\epsilon_0 \epsilon R_1 R_2 (R_1 + R_2)}{(\epsilon R_1 + R_2) d} \approx 39
$$
 πΦ.

5.10. Конденсатор состоит из двух концентрических сфер. Радиус внутренней сферы  $R_1 = 10$  см, внешней  $- R_2 = 10,2$  см. Определить разность потенциалов  $\Delta\varphi$ , если внутренней сфере сообщен заряд  $q = 9$  мкКл, а пространство заполнено диэлектриком с  $\varepsilon = 2.0$ .

Orbert: 
$$
\Delta \varphi = \frac{q(R_2 - R_1)}{4\pi \varepsilon_0 \varepsilon R_1 R_2} = 7930 \text{ B}.
$$

**5.11.** Шар радиусом  $R_1 = 6$  см заряжен до потенциала  $\varphi_1 = 300$  B, а шар радиусом  $R_2 = 4$  см – до потенциала  $\varphi_2 = 500$  В. Определить потенциал шаров после того, как их соединили металлическим проводником.

Orbert: 
$$
φ = \frac{R_1 φ_1 + R_2 φ_2}{R_1 + R_2} = 380 \text{ B}.
$$

5.12. Определить емкость системы, состоящей из двух концентрических сфер радиусами r и R, пространство между которыми наполовину залито жидким диэлектриком с диэлектрической проницаемостью  $\varepsilon$ . Искривлением полей на границах пренебречь.

$$
O \text{tBET: } C = \frac{2\pi\varepsilon_0(\varepsilon + 1)rR}{R - r}.
$$

5.13. Оцените емкость С тонкого уединенного проводящего диска радиусом  $R = 0.10$  м.

OTBeT:  $C = 4\pi \varepsilon_0 R = 11.1 \text{ m}\Phi$ . 5.14. Два длинных провода радиусом  $a = 1$  мм расположены в воздухе параллельно друг другу. Расстояние между их осями  $b = 200$  мм. Найти емкость С, приходящуюся на единицу их длины.

$$
\text{O}' \cdot \text{E} = \frac{\pi \varepsilon_0}{\ln(b/a)} = 5.2 \text{ m} \cdot \Phi/\text{M}.
$$

5.15. Газоразрядный счетчик элементарных частиц состоит из трубки радиусом  $r_2 = 10$  мм и натянутой по оси трубки нити радиусом  $r_1 =$ = 50 мкм. Длина счетчика  $L = 150$  мм. Найти емкость С счетчика.

Orber: 
$$
C = \frac{2\pi \varepsilon_0 L}{\ln(r_2/r_1)} = 1,6 \text{ πΦ}.
$$

5.16. Цилиндрический конденсатор с радиусами обкладок  $R_1$  и  $R_2$  наполовину заполнен диэлектриком с диэлектрической проницаемостью  $\epsilon$  = 3. Оставшаяся часть – воздух. Расстоянием поля вблизи краев и на границе пренебречь. Длина обкладок  $l = 50$  см,  $R_1 = 3$  мм,  $R_2 = 5$  мм. Найти емкость С конденсатора.

$$
\text{Ocb}:\ C = \frac{2\pi\varepsilon_0 \varepsilon l}{(\varepsilon + 1)\ln(R_2/R_1)} = 40\ \text{n}\Phi\,.
$$

5.17. Радиусы обкладок сферического конденсатора  $r_1 = 9$  см и  $r_2 =$ = 11 см. Зазор между обкладками заполнен диэлектриком, проницаемость которого изменяется с расстоянием r от центра конденсатора по закону  $\varepsilon = \varepsilon_1 (r_1/r)$ , где  $\varepsilon_1 = 2$ . Найти емкость С конденсатора.

Orbert: 
$$
C = \frac{4\pi\epsilon_0\epsilon_1 r_1}{\ln(r_2/r_1)} = 100
$$
 πΦ.

5.18. Площадь каждой обкладки плоского конденсатора  $S = 1$  м<sup>2</sup>, расстояние между обкладками  $d = 5$  мм. Зазор между обкладками заполнен двухслойным диэлектриком,  $\varepsilon_1 = 2.0$ ,  $\varepsilon_2 = 3.0$ ,  $d_1 = 3$  мм,  $d_2 = 2$  мм. Найти емкость С конденсатора.

$$
\text{O}' \text{B} \text{C} \text{C} = \frac{\varepsilon_0 \varepsilon_1 \varepsilon_2 S}{d_1 \varepsilon_2 + d_2 \varepsilon_1} = 4, 1 \text{ H} \Phi \, .
$$

5.19. Расстояние между пластинами плоского конденсатора  $d = 1,3$  мм, площадь пластин  $S = 40$  см<sup>2</sup>. В пространстве между пластинами находится два слоя диэлектриков:  $\varepsilon_1 = 7$ ,  $d_1 = 0.7$  мм,  $\varepsilon_2 = 3$ ,  $d_2 = 0.3$  мм. Найти емкость С конденсатора.

Order: 
$$
C = \frac{\varepsilon_0 S}{d_1/\varepsilon_1 + d_2/\varepsilon_2 + (d - d_1 - d_2)/\varepsilon} = 70.8 \text{ mD}, \text{ and } \varepsilon = 1.
$$

5.20. Определить диэлектрическую проницаемость є однородного диэлектрика, окружающего уединенный шаровой проводник радиусом R. Толщина слоя  $d = 2$  см,  $R = 3$  см. Емкость системы равна  $C_0 = 4$  п $\Phi$ .

$$
\text{Otper: } \varepsilon = \frac{C_0 d}{R\left(4\pi\varepsilon_0\left(R+d\right)-C_0\right)} = 1,7.
$$

5.21. Определить диэлектрическую проницаемость є среды, в которой находятся два металлических шарика радиусом  $a = 10$  мм каждый. Емкость системы равна  $C = 1, 1$  пФ. Расстояние между шариками  $L \gg a$ . OTBeT:  $\epsilon = C/(2\pi \epsilon_0 a) = 2$ .

5.22. На два последовательно соединенных конденсатора с емкостью  $C_1 = 100$  п $\Phi$  и  $C_2 = 200$  п $\Phi$  подано постоянное напряжение  $U = 300$  B. Какова емкость С этой системы? Каков заряд q на обкладках? Определите напряжение  $U_1$  и  $U_2$ .

\n
$$
C = \frac{C_1 C_2}{C_1 + C_2} = 67 \, \text{mD}; \, q = UC = 20 \, \text{hK}.
$$
\n

\n\n $U_1 = \frac{UC_2}{C_1 + C_2} = 200 \, \text{B} \, U_2 = U - U_1 = 100 \, \text{B}.$ \n

5.23. Четыре одинаковые металлические пластины расположены в воздухе на одинаковом расстоянии d друг от друга. Площадь каждой пластины равна S. Найти емкость системы между точками а и b, если пластины соединены так, как показано на рисунке 5.12.

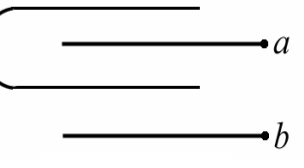

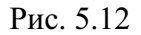

OTBeT:  $C = 2\varepsilon_0 S/(3d)$ . 5.24. Конденсатор с площадью пластин  $S$  заполнен диэлектриком с диэлектрической проницаемостью  $\varepsilon$ (рис. 5.13). Длина пластин L. Найти емкость С такой системы.

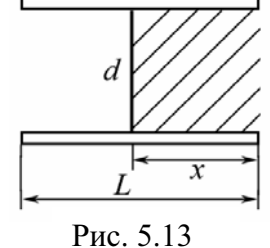

OTBeT:  $C_{\text{off}} = C(\sqrt{5}-1)/2$ .

5.25. Найти емкость бесконечной цепи, которая образована повторением одного и того же звена, состоящего из двух одинаковых конденсаторов емкости С.

OTBeT:  $C = \frac{\varepsilon_0 S}{dI} [L + (\varepsilon - 1)x].$ 

Примечание. Поскольку цепь бесконечна, все звенья, начиная со второго, могут быть заменены емкостью  $C_x$ , равной искомой.

## **6. ЭНЕРГИЯ СИСТЕМЫ ЗАРЯДОВ ЭЛЕКТРИЧЕСКОГО ПОЛЯ**

## Основные формулы и обозначения

Энергия взаимодействия двух точечных зарядов  $q_1$  и  $q_2$ 

$$
W=\frac{q_1q_2}{4\pi\varepsilon_0r_{12}}.
$$

Симметричная формула для энергии взаимодействия двух зарядов

$$
W = \frac{1}{2} (q_1 \varphi_1 + q_2 \varphi_2).
$$

Энергия взаимодействия и зарядов

$$
W = \frac{1}{2} \sum_{k=1}^{n} q_k \varphi_k = \frac{1}{2} \sum_{k,i=1}^{n} \frac{q_k q_i}{4 \pi \varepsilon_0 r_{ki}} \ (k \neq i).
$$

Энергия взаимодействия при непрерывном распределении зарядов по объему *V* с плотностью р и по поверхности *S* с плотностью о в точках пространства с потенциалом ф:

$$
W = \frac{1}{2} \int \varphi \rho dV + \frac{1}{2} \int \varphi \sigma dS.
$$

Энергия диполя

$$
W = -(\mathbf{p}, \mathbf{E}),
$$

где  $\mathbf{p} = q\mathbf{l}$  – дипольный момент;  $\mathbf{E} = -\text{grad}\varphi$  – напряженность поля. Энергия конденсатора

$$
W = \frac{q^2}{2C} = \frac{q(\varphi_1 - \varphi_2)}{2} = \frac{1}{2}C(\varphi_1 - \varphi_2)^2.
$$

Энергия заряженного по объему шара с плотностью заряда о

$$
W = \frac{4\pi \rho^2 R^5}{15\epsilon_0} = \frac{3}{5} \frac{q^2}{4\pi \epsilon_0 R},
$$

где  $R$  – радиус шара.

Плотность энергии электрического поля

$$
w = \frac{\varepsilon \varepsilon_0 E^2}{2} = \frac{(\mathbf{E}, \mathbf{D})}{2}.
$$

Плотность энергии точечного заряда q, создаваемой им на расстоя*r*,  $r<sub>1</sub>$ 

$$
w = \frac{q^2}{32\pi^2 \varepsilon_0 r^4}.
$$

## Задачи с решениями

Задача 1. Рассчитать энергию, обусловленную зарядом элементарной частицы. Сравнить с энергией покоя электрона  $m_0 c^2$ .

Решение: 1. Воспользуемся формулой 2  $\boldsymbol{0}$ 1  $2.4\pi\epsilon_0 R$  2  $W = \frac{1}{2} \frac{q^2}{4} = \frac{q}{q}$  $=\frac{1}{2}\frac{q^2}{4\pi\varepsilon_0 R}=\frac{q\varphi}{2}$ . Предпо-

ложим, что радиус электрона равен радиусу протона, т.е.  $R = 10^{-15}$  м, и что заряд электрона расположен на его поверхности.

$$
W = \frac{1}{4\pi\epsilon_0} \frac{e^2}{2R} = 9.10^9 \cdot \frac{(1.6 \cdot 10^{-19})^2}{2 \cdot 10^{-15}} = 1.15 \cdot 10^{-13} \text{ Hz}.
$$

Этой энергии соответствует масса

$$
m_0' = \frac{W}{c^2} = \frac{1,15 \cdot 10^{-13}}{(3 \cdot 10^8)^2} = 12,85 \cdot 10^{-31} \text{ K.}
$$

Заметим, что эта величина превышает значение полученной на опыте массы  $m_e = 9,11 \cdot 10^{-31}$  кг.

2. Предположим, что заряд электрона распределен не по поверхности, а равномерно по объему с плотностью р.

Потенциал электростатического поля внутри равномерно заряженного по объему шара с плотностью о равен

$$
\varphi(r) = \frac{\rho}{6\varepsilon_0 R^3} (3R^2 - r^2).
$$

Энергия заряженного шара

$$
W = \frac{1}{2} \int_{0}^{R} \rho \phi(r) 4 \pi r^2 dr = \frac{4 \pi \rho^2 R^5}{15 \varepsilon_0} = \frac{3}{5} \frac{q^2}{4 \pi \varepsilon_0 R}.
$$

Энергия равномерно заряженного по объему электрона радиуса  $R$ 

$$
W=\frac{3}{5}\frac{e^2}{4\pi\varepsilon_0 R}.
$$

Этой энергии соответствует масса

$$
m_0'' = \frac{W}{c^2} = \frac{3}{5} \cdot \frac{e^2}{4\pi \varepsilon_0 R \cdot c^2} = 15,36 \cdot 10^{-31} \text{ K.}
$$

Таким образом,  $m_0'' > m_0' > m_{\text{36GHz}}$ . Эта проблема стоит в ряду нерешенных задач физики.

Задача 2. Определить энергию *W* электрического поля в слое диэлектрика ( $\varepsilon$  = 2), окружающего заряженный шар ( $q = 20$  нКл) радиусом  $R = 3$  см. Толщина слоя диэлектрика  $d = 2$  см (рис. 6.1).

 $\sqrt{a}$ но:  $\varepsilon = 2$  $R = 3.10^{-2}$  M  $d = 2.10^{-2}$  M  $q = 2.10^{-8}$  K<sub>J</sub>  $W-?$ Решение: Поле, созданное заряженным шаром, является неоднородным, и энергия поля в слое диэлектрика распределена неравномерно, но объемная плотность энергии одинакова во всех точках, равноотстоящих от центра сферы. Энергия в сферическом слое диэлектрика объемом  $dV$  pabila  $dW = w dV$ .

Полная энергия

$$
W=\int w dV=4\pi\int\limits_{R}^{R+d} wr^2dr,
$$

где *r* – радиус сферического слоя толщиной dr. Объемная плотность энергии определяется по фор-

$$
\text{myne } w = \frac{\varepsilon_0 \varepsilon E^2}{2}, \text{ rge } E = \frac{q}{4\pi \varepsilon_0 \varepsilon r^2}, \quad r \ge R.
$$

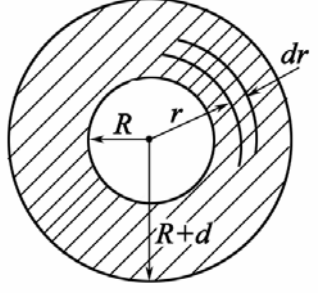

Рис. 6.1

Тогда

$$
w=\frac{q^2}{32\pi^2 \varepsilon_0 \varepsilon r^4};
$$

$$
W = \frac{q^2}{8\pi\epsilon_0 \epsilon} \int\limits_R^{R+d} \frac{dr}{r^2} = \frac{q^2}{8\pi\epsilon_0 \epsilon} \left(\frac{1}{R} - \frac{1}{R+d}\right) = \frac{q^2d}{8\pi\epsilon_0 \epsilon R(R+d)}.
$$

Подставляя численные данные, получаем

$$
W = \frac{(2 \cdot 10^{-8})^2 \cdot 2 \cdot 10^{-2}}{8\pi \cdot 8,85 \cdot 10^{-12} \cdot 2 \cdot 3 \cdot 10^{-2} (3+2) \cdot 10^{-2}} = 12 \cdot 10^{-6} \text{ Jx.}
$$
  
OTBET:  $W = 12 \text{ MKJx.}$ 

**Задача 3.** Точечный заряд  $q = 1$  нКл находится в центре шарового слоя из однородного диэлектрика с проницаемостью  $\varepsilon = 2$ . Внутренний и наружный радиусы слоя равны, соответственно,  $a = 3$  мм,  $b = 5$  мм. Найти электростатическую энергию *W*, заключенную в диэлектрическом слое.

Дано:

\n
$$
q = 1.10^{-9} KJ
$$
\nМерно, поэтому мысленно выделим очень тонкий кон-  
\n
$$
ε = 2
$$
\n
$$
α = 3.10^{-3} M
$$
\nЭнергия *dW*, локализованная в этом слое, равна

\n
$$
b = 5.10^{-3} M
$$
\n
$$
W - ?
$$
\nТде

\n
$$
w = \frac{\varepsilon \varepsilon_0 E^2}{2}; \quad E = \frac{q}{4\pi \varepsilon_0 \varepsilon r^2}; \quad dV = 4\pi r^2 dr.
$$

Интегрируя в пределах от  $a$  до  $b$ , получим

$$
W = \frac{q^2}{4\pi\varepsilon_0\varepsilon} \int_a^b \frac{dr}{r^2} = \frac{q^2}{4\pi\varepsilon_0\varepsilon} \left(\frac{1}{a} - \frac{1}{b}\right).
$$

Подставляя численные значения, получаем

Лано:

$$
W = \frac{9 \cdot 10^{9} \cdot (1 \cdot 10^{-9})^{2}}{2} \left( \frac{1}{3 \cdot 10^{-3}} - \frac{1}{5 \cdot 10^{-3}} \right) = 6 \cdot 10^{-7} \text{ Hz.}
$$
  
Orbert:  $W = 0.6 \text{ mK/LK.}$ 

Задача 4. Найти работу, которую надо совершить против электрических сил, чтобы удалить диэлектрическую пластинку из плоского заряженного конденсатора. Конденсатор отключен от источника. Диэлектрик ( $\varepsilon$  = 2) заполняет все пространство между обкладками. Площадь пластин конденсатора равна 100 см<sup>2</sup>, расстояние между пластинами  $d = 10$  мм. Заряд каждой пластины 10 нКл.

Решение: Работа А в данной физической системе равна разности  $(W_2 - W_1)$ , где  $W_1$  - энергия поля между  $S = 0.01$   $M^2$ обкладками конденсатора при наличии диэлектрика;  $d = 10^{-2}$  M  $|W_2$  – то же, но в отсутствие диэлектрика. Плотность энер $q = 10^{-8}$  K $\pi$ гии электрического поля между пластинами

$$
\frac{\varepsilon = 2}{A - ?}
$$
\n
$$
w_1 = \frac{ED}{2} = \frac{E \cdot \varepsilon \varepsilon_0 E}{2} = \frac{D^2}{2\varepsilon \varepsilon_0}; \quad w_2 = \frac{ED}{2} = \frac{E \cdot \varepsilon_0 E}{2} = \frac{D^2}{2\varepsilon_0}
$$
\nTor

\n
$$
A = W_2 - W_1 = (w_2 - w_1)V = \frac{D^2}{2\varepsilon_0} \left(1 - \frac{1}{\varepsilon}\right) V,
$$

где  $D = D_1 = D_2 = \sigma$ ;  $\sigma = q/S$  – поверхностная плотность заряда на пластине конденсатора;  $V = Sd - o$ бъем пространства между обкладками.

$$
A = \frac{\sigma^2 S \cdot d}{2\varepsilon_0} \left(1 - \frac{1}{\varepsilon}\right) = \frac{q^2 S \cdot d}{2\varepsilon_0 S^2} \left(1 - \frac{1}{\varepsilon}\right) = \frac{q^2}{2C_0} \left(1 - \frac{1}{\varepsilon}\right) = \frac{q^2 d}{2\varepsilon_0 S} \left(1 - \frac{1}{\varepsilon}\right)
$$

Последние формулы полезны при вычислении работы, если известна емкость  $C_0$  конденсатора.

Подставляя численные значения, получаем

$$
A = \frac{(10^{-8})^2 \cdot 10^{-2}}{2 \cdot 8,85 \cdot 10^{-12} \cdot 10^{-2}} \left(1 - \frac{1}{2}\right) = 2,82 \cdot 10^{-6} \text{ Hz.}
$$
  
OTBET:  $A = 2,82 \text{ MKJ/K}$ 

Задача 5. Определить работу, затрачиваемую полем на поляризацию единицы объема диэлектрика.

Решение: Проанализируем формулу для плотности энергии электрического поля

$$
w = \frac{(\mathbf{E}, \mathbf{D})}{2}.
$$
 (1)

Заметим, что при одном и том же значении  $E$  величина  $w$  при наличии диэлектрика в  $\varepsilon$  раз больше, чем при отсутствии диэлектрика, несмотря на то, что в обоих случаях напряженность поддерживается одной и той же. Однако при создании поля в диэлектрике оно совершает дополнительную работу, связанную с поляризацией.

Под энергией поля в диэлектрике понимают всю энергию, которую нужно затратить на воздействие электрического поля, которая состоит из собственной энергии плюс энергии поляризации диэлектрика.

Подставим  $\mathbf{D} = \varepsilon_0 \mathbf{E} + \mathbf{P}$  в формулу (1), получим

$$
w = \frac{\varepsilon_0 E^2}{2} + \frac{(\mathbf{E}, \mathbf{P})}{2}.
$$

Первое слагаемое есть плотность энергии поля Е в вакууме. Энергия  $(E, P)/2$  представляет собой энергию поляризации единицы объема диэлектрика. Под действием поля заряды диэлектрика  $\rho_+$  и  $\rho_-$  смещаются на величину  $d\mathbf{l}_+$  и  $d\mathbf{l}_-$ , при этом совершается работа

$$
dA = \rho_{+}(\mathbf{E}, d\mathbf{l}_{+}) + \rho_{-}(\mathbf{E}, d\mathbf{l}_{-}), \text{ r \text{Re}} \rho_{+} = \rho_{-} = \rho;
$$
  

$$
dA = \rho(\mathbf{E}, d\mathbf{l}), \text{ r \text{Re}} d\mathbf{l} = d\mathbf{l}_{+} + d\mathbf{l}_{-}.
$$

Зная, что  $\rho \cdot d\mathbf{l} = d\mathbf{P}$  – элементарный вектор поляризации,

$$
dA = (\mathbf{E}, d\mathbf{P})
$$

Учитывая, что  $P = \gamma \epsilon_0 E$ ,  $dP = \gamma \epsilon_0 dE$ , получаем (интегрируя) всю работу по поляризации единицы объема диэлектрика

$$
A = \int dA = \chi \varepsilon_0 \int E dE = \frac{\chi \varepsilon_0 E^2}{2} = \frac{(\varepsilon - 1) \varepsilon_0 E^2}{2}.
$$

Задача 6. Найти энергию взаимодействия точечного заряда  $q =$ = 1 нКл, находящегося на расстоянии  $r = 5$  мм от безграничной проводящей плоскости.

Лано:  $q = 10^{-9}$  K $\pi$  $r = 5.10^{-3}$  M  $\frac{1}{W-2}$ 

Решение: Задачу можно решить методом изображений. Из условия равновесия зарядов на проводнике вытекает, что поле внутри металла представляет собой суперпозицию поля заряда q и поля индуцированных на стенке поверхностных зарядов о и равно нулю.

Следовательно, поле, создаваемое зарядами о в металле, совпадает с полем, которое создавал бы заряд  $-q$ , помещенный в ту же точку, где находится заряд q, но в зеркальном отображении (рис. 6.2).

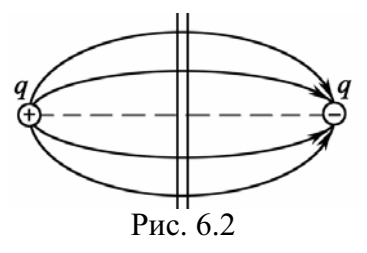

Поэтому энергия взаимодействия равна

$$
W = -\frac{1}{4\pi\varepsilon_0} \frac{q^2}{2r}.
$$

Подставляя численные значения, получаем

$$
W = -9 \cdot 10^{9} \cdot \frac{(10^{-9})^{2}}{2 \cdot 5 \cdot 10^{-3}} = -9 \cdot 10^{-7}
$$
 \n
$$
U = -0.9
$$
 \n
$$
W = -0.9
$$
 \n
$$
W = -0.9
$$
 \n
$$
W = -0.9
$$

Задача 7. Физическая система состоит из двух концентрических металлических сфер радиусами  $R_1$  и  $R_2$  с соответствующими зарядами  $q_1$ и  $q_2$ ;  $R_2 > R_1$ . Определить полную энергию W данной системы, а также собственную энергию  $W_1$  и  $W_2$  сфер и энергию  $W_{B3}$  их взаимодействия, если  $q_1 = q_2 = 10$  нКл,  $R_1 = 5$  мм,  $R_2 = 8$  мм.

Дано: Решение: Собственная энергия каждой сферы равна  $q = 10^{-8}$  Кл  $W = (1/2)q\varphi$ ,  $R_1 = 5.10^{-3}$  м  $\vert$ где ф =  $q/(4\pi\varepsilon_0 R)$  – потенциал оболочки, обусловленный  $R_2 = 8.10^{-3}$  M TOJILKO Зарядом на ней. Следовательно,<br> $W - ? W_1 - ?$  $W_1 = \frac{q_1^2}{8\pi\varepsilon_0 R_1}; \quad W_2 = \frac{q_2^2}{8\pi\varepsilon_0 R_2}.$  $W_2 - ? W_{B3} - ?$ 

Энергия взаимодействия заряженных оболочек равна заряду q одной из них, умноженному на потенциал ф, который создает заряд другой сферы в месте нахождения заряда q. Учитывая, что при  $R_1 \leq R_2$  $\varphi_2(R_1) = \varphi_2(R_2)$ , получим

$$
W_{_{\text{B3}}}=q_1\varphi_2\left(R_2\right)=q_2\varphi_1\left(R_2\right)=\frac{q_1q_2}{4\pi\varepsilon_0R_2}
$$

Таким образом, полная энергия  $W = W_1 + W_2 + W_{\text{B}}$ .

$$
W = \frac{q_1^2}{8\pi\varepsilon_0 R_1} + \frac{q_2^2}{8\pi\varepsilon_0 R_2} + \frac{q_1 q_2}{4\pi\varepsilon_0 R_2} = \frac{q^2}{4\pi\varepsilon_0} \left(\frac{1}{2R_1} + \frac{1}{2R_2} + \frac{1}{R_2}\right)
$$

Подставляя численные значения, получаем

$$
W_{1} = \frac{9 \cdot 10^{9} \cdot (10^{-8})^{2}}{2 \cdot 5 \cdot 10^{-3}} = 90 \text{ MKJx}; \quad W_{2} = \frac{9 \cdot 10^{9} \cdot (10^{-8})^{2}}{2 \cdot 8 \cdot 10^{-3}} = 56,25 \text{ MKJx};
$$

$$
W_{\text{BS}} = \frac{9 \cdot 10^{9} \cdot (10^{-8})^{2}}{8 \cdot 10^{-3}} = 112,5 \text{ MKJx}; \quad W = 90 + 56,25 + 112,5 = 258,75 \text{ Jx}.
$$
OTBET: 90 MKJx: 56,25 MKJx: 112.5 MKJx: 258,75 Jx

Примечание. Полученное выражение полной энергии  $W$  есть не что иное, как энергия заряженного сферического конденсатора. В заряженном конденсаторе  $q_1 = -q_2$ , следовательно,

$$
W = \frac{q_1^2}{8\pi\epsilon_0 R_1} + \frac{q_2^2}{8\pi\epsilon_0 R_2} - \frac{q_1 q_2}{4\pi\epsilon_0 R_2} = \frac{q^2}{8\pi\epsilon_0} \cdot \frac{R_2 - R_1}{R_1 R_2} = \frac{q^2}{2C},
$$

где  $C = 4\pi\epsilon_0 R_1 R_2 / (R_2 - R_1)$  – емкость сферического конденсатора.

Задача 8. Два небольших металлических шарика радиусами  $r_1$  и  $r_2$ находятся в вакууме на расстоянии  $l \gg r$  и имеют суммарный заряд q. При каком отношении  $q_1/q_2$  зарядов на шариках электрическая энергия системы будет минимальной?

Решение: Полная электрическая энергия данной системы рассмотрена в предыдущей задаче (задача 7)

$$
W = \frac{1}{4\pi\epsilon_0} \left( \frac{q_1^2}{2r_1} + \frac{q_2^2}{2r_2} + \frac{q_1q_2}{l} \right). \tag{1}
$$

C учетом того, что  $q_2 = q - q_1$ , выражение (1) примет вид

$$
W = \frac{1}{4\pi\epsilon_0} \left( \frac{q_1^2}{2r_1} + \frac{(q-q_1)^2}{2r_2} + \frac{q_1(q-q_1)}{l} \right).
$$

Учтем, что  $r \ll l$ . В этом случае энергией взаимодействия шариков можно пренебречь. Тогда 2  $(a-a)^2$  $\frac{1}{1} + \frac{(4 - 4)}{1}$  $W \cong \frac{1}{4\pi\epsilon_0} \left( \frac{q_1^2}{2r_1} + \frac{(q-q_1)^2}{2r_2} \right).$  $r_1$  2*r*  $\left(a_1^2-(q-q_1)^2\right)$  $\approx \frac{1}{4\pi\epsilon_0}\left(\frac{q_1}{2r_1}+\frac{(q-q_1)}{2r_2}\right)$ 

Энергия системы минимальна при  $dW/dq_1 = 0$ .

$$
\frac{dW}{dq_1} \cong \frac{2q_1}{2r_1} - \frac{2(q - q_1)}{2r_2} = \frac{q_1}{r_1} - \frac{q - q_1}{r_2} = \frac{q_1}{r_1} - \frac{q_2}{r_2} = 0.
$$
  $U \text{ and } \frac{q_1}{q_2} \cong \frac{r_1}{r_2}.$ 

Отсюда находим

$$
q_1 \cong q \frac{r_1}{r_1 + r_2}; \quad q_2 \cong q \frac{r_2}{r_1 + r_2} \text{ при } r \ll l.
$$

Задача 9. К полюсам батареи с ЭДС б присоединены пластины плоского конденсатора. Известно, что для раздвижения пластин надо совершить работу А. Как меняется с расстоянием потребляемая мощность? На что затрачивается работа, совершаемая при раздвижении пластин конденсатора? Что происходит с начальной электростатической энергией конденсатора?

Решение: При раздвижении пластин емкость конденсатора уменьшается, т.к.  $C = \varepsilon_0 S / x$ , при этом  $\mathcal{E} = \text{const}$ ,  $q = C \mathcal{E}$ , а, следовательно, заряд q пластин также убывает и перемещается к клеммам батареи (источника).

Поэтому необходимо вычислить элементарную работу  $dA = qE_1 dx.$  (1)

Обращаем внимание, что здесь  $E_1 = E/2$  – напряженность поля одной пластины, в поле которой перемещается заряд q. Из всего сказанного следует, что  $E_1 = E_1(x)$  и  $q = q(x)$ , т.е.

$$
E_1 = \frac{1}{2}E = \frac{\mathcal{E}}{2x}; \qquad q = C\mathcal{E} = \frac{\varepsilon_0 S\mathcal{E}}{x}.
$$

Подставляя в (1), получим  $dA = \frac{1}{2} \frac{\varepsilon_0 S \mathcal{E}^2}{r^2} dx$ .

Мощность  $P = \frac{dA}{dt} = \frac{1}{2} \frac{\varepsilon_0 S \mathcal{E}^2}{r^2} \frac{dx}{dt}$  меняется обратно пропорциональ-

но квадрату расстояния между пластинами и пропорциональна скорости раздвижения пластин,  $v = dx/dt$ . При раздвижении пластин электрическая энергия W конденсатора уменьшается, т.к.  $W = C\mathcal{E}^2/2 = \epsilon_0 S \mathcal{E}^2/(2x)$ . Заряды стекают обратно к источнику. На продвижение этих зарядов  $\oplus \rightarrow \oplus$  батареи затрачивается освободившаяся энергия конденсатора и механическая энергия (работа).

$$
a^2 \text{та работа равна } A = \frac{1}{2} \varepsilon_0 S \varepsilon^2 \int_x^{x+d} \frac{dx}{x^2} = \frac{1}{2} \varepsilon_0 S \varepsilon^2 \left( \frac{1}{x} - \frac{1}{x+d} \right).
$$

Таким образом, в целом как механическая, так и электрическая энергия или переходят в химическую энергию батареи (батарея заряжается), или расходуются на ее нагревание. На практике имеют место как то, так и другое.

Задача 10. Незаряженный конденсатор емкостью 10 мкФ соединили с заряженным до разности потенциалов 200 В и отключенным конденсатором емкостью 6 мкФ. Какое количество энергии первого конденсатора израсходуется на образование искры?

Дано: Решение: Из закона сохранения энергии следует,  $C_1 = 6.10^{-6} \Phi$ что энергия, израсходованная на искру, равна разности энергий двух физических систем  $C_2 = 1.10^{-5} \Phi$  $\Delta \psi = \mu_1 - \mu_2,$ <br>  $\Delta W = \mu_1 - \mu_2,$ <br>  $\Delta W = \mu_1 - \mu_2,$ <br>
Где  $W_1$  – энергия заряженного конденсатора;  $W_2$  – энер-<br>
гия системы из двух соединенных конденсаторов.  $\Delta W = W_1 - W_2,$  $W_1 = \frac{C_1 \Delta \varphi_1^2}{2}$ , (2)  $W_2 = \frac{C_1 + C_2}{2} \Delta \varphi_2^2$ . (3)

Следует понимать, что при соединении конденсаторов образуется система параллельно включенных емкостей (рис. 6.3)

Так как система изолирована, то  $Q = C_1 \Delta \varphi_1 = \text{const}$ , поэтому

$$
\Delta \varphi_2 = \frac{Q}{C_1 + C_2} = \frac{C_1 \Delta \varphi_1}{C_1 + C_2}.
$$
 (4)

Таким образом, записанные уравнения полностью определили физическую сторону решения задачи. Математические преобразования сводятся к подстановке в уравнение (1) формул  $(2) - (4)$ .

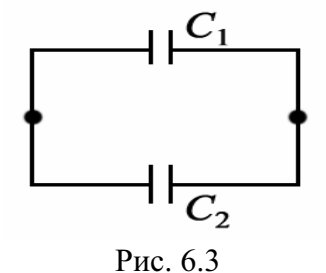

$$
\Delta W = \frac{C_1 \Delta \varphi_1^2}{2} - \frac{(C_1 + C_2) C_1^2 \Delta \varphi_1^2}{2(C_1 + C_2)^2} = \frac{1}{2} \frac{C_1 C_2}{C_1 + C_2} \Delta \varphi_1^2
$$

Подставляя численные значения, имеем

$$
\Delta W = \frac{1}{2} \cdot \frac{6 \cdot 10^{-6} \cdot 1 \cdot 10^{-5}}{(6+10) \cdot 10^{-6}} \cdot 200^{2} = 7,5 \cdot 10^{-2} \text{ J/K} = 75 \text{ mJ/K}.
$$

Ответ:  $\Delta W$  = 75 мДж.

Задача 11. Имеется сферическая оболочка, заряженная равномерно зарядом q. В центре ее расположен точечный заряд  $q_0$ . Найти работу электрических сил этой системы при расширении оболочки - увеличении ее радиуса от  $R_1$  до  $R_2$ , если  $q = q_0 = 1$  нКл;  $R_1 = 1$  см;  $R_2 = 3$  см.

Дано:  $q = 1.10^{-9}$  Kn  $q_0 = 1.10^{-9}$  K $\pi$  $R_1 = 0.01$  M  $rac{R_2 = 0.03 \text{ m}}{4-2}$ 

Решение: Работа электрических сил равна убыли электрической энергии системы:  $A = W_1 - W_2$ .

Чтобы найти разность  $W_1 - W_2$ , заметим, что при расширении оболочки (рис. 6.4) электрическое поле, а следовательно, и локализованная в нем энергия, изменились только в заштрихованном сферическом слое.

3
$$
3\text{Haalov} \qquad A = W_1 - W_2 = \int_{V_1}^{V_2} (w_1 - w_2) dV = \int_{R_1}^{R_2} \frac{\varepsilon_0}{2} \Big( E_1^2 - E_2^2 \Big) 4\pi r^2 dr,
$$

где  $E_1$  и  $E_2$  – напряженность поля (в заштрихованном слое на расстоянии r от центра системы) до и после расширения оболочки;  $w_1$  и  $w_2$  – плотность энергии электрического поля до и после расширения оболочки ( $w = \varepsilon_0 E^2/2$ ).

С помощью теоремы Гаусса находим

$$
E_1 = \frac{1}{4\pi\varepsilon_0} \frac{q+q_0}{r^2}, \qquad E_2 = \frac{1}{4\pi\varepsilon_0} \frac{q}{r}
$$

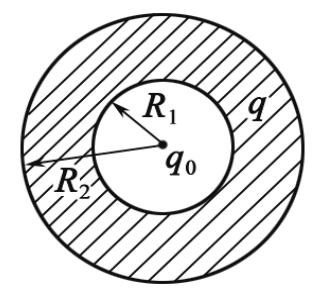

Рис. 6.4

В результате интегрирования получим

$$
A = \frac{1}{4\pi\epsilon_0} q (q_0 + q/2) \left( \frac{1}{R_1} - \frac{1}{R_2} \right) = 9 \cdot 10^9 \cdot 1,5 \cdot 10^{-18} \cdot \left( \frac{1}{0.01} - \frac{1}{0.03} \right) = 9 \cdot 10^{-7} \text{ J} \text{m}.
$$
  
OTBET:  $A = 0.9 \text{ m} \text{K} \text{J} \text{m}.$ 

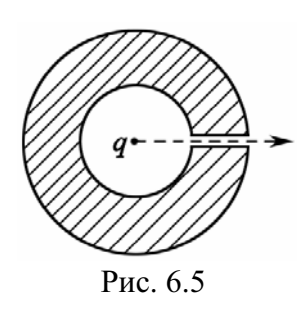

Задача 12. Точечный заряд q находится в центре сферического незаряженного проводящего слоя, внутренний и наружный радиусы которого равны, соответственно, а и b. Какую работу произведут электрические силы в данной системе, если заряд q переместить из его первоначального положения через малое отверстие (рис. 6.5) на очень большое расстояние от сферического слоя?

Решение: Работа электрических сил равна убыли электрической энергии системы. Энергия локализована в самом поле. Поэтому нужно найти, как изменится само поле в результате этого процесса.

Поле вокруг заряда q изменится только в сферическом слое с внутренним и наружным радиусами а и b.

В начальном положении заряда поле в объеме проводящего слоя отсутствует, а в конечном положении поле в таком же объеме вокруг точечного заряда есть.

Следовательно, работа равна

$$
A = 0 - W_{\rm cn} = -\int_{V_a}^{V_b} w dV = -\int_a^b \frac{\varepsilon_0 E^2}{2} 4\pi r^2 dr,
$$

где  $w = \varepsilon_0 E^2/2$  – плотность энергии электрического поля.

Имея в виду, что  $E = q/(4\pi \epsilon_0 r^2)$  и  $dV = 4\pi r^2 dr$ , получим после интегрирования

$$
A = -\frac{q^2}{8\pi\varepsilon_0} \int_a^b \frac{dr}{r^2} = \frac{q^2}{8\pi\varepsilon_0} \left(\frac{1}{b} - \frac{1}{a}\right) = \frac{q^2}{8\pi\varepsilon_0} \frac{a - b}{ab} < 0.
$$
  
OFBer:  $A = -\frac{q^2}{8\pi\varepsilon_0} \frac{b - a}{ab}.$ 

Задача 13. В цилиндрический конденсатор вводят цилиндрический слой однородного диэлектрика с проницаемостью  $\varepsilon$ , который заполняет практически все пространство между обкладками. Средний радиус обкладок  $R$ , зазор между ними  $d$ , причем  $d \ll R$ . Конденсатор подключен к источнику постоянного напряжения *U*. Найти силу, втягивающую диэлектрик в конденсатор.

**Решение:** Воспользовавшись формулой  $W = q^2/(2C)$  для энергии конденсатора, найдем, что искомая сила

$$
F_x = -\frac{\partial W}{\partial x}\bigg|_q = \frac{q^2}{2}\frac{\partial C/\partial x}{C^2} = \frac{U^2}{2}\frac{\partial C}{\partial x}.
$$
 (1)

Емкость данного конденсатора при условии  $d \ll R$  определяется формулой для плоского конденсатора  $C = \varepsilon \varepsilon_0 S/d$ , поэтому если диэлектрик вдвинут на глубину х, а длина конденсатора *l*, то

$$
C = \frac{\varepsilon \varepsilon_0 x \cdot 2\pi R}{d} + \frac{\varepsilon_0 (l - x) \cdot 2\pi R}{d} = \frac{\varepsilon_0 \cdot 2\pi R}{d} (\varepsilon x + l - x). \tag{2}
$$

После подстановки (2) в (1) получим

$$
F_x = \frac{\varepsilon_0 (\varepsilon - 1) \pi R U^2}{d}
$$

$$
O \text{tB} \text{er: } F_x = \varepsilon_0 (\varepsilon - 1) \pi R U^2 / d.
$$

Задача 14. Плоский воздушный конденсатор емкостью  $C = 3$  мк $\Phi$  соединен с источником постоянного напряжения  $U = 20$  В (рис. 6.6.). Какую механическую работу надо совершить, чтобы расстояние между обкладками конденсатора увеличить в  $n = 3$  раза? Рассмотрите два случая: 1) перед раздвиганием обкладок конденсатор отсоединяют от источника, т.е. ключ  $K$ разомкнут; 2) ключ  $K$  все время замкнут.

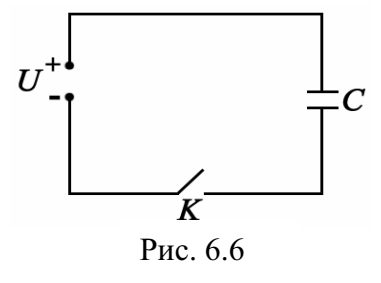

Дано: Решение: В первом случае заряд q конденсатора  $C = 3.10^{-6}$   $\Phi$ остается постоянным. Механическая работа равна из $n = 3$ менению энергии конденсатора:  $\begin{array}{c|c} U = 20 \text{ B} & A_1 = \Delta W = W_2 - W_1, \\ \hline A_1 - ? & A_2 - ? \end{array}$ где  $W_1$  — энергия конденсатора до раздвигания обкла-<br> $A_{U_1} - ? & A_{U_2} - ? \end{array}$ док;  $W_2$  — после их раздвигания.

$$
W_1 = \frac{q^2}{2C}
$$

Емкость плоского конденсатора  $C = \varepsilon \varepsilon_0 S/d$  после раздвигания обкладок уменьшилась в *п* раз, следовательно, энергия конденсатора при этом увеличилась в *п* раз, то есть

$$
W_2 = n\frac{q^2}{2C}.
$$
  

$$
A = n\frac{q^2}{2} - \frac{q^2}{2} = \frac{q^2}{2} (n-1); \quad a = C U:
$$

Итак,

$$
A_1 = \frac{CU^2}{2}(n-1) = \frac{3 \cdot 10^{-6} \cdot 400 \cdot 2}{2} = 1, 2 \cdot 10^{-3} \text{ Hz}.
$$

Работа источника напряжения  $A_{U_1} = 0$ , так как он отключен.

Во втором случае постоянным остается напряжение на конденсаторе. Энергия конденсатора до раздвигания обкладок  $W_1 = CU^2/2$ ; после -

емкость конденсатора уменьшилась в *п* раз, энергия уменьшилась во столько же раз и стала равной  $W_2 = CU^2/(2n)$ ; при этом уменьшается также и заряд конденсатора:

$$
\Delta q = q_2 - q_1 = \frac{CU}{n} - CU = -CU\left(1 - \frac{1}{n}\right)
$$

Если источником напряжения является конденсатор, то он заряжается. Источник при этом совершает работу

$$
A_{U_2} = U \cdot \Delta q = -CU^2 \left( 1 - \frac{1}{n} \right) = -3 \cdot 10^{-6} \cdot 20^2 \cdot \left( 1 - \frac{1}{3} \right) = 8 \cdot 10^{-4} \text{ J/K}.
$$

Изменение энергии конденсатора в этом случае равно

$$
\Delta W = W_2 - W_1 = \frac{CU^2}{2n} - \frac{CU^2}{2} = -\frac{CU^2}{2} \left(1 - \frac{1}{n}\right)
$$

Это изменение энергии равно сумме механической работы и работы источника, то есть  $\Delta W = A_2 + A_{U_2}$ . Отсюда следует, что

$$
A_2 = \Delta W - A_{U_2} = -\frac{CU^2}{2} \left( 1 - \frac{1}{n} \right) + CU^2 \left( 1 - \frac{1}{n} \right) = \frac{CU^2}{2} \left( 1 - \frac{1}{n} \right);
$$
  

$$
A_2 = \frac{3 \cdot 10^{-6} \cdot 20^2}{2} \left( 1 - \frac{1}{3} \right) = 4 \cdot 10^{-4} \text{ Hz}.
$$

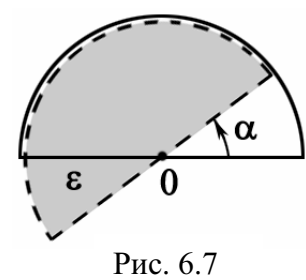

Задача 15. Конденсатор состоит из двух неподвижных пластин, имеющих форму полукруга радиусом R и расположенной между ними подвижной пластины аналогичной формы, которая может свободно поворачиваться (рис. 6.7). Между пластинами разность потенциалов  $\Delta \varphi = \text{const.}$  Толщина пластины *d*, диэлектрическая проницаемость  $\varepsilon$ . Най-

ти момент сил  $M_z$ , действующих на пластину, если ее повернули на некоторый угол.

Решение: Работа, которая совершается при повороте пластины на элементарный угол  $d\alpha$ , равна убыли электрической энергии W системы при  $q$  = const.

$$
M_z d\alpha = -dW\big|_{q=\text{const}}, \text{ rge } W = q^2/(2C).
$$

Поэтому

$$
M_z = -\frac{\partial W}{\partial \alpha}\bigg|_{q=\text{const}} = \frac{q^2}{2} \frac{\partial C/\partial \alpha}{C^2}.
$$
 (1)

В данном случае  $C = C_1 + C_{\varepsilon}$ , где  $C_1$  и  $C_{\varepsilon}$  – емкости частей плоского конденсатора без диэлектрика и с диэлектриком. Площадь сектора с углом α определяется как  $S = \alpha R^2/2$ , поэтому

$$
C = \frac{\varepsilon_0 \alpha R^2}{2d} + \frac{\varepsilon \varepsilon_0 (\pi - \alpha) R^2}{2d}.
$$

Отсюда  $\frac{\partial C}{\partial \alpha} = \frac{\varepsilon_0 R^2}{2d} (1 - \varepsilon)$ . Подставим это выражение в формулу (1) и учтем, что  $C = q/\Delta\varphi$ , тогда

$$
M_z = \frac{\Delta \varphi^2}{2} \frac{\varepsilon_0 R^2}{2d} (1 - \varepsilon) = -(\varepsilon - 1) \frac{\varepsilon_0 R^2 \Delta \varphi^2}{4d} < 0.
$$

Отрицательное значение  $M_z$  показывает, что момент этих сил действует по часовой стрелке (против положительного направления отсчета угла  $\alpha$  (см. рис. 6.7)). Этот момент стремится втянуть диэлектрик внутрь конденсатора.

Обратите внимание, что  $M_z$  не зависит от угла  $\alpha$ . Однако в положении равновесия, когда  $\alpha = 0$ , момент  $M_z = 0$ . Это расхождение связано с тем, что при малых углах α нельзя пренебречь краевыми эффектами.

## Задачи для самостоятельного решения

6.1. Какое количество электричества  $Q$  выделится при разряде плоского конденсатора, если разность потенциалов между пластинами  $\Delta \varphi$  = = 15 кВ, расстояние  $d = 1$  мм, площадь каждой пластины  $S = 300$  см<sup>2</sup>, а диэлектрическая проницаемость  $\varepsilon = 7$ ?

OTBeT:  $Q = \Delta \varphi \varepsilon \varepsilon_0 S / d \approx 27.9$  MKKJI. 6.2. Между обкладками плоского воздушного конденсатора находится изолированная медная пластинка толщиной  $d$ , параллельная обкладкам конденсатора. Расстояние между обкладками 2d, площадь каждой пластинки S. Конденсатор имеет заряд q и отключен от источника. Какую работу А надо совершить, чтобы вынуть пластинку из конденсатора? Как влияет положение пластинки? Ответ обосновать.

$$
O \text{tBET: } A = \frac{q^2 d}{2\varepsilon_0 S}.
$$

6.3. Между обкладками плоского воздушного конденсатора ( $S_{\text{on}}$  = =  $10^{-4}$  м<sup>2</sup>), подключенного к источнику  $U = 200$  B, находится стеклянная пластинка, параллельно обкладкам и толщиной  $d = 1$  мм. Расстояние между пластинами 2d. Какую работу А нужно совершить, чтобы удалить пластинку?

$$
\text{OTBET: } A = \frac{U^2 \varepsilon_0 S_{\text{on}}}{4d} \left( \frac{\varepsilon - 1}{\varepsilon + 1} \right) = 6,3 \text{ H/K}.
$$

6.4. Конденсатор переменной емкости состоит из двух параллельных металлических пластин в форме полукруга радиусом  $R$ , отстоящих друг от друга на расстоянии  $d$ (рис. 6.8). Разность потенциалов между пластинами  $\Delta\phi$ . Пластины отключены от источника. Какую работу А надо совершить, чтобы повернуть пластины относительно друг друга на угол α? Краевыми эффектами пренебречь.

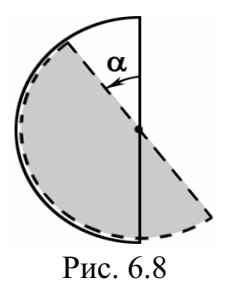

OTBeT:  $A = \varepsilon_0 \alpha \Delta \varphi^2 R^2 / (4d)$ . 6.5. Плоский воздушный конденсатор состоит из двух круглых пластин радиусом  $r = 10$  см каждая. Расстояние между пластинами  $d_1 = 1$  см. Какую работу А нужно совершить, чтобы, удаляя пластины друг от друга, увеличить расстояние между ними до  $d_2 = 3.5$  см, если конденсатор перед раздвижением зарядили до разности потенциалов  $\Delta \varphi = 1.2$  кВ и отключили от источника питания?

$$
\text{Oteer: } A = \frac{\varepsilon_0 \pi r^2 \Delta \varphi^2 S_{\text{on}}}{2d_1^2} \Big( d_2 - d_1 \Big) = 50 \text{ mK} \Box \text{K}
$$

6.6. Плоский воздушный конденсатор заряжен до разности потенциалов  $\Delta\varphi$  и отсоединен от источника. Площадь пластин S, расстояние d. Открывают кран  $K$  и заполняют жидким диэлектриком пространство между пластинами (рис. 6.9). Как изменяется электрическая энергия конденсатора? Какие явления сопровожда-

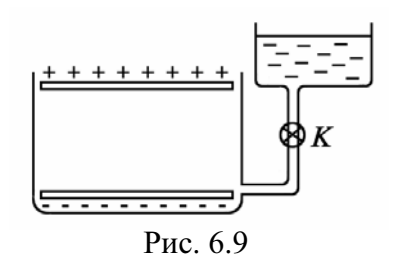

ют заполнение пространства диэлектриком? Ответ обосновать.

6.7. Внутри плоского конденсатора с площадью пластин  $S = 200 \text{ cm}^2$  и расстоянием между ними  $d = 1,0$  мм находится стеклянная пластинка, полностью заполняющая пространство. Как изменится энергия конденсатора, если удалить стеклянную пластинку? Решить задачу в двух случаях: 1) конденсатор присоединен к источнику  $U = 300 \text{ B}$ ; 2) пластина была удалена после того, как конденсатор зарядили до  $U = 300$  В и отсоединили от батареи. Результат объяснить.

Order: 1) 
$$
\Delta W_1 = (1 - \varepsilon) \varepsilon_0 U^2 S / (2d) = -40 \text{ MKJ/K};
$$

\n2) 
$$
A = \varepsilon \varepsilon_0 U^2 S (\varepsilon - 1) / (2d) = 239 \text{ MKJ/K}.
$$

6.8. Определить работу А, которую нужно затратить, чтобы увеличить на  $\Delta x = 0.2$  мм расстояние х между пластинами плоского конденсатора, заряженными зарядами  $q_+ = q_- = 0.2$  мкКл. Площадь каждой пластины  $S = 400 \text{ cm}^2$ . Диэлектрик воздух.

$$
O \text{tbert}: A = q^2 \Delta x / (2 \varepsilon_0 S) = 11,3 \text{ MK.}.
$$

6.9. Две прямоугольные пластинки длиной  $L$ шириной *b* расположены параллельно друг другу на расстоянии d (рис. 6.10). Пластинки подключили к источнику напряжения  $U$  и затем отключили. В пространство между пластинами вдвинули диэлектрик с проницаемостью

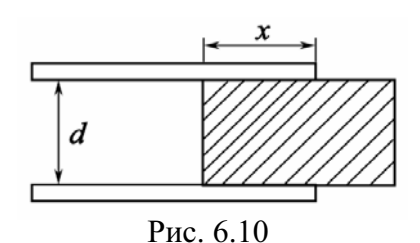

 $\epsilon$ . Определите силу  $F$ , действующую на диэлектрик со стороны поля.

OTBeT:  $F = \varepsilon_0(\varepsilon - 1)bU^2/(2d)$ 6.10. Параллельно соединенные одинаковые конденсаторы ( $N = 5$ ) емкостью  $C_1 = 0,1$  мкФ каждый заряжаются до общей разности потенциалов  $\Delta\varphi_1$  = 30 кВ. Определить среднюю мощность  $\langle P \rangle$  разряда, если батарея разряжается за  $\tau = 1.5 \cdot 10^{-6}$  с. Остаточное напряжение после разряда равно  $\Delta \phi$ <sub>2</sub> = 0.5 кB.

Orbert: 
$$
\langle P \rangle = NC_1(\Delta \varphi_1^2 - \Delta \varphi_2^2)/(2\tau) = 1,5.10^8
$$
 Br.

6.11. Внешняя оболочка сферического конденсатора может сжиматься, строго сохраняя сферическую форму и оставаясь концентричной с внутренней жесткой обкладкой. После того как обкладкам сообщили заряды  $q_+ = q_- = 2$  мкКл, внешняя оболочка начинает сжиматься под действием электрических сил от значения  $r_1 = 10$  см до  $r_2 = 9.5$  см. Найти совершенную работу А. За счет чего совершена работа?

Orbert: 
$$
A = \frac{q^2}{8\pi\epsilon_0} \left(\frac{1}{r_2} - \frac{1}{r_1}\right) = 9.5
$$
 μπ.

6.12. Имеется заряженный плоский конденсатор. Пространство между обкладками конденсатора заполняется диэлектриком с проницаемостью ε. Что происходит с объемной плотностью энергии в зазоре между пластинами, если конденсатор: а) отключен от источника; б) соединен с источником?

Ответ: а) уменьшается в  $\varepsilon$  раз; б) увеличивается в  $\varepsilon$  раз. 6.13. Точечный заряд q находится на расстоянии l от безграничной проводящей плоскости. Какую работу необходимо совершить, чтобы медленно удалить этот заряд на очень большое расстояние от плоскости?

OTBeT:  $A = a^2/(16\pi\epsilon_0 l)$ . **6.14.** Сферическую оболочку радиуса  $r_1 = 8$  мм, равномерно заряженную зарядом  $q = 10^{-8}$  Кл, расширили до радиуса  $r_2 = 10$  мм. Найти работу A, совершенную электрическими силами. Полученный результат согласуется с законом сохранения энергии? Каким образом?

Orber: 
$$
A = \frac{q^2}{8\pi\epsilon_0} \left(\frac{1}{r_1} - \frac{1}{r_2}\right) = 11,25
$$
 мкДж

**6.15.** Пластину из диэлектрика ( $\varepsilon = 3$ ) толщиной  $d = 2$  мм и площадью  $S = 300 \text{ cm}^2$  поместили в однородное электрическое поле напряженно-<br>стью  $E = 10^3$  В/м. Найти энергию *W* электрического поля, сосредоточенную в пластине.

Orbert: 
$$
W = \varepsilon_0 E^2 S d / (2 \varepsilon) = 88.5 \text{ π} \text{µm}.
$$

6.16. На плоский воздушный конденсатор, площадь пластин которого  $S = 4800 \text{ cm}^2$  и расстоянием между ними  $d_1 = 1 \text{ cm}$ , подана разность потенциалов  $U = 6$  кВ. затем, не отключая конденсатор от источника, расстояние между пластинами увеличили до  $d_2 = 2$  см. Определить совершенную при этом работу  $A$ .

Order: 
$$
A = \frac{U^2 \varepsilon_0 S}{2} \left( \frac{1}{d_1} - \frac{1}{d_2} \right) = 3.8 \, \text{MJ/K}
$$
.

6.17. Потенциал уединенной заряженной сферы равен  $\varphi = 3000$  В, емкость  $C = 10$  пФ. Определить энергию поля, заключенного в сферическом слое, ограниченном сферой и концентрической с ней сферической поверхностью, радиус которой в три раза больше радиуса сферы.

OTBeT:  $W = C\omega^2/3 = 30$  MK  $\Delta x$ . 6.18. Уединенный заряженный металлический шар радиусом  $R = 6$  см находится в вакууме. Некоторая воображаемая поверхность делит пространство на две части (внутренняя и внешняя бесконечная) так, что энергии электрического поля обеих частей одинаковы. Найти радиус  $R_x$ этой поверхности.

OTBeT:  $R_x = 2R = 12$  cm. 6.19. Заряд  $q = 0.10$  нКл равномерно распределен по поверхности шара радиусом  $r = 1$  см. Вычислить энергию поля, связанного с шаром ( $\varepsilon = 1$ ), а также ту часть п энергии, которая заключена в пределах концентрической с шаром воображаемой сферы радиусом  $R = 1$  м. Чему равен радиус  $R_n$  сферы, в пределах которой заключена половина энергии?

Ответ:  $W = 4.5$  нДж;  $\eta = 0.99$ ;  $R_n = 2$  см. 6.20. Первоначально заряд  $q = 0.1$  нКл распределяется равномерно по объему шара радиусом  $r = 10$  мм. Затем вследствие взаимного отталкивания заряды переходят на поверхность шара. Какую работу А совершают при этом электрические силы над зарядами ( $\varepsilon = 1$ )?

Orbert: 
$$
A = \frac{1}{4\pi\epsilon_0} \frac{q^2}{10r} = 0.9
$$
 η  
Δ $\pi$ 

6.21. Диэлектрический шар ( $\varepsilon = 3$ ) равномерно заряжен по объему. Во сколько раз энергия электрического поля вне шара больше энергии, заключенной в шаре?

$$
O \text{TBET. } W_2/W_1 = 5\varepsilon = 15.
$$

6.22. При параллельном соединении двух конденсаторов, незаряженного  $C_1$  = 440 пФ и заряженного до  $U = 1500$  В емкостью  $C_2 = 666$  пФ, проскакивает искра. Какое количество энергии израсходовано на искру?

$$
\text{Otter: } W = \frac{C_1 C_2}{C_1 + C_2} \cdot \frac{U^2}{2} = 0,3 \text{ MJ/K}.
$$

6.23. Конденсаторы емкостью  $C_1 = 1$  мк $\Phi$ ,  $C_2 = 2$ мк $\Phi$ ,  $C_3 = 3$  мк $\Phi$  включены в цепь с напряжением  $\Delta \varphi = 1100$  В. Определить энергию каждого конденсатора в случае их последовательного и параллельного включения.

Ответ: 0,18; 0,09; 0,06 - последовательно;  $0,605; 1,21; 1,815 -$ параллельно.

6.24. Диэлектрическая пластина толщиной  $l_2$ (рис. 6.11) находится в конденсаторе. Площадь пластин S, разность потенциалов  $\Delta\varphi$ . Н притяжения между пластинами.

 $\prod'_{1}$ 

6.25. В цилиндрический конденсатор вводят цилиндрический слой диэлектрика с проницаемостью  $\varepsilon$ , заполняющий все пространство между обкладками. Средний радиус обкладок равен R, зазор между ними  $d \ll R$ . Разность потенциалов  $\Delta \varphi$ . Найти величину силы F, втягивающей диэлектрик в конденсатор.

Orbert: 
$$
F = \pi R \varepsilon_0 (\varepsilon - 1) \Delta \varphi^2 / d
$$
.

# 7. ЭЛЕКТРИЧЕСКИЙ ТОК. ЗАКОН ОМА. ЭЛЕКТРОПРОВОДНОСТЬ МЕТАЛЛОВ И ПОЛУПРОВОДНИКОВ. ЗАКОНЫ КИРХГОФА

#### Основные формулы и обозначения

Сила тока 
$$
I = \frac{\Delta q}{\Delta t},
$$

где  $\Delta q$  – заряд, переносимый через поперечное сечение S проводника за интервал времени  $\Delta t$ .

Сила тока 
$$
I = \frac{dq}{dt}
$$
, (если  $I \neq$  const),

где dq - бесконечно малое количество заряда, переносимого через поперечное сечение проводника за бесконечно малый интервал времени dt.

Плотность тока 
$$
j = \frac{I}{S}
$$
 или  $j = |q_0| \cdot n \langle v \rangle$ ,

где  $q_0$  – заряд, переносимый каждой частицей;  $n$  – концентрация частиц;  $\langle v \rangle$  - средняя скорость упорядоченного движения частиц.

Закон Ома для участка цепи  $I = U/R$ , где  $U = (\varphi_1 - \varphi_2) - \text{pasност.}$ потенциалов или напряжение на данном участке;  $R$  – его сопротивление.

Сопротивление проводника длиной  $l$  с постоянной площадью поперечного сечения S

$$
R=\rho\frac{l}{S},
$$

где р - удельное сопротивление.

Зависимость удельного сопротивления о от температуры

$$
\rho = \rho_0 (1 + \alpha t^{\circ}) \text{ with } \rho = \rho_0 (1 + \alpha \Delta T).
$$

Здесь:  $\rho_0$  – удельное сопротивление материала проводника при  $t^{\circ} = 0$  °C, т.е. при  $T_0 = 273$  K;  $\Delta T = T - T_0$ ;  $\alpha$  – температурный коэффициент сопротивления,  $\lceil \alpha \rceil = \text{rpa}^{-1}$  или  $\lceil \alpha \rceil = K^{-1}$  ( $t^{\circ}$ , T – температура проводника в градусах по шкале Цельсия и шкале Кельвина, соответственно).

Сопротивление цепи при последовательном соединении

$$
R=\sum_{i=1}^n R_i.
$$

Сопротивление цепи при параллельном соединении

$$
\frac{1}{R} = \frac{1}{R_1} + \frac{1}{R_2} + \dots + \frac{1}{R_n}.
$$

Закон Ома в дифференциальной форме

$$
j=\sigma E,
$$

где  $\sigma = 1/\rho$  – удельная электропроводность проводника,  $[\sigma] = \text{Om}^{-1} \cdot \text{m}^{-1}$ = См/м (сименс/метр); Е - напряженность электрического поля в точке проводника, для которой плотность тока *j*.

Закон Ома по классической электронной теории

$$
\mathbf{j} = \frac{ne^2 \tau}{2m_e} \mathbf{E},
$$

где  $\sigma = ne^2\tau/(2m_e)$ ; *n* – концентрация электронов; *e* – элементарный заряд; т - время свободного пробега электронов.

По квантовой теории электропроводности металлов

$$
\sigma = \frac{ne^2\left\langle \lambda \right\rangle}{m_e u_0},
$$

где  $u_0$  – скорость электрона, находящегося на верхнем занятом энергетическом уровне;  $\langle \lambda \rangle$  – средняя длина свободного пробега электрона.

Удельная электропроводность собственных полупроводников

$$
\sigma = en(b_n + b_p),
$$

где  $n$  – концентрация носителей заряда (электронов и дырок);  $b_n$  и  $b_p$  – подвижность электронов и дырок, соответственно,  $[b_{+}] = m^{2}/(B \cdot c)$ .

Закон Ома для замкнутой цепи  $I = \frac{\mathcal{E}}{R + r}$ ,

где  $r$  – внутреннее сопротивление источника;  $R$  – внешнее сопротивление;  $\epsilon$  – электродвижущая сила (ЭДС), равная работе сторонних сил над единичным положительным зарядом,  $\lbrack \xi \rbrack =B$ .

Ток короткого замыкания

$$
I_{K3} = \mathcal{E}/r.
$$

Если цепь содержит несколько последовательно соединенных элементов с ЭДС  $\mathcal{E}_1$ ,  $\mathcal{E}_2$ ,  $\mathcal{E}_3$ , то полная ЭДС цепи равна алгебраиче-  $\mathcal{E}_2$ ,  $\overline{r_2}$ ской сумме ЭДС отдельных элементов (рис. 7.1).

Выбрав (произвольно) положительное направление обхода контура, принимают, что если при обходе цепи переходят от отрица-

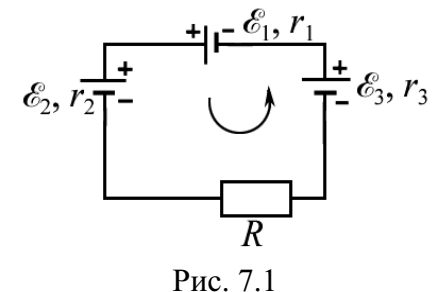

тельного полюса источника к положительному,  $\mathcal{E} > 0$ ; если же при обходе цепи переходят от положительного полюса источника к отрицательному, то  $6 < 0$ . Для цепи, изображенной на рис. 7.1:

$$
\mathcal{E}=\mathcal{E}_1-\mathcal{E}_2+\mathcal{E}_3.
$$

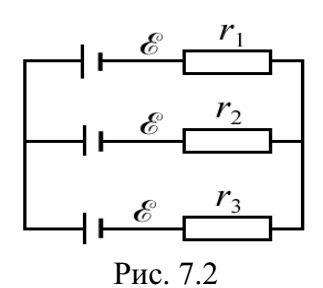

Для рис. 7.2 ЭДС батареи равна  $\epsilon$ , а внутреннее сопротивление батареи определяется по обычному правилу для параллельного соединения проводников:

$$
\frac{1}{r} = \frac{1}{r_1} + \frac{1}{r_2} + \frac{1}{r_3}, r = \frac{r_1 r_2 r_3}{r_1 r_2 + r_1 r_3 + r_2 r_3}
$$

## Правила Кирхгофа. Общие указания

При решении задач на законы постоянного тока рекомендуется придерживаться следующих правил:

1. При вычислении общего сопротивления какого-либо контура, составленного из нескольких соединенных между собой проводников, следует установить, какие проводники соединены последовательно, а какие параллельно. Если такие соединения найдутся, их следует заменить одним эквивалентным сопротивлением и получить упрощенную cxemy.

2. Существуют схемы, в которых невозможно найти хотя бы два проводника, соединенных между собой последовательно или параллельно. В этом случае для вычисления общего сопротивления сложного соединения нужно попытаться найти в схеме точки, имеющие одинаковый потенциал. Такие точки имеются в схемах с симметрично расположенными сопротивлениями, либо в схемах, обладающих осью или плоскостью симметрии относительно точек подключения питания. Эти точки нужно либо разъединить (если они соединены), выбросив соединяющие их проводники, либо соединить (если они разъединены). Режимы токов от этого не нарушаются, так как между такими точками ток отсутствует. В результате этих действий получается эквивалентная схема, составленная из параллельно и последовательно соединенных сопротивлений.

3. В общем случае может оказаться, что в схеме нет ни последовательно, ни параллельно соединенных проводников, а также и точек с равными потенциалами. В этом случае поступают следующим образом. Проставляют токи на каждом сопротивлении и указывают их предполагаемое направление. Составляют уравнение токов для каждой точки разветвления (узла) (первое правило Кирхгофа). К полученной системе уравнений для токов добавляют систему уравнений, основанных на том, что работа по перемещению заряда между точками подключения контура не зависит от формы пути. А это значит, что падение напряжения между точками подключения контура  $IR_{\text{o6III}}$  ( $I$  – ток, подводимый к контуру;  $R_{\text{ofm}}$  – общее сопротивление цепи) должно равняться сумме падений напряжений  $I_i R_i$  на каждом сопротивлении  $R_i$ , по которому течет ток  $I_i$ , вдоль возможного пути прохождения заряда между точками подключения контура:

$$
IR_{\text{off}} = I_1 R_1 + I_2 R_2 + \dots + I_n R_n = \sum_{i=1}^n I_i R_i.
$$

Если ток  $I_i$  идет в направлении, противоположном общему току, то падение напряжения на этом проводнике берется со знаком «минус»; в остальных случаях - со знаком «плюс».

Решая полученные системы уравнений для токов и падений напряжений путем исключения из них всех токов, находят  $R_{\text{offm}}$ .

4. При решении задач на определение силы тока, напряжения или сопротивления на каком-либо участке цепи надо начертить схему, расставить токи на каждом участке цепи, составить уравнения токов для каждого узла и уравнения, связывающие напряжения на участках цепи. Затем, используя формулы, установить связь между токами, напряжениями и ЭДС. Полученную систему уравнений решить относительно искомой величины.

Расчет разветвленных цепей удобно производить по правилам, предложенным Кирхгофом.

# Правила Кирхгофа

1. Первое правило Кирхгофа. Сумма сил токов, притекающих к узлу, равна сумме сил токов, оттекающих от него, или, что то же самое, алгебраическая сумма сил токов, сходящихся в узле, равна нулю, т.е.

$$
\sum_{i=1}^n I_i = 0,
$$

где *п* - число токов. Токи, подходящие к узлу, считают положительными, а отходящие от узла - отрицательными.

2. Второе правило Кирхгофа. В любом произвольно выбранном замкнутом контуре разветвленной цепи алгебраическая сумма падений напряжений на отдельных участках этого контура равна алгебраической сумме ЭДС, включенных в этот контур,

$$
\sum_{i=1}^n I_i R_i = \sum_{i=1}^k \mathcal{E}_i,
$$

где  $n$  – число токов, встречающихся при обходе контура;  $k$  – число ЭДС в этом контуре.

Выбор направления обхода контура произволен, причем токи, совпадающие с направлением обхода, считаются положительными, несовпадающие - отрицательными. ЭДС считается положительной, если она повышает потенциал в направлении обхода.

#### Задачи с решениями

Задача 1. Сила тока в проводнике изменяется со временем по закону  $I = I_m$ sinot. Определите величину заряда q, переносимого через поперечное сечение проводника за половину периода  $T$ , если максимальная сила тока  $I_m = 10$  А, циклическая частота  $\omega = 50\pi$  с<sup>-1</sup>.

**QALO:**

\n
$$
I_m = 10 \text{ A}
$$
\n
$$
I_m = 10 \text{ A}
$$
\n
$$
Q = 50\pi \text{ c}^{-1}
$$
\n
$$
q = \int_0^t dq = \int_0^t I dt = \int_0^t I_m \sin \omega t \, dt = -\frac{I_m}{\omega} \cos \omega t.
$$
\n
$$
I = T/2
$$
\n
$$
I = \frac{T}{2} = \frac{2\pi}{2\omega} = \frac{\pi}{\omega}, \ q = -\frac{I_m}{\omega} \cos \omega \cdot \frac{\pi}{\omega} = \frac{I_m}{\omega} = \frac{10}{50\pi} = 0,064 \text{ KJ.}
$$
\nQT1

\nQT1

Задача 2. В медном проводнике, сечение  $S$  которого равно 2 мм<sup>2</sup>, протекает ток  $I = 5$  А. Приняв, что на каждый атом меди приходится два электрона проводимости, определите среднюю скорость  $\langle v \rangle$  упорядоченного движения электронов в проводнике.

Дано: Решение: Ток в проводнике  $S = 2.10^{-6}$   $\text{m}^2$  $I = jS = en\langle v \rangle S$ ,  $I = 5 A$  $\langle v \rangle = \frac{I}{enS}.$  $z=2$ откуда  $e = 1,6.10^{-19}$  Kn Концентрация носителей тока  $\mu_{Cu} = 0,064 \text{ кг/моль}$  $n = z \frac{N}{V} = z \frac{m}{\mu_{c}} \cdot \frac{N_{A}}{V}.$  $\frac{d_{\text{Cu}} = 8.93 \cdot 10^3 \text{ kT/m}^3}{\langle v \rangle - ?}$ 

Здесь:  $z$  – валентность меди;  $N$  – число атомов меди в данной массе  $m; m = d_{Cu} V (d_{Cu} - \text{h}$ лотность меди;  $V - \text{o}$ бъем проводника);  $\mu_{Cu} - \text{m}$ олярная масса меди;  $N_A$  – число Авогадро.

TakUM образom, 
$$
n = z \frac{d_{Cu} V N_A}{\mu_{Cu} V} = z \frac{d_{Cu} N_A}{\mu_{Cu}};
$$

$$
\langle v \rangle = \frac{\mu_{Cu} I}{ez d_{Cu} N_A S} = \frac{0.064 \cdot 5}{1.6 \cdot 10^{-19} \cdot 2 \cdot 8.93 \cdot 10^3 \cdot 6 \cdot 10^{23} \cdot 2 \cdot 10^{-6}} = 9.3 \cdot 10^{-5} \text{ m/c}.
$$
OTBET:  $\langle v \rangle = 93 \text{ MKM/c}.$ 

Задача 3. На сколько изменится сопротивление электрической линии при изменении условий в результате перехода от зимнего времени к летнему, если она проложена железным проводом с поперечным сечением 10 мм<sup>2</sup>. Температура воздуха изменяется от  $t_1 = -30$  °C (зимой) до  $t_2 = 30$  °С (летом). Длина провода (зимой) 100 км, удельное сопротивление железа при  $t_1 = -30$  °С (зимой)  $\rho_1 = 0.087$  мкОм·м, температурный коэффициент сопротивления железа  $\alpha = 6.10^{-3} K^{-1}$ . Тепловым удлинением линии пренебречь.

 $l = 10<sup>5</sup>$ м  $S = 10^{-5}$   $\text{m}^2$  $t_1 = -30$  °C  $t_2 = 30$  °C  $\rho_1 = 8,7.10^{-8}$  OM·M  $\alpha = 6.10^{-3} \text{ K}^{-1}$ 

Решение: Зависимость удельного сопротивления от температуры определяется уравнением

$$
\rho = \rho_0 (1 + \alpha t),
$$

где р - удельное сопротивление при данной темпе- $\mu$  parype t.

По условию удельное сопротивление при  $t_1$ равно  $\rho_1$ , тогда  $\rho_1 = \rho_0(1 + \alpha t_1)$  и, следовательно, удельное сопротивление при  $t = 0$  °C:

$$
\rho_0 = \frac{\rho_1}{1 + \alpha t_1} = \frac{8,7 \cdot 10^{-8}}{1 - 6 \cdot 10^{-3} \cdot 30} = 1,06 \cdot 10^{-7} \text{ Om} \cdot \text{m}.
$$

Сопротивления в зимних условиях  $R_1$  и в летних условиях  $R_2$ , соответственно, равны

$$
R_1 = \rho_0 \frac{l}{S} (1 + \alpha t_1); \quad R_2 = \rho_0 \frac{l}{S} (1 + \alpha t_2);
$$
  

$$
\Delta R = R_2 - R_1 = \rho_0 \frac{l}{S} (1 + \alpha t_2 - 1 - \alpha t_1) = \rho_0 \frac{l}{S} \alpha (t_2 - t_1).
$$

Подставляя числовые значения, получим

$$
\Delta R = 1,06 \cdot 10^{-7} \frac{10^5}{10^{-5}} \cdot 6 \cdot 10^{-3} \cdot 60 = 382
$$
OM.

Таким образом, в летних условиях сопротивление провода больше на 382 Ом по сравнению с зимними условиями.

$$
O \text{TBET: } \Delta R = 382 \text{ OM.}
$$

Задача 4. Определите температурный коэффициент сопротивления провода α, составленного из алюминиевой проволоки с сопротивлением  $R_1 = 3$  Ом и железной проволоки с сопротивлением  $R_2 = 2$  Ом, соединенных последовательно. Сопротивление проволок определено при температуре 0 °С.

Решение: При температуре 0 °С общее сопротив-Дано: ление алюминиевого и железного провода будет равно  $R_1 = 3$  O<sub>M</sub>  $R_2 = 2$  O<sub>M</sub>  $R_0 = R_1 + R_2.$  $\alpha_1=0{,}004~K^{-1}$ При температуре  $t$  сопротивление тех же проводов  $\frac{\alpha_2 = 0.006 \text{ K}^{-1}}{\alpha - ?}$ будет равно  $R = R'_1 + R'_2 = R_1(1 + \alpha_1 t) + R_2(1 + \alpha_2 t) =$  $= R_1 + R_1 \alpha_1 t + R_2 + R_2 \alpha_2 t = R_0 + R_1 \alpha_1 t + R_2 \alpha_2 t.$  $R = R_0(1 + \alpha t) = R_0 + R_0 \alpha t$ . С другой стороны, Тогда  $R_0 + R_1 \alpha_1 t + R_2 \alpha_2 t = R_0 + R_0 \alpha t$ ,  $\alpha = \frac{(R_1\alpha_1 + R_2\alpha_2)t}{R_0t} = \frac{R_1\alpha_1 + R_2\alpha_2}{R_1 + R_2};$ откуда  $\alpha = \frac{3 \cdot 4 \cdot 10^{-3} + 2 \cdot 6 \cdot 10^{-3}}{3 + 2} = 4.8 \cdot 10^{-3} \text{ K}^{-1}.$ OTBeT:  $\alpha = 4.8 \cdot 10^{-3}$  K<sup>-1</sup>.

Задача 5. Определите сопротивление R цилиндрического медного проводника, на одном конце которого поддерживается температура  $t_1 = 40$  °C, а на другом  $t_2 = 500$  °C, считая градиент температуры вдоль его оси постоянным, если при  $t = 0$  °C сопротивление проводника  $R_0 = 20$  Ом. Температурный коэффициент сопротивления для медного проводника  $\alpha = 4.2 \cdot 10^{-3} K^{-1}$ .

Дано:  $R_0 = 20$  O<sub>M</sub>  $t_1 = 40$  °C  $t_2 = 500$  °C  $\alpha = 4.2 \cdot 10^{-3} \text{ K}^{-1}$  $dT/dx = const$  $R-2$ 

Решение: Разбиваем весь проводник на элементарные бесконечно малые участки длиной  $dx$  (рис. 7.3), в пределах каждого из которых температуру можно считать постоянной ( $T =$ const). Тогда для каждого такого участка сопротивление dR будет определяться так:

$$
dR = \rho \frac{dx}{S}, \text{ r, } \rho = \rho_0 \left( 1 + \alpha \Delta T_1 + \alpha \frac{dT}{dx} x \right).
$$

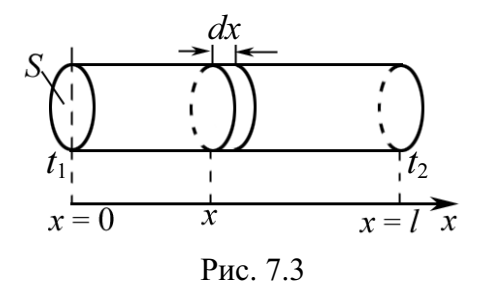

Здесь:  $\Delta T_1 = \Delta t_1 = 40$  °C – 0 °C = 40 K;  $x$  – координата (на длине проводника) данного участка длиной dx относительно выбранного начала отсчета (рис. 7.3), а именно конца проводника, поддерживаемого при  $t_1 = 40$  °C.

Так как  $dT/dx =$ const, то  $t - t \Delta t \Delta T$ 

$$
\frac{dT}{dx} = \frac{t_2 - t_1}{l} = \frac{\Delta t}{l} = \frac{\Delta T}{l},
$$

где  $\Delta T = T_2 - T_1 = t_2 - t_1 = 460$  K.
Таким образом, сопротивление всего проводника

$$
R = \int_{0}^{l} dR = \int_{0}^{l} \rho \frac{dx}{S} = \int_{0}^{l} \frac{\rho_{0}}{S} \left( 1 + \alpha \Delta T_{1} + \alpha \frac{\Delta T}{l} x \right) dx.
$$
  
\nTak  $\kappa$ ax  $R_{0} = \rho_{0} l / S$ ,  $\tau$ 0  $S = \rho_{0} l / R_{0}$ ,  $\tau$ 0 $\tau$  $\mu$  $\tau$  $\Delta T_{1}$  $\sigma$  $\Delta T_{2}$  $\sigma$  $\Delta T_{1}$  $\int_{0}^{l} dx + \frac{R_{0}}{l} \alpha \Delta T_{1} \int_{0}^{l} dx + \frac{R_{0}}{l} \Delta T \int_{0}^{l} dx + \frac{R_{0}}{l} \Delta T \int_{0}^{l} dx =$   
\n
$$
= R_{0} + R_{0} \alpha \Delta T_{1} + \frac{R_{0} \alpha \Delta T}{l^{2}} \cdot \frac{l^{2}}{2} = R_{0} + R_{0} \alpha \Delta T_{1} + R_{0} \alpha \frac{\Delta T}{2}.
$$
  
\n
$$
R = R_{0} \left[ 1 + \alpha \left( \Delta T_{1} + \frac{\Delta T}{2} \right) \right] = 20 \left[ 1 + 4, 2 \cdot 10^{-3} \left( 40 + \frac{460}{2} \right) \right] \approx 42, 7 \text{ OM.}
$$
  
\nOrbert:  $R = 42, 7 \text{ OM.}$ 

Задача 6. Найдите сопротивление  $R_{\text{ogm}}$  цепи, изображенной на рис. 7.4.

Решение: Рассматривая схему (рис. 7.4.), легко видеть, что точки  $d$ и *b* имеют одинаковый потенциал. Действительно, если пропустить ток в направлении  $a \rightarrow c$ , то в точке *а* он разделится на два равных тока в направлении  $a \rightarrow d \rightarrow c$  и  $a \rightarrow b \rightarrow c$ ; тогда будут одинаковыми и падения напряжения на сопротивлениях г.

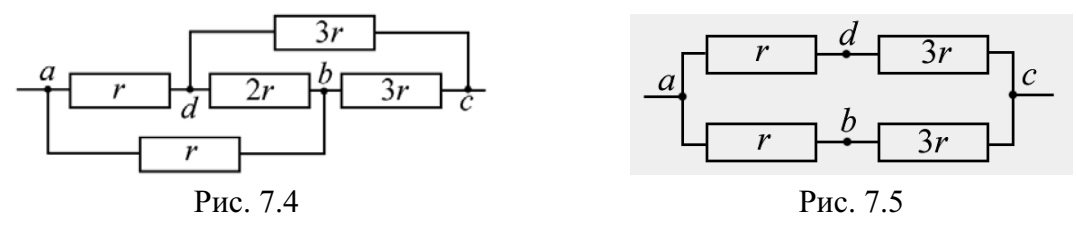

Разность потенциалов между точками *b* и *d* равна нулю, и, следовательно, ток через сопротивление 2г не идет. Эти точки можно разъединить (или закоротить), выбросив проводник 2r, не нарушая режима тока в цепи.

В результате получим эквивалентную схему, изображенную на рис. 7.5. Общее сопротивление всей цепи  $R_{\text{ofm}} = (r + 3r)/2 = 2r$ .

OTBeT:  $R_{\text{o6III}} = 2r$ .

Задача 7. Определите сопротивление всей цепи, изображенной на рисунке 7.6.

Решение: Схема несимметрична и для нахождения сопротивления воспользуемся указаниями п. 3.

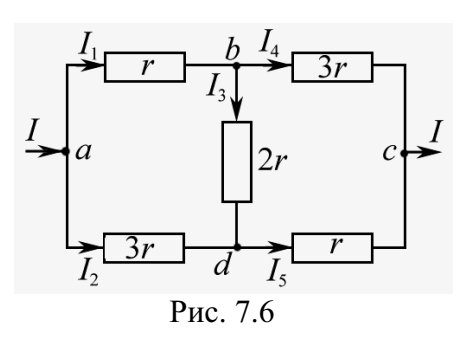

Пусть к узлу а подходит ток I и далее разветвляется так, как указано на рисунке.

Составим уравнения для токов:

$$
I = I_1 + I_2;
$$
 (1)

$$
\text{y3en } b \qquad \qquad I_1 = I_3 + I_4; \tag{2}
$$

$$
y3e\pi c \qquad I = I_4 + I_5; \tag{3}
$$

$$
y3e\pi d \t I_5 = I_2 + I_3. \t(4)
$$

Составим уравнения для падений напряжений:

вдоль пути *abc*  $IR_{\text{o6m}} = I_1 \cdot r + I_4 \cdot 3r$ ;  $(5)$ 

$$
BAOJJL \tITYTM \tabdc \t\t IR_{o6III} = I_1 \tI + I_3 \t2r + I_5 \tT; \t\t(7)
$$

$$
B\text{AODIb}\ \text{ITYTM}\ adbc \qquad IR_{\text{offII}} = I_2 \cdot 3r - I_3 \cdot 2r + I_4 \cdot 3r. \tag{8}
$$

Используя семь из 8 приведенных уравнений, найдем

$$
R_{\text{ofim}} = \frac{14}{5}r
$$

Примечание. Одно из 4-х уравнений для токов нужно удалить, т.к. число уравнений должно быть на единицу меньше, чем число узлов.

OTBeT:  $R_{\text{offm}} = 2.8 r$ .

Задача 8. Два элемента соединены «навстречу» друг другу (рис. 7.7). Определите разность потенциалов между точками А и В (на зажимах батареи), если ЭДС  $\mathcal{E}_1 = 1.4$  В,  $r_1 = 0.4$  Ом,  $\mathcal{E}_2 = 1.8$  В,  $r_2 = 0.6$  Ом.

Решение: При наличии ЭДС в цепи (неоднородный Дано:  $\mathcal{E}_1 = 1.4 \text{ B}$  | участок)  $\mathcal{E} = \varphi_2 - \varphi_1 + IR.$  $\xi_2 = 1,8$  B<br>  $r_1 = 0,4$  OM B применении к участку  $A\xi_2B$  эту формулу можно запи-<br>  $\frac{r_2 = 0,6$  OM carb  $\qquad \qquad \xi_2 = \varphi_B - \varphi_A + Ir_2.$ <br>  $(\varphi_A - \varphi_B) - ?$  OTCIOJA  $I = [(\varphi_A - \varphi_B) + \xi_2]/r_2.$ Отсюда  $I = [(\varphi_A - \varphi_B) + \xi_2]/r_2$ . Для участка  $B\mathcal{E}_1 A$  имеем  $I = \frac{(\varphi_B - \varphi_A) - \mathcal{E}_1}{r_1} = -\frac{(\varphi_A - \varphi_B) + \mathcal{E}_1}{r_1}$ .<br>
Тогда  $\frac{(\varphi_A - \varphi_B) + \mathcal{E}_2}{r_2} = -\frac{(\varphi_A - \varphi_B) + \mathcal{E}_1}{r_1}$ , откуда<br>  $\varphi_A - \varphi_B = -\frac{\mathcal{E}_1 r_2 + \mathcal{E}_2 r_1}{r_1 + r_2} = -\frac{1,4 \cdot 0,6 + 1,8 \cdot 0,4}{0,4 + 0,6} = -1,56 \text{$ Рис. 7.7

Знак «минус» показывает, что потенциал точки А ниже, чем потенциал точки В.

Orbert: 
$$
φA - φB = -1,56
$$
 B.

Альтернативное решение. Применим второе правило Кирхгофа

$$
I(r_1 + r_2) = \mathcal{E}_2 - \mathcal{E}_1
$$
. Torga  $I = (\mathcal{E}_2 - \mathcal{E}_1)/(r_1 + r_2) = 0, 4$  A.

$$
Tak \kappa \kappa (\varphi_B - \varphi_A) + Ir_2 = \mathcal{E}_2, \text{ to}
$$
  
 
$$
\varphi_A - \varphi_B = Ir_2 - \mathcal{E}_2 = 0,4.0,6 - 1,8 = -1,56 \text{ B}.
$$

Задача 9. При подключении к гальванометру G последовательно сопротивления  $R_1 = 350$  Ом и при пропускании тока стрелка гальванометра отклоняется на всю шкалу. Затем параллельно с гальванометром вводится шунт  $R_{\text{III}} = 10 \text{ Om}$ (рис. 7.8). Тогда, чтобы получить прежнее отклонение стрелки гальванометра, надо вместо  $R_1$  взять меньшее сопротив-

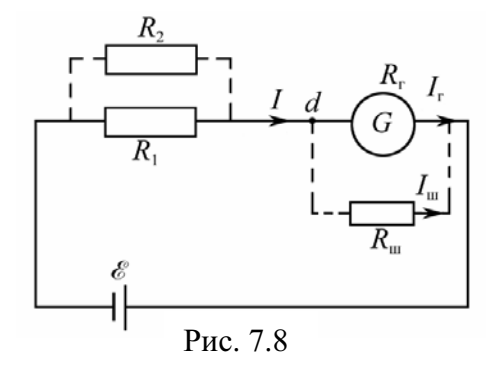

ление  $R_2 = 100$  Ом. Определите сопротивление гальванометра  $R_r$ , пренебрегая внутренним сопротивлением источника тока.

Решение: В первом случае ток через гальванометр Дано:  $R_1 = 350$  OM  $I_{\rm r} = \frac{\mathcal{E}}{R_{\rm r} + R_{\rm r}}.$ будет равен  $R_{\text{III}} = 10 \text{ OM}$  $\frac{R_2 = 100 \text{ OM}}{R_r - ?}$ Во втором случае шунт и гальванометр включены параллельно, поэтому  $U_{\text{m}} = U_{\text{r}}$ , и, следовательно,

$$
\frac{I_{\rm r}}{I_{\rm m}} = \frac{R_{\rm m}}{R_{\rm r}},
$$

где  $I_{\text{III}}$  – ток через шунт.

Эквивалентное сопротивление участка цепи, содержащего шунт и гальванометр,  $R_{\rm s} = \frac{R_{\rm r} R_{\rm m}}{R + R}$ .

Рассматривая во втором случае точку d как узел, можно записать

$$
I = I_{\rm r} + I_{\rm m},
$$

или

$$
I = I_{r} + \frac{I_{r}R_{r}}{R_{m}} = I_{r} \left(1 + \frac{R_{r}}{R_{m}}\right) = \frac{\mathcal{E}}{R_{1} + R_{r}} \left(1 + \frac{R_{r}}{R_{m}}\right).
$$
  
C apyroй строны, 
$$
I = \frac{\mathcal{E}}{R_{2} + R_{s}} = \frac{\mathcal{E}}{R_{2} + R_{r}R_{m}/(R_{r} + R_{m})}.
$$

Tor<sub>4</sub> 
$$
R_1 + R_r
$$

\n
$$
\left(1 + \frac{R_r}{R_{\rm m}}\right) = \frac{\mathcal{E}}{R_2 + R_r R_{\rm m} / (R_r + R_{\rm m})}
$$

Решая это равенство относительно  $R_{r}$ , найдем

$$
R_{\rm r} = \frac{R_{\rm l} - R_{\rm 2}}{R_{\rm 2}} \cdot R_{\rm m} = \frac{350 - 100}{100} \cdot 10 = 25 \text{ OM.}
$$
  
Orbert:  $R_{\rm r} = 25 \text{ OM.}$ 

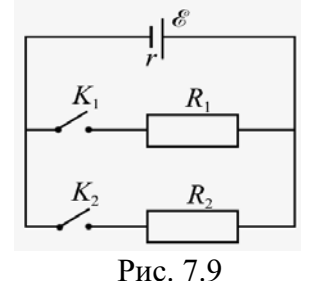

Лано:  $R_1 = 2$  OM  $I_1 = 1$  A  $R_2 = 8$  O<sub>M</sub>

 $I_2 = 1,2 \text{ A}$ 

Задача 10. Определите внутреннее сопротивление элемента, если известно, что при замыкании внешней цепи сопротивлением  $R_1 = 2$  Ом через элемент идет ток  $I_1 = 1$  A, а при соединении параллельно этим сопротивлением нового сопротивления  $\mathbf{c}$  $R_2 = 8$  OM – TOK  $I_2 = 1,2$  A (puc. 7.9).

**Решение:** При замыкании цепи ключом  $K_1$  ток в цепи

$$
I_1 = \frac{\mathcal{E}}{R_1 + r}.
$$

При замкнутых ключах  $K_1$  и  $K_2$  ток в цепи

$$
I_2 = \frac{E}{R_1 R_2 / (R_1 + R_2) + r}.
$$

Решая полученные равенства относительно г, найдем

$$
r = \frac{I_1 R_1 - I_2 \cdot R_1 R_2 / (R_1 + R_2)}{I_2 - I_1} = \frac{1 \cdot 2 - 1, 2 \cdot 2 \cdot 8 / (2 + 8)}{1, 2 - 1} = 0, 4 \text{ OM.}
$$
  
OTBET:  $r = 0, 4 \text{ OM}$ 

$$
d \frac{\overbrace{\begin{array}{c}\mathcal{E}_{i},r_{1} \\ \mathcal{E}_{i},r_{2} \\ \mathcal{E}_{i},r_{2} \\ \hline \end{array}}^{+}}{d \sqrt{\frac{\mathcal{E}_{i},r_{2} \\ \mathcal{E}_{i}}^{+}} \cdot \frac{I_{1}}{I_{2}}^{+}}{C}
$$
\n
$$
f \frac{\sqrt{R} - \frac{I_{2}}{I_{2}}}{P_{\text{HC. 7.10}}^{+}} = \frac{I_{2}}{I_{2}}
$$

Задача 11. Генератор постоянного тока с ЭДС  $\mathcal{E}_1 = 12$  В и внутренним сопротивлением  $r_1 = 0,1$  Ом заряжает аккумуляторную батарею с ЭДС  $\mathcal{E}_2 = 10 B$  и внутренним сопротивлением  $r_2 = 0.5$  Ом. Параллельно батарее включена лампочка с сопротивлением  $R = 3$  Ом. Определите ток в батарее аккумуляторов и в лампочке.

Решение: Решим данную задачу, применяя правила Лано: Кирхгофа. Выберем обход контуров по часовой стрелке.  $\mathcal{E}_1 = 12 B$  $r_1 = 0.1$  OM Направление токов предположим таким, как указано на  $\xi_2 = 10 B$ рис. 7.10.  $r_2 = 0.5$  OM Применяя правило I для узла с, можно записать  $I = I_1 + I_2.$  $(1)$ 

 $rac{R=3 \text{ OM}}{I_1-? I_2-?}$ Применяя правило II для контура abcd, запишем

$$
Ir_1 + I_1r_2 = \mathcal{E}_1 - \mathcal{E}_2, \tag{2}
$$

а для контура cefd

$$
I_2R - I_1r_2 = \mathcal{E}_2. \tag{3}
$$

Решая совместно уравнения (1) и (2), получим

 $(I_1 + I_2) r_1 + I_1 r_2 = \mathcal{E}_1 - \mathcal{E}_2,$  $I_2 = \frac{(\mathcal{E}_1 - \mathcal{E}_2) - I_1(r_1 + r_2)}{r}.$  $(4)$ 

отсюда

Подставляя (4) в равенство (3), будем иметь

$$
\frac{\left[ (\mathcal{E}_1 - \mathcal{E}_2) - I_1(r_1 + r_2) \right] R}{r_1} - I_1 r_2 = \mathcal{E}_2,
$$
  
yyaa  

$$
I_1 = \frac{(\mathcal{E}_1 - \mathcal{E}_2) R - \mathcal{E}_2 r_1}{(r_1 + r_2) R + r_1 r_2}.
$$
 (5)

откуда

Corrache (5) If (4) In the equation:

\n
$$
I_{1} = \frac{(12-10) \cdot 3 - 10 \cdot 0,1}{(0,1+0,5) \cdot 3 + 0,1 \cdot 0,5} = 2,7 \text{ A}; \qquad I_{2} = \frac{(12-10) - 2,7 \cdot (0,5+0,1)}{0,1} = 3,8 \text{ A}.
$$
\nOrder:  $I_{1} = 2,7 \text{ A}; I_{2} = 3,8 \text{ A}.$ 

# Задачи для самостоятельной работы

7.1. Разность потенциалов на концах отрезка медной проволоки в электрической цепи  $U = 10$  В. Определите плотность тока *j* на этом участке цепи, если длина отрезка  $l = 5$  м.

OTBeT:  $i = U/(\rho_{Cu}l) \approx 1.2 \cdot 10^8$  A/m<sup>2</sup>. 7.2. Сколько электронов *N* проходит в единицу времени через единицу площади поперечного сечения алюминиевой проволоки длиной  $l = 10$  м, если разность потенциалов на ее концах  $U = 9 B$ .

OTBeT:  $N = U/(\epsilon \rho_{\rm Al}) = 2.10^{26} \text{ m}^{-2} \cdot \text{c}^{-1}$ . 7.3. Определите среднюю скорость  $\langle v \rangle$  упорядоченного движения электронов в медном проводнике, площадь поперечного сечения которого  $S = 1$  мм<sup>2</sup>, при силе тока  $I = 10$  A, приняв, что на каждый атом меди приходится  $z = 2$  электрона проводимости.

7.4. В ускорителе пучок частиц движется по круговой орбите радиусом  $R = 0.5$  м со скоростью  $v = 1.5 \cdot 10^7$  м/с. Величина среднего тока, создаваемого пучком,  $I = 15$  мкА. Определите заряд пучка.

OTBeT:  $a = 2\pi R I/v = 3.14 \text{ nK}$ . 7.5. Расстояние *l* от источника тока до нагрузки, потребляющей ток  $I = 2$  А, составляет 5 км. Определите минимальную площадь сечения медных проводов, если потери напряжения в линии при  $t^{\circ} = 20$  °C не лолжны превышать значения  $\Delta U = 1$  B.

$$
O \text{tper: } S_{\min} = 2I \rho_0 (1 + \alpha t^{\circ}) I / \Delta U = 369 \text{ nm}^2.
$$

7.6. С помощью гальванометра с чувствительностью  $i_0 = 10$  мкА/дел (т.е.  $i_0$  – сила тока, соответствующая одному делению шкалы гальванометра) необходимо измерить сопротивление цепи, работающей от сети с напряжением  $U = 220$  В. Как следует включить гальванометр, чтобы с его помощью измерять сопротивление цепи (дайте пояснения)? Укажите, как определяется сопротивление  $R_k$ , соответствующее данному показанию по шкале гальванометра, где  $k$  – номер деления шкалы. Какое наименьшее сопротивление цепи можно измерить таким гальванометром, если его шкала имеет  $n = 50$  делений? (Внутренним сопротивлением прибора пренебречь).

Ответ: Гальванометр следует включить в цепь последовательно с измеряемым сопротивлением;  $R_k = U/(i_0 k)$ ;  $R_{\min} = U/(i_0 n) = 0,44$  MOM.

7.7. Вольтметр с внутренним сопротивлением  $R_{\rm B} = 0.2$  кОм подключен к участку цепи с сопротивлением  $R = 25$  Ом, при этом напряжение на вольтметре  $U_{\rm B} = 200$  В (рис. 7.11). Оцените погрешность  $\Delta U$  в показаниях вольтметра, а также относительную погрешность  $\Delta U/U$ , полагая, что ток остается неизменным.

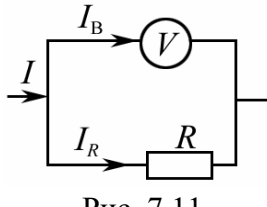

Рис. 7.11

7.8. Линия из  $N = 5$  ламп, соединенных между собой одинаковыми проводниками, сопротивление каждого из которых равно  $r = 0.5$  Ом, подсоединена к источнику тока, напряжение которого  $U_0 = 120$  В (рис. 7.12). Полагая, что в результате нагрева

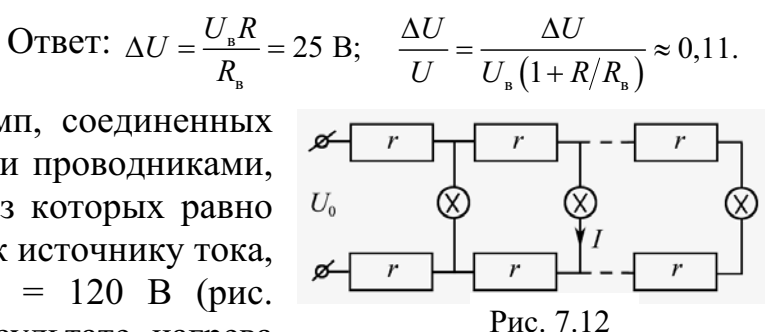

нити ток I, потребляемый каждой лампой, не зависит от напряжения на ней и равен 0,3 A, определите сопротивление провода  $r$ , при котором напряжение на последней лампе будет составлять  $U_N = U_5 = 0.8U_0$ .

Order: 
$$
r = 0, 2U_0 \left( 2I \cdot \sum_{n=1}^{n=N} n \right) = \frac{0, 2U_0}{I \cdot N(N+1)} = 2,67 \text{ OM}.
$$

(где *п* – номер лампы, отсчитываемый от последней лампы). 7.9. До какой температуры Т нагрелась обмотка электромагнита, выполненная из медной проволоки, если ее сопротивление  $R$  после длительной работы стало равным 1,8 Ом? Сопротивление  $R_0$  обмотки при 0 °С было равно 1,5 Ом.

$$
\text{OTBET: } T = T_0 + \frac{1}{\alpha} \left( \frac{R}{R_0} - 1 \right) \approx 321 \text{ K} \cdot \text{C}
$$

7.10. Через поперечное сечение медного проводника диаметром  $d = 2$  мм за время  $t = 2$  мин был перенесен заряд  $q = 1$  Кл. Определите напряженность *E* электрического поля в проводнике при  $t^{\circ} = 20$  °C.

OTBET:  $E = 4q \rho_0 (1 + \alpha t^{\circ}) / (\pi d^2 t) = 49 \text{ MKB/M}.$ 7.11. Используя положения классической электронной теории электропроводности металлов, оцените среднее время свободного пробега  $\langle \tau \rangle$ для электронов в меди, если концентрация *п* электронов проводимости равна  $10^{28}$  м<sup>-3</sup>.

$$
\text{Otser: } \langle \tau \rangle = \frac{m_e \sigma}{ne^2} = \frac{m_e}{\rho_{\text{Cu}}ne^2} \approx 0.2 \text{ nc}.
$$

7.12. Используя выражение для удельной электрической проводимости металлов согласно квантовой теории, оцените величину  $\langle \lambda \rangle$ , играющую роль среднего свободного пробега электрона, для серебра (по оценке эта величина составляет сотни межузельных расстояний в решетке). Скорость электрона, находящегося на верхнем занятом энергетическом уровне для серебра  $u_0 = 1{,}4{\cdot}10^6$  м/с (при  $t^{\circ}=20\ {\rm ^oC});$  плотность электрон-HOTO Tasa  $n = 10^{28}$   $\text{m}^{-3}$ .

$$
\text{Oteff: } \langle \lambda \rangle = \frac{m_e u_0}{n e^2 \rho_0 \left(1 + \alpha t^{\circ}\right)} = 287 \text{ HM}.
$$

**7.13.** Определите сопротивление  $R_{ab}$  цепи, представленной на рисунке 7.13.

$$
O \text{tB} \text{er: } R_{ab} = (7/9)R.
$$

7.14. Определите в цепи, представленной на рисунке 7.14, сопротивление  $R_{ab}$  между точка-"

 *b*, %
 *R*1 = *R*5 = 10 '", *R*2 = *R*3 = *R*4 =  $=$  5 Ом. (При решении используйте симметрию ветвей около точек  $a$  и  $b$ , принимая во внимание заданные значения сопротивлений).

$$
O \text{tB} \text{t}: R_{ab} = 7 \text{ O} \text{m}.
$$

7.15. Проволочный куб составлен из проводников. Сопротивление R<sub>0</sub> каждого проводника, составляющего ребро куба, равно 12 Ом. Определите сопротивление R этого куба, если он включен в электрическую цепь так, как показано на рис. 7.15.

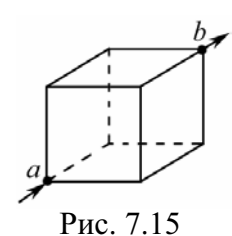

Рис. 7.14

 $\boldsymbol{R}$ 

 $R_{\scriptscriptstyle 4}$ 

Рис. 7.13

 $R_{\rm i}$ 

 $R$ 

$$
O \text{tbert}: R = (5/6)R_0 = 10 \text{ OM}.
$$

**7.16.** Сила тока в проводнике нарастает по закону  $I = \alpha t^2$ , где  $\alpha = 3$  A/c<sup>2</sup>. Определите заряд q, прошедший через поперечное сечение проводника за время  $t_1 = 5$  с.

Orbert: 
$$
q = \alpha t_1^2 / 3 = 125
$$
 Kπ.

7.17. В схеме (рис. 7.16) сопротивление вольтметра  $R_B$  = 5 кОм, а сопротивление амперметра  $R_A$  = 2 Ом. Определите относительную погрешность, допускаемую при измерении с помощью данной схемы сопротивления  $R = 1$  кОм.

OTBeT:  $\delta = R_{A}/(R + R_{A}) = 2.10^{-3}$ . 7.18. Амперметр и реостаты с сопротивлениями  $R_1$ и R<sub>2</sub> соединены последовательно и подключены к батарее с ЭДС  $\epsilon$  = 20 В (рис. 7.17). При выведенном реостате  $R_1$  амперметр показывает ток  $I_1 = 8$  A, а при введенном реостате  $R_1$  ток  $I_2 = 5$  А. Определите сопротивления  $R_1$  и  $R_2$  реостатов и падения потенциала  $U_1$  и  $U_2$  на них, когда реостат  $R_1$  полностью включен.

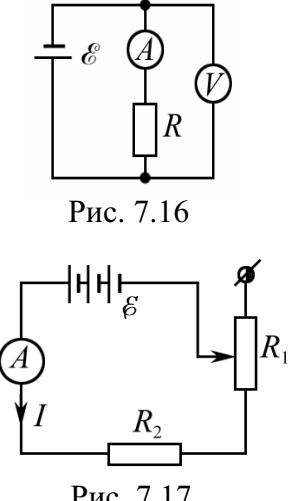

OTBeT:  $R_2 = \frac{\mathcal{E}}{I_1} = 2.5$  Om;  $R_1 = \frac{R_2(I_1 - I_2)}{I_2} = 1.5$  Om;  $U_1 = I_2 R_1 = 7.5 B$ ;  $U_2 = I_2 R_2 = 12.5 B$ .

**7.19.** В приведенной схеме (рис. 7.18)  $R_1 = R_2 = r$ , где  $r$  – внутреннее сопротивление источника ЭДС; расстояние между пластинами конденсатора  $d = 4$  мм. Определите, какой должна быть ЭДС батареи в данной схеме, чтобы напряженность Е поля в плоском конденсаторе емкостью С была равна 3 кВ/м. OTBeT:  $\mathcal{E} = 3Ed = 36 B$ .

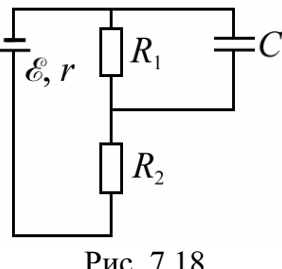

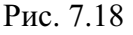

7.20. Два последовательно соединенных элемента с одинаковыми ЭДС  $\mathcal{E}_1 = \mathcal{E}_2 = 1$  В и внутренними сопротивлениями  $r_1 = 0.5$  Ом и  $r_2 = 1$  Ом замкнуты на внешнее сопротивление  $R = 1$  Ом (рис. 7.19). Определите разность потенциалов  $U$  на зажимах каждого элемента. Определите также (в общем виде), при каком соотношении между величинами  $r_1$ ,  $r_2$ ,  $R$  раз-

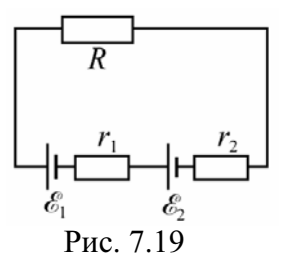

ность потенциалов на зажимах одного из элементов будет равна нулю.

Order: 
$$
U_1 = \mathcal{E}_1 - \frac{(\mathcal{E}_1 + \mathcal{E}_2)r_1}{R + r_1 + r_2} = 0, 6 \text{ B}; U_2 = \mathcal{E}_2 - \frac{(\mathcal{E}_1 + \mathcal{E}_2)r_2}{R + r_1 + r_2} = 0, 2 \text{ B}; \frac{R + r_1}{r_2} = \frac{\mathcal{E}_1}{\mathcal{E}_2}.
$$

7.21. При замыкании элемента на сопротивление  $R_1 = 2.5$  Ом сила тока в цепи  $I_1 = 0.5$  А, а при замыкании на сопротивление  $R_2 = 2$  Ом сила тока  $I_2 = 0.6$  А. Определите силу тока короткого замыкания  $I_{k,3}$ .

$$
\text{OTBET: } I_{\text{K3}} = \frac{I_1 I_2 (R_1 - R_2)}{I_1 R_1 - I_2 R_2} = 3 \text{ A}.
$$

**7.22.** Два источника тока с ЭДС  $\mathcal{E}_1 = 4$  В и  $\mathcal{E}_2 = 3$  В включены в цепь так, как показано на рис. 7.20. Определите силу тока  $I_2$  в сопротивлении  $R_2$ , если  $R_1 = 2$  Ом,  $R_2 = 1$  Ом,  $R_3 = 6$  Ом, а внутренними сопротивлениями источников можно пренебречь.

7.23. Схема, предложенная на рисунке 7.21, содержит источники тока с ЭДС  $\mathcal{E}_1 = 1.4$  В и  $\mathcal{E}_2 = 3.6$  В и сопротивления  $R_1 = 5$  Ом,  $R_2 = 1$  Ом и  $R_3 = 3$  Ом. Пренебрегая сопротивлениями источников тока, определите ток  $I_3$  в ветви с сопротивлением  $R_3$ .

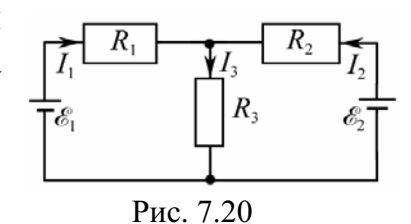

OTBET:  $I_2 = \frac{\mathcal{E}_2 (R_1 + R_3) - \mathcal{E}_1 R_3}{R_1 R_2 + (R_1 + R_3) R_2} = 0.$ 

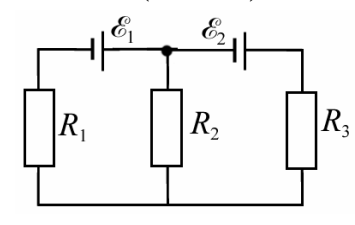

$$
\text{OTBET: } I_3 = \frac{\mathcal{E}_2 \left( R_1 + R_2 \right) - \mathcal{E}_1 R_2}{R_3 \left( R_1 + R_2 \right) + R_1 R_2} = 1 \text{ A}.
$$

**7.24**. Определите разность потенциалов  $U_1$  и  $U_2$  на конденсаторах  $C_1 = 2$  мк $\Phi$  и  $C_2 = 6$  мк $\Phi$ , если ЭДС источников тока равны соответственно  $\mathcal{E}_1 = 10$  кВ и  $\mathcal{E}_2 = 11$  кВ (рис. 7.22).

Order: 
$$
U_1 = \frac{C_2(\mathcal{E}_1 + \mathcal{E}_2)}{C_1 + C_2} = 15,75 \text{ kB}; U_2 = \frac{C_1(\mathcal{E}_1 + \mathcal{E}_2)}{C_1 + C_2} = 5,25 \text{ kB}.
$$

\n[Equation 10.133]

7.25. В схеме (рис. 7.23) ЭДС источника тока  $\epsilon$  = = 10 B, его внутреннее сопротивление  $r = 10$  Ом, сопротивления резисторов соответственно  $R_1$  = = 1 кОм и  $R_2$  = 2 кОм. Определите напряжение на конденсаторах с емкостями  $C_1 = 2$  мкФ и  $C_2 =$  $=$  3  $M K \Phi$ .

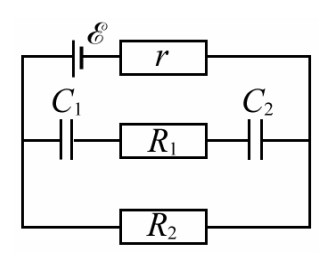

Рис. 7.22

Рис. 7.23

Order: 
$$
U_1 = \frac{R_2 C_2 \mathcal{E}}{(r + R_2)(C_1 + C_2)} = 5,97 \text{ B};
$$

\n
$$
U_2 = \frac{R_2 C_1 \mathcal{E}}{(r + R_2)(C_1 + C_2)} = 3,98 \text{ B}.
$$

# 8. РАБОТА И МОЩНОСТЬ ТОКА. ЗАКОН ДЖОУЛЯ - ЛЕНЦА. КОЭФФИЦИЕНТ ПОЛЕЗНОГО ДЕЙСТВИЯ ИСТОЧНИКА ТОКА

#### Основные формулы и обозначения

Работа электрического тока силой  $I$  на участке цепи за время  $t$ 

$$
A = IUt = I^2Rt = \frac{U^2}{R}t.
$$

где  $R$  – сопротивление проводника;  $U$  – напряжение на концах участка цепи.

Мощность тока

$$
P = \frac{A}{t}
$$
,  $P = IU = I^2 R = \frac{U^2}{R}$ ;  $[P] = B_T$  (BATT).

Закон Джоуля – Ленца (при  $I = const$ )

$$
Q = I^2 R t
$$

где  $Q$  – количество теплоты, выделяющейся в проводнике за время  $t$ . Закон Джоуля – Ленца (при  $I \neq const$ )

$$
Q=\int\limits_{t=0}^t I^2(t)Rdt.
$$

Закон Джоуля - Ленца в дифференциальной форме

$$
P_{\rm ya} = jE = \sigma E^2,
$$

где  $P_{yA}$  – мощность, выделяемая в единице объема ( $[P_{yA}]$  =  $B_T/m^3$ );  $\sigma$  – удельная проводимость;  $E$  – напряженность электрического поля.

$$
R_{R} = I^2 R = \frac{\mathcal{E}^2}{\left(R+r\right)^2} R,
$$

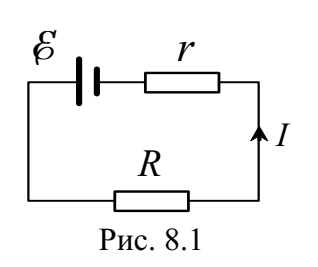

 $P_R = I^2 R = \frac{\mathcal{E}^2}{(R+r)^2} R$ ,<br>  $T \neq \mathcal{E}$   $M r - 3\pi C$  и внутреннее сопротивление источ-<br>  $\frac{R}{P_{\text{H}} = \mathcal{E} \left(\frac{R}{r}\right)} I$  ника тока.<br>  $\frac{R}{\ln P}$   $I \neq r$ 

$$
\text{Hpu } R = r, P_R = P_{R(\text{max})} = \mathcal{E}/(4r).
$$

Коэффициент полезного действия источника тока

$$
\eta = \frac{P_R}{P_{\text{act}}} = \frac{I^2 R}{\mathcal{E} I} = \frac{\mathcal{E} R}{(R+r)\mathcal{E}} = \frac{R}{R+r}.
$$

#### Задачи с решениями

Задача 1. Тепловая мощность спирали электроплитки линейно зависит от разности температур спирали и комнатного воздуха:  $P =$ =  $k(T - T_0)$ , где  $k$  – коэффициент пропорциональности. Сопротивление спирали также линейно зависит от разности температур:  $R = R_0[1 +$  $+\alpha(T-T_0)$ , где  $R_0$  – сопротивление спирали при комнатной температуре  $T_0$ . Определите, до какой температуры нагревается спираль, если через нее пропустить ток  $I$ .

Решение: При заданном токе I мощность, выделяющаяся на сопротивлении R, определится выражением  $P = I^2 R$  или

$$
k(T - T_0) = I^2 R_0 [1 + \alpha (T - T_0)];
$$
  
\n
$$
kT - kT_0 = I^2 R_0 + I^2 R_0 \alpha T - I^2 R_0 \alpha T_0.
$$
  
\n
$$
kT - I^2 R_0 \alpha T = I^2 R_0 - I^2 R_0 \alpha T_0 + kT_0;
$$
  
\n
$$
T(k - I^2 R_0 \alpha) = I^2 R_0 + T_0 (k - I^2 R_0 \alpha);
$$
  
\n
$$
T = T_0 + \frac{I^2 R_0}{k - I^2 R_0 \alpha}.
$$

Примечание. В полученном выражении коэффициент пропорциональности  $k$ должен быть больше  $I^2 R_0 \alpha$ . Если  $k < I^2 R_0 \alpha$ , то температура спирали при пропускании тока должна уменьшаться, что противоречит закону Джоуля - Ленца.

Задача 2. Сопротивление электрической линии передачи  $R = 150$  Ом (рис. 8.2). Какое напряжение  $U_1$  должен иметь генератор, чтобы при передаче потребителю мощности  $P_1 = 50$  кВт по этой линии потери в ней не превышали  $\delta = 3$  % передаваемой мощности? Сопротивление нагрузки R<sub>н</sub>.

Откуда

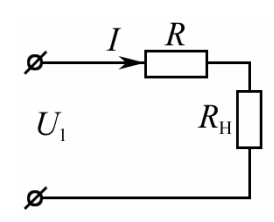

Puc  $82$ 

Решение: Потери мощности в линии передачи со-Дано:  $R = 150$  O<sub>M</sub> ставляют  $P_1 = 5.10^4$  BT  $\Delta P = P_1 \cdot \delta.$  $\frac{\delta = \Delta P/P_1 = 0.03}{U_1 - ?}$  Мощность, передаваемая потребителю,<br> $P_1 = I U_1$ , откуда  $U_1 = P_1/I$ .

Используя заданное сопротивление линии передачи,  $\Delta P = I^2 R$ . Откуда  $I = \sqrt{\Delta P/R}$ , тогда

$$
U_1 = \frac{P_1}{I} = \frac{P_1 \sqrt{R}}{\sqrt{\Delta P}} = \frac{P_1 \sqrt{R}}{\sqrt{P_1 \cdot \delta}} = \sqrt{\frac{P_1 R}{\delta}} = \sqrt{\frac{5 \cdot 10^4 \cdot 150}{0,03}} = 1,58 \cdot 10^4 \text{ B}.
$$

(При этом потери мощности в линии передачи  $\Delta P = 1,5.10^3$  Br.) OTBeT:  $U_1 = 15.8$  KB.

Задача 3. Электропечь должна за время  $\tau = 10$  мин выпарить 1 л волы, взятой при 20 °С. Какова лолжна быть ллина нихромовой проволоки сечением 0,5 мм<sup>2</sup>, используемой в качестве нагревателя, если печь предназначена для напряжения 220 В и ее КПД равен 80 %? Зависимостью удельного сопротивления проволоки от температуры пренебречь.

$$
tan\theta:
$$
  
\nτ = 600 c  
\nρ = 1·10<sup>-6</sup> OM·M  
\nV = 10<sup>-3</sup> M<sup>3</sup>  
\nD = 10<sup>3</sup> Kr/M<sup>3</sup>  
\n $t_1 = 20$  °C  
\n $t_2 = 100$  °C  
\nS = 5·10<sup>-7</sup> M<sup>2</sup>  
\nU = 220 B  
\nη = 0,8  
\n*c* = 4,19·10<sup>3</sup> Jx/(K·kr)  
\n*r* = 2,26·10<sup>6</sup> Jx/kr

Решение: Коэффициент полезного действия п определяется отношением потребленного количества теплоты  $Q$  к величине затраченной за это же время электрической энергии  $W$ 

$$
\eta = Q/W,
$$
  
\n
$$
\text{The } W = \frac{U^2}{R} \tau, \text{ } \text{M, CJEQOBATEJI bHO},
$$
  
\n
$$
Q = \eta \frac{U^2}{R} \tau. \tag{1}
$$

Чтобы нагреть воду массой т от температуры  $t_1$  до температуры кипения  $t_2 = 100$  °C и затем обратить ее в пар, требуется количество теплоты

$$
Q = cm(t_2 - t_1) + rm,
$$
 (2)

где  $c$  – удельная теплоемкость воды;  $r$  – удельная теплота парообразования воды при температуре кипения  $t_2$ .

Масса воды

$$
m = DV,\tag{3}
$$

где  $D$  – плотность воды;  $V$  – объем воды.

Для определения длины *l* проволоки воспользуемся выражением

$$
R = \rho \frac{l}{S}.
$$
 (4)

Решая совместно равенства  $(1) - (4)$ , получим

$$
m[c(t_2-t_1)+r]=\eta\frac{U^2S}{\rho l}\tau,
$$

откуда

$$
l = \frac{\eta U^2 S \tau}{\rho D V \left[c(t_2 - t_1) + r\right]}
$$

Подставляя числовые значения, получим

$$
l = \frac{0.8 \cdot 220^{2} \cdot 5 \cdot 10^{-7} \cdot 600}{10^{-6} \cdot 10^{-3} \cdot 10^{3} \cdot [4,19 \cdot 10^{3}(100 - 20) + 2,26 \cdot 10^{6}]} = 4,48 \text{ M}.
$$
  
OTbert:  $l = 4,48 \text{ M}.$ 

Задача 4. Батарея ЭДС, замкнутая на сопротивление 2 Ом, дает ток 1,6 А. Та же батарея, замкнутая на сопротивление 1 Ом, дает ток 2 А. Найдите мощность, которая теряется внутри батареи, и КПД батареи в обоих случаях.

Решение: Закон Ома для всей цепи в первом и во Дано:  $R_1 = 2 \text{ OM}$ втором случае будет иметь вид, соответственно,  $I_1 = 1, 6$  A  $I_1 = \frac{\mathcal{E}}{R_1 + r}, \qquad I_2 = \frac{\mathcal{E}}{R_2 + r}.$  $R_2 = 1$  O<sub>M</sub>  $\frac{I_2 = 2 \text{ A}}{P_1 - ? P_2 - ?}$ Решая совместно эти равенства, получим  $r = \frac{I_1 R_1 - I_2 R_2}{I_2 - I_1} = 3$  Om.  $\eta_1 - ? \eta_2 - ?$ 

Мощность, которая теряется внутри источника в первом случае,

$$
P_1 = I_1^2 r = 1,6^2 \cdot 3 = 7,68 \text{ Br.}
$$

Потеря мощности во втором случае

$$
P_2 = I_2^2 r = 2^2 \cdot 3 = 12 \text{ Br.}
$$

КПД в первом случае будет равен

$$
\eta_1 = \frac{P_{\text{non1}}}{P_{\text{aspt}}} = \frac{I_1^2 R_1}{I_1 \mathcal{E}} = \frac{I_1 R_1}{\mathcal{E}} = \frac{\mathcal{E} R_1}{(R_1 + r) \mathcal{E}} = \frac{R_1}{R_1 + r} = \frac{2}{2 + 3} = 0, 4; \quad \eta_1 = 40\%.
$$

Здесь  $P_{\text{non}}$  и  $P_{\text{3arp}}$  – полезная и затраченная мощность в цепи. КПД во втором случае

$$
\eta_2 = \frac{P_{\text{non2}}}{P_{\text{amp2}}} = \frac{R_2}{R_2 + r} = \frac{1}{1 + 3} = 0,25; \quad \eta_2 = 25 \text{ %.}
$$

 $\eta_1 > \eta_2$ .

OTBeT:  $P_1 = 7{,}68 \text{ Br}; P_2 = 12 \text{ Br}; \eta_1 = 40 \text{ %}; \eta_2 = 25 \text{ %}.$ 

#### Задачи для самостоятельной работы

**8.1.** В сеть параллельно с лампочкой мощностью  $P_1 = 40$  Вт включается электронагревательный прибор мощностью  $P_2 = 200$  Вт. Определите, на какую величину  $\Delta U$  изменяется напряжение, подводимое к лампочке, при включении электронагревательного прибора, если напряжение в сети  $U_0$  = 220 В, а сопротивление соединительных проводов  $r = 5$  Ом.

Order: 
$$
\Delta U = U_0 r \left( \frac{1}{r + U_0^2 / (P_1 + P_2)} - \frac{1}{r + U_0^2 / P_1} \right) = 4,4 \text{ B}.
$$

8.2. Электрическая лампочка с вольфрамовой нитью рассчитана на напряжение  $U = 220$  В и потребляет мощность  $P = 50$  Вт. Диаметр нити в лампе  $d = 0.02$  мм. Температура нити при нормальном режиме горения, т.е. накаленной нити,  $T = 2700$  К. Определите длину *l* нити этой лампочки при нормальном режиме горения и силу тока  $I_1$ , протекающего в ней в первый момент после включения. Определите также, во сколько раз ток  $I_1$  будет больше тока  $I$  при нормальном режиме горения лампочки. Комнатная температура  $T_1 = 293$  К. (Зависимостью линейных размеров нити от температуры пренебрегаем.)

Order: 
$$
l = \frac{\pi d^2 U^2}{4\rho_0 \left[1 + \alpha \left(T - T_0\right)\right] P} \approx 0,46 \text{ m}, \text{ r, T} = 273 \text{ K};
$$

\n
$$
I_1 = \frac{\pi d^2 U}{4\rho_0 \left[1 + \alpha \left(T_1 - T_0\right)\right] I} \approx 2,8 \text{ A}; \frac{I_1}{I} = \frac{1 + \alpha \left(T - T_0\right)}{1 + \alpha \left(T_1 - T_0\right)} \approx 12.
$$

**8.3.** Элемент с ЭДС  $\mathcal{E} = 1,1$  В и внутренним сопротивлением  $r = 1$  Ом замкнут на внешнее сопротивление  $R = 9$  Ом. Определите силу тока  $I$  в цепи, падение потенциала во внешней цепи  $U_R$ , падение потенциала внутри элемента  $U_r$  и КПД  $\eta$  элемента.

> OTBeT:  $I = \frac{\mathcal{E}}{R} + r$  = 0,11 A;  $U_R = IR = 0.99$  B;  $U_r = Ir = 0.11$  B;  $n = R/(R+r) = 0.9$ .

8.4. Элемент, реостат и амперметр включены последовательно. Элемент имеет ЭДС  $\mathcal{E} = 2 B$  и внутреннее сопротивление  $r = 0.4$  Ом. Определите КПД элемента, если амперметр показывает силу тока  $I = 1$  A.

OTBeT:  $\eta = 1 - Ir/6 = 0.8$ .

8.5. В схему (рис. 8.3) включена батарея с ЭДС  $\mathcal{E} = 10$  В и внутренним сопротивлением  $r = 1$  Ом. Падение напряжения на сопротивлениях  $R_1$  и  $R_4$  равны, соответственно,  $U_1 = 4 B$  и  $U_4 = 2 B$ . Определите, какой ток I показывает амперметр и каково падение напряжения  $U_3$  на сопротивлении  $R_3$ , если КПД батареи  $\eta = 0.8$ .

OTBeT:  $I = (1 - \eta)\mathcal{E}/r = 2$  A;  $U_3 = \eta\mathcal{E} - (U_1 + U_4) = 2$  B. 8.6. В схеме мостика Уитстона (рис. 8.4) известны сопротивления  $R_1 = 30$  Ом,  $R_2 = 45$  Ом и  $R_3 = 200$  Ом. Определите мощности, выделяющиеся на каждом из сопротивлений мостика Уитстона, при условии, что ток через гальванометр в диагонали моста отсутствует  $(I_{\Gamma} = 0)$ , а ЭДС элемента  $\mathcal{E} = 2 B$ .

OTBET: 
$$
P_1 = 21,4 \text{ mB}
$$
 T;  $P_2 = 32,1 \text{ mB}$  T;  $P_3 = 3,2 \text{ mB}$  T;  $P_4 = 4,8 \text{ mB}$  T.

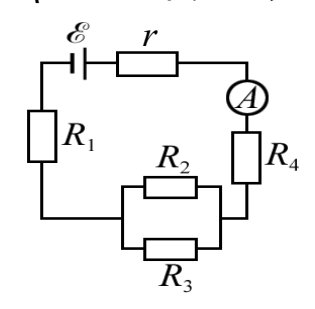

Рис. 8.3

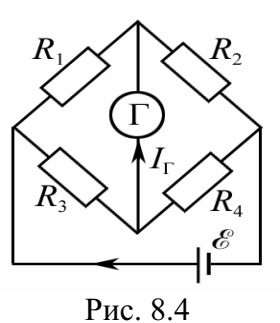

122

8.7. Оцените, через какое время т после короткого замыкания начнет плавиться введенный в сеть предохранитель из свинцовой проволоки сечением  $S = 0.4$  мм<sup>2</sup>, если при коротком замыкании сила тока в сети достигает значения  $I_{K,3}$  = 30 A. Начальная температура проволоки  $t_{\rm H}^{\circ}$  = 20 °С. Потерями тепла вследствие теплопроводности пренебречь.

$$
\text{O}'_{\text{TBET}:} \ \tau = \frac{c_{\text{Pb}} d_{\text{Pb}} S^2 \left(t_{\text{m}}^{\circ} - t_{\text{n}}^{\circ}\right)}{I_{\text{\tiny K3}}^2 \rho_0 \left(1 + \alpha t_{\text{m}}^{\circ}\right)} = 0,18 \text{ c} \ . \ \text{S}_{\text{A}} \text{g}_{\text{C}} \ c_{\text{Pb}}, \ d_{\text{Pb}} \ \text{if} \ t_{\text{m}} - \text{y}_{\text{A}} \text{g}_{\text{B}} \text{h}_{\text{B}} \text{h}_{\text{B}} \text{g}_{\text{C}} \text{g}_{\text{D}} \text{g}_{\text{D}} \text{h}_{\text{B}} \text{h}_{\text{B}} \text
$$

теплоемкость, плотность и температура плавления свинца.

8.8. В схеме (рис. 8.5) сопротивления участков  $R_1 = 50$  Ом,  $R_2 = 15$  Ом и  $R_3 = 10$  Ом, а ЭДС элементов  $\mathcal{E}_1 = 2.5 B$  и  $\mathcal{E}_2 = 2 B$ . Определите мощности, выделяющиеся на каждом из сопротивлений. Внутренним сопротивлением источников тока пренебречь.

OTBeT:  $P_1 = 84$  MBT;  $P_2 = 1.9$  MBT;  $P_3 = 20$  MBT.

8.9. Два источника тока с одинаковыми ЭДС  $\mathcal{E}_1 = \mathcal{E}_2 = 4$  В и одинаковыми внутренними сопротивлениями  $r_1 = r_2 = 0.5$  Ом включены в цепь так, как показано на рис. 8.6. Определите сопротивление R, ток I, текущий через это сопротивление, и выделяющуюся на нем мощность  $P$ , если ток, текущий через элемент с ЭДС  $\mathcal{E}_2$ ,  $I_2 = 2$  А.

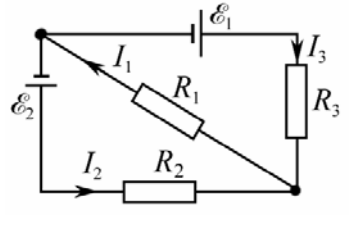

Рис. 8.5

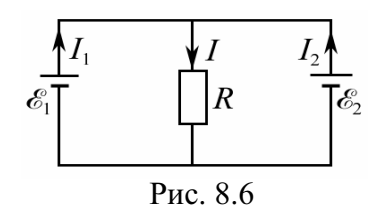

OTBeT:  $R = 0.75$  Om;  $I = 4$  A;  $P = 12$  BT. **8.10.** Источник тока с внутренним сопротивлением  $r = 0.04$  Ом при токе  $I_1 = 2$  А отдает во внешнюю цепь мощность  $P_1 = 6$  Вт. Какая мощность  $P_2$  выделяется во внешней цепи при токе  $I_2 = 3$  A?

$$
O \text{tBET: } P_2 = P_1 I_2 / I_1 - r I_2 (I_2 - I_1) = 8.9 \text{ BT}.
$$

**8.11.** На сопротивлении  $R_1 = 25$  Ом в схеме (рис. 8.7) выделяется мощность  $P_1 = 16$  Вт. Определите, какой ток I показывает амперметр, если ЭДС  $\epsilon$  = 100 В, внутреннее сопротивление источника  $r = 2$  Ом, а сопротивление  $R_3 = 78$  Ом.

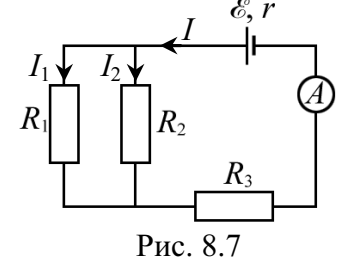

Order: 
$$
I = \frac{\mathcal{E} - \sqrt{P_1 R_1}}{r + R_3} = 1.0 \text{ A}.
$$

\nPut,  $\mathcal{E} = \frac{1}{r + R_3} = 1.0 \text{ A}.$ 

8.12. Какую наибольшую мощность  $P_{\text{max}}$  можно получить в цепи, подсоединенной к источнику тока с ЭДС  $\mathcal{E} = 12$  В, если сила тока короткого замыкания  $I_{\text{\tiny K,3}} = 5 \text{ A}$ ?

$$
O_{\text{TBET}:} P_{\text{max}} = \mathcal{E} I_{\text{\tiny K.3}} / 4 = 15 \text{ B}_{\text{T}}.
$$

**8.13.** К источнику тока с ЭДС  $\mathcal{E} = 240$  В и внутренним сопротивлением  $r = 1$  Ом подключено сопротивление нагрузки  $R = 23$  Ом. Определите мощность, выделяющуюся на сопротивлении нагрузки P, полную мощность  $P_0$  и КПД  $\eta$  источника.

Order: 
$$
P = \frac{\mathcal{E}^2 R}{(R+r)^2} = 2.3 \text{ kBr}
$$
;  $P_0 = \frac{\mathcal{E}^2}{R+r} = 2.4 \text{ kBr}$ ;  $\eta = \frac{R}{R+r} = 0.96$ .

**8.14.** ЭДС батареи  $\mathcal{E} = 10$  В. Наибольшая сила тока, которую может дать батарея,  $I_{\text{max}} = 5$  А. Определите максимальную мощность  $P_{\text{max}}$ , которая может быть получена во внешней цепи.

OTBeT:  $P_{\text{max}} = \frac{\mathcal{E}}{I_{\text{max}}} / 4 = 12.5 \text{ B}$ T. **8.15.** Какое напряжение  $U_1$  должен иметь генератор, чтобы при передаче по линии с сопротивлением  $R = 200$  Ом мощности  $P_1 = 30$  кВт от генератора к потребителю потери мощности не превышали  $\delta = 0.05$  передаваемой мошности?

Orbert: 
$$
U_1 = \sqrt{P_1 R / \delta} = 11
$$
 κB.

8.16. На вход линии электропередачи от генератора передается некоторая мощность при напряжении  $U_1 = 9$  кВ, при этом КПД линии передачи равен  $\eta_1 = 0,7$ . Каким нужно сделать напряжение  $U_2$  на линии, чтобы повысить ее КПД до значения  $\eta_2 = 0.8$  при сохранении неизменной мощности на полезной нагрузке?

**OTBET:** 
$$
U_2 = U_1 \sqrt{\frac{\eta_2}{\eta_1} \frac{(1 - \eta_1)}{(1 - \eta_2)}} = 11,8 \cdot 10^3 \text{ B}.
$$

8.17. В момент времени, принятый за начало отсчета, сила тока в проводнике сопротивлением  $R = 2$  Ом равна нулю, а затем равномерно возрастает. Количество теплоты Q, выделившееся в проводнике за время  $\tau = 10$  с, равно 300 Дж. Определите количество электричества  $\Delta q$ , протекшее за это время по проводнику.

$$
O \text{tBET: } \Delta q = \frac{1}{2} \sqrt{\frac{3Q\tau}{R}} = 33,5 \text{ KJ.}
$$

**8.18.** Конденсатор емкостью  $C_1 = 2$  мк $\Phi$  разряжается через резистор сопротивлением  $R = 100$  Ом (рис. 8.8). В тот момент, когда сила тока разряда достигает значения  $I_0 = 0, 1$  А, ключ  $K$  размыкают. Определите количество теплоты *Q*, которое выделяется на резисторе начиная с этого момента. Емкость конденсатора  $C_2 = 1$  мкФ.

$$
\begin{array}{c|c|c}\nC_1 & C_2 \\
\hline\nR & K\n\end{array}
$$

/
. 8.8

$$
\text{O}' \text{B} \text{C} \text{T}: Q = \frac{(I_0 R)^2 C_1 C_2}{2 (C_1 + C_2)} = 33 \text{ MK} \text{J} \text{K}.
$$

**8.19.** В медном проводнике объемом  $V = 10$  см<sup>3</sup> при прохождении по нему постоянного тока за время  $\tau = 1$  мин выделилось количество теплоты  $Q = 250$  Дж. Определите напряженность  $E$  электрического поля в этом проводнике при  $t_{\text{KOMII}}^{\circ} = 20 \text{ °C}$ .

Order: 
$$
E = \sqrt{\rho_0 \left( 1 + \alpha t_{\text{KOMH}}^{\circ} \right) Q / (\tau V)} = 0,088 \, \text{B/m}
$$

\n9.88.28.28.2

**8.20.** Сила тока в проводнике сопротивлением  $R = 200$  Ом равномерно возрастает от  $I_0 = 1$  А до  $I_{\text{max}} = 11$  А в течение времени  $\tau = 20$  с. Определите количество теплоты  $Q$ , выделившееся за это время в проводнике.

\n
$$
Q = R \tau \left( I_0^2 + I_0 I_{\text{max}} + I_{\text{max}}^2 \right) / 3 = 177.3 \, \text{K} \, \text{K}.
$$
\n

8.21. Какой объем воды можно вскипятить, затратив электрическую энергию  $W = 5$  кВт·ч, если начальная температура воды  $t_0^\circ = 20$  °С, а КПД нагревателя  $\eta = 0.9$ ?

Ответ:  $V = \frac{\eta W}{c\Delta T d_p} = 0.048 \text{ m}^3$ , где  $\Delta T = 80 \text{ K}$ ;  $d_p$  – плотность воды. 8.22. Сила тока в проводнике сопротивлением  $R = 12$  Ом равномерно убывает от  $I_0 = 5$  А до  $I = 0$  в течение времени  $\tau = 10$  с. Какое количество теплоты О выделится в этом проводнике за данный промежуток времени? Определите, какой должна быть средняя сила тока  $\langle I \rangle$  в проводнике за указанный промежуток времени, чтобы в проводнике выделилось такое же количество теплоты О.

Orbert: 
$$
Q = I_0^2 R \tau / 3 = 1, 0 \text{ κ} \mu \kappa
$$
;  $\langle I \rangle = I_0 / \sqrt{3} = \sqrt{Q / (R \tau)} = 2,89 \text{ A}$ 

8.23. В электрическом чайнике две секции. При включении одной из них вода в чайнике закипит за  $t_1 = 20$  мин, при включении другой - за  $t_2$  = 30 мин. Сколько потребуется времени для кипячения воды при включении в сеть обеих секций: а) последовательно; б) параллельно?

OTBeT: a)  $\tau_1 = t_1 + t_2 = 50$  MH; 6)  $\tau_2 = t_1 t_2 / (t_1 + t_2) = 12$  MH. **8.24.** Сила электрического тока изменяется по закону  $i = 0.564 \sin(12.56t)$ , здесь і измеряется в амперах. Определите, какое количество теплоты  $Q$ выделится в проводнике с активным сопротивлением  $R = 15$  Ом за время  $\tau = 10T$ , где  $T$  – период колебаний тока.

Ответ:  $Q = 10\pi I_m^2 R/\omega = 11.9$  Дж. Здесь  $I_m = 0.564$  А,  $\omega = 12.56$  рад/с. **8.25.** Сила тока в проводнике равномерно возрастает от значения  $I_0 = 0$ до некоторого максимального значения  $I_{\text{max}}$  в течение времени  $\tau = 20$  с. За это же время в проводнике выделилось количество теплоты  $Q = 2.10^3$  Дж. Определите скорость возрастания тока в проводнике, если его сопротивление  $R = 5$  Ом.

$$
\text{Otper: } \frac{\Delta I}{\Delta t} = \frac{1}{\tau} \sqrt{\frac{3Q}{R\tau}} = 0,39 \text{ A/c}.
$$

# 9. ЭЛЕКТРИЧЕСКИЙ ТОК В ЭЛЕКТРОЛИТАХ, ГАЗАХ И ВАКУУМЕ

## А. Ток в электролитах

#### Основные формулы и краткие обозначения

Первый закон Фарадея

$$
m = kq = kIt,
$$

где  $m$  - масса вещества, выделившегося на электроде;  $I$  - сила тока, проходящего через электролит;  $t$  - время электролиза;  $k$  -электрохимический эквивалент выделившегося вещества.

Второй закон Фарадея  $k = \frac{1}{F} \cdot \frac{\mu}{\tau}$ 

где  $F$  – число Фарадея,  $F = 96485$  Кл/моль;  $\mu$  – молярная масса ионов; z - валентность иона.

Удельная электропроводность электролита

$$
\sigma = \alpha F C_z (b_+ + b_-) = \alpha C_z \Lambda,
$$

где α - коэффициент диссоциации, т.е. отношение числа диссоциировавших молекул к общему числу молекул растворенного вещества;  $C_z$  - эквивалентная концентрация ионов, выраженная числом химических эквивалентов ионов одного знака в единице объема электролита,  $C_z = nz/N_A = zC_m$ , *n* – концентрация ионов (м<sup>-3</sup>);  $C_m$  – молярная концентрация ионов (моль/м<sup>3</sup>);  $\Lambda = F(b_+ + b_-)$  – эквивалентная электропроводность раствора;  $b_+$  и  $b_-$  - подвижность катионов и анионов в электролите.

Нормальный раствор электролита  $N = 10^3$  моль/м<sup>3</sup> = 1 моль/л.

# Задачи с решениями

Задача 1. Топливный элемент (ТЭ) непрерывно снабжается кислородом и водородом. При его работе выделяется вода. Реакция образования воды из водорода и кислорода происходит с выделением тепла

$$
2H_2 + O_2 = 2H_2O + W.
$$

Если количество полученной воды  $v_{H2O} = 2.10^3$  моль, то  $W =$ = 5.75 $\cdot$ 10<sup>5</sup> Дж. Обычно топливный элемент создает ЭДС, равную 1 В. Для получения кислорода и водорода ведут электролиз слабоподкисленной воды. Найти наименьшую разность потенциалов, при которой будет происходить разложение воды.

Дано:  $W = 5{,}75.10^5 \text{ }\text{$\text{X}}$  $v_{\text{H}_2\text{O}} = 2.10^3$  моль  $\mu$ =1.10<sup>-3</sup> кг/моль водорода *z* = 1  $U-?$ Решение: По закону Джоуля - Ленца  $W = Q = IUt$ . Согласно закону Фарадея масса выделившегося  $m = \frac{1}{F} \frac{\mu}{z} It.$ Комбинируя данные уравнения, имеем

$$
U=\frac{\mu W}{mzF}.
$$

По реакции 2H<sub>2</sub> + O<sub>2</sub> = 2H<sub>2</sub>O для получения v<sub>H<sub>2</sub>O = 2·10<sup>3</sup> моль воды</sub> необходимо  $v_{H_2} = 2{\cdot}10^3$  моль молекулярного водорода или  $v_H = 2{\cdot}v_{H_2} = 1$  $=$  4.10<sup>3</sup> моль атомарного водорода.

Следовательно, 
$$
m = \mu v_H = 1.10^{-3} \cdot 4.10^3 = 4 \text{ kr.}
$$

\n
$$
U = \frac{1.5,75 \cdot 10^5}{4.1 \cdot 96486} = 1,5 \text{ B.}
$$

OTBeT:  $U = 1, 5, B$ .

Примечание. В реальных электролизерах эта величина больше и составляет приблизительно 1,7 В.

Задача 2. Через водный раствор соляной кислоты пропускают электрический ток силой 1 А в течение 50 с. Какой объем газа образуется на электродах, если процесс электролиза протекает в нормальных условиях ( $p = 1.10^5$  Па,  $T = 273$  K).

 $\sqrt{a}$ но:  $I = 1$  A  $t = 50c$  $T = 273$  K  $p = 1 \cdot 10^5$  Па  $\parallel$  водорода и кислорода  $z_1(H) = 1$  $z_2$ (O) = 2  $V - ?$ **Решение:** В процессе электролиза соляной кислоты на электродах выделяются водород  $(z_1 = 1)$  и кислород  $(z_2 = 2)$ . Объем  $V$  гремучего газа равен сумме объемов  $V_1$  и  $V_2$  $V = V_1 + V_2.$  (1) Согласно законам Фарадея массы выделившегося  $\mid$  водорода и кислорода равны

$$
m_1 = \frac{1}{F} \frac{\mu_1}{z_1} It
$$
,  $m_2 = \frac{1}{F} \frac{\mu_2}{z_2} It$ ,

где  $\mu_1$  и  $\mu_2$  – соответственно молярная масса атомарного водорода и кислорода.

По формуле Клапейрона – Менделеева

$$
PV_1 = \frac{m_1}{\mu'_1} RT, \quad PV_2 = \frac{m_2}{\mu'_2} RT,
$$

где  $\mu'_1$ и  $\mu'_2$  – соответственно молярная масса  $\rm H_2$  и  $\rm O_2.$ 

Tak kak  $H + H = H_2$   $H O + O = O_2$ , To  $\mu'_1 = 2\mu_1 H \mu'_2 = 2\mu_2$ . Поэтому

$$
V_1 = \frac{I t R T}{2 z_1 F P}, \qquad V_2 = \frac{I t R T}{2 z_2 F P}.
$$

Подставляя в (1), получим

$$
V = V_1 + V_2 = \frac{I t R T}{2 F P} \left( \frac{1}{z_1} + \frac{1}{z_2} \right) = \frac{1 \cdot 50 \cdot 8,31 \cdot 273}{2 \cdot 9,65 \cdot 10^4 \cdot 1 \cdot 10^5} \left( 1 + \frac{1}{2} \right) = 8,8 \cdot 10^{-6} \text{ m}^3.
$$
  
OTBET:  $V = 8,8 \text{ cm}^3$ .

Задача 3. Вычислить эквивалентную электропроводность Л очень слабого раствора азотной кислоты, если подвижность ионов в растворе азотной кислоты  $b_+ = 32.6 \cdot 10^{-8} \text{ m}^2 \cdot \text{B}^{-1} \cdot \text{c}^{-1}$ ;  $b_- = 6.4 \cdot 10^{-8} \text{ m}^2 \cdot \text{B}^{-1} \cdot \text{c}^{-1}$ .

Решение: Реакция электролитической диссоциации раствора азотной кислоты  $HNO<sub>3</sub> \nightharpoonup H<sup>+</sup> + NO<sub>3</sub><sup>-</sup>$ .

Эквивалентная электропроводность электролита

$$
\Lambda = \sigma/(\alpha C_z),
$$

где  $\alpha$  – коэффициент диссоциации;  $C_z$  – эквивалентная концентрация ионов (моль/м<sup>3</sup>);  $\sigma = \alpha F C_z(b_+ + b_-)$ .

По условию задачи раствор азотной кислоты является слабым, т.е.  $\alpha$  = 1. Тогла

$$
\Lambda = F(b_+ + b_-).
$$

Проводим вычисления

$$
\Lambda = 9,65.10^{4} \cdot (32,6.10^{-8} + 6,4.10^{-8}) = 3,76.10^{-2} \text{ m}^{2} / (\text{OM} \cdot \text{MOL}).
$$
  
OTBET:  $\Lambda = 3,76.10^{-2} \text{ m}^{2} / (\text{OM} \cdot \text{MOL}).$ 

Задача 4. Определить сопротивление децинормального AgNO<sub>3</sub>, заполняющего трубку длиной  $l = 84$  см и площадью поперечного сечения  $S = 5$  мм<sup>2</sup>, если 81 % всех молекул AgNO<sub>3</sub> диссоциирован на ионы.

Решение: Очевидно, что сопротивление столба Дано:  $l = 0.84$  M электролита можно определить по формуле  $S = 5.10^{-6}$   $M^2$  $R = \rho \frac{l}{S} = \frac{l}{\sigma S},$  $(1)$  $\alpha = 0.81$  $(2)$ 

где  $C_m$  – молярная концентрация ионов (моль/м<sup>3</sup>);  $z$  – валентность иона.

Из таблицы 8 (см. Приложение) находим  $b_{+}(Ag) = 5.6 \cdot 10^{-8} \text{ m}^2/(B \cdot c)$ ,  $b_{-}(NO_3^{-}) = 6.4 \cdot 10^{-8} \text{ m}^2/(B \cdot c).$ 

Молярная концентрация ионов в децинормальном растворе

 $C_m = 0, 1N = 0, 1 \cdot 10^3$  MOJIb/ $M^3 = 100$  MOJIb/ $M^3$ . После подстановки (2) в (1), получим

$$
R = \frac{l}{zC_m\alpha F(b_+ + b_-)S}.
$$
  

$$
R = \frac{0.84}{1 \cdot 100 \cdot 0.81 \cdot 96485 \cdot (5.6 + 6.4) \cdot 10^{-8} \cdot 5 \cdot 10^{-6}} = 1.8 \cdot 10^5 \text{ OM.}
$$
  
Orbert:  $R = 1.8 \cdot 10^5 \text{ OM.}$ 

Задача 5. Найти сопротивление R раствора  $KNO_3$ , заполняющего трубку длиной  $l = 2$  см и площадью поперечного сечения  $S = 7$  см<sup>2</sup>. Эквивалентная концентрация раствора  $C_z = 0.05$  кмоль/м<sup>3</sup>, эквивалентная проводимость  $\Lambda = 1, 1 \cdot 10^{-6} \text{ m}^2/(O_M \cdot \text{MOL}).$ 

Дано:  $l = 2.10^{-2}$  M  $S = 7.10^{-4}$   $\text{m}^2$  $C_z$  = 50 моль/м<sup>3</sup>  $\Lambda = 1, 1 \cdot 10^{-6} \text{ m}^2/( \text{OM} \cdot \text{MOJIB})$  $R-?$ Решение: Эквивалентная проводимость  $\Lambda$ , эквивалентная концентрация  $C_z$ , и проводимость о связаны соотношением:  $\Lambda = \sigma/(\alpha C_z).$  (1) Для слабого раствора соли  $\text{KNO}_3 \alpha \approx 1$ .

Сопротивление столба раствора KNO<sub>3</sub> может быть рассчитано по стандартной формуле

$$
R = \rho \frac{l}{S} = \frac{l}{\sigma S}.
$$

Таким образом, с учетом (1) расчетная формула имеет вид 2  $\frac{2 \cdot 10^{-2}}{6 \cdot 50 \cdot 7 \cdot 10^{-4}}$  = 519 kOm.  $I_z$ S 1,1·10<sup>-6</sup>·50·7·10  $R=\frac{l}{l}$  $C_z$ *S* -  $=\frac{l}{\Delta C}=\frac{2\cdot10^{-2}}{1.1\cdot10^{-6}\cdot50\cdot7\cdot10^{-4}}=519$  kOM. OTBeT:  $R = 519$  KOM.

Задача 6. Удельная проводимость децинормального раствора соляной кислоты HCl равна 3,5 См/м. Какова степень α диссоциации?

 $\Gamma$ Лано:  $C_m = 100$  MOJIb/M<sup>3</sup>  $\sigma = 3.5 \text{ Cm/m}$ *z* = 1  $\alpha$  – ? Решение: Удельная проводимость <del>о</del> равна  $\sigma = zC_m\alpha F(b_+ + b_-),$ где  $b_{+}({\rm H}^{+})$ =32,6·10<sup>-8</sup> м<sup>2</sup>/(В·с); b\_(Cl<sup>-</sup>  $=6,8.10^{-8}$   $\text{m}^2/\text{(B-c)}$ (данные взяты из таблицы 8 Приложения);  $C_m$  =  $= 0, 1N = 0, 1 \cdot 10^3$  моль/м<sup>3</sup> = 100 моль/м<sup>3</sup>. Степень диссоциации  $\frac{6}{zC_{m}F(b_{+}+b_{-})};$  $\sigma$  $\alpha =$  $\frac{3}{(1+b)}$ ;  $\alpha = \frac{3}{1 \cdot 100 \cdot 96485 \cdot (32,6+6,8) \cdot 10^{-8}} = 0.92$ . OTBeT:  $\alpha$  = 0.92.

Задача 7. Какую электрическую энергию необходимо затратить, чтобы при электролизе раствора AgNO<sub>3</sub> выделилась масса  $m = 500$  мг серебра? Считать, что разность потенциалов в процессе электролиза поддерживалась постоянной и равна  $U = 4$  В.

Дано:  $m = 5.10^{-4}$  KF  $U = 4 B$  $\mu\!=\!0,\!108$ кг/моль  $\frac{z=1}{W-2}$ 

Решение: Электрическая энергия при электролизе затрачивается на транспортировку ионов к электродам с учетом сопротивления электролита.

Раствор электролита имеет при этом некоторое сопротивление. Поэтому искомая энергия может быть вычислена по закону Джоуля - Ленца

$$
W = IUt
$$

Легко догадаться, что неизвестные величины I, t нужно определять из закона Фарадея

$$
m=\frac{1}{F}\frac{\mu}{z}It,
$$

где и и z - соответственно молярная масса и валентность серебра.

Тогда расчетная формула принимает вид

$$
W = \frac{UmFz}{\mu}; \qquad W = \frac{4 \cdot 5 \cdot 10^{-4} \cdot 96485 \cdot 1}{0,108} = 1787 \text{ J} \text{m}.
$$
OTB (W) = 1787 J m.

Задача 8. Никелирование металлического изделия площадью 120 см<sup>2</sup> продолжалось 5 ч при силе тока 0,9 А. Определите толщину слоя никеля на изделии. Плотность никеля 8,8·10<sup>3</sup> кг/м<sup>3</sup>, валентность никеля 1, атомная масса - 0,058 кг/моль. С какой скоростью происходило увеличение толщины слоя?

Решение: Общая масса никеля, выделившегося Лано:  $t = 1,8.10^{4}$  c<br>  $S = 1,2.10^{-2}$  m<sup>2</sup><br>  $I = 0,9$  A<br>  $\rho = 8,8.10^{3}$  kr/m<sup>3</sup><br>  $z = 1$ <br>  $\frac{\mu = 0,058 \text{ kT/mol}}{h - ? v_{h} - ?}$  Morechi  $h = \frac{1}{F} \frac{\mu}{z}$  and  $h = \frac{1}{F} \frac{\mu}{z}$  and  $h = \frac{1}{F} \frac{\mu}{z}$  and  $h = \frac{1}{F} \frac{\mu}{z}$  and  $h = \frac$ Проводим вычисления:  $h = \frac{0.058 \cdot 0.9 \cdot 1.8 \cdot 10^4}{96485 \cdot 1.8 \cdot 10^3 \cdot 1.2 \cdot 10^{-2}} = 9.2 \cdot 10^{-5}$  M;  $v_h = \frac{9.2 \cdot 10^{-5}}{1.8 \cdot 10^4} \approx 5.1 \cdot 10^{-9}$  M/c.

OTBeT:  $h = 92$  MKM;  $v_h = 5.1$  HM/c.

Задача 9. Десятипроцентный раствор поваренной соли, масса которого 0,78 кг, налит в сосуд прямоугольной формы. Противоположные стенки сосуда, отстоящие друг от друга на расстоянии 0,25 м, являются электродами. Сопротивление раствора 10 Ом. Вычислите степень диссоциации. Подвижность ионов натрия и хлора  $b_+ = 4,4.10^{-8}$  м<sup>2</sup>/(B·c);  $b = 6,8.10^{-8}$   $\frac{\text{m}^2}{\text{B} \cdot \text{c}}$ .

 $\sqrt{a}}$ но:  $n = 0,1$  $m = 0.78$  KT  $l = 0.25$  M  $R = 10$  O<sub>M</sub>  $z = 1$  $\mu = 58, 5.10^{-3}$  кг/моль  $\alpha$  – ? Решение: Сопротивление раствора найдем по стандартной формуле  $R = \rho \frac{l}{S} = \frac{l}{\sigma S},$  (1) где  $\sigma = 1/\rho$  – удельная электропроводность; *l* – длина столба (слоя) электролита;  $S$  – площадь поперечного сечения сосуда. Удельная электропроводность электролита

$$
\sigma = zC_m\alpha F(b_+ + b_-),\tag{2}
$$

где  $C_m$  – молярная концентрация NaCl.

Чтобы найти S, запишем выражение для плотности раствора d:

$$
d = \frac{m}{V_c} = \frac{m}{lS}.\tag{3}
$$

Комбинируя  $(1)$ ,  $(2)$  и  $(3)$ , находим  $\alpha$ .

$$
\alpha = \frac{l^2 d}{z C_m F (b_+ + b_-) m R}.
$$
\n(4)

По условию задачи водный раствор десятипроцентный  $(\eta = 0,1)$ , следовательно,

$$
d = d_{\text{H}_2 0}(1 + \eta), \tag{5}
$$

где  $d_{\text{H}_20}$  – плотность воды.

Для вычисления степени диссоциации необходимо определить молярную концентрацию NaCl. По определению,  $C_m = v/V$ , где  $v = m_{\text{NaCl}}/\mu$ – число молей NaCl в объеме *V*. Следовательно, для десятипроцентного водного раствора ( $\eta = 0,1$ ) имеем

$$
C_m = m_{\text{NaCl}}/(\mu V) = \eta m_{\text{H}_2 0}/(\mu V) = \eta d_{\text{H}_2 0}/\mu. \tag{6}
$$

Подставляя (5) и (6) в (4), получим формулу для расчета  $\alpha$ 

$$
\alpha = \frac{(1+\eta)\mu l^2}{z\eta F(b_+ + b_-)mR} = \frac{1,1\cdot 58,5\cdot 10^{-3}\cdot 0,25^2}{1\cdot 0,1\cdot 96485\cdot (6,8+4,4)\cdot 10^{-8}\cdot 0,78\cdot 10} = 0,477.
$$
  
OTBET:  $\alpha = 0,48.$ 

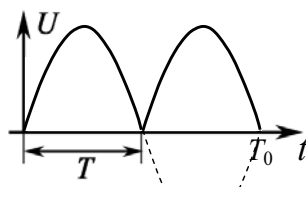

 $\mu = 0.0634$  кг/моль

 $I_m-?$ 

*z* = 2

Рис. 9.1

периодом  $T = 10$  мин (рис. 9.1). За это время на электроде выделяется  $m = 2.10^{-4}$  кг меди. Определите амплитуду тока. Решение: По условию задачи за каждые

Задача 10. На электроды электрической ван-

ны с раствором медного купороса (CuSO<sub>4</sub>) подается синусоидальное пульсирующее напряжение с

 **:**   $T = 600$  c  $m = 2.10^{-4}$  KT  $T = 10$  мин выделяется  $m = 2.10^{-4}$  кг меди. По второму закону Фарадея

$$
m = \frac{1}{F} \frac{\mu}{z} q,\tag{1}
$$

 $\vert$  где  $q$  – заряд, прошедший через раствор за время *Т*.

Bычислим заряд q из условия, что  $I = I_m$ sinot, где  $\omega = 2\pi/T_0 = \pi/T$ ,  $T_0 = 2T$  – период синусоидальных колебаний, рис. 9.1.

Следовательно,

$$
q = \int_0^T I_m \sin \omega t \, dt = \frac{I_m}{\omega} \int_0^T \sin \omega t \, d\omega t = -\frac{I_m}{\omega} \cos \omega t \Big|_0^T = \frac{I_m}{\omega} \left( 1 - \cos \omega T \right) =
$$

$$
= \frac{I_m}{\omega} \left( 1 - \cos \frac{\pi}{T} T \right) = \frac{2I_m T}{\pi}.
$$

Подставляя  $q$  в  $(1)$ , найдем искомую величину

$$
I_m = \frac{\pi m z F}{2 \mu T} = \frac{\pi \cdot 2 \cdot 10^{-4} \cdot 2 \cdot 96485}{2 \cdot 0.0634 \cdot 600} = 1,59 \text{ A}.
$$
OTbert:  $I_m = 1,59 \text{ A}.$ 

**Задача 11.** При электролизе раствора разлагается  $m = 4.77$  г медного купороса (CuSO<sub>4</sub>) в час. Сколько ионов меди нейтрализуется ежесекундно на катоде? Чему равен ток  $I$  в растворе? Валентность  $z$  меди равна 2.

 **:**   $m = 4{,}77.10^{-3}$  KT  $t = 3600$  c  $z = 2$  $\mu_{Cu} = 64.10^{-3} \text{ кг/моль}$ *n* – ?  $I - 2$ Решение: При анализе данной задачи обращаем внимание на величину молярной массы каждого компонента CuSO<sub>4</sub>. Молярная масса меди  $\mu_{Cu} = 64.10^{-3}$  кг/моль, серы  $\mu_{\rm S}$  = 32.10<sup>-3</sup> кг/моль, кислорода  $\mu_{\rm O}$  =  $= 16.10^{-3}$  кг/моль. Следовательно, молярная масca  $CuSO_4 \mu = \mu_{Cu} + \mu_S + 4\mu_O = 0,16 \text{ кг/моль.}$ 

Учитывая, что *m*/µ = m<sub>Cu</sub>/µ<sub>Cu</sub>, находим массу меди  $m_{\text{Cu}} = m \mu_{\text{Cu}} / \mu = 1.91 \cdot 10^{-3} \text{ K}$ .

Для определения числа ионов меди, нейтрализующихся ежесекундно на катоде, воспользуемся соотношением  $N/N_A = m_{Cu}/\mu_{Cu}$ , где N<sub>A</sub> - число Авогадро. Тогда

$$
n = \frac{N}{t} = \frac{m_{\text{Cu}}}{\mu_{\text{Cu}}} \frac{N_A}{t} = \frac{1,91 \cdot 10^{-3} \cdot 6 \cdot 10^{23}}{64 \cdot 10^{-3} \cdot 3600} = 5 \cdot 10^{18} \text{ aTomole/c}.
$$

Значение тока определяем из второго закона Фарадея

$$
m_{\text{Cu}} = \frac{1}{F} \frac{\mu_{\text{Cu}}}{z} It; \qquad I = \frac{m_{\text{Cu}} zF}{\mu_{\text{Cu}} t} = \frac{1,91 \cdot 10^{-3} \cdot 2 \cdot 96485}{64 \cdot 10^{-3} \cdot 3600} = 1,6 \text{ A}.
$$
  
OTBET:  $n = 5 \cdot 10^{18}$ ;  $I = 1,6 \text{ A}.$ 

Примечание. Значение тока легко вычислить, если известно число *п* и валентность z ионов меди, нейтрализующихся ежесекундно на катоде, По определению  $I = \Delta q/\Delta t = \frac{1}{2}$ ем/ $\Delta t$ , где  $\Delta t = 1$  с, *e* – элементарный заряд. Отсюда<br> $I = \frac{1}{2}$ ем/ $\Delta t = 2.1,6.10^{-19}$ .5.10<sup>18</sup>/1= 1,6 A.

Задача 12. Какой наименьший заряд должен иметь аккумулятор, чтобы при электролизе подкисленной воды выделилось 4 л кислорода, если электролиз протекает при 20 °С и нормальном атмосферном давлении ( $P = 1.10^5$  Па). Ответ выразить в СИ и ампер в час.

Решение: Необходимое для электролиза количество Дано:  $V = 4.10^{-3}$  м<sup>3</sup> электричества находим из соотношения  $T = 293 \text{ K}$ <br>  $P = 1.10^5 \text{ T}$   $m = kq = \frac{1}{F} \frac{\mu_0}{z} q,$  $(1)$  $\begin{array}{c|c}\n z = 2 \\
\hline\n q - ?\n\end{array}$ где  $\mu_0$  и  $z$  – молярная масса и валентность иона кислоро-

Массу выделившегося кислорода можно определить, воспользовавшись уравнением Клапейрона - Менделеева

$$
PV = \frac{m}{\mu_{\text{O}_2}} RT; \quad m = \frac{PV\mu_{\text{O}_2}}{RT}, \tag{2}
$$

где  $\mu_{O_2}$  – молярная масса  $O_2$ . Очевидно, что  $\mu_{O_2} = 2\mu_O$ . Из уравнений (1) и (2), с учетом, что  $\mu_{O_2} = 2\mu_{O}$ , найдем

$$
q = \frac{2PVzF}{RT} = \frac{2 \cdot 1 \cdot 10^5 \cdot 4 \cdot 10^{-3} \cdot 2 \cdot 96485}{8,31 \cdot 293} = 6,34 \cdot 10^4
$$
 KJ.

При эксплуатации и замене аккумулятора автолюбители знают, что важнейшей его характеристикой является «емкость» в ампер-час. Автомобильные аккумуляторы, выпускаемые в промышленном масштабе, имеют емкости 55, 60, 75 А.ч и т.д.

Оценим, какое количество зарядов в ампер-час израсходовано при получении 4 л кислорода:

$$
q (A \cdot \mathbf{q}) = 63400 / 3600 = 17,6 A \cdot \mathbf{q}.
$$
  
OTBET:  $q = 63,4$  kKJ;  $q = 17,6$  A·J.

Задача 13. При покрытии изделий медью используют электролитические ванны с медным купоросом. При этом применяется техническая характеристика, называемая выходом по току  $\delta$ . Выход по току  $\delta$  = =  $m_{\text{3kcn}}/m_{\text{pacy}}$ , где  $m_{\text{pacy}}$  определяется из закона Фарадея. Сколько меди расходуется на покрытие изделия площадью  $S = 300 \text{ cm}^2$ , если плотность тока  $j = 800$  А/м<sup>2</sup>, время покрытия 3 мин, а выход по току составляет 90%? Какова толщина покрытия в нанометрах? Электрохимический эквивалент меди  $k = 3.3 \cdot 10^{-7}$  кг/Кл.

Решение: По первому закону электролиза Лано:  $m_{\text{pacy}} = kIt$ , тогда  $t = 180$  c  $j = 800 \text{ A/m}^2$  $m_{\text{3kcn}} = \delta \cdot m_{\text{pacy}} = \delta \cdot kI_t = \delta \cdot kjSt.$ Произведем необходимые вычисления:  $S = 3.10^{-2}$   $\text{m}^2$  $m_{\text{3}\text{KCI}} = 0.9.3,3.10^{-7} \cdot 800.3 \cdot 10^{-2} \cdot 180 = 1,28 \cdot 10^{-3} \text{ K}$  $k = 3,3.10^{-7}$  KT/KJ По определению  $\delta = 0.9$  $\left[\frac{d_{\text{Cu}} = 8.9 \cdot 10^3 \text{ K} \text{m/s}}{m-? h-?}\right]$   $m_{\text{2K}} = d_{\text{Cu}}V = d_{\text{Cu}}Sh$ ,<br> $m - ? h - ?$   $\left[\text{The } d_{\text{Cu}} - \text{h} \text{th} \right]$   $m_{\text{2K}} = d_{\text{Cu}}V = d_{\text{Cu}}Sh$ ,

Найдем толщину медного покрытия

$$
h = \frac{m_{\text{even}}}{d_{\text{Cu}}S} = \frac{1,28 \cdot 10^{-3}}{8,9 \cdot 10^{3} \cdot 3 \cdot 10^{-2}} = 4,8 \cdot 10^{-6} \text{ m} = 4,8 \text{ MKM.}
$$
  
OTBET:  $m = 1,28 \cdot 10^{-3} \text{ KT}; h = 4,8 \text{ MKM.}$ 

#### Задачи для самостоятельного решения

9.1.1. Для рафинирования электролитическим способом  $m = 990$  кг меди через ванну пропускают ток. Напряжение на клеммах равно  $U = 3$  В. Определить количество энергии (в кВт-ч), израсходованной в процессе электролиза. Потерями энергии пренебречь.

Order: 
$$
W = \frac{mUFz}{3600\mu_{Cu}} = 2500 \text{ kBr} \cdot \text{v}.
$$

9.1.2. Сколько серебра выделится из раствора нитрата серебра за  $t = 1.5$  мин, если первые  $t_1 = 30$  с ток равномерно нарастал от 0 до  $I_{\text{max}} =$  $=$  2 A, а остальное время поддерживался постоянным?

Order: 
$$
m = \frac{\mu_{Ag}}{zF} I_{max} \left( t - \frac{t_1}{2} \right) = 168 \text{ MT}.
$$

9.1.3. Сколько двухвалентного никеля  $(z = 2)$  можно выделить электролитическим путем из водного раствора сульфата никеля за  $t = 1$  ч при токе в  $I = 1.5 A?$ 

OTBeT:  $m = \mu_{\text{Ni}} It/(zF) = 1{,}65$  r.

9.1.4. Сколько алюминия выделится при затрате  $W = 1$  кВт $\cdot$ ч электрической энергии, если электролиз ведется при напряжении  $U = 5 B$ , а КПД установки  $\eta = 80$ %. Валентность алюминия  $z = 3$ ,

OTBeT:  $m = \mu_{Al} \eta W/(zFU) = 54$  T. 9.1.5. В электролитической ванне (CuSO<sub>4</sub>) за  $t = 40$  мин выделилось  $m = 1,98$  г меди ( $z = 2$ ). Определить  $\epsilon$  батареи, если сопротивление раствора  $R = 1,3$  Ом, внутреннее сопротивление батареи  $r = 0,3$  Ом, а ЭДС поляризации составляет  $\mathcal{E}_p = 1 B$ ?

Order: 

\n
$$
\mathcal{E} = \mathcal{E}_{p} + \frac{m(R + r)zF}{\mu_{\text{Cu}}t} = 5.0 \text{ B}.
$$

9.1.6. При электролизе воды выделяется  $V = 0.4$  л водорода. Общий заряд q, прошедший через ванну, равен 4000 Кл. Определить температуру водорода, если он находится под давлением  $P = 128$  кПа.

OTBeT:  $T = 2VFzP/(qR) = 297$  K. 9.1.7. При электролизе раствора серной кислоты ( $H_2SO_4$ ) за  $t = 50$  мин выделилось  $V = 3.3$  л водорода при нормальных условиях. Определить мощность N, расходуемую на нагревание электролита, если сопротивление раствора равно  $r = 0.4$  Ом.

$$
\text{OtBET: } N = 4r \left( \frac{VP}{RT} \cdot \frac{zF}{t} \right)^2 = 29 \text{ Bt}.
$$

**9.1.8.** Через раствор азотной кислоты (HNO<sub>3</sub>) пропускается ток  $I = 2$  A. Какое количество электричества переносится за  $t = 1$  мин ионами кажлого знака?

OTBeT:  $q_+ = It \cdot b_+ / (b_+ + b_-) \approx 100 \text{ K} \pi$ ;  $q_- = It \cdot b_- / (b_+ + b_-) \approx 20 \text{ K} \pi$ . 9.1.9. При получении алюминия электролизом раствора Al2O<sub>3</sub> в расплавленном криолите проходил ток  $I = 2.10^4$  А при разности потенциалов  $U$  на электродах в 5 В. Найти время  $t$ , в течение которого будет выделена  $m = 1$  т алюминия.

OTBeT:  $t = mFz/(\mu_{Al}I) = 177$  y.

9.1.10. Удельная электропроводность  $\sigma$  децинормального раствора со-<br>ляной кислоты HCl равна 0,035  $\text{Om}^{-1}\cdot \text{cm}^{-1}$ . Найти степень диссоциации.

Orbert: 
$$
α = \frac{σ}{zF(b_+ + b_-)C_m} = 0,92
$$
.

**9.1.11.** При силе тока  $I = 5$  А в электрической ванне за время  $t = 10$  мин выделился  $m = 1$  г двухвалентного металла ( $z = 2$ ). Определить молярную массу и металла.

OTBeT:  $\mu = mFz/(It) = 64,3.10^{-3} \text{ кг/моль.}$ 

**9.1.12.** Сколько *N* атомов двухвалентного металла ( $z = 2$ ) выделится на  $S = 1$  см<sup>2</sup> поверхности катода за время  $t = 5$  мин при плотности тока  $j = 10 \text{ A/m}^2$ ?

$$
O \text{tBET: } N = jStN_A/(zF) = 9,3.10^{17}.
$$

9.1.13. Сила тока при электролизе медного купороса CuSO<sub>4</sub> возрастает равномерно от нуля до  $I_{\text{max}} = 2$  А в течение  $t = 20$  с. Найти массу *m* меди, выделившейся за это время на катоде.

OTBET:  $m = \mu_{Cu} I_{max} t / (2zF) = 6.6$  MT.

9.1.14. Определить количество вещества  $\nu$  и число  $N$  атомов двухвалентного металла, отложившегося на катоде, если через раствор за время  $t = 5$  мин шел ток  $I = 2$  A.

OTBET:  $v = It/(Fz) = 3{,}1 \cdot 10^{-3}$  MOJIL;  $N = ItN_A/(zF) = 1{,}9 \cdot 10^{21}$ . 9.1.15. При прохождении заряда  $q = 193$  кКл на катоде электролитической ванны выделилось  $v = 1$  моль вещества. Определить валентность *z* металла.

OTBeT:  $z = q/(vF) = 2$ . **9.1.16.** Определить толщину h слоя меди ( $\rho_{Cu} = 9.10^3$  кг/м<sup>3</sup>), выделившейся за время  $t = 5$  ч при электролизе медного купороса CuSO<sub>4</sub>, если плотность тока  $j = 80 \text{ A/m}^2$ .

OTBeT:  $h = \mu_{Cu} i t / (\rho_{Cu} F_z) = 54$  MKM. **9.1.17.** Через какое время после начала электролиза медный анод  $(z = 2)$ станет тоньше на  $h = 0.03$  мм, если плотность тока при электролизе составляет *j* = 200 A/м<sup>2</sup>.

OTBET:  $t = h \rho_{\text{CuZ}} F / (\mu_{\text{Cu}} i) \approx 68 \text{ MHH}.$ 9.1.18. Электролиз слабого раствора серной кислоты ( $H_2SO_4$ ) проводился в течение  $t = 12$  мин при силе тока  $I = 2.5$  А. Найти объем выделившихся водорода и кислорода (при нормальных условиях).

Order: 
$$
V = \frac{RT}{P} \cdot \frac{It}{2zF}
$$
;  $V_{\text{H}_2} = 2, 1 \cdot 10^{-4} \text{ m}^3$ ;  $V_{\text{O}_2} = 1 \cdot 10^{-4} \text{ m}^3$ .

9.1.19. Какой ток *I* нужно пропустить через раствор подкисленной воды, чтобы за  $t = 10$  ч получить  $V = 0, 1 \text{ m}^3$  водорода при нормальных услови- $\mathbf{g} \mathbf{x}$ ?

OTBET:  $I = \frac{PV}{RT} \cdot \frac{2Fz}{t} = 24 \text{ A}.$ 

**9.1.20.** При электролизе раствора ZnSO<sub>4</sub> на катоде выделилось  $m = 2,04$  г цинка за  $t = 50$  мин. Определить ЭДС поляризации  $\mathcal{E}_p$ , если напряжение на зажимах ванны составляет  $U = 4.2$  B, а сопротивление r раствора равно 1,8 Ом.

OTBeT:  $\mathcal{E}_p = U - m r z F / (\mu_{Zn} t) = 0.6 B$ .

9.1.21. При электролитическом нанесении покрытия изделия серебром  $(z = 1)$  пропускали ток плотностью  $j = 70$  А/м<sup>2</sup>. Сколько времени потребуется для того, чтобы образовался слой серебра толщиной  $h = 0.05$  мм? OTBeT:  $t = h \rho_{Ag} z F / (\mu_{Ag} j) \approx 112$  MHH.

9.1.22. Две электролитические ванны соединены последовательно. В первой ванне выделилось  $m_{Fe} = 2.24$  г железа, во второй за то же время  $m_{Zn} = 3.9$  г двухвалентного цинка ( $z_{Zn} = 2$ ). Определить валентность  $z_{Fe}$ железа.

OTBeT:  $z_{Fe} = z_{Zn} \cdot \mu_{Fe} m_{Zn} / (\mu_{Zn} m_{Fe}) = 3$ .

9.1.23. Электролитическая ванна с раствором медного купороса присоединена к батарее аккумуляторов с ЭДС  $\epsilon$  = 4 В и внутренним сопротивлением  $r = 0,1$  Ом. Определить массу *т* меди, выделившейся при электролизе за время  $t = 10$  мин, если ЭДС поляризации  $\mathcal{E}_p = 1.5 B$  и сопротивление R раствора равно 0,5 Ом. Медь двухвалентна  $(z = 2)$ .

Order: 
$$
m = \frac{\mu_{\text{Cu}}t}{Fz(R+r)} \left( \mathcal{E} - \mathcal{E}_{p} \right) = 0.83 \, \text{r}.
$$

9.1.24. Сколько атомов двухвалентного цинка  $(z = 2)$  выделилось на катоде за  $t = 5$  мин при электролизе раствора сульфата цинка ZnSO<sub>4</sub> при токе  $I = 2.5$  A.

$$
O \text{tB} \text{er}: N = ItN_A/(zF) = 2,34 \cdot 10^{21}.
$$

9.1.25. Электрический заряд аккумулятора составляет  $Q = 194.4$  кКл. Сколько энергии W потребовалось для зарядки аккумулятора, если напряжение на его зажимах  $U = 2$  B, а КПД составляет  $\eta = 80$  %.

OTBeT:  $W = \eta QU = 4.9 \cdot 10^5$  Дж.

## Б. Ток в газах

#### Основные формулы и обозначения

Плотность электрического тока между пластинами при несамостоятельном разряде

$$
j = en_{+}u_{+} + en_{-}u_{-}
$$

где е - элементарный заряд;  $n_+$  и  $n_-$ - концентрации ионов разных знаков;  $u_+ = b_+ E$  и  $u_- = b_- E$  – скорости направленного движения ионов во внешнем электрическом поле напряженностью  $E$ ;  $b_+$  и  $b_-$  - подвижности ионов.

 $j = en(b_{+} + b_{-})E$ . Если  $n_+ = n_$ , то Плотность тока насышения

$$
j_{\text{Hac}} = eqh
$$
,

где  $q$  – скорость генерации (эффективность ионизатора), т.е. число пар ионов, которые создает ионизатор в единицу времени в единице объема;  $h$  – расстояние между электродами (величина газового промежутка).

Если источник ионов создает в единице объема в единицу времени q пар ионов, то число пар ионов в единице объема *п* будет изменяться со временем согласно уравнению

$$
\frac{dn}{dt} = q - rn^2,
$$

где  $r$  – коэффициент рекомбинации  $\lceil M^3/c \rceil$ .

После выключении ионизатора ( $q = 0$ ), уменьшение концентрации п ионов в газе описывается уравнением

$$
\frac{dn}{dt} = -rn^2.
$$

Решение этого уравнения имеет вид

$$
n = \frac{n_0}{1 + n_0 rt}
$$

где  $n_0$  – концентрация пар ионов в момент времени  $t = 0$ .

В слабых полях выполняется закон Ома

$$
j = e \sqrt{\frac{q}{r} (b_+ + b_-) E} = \sigma E.
$$

Условие возникновения самостоятельного разряда

$$
(\beta + \gamma \alpha)e^{(\alpha - \beta)l} = (1 + \gamma)\alpha,
$$

где  $l$  - длина разрядного промежутка;  $\alpha$ ,  $\beta$  - коэффициенты ионизации для электронов и ионов, т.е. это число ионов (электронов) одного заряда, создаваемых электроном (ионом) на единице длины своего пути; у - число электронов, вырываемых с катода положительным ионом.

# Задачи с решениями

Задача 1. В момент времени  $t = 0$  в газе начинает действовать ионизатор, создающий q пар ионов в единицу времени в единице объема  $([q] = M^{-3} \cdot c^{-1})$ . Коэффициент рекомбинации ионов в единицу времени в единице объема  $r(\lfloor r_i \rfloor = M^3 \cdot c^{-1})$ . Найти концентрацию ионов *n* в произвольный момент времени  $t > 0$  (записать уравнение, описывающее изменение концентрации ионов со временем:  $n = n(t)$ ).

Решение: Изменение концентрации ионов *п* со временем описывается уравнением, в левой части которого стоит скорость изменения концентрации  $dn/dt$ , а в правой - то, чем эта величина определяется: скорость q генерации ионов, минус скорость их исчезновения  $rn^2$  (обратите внимание, что  $n^2$  – т.к. рекомбинируют отрицательные ионы с положительными, причем  $n_+ = n_- = n$ , а газ в целом нейтрален)

$$
\frac{dn}{dt} = q - rn^2. \tag{1}
$$

Возможны два случая при решении уравнения (1):

- 1. Стационарный случай  $dn/dt = 0$ ,  $q rn^2 = 0$ ,  $n = \sqrt{q/r}$ .
- 2. В общем случае представим правую часть в виде

$$
q - rn2 = (\sqrt{q} - \sqrt{r} n)(\sqrt{q} + \sqrt{r} n)
$$

$$
\frac{dn}{dt} = (\sqrt{q} - \sqrt{r} n)(\sqrt{q} + \sqrt{r} n).
$$

Разделим переменные

$$
\frac{dn}{2\sqrt{q}}\left\{\frac{1}{\sqrt{q}+\sqrt{rn}}+\frac{1}{\sqrt{q}-\sqrt{rn}}\right\}=dt.
$$

После интегрирования имеем

$$
\ln(\sqrt{q} + \sqrt{r}n) - \ln(\sqrt{q} - \sqrt{r}n) = 2t\sqrt{qr} + C.
$$

Для определения С положим, что при  $t = 0$  $n(0) = 0$ . Тогда  $C = 0$ .

$$
n(t) = \sqrt{\frac{q}{r}} \cdot \frac{1 - e^{-t/\tau}}{1 + e^{-t/\tau}}, \text{ r, } \tau = \frac{1}{2\sqrt{qr}}
$$

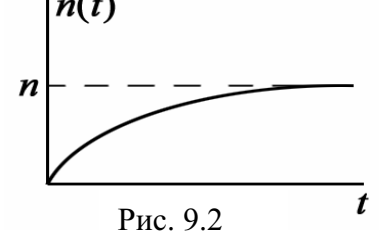

Проверяем полученное решение. При  $t \rightarrow \infty$  *n* стремится к своему стационарному значению  $n = \sqrt{q/r}$  (рис. 9.2).

Задача 2. Пусть ионизируемый газ, описанный в предыдущей задаче, находится между обкладками конденсатора с площадью пластин  $S$  и расстоянием между ними h. К пластинам приложено электрическое поле Е. Как будет изменяться стационарная плотность тока *і* между пластинами от величины напряженности  $E$  приложенного поля. Построить график зависимости  $j = j(E)$ .

Решение: Величина плотности тока равна

$$
j = en(b_+ + b_-)E,
$$

где  $n_+ = n_- = n$ ;  $b_{\pm} - n_0$ движности положительных и отрицательных ио-HOB.

Чтобы найти *п*, запишем уравнение баланса для всех ионов в объеме конденсатора

$$
Sh\frac{dn}{dt} = Shq - Shrn^{2} - \frac{Sj}{e} \text{ with } \frac{dn}{dt} = q - rn^{2} - \frac{j}{he}
$$

где Shq - число пар ионов, создаваемых внешним ионизатором в объеме  $Sh$ ; Shrn<sup>2</sup> – число пар ионов, ушедших из объема Sh вследствие рекомбинации; Sj/е - число пар ионов, уносимых на электроды.

В стационарном случае  $dn/dt = 0$ . Поэтому

$$
q = rn^2 + \frac{j}{eh} = rn^2 + \frac{n(b_+ + b_-)E}{h}, \text{ with } n^2 + \frac{(b_+ + b_-)E}{rh}n - \frac{q}{r} = 0. \tag{1}
$$

Решением данного квадратного уравнения является

$$
n = \sqrt{\left[\frac{(b_+ + b_-)E}{2hr}\right]^2 + \frac{q}{r} - \frac{(b_+ + b_-)E}{2hr}}
$$

Проанализируем полученное выражение.

1) Если напряженность поля мала, т.е.  $\frac{(b_+ + b_-)E}{2hr} < \sqrt{\frac{q}{r}}$ , то  $n = \sqrt{\frac{q}{r}}$ . Ток почти не уносит ионов и они «уходят» из объема благодаря рекомбинации. В этом случае  $j = e\sqrt{\frac{q}{r}(b_+ + b_-)}E = \sigma E$  – закон Ома в дифференциальной форме, а  $\sigma = e \sqrt{\frac{q}{n}} (b_+ + b_-)$ . Полученное выражение хорошо описывает начальный участок кривой (рис. 9.3).

2) При большой напряженности электрического поля все появившиеся в результате действия ионизатора ионы достигают пластин конденсатора (коэффициент рекомбинации  $r \rightarrow 0$ ). В этом случае плотность тока достигает насыщения и не зависит от E:  $i_{\text{mac}} = eqh$ .

Этот результат получается непосредственно из уравнения баланса (1)  $rn^2 + n(b_+ + b_-)E/h - q = 0$ , если учесть, что в сильных полях  $r \approx 0$ . Тогда  $n = hq/[(b_{+} + b_{-})E]$  и  $j_{\text{Hac}} = en(b_{+} + b_{-})E = eqh$ .

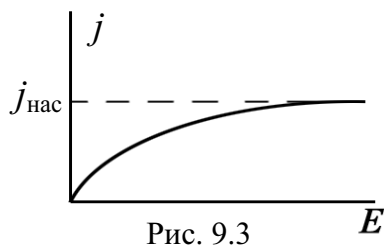

Ток насыщения равен  $I_{\text{Hac}} = j_{\text{Hac}}S = eqhS$  = = eN, где  $N$  – число пар ионов, создаваемых ионизатором в единицу времени во всем объ $e$ <sub>Me</sub> $hS$ .

График  $j = j(E)$  дан на рис. 9.3 и представляет собой монотонную кривую с насышением.

Задача 3. В атмосферном воздухе у поверхности Земли из-за радиоактивности почвы и ионизации космическими лучами в среднем образуется  $q = 5$  ионов/(см<sup>3</sup>·с). Определить ток насыщения, текущий благодаря естественной ионизации в плоском воздушном конденсаторе с площадью пластин  $S = 100$  см<sup>2</sup> и расстоянием между ними  $h = 5$  см. Определить время разрядки такого конденсатора, если он был заряжен до разности потенциалов  $\Delta \varphi = 300$  B.

Дано: Решение: Непосредственной подстановкой в  $q = 5.10^{6} \text{ m}^{-3} \cdot \text{c}^{-1}$  формулу получаем<br>  $S = 1.10^{-2} \text{ m}^{2}$ <br>  $h = 5.10^{-2} \text{ m}$ <br>  $\Delta \varphi = 300 \text{ B}$ <br>  $t = ?$   $V_{\text{Hac}} = 1,6.10^{-19} \cdot 5.10^{6} \cdot 5.10^{-2} \cdot 10^{-2} = 4.10^{-16} \text{ A}.$ <br>  $\Delta \varphi = 300 \text{ B}$  ECЛИ КОНДЕНСАТОР ЕМКО Для плоского конденсатора  $C = \varepsilon \varepsilon_0 S/h$ , а  $I_{\text{mac}} = \frac{Q}{t} = \frac{C\Delta\varphi}{t}$ . Зная величину  $I_{\text{mac}}$  и учитывая, что для воздуха  $\varepsilon = 1$ , найдем  $t = \frac{C\Delta\varphi}{I_{\text{vac}}} = \frac{\varepsilon\varepsilon_0 S \cdot \Delta\varphi}{hI_{\text{vac}}} = \frac{8,85 \cdot 10^{-12} \cdot 1 \cdot 10^{-2} \cdot 300}{5 \cdot 10^{-2} \cdot 4 \cdot 10^{-16}} = 1,33 \cdot 10^6 \text{ c} = 15,4 \text{ cyr.}$ 

OTBeT:  $t = 15,4$  CyT.

Примечание. Если конденсатор хорошо изолирован, то заряд может сохраняться долгое время. Это время увеличивается с уменьшением q, что происходит с уменьшением давления газа. В вакууме заряд сохраняется в течение многих месяцев.

Задача 4. 1. Определить условия возникновения в газе самостоятельного разряда. 2. Найти, чем определяется коэффициент ионизации газа и величина пробойного напряжения. 3. Указать пределы применимости теории Таундсена.

Решение: 1) Если электрические поля являются слабыми, то нет ударной ионизации при столкновении ионов и электронов с нейтральными молекулами (удары носят упругий характер).

Проводимость создает внешний ионизатор. Но если на длине свободного пробега  $\lambda$  во внешнем поле напряженностью  $E$  электрон (или ион) приобретет энергию елЕ, большую энергии ионизации нейтрального атома  $W_i$ , то последние могут ионизироваться при неупругом ударе.

Если и вторичные электроны будут приобретать во внешнем поле Е на пути  $\lambda$  энергию, большую чем  $W_i$ , то в газе возникнет пробой. Каж-

дый акт ионизации атома сопровождается появлением, наряду с электроном, положительного иона, а ионы также могут ионизировать газ.

Коэффициент ионизации электронами  $\alpha$  ( $\alpha$  – это число ионов одного заряда, создаваемых электроном на единице длины своего пути), коэффициент ионизации ионами  $\beta$ . Как показывает опыт,  $\alpha > \beta$  $[\alpha] = [\beta] = [\mu^{-1}].$ 

Рассмотрим прохождение стационарного тока (тока насыщения) через газ с учетом ударной ионизации нейтральных атомов газа электронами и ионами. Пусть электроды будут плоские (рис. 9.4).

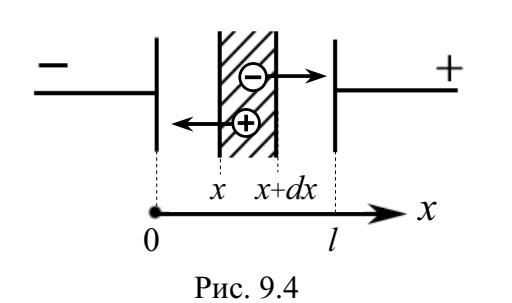

Концентрацию электронов, ионов и их средние скорости направленного движения вдоль оси *х* обозначим  $n_e(x)$ ,  $n_i(x)$ ,  $v_e(x)$ ,  $v_i(x)$ .

Рассмотрим объем газа между плоскостями S, расположенными в точках *х* и  $x + dx$  (puc. 9.4).

Слева через плоскость ежесекундно входит  $\textit{Sn}_e(x)v_e(x)$  электронов, а справа выходит  $\textit{Sn}_e(x + dx)v_e(x + dx)$ электронов. В объеме *Sdx* ежесекундно образуется  $(\alpha n_e v_e + \beta n_i v_i) S dx$ электронов и положительных ионов из-за ударной ионизации электронами и положительными ионами. Внешний источник ежесекундно создает *qSdx* пар ионов и электронов. В стационарном случае число электронов в слое не изменяется, поэтому

$$
n_e(x)v_e(x)S - n_e(x+dx)v_e(x+dx)S + (\alpha n_e v_e + \beta n_i v_i)Sdx + qSdx = 0.
$$

Аналогичное равенство имеем для положительных ионов, движущихся от анода к катоду (в обратном направлении по отношению к электронам):

$$
-n_i(x)v_i(x)S + n_i(x+dx)v_i(x+dx)S + (\alpha n_e v_e + \beta n_i v_i)Sdx + qSdx = 0.
$$

Здесь пренебрегаем рекомбинацией электронов и ионов, т.к. рассматриваем ток насыщения.

Заметим, что в математике существует правило

$$
f(x+dx) = f(x) + \frac{df(x)}{dx} \cdot dx.
$$

Применяя указанное соотношение, получим

$$
-\frac{d}{dx}(n_e v_e) + \alpha n_e v_e + \beta n_i v_i + q = 0; \qquad \frac{d}{dx}(n_i v_i) + \alpha n_e v_e + \beta n_i v_i + q = 0.
$$

Умножим эти уравнения на элементарный заряд и учтем, что  $j_e = en_e v_e$ ;  $j_i = en_i v_i$  – плотности токов электронов и положительных ионов. В результате имеем

$$
\frac{dj_e}{dx} - \alpha j_e - \beta j_i - qe = 0; \qquad \frac{dj_i}{dx} + \alpha j_e + \beta j_i + qe = 0.
$$

Складывая два последних уравнения, получаем

$$
\frac{dj_e}{dx} + \frac{dj_i}{dx} = 0, \text{ T.e. } j_e + j_i = j = \text{const.}
$$

Полная плотность электрического тока на всем протяжении от анода к катоду остается постоянной. Исключив из уравнения плотность ионного тока  $j_i$ (или  $j_e$ ), получаем:

$$
\frac{dj_e}{dx} - (\alpha - \beta)j_e = \beta j + q.
$$
 (1)

Необходимо отметить, что в общем случае из-за неоднородности электрического поля в объеме газа коэффициенты  $\alpha$  и  $\beta$  зависят от *x*. Лишь при малых давлениях и токах, когда поле  $E$  примерно однородно, можно считать α и β постоянными. При решении последнего уравнения считаем  $\alpha$  и  $\beta$  постоянными, т.е. пространственные заряды несущественны.

Решая уравнение (1), получаем

$$
j_e = Ce^{(\alpha-\beta)x} - \frac{\beta j + qe}{\alpha-\beta};
$$
  $j_i = Ce^{(\alpha-\beta)x} + \frac{\alpha j + qe}{\alpha-\beta}$ 

Постоянная интегрирования С определяется из граничных условий, которые должны выполняться на электродах. Учтем дополнительно, что под действием свечения газового разряда идет эмиссия электронов с катола.

Для положительных ионов  $(x = l)$  – координата расположения анола

$$
j_i(x=l)=qle,
$$

так как плотность тока насыщения положительных ионов на аноде определена скоростью ионизации в объеме.

Для электронов на катоде  $(x = 0)$  граничное условие будет сложнее, т.к. под действием света с единицы площади катода ежесекундно вырывается  $N$  электронов, а под действием ионов -  $\gamma j_i/e$  электронов, где у - число электронов, вырываемых с катода одним ионом.

Поэтому для электронов на катоде имеем

$$
j_e(x=0) = qle + Ne + \gamma j_i(x=0).
$$

Используя граничные условия, получаем

$$
\begin{cases}\nj_e(x=0) = C - \frac{\beta j + qe}{\alpha - \beta} = qle + Ne + \gamma j_i(x=0); \\
j_i(x=l) = -Ce^{(\alpha - \beta)i} + \frac{\alpha j + q}{\alpha - \beta} = qle; \\
j_i(x=0) = -C + \frac{\alpha j + qe}{\alpha - \beta}.\n\end{cases}
$$

Решая данную систему, найдем полный ток

$$
j = ji(x) + je(x) = \frac{A - Be^{(\alpha - \beta)l}}{\Delta},
$$

где  $A = (1 + \gamma)[1 + l(\alpha - \beta)]qe$ ;  $B = (Ne + qle)(\alpha - \beta) + qle(1 + \gamma)$ ;  $\Delta = (\beta + \gamma \alpha)e^{(\alpha - \beta)l} - (1 + \gamma)\alpha.$ 

Полученная зависимость показывает, что если нет внешних ионизаторов  $(q = 0, N = 0)$ , то тока в газе не будет, т.к.  $A = 0, B = 0$  при условии, что  $\Delta \neq 0$  – знаменатель отличен от нуля.

При  $\Delta = 0$  даже при отсутствии внешних ионизаторов через газ будет идти ток, т.к. благодаря ударной ионизации разряд станет самостоятельным.

Таким образом, получаем важное условие возникновения самостоятельного газового разряда

$$
\Delta = 0; (\beta + \gamma \alpha)e^{(\alpha - \beta)t} = (1 + \gamma)\alpha.
$$

Для развития электронных и ионных лавин в газе должно быть какое-то минимальное число свободных электронов или ионов. Такие носители всегда есть благодаря естественной ионизации.

2) Рассмотрим зависимость коэффициента ионизации на единице пути пробега электрона α от внешних условий. Чтобы электрон вызвал ударную ионизацию, он должен на пути  $x$  в поле  $E$  приобрести энергию, не меньшую  $W_{i}$ , – энергию ионизации:  $eEx \geq W_{i}$ , где  $e$  – элементарный заряд.

Вероятность прохождения электроном пути х без столкновения равна  $exp(-x/\lambda)$ , где  $\lambda$  – длина свободного пробега. В нашем случае  $x \geq W_i/(eE)$ . Поэтому на единице пути, при длине свободного пробега  $\lambda$ электрон при условии  $x = W_i/(eE)$ . производит следующее число ионизаций (1/ $\lambda$  – число столкновений на единице пути, каждое из которых приводит к ионизации с вероятностью  $e^{-x/\lambda}$ ):

$$
\alpha = aP \cdot \exp\left(-\frac{W_i}{eE\lambda}\right), \text{ где } P-\text{давление газа;}
$$

$$
\lambda = \frac{1}{aP} \text{ (из молекулярной физики);}
$$
$$
\alpha = aP \cdot \exp\left(-\frac{W_i aP}{eE}\right)
$$
 (3qec<sub>b</sub> *a* – константа),

т.е.  $\alpha$  немонотонно зависит от давления  $P$  и тем больше, чем больше напряженность  $E$  внешнего поля и меньше энергия ионизации  $W_i$ .

Также и β зависит от внешних условий:  $\beta = bP \cdot \exp\left(-\frac{W_i bP}{eE}\right)$ .

Длина свободного пробега иона  $(\lambda_b)$  много меньше, чем у электрона ( $\lambda_a$ ), поэтому  $b \gg a$ , следовательно,  $\beta \ll \alpha$ .

Так как  $E = U/l$ , где  $U$  – разность потенциалов между анодом и катодом, расположенных на расстоянии  $l$  друг от друга, то имеем

$$
\alpha = Pf_1\bigg(\frac{U}{lp}\bigg); \qquad \beta = Pf_2\bigg(\frac{U}{lp}\bigg).
$$

Подставляя эти зависимости в условие для возникновения самостоятельного газового разряда  $(\beta + \gamma \alpha)e^{(\alpha - \beta)t} - (1 + \gamma)\alpha = 0$  (при  $\gamma = 0$ ), получим уравнение

$$
Pf_2\bigg(\frac{U}{Pl}\bigg)e^{Pl(f_2-f_1)}-Pf_1\bigg(\frac{U}{Pl}\bigg)=0,
$$

которое можно переписать в виде

$$
F = \left( Pl, \frac{U}{Pl} \right) = 0 \, .
$$

Решение этого уравнения позволяет получить величину напряжения зажигания

$$
U_{\text{3a}x} = U(Pl),
$$

т.е. разность потенциалов, при которой начнется пробой газа, есть функция произведения давления газа на расстояние между электродами. Если в разных трубах величина  $Pl =$  const, то потенциал зажигания у таких трубок одинаков. Этот закон был экспериментально установлен Пашеном в 1889 г.

3) Приведенное решение показывает, что для полного описания прохождения тока через газ следует учитывать большое число процессов - внешнюю объемную и поверхностную ионизацию, ударную ионизацию ионами и электронами, явление фотоэффекта с катода и многие другие процессы, например наличие объемных зарядов, которое приводит к изменению  $E$  поля. В теории Таундсена это не учитывается. Поэтому решение общего случая получить практически невозможно.

Решение задачи в общем виде содержит такое большое количество параметром и коэффициентов, что теряет всякую ценность, т.к. его невозможно использовать для анализа практически важных ситуаций.

Задача 5. Площадь каждого электрода ионизационной камеры 100 см<sup>2</sup> и расстояние между ними 6,3 см. Найти: 1) ток насыщения, если известно, что ионизатор образует в 1 см<sup>3</sup> за 1 с  $10^9$  пар одновалентных ионов каждого знака; 2) наибольшее возможное число пар ионов в 1 см<sup>3</sup> в условиях, когда коэффициент рекомбинации равен  $10^{-6}$ . Сравните этот результат с концентрацией молекул воздуха при нормальных условиях.

**Дано:**<br>
S = 1.10<sup>-2</sup> м<sup>2</sup><br>
Myne (e = 1,6.10<sup>-19</sup> Kn – элементарный заряд)<br>  $I = 0.063$  м<br>  $I_{\rm H} = j_{\rm H}S = qel \cdot S = 10^{15} \cdot 1,6 \cdot 10^{-19} \cdot 0,062 \cdot 10^{-2} = 10^{-7}$  A. Решение: 1) Ток насыщения определяем по фор $l = 0,063$  M<br>  $q = 10^{15}$  M<sup>-3</sup>·c<sup>-1</sup> 2) Наибольшее число пар ионов в 1 м<sup>3</sup> получится  $\frac{r}{I_H - ?}$   $\frac{10^{-12} \text{ m}^3 \cdot \text{c}^{-1}}{I_H - ?}$  при условии, что убывание ионов происходит только  $\frac{dn}{dt} = q - rn^2 = 0;$   $n = \sqrt{\frac{q}{r}} = \sqrt{\frac{10^{15}}{10^{-12}}} \approx 3, 2 \cdot 10^{13} \text{ m}^{-3}.$ OTBeT:  $I_{\text{H}} = 10^{-7}$  A;  $n \approx 3.2 \cdot 10^{13}$  M<sup>-3</sup>.

Задача 6. Найти сопротивление трубки длиной 84 см и площадью поперечного сечения 5 мм<sup>2</sup>, если она наполнена воздухом, ионизованным так, что в 1 см<sup>3</sup> его при равновесии имеется  $10^7$  пар одновалентных ионов. Подвижность ионов  $b_+ = 1,3.10^{-4}$  м<sup>2</sup>/(B·c);  $b_- = 1,8.10^{-4}$  м<sup>2</sup>/(B·c).

Решение: Сопротивление трубки длиной  $l$  и Дано:  $l = 0.84$  M сечением  $S$  равно  $S = 5.10^{-6}$   $M^2$  $R = \rho \frac{l}{S} = \frac{l}{S}$  $n = 10^{13}$  M<sup>-3</sup>  $b_+ = 1,3 \cdot 10^{-4} \text{ m}^2/(B \cdot c)$ <br>  $b_- = 1,8 \cdot 10^{-4} \text{ m}^2/(B \cdot c)$ <br>  $R-?$ <br>
Trade of the proposition of the proposition of the proposition of the proposition of the proposition of the proposition of the proposition of the pro Плотность тока в трубке с ионизованным га-

$$
j = en(b_+ + b_-)E.
$$

Будем считать, что в данном случае выполняется закон Ома. Запишем его в дифференциальной форме  $j = \sigma E$ .

Tor<sub>A</sub> = 
$$
R = \frac{l}{\sigma S} = \frac{l}{en(b_{+} + b_{-})S}.
$$

Проведем вычисления:

$$
R = \frac{0.84}{1,6 \cdot 10^{-19} \cdot 10^{13} \cdot (1,3 \cdot 10^{-4} + 1,8 \cdot 10^{-4}) \cdot 5 \cdot 10^{-6}} = 3,4 \cdot 10^{14} \text{ OM.}
$$
  
OTBET: 3,4 \cdot 10^{14} OM.

Задача 7. Между пластинами площадью 250 см<sup>2</sup> каждая находится 500 см<sup>3</sup> водорода. Концентрация ионов в газе 5,3 $\cdot 10^{13}$  м<sup>-3</sup>. Подвижность ионов:  $b_+ = 5.4 \cdot 10^{-4} \text{ m}^2/(\text{B} \cdot \text{c})$ ;  $b_- = 7.2 \cdot 10^{-4} \text{ m}^2/(\text{B} \cdot \text{c})$ . Между пластинами течет ток 2 мкА. Какое напряжение приложено к пластинам?

| Дано:                                      | Решение:                   | Напряжение   | И на пластинах кон-<br>V = 5·10 <sup>-4</sup> M <sup>-3</sup> | Денсатора можно найти, зная связь между напря-<br>женного Б и расстояние и фежду пластинами: |
|--------------------------------------------|----------------------------|--------------|---------------------------------------------------------------|----------------------------------------------------------------------------------------------|
| $I = 2 \cdot 10^{-6}$ A                    | $U = Ed$ , где $d = V/S$ . | (1)          |                                                               |                                                                                              |
| $b_0 = 7, 2 \cdot 10^{-4} M^2/(B \cdot c)$ | Torga                      | $U = EV/S$ . | (1)                                                           |                                                                                              |
| $b_0 = 7, 2 \cdot 10^{-4} M^2/(B \cdot c)$ | Ka B rase:                 | (2)          |                                                               |                                                                                              |

$$
j = I/S = en(b_{+} + b_{-})E.
$$
  
113 (1) *u* (2) найдем искомую величинy (2)

$$
U = \frac{I \cdot V}{en(b_+ + b_-)S^2}.
$$

Вычисление:

$$
U = \frac{2 \cdot 10^{-6} \cdot 5 \cdot 10^{-4}}{1,6 \cdot 10^{-19} \cdot 5,3 \cdot 10^{13} \cdot (5,4+7,2) \cdot 10^{-4} \cdot (2,5 \cdot 10^{-2})^2} = 149,5 \text{ B.}
$$
  
OTBET:  $U = 149,5 \text{ B.}$ 

Задача 8. Площадь каждого электрода ионизационной камеры 100 см<sup>2</sup> и расстояние между ними 6,2 см. К электродам ионизационной камеры приложена разность потенциалов 20 В. Подвижность ионов равна  $b_+ = b_- = 10^{-4}$  м<sup>2</sup>/(В·с). Коэффициент рекомбинации  $r = 10^{-12}$  м<sup>3</sup>·с<sup>-1</sup>.<br>Ионизатор образует 10<sup>15</sup> ионов в 1 м<sup>3</sup> за 1 с. Найти ток в камере.

Дано:  $S = 1.10^{-2}$   $\text{m}^2$  $l = 6.2 \cdot 10^{-2}$  M  $U = 20 B$  $r = 10^{-12}$   $\text{m}^3 \cdot \text{c}^{-1}$  $q = 10^{15} \text{ m}^{-3} \cdot \text{c}^{-1}$  $b_+ = b_- = 10^{-4}$   $\frac{M^2}{(B \cdot c)}$ 

**Решение:** Ясно, что  $I = j.S.$  В условиях, когда существует рекомбинация и нет тока насыщения (в условии задачи ничего не оговорено дополнительно), имеем (стационарный режим)

$$
\frac{dn}{dt} = q - rn^2 = 0; \quad n = \sqrt{\frac{q}{r}}.\tag{1}
$$

$$
I = en(b_+ + b_-)ES.
$$
 (2)

По условию задачи ясно, что

$$
E = U/l. \tag{3}
$$

 $H_3(1) - (3)$  окончательно имеем

Тогда

$$
I = e \sqrt{\frac{q}{r}} (b_+ + b_-) \frac{U}{l} S;
$$
  
\n
$$
I = 1, 6 \cdot 10^{-19} \cdot \sqrt{\frac{10^{15}}{10^{-12}}} \cdot (1 \cdot 10^{-4} + 1 \cdot 10^{-4}) \cdot \frac{20}{6, 2 \cdot 10^{-2}} \cdot 1 \cdot 10^{-2} = 3, 27 \cdot 10^{-9} \text{ A.} \approx 3, 3 \text{ H A.}
$$
  
\nOTbert:  $I = 3, 3 \text{ H A.}$ 

#### Качественные залачи

9.2.1. Какие опыты с простейшими приборами и устройствами Вы могли бы предложить для обнаружения и доказательства электропроводности газов? От каких условий зависит величина электропроводности газов? Какова величина токов в газах, создаваемых под действием внешних ионизаторов?

9.2.2. Обладают ли электропроводностью пары металлов? Что такое объемная и поверхностная ионизация и рекомбинация? От чего зависят величины скорости объемной ионизации газа (*q*) и рекомбинации ионов газа  $(r)$ ?

9.2.3. Пусть в единице объема в единицу времени создается  $q$  пар ионов различных знаков ([q] =  $\text{m}^{-3} \cdot \text{c}^{-1}$ ). Ионы исчезают благодаря рекомбинации между собой. Число рекомбинаций в единицу времени в единице объема равно  $r(\lceil r \rceil = M^3 \cdot c^{-1})$ . Найти стационарную концентрацию ионов в газе.

9.2.4. Что такое энергия ионизации атомов и молекул, что такое потенциал ионизации атома и молекулы? Опишите опыты по определению энергии ионизации методом электронного удара.

9.2.5. Нарисуйте зависимость тока проводимости газа  $I$  при несамостоятельном газовом разряде от величины, приложенной к электродам разности потенциалов. Укажите участок, где выполняется закон Ома и почему? Что такое ток насыщения  $I_{\text{Hac}}$ , укажите его на графике? Каким образом можно увеличить  $I_{\text{mac}}$ ? На каком участке зависимости  $I = I(U)$ происходит переход от несамостоятельного газового разряда к самостоятельному и с какими физическими процессами связан такой переход?

9.2.6. Какой разряд называется несамостоятельным газовым разрядом? Чему равна и как определяется плотность электрического тока в газах? Что такое подвижность зарядов? Энергия ионизации  $W_i$ ,  $b_+$ ,  $b_-$  (указать их размерность)? Чему равна и чем определяется плотность электрического тока в случае несамостоятельного газового разряда в слабых электрических полях?

9.2.7. Опишите явление ударной ионизации газа электронами и положительными ионами. Пусть  $\alpha$  – среднее число ионов одного знака, производимых электроном на единице пути;  $\beta$  - среднее число ионов одного знака, производимых положительными ионами на единице пути  $(\alpha, \beta$  коэффициенты ионизации электронами и ионами). Какая из этих величин больше и почему?

9.2.8. На графике (рис. 9.6) приведена зависимость тока ударной ионизации в цилиндре между стенкой и центральной проволокой (рис. 9.5). Каков знак потенциала центральной проволоки для случая первой и второй кривой? (Прочитай вопрос 9.2.7).

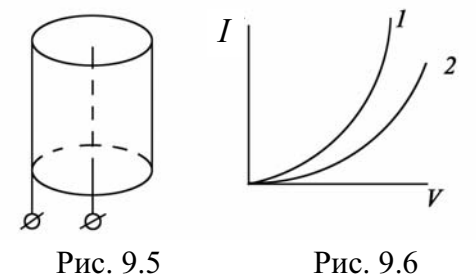

9.2.9. Чем определяется разность потенциалов между электродами трубки, необходимая для возникновения пробоя газа, и почему? Сформулируйте закон Пашена (1865 - 1947). При каких условиях наблюдаются отклонения от ланного закона?

9.2.10. Опишите явление

тлеющего газового разряда, является ли данный вид разряда самостоятельным? Укажите буквы, которыми на рисунке 9.7 обозначены астоново темное пространство и тлеющее свечение. Какая

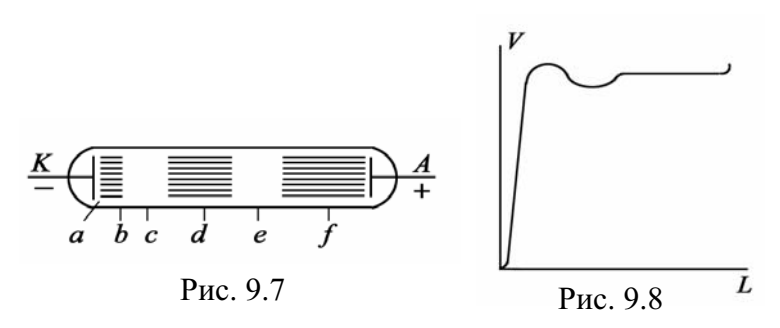

зависимость изображена на графике (рис. 9.8)? Что произойдет, если катодное темное пространство достигнет анода?

9.2.11. Что такое искровой разряд? Каков его потенциал зажигания? Что произойдет при сильном увеличении мощности источника тока, вызывающего искровой разряд? Какова температура газа в канале искрового разряда и с чем связаны звуковые эффекты, сопровождающие искровой разряд?

9.2.12. Каково время развития искрового разряда? В чем состоит стримерная теория искрового пробоя? В каких явлениях природы проявляются положительные и отрицательный стримеры?

9.2.13. При каких условиях возникает коронный разряд? Какова напряженность электрического поля, необходимая для возникновения разряда? Каков механизм возникновения коронного разряда?

9.2.14. Что такое токи утечки и как они связаны с явлением коронного разряда? Каковы способы борьбы с этим явлением на линиях высоковольтных электропередач? Пояснить физические основы данных способов. Как работает электрический фильтр?

9.2.15. Кем и когда открыт дуговой разряд? При каких токах и напряжениях возникает дуговой разряд, какова температура в кратере анода при дуговом разряде, какой средней энергии теплового движения она соответствует? Результат выразить в электронвольтах.

9.2.16. За счет чего поддерживается дуговой разряд? Каков физический механизм возникновения дугового разряда? Почему дуга имеет падающую вольт-амперную характеристику? Области применения дугового разряда.

9.2.17. Какое состояние вещества называется плазмой? Почему плазма ведет себя как связанный коллектив заряженных частиц? Где в природе встречается слабо ионизованная плазма ( $\alpha$  – степень ионизации  $\leq 10^{-3}$ ), умеренно ионизованная плазма ( $\alpha \ge 10^{-2} - 10^{-1}$ ), полностью ионизованная плазма  $(\alpha = 1)$ ?

9.2.18. Почему в газоразрядной плазме, находящейся в электрическом поле, следует вводить отдельно температуры для электронной и ионной составляющих? Как сильно различаются эти температуры?

9.2.19. Опишите наиболее важное практическое применение высокотемпературной плазмы, управляемый термоядерный синтез. Почему для его осуществления температура плазмы должна быть  $10^7 - 10^8$  К? Каковы способы изоляции плазмы от стенок реактора?

9.2.20. Опишите принцип действия плазменного магнитогидродинамического генератора. Чем определяется мощность такого генератора, каков его КПД?

9.2.21. Опишите принцип работы ионизационной камеры без газового усиления. Чем отличается импульсный режим работы ионизационной камеры от интегрирующего?

9.2.22. Опишите принцип работы пропорционального счетчика. К какой области газового разряда относится состояние газа внутри счетчика при попадании в него заряженной частицы. Какие характеристики заряженной частицы позволяет определить пропорциональный счетчик?

9.2.23. Какую долю своей кинетической энергии  $W$  может передать легкий электрон массой т, ускоренный электрическим полем, при упругом соударении с молекулой, обладающей много большей массой М? Как данный результат проявляется в неизотермической плазме?

9.2.24. Какую природу имеют катодные лучи, возникающие при тлеющем разряде? Как можно установить знак заряда катодных лучей и отношение  $e/m$  ( $e$  – величина заряда;  $m$  – масса заряда)? Опишите применение катодных лучей.

9.2.25. Какую долю своей энергии  $\Delta W$  может передать на возбуждение молекулы электрон массой т, ускоренный электрическим полем, при неупругом соударении с молекулой массой  $M(M \gg m)$ ?

# Краткие ответы на качественные задачи

9.2.1. Убедительным и простым является опыт Бойса (1889). Листочки электроскопа на тонком и длинном - и толстом и коротком кварцевом цилиндрах опускались с равными скоростями. Это было бы не так, если бы ток шел через цилиндры. Токи  $10^{-10} \div 10^{-16}$  А.

9.2.2. Пары металлов не обладают электропроводностью, т.к. в нормальном состоянии их атомы нейтральны. Вырывание электронов из электронной оболочки атома или молекулы называется ионизацией, она может происходить в объеме свободного газа и на поверхности стенок сосуда, содержащего газ.

9.2.3. Сколько ионов появляется  $q$ , столько же в стационарном случае их исчезает  $rn^2$  ( $n^2$ , т.к. скорость рекомбинации пропорциональна произведению концентрации положительных и отрицательных ионов  $n_+ = n_$ *n*)  $q = rn^2$ ;  $n = \sqrt{q/r}$ .

9.2.4. Минимальная энергия, необходимая для удаления электрона из атома или молекулы, называется энергией ионизации атомов или молекулы, измеряется в электронвольтах (эВ). Разность потенциалов, которую должен пройти электрон, чтобы приобрести энергию, равную энергии ионизации, называется потенциалом ионизации.

9.2.5. График зависимости тока от напряжения имеет вид (рис. 9.9).

- 1. На участке ОА выполняется закон Ома.
- 2. Участок ВС соответствующий току насыщения.
- 3. На участке  $CE$  переход к самостоятельному газовому разряду.

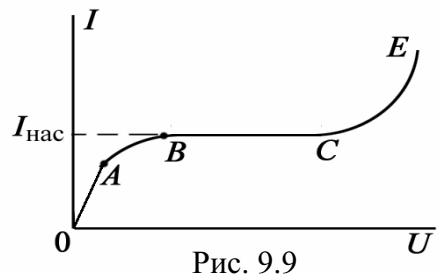

9.2.6. Если электрический разряд в газе происходит только при внешнем воздействии, вызывающем и поддерживающем ионизацию, его называют несамостоятельным. Плотность тока в разряде равна  $j = ne(b_+ + b_-)E$ , где  $b_+, b_-$ — подвижности положительных и отрицательных зарядов. Подвижность - отношение скорости направленного движения заряда к величине напряженности поля E, вызывающего движение  $\lceil \frac{M^2}{B \cdot c} \rceil$ . Токи малы  $10^{-6} - 10^{-10}$  (А/м<sup>2</sup>).

9.2.7. Пройдя в электрическом поле напряженностью Е свободно без соударений путь *х*, электрон (ион) может приобрести энергию eEx, дос-

таточную для ионизации нейтрального атома или молекулы при неупругом ударе. Условие ионизации  $eEx \geq W_i$ , где  $W_i$  - энергия ионизации. Вероятность того, что частица пройдет путь *х* без удара, равна  $e^{-x/\lambda}$ , где  $\lambda$  - длина свободного пробега. Число столкновений на единице пути равно 1/2, вероятность того, что при каждой столкновении произойдет ионизация, равная  $\exp\left(-\frac{W_i}{\rho Fx}\right)$ . Число ионизаций на единицу пути равно

$$
\alpha = \frac{1}{\lambda} \exp\left(-\frac{W_i}{eE\lambda}\right) = aP \cdot \exp\left(-\frac{W_i aP}{eE}\right),
$$

где  $\lambda = 1/(aP)$ , *а* – постоянная; *P* – давление газа.

Для ионов  $\beta = bP \cdot \exp\left(-\frac{W_i bP}{eE}\right)$ .

Длина  $\lambda$  свободного пробега иона много меньше, чем у электрона, по-Tromy  $b \gg a$ ,  $\beta \ll \alpha$ .

9.2.8. Поле между цилиндром и нитью неоднородно. Максимальная напряженность поля реализуется вблизи нити. Поэтому процессы ионизации начинаются вблизи нити. Поскольку число ионизаций на единице пути для электронов α много больше той же величины для ионов β (см. ответ 9.2.7), то в 1-м случае к центральной нити приложен положительный потенциал, и электроны, ускоряясь, активнее ионизуют газ. Поэтому ток растет быстрее. Во втором случае к центральной нити приложен отрицательный потенциал, ток в газе в этом случае связан с ударной ионизацией положительными ионами, рост более медленный.

9.2.9. Разность потенциалов определяется длиной трубки  $l$  и давлением P газа в ней; для трубок, у которых  $Pl =$  const, потенциал зажигания одинаков для данного газа - закон Ф. Пашена (1889). Отклонения от закона Пашена наблюдаются при больших давлениях порядка сотен атмосфер.

9.2.10. Тлеющий разряд – самостоятельный разряд,  $a$  – астоново темное пространство, где электроны, вышедшие из катода, не успели приобрести энергии, достаточной для возбуждения атомов и молекул газа;  $d$  - тлеющее свечение - свечение возникает из-за рекомбинации электронов с положительными ионами. На рисунке изображено падение потенциала вдоль газоразрядной трубки. Если катодное пространство распространится до анода, то разряд в трубке погаснет.

9.2.11. Искровой разряд - разряд прерывистой формы, даже при действии источника постоянного тока. Разряд состоит из искровых каналов. Возникает при больших давлениях газа ( $P \ge 1$  атм), потенциал зажигания высок: 30 кВ при промежутке в 1 см. Ток в разряде до сотен килоампер, температура  $\sim 10^4$  К. При большой мощности источника тока разряд переходит в дуговой. Звуковые эффекты связаны с ударной волной, возникающей при быстром нагреве воздуха до очень высоких температур.

9.2.12. Время развития искрового разряда  $\leq 10^{-7}$  с. Общепринята стримерная теория искрового разряда. Количественно она не завершена. Если вблизи катода возникла лавина электронов, то на своем пути она ионизирует и возбуждает молекулы газа. Возбужденные молекулы испускают кванты света. Кванты света, двигаясь к аноду со скоростью света, сами ионизируют атомы и молекулы газа и дают начало новым электронным лавинам. Таким образом, во всем объеме газа появляются слабо светящиеся скопления ионизованного газа, называемые стримерами. В процессе своего развития электронные лавины сливаются друг с другом и образуют хорошо проводящий мостик из стримеров. По этому мостику и устремляется мощный поток электронов, образующий канал искрового разряда. Наряду с отрицательными стримерами, распространяющимися от катода к аноду, существуют и положительные стримеры, движущиеся от анода к катоду. Стример движется с линейной скоростью, равной  $\approx 1/6$  скорости света, в течение времени  $\sim 50$  мкс. Положительные и отрицательные стримеры встречаются при грозах.

9.2.13. Коронный разряд возникает при сравнительно высоких давлениях в сильно неоднородном электрическом поле. Напряженность поля порядка 10<sup>4</sup> В/см. Если корона возникает вокруг отрицательного электрода, то это отрицательная корона, в противном случае мы имеем положительную корону. Коронный разряд возникает  $\overline{B}$ случае отрицательной короны, за счет вторичной эмиссии электронов из катода, выбиваемых ускоренными положительными ионами. В положительной короне электронные лавины порождаются электронами. Электроны вблизи анода появляются под действием фотонов, излучаемых коронирующим слоем.

9.2.14. Образуясь вокруг проводов высоковольтных линий передач электроэнергии, корона ионизует окружающий воздух, вследствие чего возникают вредные токи утечки. Для уменьшения вредных токов утечки провода должны быть достаточно толстыми. Коронный разряд используют в электрофильтрах - заряжая отрицательно частицы выбросов и осаждая их на стенках трубы.

9.2.15. Дуговой разряд открыт в 1802 г. русским физиком В.В. Петровым (1761 – 1634) и независимо в 1808 г. английским химиком Дэви  $(1778 - 1829)$ . Обычно дуговой разряд возникает при токах  $10 - 20$  A,

напряжении 40 - 50 В. Температура в кратере анода 4000 - 7000 К  $(E \approx 5 - 10$  aB).

9.2.16. Согласно В.Ф. Миткевичу (1872 - 1951), дуговой разряд поддерживается за счет термоэлектронной эмиссии, поскольку благодаря разогреву катода бомбардирующими положительными ионами появляется термоэлектронный ток. С возрастанием тока разряда, сопротивление дуги R уменьшается из-за увеличения термоэлектронной эмиссии, сопротивление падает быстрее, чем растет ток, поэтому с увеличением тока I напряжение на разрядном промежутке падает:  $U = IR$ .

9.2.17. Плазма - ионизованный квазинейтральный газ, занимающий настолько большой объем, что в нем не происходит заметного нарушения квазинейтральности из-за тепловых флуктуаций. Плазма - это коллектив заряженных частиц, а не простая совокупность изолированных частиц, поскольку должно соблюдаться условие квазинейтральности. Слабоионизованная плазма - ионосфера. Умеренно ионизованная плазма - межзвездные газовые туманности. Полностью ионизованная плазма - в недрах Солнца и звезд.

9.2.18. Большое различие в массах электронов и ионов плазмы делает возможным существование в плазме квазиравновесных состояний электронов и ионов, которые могут быть характеризованы двумя температурами:  $T_e$  – электронной и  $T_i$  – ионной, причем  $T_e \gg T_i$ . Например, при  $P = 0,1$  мм рт. ст. в тлеющем разряде  $T_e = 5.10^4$  °C,  $T_i \approx 300 - 500$  °C.

9.2.19. Температуры  $T$  должны быть столь высоки, чтобы за счет кинетической энергии сталкивающихся ядер  $\frac{mv^2}{2} = \frac{3}{2}kT$  им можно было сблизиться на расстояние порядка межъядерного взаимодействия  $\frac{z^2e^2}{4\pi\epsilon\epsilon_0 r_0} = \frac{mv^2}{2} = \frac{3}{2}kT$ , где  $r_0 = 2.10^{-15}$  м. Для  $z = 1$  и  $\epsilon = 1$  получим

$$
T = \frac{1}{4\pi\epsilon_0} \frac{2z^2e^2}{3kr_0} = 9.10^9 \cdot \frac{2\cdot (1.6\cdot 10^{-19})^2}{3.138\cdot 10^{-23}\cdot 2\cdot 10^{-15}} \approx 5.10^9 \text{ K}.
$$

Однако из-за туннельного эффекта эта величина может быть уменьшена до 10<sup>7</sup> К. Изоляция такой горячей плазмы от стенок реактора осуществляется с помощью магнитной термоизоляции.

9.2.20. Принцип действия МГД генератора основан на разделении заряженных частиц быстро движущейся плазмы поперечным магнитным полем (под действием силы Лоренца).

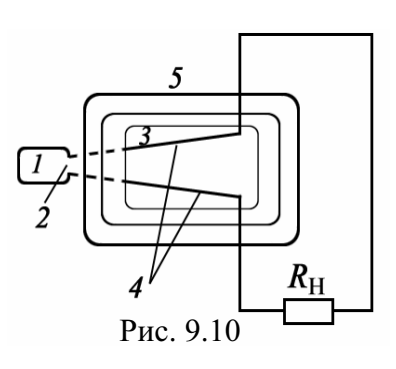

Мощность генератора  $N \sim 6v^2B^2$ . Так, для  $B = 3$  Тл и  $v = 2000$  м/с,  $N = 2.10^3$  МВт/м<sup>3</sup>, КПД  $\approx 20$  %. На рисунке 9.10: *1* – Генератор плазмы; 2 - Сопло; 3 - МГД-канал; 4 - Электроды с последовательно включенной нагрузкой; 5 - Магнитная система, создающая тормозящее магнитное поле.

9.2.21. В ионизационной камере без газового усиления ток идет за счет ионизации газа между обкладками конденсатора. Величина тока при работе камеры в интегральном режиме пропорциональна числу частиц,

попавших в камеру. Временное разрешение в интегральном режиме<br>  $(\tau = RC = 10^{15} \cdot 10^{-11} = 10^4 \text{ c})$ . В импульсном режиме  $(\tau = RC = 10^8 \cdot 10^{-11} =$  $= 10^{-3}$  c). Камера может следить за быстродействующими друг за другом заряженными частицами.

9.2.22. В пропорциональном счетчике импульсы, вызываемые отдельными частицами, могут быть усилены в  $10^3 - 10^4$  раз. Напряжение между электродами в камере попадает в область газового разряда – область пропорциональности, когда электроны, возникающие вблизи нити, могут быть ускорены до энергии, достаточной для ударной ионизации. Счетчик обычно выполняется в виде запаянной трубки, по центру которой натянута тонкая нить. По величине импульсов могут быть разделены частицы различной природы, а также разделены одинаковые частицы, но с разной энергией.

9.2.23. При упругом ударе выполняется закон сохранения энергии и импульса (тяжелая молекула для простоты считается покоящейся).

$$
\begin{cases}\n\frac{mv_1^2}{2} = \frac{Mv^2}{2} + \frac{mv_2^2}{2};\\ \nm v_1 = Mv - mv_2.\n\end{cases}
$$

Переданная энергия равна

$$
\Delta W = \frac{Mv^2}{2} = \frac{mv_1^2}{2} \cdot \frac{4mM}{(m+M)^2} = W \cdot \frac{4mM}{(m+M)^2} \approx W \cdot \frac{4m}{M} << W.
$$

Такой процесс характерен для плазмы - электрон обладает большой энергией, способен передавать тяжелому положительному иону лишь малую энергию, поэтому температуры ионов  $T_i$  и электронов  $T_e$  резко различны  $(T_e \gg T_i)$  и долго не выравниваются.

9.2.24. Катодные лучи - пучок электронов, двигающихся от катода к аноду при малых давлениях газа в газоразрядной трубке  $P = 0.01 \div 0.001$ мм рт. ст., когда катодное темное пространство распространяется до анода. По отклонению пучка этих частиц в поперечном магнитном поле может быть определен знак и отношение  $e/m - \gamma$ дельный заряд. Катодные лучи используют в ионных рентгеновских трубках для получения рентгеновских лучей.

9.2.25. При неупругом ударе законы сохранения энергии и импульса имеют вид  $(\Delta W - \Delta W)$ нергия возбуждения молекулы)

$$
\begin{cases}\n\frac{mv_1^2}{2} = \frac{mv^2}{2} + \frac{Mv^2}{2} + \Delta W; \\
mv_1 = mv + Mv,\n\end{cases}
$$

откуда получаем

$$
\Delta W = Mv_1v - \frac{m+M}{m} \cdot \frac{Mv^2}{2}.
$$

На возбуждение будет передаваться максимум энергии

$$
\left(\frac{\partial \Delta W}{\partial v} = 0\right) \text{ m p } v = \frac{m}{M+m} v_1,
$$

что соответствует максимальной переданной энергии  $(M \gg m)$ 

$$
\Delta W_{\text{max}} = \frac{M}{m+M}W \cong W.
$$

В этом случае передается почти вся энергия электрона, что и имеет место при столкновении электрона с нейтральными атомами.

### Задачи для самостоятельного решения

9.3.1. Какой наименьшей скоростью должен обладать электрон для того, чтобы ионизовать атом водорода? Потенциал ионизации атома водорода  $U = 13,6$  B.

$$
\text{Otper: } v = \sqrt{2eU/m_e} \approx 2.2 \cdot 10^6 \text{ m/c}.
$$

9.3.2. При какой температуре атомы ртути имеют среднюю кинетическую энергию поступательного движения, достаточную для ионизации? Потенциал *U* ионизации атома ртути 10,4 В.

Ответ:  $T = 2eU/(3k) = 8.10^4$  К, где  $k$  – постоянная Больцмана. 9.3.3. При освещении сосуда с газом рентгеновскими лучами в 1 см<sup>3</sup> ионизируется  $\Delta n/\Delta t = 10^{16} \text{ c}^{-1}$  молекул. В результате рекомбинации в сосуде установилось равновесие при концентрации  $n = 10^8$  см<sup>-3</sup> ионов. Найти коэффициент рекомбинации.

Orbert: 
$$
r = (\Delta n / \Delta t) / n^2 = 10^{-6} \text{ m}^3 \cdot \text{c}^{-1}
$$
.

9.3.4. Потенциал ионизации  $\varphi_i$  атома гелия равен 24,5 В. Найти энергию ионизации  $W_i$ .

Orbert: 
$$
W_i = e\varphi_i \approx 4.10^{-18}
$$
 Φκ.

9.3.5. Энергия ионизации атома водорода  $W_i = 2{,}18{\cdot}10^{-18}$  Дж. Определить потенциал ионизации водорода  $\varphi_i$ .

OTBeT:  $\varphi_i = W_i / e = 13.6$  B.

9.3.6. Какой наименьшей скоростью  $v$  должен обладать электрон, чтобы ионизировать атом азота, если потенциал ионизации азота  $U = 14,5$  В.

OTBeT:  $v = \sqrt{2eU/m_e} \approx 2.3 \cdot 10^6$  M/c.

9.3.7. Азот ионизируется рентгеновскими лучами. Определить проводимость азота, если концентрация заряженных ионов и электронов в условиях равновесия  $10^{13}$  м<sup>-3</sup>. Подвижность равна  $b_+ = 1.27 \cdot 10^{-4}$  м<sup>2</sup>/(B·c);  $b = 1,81 \cdot 10^{-4}$   $\frac{\text{m}^2}{\text{B} \cdot \text{c}}$ .

OTBeT:  $\sigma = en(b_+ + b_-) = 5.10^{-10}$  CM.

 $9.3.8.$  $\overline{B}$ ионизационной камере ток насышения плотностью  $j<sub>Hac</sub> = 16$  мкА/м<sup>2</sup> проходит между пластинами, расположенными на расстоянии  $l = 5$  см. Определить эффективность q ионизатора.

OTBeT:  $q = j_{\text{Hac}}/(el) = 2.10^{15} \text{ m}^{-3} \text{·c}^{-1}$ . 9.3.9. Объем газа  $V = 0.5$  л, заключенного между электродами ионизационной камеры, ионизируется рентгеновскими лучами. Сила тока насыщения  $I_{\text{Hac}} = 4$  нА. Определить скорость генерации q ионов. Ионы одновалентные.

OTBeT:  $q = I_{\text{Hac}}/(eV) = 5.10^{13} \text{ m}^{-3} \cdot \text{c}^{-1}$ . 9.3.10. Ток насыщения при несамостоятельном разряде  $I_{\text{Hac}} = 6.4 \text{ H.A.}$ Найдите эффективность ионизатора д. Объем газа в разрядном промежутке  $V = 0.25$  л.

$$
O \text{tbert}: q = I_{\text{mac}} / (eV) = 10^7 \text{ m}^{-3} \cdot \text{c}^{-1}.
$$

9.3.11. Определить ток насыщения  $I_{\text{Hac}}$  между плоскими электродами  $S = 100 \text{ cm}^2$ , расположенными на расстоянии  $l = 10 \text{ cm}$ . Ионы однозарядные. Ионизатор естественный  $n_0 = 5$  см<sup>-3</sup>·c<sup>-1</sup>.

$$
O \text{TB} \text{er: } I_{\text{H} \text{ac}} = en_0 I S = 8.10^{-16} \text{ A}.
$$

9.3.12. Какую ускоренную разность потенциалов  $U$  должны пройти ионы водорода, чтобы вызвать ионизацию азота, потенциал ионизации которого  $\varphi_i = 14.5 B$ .

Orbert: 
$$
U = \frac{m+M}{M} \cdot φ_i = 15,54
$$
 B,

где *m* и  $M$  – масса атома водорода и азота.

9.3.13. Какова концентрация одновалентных ионов в воздухе, если при напряженности поля  $E = 34$  В/м плотность тока  $j = 2.10^{-6}$  A/m<sup>2</sup>?<br>  $b_+ = 1,38.10^{-4}$  m<sup>2</sup> $\cdot$ B<sup>-1</sup> $\cdot$ c<sup>-1</sup>;  $b_-=1,91.10^{-4}$  m<sup>2</sup> $\cdot$ B<sup>-1</sup> $\cdot$ c<sup>-1</sup>.

$$
\text{O}'\text{B} \text{C} \text{T}: n = \frac{j}{e(b_- + b_+)E} = 1, 1 \cdot 10^{15} \text{ m}^{-3}.
$$

**9.3.14.** Первоначальная концентрация  $n_0 = 1,5 \cdot 10^{15} \text{ m}^{-3}$  пар ионов вещества за счет рекомбинации уменьшается в  $\eta = 3$  раза. За какое время t этот процесс происходит, если коэффициент рекомбинации  $r =$  $1.67 \cdot 10^{-15}$   $M^3 \cdot c^{-1}$ .

Orbert: 
$$
t = (η - 1)/(n_0 r) = 0.8
$$
 c.

9.3.15. Найти коэффициент рекомбинации г в ионизованном газе, если за время  $t = 0.5$  с после прекращения действия ионизатора первоначальная концентрация пар ионов  $n_0 = 2.10^{15}$  м<sup>-3</sup> уменьшилась в  $n = 5$  раз.

Order: 
$$
r = \frac{\eta - 1}{n_0 t} = 4.10^{-15} \, \text{m}^3/\text{c}
$$

\nOutput

9.3.16. Подвижность ионов азота  $b = 1.9 \cdot 10^{-4}$  м<sup>2</sup>/(B·c). Определить подвижность  $b_+$  азота, если концентрация пар ионов  $n = 9,75.10^8 \text{ m}^{-3}$  при  $j = 5.10^{-11}$  A/m<sup>2</sup>,  $E = 10^3$  B/m,

Order: 
$$
b_{+} = \frac{j}{neE} - b_{-} = 1, 3 \cdot 10^{-4} \, \text{m}^2 / (\text{B} \cdot \text{c}).
$$

9.3.17. Через какой промежуток времени  $t$  после прекращения действия ионизатора число пар ионов вследствие рекомбинации уменьшится в п = 2 раза, если первоначальное число пар ионов  $n_0 = 1,5 \cdot 10^{15} \text{ m}^{-3}$ ? Коэф-<br>фициент рекомбинации  $r = 1,67 \cdot 10^{-15} \text{ m}^3 \cdot \text{c}^{-1}$ .

Orbert: 
$$
t = (η-1)/(n_0 r) = 0, 4
$$
 c.

9.3.18. Определить первый потенциал ионизации молекулы одноатомного газа массой М, если для ударной ионизации нужно, чтобы электрон  $m_e$  прошел ускоряющую разность потенциалов U. Указание: Применить закон сохранения импульса и энергии.

$$
ext{Ot}_{i} = \frac{U}{1 + (m/M)}.
$$

9.3.19. Доказать, что минимальная кинетическая энергия, которой должны обладать электрон для ионизации молекулы одноатомного газа, равна  $W_{\text{kHH}} = W_i \left(1 + \frac{m}{M}\right)$ , где  $W_i$  -энергия, необходимая для ионизации молекулы; М и  $m$  – масса молекулы и электрона соответственно. У казание: Применить закон сохранения импульса и энергии.

9.3.20. Средняя напряженность электрического поля Земли составляет 130 В/м. Определить плотность тока проводимости в воздухе, если в 1 м<sup>3</sup> находится  $n = 7.10^8$  м<sup>-3</sup> пар одновалентных ионов, обусловливающих проводимость. Подвижность ионов  $b_+ = 1,3.10^{-4}$   $\text{m}^2/\text{(B-c)}$ ;  $b_- =$  $= 1,8.10^{-4}$   $\frac{M^2}{B \cdot c}$ .

$$
O \text{tbert}: j = enE(b_{+} + b_{-}) = 4.5 \cdot 10^{-12} \text{ A/m}^{2}.
$$

9.3.21. Сила тока, текущего через ионизационную камеру,  $I = 2,4$  мкА. Площадь электродов камеры  $S = 100 \text{ cm}^2$ , расстояние между ними  $l = 2$  см, разность потенциалов  $U = 100$  В. Какова концентрация ионов в ионизационной камере, если  $b_+ = 1.4 \cdot 10^{-4}$  м<sup>2</sup>/(B·c);  $b_- = 1.9 \cdot 10^{-4}$  м<sup>2</sup>/(B·c).

Order: 
$$
n = \frac{I}{SeU(b_{+} + b_{-})} = 9.1 \cdot 10^{14} \, \text{m}^{-3}
$$
.

9.3.22. Плотность тока насыщения в ионизационной камере  $j_{\text{Hac}}$  = = 8 мкА/м<sup>2</sup>. Расстояние между электродами  $h = 0.05$  м. Определить, сколько пар одновалентных ионов  $N$  образуется под действием ионизатора ежесекундно в единице объема.

OTBeT:  $q = N/(Vt) = j_{\text{Hac}}/(eh) = 1.10^{15} \text{ m}^{-3} \cdot \text{c}^{-1}$ . 9.3.23. Азот ионизируется рентгеновскими лучами. Определить проводимость азота о, если в условиях равновесия концентрация пар одновалентных ионов  $n_0 = 10^6$  см<sup>-3</sup>. Подвижность ионов равна  $b_+ = 1,3.10^{-4}$  $\mu^2/(B\cdot c)$ ,  $b = 1.8\cdot 10^{-4} \text{ m}^2/(B\cdot c)$ .

OTBeT·  $\sigma = en(b_+ + b_-) = 5.10^{-11}$  CM. 9.3.24. Посредине между электродами в газоразрядной трубке пролетела α-частица, двигаясь параллельно электродам, и образовала на своем пути цепочку ионов. Через какое время т ионы дойдут до электродов, если разность потенциалов  $U = 5000$  В, расстояние между электродами  $d = 4$  см, а подвижность ионов  $b_{\pm} = 2.10^{-4}$  м<sup>2</sup>/(B·c).

OTBeT:  $\tau = d^2/(2b_{+}U) = 0.8$  MC. 9.3.25. Газ, заключенный в ионизационной камере между плоскими пластинами, облучается рентгеновскими лучами. Определить плотность тока насыщения, если ионизатор образует  $q = 4.5 \cdot 10^{13}$  см<sup>-3</sup>·c<sup>-1</sup>. Принять, что каждый ион несет элементарный заряд. Расстояние между пластинами камеры  $d = 1.5$  см.

OTBeT:  $j_{\text{Hac}} = eqd \approx 0.11 \text{ A/m}^2$ .

# В. Ток в вакууме

# Основные формулы и обозначения

Плотность тока насыщения термоэмиссии электронов (формула Ричардсона – Дэшмана)

$$
j_H = BT^2 \exp\biggl(-\frac{A}{kT}\biggr),
$$

где  $B = \frac{mek^2}{2\pi^2\hbar^3} = 1,2 \cdot 10^6$  A/(м<sup>2</sup>·K<sup>2</sup>) = 120 A/(см<sup>2</sup>·K<sup>2</sup>); *m* – масса электрона;  $A$  – работа выхода электронов из металла;  $T$  – температура катода;  $e$  –

элементарный заряд;  $k$  – постоянная Больцмана;  $\hbar$  – постоянная Планка.

Для реальных металлов  $B = 15 - 350$  A / (см<sup>2</sup>·K<sup>2</sup>).

Плотность тока в вакууме (в вакуумном диоде). Закон «трех вторых» Ленгмюра

 $i = CV^{3/2}$ ,

где  $C = \frac{4}{9l^2} \sqrt{\frac{2e\epsilon_0}{m}}$ ;  $V$  – напряжение между катодом и анодом;  $l$  – расстояние между катодом и анодом.

#### Задачи с решениями

Задача 1. Плотность тока насыщения двухэлектродной лампы при температуре  $T_1$  равна  $j_{H_1}$ , а при температуре  $T_2 - j_{H_2}$ . Как определить материал, из которого сделан катод лампы?

Решение: Материал можно определить, зная работу выхода электронов из металла А. По формуле Ричардсона - Дэшмана плотность

тока насыщения равна  $j_{\rm H} = BT^2 \exp \left(-\frac{A}{kT}\right)$ . Находим отношение

$$
\frac{j_{H_1}}{j_{H_2}} = \left(\frac{T_1}{T_2}\right)^2 \exp\left[\frac{A}{k}\left(\frac{1}{T_2} - \frac{1}{T_1}\right)\right],
$$

где k - постоянная Больцмана. Теперь легко находим A.

$$
A = \frac{kT_1T_2 \ln \left[ \left( j_{H_1}T_2^2 \right) / \left( j_{H_2}T_1^2 \right) \right]}{T_1 - T_2}.
$$

Значение А позволяет определить материал катода.

Задача 2. Во сколько раз изменится удельная термоэлектронная эмиссия вольфрама, находящегося при температуре 2400 К, если повысить температуру вольфрама на 100 °С.

Решение: Дано: Улельной термоэлектронной  $T_1 = 2400 \text{ K}$ эмиссией называют плотность тока насыщения.  $T_2 = 2500 \text{ K}$ Тогда  $\frac{k = 1,38 \cdot 10^{-23} \text{ J/K}}{j_{H_2}/j_{H_1} - ?}$   $j_{H_1} = BT_1^2 \exp\left(-\frac{A}{kT_1}\right), \quad j_{H_2} = BT_2^2 \exp\left(-\frac{A}{kT_2}\right).$ 

По таблице 7 находим, что

$$
A = 4.5 \text{ } \mathbf{B} = 4.5 \cdot 1.6 \cdot 10^{-19} = 7.2 \cdot 10^{-19} \text{ } \text{Hx.}
$$

При делении получаем

$$
\frac{j_{H_2}}{j_{H_1}} = \left(\frac{T_2}{T_1}\right)^2 \exp\left[-\frac{A}{k}\left(\frac{1}{T_2} - \frac{1}{T_1}\right)\right].
$$

Вычисляем

$$
\frac{j_{H_2}}{j_{H_1}} = \left(\frac{2500}{2400}\right)^2 \exp\left[-\frac{7,2\cdot10^{-19}}{1,38\cdot10^{-23}}\left(\frac{1}{2500} - \frac{1}{2400}\right)\right] = 2,6.
$$
\nOTBET:

\n
$$
j_{H_2}/j_{H_1} = 2,6.
$$

Задача 3. Катод и анод электронной лампы выполнены в виде плоского конденсатора. Между ними приложена разность потенциалов U. Определить мощность, потребляемую лампой в области выполнения закона Богуславского – Люнгмюра (Б – Г), если площадь анода S, расстояние между анодом и катодом l.

**Решение:** Мощность при любых ситуациях равна  $P = IU$ . Поэтому для решения нужно вычислить ток *I*. Применим закон Богуславского -Люнгмюра

$$
I = BU^{3/2}, \text{ rge } B = \frac{\sqrt{2}}{9\pi} \sqrt{\frac{e}{m}} \frac{S}{l^2}.
$$
  
Okончательно имеем 
$$
P = \frac{\sqrt{2}}{9\pi} \sqrt{\frac{e}{m}} \frac{S}{l^2} U^{5/2}.
$$

Отметим, что наиболее полно закон  $5 - \Gamma$  выполняется при малых значениях напряжения между катодом и анодом.

Задача 4. Пользуясь формулой Ричардсона - Дэшмана, найти соотношение для скорости изменения плотности тока насыщения с температурой.

**Решение:** Формула Ричардсона – Дэшмана  $j_H = BT^2 \exp\left(-\frac{A}{kT}\right)$ .

Скорость изменения плотности тока насыщения с температурой Т равна производной  $\partial j_{\mu}/\partial T$ 

$$
\frac{\partial j_H}{\partial T} = 2BTe^{-\frac{A}{kT}} + B\frac{A}{k}e^{-\frac{A}{kT}} = B\left(2T + \frac{A}{k}\right)\exp\left(-\frac{A}{kT}\right)
$$

Задача 5. При какой температуре вольфрам, покрытый торием, будет давать такую же удельную эмиссию, какую дает чистый вольфрам при  $T = 2500 \text{ K}$ ? Эмиссионная постоянная  $B_{\text{W}} = 6.10^5 \text{ A}/(\text{m}^2 \cdot \text{K}^2)$  для чистого вольфрама и  $B_{\text{W-Th}} = 3.10^4$  А/(м<sup>2</sup>·K<sup>2</sup>). Принять  $A_{\text{W}} = 4.5$  эВ;  $A_{W-Th} = 2,63$  aB.

**Дано:**  
\n
$$
T = 2500 \text{ K}
$$
  
\n $B_{\text{W}} = 6.10^5 \text{ A/(m}^2 \cdot \text{K}^2)$   
\n $B_{\text{W-Th}} = 3.10^4 \text{ A/(m}^2 \cdot \text{K}^2)$   
\n $A_{\text{W}} = 7.2 \cdot 10^{-19} \text{ J/K}$   
\n $A_{\text{W-Th}} = 4.21 \cdot 10^{-19} \text{ J/K}$   
\n $I_x - ?$   
\n $J_{\text{W-Th}} = B_{\text{W-Th}} T_x^2 \exp\left(-\frac{A_{\text{W-Th}}}{kT_x}\right)$   
\n $J_{\text{W-Th}} = B_{\text{W-Th}} T_x^2 \exp\left(-\frac{A_{\text{W-Th}}}{kT_x}\right)$   
\n $I_{\text{W-Th}} = J_{\text{W,Th}} T_x^2 \exp\left(-\frac{A_{\text{W-Th}}}{kT_x}\right)$   
\n $B_{\text{W-Th}} T_x^2 \exp\left(-\frac{A_{\text{W-Th}}}{kT_x}\right) = B_{\text{W}} T^2 \exp\left(-\frac{A_{\text{W}}}{kT}\right)$   
\n $T_x^2 \exp\left(-\frac{A_{\text{W-Th}}}{kT_x}\right) = \frac{B_{\text{W-Th}}}{B_{\text{W-Th}}} T^2 \exp\left(-\frac{A_{\text{W}}}{kT}\right)$ .

Подставляя числовые значения, получим

$$
T_x^2 \exp\left(-\frac{3,05\cdot 10^4}{T_x}\right) = 0,109.
$$

Решая методом последовательных итераций (или графически), находим  $T_x = 1775$  К.

Ответ:  $T_x = 1775$  К.

Задача 6. Во сколько раз катод из торированного вольфрама (1) при его рабочей температуре в  $T = 1800$  К дает большую удельную эмиссию, чем катод из чистого вольфрама (2) при той же температуре? Эмиссионная постоянная и работа выхода для торированного вольфрама (W-Th)  $B_1 = 3.10^4$  А/(м<sup>2</sup>·K<sup>2</sup>) и  $A_1 = 2.63$  эВ; для чистого вольфрама (W)  $B_2 = 6.10^5$  A/( $\text{m}^2$ ·K<sup>2</sup>)  $\text{m}$   $A_2 = 4.5$  ·H.

Дано: Решение: Плотность тока насыщения для  $T = 1800 \text{ K}$ торированного вольфрама W-Th и чистой поверх- $B_1 = 3.10^4$  A/( $\text{m}^2$ ·K<sup>2</sup>) ности W  $B_2 = 6.10^5$  A/( $\mu^2$ ·K<sup>2</sup>)  $j_{\text{H}_1} = B_1 T^2 \exp\left(-\frac{A_1}{kT}\right);$ <br>  $j_{\text{H}_2} = B_2 T^2 \exp\left(-\frac{A_2}{kT}\right).$  $A_1 = 4,21 \cdot 10^{-19}$ <br>  $A_2 = 7,2 \cdot 10^{-19}$ <br>  $A_3 = 7,2 \cdot 10^{-19}$ <br>  $A_4 = 7,2 \cdot 10^{-19}$ <br>  $A_5 = 7,2 \cdot 10^{-19}$ 

$$
i_{\mathrm{H}_2} = B_2 T^2 \exp\left(-\frac{A_2}{kT}\right)
$$

Отсюда

$$
\frac{j_{H_1}}{j_{H_2}} = \frac{B_1}{B_2} \exp\left[\frac{A_2 - A_1}{kT}\right] = \frac{3 \cdot 10^4}{6 \cdot 10^5} \cdot \exp\left[\frac{(7, 2 - 4, 21) \cdot 10^{-19}}{1,38 \cdot 10^{-23} \cdot 1800}\right] = 8,4 \cdot 10^3.
$$
\nOrder: B 8400 pas.

**Задача 7.** Согласно теоретическим представлениям  $B = emk^2/(2\pi^2\hbar^3)$ , где  $m$  - масса электрона;  $k$  - постоянная Больцмана;  $\hbar$  - постоянная Планка. Из формулы следует, что В является постоянной для всех металлов. Однако в экспериментах для различных металлов В различны. Например,  $B_{\text{Ni}} = 1.2 \cdot 10^6$  A/(м<sup>2</sup>·K<sup>2</sup>);  $B_{\text{Pt}} = 0.3 \cdot 10^6$  A/(м<sup>2</sup>·K<sup>2</sup>). Это изменение обусловлено поверхностными эффектами. Определите, во сколько раз катод из никеля дает большую удельную эмиссию, чем катод из платины при  $T = 1800$  K.

Решение: Используя формулу закона Ри-Дано:  $T = 1800 \text{ K}$ чардсона – Дэшмана, находим для  $T =$ const:  $B_{\text{Ni}} = 1,2.10^6 \text{ A}/(\text{m}^2 \cdot \text{K}^2)$ <br>  $B_{\text{Pt}} = 0,3.10^6 \text{ A}/(\text{m}^2 \cdot \text{K}^2)$  $\frac{j_{\rm Ni}}{j_{\rm p_{\rm t}}} = \frac{B_{\rm Ni}}{B_{\rm p_{\rm t}}} \exp \bigg[ \frac{1}{kT} \big( A_{\rm p_{\rm t}} - A_{\rm Ni} \big) \bigg].$  $A_{\text{Ni}} = 7,74.10^{-19} \text{ Jx}$ <br>  $A_{\text{Pt}} = 8,49.10^{-19} \text{ Jx}$ <br>  $j_{\text{Ni}}/j_{\text{Pt}} - ?$ <br>  $B_{\text{BI}} = 1,2 \text{ exp}\left[\frac{(8,49-7,74)\cdot 10^{-19}}{1,38\cdot 10^{-23}\cdot 1800}\right] = 81,9.$ 

$$
O \text{TB} \text{C} \text{T}; j_{\text{Ni}} / j_{\text{Pt}} = \text{B} \, 81,9 \, \text{p} \text{a} \text{m}.
$$

Примечание. Если  $B =$ const, то  $j_{\text{Ni}}/j_{\text{Pt}} \approx 18$ .

### 10. КОНТАКТНЫЕ ЯВЛЕНИЯ

### Основные формулы и обозначения

Внешняя контактная разность потенциалов двух металлов

$$
U_{\text{BHeIII}} = \varphi_1 - \varphi_2 = (A_2 - A_1)/e,
$$

где  $A_1$  и  $A_2$  – работа выхода электронов из металла;  $e = 1,6 \cdot 10^{-19}$  Кл – элементарный заряд.

Внутренняя контактная разность потенциалов (классическая статистика)

$$
U_{\text{baryrp}} = \varphi_1 - \varphi_2 = \frac{kT}{e} \ln \frac{n_1}{n_2},
$$

где  $n_1$  и  $n_2$  – концентрация электронов в металлах;  $k$  – постоянная Больцмана;  $T$  – абсолютная температура.

Термоэлектродвижущая сила, возникающая в цепи, когда спаи (контакты) двух разнородных металлов А и В имеют разные температуры  $T_1$  и  $T_2$  (явление Зеебека)

$$
\mathcal{E} = \frac{k}{e}(T_2 - T_1) \ln \frac{n_A}{n_B} \text{ with } \mathcal{E} = \alpha (T_2 - T_1),
$$

где  $n_A$  и  $n_B$  – соответственно концентрация электронов в металлах  $A$  и  $B$ ;  $\alpha$  – удельная термоЭДС двух металлов (термопары).

В соответствии с квантовой статистикой внутренняя контактная разность потенциалов равна

$$
U_{\text{bHyrp}} = \varphi_1 - \varphi_2 = \frac{h^2}{8me} \left(\frac{3}{\pi}\right)^{2/3} \left(n_1^{2/3} - n_2^{2/3}\right),
$$

где h - постоянная Планка; m - масса электрона.

Явление Пельтье. Количество выделившейся или поглощенной в спае теплоты пропорционально заряду  $q$ , прошедшему через спай.

$$
Q_{12} = \Pi_{12} q = \Pi_{12} It,
$$

где  $\Pi_{12}$  – коэффициент Пельтье (ток I течет от звена 1 к звену 2). При перемене направления тока О изменяет знак.

$$
\Pi_{12}=\alpha_{12}T,
$$

где  $\alpha_{12}$  – удельная термоЭДС.

Явление Томсона. При прохождении тока I по однородному проводнику, вдоль которого имеется градиент температуры в элементе проводника dl в единицу времени, выделяется или поглощается теплота

$$
dQ = \tau I \left(\frac{dT}{dl}\right) dl,
$$

где  $\tau$  – коэффициент Томсона;  $dT/dl$  – градиент температуры.

При изменении направления тока тепловой эффект меняется на обратный.

### Задачи с решениями

Задача 1. Зазор между пластинами плоского конденсатора  $d =$ = 1 мм. Одна из пластин изготовлена из платины, другая - из алюминия. Пластины закреплены медным проводом. Какова будет напряженность Е электрического поля между пластинами? Как будет направлено поле?

Решение: Между пластинами возникнет внешняя Дано:  $d = 10^{-3}$  M контактная разность потенциалов. Внешнее электриче- $A_1 = 5,3$  B ckoe поле E будет направлено от металла с меньшей раз  $A_2 = 3,74$  B ботой выхода (алюминий) к металлу с большей работой выхода (рис. 10.1).  $U_{\text{BHEIII}} = (A_1 - A_2)/e$ , где  $e = 1,6.10^{-19}$  Кл – элементарный заряд.  $E = U_{\text{BHeIII}}/d = (A_1 - A_2)/(e d).$ Учитывая, что 1 эВ = 1,6·10<sup>-19</sup> Дж, находим<br> $E = \frac{(5,29-3,74)\cdot1,6\cdot10^{-19}}{1,6\cdot10^{-19}\cdot10^{-3}} = 1560 \text{ B/m}.$ Рис. 10.1 OTBeT:  $E = 1560$  B/m.

Задача 2. Между электродами двухэлектродной лампы (диода) включена батарея с ЭДС  $\mathcal{E} = 10$  В. Материалом катода является вольфрам, материалом анода – никель. Какую кинетическую энергию К приобретают электроны на пути от катода к аноду (рис. 10.2)? Скоростью, с которой электроны вылетают из катода, можно пренебречь.

Лано:  $\mathcal{E} = 10 \text{ B}$  $A_1 = 4,50$  aB

Решение: Между электродами лампы, выполненными из различных металлов, появится контактная разность потенциалов. Внешняя контактная разность потенциалов  $A_2 = 4,84$  эВ тормозит электроны, движущиеся к аноду, т.к. анод за-<br> $K-$ ? ряжается отринательно в катах -] ряжается отрицательно, а катод – положительно.

 $U_{\text{bheun}} = \varphi_1 - \varphi_2 = (A_2 - A_1)/e,$ где  $e = 1,6.10^{-19}$  Кл – элементарный заряд. Падением напряжения на источнике пренебрегаем. Тогда работа А электрического поля равна приращению кинетической энергии К электронов:

$$
A = e(\mathcal{E} - U_{\text{BHEIII}}) = e\mathcal{E} - A_2 + A_1;
$$
  

$$
K = A = e\mathcal{E} - (A_2 - A_1).
$$

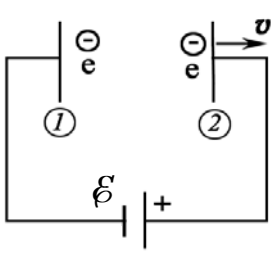

Рис. 10.2

Учитывая, что 1 эВ = 1,6 $\cdot 10^{-19}$  Дж, получим значение кинетической энергии электронов

$$
K = 1,6 \cdot 10^{-19} \cdot 10 - (4,84 - 4,5) \cdot 1,6 \cdot 10^{-19} = 15,45 \cdot 10^{-19} \text{ J/K} = 9,66 \text{ } \text{B}.
$$
  
Order:  $K = 9,66 \text{ } \text{B}$ 

Задача 3. Электроды вакуумного фотоэлемента (один цезиевый, другой медный) замкнуты снаружи накоротко. Цезиевый электрод освещают монохроматическим электромагнитным излучением. Найти: а) длину волны излучения, при которой появится фототок; б) максимальную скорость фотоэлектронов, подлетающих к медному электроду, если длина волны излучения равна 220 нм.

Решение: При контакте различных металлов элек-Дано: троны переходят из металла с меньшей работой выхода  $A_1 = 1,90$  <sub>3</sub>B (цезий) в металл с большей работой выхода (медь). По- $A_2 = 4,50$  oB  $\lambda_2 = 2.2 \cdot 10^{-7}$  м этому внешняя контактная разность потенциалов  $U_{\text{b}}$ <br> $\lambda_1 - ? v_m - ?$  тормозит электроны, движущиеся от катода к анолу.

Фототок в цепи фотоэлемента появится, когда электроны преодолеют внешнюю запирающую контактную разность потенциалов

$$
U_{\text{BHEIII}} = (A_2 - A_1)/e,
$$

где е - элементарный заряд.

Следовательно, минимальная кинетическая энергия электронов

$$
K = eUBHEIII = A2 - A1.
$$
 (1)

Запишем уравнение Эйнштейна для фотоэффекта

$$
hc/\lambda_1 = A_1 + K
$$

Учитывая (1), получим  $hc/\lambda_1 = A_1 + (A_2 - A_1) = A_2$ .

Отсюда длина волны излучения, при которой появится ток

$$
\lambda_1 = hc/A_2.
$$

Здесь  $h = 6{,}63{\cdot}10^{-34}$  Дж $\cdot$ с — постоянная Планка;  $c = 3{\cdot}10^8$  м/с — ско-<br>рость света в вакууме; 1 эВ = 1,6 $\cdot$ 10<sup>-19</sup> Дж.

$$
\lambda_1 = \frac{6,63 \cdot 10^{-34} \cdot 3 \cdot 10^8}{4,50 \cdot 1,6 \cdot 10^{-19}} = 2,76 \cdot 10^{-7} \text{ m} = 276 \text{ Hm}.
$$

Для длины волны  $\lambda_2$  можно записать:

$$
\frac{hc}{\lambda_2} = A_1 + eU_{\text{BHeIII}} + \frac{mv_m^2}{2} = A_2 + \frac{mv_m^2}{2},
$$

где  $v_m$  – максимальная скорость, с которой электроны подлетают к мед-ной пластинке;  $m = 9,1 \cdot 10^{-31}$  кг – масса электрона.

$$
v_m = \sqrt{\frac{2}{m} \left( \frac{hc}{\lambda_2} - A_2 \right)}.
$$

Подставляя числовые значения, получим

$$
v_m = \sqrt{\frac{2}{9,1 \cdot 10^{-31}}} \left( \frac{6,63 \cdot 10^{-34} \cdot 3 \cdot 10^8}{2,2 \cdot 10^{-7}} - 4,50 \cdot 1,6 \cdot 10^{-19} \right) = 6,3 \cdot 10^5 \text{ M/c}.
$$
  
OTBET: a)  $\lambda_1 = 276 \text{ HM}$ ; 6)  $v_m = 6,3 \cdot 10^5 \text{ M/c}$ 

Задача 4. 1) Два различных металла находятся в соприкосновении. Давление электронного газа в первом металле  $P_1$  и работа выхода электрона из этого металла  $A_1$ ; давление электронного газа во втором металле  $P_2$  и работа выхода электрона из него  $A_2$ . Найти контактную разность потенциалов, если температура обоих металлов Т. 2) Из указанных металлов составлена термопара с двумя спаями, находящимися при температурах  $T_1$  и  $T_2$ . Найти термоэлектродвижущую силу.

У казание. Давление Р электронного газа в металле связано с концентрацией и электронов и температурой T металла соотношением  $P = nkT$ , где  $k -$ постоянная Больцмана.

**Дано:**

\n**Решение:** Между наружными поверхностями металлов 
$$
P_1, P_2
$$

\nВозникает внешная контактная разность потенциалов  $U_{\text{bheun}} = \varphi_1 - \varphi_2 = (A_2 - A_1)/e,$ 

\n**7.**  $T_1, T_2$ 

\nГлде *e* – элементарный заряд.

\n**6.**  $U_{\text{bhyrp}}$ 

\nВнутренняя разность потенциалов возникает в приконтакт-  
\nб-? How слов внутри металлов. Классического теория дает

$$
U_{\text{bary-p}} = \varphi_1' - \varphi_2' = \frac{kT}{e} \ln \frac{n_1}{n_2},
$$
 (2)

где  $n_1$  и  $n_2$  – концентрации свободных электронов в металлах 1 и 2.

Давления электронного газа в металлах:

$$
P_1 = n_1 kT, \qquad P_2 = n_2 kT.
$$

Отсюда находим

 $\mathbf{r}$ 

$$
n_1/n_2 = P_1/P_2.
$$
\n
$$
\text{Подставим отношение (3) в (2): } U_{\text{baryp}} = \frac{kT}{e} \ln \frac{P_1}{P_2}.
$$
\n
$$
(3)
$$

2) По классической формуле термоЭДС находим:

$$
\mathcal{E} = \frac{k}{e}(T_2 - T_1) \ln \frac{n_1}{n_2}.
$$
  
Или, с учетом (3), 
$$
\mathcal{E} = \frac{k}{e}(T_2 - T_1) \ln \frac{P_1}{P_2}.
$$

Задача 5. Чему равно отношение числа свободных электронов в единице объема у висмута и сурьмы, если при нагревании одного из спаев на 100 °С возникает ЭДС  $\mathcal{E} = 0.011$  В. Какой металл имеет больше свободных электронов в единице объема, если ток через нагретый спай идет от висмута к сурьме? Решить задачу в соответствии с классическими представлениями.

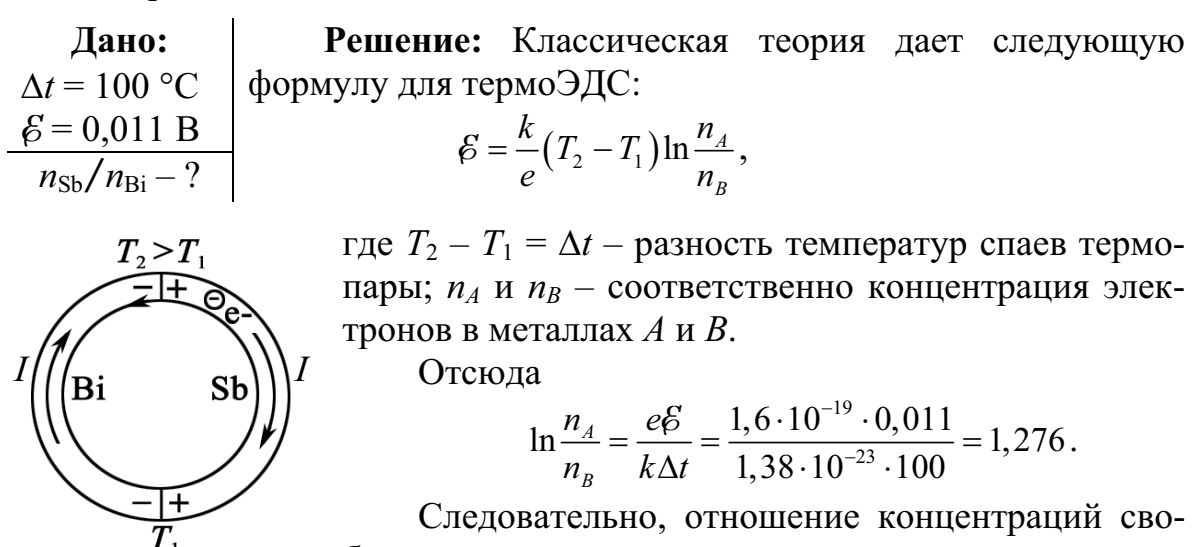

Рис. 10.3

$$
n_A/n_B = e^{1,276} = 3,58.
$$

ЭДС в горячем спае всегда выше, чем в холодном, поэтому направление тока (направление движения положительно заряженных частиц) совпадает с направлением ЭДС горячего спая (рис. 10.3). Следовательно, диффузия электронов, обусловленная разностью их концентрации в металлах, в горячем спае направлена против направления тока, т.е. от сурьмы к висмуту. Значит концентрация свободных электронов в сурьме в 3,58 раз больше, чем в висмуте.

бодных электронов

$$
O_{\text{TBET}: n_A/n_B = n_{\text{Sb}}/n_{\text{Bi}} = 3{,}58.
$$

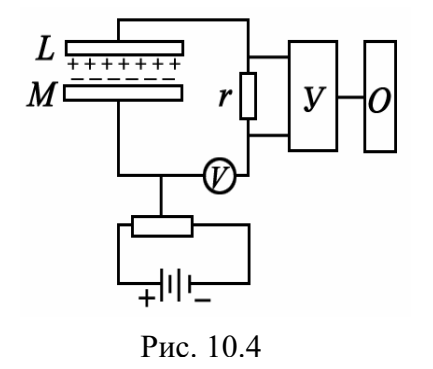

Залача 6. Лля измерения внешней контактной разности потенциалов применяется компенсационный метод. Пластинки из исследуемых материалов L и M (рис. 10.4) располагают параллельно на небольшом расстоянии друг от друга. Одна из них закреплена неподвижно, а другая колеблется с частотой  $v = 30$ Гц. Пластинки соединены между собой проводами измерительной схемы. Между пластин-

ками создается контактная разность потенциалов  $\Delta\varphi$ . На поверхности конденсатора С появляется заряд  $q = C\Delta\varphi$ . Так как  $C(t)$ , то в цепи течет ток  $I = \dot{C}\Delta\varphi = \frac{dC}{dt}\Delta\varphi$ . На сопротивлении *r* возникает переменное напряжение  $U = r \Delta \varphi \frac{dC}{dt}$ . Контактную разность потенциалов  $\Delta \varphi$  компенсируют напряжением противоположного знака от батареи. Ток через сопротивление r прекращается. Осциллограф фиксирует «ноль». Определить  $\Delta\varphi$ ,

если  $r = 10^7$  Ом,  $C = C_0(1 + \cos \omega t)$ . Площадь пластин  $S = 10 \text{ cm}^2$ , равновесное расстояние между ними  $d_0 = 10$  мкм. Вольтметр показывает действующее значение  $U_{\text{A}} = 71$  мВ.

Дано: Решение: Напряжение на сопротивлении г изменя $v = 30$   $\Gamma$ <sub>II</sub> ется по закону  $r = 10^7$  OM  $U(t) = r \Delta \varphi \frac{dC}{dt},$  $S = 10^{-3}$   $\text{m}^2$  $d_0 = 10^{-5}$  M где  $dC/dt = C_0 \omega \sin \omega t$ ;  $C_0 = \varepsilon \varepsilon_0 S/d_0$ ;  $\varepsilon = 1$ . Следовательно, амплитудное значение напряжения  $U_{\rm A}$  = 0,071 B  $\Delta \omega - ?$  $U_{\text{avnn}} = U_{\text{n}}\sqrt{2} = r\Delta\varphi\omega C_0.$ 

Контактная разность потенциалов между пластинками равна

$$
\Delta \varphi = \frac{U_{\pi} \sqrt{2}}{2\pi v r C_0} = \frac{U_{\pi} d_0}{\sqrt{2}\pi v r \epsilon_0 S}
$$

$$
\Delta \varphi = \frac{0.071 \cdot 10^{-5}}{\sqrt{2}\pi \cdot 30 \cdot 10^7 \cdot 8.85 \cdot 10^{-12} \cdot 10^{-3}} = 1,80 \text{ B}.
$$

OTBeT:  $\Delta \phi = 1,80$  B.

Примечание. На практике контактная разность потенциалов До равна величине компенсирующего напряжения батареи в момент, когда осциллограф (рис. 10.4) фиксирует «ноль». То есть  $\Delta\varphi$  определяется непосредственно из эксперимента.

Задача 7. Имеется два металла с концентрацией свободных электронов  $n_1 = 1,00 \cdot 10^{28}$  м<sup>-3</sup> и  $n_2 = 1,00 \cdot 10^{29}$  м<sup>-3</sup>. Определить внутреннюю контактную разность потенциалов  $U_{\text{bhyrp}}$ , возникающую при приведении этих металлов в соприкосновение, согласно квантовой теории.

Дано:  $n_1 = 1,00 \cdot 10^{28}$  M<sup>-3</sup>  $n_2 = 1,00 \cdot 10^{29} \text{ m}^{-3}$  $h = 6,63.10^{-34}$  Дж $\cdot$ с  $m = 9.1 \cdot 10^{-31}$  KF  $\frac{e = 1.6 \cdot 10^{-19} \text{ KJ}}{U_{\text{HUTD}} - ?}$ 

Решение: При контакте металлов электроны переходят из металла с большей концентрацией в металл с меньшей концентрацией. В результате этого в приконтактном слое возникает скачок потенциала - внутренняя контактная разность потенциалов

$$
U_{\text{bHYTP}} = \frac{0.2}{\phi_2 - \phi_1};
$$
  

$$
U_{\text{bHYTP}} = \frac{h^2}{8me} \left(\frac{3}{\pi}\right)^{2/3} \left(n_2^{2/3} - n_1^{2/3}\right).
$$

$$
U_{\text{bHYTP}} = \frac{\left(6,63 \cdot 10^{-34}\right)^2}{8 \cdot 9,1 \cdot 10^{-31} \cdot 1,6 \cdot 10^{-19}} \left(\frac{3}{3,14}\right)^{2/3} \left[\left(10^{29}\right)^{2/3} - \left(10^{28}\right)^{2/3}\right] = 6,07 \text{ B.}
$$
  
OTBET:  $U_{\text{bHYTP}} = 6,07 \text{ B.}$ 

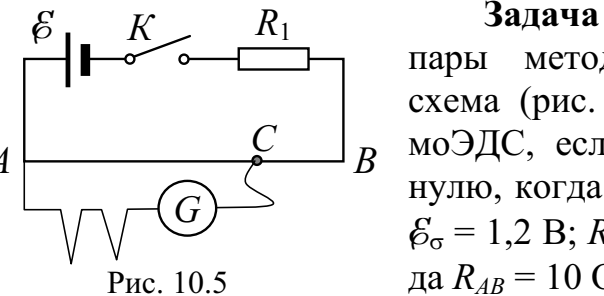

Задача 8. Для определения ЭДС термос для сиределения эди термо-<br>пары методом компенсации используется<br>схема (рис. 10.5). Вычислить величину тер-<br> $\overline{C}$  в моЭДС, если ток через гальванометр равен нулю, когда  $l_1 = AC = 40$  см;  $AB = l = 100$  см;  $\mathcal{E}_{\sigma}$  = 1,2 В;  $R_1$  = 5 кОм; сопротивление реохорда  $R_{AB} = 10$  Ом.

> Решение: Запишем уравнение Кирхгофа для двух контуров цепи:

$$
I(R_1 + R_{AB}) = \mathcal{E}_{\sigma};\tag{1}
$$

$$
IR_{AC} = \mathcal{E},\tag{2}
$$

Дано:  $l_1 = AC = 40$  cm  $l = AB = 100$  cm  $\mathcal{E}_{\sigma} = 1.2 B$  $R_1 = 5.10^3$  OM  $\frac{R_{AB} = 10 \text{ OM}}{6 - ?}$ 

 $\vert$  где  $\epsilon$  – ЭДС термопары.

Внутреннее сопротивление батареи  $r \ll R_1$ , поэтому им можно пренебречь.

Сопротивление участка струны реохорда

$$
R_{AC} = \frac{l_1}{l} R_{AB}.
$$
\n
$$
(3)
$$

Выразим ЭДС термопары из уравнений (1) - (3)

$$
\mathcal{E} = \mathcal{E}_{\sigma} \frac{R_{AC}}{R_{1} + R_{AB}} = \mathcal{E}_{\sigma} \frac{R_{AB}}{R_{1} + R_{AB}} \cdot \frac{l_{1}}{l}.
$$

$$
\mathcal{E} = \mathcal{E}_{\sigma} \left( \frac{R_{AB}}{R_{1} + R_{AB}} \right) \frac{l_{1}}{l} = \left( \frac{1, 2 \cdot 10}{5 \cdot 10^{3} + 10} \right) \cdot \frac{40}{100} = 9, 6 \cdot 10^{-4} \text{ B} \approx 1 \text{ mB}.
$$
OTBer:  $\mathcal{E} = 1 \text{ mB}$ 

Задача 9. Для определения температуры печи в нее вставлена термопара никель – нихром с постоянной  $\alpha$  = 50 мкВ/°C, присоединенная к гальванометру с внутренним сопротивлением  $R = 100$  Ом и с чувствительностью на одно деление 10<sup>-5</sup> А. При температуре второго спая  $t_2 = +15$  °C гальванометр дает отклонение  $b = 10$  делений. Чему равна температура  $t_1$  печи? Сопротивлением термопары пренебречь.

| $\mu$                                                        | $\mu$                                                                         | <b>Peunenne:</b> $\partial A/C$ repmonaph               |                              |
|--------------------------------------------------------------|-------------------------------------------------------------------------------|---------------------------------------------------------|------------------------------|
| $\alpha = 5.10^{-5} \text{ B}/^{\circ}\text{C}$              | $\beta = \alpha(T_1 - T_2) = \alpha(t_1 - t_2)$ ,<br>$a = 10^5 \text{ A/gen}$ | $\text{F. right: } T_1 - \text{Temreparypa 200000}$ (1) |                              |
| $b = 10 \text{ R. right: } T_1 - \text{ Remreparypa 200000}$ | $\text{B. right: } T_2 = +15 \text{ }^{\circ}\text{C}$                        | $\text{C. right: } T = \frac{\beta}{R}$ .               | $\text{C. right: } T = ab$ . |

Подставив выражение (1) и (3) в (2), получим

$$
ab=\frac{\alpha(t_1-t_2)}{R}.
$$

Отсюда находим температуру печи

$$
t_1 = \frac{Rab}{\alpha} + t_2 = \frac{100 \cdot 10^{-5} \cdot 10}{5 \cdot 10^{-5}} + 15 = 215 \text{ °C}.
$$
OTB (1) = 215 °C.

Задача 10. Каково наибольшее (теоретически) количество электричества, которое протечет по термопаре медь - платина при поглощении горячим спаем одного джоуля теплоты? Температура горячего спая 100 °С, холодного – 0 °С; ЭДС  $\epsilon$  равна 0,76 мВ.

Дано: Решение: В горячем спае термопары поглощается  $Q = 1 \text{ }\mathrm{H}$ теплота Пельтье:  $T_1 = 273$  K  $Q=\prod q$ .  $(1)$  $T_2 = 373$  K Тогда в холодном спае теплота Пельтье выделяется.  $\frac{\varepsilon}{\varepsilon} = 7.6 \cdot 10^{-4} \text{ B}}{q - ?}$ Здесь  $q$  – количество электричества, протекшее по термопаре;  $\Pi$  – коэффициент Пельтье.

$$
\Pi = \alpha T_2,\tag{2}
$$

где  $\alpha$  – удельная термоЭДС термопары;  $T_2$  – температура горячего спая. ТермоЭДС термопары

$$
\mathcal{E} = \alpha(T_2 - T_1).
$$
  
Orco*q*a  $\alpha = \mathcal{E}/(T_2 - T_1)$ .  
Подставим в (2):  

$$
\Pi = \mathcal{E} \frac{T_2}{T_2 - T_1}.
$$
 (3)

Из (1), с учетом (3), получаем

$$
q = \frac{Q}{\Pi} = \frac{Q(T_2 - T_1)}{T_2 \mathcal{E}} = \frac{1.100}{373 \cdot 7, 6 \cdot 10^{-4}} = 353 \text{ K.}
$$

Ответ:  $q = 353$  Кл.

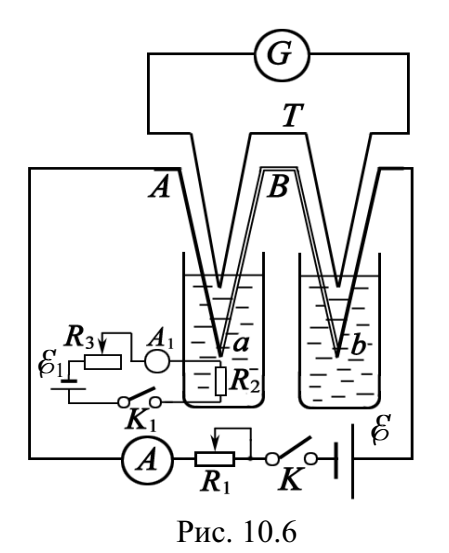

Задача 11. Для измерения коэффициента Пельтье можно воспользоваться схемой (рис. 10.6). Здесь *А* и *В* – проволоки из различных металлов (медь и константан), помещенные в сосуды с жидкостью. Пропуская через проволоки ток I, сила которо- $\overline{r}$ регулируется реостатом  $R_1$  $(nn)$ замкнутом ключе К), можно добиться того, чтобы температура спаев а и b была различной. Пусть в результате эффекта Пельтье левый спай охлаждается, а правый нагревается. Разность температур этих спаев можно определить с помощью

дифференциальной термопары  $T$  и гальванометра  $G$ . Изменение температуры спаев будет происходить до установления теплового равновесия между спаем и окружающей средой.

В результате стрелка гальванометра установится в определенном положении. В левый сосуд помещена спираль сопротивлением  $R_2$ , с помощью которой жидкость можно нагревать. При нагревании левого сосуда разность температур будет уменьшаться. Пусть удалось с помощью реостата  $R_3$  установить ток  $I_1$  через нагреватель так, что левый и правый спаи находятся при одинаковых температурах. При этом стрелка гальванометра не будет отклоняться.

Определить величину коэффициента Пельтье, зная сопротивление спирали  $R_2$ , ток через нее  $I_1$  и общий ток I.

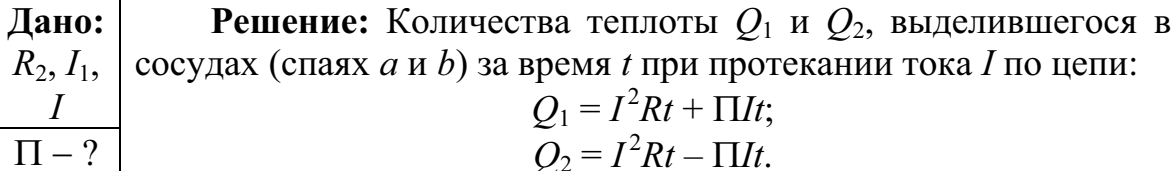

Здесь П - коэффициент Пельтье;  $R$  - сопротивление проводников, опущенных в сосуды.

Тогда

Отсюда

$$
Q_1 - Q_2 = 2\Pi t.
$$

Количество теплоты, выделяющееся на сопротивлении  $R_2$ , равное  $I_1^2R_2t$ , должно компенсировать разность  $Q_1$  и  $Q_2$ 

$$
I_1^2 R_2 t = Q_1 - Q_2 \min I_1^2 R_2 t = 2 \Pi I t.
$$

$$
\Pi = \frac{I_1^2 R_2}{2I}.
$$

OTBeT:  $\Pi = I_1^2 R_2 / (2I)$ .

172

Задача 12. Один конец серебряного проводника находится при температуре 100 °С, а другой – при температуре 0 °С. По проводнику течет ток 10 А. Какое количество теплоты выделится в проводнике за 1 мин вследствие эффекта Томсона, если коэффициент Томсона для cepe σ ρ $\tau = 1.5 \cdot 10^{-6}$  B/K.

Лано:  $t_2 = 100$  °C  $t_1 = 0$  °C  $I = 10 \text{ A}$  $\tau = 1.5 \cdot 10^{-6}$  B/K

Решение: Количество теплоты, выделяющееся в единицу времени на элементе проводника dl вследствие явления Томсона,

$$
dQ = \tau I \bigg(\frac{dT}{dl}\bigg)dl,
$$

 $t = 60$  с  $\Big| \text{ где } dT/dl - \text{rpaguent remneparypbl.}$ 

 $Q - ?$ 

$$
\frac{\Delta T}{\Delta l} = \frac{t_2 - t_1}{l}.
$$

За время *t* по всей длине проводника *l* выделяется количество теппоты Томсона

При изменении направления тока в проводнике будет поглощаться такое же количество теплоты.

Ответ:  $Q = 90$  мДж.

## 11. СИЛА ЛОРЕНЦА

#### Основные формулы и обозначения

Сила Лоренца (результирующая сила F, действующая на движушийся со скоростью о заряд q, если на него действует электрическое поле напряженностью  $E$  и магнитное поле индукцией  $B$ )

$$
\mathbf{F} = q\mathbf{E} + q[\mathbf{v}, \mathbf{B}],
$$

Магнитная составляющая силы Лоренца

$$
\mathbf{F}_m = q[\mathbf{v}, \mathbf{B}]
$$

Элементарная работа силы Лоренца

$$
\delta A_m = (\mathbf{F}_m, d\mathbf{r}) = 0. \mathbf{F}_m \perp d\mathbf{r}.
$$

Величина вектора магнитной индукции

$$
\mathbf{B} = \frac{1}{qv_{\perp}^2} [\mathbf{F}_m, \mathbf{v}_{\perp}].
$$

$$
\omega = \frac{2\pi}{T} = \frac{qB}{m},
$$

Циклотронная частота

где т, q - масса и заряд частицы.

Период обращения 
$$
T = \frac{2\pi m}{qB},
$$

# Задачи с решениями

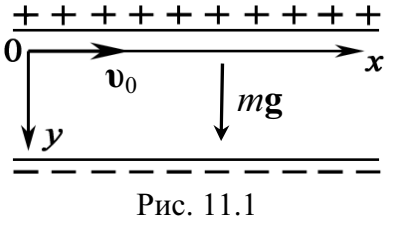

Задача 1. Заряженная частица влетает в горизонтально расположенный плоский конденсатор (рис. 11.1). Начальная скорость частицы  $v_0$  параллельна пластинам. Опишите характер траектории и закон изменения скорости. (Силу вязкости считать по закону Стокса,  $\mathbf{F}_{\rm B} = \alpha \mathbf{v}$ ).

Решение: Для того чтобы решить эту задачу, необходимо: 1) записать уравнение движения частицы в векторном виде; 2) выбрать координатные оси х и у; 3) записать уравнение движения частицы в скалярном виде с учетом проекций всех сил на выбранные оси; 4) задать начальные условия. Уравнение движения имеет вид

$$
m\frac{d\mathbf{v}}{dt} = \mathbf{P} + q\mathbf{E} + \alpha\mathbf{v}.
$$

Здесь  $P = mg - c$ ила тяжести;  $qE = F - \kappa y$ лоновская сила;  $F_B = \alpha v$ сила вязкости, направленная против движения, модуль  $F_B$  пропорционален скорости  $v$  движения частицы;  $\alpha$  – коэффициент вязкости.

Обозначим  $\mathbf{R} = \mathbf{P} + q\mathbf{E}$ . Тогда  $m\frac{d\mathbf{v}}{dt} = \mathbf{R} + \alpha \mathbf{v}$ .

Запишем это уравнение в проекциях на оси координат:

$$
\begin{cases}\n m \frac{dv_x}{dt} = 0 - \alpha v_x; \\
 m \frac{dv_y}{dt} = R - \alpha v_y\n\end{cases}\n\begin{cases}\n m \frac{dv_x}{dt} = -\alpha v_x; \\
 m \frac{dv_y}{dt} = R - \alpha v_y.\n\end{cases}\n\tag{1}
$$

Зададим начальные условия:

$$
t = 0 \begin{cases} x = 0, & v_x = v_0; \\ y = 0, & v_y = 0. \end{cases}
$$

Решаем первое уравнение. Из (1)

$$
m\frac{dv_x}{dt} = -\alpha v_x; \qquad \frac{dv_x}{v_x} = -\frac{\alpha}{m}dt;
$$

$$
\ln v_x = -\frac{\alpha}{m}t + C.
$$

Из начальных условий найдем С. При  $t = 0$ ,  $v_x = v_0$ . Тогда  $\ln v_0 = C$  и

$$
\ln v_x = -\frac{\alpha}{m}t + \ln v_0; \quad \ln \frac{v_x}{v_0} = -\frac{\alpha}{m}t; \quad \frac{v_x}{v_0} = e^{-\frac{\alpha}{m}t};
$$

$$
v_x = v_0 e^{-\frac{\alpha}{m}t}.
$$

Это и есть закон изменения  $v_x$  в зависимости от времени t. Найдем закон изменения скорости  $v_y$ :

$$
m\frac{dv_y}{dt} = R - \alpha v_y.
$$

Разделим переменные  $v_y$  и  $t$  и проинтегрируем левую и правую части уравнения

$$
\frac{dv_y}{(R/m) - (\alpha/m)v_y} = dt;
$$
  

$$
-\frac{m}{\alpha} \ln \left( \frac{R}{m} - \frac{\alpha}{m} v_y \right) = t + C.
$$
 (2)

Найдем C из начальных условий:  $t = 0$ ;  $v_y = 0$ ;  $C = -\frac{m}{\alpha} \ln \frac{R}{m}$ . Подставим выражение для С в (2)

$$
-\frac{m}{\alpha}\ln\left(\frac{R}{m}-\frac{\alpha}{m}v_y\right) = t - \frac{m}{\alpha}\ln\frac{R}{m};
$$
  

$$
-\frac{m}{\alpha}\ln\left(\frac{R}{m}-\frac{\alpha}{m}v_y\right) + \frac{m}{\alpha}\ln\frac{R}{m} = t;
$$
  

$$
-\frac{\alpha}{m}t = \ln\left[\left(\frac{R}{m}-\frac{\alpha}{m}v_y\right)/\left(\frac{R}{m}\right)\right].
$$
  

$$
v_y = \frac{R}{\alpha}\left(1 - e^{-\frac{\alpha}{m}t}\right).
$$

Отсюда находим

Окончательно можно записать:

$$
\underbrace{\overbrace{\qquad \qquad }^{x} \qquad \qquad }_{x} \qquad \qquad }_{x} \qquad \qquad \overbrace{\qquad \qquad }^{x} \qquad \qquad }_{x} \qquad \qquad \overbrace{\qquad \qquad }^{x} \qquad \qquad }_{x} \qquad \qquad \overbrace{\qquad \qquad }^{x} \qquad \qquad }_{x} \qquad \qquad \overbrace{\qquad \qquad }^{x} \qquad \qquad }_{x} \qquad \qquad \overbrace{\qquad \qquad }^{x} \qquad \qquad }_{x} \qquad \qquad \overbrace{\qquad \qquad }^{x} \qquad \qquad }_{x} \qquad \qquad \overbrace{\qquad \qquad }^{x} \qquad \qquad }_{x} \qquad \qquad \overbrace{\qquad \qquad }^{x} \qquad \qquad }_{x} \qquad \qquad \overbrace{\qquad \qquad }^{x} \qquad \qquad }^{x} \qquad \qquad \overbrace{\qquad \qquad }^{x} \qquad \qquad }^{x} \qquad \qquad \overbrace{\qquad \qquad }^{x} \qquad \qquad }^{x} \qquad \qquad \overbrace{\qquad \qquad }^{x} \qquad \qquad }^{x} \qquad \qquad \overbrace{\qquad \qquad }^{x} \qquad \qquad }^{x} \qquad \qquad \overbrace{\qquad \qquad }^{x} \qquad \qquad }^{x} \qquad \qquad \overbrace{\qquad \qquad }^{x} \qquad \qquad }^{x} \qquad \qquad \overbrace{\qquad \qquad }^{x} \qquad \qquad }^{x} \qquad \qquad \overbrace{\qquad \qquad }^{x} \qquad \qquad \overbrace{\qquad \qquad }^{x} \qquad \qquad \overbrace{\qquad \qquad }^{x} \qquad \qquad }^{x} \qquad \qquad \overbrace{\qquad \qquad }^{x} \qquad \qquad }^{x} \qquad \qquad \overbrace{\qquad \qquad }^{x} \qquad \qquad }^{x} \qquad \qquad \overbrace{\qquad \qquad }^{x} \qquad \qquad \overbrace{\qquad \qquad }^{x} \qquad \qquad }^{x} \qquad \qquad \overbrace{\qquad \qquad }^{x} \qquad \qquad }^{x} \qquad \qquad \overbrace{\qquad \qquad }^{x} \qquad \qquad }^{x} \qquad \qquad \overbrace{\qquad \qquad }^{x} \qquad \qquad }^{x}
$$

Рис. 11.2

 $v_x = v_0 e^{-\frac{\alpha}{m}t}$ ;  $v_y = \frac{R}{\alpha} \left( 1 - e^{-\frac{\alpha}{m}t} \right)$ .

Проанализируем эти выражения.

C увеличением  $t v_x \rightarrow 0$ ;  $v_y \rightarrow R/\alpha$ , т.е. частица будет двигаться в вертикальном направлении (рис. 11.2). Переход в прямолинейный режим происходит тем быстрее, чем больше вязкость среды  $(\alpha)$  и меньше масса частицы *m*.

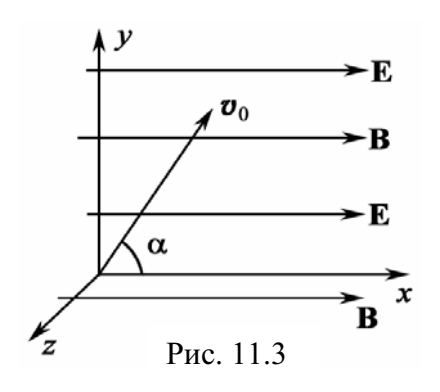

Задача 2. Положительно заряженная частица массой т и зарядом д влетает со скоростью  $v_0$  в пространство, в котором существует электрическое (E) и магнитное (B) поля одинакового направления (Е  $\downarrow \downarrow$  B). Вектор скорости составляет угол α с направлением силовых линий Е и В (рис. 11.3). Начальные условия  $t = 0$ ;  $x = y = z = 0$ . Исследовать траекторию движения частицы.

Решение: Проведем качественный анализ решения. Запишем в векторном виде уравнение движения частицы с учетом всех сил, действующих на нее:

$$
m\mathbf{a} = \mathbf{F}_m + \mathbf{F}_k. \tag{1}
$$

Здесь  $F_m$  – сила, обусловленная существованием магнитного поля;  $\mathbf{F}_k$  – сила, действующая со стороны электрического поля. Запишем уравнение (1) в проекциях на оси координат:

0x: 
$$
ma_x = F_k
$$
;  
0y u 0z:  $ma_\perp = F_m$ .  
 $ma_x = qE$ ;  
(2)

$$
ma_{\perp} = qv_{\perp}B. \tag{3}
$$

Таким образом, векторному уравнению (1) соответствуют два независимых скалярных уравнения. Отсюда следует, что движение частицы можно представить как совокупность двух независимых движений: 1) равноускоренное движение вдоль линий поля под действием электрической силы (2); 2) равномерное движение по окружности вокруг линий поля под действием магнитной силы (3). Траектория частицы будет иметь вид спирали с постоянным радиусом  $R$  и возрастающим шагом *h*. Найдем радиус R винтовой траектории частицы и период вращения Т. В движении по окружности в плоскости  $YZ$  электрическая сила не участвует, поэтому радиус винтовой траектории  $R$  и период  $T$  выражается такими же формулами, как если бы электрического поля не бы- $\overline{J}O$ :

$$
R = \frac{m v_{\perp}}{qB} = \frac{m v_0 \sin \alpha}{qB}; \qquad T = \frac{2\pi R}{v_{\perp}} = \frac{2\pi m}{qB}.
$$

Запишем кинематическое уравнение, описывающее движение частицы вдоль силовых линий  $x = x(t)$ . Так как движение вдоль *х* равноускоренное, то:

$$
x = v_{0x}t + \frac{a_xt^2}{2}.
$$
 (4)

Здесь  $v_{0x}$  – начальное значение скорости относительно x,  $v_{0x} = v_0 \cos \alpha$ ;  $a_x$  – ускорение относительно оси  $x$ ,  $a_x = qE/m$ .

Допустим, что частица совершила и оборотов вокруг силовых линий за время  $t = nT$ , здесь  $T - n$ ериод вращения частицы. Найдем шаг винтовой траектории на n-м обороте:

$$
h = x_n - x_{n-1};
$$
  
\n
$$
h = v_{0x}T + \frac{a_x(2n-1)T^2}{2} = v_0 \cos \alpha \cdot T + \frac{qE(2n-1)T^2}{2m}.
$$

Задача 3. Положительно заряженная частица влетает в область пространства, где существуют взаимно перпендикулярные электрические и магнитные поля ( $E \perp B$ ), причем вектор начальной скорости  $v_0$  перпендикулярен им обоим (рис. 11.4). Как будет выглядеть траектория частицы?

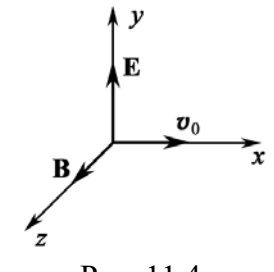

Рис. 11.4

Решение: Движение частицы в электрическом поле описывается силой  $\mathbf{F} = \mathbf{F}_k + \mathbf{F}_m$ . В этом случае электрическая и магнитная силы во все время движения частицы ориентированы в плоскости XY.

Магнитная составляющая силы Лоренца зависит от скорости частицы, а скорость зависит от электрической составляющей. Поэтому электрическая и магнитная составляющие силы Лоренца в данном случае являются зависимыми, и уравнение динамики

#### $m\mathbf{a} = q\mathbf{E} + q\mathbf{v}\mathbf{B}$

нельзя разделить на два независимых уравнения: а) одно с электрической; б) другое с магнитной силой. Поэтому движение частицы в этом случае нельзя представить совокупностью независимых движений в полях Е и В.

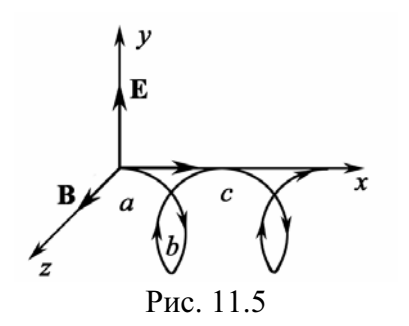

Расчет движения частицы в скрещенных полях Е и В (Е⊥В), показывает, что частица движется по окружности в плоскости, перпендикулярной В, а сама эта окружность перемещается в направлении [Е, В] (рис. 11.5). Когда частица движется против поля  $(a \rightarrow b)$ , то она тормозится, теряет скорость, поэтому поле искривляет ее траекторию сильно (обл. b);

когда частица движется в направлении поля  $(b \rightarrow c)$ , то она набирает скорость и поле искривляет ее траекторию слабее (обл. с). В результате получается «дрейф» в направлении оси х

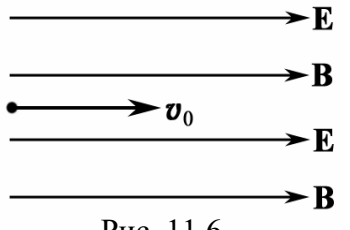

Задача 4. Электрон влетает в однородное поле Е и В (причем Е || В) вдоль силовых линий (рис. 11.6). Определить касательное  $(a_{\tau})$  и нормальное  $(a_n)$  ускорения электрона.

Решение: Движение электрона в электриче-Рис. 11.6 ском поле описывается силой Лоренца F =  $=$   $\mathbf{F}_k$  +  $\mathbf{F}_m$  или в скалярном виде

$$
F = eE\cos\alpha + evB\sin\beta,
$$

где е - заряд электрона.

Так как скорость электрона направлена вдоль линий индукции магнитного поля (т.е. sinβ = 0), то  $\mathbf{F}_m$  сила на электрон не действует. Остается электрическая составляющая силы Лоренца, т.е.  $F = eE$ . Эта сила сообщает электрону ускорение, направленное против поля Е. Движение электрона прямолинейное и равноускоренное, и поэтому в формуле

 $a = \sqrt{a_{\tau}^2 + a_{\eta}^2}$ ;  $a_n = v^2/R = 0.$ Поэтому  $a_{\tau} = a = dv/dt$ . Ho  $F_k = ma_{\tau} = eE$ .  $a_r = a = F_k/m = eE/m$ . Тогда

Задача 5. Электрон влетает перпендикулярно силовым линиям электромагнитного поля со скоростью  $v_0$  (рис. 11.7). Поля параллельны, т.е. Е || В. Определить касательное ускорение  $(a_{\tau})$  и нормальное ускорение  $(a_n)$  электрона в начальный момент времени.

Решение: Движение частицы в электромагнитном поле описывается силой Лоренца (рис.  $11.8$ :

 $\mathbf{F} = \mathbf{F}_m + \mathbf{F}_k$ ;  $\mathbf{F} = e \mathbf{v} \mathbf{B} + e \mathbf{E}$ ;  $\mathbf{F}_k \perp \mathbf{v}$ ,  $\mathbf{F}_m \perp \mathbf{v}$ . Следовательно,  $\mathbf{F} \perp \mathbf{v}$ ;  $\mathbf{a} = \mathbf{F}/m$ .

Вектор полного ускорения  $a \perp v$ , поэтому  $a_r = 0$ , следовательно,  $|v| = v_0$ . Тогда

$$
a = a_n = \frac{F}{m} = \frac{1}{m} \sqrt{(eE)^2 + (ev_0B)^2}.
$$

Задача 6. Электрон, обладающий скоростью  $v = 2.10^6$  м/с, влетел в однородное магнитное поле с индукцией  $B = 5.7 \cdot 10^{-4}$  Тл под углом  $\alpha = 30^{\circ}$  к направлению линий поля (рис. 11.9). Определите радиус  $R$  и шаг  $h$  винтовой линии, по которой движется электрон.

Дано:  $v = 2.10^6$  M/c

 $h-2R-2$ 

 $\alpha = 30^\circ$ 

**Решение:** Электрическое поле  $E = 0$  по условию задачи, поэтому сила Лоренца  $\mathbf{F} = e[\mathbf{v}, \mathbf{B}]$ .  $B = 5.7 \cdot 10^{-4}$  T<sub>JI</sub>  $F = evBsin\alpha$ .  $(1)$ 

Так как векторы **F** и **v** взаимно перпендикулярны, то величина скорости  $v$  не будет изменяться под действием силы  $F$ .

Постоянная сила F, перпендикулярная скорости, вызывает движение по окружности. Следовательно, электрон, влетевший в магнитное поле, будет двигаться, во-первых, по окружности в плоскости, перпендикулярной полю В, со скоростью, равной  $v_y = v \sin \alpha$  (рис. 11.10).

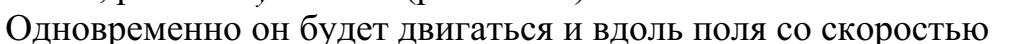

$$
v_x = v \cos \alpha.
$$

В результате одновременного движения по окружности и по прямой электрон будет двигаться по винтовой линии.

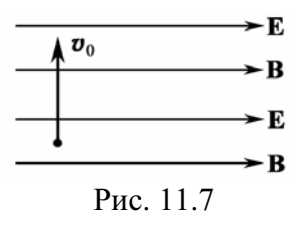

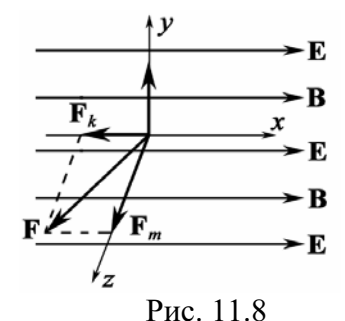

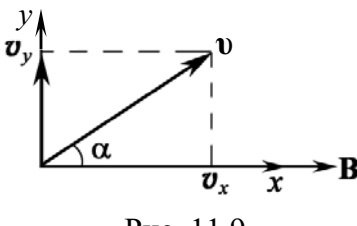

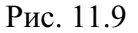

Рис. 11.10

Определим радиус и шаг винтовой линии.

Радиус окружности, по которой движется электрон, найдем следующим образом. Сила Лоренца F вызывает движение по окружности, следовательно, она является центростремительной силой  $F_{\text{nc}}$ . Поэтому можно записать равенство  $F = F_{\text{nc}}$ .

Подставим в это равенство выражение для центростремительной силы  $F_{\text{nc}} = \frac{mv_y^2}{R} = \frac{mv^2 \sin^2 \alpha}{R}$  и силы Лоренца из формулы (1). Решив полученное уравнение относительно  $R$ , найдем

$$
R = \frac{m v \sin \alpha}{e B}.
$$
 (2)

Подставим числовые значения в формулу (2) и произведем вычисления:

$$
R = \frac{9,1 \cdot 10^{-31} \cdot 2 \cdot 10^{6} \cdot 0,5}{1,6 \cdot 10^{-19} \cdot 0,0057} = 1,0 \cdot 10^{-2} \text{ m} = 1,0 \text{ cm}.
$$

Шаг винтовой линии будет равен пути, пройденному электроном вдоль поля со скоростью  $v_x$  за время, которое понадобится электрону для того, чтобы совершить один оборот:

$$
h = v_x T, \tag{3}
$$

CM.

где  $T=2\pi R/v_v$  – период обращения электрона.

Подставив выражение для  $T$  в формулу (3), найдем

$$
h=\frac{2\pi Rv_x}{v_y},
$$

 $h = \frac{2\pi R v \cos \alpha}{\pi \sin \alpha} = 2\pi R \text{ ctg} \alpha.$ 

или

Подставив в эту формулу числовые значения величин, получим 
$$
h = 2.3,14.0,01.1,73 = 0,109 \text{ м} ≅ 11 \text{ см.}
$$
  
Ответ:  $R = 1 \text{ cm}; h = 11$ 

Задача 7. Электрон, пройдя ускоряющую разность потенциалов  $U = 500$  В, попал в однородное магнитное поле с индукцией  $B = 1.5$  мТл. Определить радиус R кривизны траектории и частоту у обращения электрона в магнитном поле. Вектор скорости перпендикулярен линиям магнитного поля. Действием силы тяжести можно пренебречь.

Решение: Радиус кривизны траектории электрона Дано:  $U = 500 B$ определим исходя из следующих соображений: на  $\underline{B=1,5\cdot10^{-3} \text{ T}_{J}}$  движущийся в магнитном поле электрон действует<br> $R-?$   $v-?$  сила Лоренца **F**.
Сила Лоренца перпендикулярна к вектору скорости и, следовательно, является в данном случае центростремительной силой, т.е.  $F = F_{\text{nc}}$ .

 $\Pi$ одставляя выражения  $F = evB$ sin $\alpha$  и  $F_{\text{uc}} = m v^2/R$ , получим  $evB\sin\alpha = mv^2/R,$  (1)

где *е* и  $v$  – заряд и скорость электрона; *m* – масса электрона;  $\alpha$  – угол между направлениями вектора скорости **v** и вектора индукции **B** (в нашем случае  $v \perp$ **B** и  $\alpha = 90^{\circ}$ , sin  $\alpha = 1$ ).

Из формулы (1) найдем

$$
R = \frac{mv}{eB} \,. \tag{2}
$$

Входящий в выражение (2) импульс  $p = mv$  может быть выражен через кинетическую энергию  $E_K = p^2/(2m)$  электрона:

$$
mv = \sqrt{2mE_{\rm K}}.\tag{3}
$$

Но кинетическая энергия электрона, прошедшего ускоряющую разность потенциалов *U*, определяется равенством

$$
E_{\rm K} = eU.
$$

Подставив это выражение  $E_K$  в формулу (3), получим  $mv = \sqrt{2meU}$ .

Радиус кривизны равен

$$
R = \frac{\sqrt{2meU}}{eB} = \frac{\sqrt{2 \cdot 9, 1 \cdot 10^{-31} \cdot 1, 6 \cdot 10^{-19} \cdot 500}}{1, 6 \cdot 10^{-19} \cdot 1, 5 \cdot 10^{-3}} = 5 \cdot 10^{-2} \text{ m} = 5 \text{ cm}.
$$

Для определения частоты обращения воспользуемся формулой, связывающей частоту со скоростью и радиусом:

$$
v = \frac{v}{2\pi R}.\tag{4}
$$

Подставив в формулу (4) выражение (2), получим

$$
v = \frac{1}{2\pi} \frac{e}{m} B = \frac{1,6 \cdot 10^{-19} \cdot 1,5 \cdot 10^{-3}}{2 \cdot 3,14 \cdot 9,1 \cdot 10^{-31}} = 4,2 \cdot 10^{7} \text{ c}^{-1}.
$$
  
OTBET:  $R = 5 \text{ cm}; v = 4,2 \cdot 10^{7} \text{ c}^{-1}$ 

Задача 8. Пучок электронов, ускоренных разностью потенциалов  $U = 300 B$ , влетает в однородное магнитное поле **B**, направленное перпендикулярно плоскости чертежа  $\odot$  (рис. 11.11). Ширина поля  $b =$ 2,5 см. В отсутствие магнитного поля пучок электронов попадает в точку А экрана, расположенного на расстоянии  $l = 5$  см от

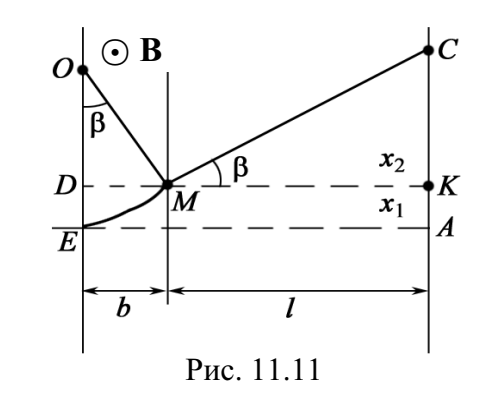

.

границы магнитного поля. При включении магнитного поля пятно смещается в точку С. Найти смещение  $x = AC$  пучка электронов, если известно, что индукция магнитного поля  $B = 14,6$  мкТл.

 **:**   $U = 300 B$  $b = 2,5.10^{-2}$  M  $l = 5.10^{-2}$  M  $B = 1,46.10^{-5}$  Тл  $x-?$ 

**Решение:** На участке *EM* электроны движутся по окружности радиуса  $R = OE = OM$ , под действием силы Лоренца. На участке МС, после выхода из поля **В**, электроны движутся по прямой линии.

По условию задачи смещение  $x_1 = ED$ . Смещение  $x_1$  можно найти из соотношения  $x_1 = OE - OD$ .

Из прямоугольного треугольника ОДМ можно найти OD.

$$
OD = \sqrt{R^2 - b^2}
$$
.  
Takим образом,  $x_1 = R - \sqrt{R^2 - b^2}$ .

Из подобия треугольников МСК и ОДМ находим  $x_2$ 

$$
\frac{x_2}{l} = \frac{b}{\sqrt{R^2 - b^2}} \text{ with } x_2 = \frac{b \cdot l}{\sqrt{R^2 - b^2}}.
$$

Общее смещение

$$
x = R - \sqrt{R^2 - b^2} + \frac{b \cdot l}{\sqrt{R^2 - b^2}}.
$$
 (1)

Таким образом, для решения задачи необходимо вычислить радиус  $R$  окружности, по которой электроны начинают двигаться в магнитном поле.

Зная величину силы Лоренца  $F = evB$  и нормальное ускорение, которое она создает, получаем  $F = ma_n = mv^2/R = evB$  или

$$
R = mv/(eB). \tag{2}
$$

$$
C \text{Kopocrb-}\n \text{Jlektrpoha} \qquad \qquad v = \sqrt{2eU/m} \,.
$$

Комбинируя уравнения  $(1) - (3)$ , получаем

$$
x = \sqrt{\frac{2mU}{eB^2} - \sqrt{\frac{2mU}{eB^2} - b^2} + \frac{b \cdot l}{\sqrt{2mU/(eB^2) - b^2}}}
$$

$$
x = R - \sqrt{R^2 - b^2} + \frac{b \cdot l}{\sqrt{R^2 - b^2}},
$$

или

$$
\text{rate} \quad R = \sqrt{\frac{2mU}{eB^2}} = \sqrt{\frac{2 \cdot 9, 1 \cdot 10^{-31} \cdot 300}{1, 6 \cdot 10^{-19} \cdot 1, 46^2 \cdot 10^{-10}}} = 4 \text{ m}; \ R^2 = 16 \text{ m}.
$$

Tor<sub>4</sub> 
$$
x = 4 - \sqrt{16 - (2.5 \cdot 10^{-2})^2} + \frac{2.5 \cdot 10^{-2} \cdot 5 \cdot 10^{-2}}{\sqrt{16 - (2.5 \cdot 10^{-2})^2}} = 3.9 \cdot 10^{-4} \text{ m} = 0.39 \text{ mm}.
$$

OTBeT:  $x = 0.39$  MM.

Задача 9. Магнитное поле с индукцией  $B = 0.01$  Тл и электрическое поле напряженностью  $E = 10^3$  В/м направлены одинаково. Электрон влетает в данное электромагнитное поле со скоростью  $v = 10^5$  м/с. Найти нормальное, тангенциальное и полное ускорение электрона для случаев: а) скорость электрона направлена вдоль силовых линий Е; б) скорость электрона направлена перпендикулярно полям Е, В.

Решение: а) Вектор скорости и электрона и вектор Дано: **В** коллинеарны, sin  $\alpha = 0$ .  $F_m = evB\sin\alpha = 0$ . Поэтому  $B = 0.01$  T<sub>J</sub>  $E = 10^3$  B/M  $a_n = 0.$  $v = 10^5$  M/c<br>  $a_n - ? a_{\tau} - ?$ Тангенциальное ускорение находим из 2-го закона Ньютона  $a-2$ 

$$
a_{\tau} = F/m = eE/m;
$$
  

$$
a = \sqrt{a_n^2 + a_{\tau}^2} = a_{\tau}.
$$

Подставляя численные значения, получаем

$$
a_{\tau} = \frac{eE}{m} = \frac{1,6 \cdot 10^{-19} \cdot 10^{3}}{9,11 \cdot 10^{-31}} = 1,76 \cdot 10^{14} \text{ M/c}^{2}.
$$

Отмечаем, что при движении с таким ускорением необходимо учитывать релятивистский эффект, что выходит за рамки данной задачи.

б) Нормальное ускорение находим, зная величину силы Лоренца:

$$
F_m = evB = ma_n;
$$
  

$$
a_n = \frac{evB}{m} = \frac{1,6 \cdot 10^{-19} \cdot 10^5 \cdot 10^{-2}}{9,11 \cdot 10^{-31}} = 1,76 \cdot 10^{14} \text{ m/c}^2.
$$

Тангенциальное ускорение  $a_r = \frac{eE}{m} = \frac{1,6 \cdot 10^{-19} \cdot 10^3}{9.11 \cdot 10^{-31}} = 1,76 \cdot 10^{14} \text{ m/c}^2$ .

Полное ускорение равно

$$
a = \sqrt{\left(\frac{evB}{m}\right)^2 + \left(\frac{eE}{m}\right)^2} = 1,76 \cdot 10^{14} \cdot \sqrt{2} = 2,49 \cdot 10^{14} \text{ m/c}^2.
$$
  
OTBET:  $a_\tau = 1,76 \cdot 10^{14} \text{ m/c}^2$ ;  $a_n = 1,76 \cdot 10^{14} \text{ m/c}^2$ ;  $a = 2,49 \cdot 10^{14} \text{ m/c}^2$ .

Задача 10. Пучок нерелятивистских заряженных частиц проходит, не отклоняясь, через область А (рис. 11.12.1), в которой созданы поперечные взаимно перпендикулярные электрическое и магнитное поля с напряженностью<br>  $E = 1,5.10^4$  В/м и индукцией  $B = 10$  мТл. Если магнитное поле выключить, след пучка на экране Э смещается на  $\Delta x = 15$  см. Определить

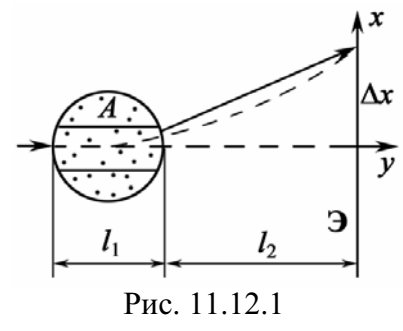

Дано:  $l_1 = 3, 1 \cdot 10^{-2}$  M  $l_2 = 6.10^{-2}$  M  $\vec{E} = 1.5 \cdot 10^4$  B/m  $B = 0.01$  T<sub>J</sub>  $\Delta x = 0.15$  M  $a/m-?$ 

 $\mathbf{z}$ 

Решение: При включенных полях пучок частиц проходит область А, не отклоняясь. Из механики известно, что это возможно в том случае, если сумма сил, приложенных к частице, равна нулю.

$$
\sum \mathbf{F} = 0; \, \mathbf{F}_{K} + \mathbf{F}_{m} = 0.
$$

Легко догадаться, что электрическая  $(F_K)$  и магнитная  $(\mathbf{F}_m)$  составляющие силы Лоренца равны по модулю и направлены по одной прямой в противоположных направлениях.

$$
qE = qvB\sin\beta,\tag{1}
$$

где  $\beta$  – угол между векторами **v** и **B**. По условию задачи  $\beta$  = 90°.

Из (1) находим скорость частиц в пучке

$$
v = \frac{qE}{qB} = \frac{E}{B}.
$$
\n<sup>(2)</sup>

При выключенном магнитном поле частицы проходят участок  $l_1$  в электрическом поле. Время *t* движения частиц по оси  $\nu$  с учетом (2) равно

$$
t = \frac{l_1}{v} = \frac{l_1 q B}{qE} = \frac{l_1 B}{E}.
$$
 (3)

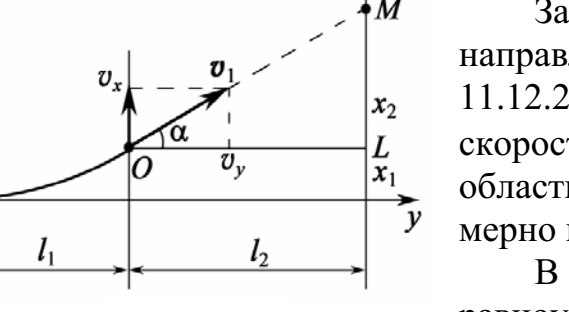

Рис. 11.12.2

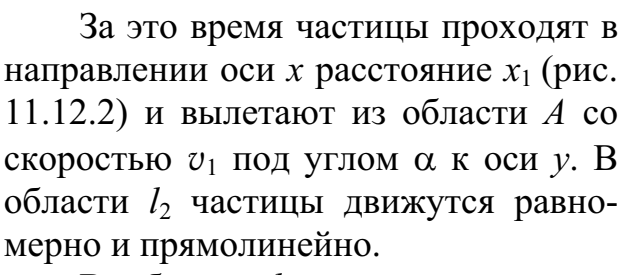

В области  $l_1$  частицы движутся равноускоренно с ускорением

$$
x = qE/m.
$$
 (4)

 $x_1 = \frac{a_x t^2}{2} = \frac{q}{m} \left( \frac{l_1^2 B^2}{2E} \right)$ Поэтому, с учетом (3),

Из треугольника *OLM* определяем  $x_2 = l_2$ tga, где tga =  $v_x/v_y$ . Так как  $v_x = a_x t$ ;  $v_y = v$ , то

$$
x_2 = l_2 \frac{v_x}{v} = l_2 \frac{a_x t}{v}.
$$
\n<sup>(5)</sup>

Величину  $x_2$  находим из уравнений  $(2) - (5)$ 

$$
x_2 = \frac{q}{m} \left( \frac{l_1 l_2 B^2}{E} \right);
$$

$$
\Delta x = x_1 + x_2 = \frac{q}{m} \left( \frac{l_1^2 B^2}{2E} + \frac{2l_1 l_2 B^2}{2E} \right)
$$

Окончательно

$$
\frac{q}{m} = \frac{2E\Delta x}{l_1 B^2 (l_1 + 2l_2)}
$$

Подставляем численные значения, получим

$$
\frac{q}{m} = \frac{2 \cdot 15 \cdot 10^{3} \cdot 0,15}{31 \cdot 10^{-3} \cdot 10^{-4} \cdot (3,1+12) \cdot 10^{-2}} = 9,6 \cdot 10^{9} \text{ K}_{\text{II/K}}.
$$
  
OTBET:  $q/m = 9,6 \cdot 10^{9} \text{ K}_{\text{II/K}}.$  in a given

Задача 11. Пучок нерелятивистских протонов проходит, не отклоняясь, через область, в которой созданы однородные поперечные взаимно перпендикулярные электрическое и магнитное поля с  $E = 120 \text{ kB/m}$ и  $B = 50$  мТл. Затем пучок попадает на заземленную мишень. Найти силу, с которой пучок действует на мишень, если ток в пучке  $I = 0.8$  мА.

Решение: Средняя сила, с которой пучок прото-Дано: нов действует на мишень, равна  $\mathbf{F} = \frac{\sum \Delta \mathbf{p}}{\Delta t}$ , где  $\Sigma \Delta \mathbf{p}$  - $E = 1,2.10^5$  B/m  $B = 5.10^{-2}$  T<sub>II</sub> изменение импульса протонов, падающих на мишень;  $I = 8.10^{-4}$  A  $\Delta t$  – время, за которое происходит изменение импульса.

Величина средней силы равна  $F = \sum \Delta p / \Delta t$ .  $(1)$ 

Импульс N протонов, попадающих в мишень, равен

$$
p = Nm\langle v \rangle,
$$

где  $\langle v \rangle$  – средняя скорость протонов в пучке,  $\langle v \rangle \equiv v$ ; *m* – масса протона.

Так как происходит «поглощение» протонов (мишень заземлена), то

$$
\Sigma \Delta p = p = Nmv. \tag{2}
$$

Для решения задачи необходимо найти v. По условию задачи пучок протонов проходит поля, не отклоняясь. Следовательно, сила Лоренца  $\mathbf{F} = \mathbf{F}_{K} + \mathbf{F}_{m} = e\mathbf{E} + e[\mathbf{v}, \mathbf{B}] = 0$ . Силы  $\mathbf{F}_{K}$  и  $\mathbf{F}_{m}$  направлены по одной прямой, но в противоположные стороны, т.е.  $F_K = F_m$  или  $eE = evB$ . Тогда

$$
v = E/B.
$$
 (3)

 $M_3(1) - (3)$  находим

$$
F = NmE/B\Delta t. \tag{4}
$$

Найдем количество  $N$  протонов, ударяющих в мишень за время  $\Delta t$ . Очевидно, что в мишень за время  $\Delta t$  попадут все протоны, находящиеся на расстоянии  $x = v\Delta t$  от мишени. Предположим, что поперечное сечение пучка равно S. Следовательно, за время  $\Delta t$  на мишень попадут протоны, находящиеся в объеме  $V = Sv\Delta t$ . Если концентрация протонов в пучке равномерна и равна *n*, то  $N = nSv\Delta t$ .

Таким образом, для решения задачи необходимо определить концентрацию протонов в пучке

$$
F = \frac{Nmv}{\Delta t} = \frac{nSv^2m\Delta t}{\Delta t} = nSmv^2
$$

Используя известное соотношение для плотности тока,

$$
j = \frac{I}{S} = env ; n = \frac{I}{evS}.
$$

Окончательно,

$$
F = \frac{ImE}{eB}.
$$

После подстановки числовых значений, получим

$$
F = \frac{8 \cdot 10^{-4} \cdot 1,67 \cdot 10^{-27} \cdot 1,2 \cdot 10^{5}}{1,6 \cdot 10^{-19} \cdot 50 \cdot 10^{-3}} = 2 \cdot 10^{-5} \text{ H} = 20 \text{ mKH}.
$$

OTBeT.  $F = 20$  MKH.

Задача 12. Существуют взаимоисключающие утверждения: а) Магнитная часть силы Лоренца  $\mathbf{F}_m = q[\mathbf{v}, \mathbf{B}]$  не совершает работы,  $\delta A =$ =  $F_m dr = 0$ ; б) Благодаря действию силы Лоренца на концах движущегося проводника возникает разность потенциалов  $\Delta \varphi = E \cdot l$  (ЭДС индукции), т.е. именно эта сила, раздвигая заряды, совершает работу. Объяснить указанный парадокс.

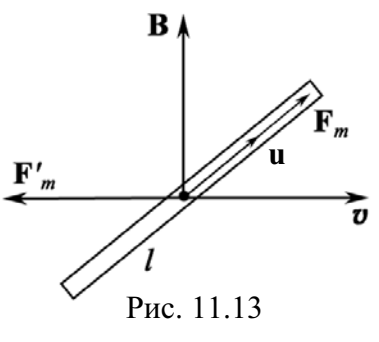

Решение: Рассмотрим движение проводника длиной *l* поперек постоянного и однородного магнитного поля В (рис. 11.13).

Сила Лоренца F<sub>m</sub>, действующая на электроны движущегося с постоянной скоростью  $\boldsymbol{v}$ проводника, равна

$$
\mathbf{F}_m = -e[\mathbf{v}, \mathbf{B}],
$$

где е - элементарный заряд.

Эта сила действует вдоль стержня и приводит к тому, что на одном конце появляется избыток отрицательного заряда, а на другом (ближе к нам) – избыток положительного. Работа силы  $F_m$  при перемещении электронов равна

$$
A=\int\limits_l\mathbf{F}_m d\mathbf{r}=-evBl.
$$

Избыток разноименных зарядов на концах проводника соответствует появлению разности потенциалов  $\Delta\varphi$ 

$$
\Delta \varphi = \frac{A}{-e} = vBl.
$$

Таким образом, ясно, что эта разность потенциалов обусловлена работой силы Лоренца  $F_m$ .

Обращаем внимание, что сила  $F_m$  в рассматриваемой ситуации является лишь одной из составляющих силы Лоренца.

Под действием  $F_m$  свободные электроны в проводнике обретают дополнительную компоненту скорости и вдоль стержня.

Полная скорость электрона v<sub>e</sub> будет равна

$$
\mathbf{v}_e = \mathbf{u} + \mathbf{v}.
$$

Тогда полная сила Лоренца F является векторной суммой двух составляющих

$$
\mathbf{F} = -e[\mathbf{v}_e, \mathbf{B}] = -e[\mathbf{u}, \mathbf{B}] - e[\mathbf{v}, \mathbf{B}];
$$

$$
\mathbf{F} = \mathbf{F}'_m + \mathbf{F}_m;
$$

$$
\mathbf{F}'_m = -e[\mathbf{u}, \mathbf{B}]; \quad \mathbf{F}_m = -e[\mathbf{v}, \mathbf{B}].
$$

Сила F' противоположна по направлению скорости движения стержня v (см. рис. 11.13). Работа соответствующих составляющих силы Лоренца за время *dt* равна

$$
\delta A_1 = \mathbf{F}_m \, d\mathbf{l} = -e[\mathbf{v}, \mathbf{B}] \mathbf{u} dt.
$$
  

$$
\delta A_2 = \mathbf{F}'_m \, d\mathbf{l} = -e[\mathbf{u}, \mathbf{B}] \mathbf{v} dt.
$$

Сумма этих работ равна

$$
\delta A_1 + \delta A_2 = -eB\{[\mathbf{v}, \mathbf{u}] + [\mathbf{u}, \mathbf{v}]\}dt = 0, \text{ T.K. } [\mathbf{v}, \mathbf{u}] = -[\mathbf{u}, \mathbf{v}].
$$

Что и требовалось доказать.

Заметим, что при движении проводника с постоянной скоростью  $\upsilon$ вправо и наличии  $\mathbf{F}'_m$ , направленной влево, это условие выполняется только тогда, когда к проводнику приложена внешняя сила | F<sub>внеш</sub>| = =  $|\mathbf{F'}_m|$ . Условие  $|\mathbf{F}_{\text{bheun}}| = |\mathbf{F'}_m|$  обеспечивает постоянство скорости движения проводника, а работа внешней силы, обуславливает ЭДС индукции. Иначе утверждение о том, что сила Лоренца производит работу, противоречит закону сохранения энергии.

### Задачи для самостоятельного решения

**11.1.** Показать, что какой бы скоростью  $\mathbf{v}$  ( $v \ll c$ ) ни обладал электрон, влетающий в однородное магнитное поле **B**, и какой бы угол  $\alpha \neq 0$  не образовало направление **v** с направлением **B**, электрон опишет виток винтовой линии за одно и то же время Т.

OTBeT:  $T = 2\pi m_e/(aB)$ .

**11.2.** Электрон влетает в постоянное однородное магнитное поле **B** (рис. 11.14) и в этот момент находится в точке A, обладая скоростью v, образующей с направлением поля угол α. Описав один виток винтовой линии, он окажется в точке  $C$ . Чему равно  $AC$ ?

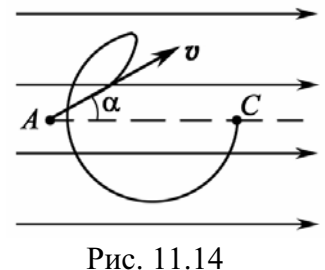

 $O$ TBeT:  $AC = 2\pi m_e v \cos\alpha/(eB)$ .

11.3. Заряженная частица движется по окружности радиуса  $R = 100$  мм в однородном магнитном поле с индукцией  $B = 10$  мТл. Найти ее скорость  $\upsilon$  и период  $T$  обращения, если частицей является нерелятивистский протон.

Orbert: 
$$
v = eBR/m_p = 1.10^5
$$
 m/c;  $T = 2\pi m_p/(eB) = 6,55$  мкс.

11.4. Протон, ускоренный разностью потенциалов  $U = 500$  кВ, пролетает поперечное однородное поле (рис. 11.15) с индукцией  $B = 0.51$  Тл. Толщина области с полем  $d = 10$  см. Найти угол α отклонения протона от первоначального направления движения.

$$
\text{O}' \cdot \text{B} \cdot \text{C} = \arcsin \left( B d \sqrt{\frac{e}{2m_p U}} \right) = 30^\circ.
$$

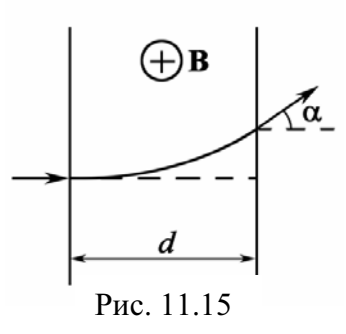

**11.5.** Электрон, ускоренный разностью потенциалов  $U = 1000$  В, движется в однородном магнитном поле под углом  $\alpha = 30^{\circ}$  к вектору **В**, модуль которого  $B = 29$  м $T$ л. Найти шаг  $h$  винтовой линии электрона.

$$
\text{Otper: } h = 2\pi \sqrt{\frac{2m_e U}{eB^2}} \cdot \cos \alpha = 2,0 \text{ cm}.
$$

11.6. Нерелятивистские протоны движутся прямолинейно в области, где созданы однородные взаимно перпендикулярные электрическое и магнитное поля с  $E = 4000$  В/м и  $B = 50$  мТл. Траектория протонов лежит в плоскости xz (рис. 11.16) и составляет угол  $\varphi = 30^{\circ}$  с осью *х*. Найти шаг винтовой линии, по которой будут двигаться протоны после выключения электрического поля.

$$
\begin{array}{c}\n\mathbf{B} \\
\hline\n\mathbf{E} \\
\hline\n\mathbf{B} \\
\hline\n\mathbf{F} \\
\hline\n\mathbf{F} \\
\hline\n\mathbf{F} \\
\mathbf{F} \\
\hline\n\mathbf{F} \\
\mathbf{F} \\
\mathbf{F} \\
\mathbf{F} \\
\mathbf{F} \\
\mathbf{F} \\
\mathbf{F} \\
\mathbf{F} \\
\mathbf{F} \\
\mathbf{F} \\
\mathbf{F} \\
\mathbf{F} \\
\mathbf{F} \\
\mathbf{F} \\
\mathbf{F} \\
\mathbf{F} \\
\mathbf{F} \\
\mathbf{F} \\
\mathbf{F} \\
\mathbf{F} \\
\mathbf{F} \\
\mathbf{F} \\
\mathbf{F} \\
\mathbf{F} \\
\mathbf{F} \\
\mathbf{F} \\
\mathbf{F} \\
\mathbf{F} \\
\mathbf{F} \\
\mathbf{F} \\
\mathbf{F} \\
\mathbf{F} \\
\mathbf{F} \\
\mathbf{F} \\
\mathbf{F} \\
\mathbf{F} \\
\mathbf{F} \\
\mathbf{F} \\
\mathbf{F} \\
\mathbf{F} \\
\mathbf{F} \\
\mathbf{F} \\
\mathbf{F} \\
\mathbf{F} \\
\mathbf{F} \\
\mathbf{F} \\
\mathbf{F} \\
\mathbf{F} \\
\mathbf{F} \\
\mathbf{F} \\
\mathbf{F} \\
\mathbf{F} \\
\mathbf{F} \\
\mathbf{F} \\
\mathbf{F} \\
\mathbf{F} \\
\mathbf{F} \\
\mathbf{F} \\
\mathbf{F} \\
\mathbf{F} \\
\mathbf{F} \\
\mathbf{F} \\
\mathbf{F} \\
\mathbf{F} \\
\mathbf{F} \\
\mathbf{F} \\
\mathbf{F} \\
\mathbf{F} \\
\mathbf{F} \\
\mathbf{F} \\
\mathbf{F} \\
\mathbf{F} \\
\mathbf{F} \\
\mathbf{F} \\
\mathbf{F} \\
\mathbf{F} \\
\mathbf{F} \\
\mathbf{F} \\
\mathbf{F} \\
\mathbf{F} \\
\mathbf{F} \\
\mathbf{F} \\
\mathbf{F} \\
\mathbf{F} \\
\mathbf{F} \\
\mathbf{F} \\
\mathbf{F} \\
\mathbf{F} \\
\mathbf{F} \\
\mathbf{F} \\
\mathbf{F} \\
\mathbf{F} \\
\mathbf{F} \\
\mathbf{F} \\
\mathbf{F} \\
\mathbf{F} \\
\mathbf{F} \\
$$

$$
\text{O}' \cdot \text{H} = 2\pi m_p E \cdot \text{tg} \varphi / (eB^2) = 6 \text{ cm}.
$$

11.7. Протон движется по окружности в однородном магнитном поле с индукцией  $B = 10$  мТл. Найти радиус R окружности, если скорость протона равна  $v = 1.10^4$  м/с.

Orbert: 
$$
R = mp v/(eB) = 0.01
$$
 μ.

**11.8.** В пространстве, где созданы электрическое и магнитное поля, однородные поперечные взаимно перпендикулярные, движутся нерелятивистские протоны. Траектория протонов лежит в области xz (рис. 11.17) и составляет угол  $\alpha = 30^{\circ}$  с осью *х*. Шаг винтовой линии, по которой двигаются протоны после выключения электрического поля, равен  $h =$ 0,06 м. Определить величину  $E$ , если  $B = 50$  мТл.

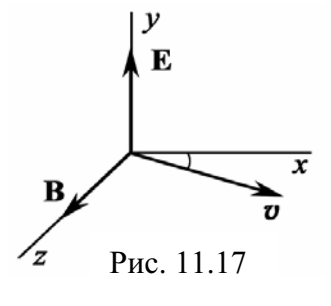

$$
\text{Oteer: } E = \frac{heB^2}{2\pi m_p \text{tg}\alpha} = 120 \text{ kB/m}.
$$

11.9. Релятивистский электрон движется по окружности радиусом  $R = 100$  мм в однородном магнитном поле  $B = 10$  мТл. Найти скорость  $v$ и период *Т* обращения электрона.

Order: 
$$
v = \frac{c}{\sqrt{1 + (m_0 c)^2 / (eBR)^2}} = 1,5 \cdot 10^8 \text{ m/c}; T = \frac{2\pi m_0}{eB\sqrt{1 - v^2/c^2}} = 4 \text{ nc}.
$$

**11.10.** Электрон влетает в однородное магнитное поле перпендикулярно силовым линиям. Скорость электрона  $v = 4.10^7$  м/с. Индукция магнитного поля равна  $B = 1.10^{-3}$  Тл. Чему равны тангенциальное  $a_t$  и нормальное  $a_n$  ускорения электрона в магнитном поле?

OTBeT:  $a_{\tau} = 0$ ;  $a_n = a = \nu eB/m_e = 7.10^{15} \text{ m/c}^2$ . **11.11.** Электрон, ускоренный разностью потенциалов  $U = 1$  кВ, влетает в однородное магнитное поле, перпендикулярное направлению его движения. Индукция магнитного поля  $B = 1,2.10^{-3}$  Тл. Найти момент L импульса электрона.

OTBeT:  $L = 2m_e U/B = 1,5.10^{-24} \text{ K} \text{F} \cdot \text{m}^2 \cdot \text{c}^{-1}$ . **11.12.** Заряженная частица движется в магнитном поле по окружности  $\cos$  скоростью  $v = 10^6$  м/с. Индукция магнитного поля равна  $B = 0,3$  Тл. Радиус окружности  $R = 0.04$  м. Найти заряд *q* частицы, если энергия частицы  $E = 12$  кэ $B$ .

Orbert: 
$$
q = 2E/(vBR) = 3.2 \cdot 10^{-19}
$$
 Kπ.

**11.13.** Протон влетает в однородное магнитное поле под углом  $\alpha = 30^{\circ}$  к линиям индукции *В* и движется по спирали, шаг *h* которой равен 1,5 см. Кинетическая энергия протона равна  $E<sub>k</sub>$  = 435 эВ. Найти магнитную индукцию  $B$ .

$$
\text{Oteer: } B = \frac{2\pi\sqrt{2E_k m_p} \cdot \cos\alpha}{eh} = 1,1 \text{ T.}
$$

**11.14.** а-частица, момент импульса L которой равен 1,33 $\cdot 10^{-22}$  кг $\cdot$ м<sup>2</sup> $\cdot$ с<sup>-1</sup>, движется по окружности в магнитном поле  $B = 2.5 \cdot 10^{-2}$  Тл. Найти кинетическую энергию  $E_{k}$   $\alpha$ -частицы.

$$
O \text{tbert}: E_{K} = Lq_{\alpha}B/(2m_{\alpha}) = 500 \text{ }\text{dB}.
$$

11.15. Первоначально а-частица движется свободно со скоростью  $v = 3.5.10^6$  м/с. В некоторый момент времени в окрестности частицы создается перпендикулярное к ее скорости однородное магнитное поле с индукцией  $B = 1$  Тл. Найти модуль и направление ее магнитного момента  $p_m$ .

Or
$$
z_1
$$
,  $p_m = m_αv^2/(2B) = 4,1.10^{-14} \text{ }\text{Дж/Тл; } \mathbf{p}_m \uparrow \uparrow \mathbf{B}.$ 

11.16. Винтовая линия, по которой движется электрон в однородном магнитном поле, имеет диаметр  $d = 8$  см и шаг  $h = 20$  см. Индукция магнитного поля  $B = 5.10^{-3}$  Тл. Определить скорость электрона.

Orbert: 
$$
v = \frac{eBd}{2m_e \sin \alpha} = 4.5 \cdot 10^7 \text{ m/c}
$$
,  $\text{rge } \alpha = \arcsin\left(\frac{\pi d}{h}\right) = 51^\circ 47'$ .

11.17. Вычислить скорость *v*, которую приобретает электрон, пройдя разность потенциалов U, равную: а) 100 В; б) 100 кВ.

\n
$$
\text{O}' \cdot \text{F} \cdot \text{F} = 5.9 \cdot 10^6 \, \text{m/c}; \, 6 \quad\n \text{or} = c \sqrt{1 - \left[ m_0 c^2 / \left( eU + m_0 c^2 \right)^2 \right]^2} = 1.64 \cdot 10^8 \, \text{m/c}.
$$
\n

11.18. Электрон влетает в плоский горизонтальный конденсатор параллельно его пластинам со скоростью  $v_0 = 10^7$  м/с. Длина конденсатора  $l = 5$  см, напряженность электрического поля  $E = 100$  В/см. При вылете из конденсатора электрон попадает в магнитное поле  $B = 0.01$  Тл. Вектор  $B \perp E$ . Найти радиус R траектории электрона.

Order: 
$$
R = \frac{m_e}{eB} \sqrt{v_0^2 + \left(\frac{eEI}{m_e v_0}\right)^2} = 7.6 \text{ mm}.
$$

11.19. Магнитное поле с индукцией  $B = 5.10^{-4}$  Тл и электрическое поле  $E = 10$  В/см взаимно перпендикулярны и однородны. Скорость электронов v, влетающих в пространство с полями, перпендикулярна векторам В и Е. Найти скорость электронов v, если электроны не испытывают отклонения, и радиус  $R$  кривизны траектории после выключения поля  $E$ . OTBeT:  $v = E/B = 2.10^6$  M/c;  $R = m_c v/(eB) = 2.3$  cm.

11.20. Электрон, ускоренный полем Е при  $\Delta \varphi = 400$  В, попадает в однородное магнитное поле  $H = 1000$  А/м. Вектор скорости и электрона перпендикулярен линиям **Н**. Найти радиус R кривизны траектории электрона в магнитном поле.

Order: 
$$
R = \frac{1}{\mu_0 H} \sqrt{\frac{2 \Delta \phi m_e}{e}} = 5.37 \, \text{cm}
$$

11.21. Заряженная частица с кинетической энергией  $E_K = 2$  кэВ движется в однородном магнитном поле по окружности радиусом  $R = 4$  мм. Определить силу Лоренца  $F_{\text{J}1}$ , действующую на частицу со стороны поля.

Orbert: 
$$
F_{\Pi} = 2E_{\text{K}}/R = 0.16
$$
 πH.

11.22. Два иона с одинаковыми зарядами, пройдя одну и ту же ускоряющую разность потенциалов, влетают в однородное магнитное поле перпендикулярно линиям индукции. Один ион, масса которого  $m_1$  = = 12 а.е.м., описал дугу окружности радиусом  $R_1 = 2$  см. Определить массу  $m_2$  (в а.е.м.) другого иона, который описал дугу окружности радиусом  $R_2 = 2,31$  см.

OTBeT:  $m_2 = m_1 (R_2/R_1)^2 = 16$  a.e.m. 11.23. Протон движется по окружности в однородном магнитном поле  $B = 2$  Тл. Определить силу эквивалентного тока I, создаваемого движением протона.

Or
$$
z = e^2 B/(2\pi m_p) = 4.9 \cdot 10^{-12} A = 4.9 \text{ mA}.
$$

11.24. Электрон движется в однородном магнитном поле с индукцией  $B = 10$  м $T_{\text{J}}$  по винтовой линии, радиус которой  $R = 1.5$  см и шаг  $h =$  $=$  10 см. Определить период T обращения электрона и его скорость  $v$ .

> OTBeT:  $T = 2\pi m_e/(eB) = 3.5$  HC;  $v = h/(T \cos \alpha) = 4.10^{7}$  M/c, rge  $\alpha = \arctg(2\pi R/h) = 43.3^{\circ}$ .

11.25. В однородном магнитном поле с индукцией  $B = 2$  Тл движется α-частица. Траектория ее движения представляет собой винтовую линию с радиусом  $R = 1$  см и шагом  $h = 6$  см. Определить кинетическую энергию  $E_K$  движения частицы.

Order: 
$$
E_K = \frac{1}{2m_\alpha} \left( \frac{q_\alpha BR}{\sin \alpha} \right)^2 = 6.10^{-15} \, \text{J/K}
$$
,  $\text{rate } \alpha = \arctg(2\pi R/h) = 46.3^\circ$ .

# 12. МАГНИТНОЕ ПОЛЕ ПОСТОЯННОГО ТОКА. ЗАКОН БИО – САВАРА – ЛАПЛАСА. ЗАКОН АМПЕРА. ВЗАИМОДЕЙСТВИЕ ТОКОВ

## А. Магнитное поле постоянного тока. Закон Био – Савара – Лапласса

#### Основные формулы и обозначения

Закон Био - Савара - Лапласа определяет индукцию магнитного поля dB элементарного отрезка тока IdI на расстоянии r от его оси

$$
d\mathbf{B} = \frac{\mu_0}{4\pi} \frac{I[d\mathbf{l}, \mathbf{r}]}{r^3}, \qquad dB = \frac{\mu_0}{4\pi} \frac{I dl \sin \alpha}{r^2}
$$

где  $\mu_0 = 4\pi \cdot 10^{-7}$  Гн/м – магнитная постоянная;  $\alpha$  – угол между векторами  $d\mathbf{l}$  и  $\mathbf{r}$ .

Принцип суперпозиции (наложения) магнитных полей

$$
\mathbf{B} = \sum_i \mathbf{B}_i, \text{ with } \mathbf{B} = \int_{(L)} d\mathbf{B},
$$

где **B** – магнитная индукция результирующего поля;  $B_i$  – магнитная индукция складываемых полей.

Индукция магнитного поля  $B_0$  на оси кольца с током I

$$
B_0 = \frac{\mu_0 I R^2}{2\left(a^2 + R^2\right)^{3/2}},
$$

и в центре кольца  $B_{\text{II}}$ 

$$
B_{\rm u}=\frac{\mu_0 I}{2R},
$$

где  $R$  – радиус кольца;  $a$  – расстояние от центра кольца до данной точки.

Индукция магнитного поля в точке, находящейся на расстоянии г от бесконечно длинного  $(L \gg r)$  проводника с током I

$$
B=\frac{\mu_0 I}{2\pi r}.
$$

Магнитная индукция короткого проводника с током I (рис. 12.1)

$$
B=\frac{\mu_0 I}{4\pi r}(\cos\alpha_1-\cos\alpha_2).
$$

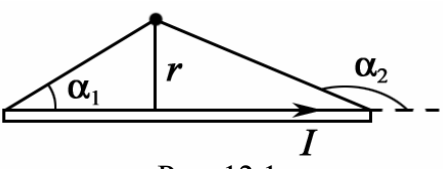

Рис. 12.1

#### Б. Сила Ампера

$$
d\mathbf{F} = I[d\mathbf{l}, \mathbf{B}], dF = IBdl \cdot \sin \alpha,
$$

где Idl - бесконечно малый элемент проводника с током, помещенный в магнитное поле Β;  $dF$  – модуль силы Ампера; α – угол между векторами  $d\mathbf{l}$  и  $\mathbf{B}$ :

$$
d\mathbf{F} = [\mathbf{j}, \mathbf{B}]dV
$$

где  $\mathbf{i}$  – плотность тока;  $dV$  – элементарный объем проводника.

На провод конечной длины *l*, помещенный в магнитное поле **B**, действует сила Ампера

$$
\mathbf{F} = I \int_{(l)} [d\mathbf{l}, \mathbf{B}]
$$

Сила взаимодействия на единицу длины двух проводников с токами  $I_1$  и  $I_2$ 

$$
F_{\rm eq} = \frac{F}{l} = \frac{\mu \mu_0}{4\pi} \cdot \frac{2I_1 I_2}{d},
$$

где  $d$  – расстояние между проводниками;  $l$  – длина проводника,  $\mu$  - магнитная проницаемость среды.

## Задачи с решениями

#### Обшие положения

При исследовании магнитного поля необходимо выделить источники магнитного поля и их взаимное расположение.

Характеристики магнитного поля произвольной системы токов и движущихся электрических зарядов рассчитываются на основе закона Био - Савара - Лапласа и принципа суперпозиции. Наиболее существенным, как и для электрических полей, является учет векторного характера принципа суперпозиции.

Задача 1. Определить модуль вектора магнитной индукции В магнитного поля, созланного системой **ТОНКИХ** ПРОВОДНИКОВ (рис. 12.2), по которым идет ток  $I = 6$  А, в точке А, являющейся центром кругового проводника радиуса  $R = 5$  см. В точке О проводники не касаются друг друга

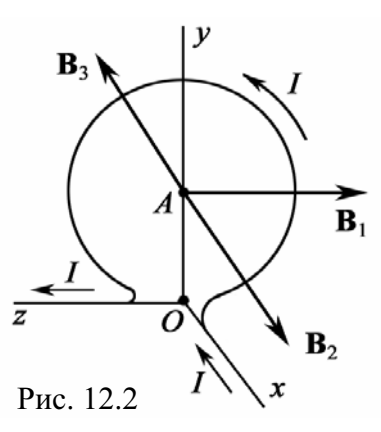

 **:**   $I = 6$  A  $R = 0,05$  M  $B - ?$ 

Решение: Магнитное поле создается тремя источниками: полубесконечным прямым проводником  $xO$ , круговым проводником радиуса R, центр которого расположен в точке A, а его плоскость совпадает с плоскостью *zOy*, и полубесконечным прямым проводником Oz.

По всем проводникам течет один и тот же ток *I*. Вектор  $\mathbf{B}_1$  магнитной индукции поля проводника *хО* лежит в плоскости *zOy* и направлен против оси  $Oz$ ; вектор  $\mathbf{B}_2$  магнитной индукции кругового тока лежит в плоскости *xO*<sub>y</sub> и направлен по оси *Ox*; вектор  $\mathbf{B}_3$  магнитной индукции проводника О*z* лежит в той же плоскости *xOy*, но направлен противоположно вектору  $B_2$  (см. рис.12.2). Модули векторов  $B_1$  и  $B_3$  равны

$$
B_1 = B_3 = \frac{\mu_0 I}{4\pi R} (\cos \alpha_1 - \cos \alpha_2) = \frac{\mu_0 I}{4\pi R} (\cos 90^\circ - \cos 180^\circ) = \frac{\mu_0 I}{4\pi R}.
$$
  
(VJIB Bektropa **B**<sub>2</sub> (kpyroboй tok)  $B_2 = \frac{\mu_0 I}{2R}$ .

Модуль вектора  $\mathbf{B}_2$  (круговой ток)  $B_2 = \frac{\mu_0 I}{2R}$ .  $2^{\frac{2}{}}\sqrt{2R}$ 

Модуль вектора магнитной индукции найдем, используя принцип суперпозиции полей

$$
\mathbf{B} = \mathbf{B}_1 + \mathbf{B}_2 + \mathbf{B}_3,
$$
  
\n
$$
B = \sqrt{B_1^2 + (B_2 - B_3)^2} = \sqrt{\left(\frac{\mu_0 I}{4\pi R}\right)^2 + \left(\frac{\mu_0 I}{2R} - \frac{\mu_0 I}{4\pi R}\right)^2} = \frac{\mu_0 I}{4\pi R} \sqrt{2(2\pi^2 - 2\pi + 1)}.
$$

Проведем вычисления

$$
B = \frac{4\pi \cdot 10^{-7} \cdot 6}{4\pi \cdot 5 \cdot 10^{-2}} \sqrt{2 \cdot (2 \cdot \pi^2 - 2 \cdot \pi + 1)} = 6,4 \cdot 10^{-5} \text{ T} \pi = 64 \text{ m} \kappa \text{T} \pi.
$$

OTBeT:  $B = 64$  MKT $\pi$ .

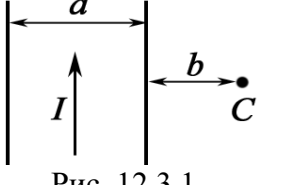

**Задача 2.** По тонкой ленте шириной  $a = 20$  см течет ток  $I = 6$  А. Определить магнитную индукцию в точке *С*, отстоящей от ленты на расстоянии  $b = 10$  см (рис. 12.3.1).

Рис. 12.3.1

Дано:  $a = 0.2$  M  $b = 0.1$  M *I* = 6 A  $B - ?$ 

Решение: Проводник нельзя считать ни тонким, ни элементом тока, следовательно, непосредственное применение закона Био - Савара - Лапласа в данном случае невозможно. Поэтому разбиваем ленту на узкие ленточки шириной dx так, чтобы каждую из них можно было считать тонким линейным проводником.

Рассмотрим одну такую полоску шириной dx, находящуюся на расстоянии *х* от точки С, в которой необходимо определить индукцию В (
. 12.3.2).

Элементарный ток этой ленточки равен  $dI = I \frac{dx}{dx}$ . Он создает в точ-

ке С элементарную индукцию dB

$$
dB = \frac{\mu_0}{2\pi x} dI = \frac{\mu_0}{2\pi x} \frac{I}{a} dx.
$$

Отсюда после интегрирования получаем

$$
B = \int_{a}^{a+b} \frac{\mu_0 I}{2\pi a} \frac{dx}{x} = \frac{\mu_0 I}{2\pi a} \ln \frac{a+b}{a}.
$$

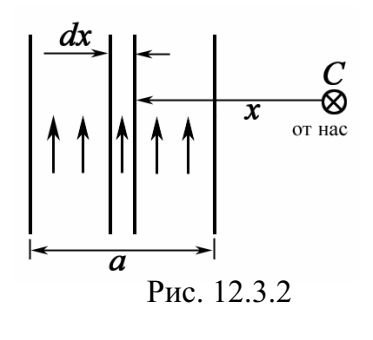

Подставляя численные значения, вычисляем В по модулю

$$
B = \frac{4\pi \cdot 10^{-7} \cdot 6}{2\pi \cdot 0.2} \cdot \ln \frac{3}{2} = 2,4 \cdot 10^{-6} \text{ T} \cdot \text{m} = 2,4 \text{ m} \cdot \text{m}.
$$

Ответ:  $B = 2,4$  мкТл.

Задача 3. Тонкая лента шириной *l* свернута в трубку радиусом R (рис. 12.4). По ленте течет равномерно распределенный по ее ширине ток *I*. Определить модуль вектора магнитной индукции в произвольной точке на оси трубки.

Решение: Так как данный проводник нельзя считать ни тонким, ни элементом тока, то для решения

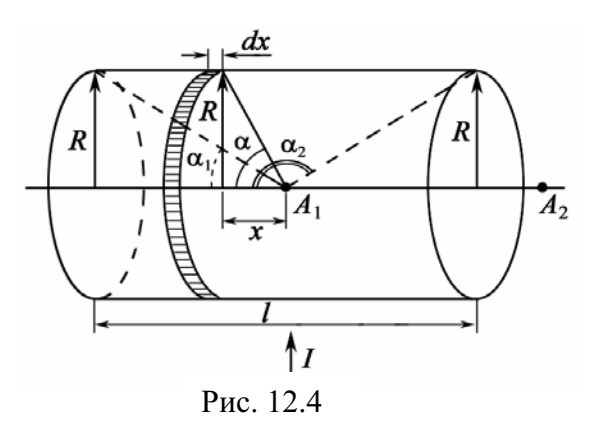

задачи нельзя использовать закон Био - Савара - Лапласа. Здесь также трудно использовать теорему о циркуляции, так как магнитное поле лишено симметрии.

Для решения разделим трубку на столь узкие кольца, чтобы каждое из них можно было считать за тонкий круговой проводник. Рассмотрим одно такое узкое кольцо шириной  $dx$ , находящееся на расстоянии х от произвольной точки  $A_1$ . Элементарный ток этого узкого кольца  $dI = \frac{dx}{l}I$ создает в точке  $A_1$  элементарную магнитную индукцию (магнитное поле кругового тока)

$$
dB = \frac{\mu_0 R^2 dl}{2(R^2 + x^2)^{3/2}} = \frac{\mu_0 I R^2}{2I(R^2 + x^2)^{3/2}} dx.
$$

Удобнее выбрать за переменную интегрирования угол α, под которым радиус каждого узкого кольца виден из точки  $A_1$ . Так как (рис. 12.4)

$$
x = Rctg\alpha
$$
,  $dx = -\frac{Rd\alpha}{\sin^2\alpha}$ ,  $R^2 + x^2 = \frac{R^2}{\sin^2\alpha}$ ,

**TO** 

$$
dB = -\frac{\mu_0 I \sin \alpha d\alpha}{2l}
$$

Так как нас интересует модуль вектора В, то знак "минус" можно опустить. Отсюда после интегрирования получаем

$$
B = \int_{\alpha_1}^{\alpha_2} -\frac{\mu_0 I \sin \alpha d\alpha}{2l} = -\frac{\mu_0 I}{2l} (\cos \alpha_2 - \cos \alpha_1) = \frac{\mu_0 I}{2l} (\cos \alpha_1 - \cos \alpha_2), (1)
$$

где  $\alpha_1 < \alpha_2$ .

Если ввести ток на единичную длину трубки  $I_0 = I/l$ , то формула (1) примет вид

$$
B = \frac{\mu_0 I_0}{2} (\cos \alpha_1 - \cos \alpha_2). \tag{2}
$$

Формула (2) справедлива и для соленоида, если учесть соотношение  $I_0 = nI_1$ , где  $n$  – число витков на единичную длину соленоида;  $I_1$  – сила тока в соленоиде. Итак, для конечного соленоида

$$
B = \frac{\mu_0 n I_1}{2} (\cos \alpha_1 - \cos \alpha_2). \tag{3}
$$

Полученные формулы (1) - (3) справедливы и для точки  $A_2$ , находящейся на оси трубки вне ее (см. рис. 12.4). Заметим, что для точки  $A_1$ угол  $\alpha_2$  всегда тупой, а для точки  $A_2$  – всегда острый (исключая точки на торцах трубки). Полезно исследовать различные частные случаи: точка  $A_1$  расположена в середине трубки, на ее концах и т.д., а также случай бесконечной трубки или соленоида  $(l \rightarrow \infty)$ .

Данный тип задач может быть использован при организации семинаров по частично поставленным задачам, когда учащимся предлагается самостоятельно выбрать точки исследования.

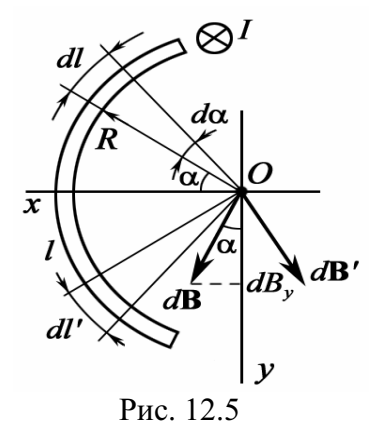

Задача 4. Ток течет по длинному прямому проводнику, сечение которого имеет форму тонкой дуги длиной  $l$  и радиусом  $R$  (рис. 12.5). Определить индукцию магнитного поля в точке  $O$ , если  $R = 0, 1$  м,  $I = 6$  А,  $l = \pi R/2$ .

Решение: Легко видеть, что проводник нельзя считать ни тонким прямым проводником, ни элементом тока. Следовательно, мы не можем непосредственно использовать закон Био - Са-

вара – Лапласа и его следствие. Так как магнитное поле несимметрично, то сомнительно, что теорема о циркуляции может дать положительный результат.

Разделим проводник на столь узкие длинные прямые проводники, чтобы каждый из них можно было принять за тонкий длинный прямой проводник. Магнитное поле тонкого прямого бесконечного проводника можно рассчитать по формуле

$$
B = \frac{\mu_0 I}{2\pi R}.\tag{1}
$$

Рассмотрим один такой проводник шириной dl. Элементарный ток этого проводника  $dI = \frac{dl}{l}I$  в точке O создает магнитное поле, элементарная индукция которого по (1)

$$
dB = \frac{\mu_0 dl}{2\pi R} = \frac{\mu_0 I dl}{2\pi l R}.
$$

Легко видеть, что результирующий вектор **В** направлен по оси  $Oy$ (следовательно,  $B_r = 0$ ). Проекция вектора  $d\mathbf{B}$  на ось  $O_V$ 

$$
dB_y = \frac{\mu_0 I dl}{2\pi l R} \cos \alpha.
$$

За переменную интегрирования выберем угол α. Так как dl=Rda, то

$$
dB_y = \frac{\mu_0 I \cos \alpha d\alpha}{2\pi l}
$$

Отсюда после интегрирования получаем

$$
B_{y} = \int_{-\alpha_{0}/2}^{+\alpha_{0}/2} \frac{\mu_{0} I \cos \alpha d\alpha}{2\pi l} = \frac{\mu_{0} I}{\pi l} \sin \frac{\alpha_{0}}{2},
$$

где  $\alpha_0 = l/R$  – центральный угол дуги l.

По условию задачи  $l = \pi R/2$ , следовательно,  $\alpha_0 = \pi/2$ . Тогда

$$
B_y = \frac{\mu_0 I}{\pi l} \sin \frac{\alpha_0}{2} = \frac{2\mu_0 I}{\pi^2 R} \sin \frac{\pi}{4} = \frac{2 \cdot 4 \cdot 10^{-7} \cdot 6}{\pi \cdot 0.1} \cdot \frac{\sqrt{2}}{2} = 1,08 \cdot 10^{-5} \text{ T} \cdot \pi = 10,8 \text{ mK} \cdot \pi.
$$
  
Orbert:  $B = 10,8 \text{ mK} \cdot \pi$ .

Задача 5. По тонкой прямой бесконечной ленте шириной *l* идет ток I. Рассчитать индукцию магнитного поля этого тока в произвольной точке *O* (рис. 12.6), если  $I = 6$  A,  $l = 0, 1$  м,  $r_0 = 0, 1$  м.

Решение: Свяжем точку О с системой координат, оси которой направим, как показано на рисунке. Для расчета магнитного поля разделим ленту на столь узкие участки, чтобы каждый из них можно было принять за тонкий прямой бесконечный проводник. Рассмотрим один

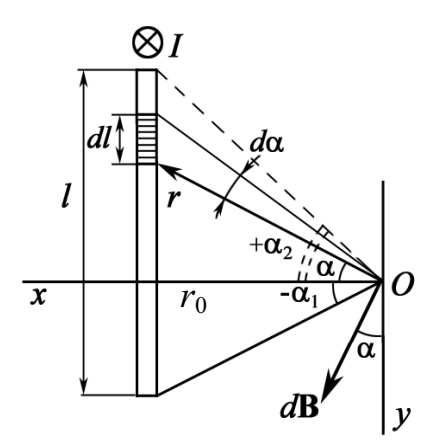

такой участок проводника шириной dl. Элементарный ток этого участка  $dI = \frac{dl}{l}I$  создает в точке  $O$  магнитное поле, модуль магнитной индукции которого

$$
dB = \frac{\mu_0 dl}{2\pi r} = \frac{\mu_0 I dl}{2\pi lr}.
$$

Точка О удалена от плоскости на расстояние  $r_0$ . Тогда

Рис. 12.6

 $r = \frac{r_0}{\cos \alpha}$ ,  $dl = \frac{r d\alpha}{\cos \alpha} = \frac{r_0 d\alpha}{\cos^2 \alpha}$ .

 $dB = \frac{\mu_0 Id\alpha}{2\pi l \cos \alpha}.$ Таким образом,

Найдем проекции вектора  $d\mathbf{B}$  на оси Ох и Оу:

$$
dB_x = dB \sin \alpha = \frac{\mu_0 I \sin \alpha d\alpha}{2\pi l \cos \alpha}; \qquad dB_y = dB \cos \alpha = \frac{\mu_0 I d\alpha}{2\pi l}
$$

Отсюда после интегрирования получим

$$
B_x = \int_{-\alpha_1}^{+\alpha_2} \frac{\mu_0 I \sin \alpha d\alpha}{2\pi l \cos \alpha} = \frac{\mu_0 I}{2\pi l} \ln \frac{\cos \alpha_1}{\cos \alpha_2}; \ \ B_y = \int_{-\alpha_1}^{+\alpha_2} \frac{\mu_0 I d\alpha}{2\pi l} = \frac{\mu_0 I(\alpha_2 + \alpha_1)}{2\pi l}. \ \ (1)
$$

Из полученных формул видно, что индукция магнитного поля не зависит от расстояния между тонкой лентой с током I и точкой О.

Введя ток на единичную ширину ленты  $I_0 = I/l$ , найдем

$$
B_x = \frac{\mu_0 I_0}{2\pi} \ln \frac{\cos \alpha_1}{\cos \alpha_2}; \quad B_y = \frac{\mu_0 I_0}{2\pi} (\alpha_2 + \alpha_1).
$$

В случае симметричного расположения точки  $O$  (при  $\alpha_1 = \alpha_2$ ) имеем  $B_x = 0$ ,  $B_y = \mu_0 I_0 \alpha_1 / \pi$ . Для ленты бесконечной ширины (т.е. плоскости)  $B_x = 0$ ,  $B_y = \mu_0 I_0 / 2$  (поле плоскости с равномерно распределенным током  $I_0$  однородно).

Подставляя численные значения в (1) и принимая  $\alpha_1 = 0$ ,  $\alpha_2 = 45^{\circ}$ , получим

$$
B_x = \frac{4\pi \cdot 10^{-7} \cdot 6}{2\pi \cdot 0.1} \ln \frac{1 \cdot 2}{\sqrt{2}} = 4, 2 \cdot 10^{-6} \text{ T} \text{m} = 4, 2 \text{ m} \text{K} \text{m};
$$
  

$$
B_y = \frac{4\pi \cdot 10^{-7} \cdot 6}{2\pi \cdot 0.1} \left(\frac{\pi}{4} + 0\right) = 9, 4 \cdot 10^{-6} \text{ T} \text{m} = 9, 4 \text{ m} \text{K} \text{m}.
$$

Тогда, индукция магнитного поля в точке О будет равна

$$
B = \sqrt{B_x^2 + B_y^2} = \sqrt{4, 2^2 + 9, 4^2} = 10, 3 \text{ mKT.}
$$

Ответ:  $B = 10,3$  мкТл.

Задача 6. Кольцо радиусом  $R = 0.1$  м составлено из двух проводников длиной  $l$  и 2l. Сечения проводников равно соответственно 2S и S (рис. 12.7.1). Определить индукцию магнитного поля в центре кольца, если к нему по бесконечно длинным проводам постоянный подводится ТОК  $I_0 = 5$  A.

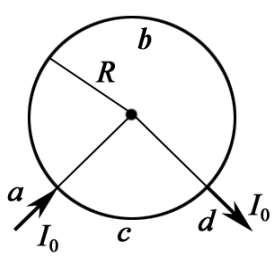

Рис.12.7.1

Решение: Согласно общему правилу решения задач для системы проводников а, b, c, d применим принцип суперпозиции полей

$$
\mathbf{B} = \mathbf{B}_a + \mathbf{B}_b + \mathbf{B}_c + \mathbf{B}_a
$$

где  $B_a$  и  $B_d$  – магнитные поля, создаваемые полубесконечно длинными проводниками. Центр кольца находится на продолжении этих токов. Следовательно, по закону Био – Савара – Лапласа  $B_a = B_d = 0$ .

Для элемента *dl* кругового тока имеем  $dB = \frac{\mu_0}{4\pi} \frac{I dl}{R^2}$ . Тогда магнитная индукция  $B_b$  и  $B_c$  создана кусочками круговых

токов (рис. 12.7.2)  $I_1$  и  $I_2$ .

$$
B_b = \int_{L_1} \frac{\mu_0 I_1 dl}{4\pi R^2} = \frac{\mu_0 I_1 L_1}{4\pi R^2}; \qquad B_c = \int_{L_2} \frac{\mu_0 I_2 dl}{4\pi R^2} = \frac{\mu_0 I_2 L_2}{4\pi R^2},
$$

Рис. 12.7.2

где  $L_1 = \frac{2}{3}(2\pi R)$ ;  $L_2 = \frac{1}{3}2\pi R$  – по условию задачи.

B результате,  $B_b = \frac{\mu_0 I_1}{2R}$ ;  $B_c = \frac{\mu_0 I_2}{6R}$ . Найдем токи  $I_1$  и  $I_2$ . Для этого составим эк-

Имеем два уравнения

вивалентную схему (рис. 12.7.3)

 $I_0 = I_1 + I_2; \qquad I_1 R_1 = I_2 R_2,$ где  $R_1 = \rho \frac{2l}{2S}$ ;  $R_2 = \rho \frac{l}{S}$ . То есть,  $R_1 = R_2$ . Следовательно,  $I_1 = I_2 = I_0/2$ .

Результирующее магнитное поле  $\mathbf{B} = \mathbf{B}_b + \mathbf{B}_c$ , где векторы  $\mathbf{B}_b$  и  $\mathbf{B}_c$ направлены по одной прямой, но в противоположные стороны, поэтому

$$
B = \frac{\mu_0 I_0}{6R} - \frac{\mu_0 I_0}{12R} = \frac{\mu_0 I_0}{12R}.
$$
  
Проведем вычисления:  $B = \frac{4\pi \cdot 10^{-7} \cdot 5}{12 \cdot 0,1} = 5, 2 \cdot 10^{-6}$  T $\pi = 5, 2$  мкT $\pi$ .

Ответ:  $B = 5.2$  мкТл.

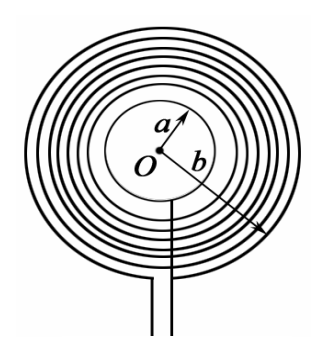

Задача 7. Тонкий провод с изоляцией образует плоскую спираль из  $N = 200$  плотно расположенных витков, по которым течет постоянный ток  $I = 6$  A (рис. 12.8.1). Радиусы внутреннего и внешнего витков равны  $a = 1$  см,  $b = 10$  см. Найти магнитную индукцию  $B$  в центре спирали.

Рис. 12.8.1

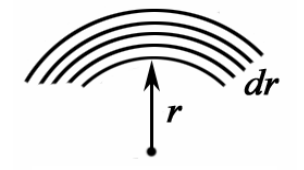

**Решение:** Известно, что вклад от одного витка радиуса *r* равен  $B_1 = \frac{\mu_0 I}{2r}$ ,  $B_1 = \frac{\mu_0 I}{2}$ 2  $\overline{0}$  $B_1 = \frac{\mu_0 I}{2\pi}$ , a or bcex butkob  $B = \int B_1 dN$ , где  $dN$  – число витков в интервале от *r* до  $r + dr$  (рис. 12.8.2). Очевидно, что

$$
dN = \frac{N}{b-a} dr.
$$

Рис. 12.8.2

Смысл  $N/(b - a)$  заключается в том, что это есть число витков на единицу длины по радиусу.

$$
B = \int_{a}^{b} \frac{\mu_0 I}{2} \frac{N}{(b-a)} \frac{dr}{r} = \frac{\mu_0 I N}{2(b-a)} \ln \frac{b}{a}.
$$

Проводим вычисления:

$$
B = \frac{4\pi \cdot 10^{-7} \cdot 6 \cdot 200}{2 \cdot (10 - 1) \cdot 10^{-2}} \ln \frac{10}{1} = 1,93 \cdot 10^{-2} \text{ T} \cdot \pi = 19,3 \text{ mT} \cdot \pi.
$$
  
OTbert:  $B = 19,3 \text{ mT} \cdot \pi$ .

Задача 8. Определить магнитную индукцию В короткой катушки длиной  $L = 20$  см и содержащей  $N = 500$  витков в точке, лежащей на оси катушки на расстоянии  $l_1 = 5$  см от ее конца. Радиус R катушки, по которой течет ток  $I = 6$  А, равен 5,0 см.

Решение: Для решения задачи необходимо выполнить рисунок.

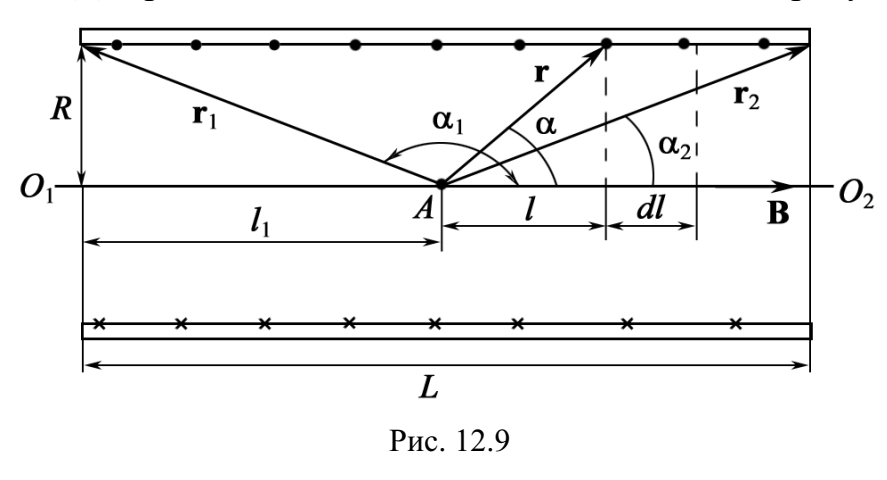

200

На рисунке 12.9 показано сечение катушки. Точками показаны витки с током, направленным к нам, крестиками – от нас.

Очевидно, что магнитная индукция **В** в любой точке A, лежащей на оси  $O_1O_2$  соленоида, направлена вдоль оси по правилу буравчика и численно равна алгебраической сумме индукций магнитных полей, создаваемых в точке *А* всеми витками

$$
\mathbf{B} = \int_{1}^{N} \mathbf{B}_{i}.
$$

Проведем из точки  $A$  к какому-либо витку радиус-вектор  $r$ , обра- $\alpha$ ,  $\alpha$   $\alpha$   $\alpha$   $\beta$   $\alpha$   $\beta$   $\beta$   $\alpha$ . Индукция  $\mathbf{B}_{i}$  магнитного поля витка с током в точке A численно равна

$$
B_i = \frac{\mu \mu_0}{2} \frac{IR^2}{\left(R^2 + l^2\right)^{3/2}}.
$$

На малый участок длины соленоида dl приходится *ndl* витков, где  $n = N/l$ , создающих в точке  $A$  магнитное поле, индукция которого численно равна

$$
dB = \frac{\mu\mu_0}{2} \frac{IR^2}{\left(R^2 + l^2\right)^{3/2}} ndl.
$$
 (1)

Выразим переменные величины  $dl$  и  $\sqrt{R^2 + l^2} = r$  через одну независимую переменную - угол α. Как видно из рисунка, расстояние  $l = Rctg\alpha$ , otkyaa

$$
dl = -\frac{Rd\alpha}{\sin^2\alpha}.
$$

Длина радиуса-вектора **r** равна

$$
r = \sqrt{R^2 + l^2} = R/\sin \alpha.
$$

Подставив в уравнение (1) выражения для *dl* и ( $R^2 + l^2$ )<sup>3/2</sup>, после сокращений получим

$$
dB = -\frac{1}{2}\mu\mu_0 nI \sin \alpha d\alpha.
$$
 (2)

Для нахождения числового значения магнитной индукции в точке  $A$  поля соленоида с током необходимо проинтегрировать выражение (2) по всем значениям α. Углы, которые образуют с осью соленоида радиу $c$ ы-векторы  $\mathbf{r}_1$  и  $\mathbf{r}_2$ , проведенные к крайним виткам соленоида, равны  $\alpha_1$ и  $\alpha_2$  (см. рис. 12.9).

$$
B = -\frac{1}{2} \mu \mu_0 n I \int_{\alpha_1}^{\alpha_2} \sin \alpha d\alpha.
$$

Магнитная индукция **В** в произвольной точке  $A$  оси соленоида численно равна

$$
B = \frac{1}{2} \mu \mu_0 n I \left( \cos \alpha_2 - \cos \alpha_1 \right), \text{ r \text{ are } \alpha_2 < \alpha_1.} \tag{3}
$$

По условию задачи  $\alpha_1 > 90^\circ$  (см. рис. 12.9). Следовательно,

$$
\cos \alpha_1 = -\frac{l_1}{\sqrt{R^2 + l_1^2}}; \qquad \cos \alpha_2 = \frac{L - l_1}{\sqrt{R^2 + (L - l_1)^2}}.
$$
 (4)

Можно доказать, что при прочих равных условиях **В** наибольшая в точке, лежащей на середине оси соленоида,

$$
B_{\text{max}} = \frac{\mu \mu_0 n I L}{\sqrt{4R^2 + L^2}}.
$$

Подставляя численные значения в уравнения (4) и (3), находим

$$
\cos \alpha_1 = -\frac{5}{\sqrt{25 + 25}} = -0,707; \quad \cos \alpha_2 = \frac{15}{\sqrt{25 + (20 - 5)^2}} = 0,95;
$$
  

$$
B = \frac{1}{2} \frac{4\pi \cdot 10^{-7} \cdot 500 \cdot 6}{0,2} (0,95 - (-0,707)) = 0,0156 \text{ T} \pi = 15,6 \text{ m} \pi.
$$
OTB (15,6 m)

Задача 9. Два параллельных бесконечно длинных провода, по которым текут в одном направлении токи  $I = 60$  A, расположены на расстоянии  $d = 10$  см друг от друга. Определить индукцию магнитного поля в точке, отстоящей от одного проводника на расстоянии  $r_1 = 5$  см и от другого – на расстоянии  $r_2 = 12$  см.

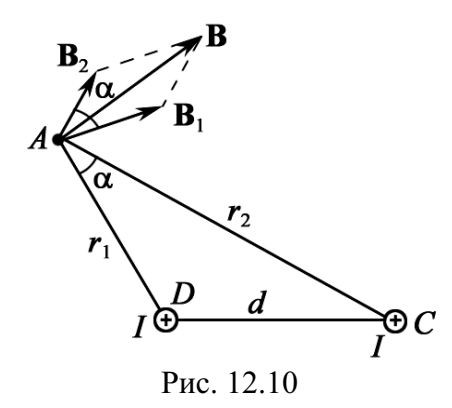

Решение: Для нахождения индукции магнитного поля **B** в указанной точке  $A$ (рис. 12.10) определим направления векторов индукций  $B_1$  и  $B_2$  полей, создаваемых каждым проводником в отдельности и, применяя принцип суперпозиции, находим результирующее поле

$$
\mathbf{B} = \mathbf{B}_1 + \mathbf{B}_2.
$$
  
Moayn**b** paseH  

$$
B = \sqrt{B_1^2 + B_2^2 + 2B_1B_2 \cos \alpha},
$$
 (1)

где  $\alpha$  – угол между векторами  $\mathbf{B}_1$  и  $\mathbf{B}_2$ .

Значения индукций  $B_1$  и  $B_2$  находим из закона Био – Савара – Лапласа (для прямых длинных проводников)

$$
B_1 = \frac{\mu_0 I}{2\pi r_1}
$$
,  $B_2 = \frac{\mu_0 I}{2\pi r_2}$ .

Подставляя  $B_1$  и  $B_2$  в формулу (1), получим

$$
B = \frac{\mu_0 I}{2\pi} \sqrt{\frac{1}{r_1^2} + \frac{1}{r_2^2} + \frac{2}{r_1 r_2}} \cos \alpha.
$$
 (2)

Вычислим соза. Заметим, что  $\alpha = \angle DAC$  (как углы с соответственно перпендикулярными сторонами). Поэтому по теореме косинусов запишем

$$
d^2 = r_1^2 + r_2^2 - 2r_1r_2 \cos \alpha,
$$

Отсюла

$$
\cos \alpha = \frac{r_1^2 + r_2^2 - d^2}{2r_1r_2}.
$$

Подставляя данные, вычислим значение косинуса

$$
\cos \alpha = \frac{5^2 + 12^2 - 10^2}{2 \cdot 5 \cdot 12} = 0,575.
$$

Подставляя в формулу (2) значения  $\mu_0$ , I,  $r_1$ ,  $r_2$  и значение cos  $\alpha$ , определим магнитную индукцию

$$
B = \frac{4\pi \cdot 10^{-7} \cdot 60}{2\pi} \sqrt{\frac{1}{0.05^2} + \frac{1}{0.12^2} + \frac{0.575}{0.05 \cdot 0.12}} = 2.85 \cdot 10^{-4} \text{ T} \cdot \text{J} = 285 \text{ mK} \cdot \text{T} \cdot \text{J}.
$$
  
OTBET:  $B = 285 \text{ mK} \cdot \text{T} \cdot \text{J}.$ 

Задача 10. Ток I течет по тонкому проводу, изогнутому, как показано на рисунке 12.11. Найти магнитную индукцию в точке  $O$ , если  $2\alpha_0 = \pi/2$ ,  $a = 0.1$  M,  $I = 6$  A.

Решение: Воспользуемся принципом суперпозиции для системы, состоящей из двух проводников,  $B = B_1 + B_2$ , где  $B_1 -$  индукция магнитного поля короткого проводника с током;  $\mathbf{B}_2$  – индукция магнитного поля кругового тока. Индукция магнитного поля элемента короткого проводника с током

$$
dB_{1} = \frac{\mu_{0}}{4\pi} \frac{I \cos \alpha}{b} d\alpha,
$$

Рис. 12.11

где  $b = a \cos \alpha_0$ . Тогда

$$
B_1 = \frac{\mu_0 I}{4\pi b} \int_{\pi-\alpha_0}^{\alpha_0} \cos\alpha d\alpha = \frac{\mu_0 I}{4\pi a} \cdot \frac{\sin\alpha_0 - \sin(\pi-\alpha_0)}{\cos\alpha_0} = \frac{\mu_0 I}{2\pi a} \text{tg}\alpha_0
$$

Индукция магнитного поля кругового тока от 3/4 окружности кольца

$$
B_2 = \frac{\mu_0 I}{2a} \cdot \frac{2\pi - 2\alpha_0}{2\pi} = \frac{\mu_0 I}{2\pi a} (\pi - \alpha_0).
$$

Суммируя  $B_1$  и  $B_2$ , получим

$$
B = B_1 + B_2 = \frac{\mu_0 I}{2\pi a} (\text{tg}\alpha_0 + \pi - \alpha_0).
$$
 (1)

Ясно, что если  $\alpha_0 \rightarrow 0$ , то проводник имеет вид кольца и

$$
B=\frac{\mu_0 I}{2a}.
$$

Подставляя в (1) численные значения, находим

$$
B = \frac{4\pi \cdot 10^{-7} \cdot 6}{2\pi \cdot 0.1} \left( \text{tg} \frac{\pi}{4} + \pi - \frac{\pi}{4} \right) \approx 4.0 \cdot 10^{-5} \text{ T} \cdot \text{m} = 40 \text{ m} \cdot \text{m} \cdot \text{m}.
$$

Ответ:  $B = 40$  мкТл.

Задача 11. Тонкий диск, радиус которого 25 см, сделан из диэлектрика и равномерно заряжен по поверхности. Заряд диска 0,5 Кл. Диск вращается в воздухе вокруг оси, проходящей через его центр и перпендикулярной его плоскости, с постоянной угловой скоростью, делая  $n = 5$  об/с. Определить магнитную индукцию в центре диска.

Дано:  $R = 0.25$  M  $q = 0.5$  K $\pi$  $n = 5$  ob/c  $\frac{\mu = 1}{B - 2}$ 

Решение: Вращающийся заряженный диск эквивалентен бесконечно большому числу бесконечно малых концентрических кольцевых токов. Магнитные поля в общем центре кольцевых токов направлены в одну и ту же сторону перпендикулярно плоскости диска. Магнитная индукция  $dB$  в центре кольцевого тока  $dI$ , радиус которого  $r$ , равна

$$
dB = \mu \mu_0 \frac{dl}{2r} \,. \tag{1}
$$

Поверхностная плотность заряда q диска равна  $\sigma = q/(2\pi R^2)$ . Поэтому заряд dq, находящийся на поверхностях бесконечно тонкого кольца, ограниченного цилиндрическими поверхностями радиусов г и  $r + dr$ , выразится формулой

$$
dq = 2\sigma \cdot 2\pi r dr = \frac{2q}{R^2} r dr.
$$

Сила тока, соответствующая и оборотам этого кольца за секунду,

$$
dI = n \cdot dq = \frac{2q}{R^2} n r dr.
$$

Подставив в (1) dl и проинтегрировав по r от 0 до R, получим

$$
B = \frac{\mu \mu_0 q n}{R^2} \int_0^R dr = \frac{\mu \mu_0 q n}{R}.
$$

Произведем вычисления:

$$
B = \frac{4\pi \cdot 10^{-7} \cdot 0.5 \cdot 5}{0.25} = 1,26 \cdot 10^{-5} \text{ T} \cdot \text{J} = 12,6 \text{ m} \cdot \text{J} \cdot \text{J}.
$$

Ответ:  $B = 12,6$  мкТл.

## Задачи для самостоятельного решения

12.1.1. По двум бесконечно длинным проводам текут токи силой  $I_1 = 50$  А и  $I_2 = 100$  А в противоположных направлениях. Расстояние  $d$ между проводниками равно 20 см. Определить магнитную индукцию В в точке, удаленной на  $r_1 = 25$  см от первого и на  $r_2 = 40$  см от второго провода.

Order: 
$$
B = \frac{\mu_0}{2\pi} \sqrt{\left(\frac{I_1}{r_1}\right)^2 + \left(\frac{I_2}{r_2}\right)^2 - \frac{I_1 I_2}{r_1^2 r_2^2} \left(r_1^2 + r_2^2 - d^2\right)} = 21, 2 \text{ mK T} \pi.
$$

12.1.2. Два бесконечно длинных прямых провода скрешены под прямым углом. По проводам текут токи силой  $I_1 = 80$  А и  $I_2 = 60$  А. Расстояние *d* между проводами равно 10 см. Определить магнитную индукцию  $B$  в точке  $A$ , одинаково удаленной от обоих проводников (рис. 12.12).

/
. 12.12

Orber: 
$$
B = \frac{\mu_0}{\pi d} \sqrt{I_1^2 + I_2^2} = 400
$$
 μκTπ.

**12.1.3.** По бесконечно длинному прямому проводу, согнутому под углом  $\alpha = 120^{\circ}$ , течет ток силой  $I = 50$  A. Найти индукцию магнитного поля в точках, лежащих на биссектрисе угла и удаленных от вершины его на расстояние  $a = 5$  см.

Order: 
$$
B_1 = \sqrt{3} \frac{\mu_0 I}{2\pi a} = 346 \text{ mK} \text{T} \pi
$$
;  $B_2 = \frac{\mu_0 I}{2\pi a \sqrt{3}} = 116 \text{ mK} \text{T} \pi$ .

12.1.4. По четырем длинным прямым параллельным проводникам, проходящим через вершины квадрата (сторона квадрата  $a = 30$  см) перпендикулярно плоскости, текут одинаковые токи  $I = 10$  A, причем по трем проводникам токи текут в одном направлении, а по четвертому - в противоположном. Определить индукцию магнитного поля в центре квадрата.

Order: 
$$
B = \frac{\sqrt{2}\mu_0 I}{\pi a} = 18.9 \text{ mKT}.
$$

12.1.5. По контуру в виде равностороннего треугольника идет ток силой  $I = 40$  А. Длина *а* стороны треугольника равна 30 см. Определить магнитную индукцию В в точке пересечения высот.

Orbet: 
$$
B = 9\mu_0 I/(2\pi a) = 240
$$
 мкТл.

12.1.6. Очень длинный проводник с током  $I = 5$  А изогнут в форме прямого угла. Найти индукцию магнитного поля в точке, которая отстоит от плоскости, в которой лежит проводник, на  $l = 35$  см и находится на перпендикуляре к проводникам, проходящим через точку изгиба.

$$
\text{O}' \cdot \text{B} = \frac{\sqrt{2}\mu_0 I}{4\pi l} \left(\cos \alpha_1 - \cos \alpha_2\right) = 2 \text{ mK} \cdot \text{T} \cdot \text{J}.
$$

12.1.7. Три прямых провода с токами I,  $I/4$ ,  $3I/4$ лежат в плоскости и соелинены в точке  $O$ (рис. 12.13). Найти индукцию магнитного поля на прямой, проходящей через точку О, перпендикулярно всем трем проводам, на расстоянии  $l$  от точки  $O$ . OTBeT:  $B = \sqrt{5} \mu_0 I / (8 \pi l)$ .

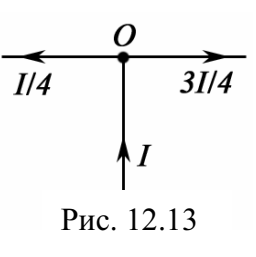

12.1.8. По бесконечно длинному прямому изогнутому проводу (рис. 12.14) течет ток  $I = 100$  А. Определить магнитную индукцию В в точке О, если  $r = 10$  см.

$$
\text{OTEFT: } B = \frac{\pi + 4}{8\pi} \cdot \frac{\mu_0 I}{r} = 357 \text{ MKT.} \qquad \frac{I}{P_{\text{HC}} \quad 12.14}
$$

12.1.9. По тонкому проводу, согнутому в виде прямоугольника, течет ток силой  $I = 60$  А. Длины сторон прямоугольника равны  $a = 30$  см и  $b = 40$  см. Определить магнитную индукцию В в точке пересечения диагоналей.

Orbert: 
$$
B = 2\mu_0 I \sqrt{a^2 + b^2}/(\pi ab) = 200
$$
 μKT.

**12.1.10.** Ток силой  $I = 6.28$  А циркулирует в контуре, имеющем форму равнобочной трапеции (рис. 12.15). Отношение оснований трапеции равно 2. Найти магнитную индукцию В в точке  $A$ , лежащей в плоскости трапеции. Меньшее основание трапеции  $l = 100$  мм, расстояние  $b = 50$  мм.

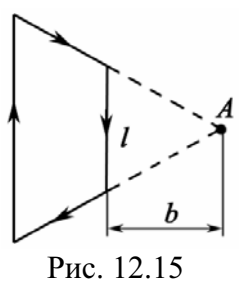

Order: 
$$
B = \frac{\mu_0 I}{4\pi b} \cdot \frac{l/2}{\sqrt{(l/2)^2 + b^2}} = 8.9 \text{ mK T}.
$$

12.1.11.  $\Pi$ <sub>0</sub> проводнику  $\, {\bf B}$ виде тонкого кольца (рис. 12.16) радиусом  $R = 10$  см течет ток. Чему равна сила I этого тока, если магнитная индукция В поля в точке A равна 1 мкТл? Угол  $\beta = 10^{\circ}$ .

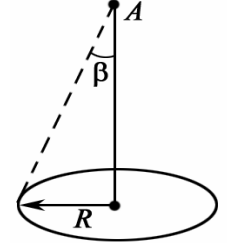

Рис. 12.16

OTBeT:  $I = 2BR/(\mu_0 \sin^3 \beta) = 30 A$ .

12.1.12. Цепь постоянного тока включает однородное кольцо и два подсоединенных к нему очень длинных радиальных проводника. Чему равна магнитная индукция в центре кольца (рис. 12.17)?

$$
\left(\frac{1}{\sqrt{1-\frac{1}{\sqrt{1-\frac{1}{2}}}}}\right)^{l_2}
$$

 $\vartheta$ 

OTBeT:  $B = \frac{\mu_0}{2R} \cdot \frac{I_1 l_1 - I_2 l_2}{l_1 + l_2} = 0$ .

12.1.13. По тонкому проволочному кольцу течет ток. Не изменяя силы тока в проводнике, ему придали форму квадрата. Во сколько раз изменилась магнитная индукция в центре контура?

12.1.14. Бесконечно длинный тонкий проводник с током  $I = 50$  А имеет изгиб (плоскую петлю) радиусом  $R = 10$  см. Определить в точке О магнитную ин-

дукцию В поля, создаваемого этим током, в случаях а) и б), изображенных на рисунке 12.18.

\n
$$
B = \frac{\mu_0 I}{2\pi R} \left( \pi + 1 \right) = 414 \, \text{mK} \cdot \text{m}; \, 6 \quad B = \frac{\mu_0 I}{4R} = 157 \, \text{mK} \cdot \text{m}.
$$
\n

12.1.15. Бесконечно длинный тонкий проводник с током  $I = 50$  А имеет изгиб (плоскую петлю) радиусом  $R = 10$  см. Определить в точке  $O$  магнитную индукцию  $B$ поля, создаваемого этим током, в случаях а) и б), изображенных на рис. 12.19.

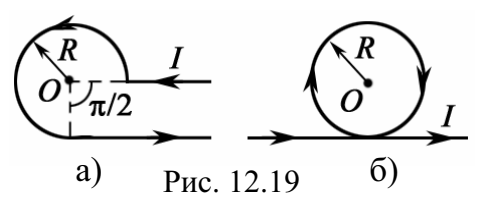

OTBeT:  $B_2/B_1 = 8\sqrt{2}/\pi^2 = 1.15$ .

Рис. 12.18

\n
$$
B = \frac{\mu_0 I}{8\pi R} (3\pi + 2) = 286 \text{ mK} \cdot \text{T} \cdot 5
$$
\n $B = \frac{\mu_0 I}{2\pi R} (\pi + 1) = 414 \text{ mK} \cdot \text{T} \cdot 5$ \n

12.1.16. По плоскому контуру из тонкого провода (рис. 12.20) течет ток силой  $I = 10$  А. Определить магнитную индукцию В поля, создаваемого этим током в точке О. Радиус R изогнутой части контура равен 20 см

12.1.17. Напряженность  $H$  магнитного поля в центре кругового витка радиусом  $R = 8$  см равна 30 А/м. Определить напряженность  $H_1$  на оси витка в точке, расположенной на расстоянии  $d = 6$  см от центра витка.

Order: 
$$
H_1 = \frac{HR^3}{\left(R^2 + d^2\right)^{3/2}} = 15,36 \text{ A/m}.
$$

**12.1.18.** По плоскому контуру из тонкого провода (рис. 12.21) течет ток силой  $I = 50$  A. Определить магнитную индукцию В поля, создаваемого этим током в точке *О*. Радиус *R* изогнутой части контура равен 10 см.

Order: 
$$
B = \frac{\mu_0 I}{8R} \left( 3 + \frac{\sqrt{2}}{\pi} \right) = 271 \text{ MKT.}
$$

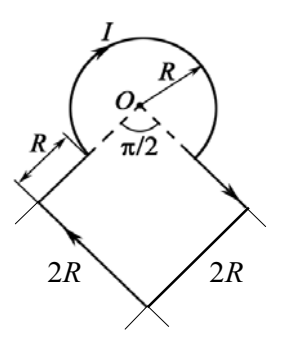

Рис. 12.21

12.1.19. Бесконечно длинный тонкий проводник с током силой  $I = 50$  А имеет изгиб (плоскую петлю) радиусом  $R = 10$  см (рис. 12.22). Определить индукцию магнитного поля, создаваемого этим током в точке  $O$ .

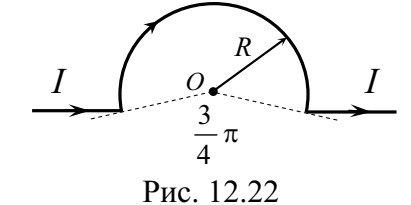

Order: 
$$
B = \frac{\mu_0 I}{2\pi R} \left( \frac{5\pi}{8} - \frac{1 - \sin(\alpha/2)}{\cos(\alpha/2)} \right) = 176 \text{ mKT}, \text{ rge } \alpha = 3\pi/4.
$$

**12.1.20.** Найти индукцию магнитного поля в точке  $O$ , если проводник с током  $I = 8$  А имеет вид, показанный на рисунке 12.23. Радиус изогнутой части проводника  $R = 10$  см, прямолинейные участки очень длинные.

$$
\text{Otper: } B = \frac{\mu_0 I}{2R} \sqrt{\frac{1}{4} + \frac{1}{\pi^2}} = 0,3 \text{ mT.}
$$

12.1.21. По двум бесконечно длинным прямым проводам, скрещенным под прямым углом (рис. 12.24), текут токи силой  $I_1 = 30$  А и  $I_2 = 40$  А. Расстояние d между проводами равно 20 см. Определить магнитную индукцию В в точке С, одинаково удаленной от обоих проводов на расстояние, равное d.

$$
\frac{1}{\sqrt{\frac{R}{\pi}}}
$$
 P  
BC. 12.23

 $\pmb{\cdot}$   $\boldsymbol{C}$ d Рис. 12.24

$$
\text{Otper: } B = \frac{\mu_0}{2\pi d} \sqrt{I_1^2 + I_2^2} = 50 \text{ mK} \text{T} \text{J}.
$$

12.1.22. Бесконечно длинный тонкий проводник с током  $I = 10$  А имеет петлю радиусом  $R = 6$  см (рис. 12.25). Определить индукцию магнитного поля на оси кольца на расстоянии  $h = 8$  см от кольца.

Order: 
$$
B = \frac{\mu_0 I}{2} \sqrt{\frac{1}{\pi^2 (R^2 + h^2)} + \frac{R^4}{(R^2 + h^2)^3} + \frac{2R^3}{\pi (R^2 + h^2)^{5/2}}} = 38 \text{ mK}
$$

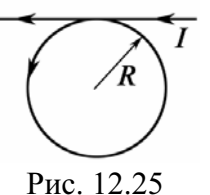

**12.1.23.** По обмотке очень короткой катушки радиусом  $r = 16$  см течет ток  $I = 5$  А. Сколько витков N проволоки намотано на катушку, если напряженность  $H$  магнитного поля в ее центре равна 800 А/м?

 $O$ TBeT:  $N = 2rH/I = 51$ .

**12.1.24.** Ток  $I = 200$  А течет по длинному прямому проводнику, сечение которого имеет форму тонкого полукольца (рис. 12.26) радиусом  $R = 10$  см. Найти индукцию магнитного поля в точке  $O$ .

$$
\frac{1}{\sqrt{\frac{Q}{N}}}
$$

Order: 
$$
B = \frac{\mu_0 I}{\pi^2 R} = 255 \text{ MKT} \cdot \pi
$$
.

12.1.25. Тонкий провод с изоляцией образует плоскую спираль из  $N = 100$  плотно расположенных витков (рис. 12.27), по которым течет ток  $I = 8.10^{-3}$  А. Радиусы внутреннего и внешнего витков равны  $a = 50$  мм,  $b = 100$  мм. Найти индукцию магнитного поля в центре спирали.

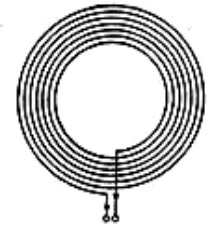

Order: 
$$
B = \frac{\mu_0 I N \ln(b/a)}{2(b-a)} = 7 \text{ MKT.}
$$

\nPut:  $B = \frac{11}{2(a-a)}$ 

**12.1.26.** Эбонитовый шар радиусом  $R = 5$  см заряжен равномерно распределенным поверхностным зарядом плотностью  $\sigma = 10^{-5}$  Кл/м<sup>2</sup>. Шар приводится во вращение вокруг своей оси с угловой скоростью  $\omega$  = 62,8 рад/с. Найти индукцию магнитного поля в центре шара.

Orbert: 
$$
B = \frac{2}{3} \mu_0 \omega \sigma R = 2, 6 \cdot 10^{-11} \text{ T.}
$$

**12.1.27.** Катушка длиной  $l = 20$  см содержит  $N = 100$  витков. По обмотке катушки идет ток силой  $I = 5$  А. Диаметр  $d$  катушки равен 20 см. Определить магнитную индукцию  $B$  в точке, лежащей на оси катушки на расстоянии  $a = 10$  см от ее конца.

Order: 

\n
$$
B = \frac{2\mu_0 I N}{l} \left( \frac{a + l}{\sqrt{d^2 + 4(a + l)^2}} - \frac{a}{\sqrt{4a^2 + d^2}} \right) = 0,76 \text{ mT}.
$$

## Б. Закон Ампера. Взаимодействие токов

## Задачи с решениями

Задача 1. С какой силой действует постоянный ток силой  $I = 10$  A, проходящий по прямолинейному бесконечно длинному проводнику, на контур из провода, изогнутого в форме квадрата? Проводник расположен в плоскости контура параллельно двум его сторонам. Длина стороны контура  $l = 40$  см, сила тока в нем  $I_1 = 2.5$  А. Направления токов

указаны на рисунке. Расстояние от прямолинейного тока до ближайшей стороны контура равно  $a = 2$  см.

Дано:

\n
$$
I = 10 \text{ A}
$$
\n
$$
I_1 = 2.5 \text{ A}
$$
\n
$$
\mu = 1
$$
\n
$$
I = 0.4 \text{ M}
$$
\n
$$
\frac{a = 0.02 \text{ M}}{F - ?}
$$

Решение: Во всех точках контура ACDE (рис. 12.28) векторы В индукции магнитного поля прямолинейного тока I направлены перпендикулярно плоскости контура (за чертеж при выбранных на рисунке направлении тока I и взаимном расположениихаѕ прямолинейного проводника и контура). Стороны контура  $AC$  и DE одинаково расположены по отношению к прямолинейному проводнику с током I, однако направления тока  $I_1$  в них прямо противоположны.

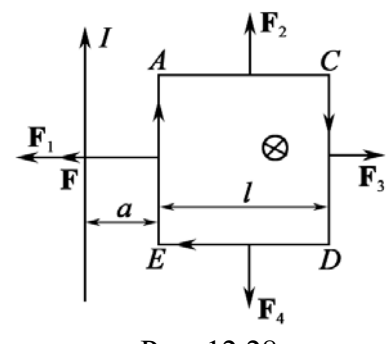

Поэтому силы  $F_2$  и  $F_4$ , действующие со стороны магнитного поля тока  $I$  на участки  $AC$ и DE контура с током I1, численно равны и противоположны по направлению:

 $\mathbf{F}_2 = -\mathbf{F}_4$ , так что  $\mathbf{F}_2 + \mathbf{F}_4 = 0$ .

Таким образом, результирующая сила F, действующая на контур, равна векторной сумме сил  $F_1$  и  $F_3$ , приложенных к сторонам конту-

ра *ЕА* и *CD*: **F** =  $\mathbf{F}_1$  +  $\mathbf{F}_3$ . Силы  $\mathbf{F}_1$  и  $\mathbf{F}_3$ Рис. 12.28 направлены в противоположные стороны и численно равны:

$$
F_1 = \frac{\mu \mu_0}{4\pi} \frac{2I_1 I}{a} l, \qquad F_3 = \frac{\mu \mu_0}{4\pi} \frac{2I_1 I}{a + l} l.
$$

Результирующая сила F направлена в ту же сторону, что и сила  $F_1$ , и численно равна

$$
F = F_1 - F_3 = \frac{\mu \mu_0}{4\pi} 2II_1 l \left( \frac{1}{a} - \frac{1}{a + l} \right) = \frac{\mu \mu_0}{2\pi} \cdot \frac{II_1 l^2}{a(a + l)}
$$

Произведем вычисления:

$$
F = \frac{4\pi \cdot 10^{-7} \cdot 10 \cdot 2, 5 \cdot 0, 4^2}{2\pi \cdot 0, 02 \cdot 0, 42} = 9,52 \cdot 10^{-5} \text{ H} = 95,2 \text{ mKH}.
$$

OTBeT:  $F = 95,2$  MKH.

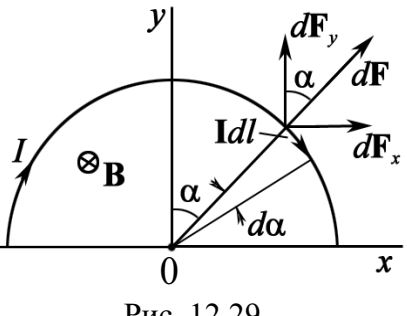

Рис. 12.29

Задача 2. Проводник в виде тонкого полукольца радиусом  $R = 10$  см находится в однородном магнитном поле с индукцией  $B = 50$  мТл. По проводнику течет ток  $I = 10$  А. Найти силу  $F$ , действующую на проводник, если плоскость полукольца перпендикулярна линиям индукции (проводящие провода находятся вне поля).

Лано: Решение: Можно непосредственно применять закон Ампера, однако, используя принцип суперпозиции, нужно  $R = 0.1$  M  $B = 0.05$  T $\pi$ помнить, что силы dF ориентированы не одинаковым  $I = 10 A$ образом относительно осей координат (рис. 12.29).  $F-2$ Разделим проводник на столь малые участки, чтобы

каждый из них можно было считать элементом с током Idl. Все элементы с током образуют угол  $\pi/2$  с векторами В внешнего магнитного поля  $(\text{yron }(\mathbf{B}^{\wedge}Id\mathbf{I}) = \pi/2$ , поэтому модуль силы Ампера равен

$$
dF = IdlB\sin(\pi/2) = IdlB.
$$

Однако угол α (см. рис. 12.29) изменяется от 0 до  $\pi/2$ ,  $dl = R \cdot d\alpha$ . Поэтому проекции силы Ампера, действующей на элементом с током, на ось 0х и 0у равны:

$$
dF_x = dF \sin\alpha; \ \Sigma dF_x = 0; \ dF_y = dF \cos\alpha.
$$
  

$$
F_y = 2 \int_0^{\pi/2} dF \cos\alpha = 2 \int_0^{\pi/2} I dI B \cos\alpha = 2I R B \int_0^{\pi/2} \cos\alpha d\alpha = 2I R B.
$$

Проведя вычисления, получаем  $F = 2.10 \cdot 0.1 \cdot 0.05 = 0.1$  Н.

OTBeT:  $F = 0,1$  H.

Задача 3. По сравнению с предыдущей задачей изменим направление вектора В так, чтобы все силы Ампера dF были направлены вдоль какой-либо оси (рис. 12.30), но изменялись по модулю. Такие задачи назовем поставленными с неопределенным набором данных. В приведенном примере необходимо создать соответствующую конфигурацию полей и проводников.

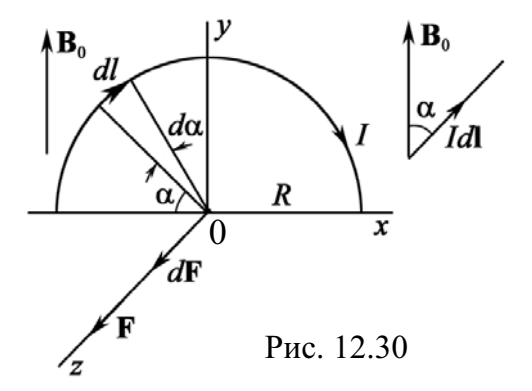

Очевидно, что задача формулируется следующим образом. В однородном магнитном поле с индукцией  $B_0$  расположен тонкий проводник в виде полуокружности радиуса R, по которому течет ток I в направлении, показанном на рисунке. Определить силу, действующую на проводник, если  $B_0$  направлена по оси у, если  $R = 0.1$  м;  $B_0 = 0.05$  Тл;  $I = 10$  A.

Решение: Сила Ампера, действующая на элемент с Дано: током,  $dF = IdlB_0\sin\alpha$ , где  $dl = Rd\alpha$ .  $R = 0.1$  M  $B_0 = 0.05$  T<sub>J</sub> Легко видим, что все элементарные векторы  $d\mathbf{F}_i$  на- $\frac{I=10 \text{ A}}{F-2}$ правлены вдоль оси 0z. Поэтому векторное суммирование сводится к арифметическому

$$
F = \int_{0}^{\pi} I B_0 dl \sin \alpha = IRB_0 \int_{0}^{\pi} \sin \alpha d\alpha = 2IRB_0 = 2 \cdot 10 \cdot 0, 1 \cdot 0, 05 = 0, 1 \text{ H}.
$$

#### OTBeT:  $F = 0.1$  H.

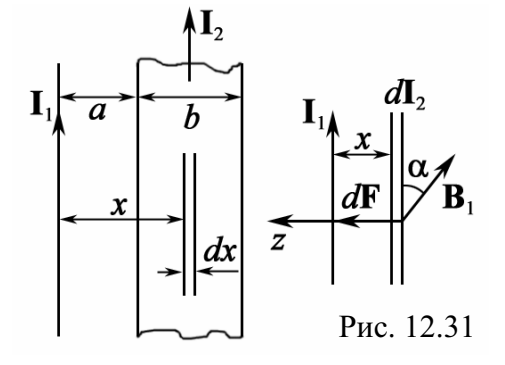

Задача 4. По двум длинным параллельным проводникам текут постоянные токи  $I_1 = 2$  А и  $I_2 = 10$  А. Расстояние между проводниками  $a = 10$  см, ширина правого проводника  $b = 5$  см. Имея в виду, что оба проводника лежат в одной плоскости, найти силу магнитного взаимодействия между ними в расчете на единицу их длины (рис. 12.31).

**Решение:** Применять закон Ампера в виде  $F = I_2 B_1 l$ , Дано:  $I_1 = 2 \text{ A}$ где  $B_1 = \frac{\mu_0 I_1}{2\pi a}$ , нельзя, т.к. второй проводник является лен- $I_2 = 10 \text{ A}$ точным. Очевидно, что если его разбить на элементарные  $a = 0.1$  M ленточки шириной *dx* с токами  $dI_2 = \frac{I_2}{h} dx$  (рис. 12.31), то  $rac{b = 0.05 \text{ m}}{F_{\text{eq}} - ?}$ тогда можно применить закон Ампера.

Итак.

$$
dF_{\rm eq} = \frac{dF}{dl} = dI_2 B_{\rm g}
$$

Все  $dF_{\text{en}}$  направлены по оси z.

$$
F_{\rm eq} = \int_{a}^{a+b} \frac{\mu_0}{2\pi x} \frac{I_1 I_2}{b} dx = \frac{\mu_0}{2\pi} \frac{I_1 I_2}{b} \int_{a}^{a+b} \frac{dx}{x} = \frac{\mu_0 I_1 I_2}{2\pi b} \cdot \ln \frac{a+b}{a}.
$$

Проведя вычисления, получим

$$
F_{\rm eq} = \frac{4\pi \cdot 10^{-7} \cdot 2 \cdot 10}{2\pi \cdot 0.05} \cdot \ln \frac{15}{10} = 3.2 \cdot 10^{-5} \text{ H/m} = 32 \text{ mK} \text{H/m}.
$$

Ответ: 32 мк Н/м.

Задача 5. Ток течет по длинному однослойному соленоиду, радиус сечения которого равен R. Число витков на единицу длины п. Найти предельную силу тока, при которой может наступить разрыв обмотки, если предельная нагрузка на разрыв проволоки обмотки равна  $F_0$ .

Решение: Все витки соленоида находятся в одинаковых условиях, поэтому рассмотрим один виток (рис. 12.32). На элемент длины витка  $dl = Rd\alpha$ , согласно закону Ампера, действует сила

$$
dF = B_c Idl,
$$

где  $B_c$  – индукция магнитного поля, в котором находится элемент тока.

Внутри соленоида везде индукция равна  $B = \mu_0 I \cdot n$ , а на наружной стороне равна нулю. Поэтому

 $B_c = \frac{B}{2} = \frac{1}{2} \mu_0 n I$ .

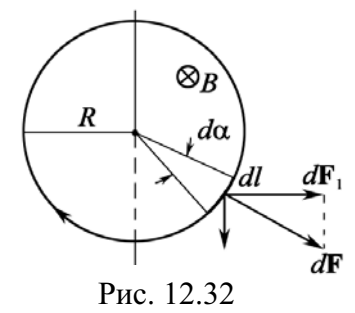

Рассмотрим силу, действующую на половину витка

$$
dF_1 = dF \sin \alpha;
$$
  

$$
F_1 = \int dF \sin \alpha = \int_0^{\pi} B_c IR \sin \alpha d\alpha = B_c IR \int_0^{\pi} \sin \alpha d\alpha.
$$

После интегрирования (интеграл равен 2)  $F_1 = \mu_0 n I^2 R$ .

Эта сила, с которой одна половина витка действует на другую. Так как половина обмотки содержит два конца, то разрыв будет тогда, когда  $F_0 = F_1/2 = \mu_0 n I^2 R/2.$ 

Окончательно 
$$
I = \sqrt{\frac{2F_0}{\mu_0 nR}}
$$
.

Задача 6. Катушку с током I поместили в однородное магнитное поле так, что ее ось совпала с направлением поля. Обмотка катушки однослойная из медного провода диаметром  $d$ , радиус витков R (рис. 12.33). При каком минимальном значении индукции внешнего поля  $B$ обмотка катушки может быть разорвана, если предел прочности меди равен  $\sigma$ ?

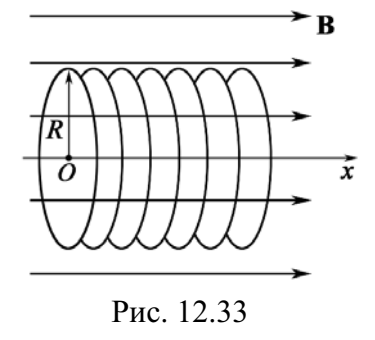

Решение: Сила, действующая на элемент длины одного витка (согласно закону Ампера), равна

$$
dF = B_x Idl = B_x IR d\alpha,
$$

где  $dl = Rd\alpha$  – элемент длины;  $B_x$  – магнитная индукция, которая состоит из индукции внешнего поля В и индукции поля, создаваемого катушкой  $B_c$ . Индукция магнитного поля катушки  $B_c$  (см. задачу 5) равна

$$
B_c = \frac{\mu_0 nI}{2}
$$

Значение внешнего поля  $B_r$  будет минимальным, если векторы индукции В и В<sub>с</sub> параллельны. Тогда выражение для силы, действующей на элемент тока, будет иметь вид

$$
dF = (B + B_c)IRd\alpha = \left(B + \frac{\mu_0 I}{2d}\right)IRd\alpha.
$$
 (1)

Здесь учтено, что число витков *n* на единицу длины равно  $n = 1/d$ . Найдем предельную нагрузку

Сила, действующая на половину витка  $F_1 = \int dF \sin \alpha$ . После интегрирования, с учетом (1), получим

$$
F_1 = \left(B + \frac{\mu_0 I}{2d}\right) IR \int_0^{\pi} \sin \alpha d\alpha = 2\left(B + \frac{\mu_0 I}{2d}\right) IR
$$

Эта сила, с которой одна половина витка действует на другую. Разрыв произойдет, когда предельная нагрузка на сечение провода  $\pi d^2/4$ , будет равна

$$
F_0 = \frac{F_1}{2} = \left(B + \frac{\mu_0 I}{2d}\right)IR.
$$

Предельная нагрузка  $F_0$  связана с пределом прочности о следуюшим соотношением:

$$
F_0 = \sigma \frac{\pi d^2}{4}.
$$

Приравнивая правые части двух последних уравнений, получим выражение для индукции внешнего магнитного поля

$$
B = \frac{\pi d^2 \sigma}{4IR} - \frac{\mu_0 I}{2d}.
$$

Задача 7. По двум одинаковым квадратным плоским контурам со стороной  $a = 20$  см текут токи по  $I = 10$  А. Определить силу взаимодействия контуров, если расстояние между плоскостями, в которых лежат контуры, равно 2 мм.

Решение: Из закона Ампера следует, что два парал-Дано:  $I_1 = I_2 = 10$  А | лельных прямых провода с токами  $I_1 = I_2 = I$ , расположенными на расстоянии  $d$ , взаимодействуют с силой на  $a = 0.2$  M  $\frac{d=2.10^{-3} \text{ m}}{F-2}$ единицу длины, равной

$$
F_{\rm eq} = \frac{\mu_0 I^2}{2\pi d}.\tag{1}
$$

Чтобы применить написанную формулу, нужно доказать, что проводники, о которых идет речь в задаче, удовлетворяют формулировке закона (1).

Так как  $d \ll a$  (2 мм  $\ll$  200 мм), мы имеем четыре параллельных проводника, достаточно длинных. Отношение  $d/a$  составляет 0,01. Следовательно, с точностью 1 % можно считать правильной формулу (1).

Умножив (1) на общую длину проводника (равную 4*a*), получаем

$$
F = 4a \cdot F_{\text{eq}} = 4a \cdot \frac{\mu_0 I^2}{2\pi d} = \frac{2\mu_0 I^2 a}{\pi d}.
$$

После вычисления имеем

$$
F = \frac{2 \cdot 4\pi \cdot 10^{-7} \cdot 10^{2} \cdot 0, 2}{\pi \cdot 2 \cdot 10^{-3}} = 8 \cdot 10^{-3} \text{ H} = 8 \text{ mH}.
$$

OTBeT:  $F = 8$  MH.

Задача 8. Медный диск А может свободно вращаться вокруг горизонтальной оси О, совпадающей с одной из силовых линий магнитного поля В (рис. 12.34). По шинам  $L$  пропускают ток  $I$ , при этом диск начинает вращаться. врашения обеспечивается Легкость соответствующей конструкцией устройства. Радиус диска  $R = 0,1$  м, сила тока в цепи  $I = 6$  А, магнитная индук-

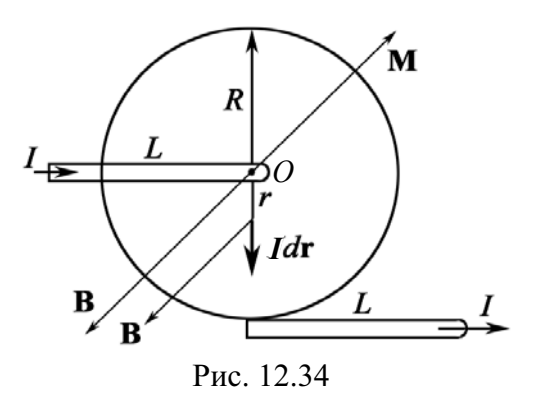

ция  $B = 0,1$  Тл. Определить полный вращающий момент *М*, действующий на диск, и его направление.

Решение: Ток в диске идет вдоль вертикального ра-Дано:  $I = 6$  A диуса, играющего роль проводника с током Idr (см.  $R = 0.1$  M рис. 12.34). Сила Ампера dF, действующая на элемент dr,  $B=0,1$  Тл численно равна  $M-2$  $dF = IBdr \cdot \sin \alpha$ .

где  $\alpha$  – угол между векторами **B** и d**r**, sin $\alpha$  = 1.

Сила dF перпендикулярна вертикальному радиусу диска. Поэтому  $M = r \times F$  равен

$$
dM = r dF = IBrdr.
$$

Полный вращающий момент М, действующий на диск, равен сумме всех элементарных моментов

$$
M = \int_0^R dM = IB \int_0^R r dr = \frac{1}{2} IBR^2.
$$

Произведя вычисления, имеем

$$
M = \frac{1}{2} \cdot 6 \cdot 0, 1 \cdot 0, 1^2 = 3 \cdot 10^{-3} \text{ H} \cdot \text{m}.
$$

OTBeT.  $M = 3.10^{-3}$  H·M.

Задача 9. Два длинных провода с пренебрежимо малым сопротивлением замкнуты с одного конца на сопротивление  $R$ , а с другого конца подключены к источнику постоянного напряжения. Радиус сечения каждого провода в  $\eta = 20$  раз меньше расстояния между осями проводов. При каком значении сопротивления R результирующая сила взаимодействия проводов обратится в нуль?

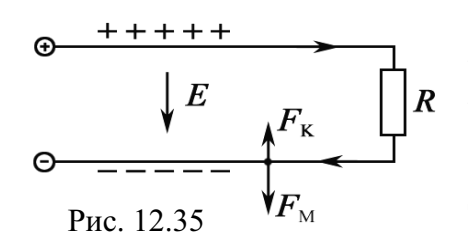

Решение: На каждом из проводов (протекает по ним ток или нет) имеются избы- $R$  точные поверхностные заряды (рис. 12.35).<br>Поэтому кроме магнитной силы  $F_{\text{M}}$  необхо-<br>димо учесть и электрическую –  $F_{\text{k}}$ . Пусть на единицу длины провода приходится избы-

точный заряд  $\lambda$ . Тогда электрическая сила, действующая на единицу длины провода со стороны другого провода, может быть найдена с помощью теоремы Гаусса (см. главу 2):

$$
F_{\rm K} = \lambda E = \lambda \frac{1}{4\pi\epsilon_0} \frac{2\lambda}{l} = \frac{2\lambda^2}{4\pi\epsilon_0 l},
$$

где *l* - расстояние между осями проводов.

Магнитную силу, действующую также на единицу длины провода, можно найти по формуле

$$
F_{\rm M}=\frac{\mu_0}{4\pi}\frac{2I^2}{l},
$$

где I - сила тока в проводе.

Обе силы - электрическая и магнитная - направлены в противоположные стороны. Электрическая сила обусловливает притяжение проводов, магнитная - их отталкивание. Найдем отношение этих сил:

$$
\frac{F_{\rm M}}{F_{\rm K}} = \frac{\varepsilon_0 \mu_0 I^2}{\lambda^2}.
$$
\n(1)

Между величинами  $I$  и  $\lambda$  существует определенная связь. По определению емкости  $C = \lambda/U = \lambda/(RI)$ , где  $U = RI$ . Емкость двух проводников, рассчитанная из геометрии и конечного размера проводников, равна  $C = \pi \epsilon_0 / \ln \eta$ . Приравнивая емкости, имеем

$$
\frac{\lambda}{RI} = \frac{\pi \varepsilon_0}{\ln \eta}.
$$
 (2)

Поэтому из соотношения (2) следует, что

$$
\frac{I}{\lambda} = \frac{\ln \eta}{\pi \varepsilon_0 R}.
$$
\n(3)

После подстановки (3) в (1) получим
$$
\frac{F_{\rm M}}{F_{\rm K}} = \frac{\mu_0}{\epsilon_0} \frac{\ln^2 \eta}{\pi^2 R^2}.
$$
\n(4)

Результирующая сила взаимодействия обращается в нуль, когда последнее отношение равно единице. Это будет при  $R = R_0$ , где

$$
R_0 = \sqrt{\frac{\mu_0}{\varepsilon_0}} \cdot \frac{\ln \eta}{\pi} = 359, 2 \text{ OM}.
$$

Если  $R < R_0$ , то  $F_w > F_K$  – провода отталкиваются, если же  $R > R_0$ , то  $F_{\rm M}$  <  $F_{\rm K}$  – провода притягиваются. Это можно наблюдать на опыте.

Таким образом, утверждение, что провода, по которым текут токи одного направления, притягиваются, справедливо лишь в том случае, когда электрической частью взаимодействия можно пренебречь, т.е. при достаточно малом сопротивлении R.

Кроме того, измерив силу взаимодействия между проводами с током (а сила всегда измеряется как результирующая), нельзя определить силу тока I.

Задача 10. Момент сил Ампера. В поле длинного прямого проводника с током  $I_0$  находится контур с током I (рис. 12.36.1). Плоскость контура перпендикулярна прямому проводнику. Найти момент сил Ампера, действующий на этот контур. Необходимые размеры системы указаны на рисунке.

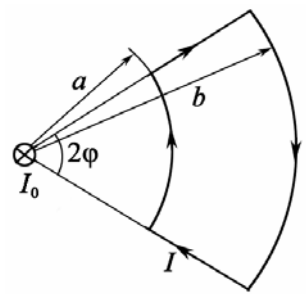

Рис. 12.36.1

Решение: Силы Ампера, действующие на криволинейные участки контура, равны нулю. Силы же, действующие на прямолинейные участки, создают пару сил. Момент этой пары сил надо вычислить.

Выделим два малых элемента контура (рис. 12.36.2). Из рисунка видно, что момент соответствующей им пары сил

 $dM = AD \cdot dF = 2x \cdot \text{tg} \cdot qF$ , где элементарная сила Ампера  $dF = IBdr$ .

Зависимость магнитной индукции В от расстояния г до бесконечного прямого провода с током I находим с помощью теоремы о циркуляции:

$$
B = \mu_0 I_0 / (2\pi r). \tag{3}
$$

Подставим (3) в (2), затем (2) в (1) и учитывая, что  $x = r \cos \varphi$ , проинтегрируем полученное выражение  $dM = \frac{\mu_0 I_0 I}{\pi} \sin \varphi dr$  по r от a до b. В результате найдем

$$
M = \int_{a}^{b} dM = \frac{\mu_0 I_0 I}{\pi} \sin \varphi \int_{a}^{b} dr = \frac{\mu_0}{\pi} I_0 I(b-a) \sin \varphi.
$$

Причем вектор  $M$  направлен влево относительно векторов  $P_m$  и  $B$ . Заметим, что  $M = [P_m, B]$ . На рис. 12.36.2 вектор  $P_m = IS$  потмечен  $\otimes$ . Вектор В указан стрелкой.

После поворота контура векторы  $P_m$  и **В** будут совпадать по направлению.

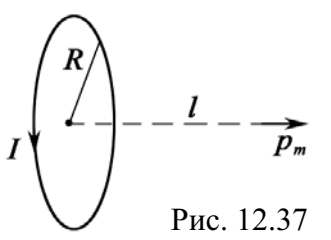

Задача 11. Небольшая катушка с током, имеющая магнитный момент  $\mathbf{r}_m$ , находится на оси<br>
кругового витка радиусом R, по которому течет ток<br>
L. Найти силу F, действующую на катушку, если ее имеющая магнитный момент  $P_m$ , находится на оси расстояние от центра витка равно  $l$ , а вектор  $P_m$ Рис. 12.37 ориентирован, как показано на рис. 12.37.

Решение: Искомая сила определяется так:

$$
\mathbf{F} = p_m \partial \mathbf{B} / \partial n,\tag{1}
$$

где В - магнитная индукция поля, создаваемого витком в месте нахождения катушки.

Выберем ось *z* в направлении вектора  $P_m$ , тогда проекция (1) на эту ось будет иметь вид

$$
F_z = p_m \partial B_z / \partial z = p_m \partial B / \partial z,
$$

где учтено, что при заданном направлении тока в витке  $B_z = B$ .

Магнитная индукция В определяется формулой (магнитное поле на оси витка с током на расстоянии z от центра)

$$
B_{z} = \frac{\mu_{0}IR^{2}}{2(z^{2} + R^{2})^{3/2}}.
$$
  
03TOMy  

$$
\frac{\partial B}{\partial z}\bigg|_{z=l} = -\frac{3}{2}\frac{\mu_{0}IR^{2}l}{(l^{2} + R^{2})^{5/2}}.
$$

 $\Pi$ 

Вследствие того, что  $\partial B/\partial z$  < 0, проекция силы  $F_z$  < 0, т.е. вектор **F** направлен в сторону витка с током *I*. В векторном виде полученный результат запишется так:

$$
\mathbf{F} = -\frac{3}{2} \frac{\mu_0 I R^2 I}{(l^2 + R^2)^{5/2}} \, \mathbf{P}_m \, .
$$

Если бы вектор  $P_m$  (а значит, и ось  $z$ ) был направлен в противоположную сторону, то  $B_z = -B$  и  $\partial B_z / \partial z > 0$ , а следовательно,  $F_z > 0$ , и вектор  $\bf{F}$  был бы направлен вправо, т.е. опять против вектора  $\bf{P}_{m}$ .

## Задачи для самостоятельной работы

12.2.1. В однородном магнитном поле с индукцией  $B = 0.01$  Тл помещен прямой проводник длиной  $l = 20$  см (подводящие провода находятся вне поля). Определить силу  $F$ , действующую на проводник, если по нему течет ток силой  $I = 50$  A, а угол α между направлением тока и вектором магнитной индукции равен 30°.

OTBeT:  $F = IB\sin\alpha = 50$  MH.

12.2.2. В однородном магнитном поле, индукция которого  $B = 20$  мТл в плоскости, перпендикулярной линиям индукции, расположен проводник длиной  $l = 3$  см, согнутый в форме полукольца и обтекаемый током  $I = 0,1$  А. Найти силу, действующую на данный проводник со стороны магнитного поля.

OTBeT:  $F = F_v = 2IBl/\pi = 38$  MKH.

12.2.3. В однородном магнитном поле, индукция которого  $B = 20$  мТл, в плоскости, перпендикулярной линиям индукции, расположен прямой проводник длиной  $l = 3$  см, обтекаемый током  $I = 0,1$  А. Найти силу, действующую на данный проводник со стороны магнитного поля.

OTBeT:  $F = IBl = 60$  MKH. 12.2.4. По двум одинаковым квадратным контурам со стороной  $a = 40$  см текут токи силой  $I = 10$  А в каждом. Определить силу  $F$  взаимодействия контуров, если расстояние  $d$  между соответственными сторонами контуров равно 1 мм.

OTBeT:  $F = 2\mu_0 I^2 a/(\pi d) = 16$  MH.

12.2.5. По двум параллельным прямым проводам длиной  $l = 250$  см каждый, находящимся на расстоянии  $d = 20$  см друг от друга, текут одинаковые токи силой  $I = 1$  кА. Вычислить силу взаимодействия токов.

Orber: 
$$
F = \mu_0 I^2 l / (2\pi d) = 2.5
$$
 H.

12.2.6. По трем параллельным проводам (прямым), находящимся на одинаковом расстоянии  $d = 50$  см друг от друга, текут одинаковые токи силой  $I = 50$  А. В двух проводах направления токов совпадают. Вычислить силу, действующую на отрезок длиной  $a = 1$  м третьего провода.

$$
\text{O TBET: } F = \frac{\sqrt{3}\mu_0 I^2 a}{2\pi d} = 1,73 \text{ mH}.
$$

12.2.7. Прямой провод длиной  $l = 10$  см, по которому течет ток силой  $I = 20$  А, находится в однородном магнитном поле с индукцией  $B = 10$  мТл. Найти угол  $\alpha$  между направлениями вектора магнитной индукции и тока, если на провод действует сила  $F = 10$  мН.

$$
O \text{tBET: } \alpha = \arcsin \frac{F}{IlB} = \frac{\pi}{6}.
$$

12.2.8. По двум тонким проводам, изогнутым в виде кольца, радиусом  $R = 10$  см, текут одинаковые токи силой  $I = 10$  А в каждом. Найти силу  $F$  взаимодействия этих колец, если плоскости, в которых лежат кольца, параллельны, а расстояние *d* между центрами колец равно 1 мм.

OTBeT:  $F = \mu_0 I^2 R/d = 12.6$  MH. 12.2.9. Квадратная проволочная рамка расположена в одной плоскости с длинным прямым проводом так, что две ее стороны параллельны проводу. По рамке и по проводу текут одинаковые токи силой  $I = 100$  A. Определить силу F, действующую на рамку, если ближайшая к проводу сторона рамки находится на расстоянии, равном ее длине.

OTBeT:  $F = \mu_0 I^2 / (4\pi) = 1$  MH. 12.2.10. В плоскости с бесконечно длинным прямым проводником с током  $I_1 = 5$  А расположена прямоугольная рамка, обтекаемая током  $I_2 = 1$  А. Найти силы, действующие на каждую сторону рамки со стороны поля, создаваемого прямым током, если длинная сторона  $b = 20$  см параллельна прямому току и находится от него на расстоянии  $x_0 = 5$  см, меньшая сторона  $a = 10$  см.

$$
\text{OTBET: } F_1 = \frac{\mu_0 I_1 I_2 b}{2\pi x_0} = 4 \text{ mKH}; \ F_2 = \frac{\mu_0 I_1 I_2}{2\pi} \cdot \ln \frac{x_0 + a}{x_0} = 1, 1 \text{ mKH}.
$$

12.2.11. Шины генератора представляют собой две параллельные медные полосы длиной  $l = 2$  м каждая, отстоящие друг от друга на расстоянии  $d = 20$  см. Определить силу F взаимного отталкивания шин в случае короткого замыкания, когда по ним течет ток силой  $I = 10$  кА.

OTBeT:  $F = \mu_0 I^2 I/(2\pi d) = 200$  H.

12.2.12. Между полюсами электромагнита в горизонтальном магнитном поле находится проводник, расположенный горизонтально, причем его направление перпендикулярно магнитному полю. Какой ток I должен идти через проводник, чтобы он висел не падая, если индукция поля равна  $B = 0.01$  Тл и масса единицы длины проводника  $m_i = 0.01$  кг/м? OTBeT:  $I = m_ig/B = 9.8$  A.

**12.2.13.** Горизонтальные рельсы находятся на расстоянии  $l = 0.3$  м друг от друга. На них лежит стержень, перпендикулярный рельсам. Какой должна быть индукция магнитного поля для того, чтобы стержень начал двигаться, если по нему пропускается ток  $I_0 = 50$  А? Коэффициент трения стержня о рельсы  $\mu = 0.2$ . Масса стержня  $m = 0.5$  кг.

OTBeT:  $B = \mu mg/(Il) = 66.3$  MT<sub>J</sub>. 12.2.14. Ток  $I$  течет по длинному однослойному соленоиду, радиус  $R$ сечения которого равен 10 см. Число витков на единицу длины соленоида  $n = 2.10^4$  м<sup>-1</sup>. Найти предельную силу тока, при которой может наступить разрыв обмотки, если предельная нагрузка на разрыв проволоки обмотки равна  $F_{\text{up}} = 100$  H.

**OTBET:** 
$$
I_{\text{np}} = \sqrt{2F_{\text{np}}/(\mu_0 nR)} = 282 \text{ A}.
$$

12.2.15. Катушку с током  $I = 100$  А поместили в однородное магнитное поле так, что ее ось совпала с направлением поля. Обмотка катушки однослойная из медного провода диаметром  $d = 0,1$  мм, радиус витков  $R = 30$  мм. При каком значении индукции внешнего поля обмотка катушки может быть разорвана? Предел прочности меди  $\sigma_m = 3.10^8$  Н/м<sup>2</sup>. OTBeT:  $B = \pi d^2 \sigma_m/(4RI) = 0.79$  T.

12.2.16. Медный провод ( $\rho_{Cu} = 8400 \text{ kT/m}^3$ ) сечением  $S = 2.5$  мм<sup>2</sup> согнут в виде трех сторон квадрата и может поворачиваться вокруг оси ОО'. Найти индукцию поля (направление указано на рис. 12.38), если при пропускании тока  $I = 16$  А угол отклонения  $\theta = 20$ °.

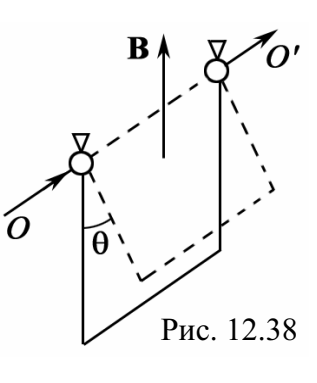

12.2.17. Горизонтальные рельсы находятся на расстоянии  $l = 0,3$  м друг от друга. На них лежит стержень, перпендикулярный рельсам. Вся система находится в однородном магнитном поле  $B = 6,6 \cdot 10^{-2}$  Тл. Какой ток  $I_0$  нужно пропустить, чтобы стержень массой 0,5 кг начал движение? Вектор В перпендикулярен рельсам и стержню, коэффициент трения стержня о рельсы  $\mu = 0.2$ .

OTBET:  $B = \left(\frac{2\rho g S}{I}\right)$ tg  $\theta = 9,4$  MT $\pi$ .

Orbert: 
$$
I_0 = \mu mg/(Bl) = 50.5
$$
 A.

12.2.18. Постоянный ток  $I = 14$  А течет по длинному прямому проводнику, сечение которого имеет форму тонкого полукольца радиуса  $R = 5.0$  см. Такой же ток течет в противоположном направлении по тонкому проводнику, расположенному на «оси» первого проводника (точка О на рис. 12.39). Найти силу

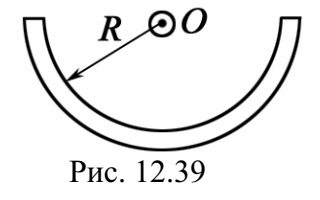

магнитного взаимодействия данных проводников на единицу их длины. OTBeT:  $F = \mu_0 I^2 / (\pi^2 R) = 0.5$  MH/M. 12.2.19. Замкнутый контур с током I находится в поле длинного прямого проводника с током  $I_0$ . Плоскость контура перпендикулярна к прямому проводнику. Найти момент сил Ампера, действующих на замкнутый контур, если он имеет вид, показанный на рис. 12.40.

$$
\left(\begin{matrix} 1 \\ a \end{matrix}\right)_{I}
$$

12.2.20. Квадратная рамка с током  $I = 0.9$  А расположена в одной плоскости с длинным прямым проводником, по которому течет ток  $I_0 = 5$  A. Сторона рамки  $a = 8$  см. Проходящая через середины противоположных сторон ось рамки параллельна проводу и отстоит от него на расстоянии, которое в  $\eta = 1.5$  раза больше стороны рамки. Найти силу Ампера, действующую на рамку.

12.2.21. Найти модуль и направление силы, действующей на единицу длины тонкого проводника с током  $I = 8$  A, в точке О, если проводник изогнут, как показано: а) на рис. 12.41, *а*, и радиус закругления  $R = 10$  см; б) на рис.12.41, б, и расстояние между длинными парал-

$$
\text{OTBET: } F = \frac{2\mu_0 I_0 I}{\pi (4\eta^2 - 1)} = 0,45 \text{ mKH}.
$$

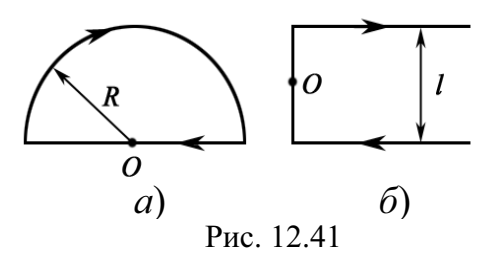

лельными друг другу участками проводника  $l = 20$  см.

\n
$$
F = \frac{\mu_0 I^2}{4R} = 0,20 \, \text{mH/m}; \, 6 \, \text{m} = \frac{\mu_0 I^2}{\pi l} = 0,13 \, \text{mH/m}.
$$
\n

OTBeT:  $M = \frac{\mu_0}{\pi} (b-a) I_0 I$ .

12.2.22. Катушку с током I поместили в однородное магнитное поле так, что ее ось совпала с направлением поля. Обмотка катушки однослойная из медного провода диаметром  $d = 0,1$  мм, радиус  $R = 30$  мм. При каком значении тока обмотка катушки может быть разорвана, если индукция магнитного поля  $B = 0.8$  Тл? Предел прочности меди  $\sigma_{Cu} = 3.10^8$  Н/м<sup>2</sup>.

$$
\text{O}' \cdot \text{H} \cdot I_{\text{np}} = \frac{\pi d^2 \sigma_{\text{Cu}}}{4RB} = 98 \text{ A}
$$

12.2.23. Два длинных прямых взаимно перпендикулярных провода отстоят друг от друга на расстояние а. В каждом проводе течет ток *I*. Найти максимальное значение силы Ампера на единицу длины провода в этой системе.

$$
\text{Otbert: } F_{\text{max}} = \frac{\mu_0 I^2}{4\pi a}
$$

12.2.24. Система состоит из двух параллельных друг другу плоскостей с токами, которые создают между плоскостями однородное магнитное поле с индукцией В. Вне этой области магнитное поле отсутствует. Найти магнитную силу, действующую на единицу поверхности каждой плоскости. OTBeT:  $F = B^2/(2\mu_0)$ .

12.2.25. Укрепленную на конце коромысла весов небольшую катушку  $K$  с числом витков  $N = 200$  поместили в зазор между полюсами магнита (рис. 12.42). Площадь сечения катушки  $S = 1$  см<sup>2</sup>, длина плеча ОА коромысла  $l = 30$  см. В отсутствие тока через катушку весы уравновешены. После того как через

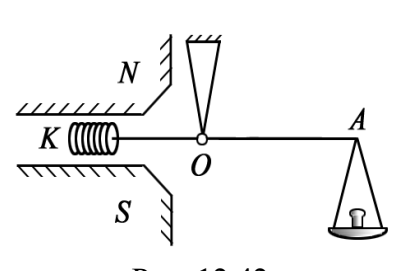

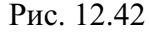

катушку пустили ток  $I = 22$  мА, для восстановления равновесия пришлось изменить груз на чаше весов на  $\Delta m = 60$  мг. Найти индукцию магнитного поля в месте нахождения катушки.

OTBeT:  $B = \Delta mgI/(NIS) = 0.4$  T.

## 13. ЦИРКУЛЯЦИЯ ВЕКТОРА В (закон полного тока). МАГНИТНЫЙ ПОТОК

Закон полного тока для магнитного поля в вакууме (теорема о циркуляции вектора **B**)

$$
\oint_{(L)} \mathbf{B} \, d\mathbf{l} = \oint_{(L)} B_l dl = \mu_0 \sum_{i=1}^N I_i = \mu_0 I_0,
$$

где  $d\mathbf{l}$  – вектор элементарной длины контура, направленной вдоль обхода контура  $L$ ;  $B_i = B \cos \alpha - \cot \alpha$ авляющая вектора **В** в направлении касательной контура L; α – угол между векторами B и dl;  $I_0 = \sum_{i=1}^{N} I_i$  –

алгебраическая сумма токов, находящийся внутри контура.

Поток вектора В (магнитный поток) сквозь произвольную поверхность  $S$ 

$$
\Phi = \int \mathbf{B} \, d\mathbf{S} = \int B_n \, dS,
$$

где  $B_n$  – проекция вектора **В** на направление нормали к площадке dS.

Потокосцепление (полный магнитный поток, сцепленный со всеми витками соленоида)

$$
\Psi = \sum_{i=1}^{N} \Phi_i = \mu \mu_0 I \left(\frac{N}{l}\right)^2 V,
$$

где  $\mu$  – магнитная проницаемость сердечника; N, l, V – полное число витков, длина и объем соленоида.

# Задачи с решениями

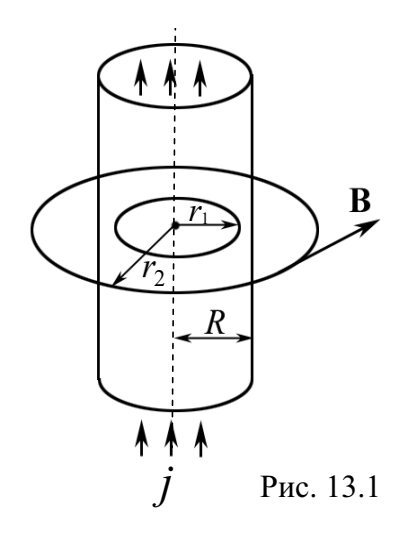

Задача 1. Пусть в стержне радиусом  $R = 0.1$  м течет ток  $I = 6$  А с однородной плотностью *і*. Найти распределение магнитного поля В внутри и снаружи стержня. Провести вычисления для  $r_1 = 8$  см и  $r_2 = 16$  см.

Решение: Поскольку проводник имеет конечный радиус (рис. 13.1), отличный от нуля, воспользуемся теоремой о циркуляции.

При  $r_1 \leq R$  (внутри стержня) имеем:

$$
\oint_{(L_1)} \mathbf{B} d\mathbf{l} = \mu_0 \int_S j dS \implies B_1 \cdot 2\pi r_1 = \frac{\mu_0 I}{\pi R^2} \pi r_1^2,
$$

ИЛИ

$$
B_{\rm l}=\frac{\mu_{\rm 0}I}{2\pi R^2}r_{\rm l}.
$$

Bне стержня  $\oint$  **B**  $d\mathbf{l} = B_2 \cdot 2\pi r_2 = \mu_0 I$ , где  $B_2 = \frac{\mu_0 I}{2\pi r_2}$  – магнитное поле

оказывается таким, как если бы полный ток протекал по оси стержня, а величина вектора индукции магнитного поля определяется как индукция от бесконечного длинного проводника с током.

Полставим численные значения

$$
B_{1} = \frac{4\pi \cdot 10^{-7} \cdot 6}{2\pi \cdot 0,1^{2}} \cdot 0,08 = 9,6 \cdot 10^{-6} \text{ T}_{\text{J}} = 9,6 \text{ MKT}_{\text{J}} (r_{1} \leq R);
$$
  
\n
$$
B_{2} = \frac{4\pi \cdot 10^{-7} \cdot 6}{2\pi \cdot 0,16} = 7,5 \cdot 10^{-6} \text{ T}_{\text{J}} = 7,5 \text{ MKT}_{\text{J}} (r_{2} > R).
$$
  
\n
$$
\text{OTEET: } B_{1} = 9,6 \text{ MKT}_{\text{J}}; B_{2} = 7,5 \text{ MKT}_{\text{J}}.
$$

Задача 2. Определить индукцию В и напряженность  $H$  магнитного поля на оси тороида без сердечника, по обмотке которого, содержащей  $N = 200$  витков, идет ток  $I = 5$  А. Внешний диаметр  $d_1$  тороида равен 30 см, внутренний –  $d_2 = 20$  см.

Решение: Для определения напряженности магнитного поля внутри тороида вычислим циркуляцию вектора Н вдоль линии магнитной индукции поля: ФНdl.

Из условия симметрии следует, что линии магнитной индукции тороида представляют собой окружности и что во всех точках этой линии напряженности одинаковы. Поэтому в выражении циркуляции напряженность Н можно вынести за знак интеграла, а интегрирование проводить в пределах от нуля до  $2\pi r$ , где  $r$  - радиус окружности, совпадающей с линией индукции, вдоль которой вычисляется циркуляция, т.е.

$$
\oint_{L} H dl = H \int_{0}^{2\pi r} dl = 2\pi r H.
$$
\n(1)

С другой стороны, в соответствии с законом полного тока циркуляция вектора напряженности магнитного поля равна алгебраической сумме токов, охватываемых контуром, вдоль которого вычисляется циркуляция:

$$
\oint_L H_i dl = \sum_{i=1}^n I_i \,. \tag{2}
$$

Приравняв правые части равенства (1) и (2), получим

$$
2\pi rH = \sum_{i=1}^{n} I_i.
$$
 (3)

Линия, проходящая вдоль тороида, охватывает число токов, равное числу витков тороида. Сила тока во всех витках одинакова. Поэтому формула (3) примет вид  $2\pi rH = NI$ , откуда

$$
H = \frac{NI}{2\pi r}.\tag{4}
$$

Для средней линии тороида  $r = (R_1 + R_2)/2 = (d_1 + d_2)/4$ . Подставив это выражение г в формулу (4), найдем

$$
H = \frac{2NI}{\pi (d_1 + d_2)} = \frac{2 \cdot 200 \cdot 5}{\pi \cdot (0, 3 + 0, 2)} = 1273 \text{ A/m}.
$$

Магнитная индукция  $B_0$  в вакууме связана с напряженностью поля соотношением  $B_0 = \mu_0 H$ . Следовательно,

$$
B_0 = \frac{2\mu_0 NI}{\pi (d_1 + d_2)} = \mu_0 H = 4\pi \cdot 10^{-7} \cdot 1273 = 1, 6 \cdot 10^{-3} \text{ T} \text{J}.
$$
  
Orber:  $H = 1.27 \text{ kA/m}: B_0 = 1.6 \text{ mT} \text{J}.$ 

Задача 3. Замкнутый тороид имеет  $N = 400$  витков из тонкого провода, намотанных в один слой. Средний диаметр тороида  $d = 25$  см. Определить напряженность и индукцию магнитного поля внутри тороида, при значениях силы тока в обмотке тороида  $I_1 = 0.5$  А и  $I_2 = 5$  А.

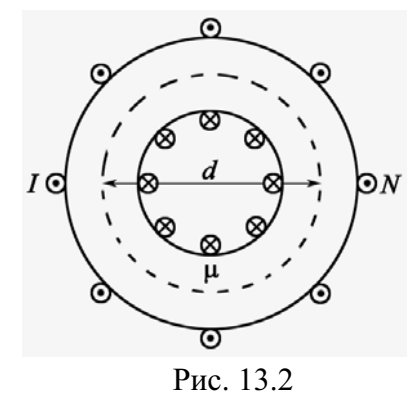

Решение: Применяя теорему о циркуляции вектора Н вдоль окружности с диаметром  $d$  (средняя линия тороида, рис. 13,2)  $H \cdot \pi d = IN$ . находим напряженность магнитного поля внутри тороида (см. задачу 2)  $H = IN/(\pi d)$ . Отсюда после расчета получаем  $H_1 = 254, 6$  A/m,  $H_2 = 2546$  A/m;<br> $B_1 = 3, 2.10^{-4}$  T $\pi$ ,  $B_2 = 3, 2.10^{-3}$  T $\pi$ . OTBeT:  $B_1 = 3,2.10^{-4}$  T $\pi$ ;  $B_2 = 3,2.10^{-3}$  T $\pi$ .

Задача 4. Дан плоский неограниченный лист с током. Это может быть медный лист равномерной толщины, в котором ток постоянной плотности и направления течет по поверхности металла. Определить величину и направление магнитного поля В листа с током, если поверхностная плотность тока равна  $j = 100$  А/см.

Решение: Возьмем участок листа и расположим его в плоскости х0z и ток направим по оси *х* (рис. 13.3.1). Выберем контур *L*. Рассмотрим линейный интеграл от В по прямоугольнику L 12341. Одна из его длинных сторон 12 расположена перед поверхностью листа, другая 34 - за листом и короткие стороны проходят через лист.

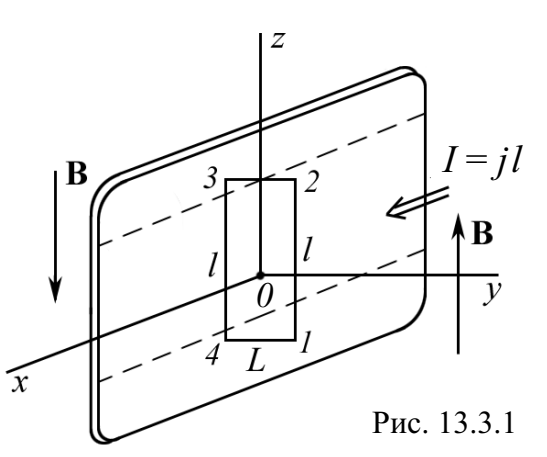

Необходимо определить направление вектора В по обеим сторонам листа.

В силу бесконечной симметрии листа векторы В будут направлены как показано на рисунке (сравните с полем созданным лентой или бесконечно длинным соленоидом (рис. 13.3.2).

 $\int \mathbf{B} d\mathbf{l} = Bl + Bl = \mu_0 I$ , rge  $I = jl$ .

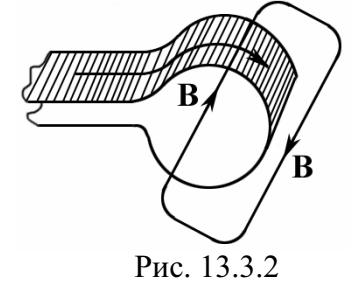

Orchoga

\n
$$
B = \frac{1}{2}\mu_0 j = \frac{1}{2} \cdot 4\pi \cdot 10^{-7} \cdot 10^4 = 6,28 \cdot 10^{-3} \text{ T} \cdot \pi = 6,28 \text{ mT} \cdot \pi.
$$
\nOrbert:

\n
$$
B = 6,28 \text{ mT} \cdot \pi.
$$

Задача 5. Внутри прямого провода круглого сечения имеется круглая цилиндрическая полость, ось которой параллельна оси провода. Смещение оси полости относительно оси провода определяется вектором а. По проводу течет ток с одинаковой по всему сечению плотностью ј. Найти напряженность магнитного поля Н внутри полости.

Решение: Прежде всего, необходимо выполнить рисунок. Для решения выберем следующую модель, которая предполагает использование принципа суперпозиции.

Предположим, что существуют два тока - один течет к нам по всему сечению проводника, второй - от нас, но в полости.

Пусть необходимо найти **H** в точке А внутри полости. Через эту точку проводим два условных контура  $L_1$  и  $L_2$ . Контур  $L_1$ охватывает ток  $I_1 = j r^2$ ; Контур  $L_2$  охватываet tok  $I_2 = j(a - r)^2$ .

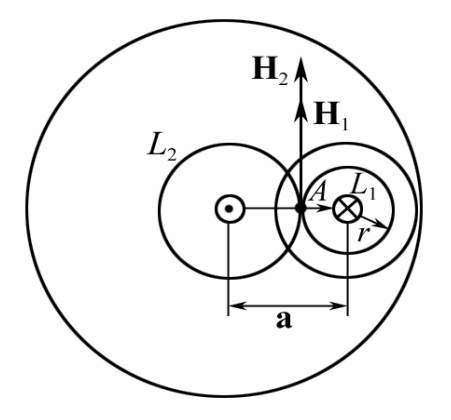

Рис. 13.4.1

Векторы  $H_1$  и  $H_2$  направлены так, как показано на рис. 13.4.1. Следовательно,

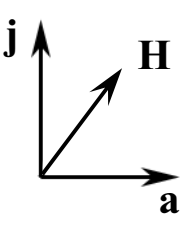

$$
H = H_1 + H_2.
$$
  
To repeme o циркуляции вектора **H**  

$$
H_1 \cdot 2\pi r = j \cdot \pi r^2
$$
  

$$
H_2 \cdot 2\pi (a - r) = j \cdot \pi (a - r)^2
$$
  

$$
H = H_1 + H_2 = ja/2.
$$
  
Now, a given curve **H** = [i, a] (ave 13.4)

Или в общем случае  $H = [i a]$  (рис.13.4.2).

Рис. 13.4.2 В случае если проводник имеет форму тонкостенной трубки, то внутри такого проводника поле Н будет равно 0.

OTBeT:  $H = [j a]$ .

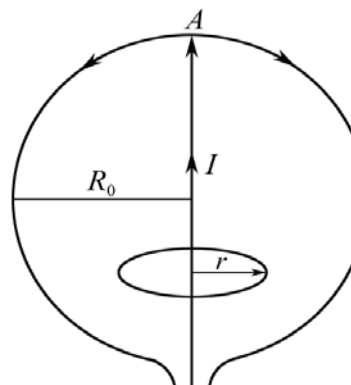

Рис. 13.5

Задача 6. Внутри однородной проводящей сферы от точки  $A$  к точке  $B$  (рис. 13.5) по диаметру большого круга проходит проводник. Ток силы I идет от  $B$  к  $A$ , а затем по сфере возвращается к точке В. Определить напряженность магнитного поля внутри и вне сфесоздаваемого токами, текушими  $\overline{10}$ pы. проводнику и по сфере.

Решение: 1. Проведем внутри сферы кон- $\mathsf{I}_B$ тур  $L<sub>b</sub>$  и найдем циркуляцию вектора  $H<sub>b</sub>$  вдоль этого контура. Радиус контура  $r < R_0$ , где  $R_0$  – размер сферы.

$$
\int_{(L_b)} \mathbf{H}_{b} d\mathbf{l} = I; \qquad H_b \cdot 2\pi r = I; \qquad H_b = I/(2\pi r).
$$

2. Проведем снаружи сферы контур  $L_c$ . Очевидно, что сумма токов, охватываемых данным контуром, равна 0.

$$
\int_{(L_c)} \mathbf{H}_c d\mathbf{l} = 0
$$
, no  
from  $H_c = 0$ .

OTBeT:  $H_b = I/(2\pi r)$ ;  $H_c = 0$ .

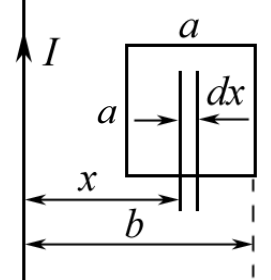

Задача 7. Квадратная проволочная рамка со стороной а и прямой проводник с током I лежат в одной плоскости (рис. 13.6). Вычислить магнитный поток Ф через поверхность рамки, если  $I = 6$  A,  $a = 20$  cm,  $b = 40$  cm.

Решение: Магнитный поток Ф определяется по формуле  $\Phi = \int \mathbf{B} d\mathbf{S}$ , причем  $B = B(x)$ .

Рис. 13.6

Выделим полоску шириной *dx* и длиной *a*. Поле *B* можно считать однородным по всей поверхности полоски  $dS = \mathbf{n} \cdot dS$ .

Площадь полоски равна  $dS = a \cdot dx$ .

Магнитное поле проводника с током I равно  $B = \frac{\mu_0}{2\pi r} I$ ,

следовательно,  $d\Phi = \frac{\mu_0}{2\pi r} I \cdot adx \cdot \cos \theta^{\circ}$ , т.к. **n**  $\uparrow \uparrow$  **B**.

Интерирование дает 
$$
\Phi = \frac{\mu_0 I a}{2\pi} \int_{b-a}^{b} \frac{dx}{x} = \frac{\mu_0 I a}{2\pi} \cdot \ln\left(\frac{b}{b-a}\right)
$$
.

Подставляя числовые значения, получим

$$
\Phi = \frac{4\pi \cdot 10^{-7} \cdot 6 \cdot 0, 2}{2\pi} \ln \left( \frac{0, 4}{0, 4 - 0, 2} \right) = 1,66 \cdot 10^{-7} \text{ B} = 166 \text{ H.}
$$
  
OTBET:  $\Phi = 166 \text{ H.}$ 

Задачи для самостоятельного решения

13.1. Чугунное кольцо имеет воздушный зазор длиной  $l_0 = 5$  мм. Длина  $l$ средней линии кольца равна 1 м. Сколько витков N содержит обмотка на кольце, если при силе тока  $I = 4$  А индукция В магнитного поля в воздушном зазоре равна 0,5 Тл? Рассеянием магнитного потока в воздушном зазоре можно пренебречь. Явление гистерезиса не учитывать. OTBeT:  $N = (Hl + H_0l_0)/I = 800$ .

13.2. По круглому прямому проводу радиуса R течет ток одинаковой по всему сечению плотности *ј*. Найти выражение для напряженности поля Н в точке, положение которой относительно оси провода определяется перпендикулярным к этой оси радиусом вектором г. Рассмотреть случай, когда точка лежит внутри и вне провода.

Order: 
$$
\mathbf{H} = \frac{1}{2} [\mathbf{j} \mathbf{r}], \text{ and } r \leq R; \quad \mathbf{H} = \frac{1}{2} \frac{R^2}{r^2} [\mathbf{j} \mathbf{r}], \text{ and } r \geq R.
$$

13.3. Из одинаковых кусков проволоки спаян куб (рис. 13.7). К противоположным концам А и В его диагонали приложена ЭДС. Какова напряженность Н магнитного поля в центре куба? Поле подводящих проводов не учитывать.

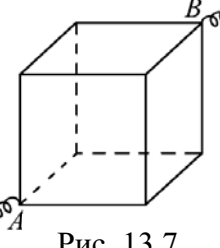

**OTB**er: 
$$
H = \frac{1}{\mu_0} \cdot \sum_{i=1}^{12} B_i = 0
$$
.

13.4. Какова напряженность Н магнитного поля в центре равностороннего треугольника из однородной проволоки, если источник ЭДС подключен к двум вершинам треугольника? Поле подводящих проводов не учитывать.

$$
\text{Ocber: } H = \frac{(\cos \alpha_1 - \cos \alpha_2)}{2\pi r} \left(\frac{\varepsilon}{R} - 2 \cdot \frac{\varepsilon}{2R}\right) = 0
$$

13.5. К противоположным концам диаметра АВ проволочного контура в виде окружности радиуса R (рис. 13.8) присоединен источник ЭДС. Какова напряженность магнитного поля Н в произвольной точке С диаметра? Поле подводящих проводов не учитывать.

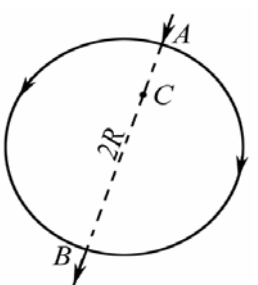

$$
O \text{tB} \text{t} = (B_1 - B_2) / \mu_0 = 0. \quad \text{P}_{\text{HC. 13.}}
$$

13.6. Вычислить циркуляцию вектора В вдоль контура, охватывающего токи  $I_1 = 10$  A,  $I_2 = 15$  A, текущие в одном направлении, и ток  $I_3 = 20$  A, текущий в противоположном направлении.

Order: 
$$
\oint_L B_i dl = \mu_0 \sum_{i=1}^3 I_i = 6,28 \text{ MK} \cdot \text{Jm} \cdot \text{M}.
$$

13.7. Деревянный шар радиусом R обмотан тонкой проволокой так, что витки ложатся по большим кругам, пересекаясь в концах одного и того же диаметра  $AB$  (рис. 13.9). Число витков шесть, и плоскости каждой пары соседних витков образуют угол 30°. По проволоке течет ток силой *I*. Найти величину и направление напряженности поля Н в центре шара.

$$
\text{Otper: } H = \frac{I}{R} \left( \sin 15^\circ + \sin 45^\circ + \sin 75^\circ \right)
$$

Вектор Н направлен за плоскость чертежа и образует с плоскостью первого витка угол  $\alpha$  = 15° (отсчет углов производится по часовой стрелке, если смотреть сверху).

13.8. Деревянный шар радиусом  $R$  обмотан тонкой проволокой так, что все витки параллельны между собой. Витки плотно уложены и покрывают половину поверхности шара в один слой (рис. 13.10). По проволоке идет ток силой *I*. Найти напряженность магнитного поля Н в центре шара С. Общее число витков N. Витки можно считать кольцами, находящимися на равном расстоянии друг от друга по дуге большего круга, плоскость которого перпендикулярна к плос-

$$
kocTU
$$
 
$$
kocTU
$$
 
$$
kocTU
$$
 
$$
kocTU
$$
 
$$
kocTU
$$
 
$$
kocTU
$$
 
$$
kocTU
$$
 
$$
kocTU
$$
 
$$
kocTU
$$
 
$$
kocTU
$$
 
$$
kocTU
$$
 
$$
kocTU
$$
 
$$
kocTU
$$
 
$$
kocTU
$$
 
$$
kocTU
$$
 
$$
kocTU
$$
 
$$
kocTU
$$
 
$$
kocTU
$$
 
$$
kocTU
$$
 
$$
kocTU
$$
 
$$
kocTU
$$
 
$$
kocTU
$$
 
$$
kocTU
$$
 
$$
kocTU
$$
 
$$
kocTU
$$
 
$$
kocTU
$$
 
$$
kocTU
$$
 
$$
kocTU
$$
 
$$
kocTU
$$
 
$$
kocTU
$$
 
$$
kocTU
$$
 
$$
kocTU
$$
 
$$
kocTU
$$
 
$$
kocTU
$$
 
$$
kocTU
$$
 
$$
kocTU
$$
 
$$
kocTU
$$
 
$$
kocTU
$$
 
$$
kocTU
$$
 
$$
kocTU
$$
 
$$
kocTU
$$
 
$$
kocTU
$$
 
$$
koc<
$$

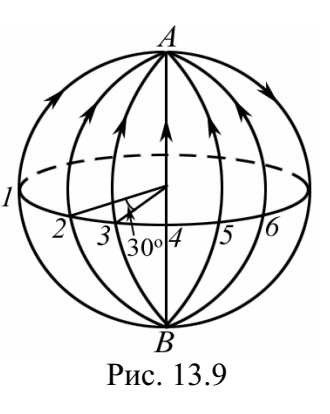

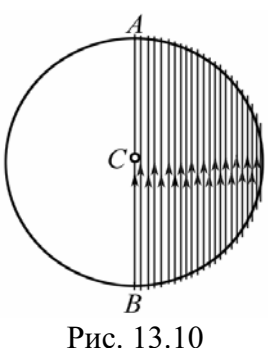

$$
O \text{tBET: } H = I(N+1)/(4R).
$$

13.9. По соленоиду длиной  $l = 1$  м без сердечника, имеющему  $N = 1000$  витков (рис. 13.11), течет ток  $I = 20$  А. Определить циркуляцию вектора В магнитной индукции вдоль контура, изображенного на рис. 13.11, *а*, *б*.

$$
\text{Oteff}: a) \oint_L B_l dl = 0 \, ; \, 6) \oint_L B_l dl = 25, 2 \, \text{mT} \cdot \text{m} \, .
$$

13.10. По сечению проводника равномерно распределен ток плотностью  $j = 2$  МА/м<sup>2</sup>. Най-

ти циркуляцию вектора Н напряженности вдоль окружности радиусом  $R = 5$  мм, проходящей внутри проводника и ориентированной так, что ее плоскость составляет угол  $\alpha = 30^{\circ}$  с вектором **i** плотности тока.

$$
\text{O}'\text{B} \text{C} \text{T}: \oint_L H_i dl = \pi r^2 j \sin \alpha = 78, 5 \text{ A}.
$$

**13.11.** Диаметр *D* тороида без сердечника по средней линии равен 30 см. В сечении тороид имеет круг радиусом  $r = 5$  см. По обмотке тороида, содержащей  $N = 2000$  витков, течет ток  $I = 5$  А (рис. 13.12). Пользуясь законом полного тока, определить максимальное и минимальное значение магнитной индукции В в тороиде.

$$
\text{OTBET: } B_{\text{max}} = \frac{\mu_0 I N}{\pi (D - 2r)} = 20 \text{ mT} \pi; \ B_{\text{min}} = \frac{\mu_0 I N}{\pi (D + 2r)} = 10 \text{ mT} \pi.
$$

13.12. По двум бесконечно длинным прямолинейным проводникам (рис. 13.13), сделанным из немагнитного материала и изолированным друг от друга, текут в противоположных направлениях токи с одной и той же плотностью  $i = 10^3$  A·cm<sup>-2</sup>. Проводники имеют вид бесконечно длинных цилинд-

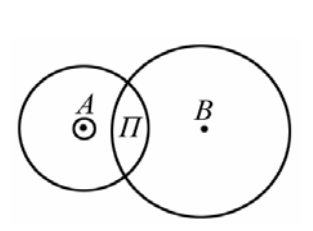

Рис. 13.12

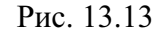

ров. Найти величину индукции магнитного поля в полости П. Расстояние  $AB = d = 5$  см. Токи текут (в A к нам, в B от нас).

OTBeT:  $B = \mu_0 i d/2 = 0.314$  T.I. 13.13. Определить индукцию магнитного поля на оси тороида (без сердечника), по обмотке которого, содержащей  $N = 2000$  витков, идет ток  $I = 20$  А. Внешний диаметр тороида  $D = 1,3$  м; внутренний  $-d = 1,2$  м. OTBeT:  $B_0 = 2\mu_0 NI / [\pi (D + d)] = 12.8 \text{ mT}$ .

13.14. Найти магнитный поток Ф. создаваемый соленоидом сечением  $S = 10$  см<sup>2</sup>, если он имеет  $n = 10$  витков на каждый сантиметр его длины при силе тока  $I = 20$  A.

Orbert: 
$$
Φ = μ_0 nSI = 25,13
$$
 мкВб.

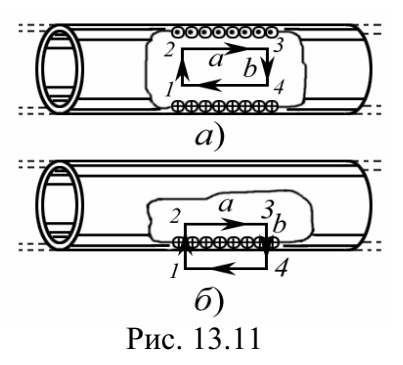

**13.15.** Плоский контур, площадь S которого равна 25 см<sup>2</sup>, находится в однородном магнитном поле с индукцией  $B = 0.04$  Тл. Определить магнитный поток Ф, пронизывающий контур, если плоскость его составляет угол  $\beta = 30^{\circ}$  с линиями индукции.

OTBeT:  $\Phi = BScos\alpha = 50$  MKB<sub>0</sub>. 13.16. Непроводящий тонкий диск радиуса  $R$ , равномерно заряженный с одной стороны с поверхностной плотностью  $\sigma$ , вращается вокруг своей оси с угловой скоростью  $\omega$ . Найти индукцию магнитного поля в центре лиска.

OTBeT:  $B = \mu_0 \sigma \omega R/2$ . **13.17.** Соленоид длиной  $l = 1$  м и сечением  $S = 16$  см<sup>2</sup> содержит  $N = 2000$ витков. Вычислить потокосцепление  $\Psi$  при силе тока  $I = 10$  А в обмотке. OTBeT:  $\Psi = \mu_0 I S N^2 / l = 80,4 \text{ MKB} 6 \cdot \text{B} 4N K.$ 

13.18. Рядом с длинным прямым проводом, по которому течет ток  $I_1 = 10$  A, расположена квадратная рамка. Рамка и провод лежат в одной плоскости. Найти магнитный поток Ф через рамку, если сторона рамки  $a = 80$  мм, а ось рамки находится от провода на расстоянии  $b = 100$  мм.

Order: 
$$
\Phi = \frac{\mu_0 I a}{2\pi} \ln \frac{b + a/2}{b - a/2} = 0,37 \text{ MKB6}.
$$

13.19. Плоская квадратная рамка со стороной  $a = 20$  см лежит в одной плоскости с бесконечно длинным прямым проводом, по которому течет ток  $I = 100$  А. Рамка расположена так, что ближайшая к проводу сторона параллельна ему и находится на расстоянии  $l = 10$  см от провода. Определить магнитный поток Ф, пронизывающий рамку.

Order: 
$$
\Phi = \frac{\mu_0 I a}{2\pi} \ln \frac{I + a}{a} = 1,62 \text{ MKB6}.
$$

13.20. Определить, во сколько раз отличаются магнитные потоки, пронизывающие рамку при двух ее положениях относительно прямого проводника с током, представленных на рис. 13.14.

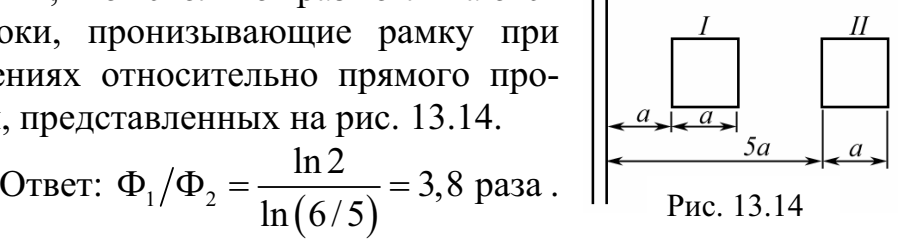

**13.21.** По длинному прямому соленоиду, имеющему  $n = 3.3$  витка на сантиметр длины, протекает ток  $I = 0,13$  А. Определить магнитный поток Ф через площадь поперечного сечения соленоида, если его диаметр  $D = 16$  cm.

Orbert: Φ = 
$$
\mu_0 In \cdot \frac{\pi D^2}{4} = 1,1
$$
 мкВб.

13.22. По двум большим окружностям шара, вертикальной и горизонтальной, проходят токи одной и той же величины. Под каким углом  $\alpha$ будет наклонен вектор В магнитной индукции результирующего магнитного поля этих токов к плоскостям окружностей? Чему равна циркуляция вектора **B** по контуру в виде окружности диаметром  $d \leq D$  шара, находящемуся внутри шара и  $d > D$  снаружи шара?

\n
$$
\text{O}' \cdot \text{H} \cdot \text{H} \cdot \text{H}
$$
\n

\n\n $\oint_{L} B_{l} \, dl = 0$ \n

\n\n $\oint_{L} B_{l} \, dl = \mu_{0} \sum_{i=1}^{3} I_{i}$ \n

\n\n $\int_{L} \alpha = 45^{\circ}.$ \n

13.23. Квадратная рамка со стороной  $a = 20$  см расположена в одной плоскости с прямым бесконечно длинным проводом с током. Расстояние *l* от провода до середины рамки равно 1 м. Вычислить относительную погрешность  $\delta$ , которая будет допущена при расчете магнитного потока, пронизывающего рамку, если поле в пределах рамки считать однородным, а магнитную индукцию - равной значению ее в центре рамки.

Order: 

\n
$$
\delta = \frac{\Delta \Phi}{\Phi} = \frac{1}{24} \left( \frac{a}{l} \right)^2 = 0.17\%
$$

13.24. Квадратная проволочная рамка со стороной  $b$ и прямой проводник с током I лежат в одной плоскости (рис. 13.15). Вычислить магнитный поток Ф через поверхность рамки, если  $I = 10$  A,  $b = 30$  см,  $a = 50$  cm.

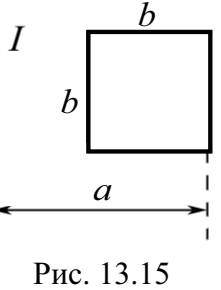

\n Ответ: 
$$
\Phi = \frac{\mu_0 I b}{2\pi} \cdot \ln\left(\frac{a}{a-b}\right) = 0,55 \, \text{MKB6}
$$
\n

\n\n 13.25. Торонд квадратного сечения содержит  $N = 1000 \, \text{BUTKOB}$ . Ный диаметр *D* торонда равен 40 см, внутренний  $d = 20 \, \text{cm}$ . Найт.\n

Наружный ги магнитный поток Ф в тороиде, если сила тока I, протекающего по обмотке, рана 10 А.

Order: 
$$
\Phi = \frac{\mu_0 I N}{4\pi} (D - d) \ln \frac{D}{d} = 139 \text{ mK}
$$

# 14. ЭЛЕКТРОДИНАМИЧЕСКИЕ ПОТЕНЦИАЛЫ (векторный и скалярный потенциал магнитного поля)

## Основные формулы и обозначения

Сторонние источники р и ј создают электромагнитные поля, удовлетворяющие уравнениям Максвелла:

$$
\text{rot } \mathbf{H} = \mathbf{j} + \frac{\partial \mathbf{D}}{\partial t}; \qquad \text{div } \mathbf{B} = 0;
$$
  

$$
\text{rot } \mathbf{E} = -\frac{\partial \mathbf{B}}{\partial t}; \qquad \text{div } \mathbf{D} = \rho,
$$

где  $\mathbf{D} = \varepsilon \varepsilon_0 \mathbf{E}$ ;  $\mathbf{B} = \mu \mu_0 \mathbf{H}$  для однородной и линейной среды;  $\rho$  и  $\mathbf{j} - \rho$ аспределение зарядов и токов в пространстве.

Эти уравнения удобно решать при помощи вспомогательных функций, называемых электродинамическими потенциалами.

Магнитное поле является вихревым, что равносильно соотношению

 $\mathbf{B} = \text{rot } \mathbf{A}$ .

Введенную таким образом функцию А называют векторным потенциалом. Связь между скалярным потенциалом поля ф и векторным потенциалом А

$$
\mathbf{E} + \frac{\partial \mathbf{A}}{\partial t} = -\text{grad}\varphi.
$$

## Задачи с решениями

Задача 1. Найти связь между скалярным потенциалом поля фи векторным потенциалом А.

**Решение:** Подставим выражение  $B = \text{rot } A$  в уравнение Максвелла:

$$
\text{rot } \mathbf{E} = -\frac{\partial \mathbf{B}}{\partial t} = -\frac{\partial}{\partial t} \text{rot } \mathbf{A} = -\text{rot } \frac{\partial \mathbf{A}}{\partial t}; \text{ with } \text{rot } \left( \mathbf{E} + \frac{\partial \mathbf{A}}{\partial t} \right) = 0.
$$

Это соотношение является условием потенциальности поля суммарного вектора  $\mathbf{E} + \frac{\partial \mathbf{A}}{\partial t}$  и эквивалентно уравнению

$$
\mathbf{E} + \frac{\partial \mathbf{A}}{\partial t} = -\text{grad } \varphi.
$$

Задача 2. Для однородной и линейной среды найти уравнения для векторного потенциала.

Решение: Условие вихревого векторного поля В равносильно соотношению  $\mathbf{B} = \text{rot } \mathbf{A}$ .

Из уравнения Максвелла получаем

$$
\text{rot } \mathbf{E} = -\text{rot } \frac{\partial \mathbf{A}}{\partial t}; \qquad \mathbf{E} + \frac{\partial \mathbf{A}}{\partial t} = -\text{grad } \varphi,
$$

где функция ф является скалярным потенциалом.

$$
\mathbf{E} = -\text{grad }\varphi - \frac{\partial \mathbf{A}}{\partial t}; \quad \mathbf{H} = \frac{1}{\mu_0 \mu} \text{rot } \mathbf{A}
$$

Подставляя Е и Н в уравнение Максвелла, учитывая однородность и линейность среды ( $\mathbf{D} = \varepsilon \varepsilon_0 \mathbf{E}$ ;  $\mathbf{B} = \mu \mu_0 \mathbf{H}$ ), получим

$$
\mathbf{E} = -\text{grad }\varphi - \frac{\partial \mathbf{A}}{\partial t}; \qquad \frac{\partial \mathbf{E}}{\partial t} = -\text{grad }\frac{\partial \varphi}{\partial t} - \frac{\partial^2 \mathbf{A}}{\partial t^2};
$$
  
rot  $\mathbf{H} = \mathbf{j} + \frac{\partial \mathbf{D}}{\partial t}; \qquad \mu \mu_0 \text{rot } \mathbf{H} = \mu \mu_0 \mathbf{j} + \mu \mu_0 \varepsilon \varepsilon_0 \frac{\partial \mathbf{E}}{\partial t}$   

$$
\mathbf{H} = \frac{1}{\mu \mu_0} \text{rot } \mathbf{A}; \qquad \mu \mu_0 \text{rot } \mathbf{H} = \text{rot } \mathbf{A};
$$

rot rot 
$$
\mathbf{A} = \mu \mu_0 \mathbf{j} - \mu \mu_0 \epsilon \epsilon_0 \text{grad } \frac{\partial \varphi}{\partial t} - \mu \mu_0 \epsilon \epsilon_0 \frac{\partial^2 \mathbf{A}}{\partial t^2}
$$
.

Используя тождество rot rot  $A = \text{grad div } A - \nabla^2 A$ , получим

grad div 
$$
\mathbf{A} - \nabla^2 \mathbf{A} = \mu \mu_0 \mathbf{j} - \mu \mu_0 \varepsilon \varepsilon_0 \text{grad } \frac{\partial \varphi}{\partial t} - \mu \mu_0 \varepsilon \varepsilon_0 \frac{\partial^2 \mathbf{A}}{\partial t^2}
$$
,  $\mu \Pi \mathbf{W}$   

$$
\nabla^2 \mathbf{A} - \text{grad} \left( \text{div } \mathbf{A} + \mu \mu_0 \varepsilon \varepsilon_0 \frac{\partial \varphi}{\partial t} \right) - \mu \mu_0 \varepsilon \varepsilon_0 \frac{\partial^2 \mathbf{A}}{\partial t^2} = -\mu \mu_0 \mathbf{j}.
$$

Задача 3. Выразить энергию стационарного магнитного поля через векторный потенциал.

Решение: Энергия стационарного магнитного поля распределена в пространстве с объемной плотностью  $w = HB/2$  и в некотором объеме V определяется интегралом

$$
W_{\rm M} = \int_V w dV = \frac{1}{2} \int_V H B dV.
$$

В конечной области  $V_0$  однородной безграничной среды полная энергия стационарного магнитного поля может быть выражена соотношением, которым удобно пользоваться для вычислений.

Подставив в формулу для энергии  $B = rot A$  и воспользовавшись формулой div  $[{\bf A} {\bf B}] = {\bf B} {\rm rot} {\bf A} - {\bf A} {\rm rot} {\bf B}$ , или  ${\bf H} {\rm rot} {\bf A} = {\rm div} [{\bf A} {\bf H}] + {\bf A} {\rm rot} {\bf H}$ , найдем

$$
W_{\rm M} = \frac{1}{2} \int_{V} \mathbf{H} \text{ rot } \mathbf{A} \ dV = \frac{1}{2} \int_{V} \text{div} \left[ \mathbf{A} \mathbf{H} \right] dV + \frac{1}{2} \int_{V} \mathbf{A} \text{ rot } \mathbf{H} \ dV. \tag{1}
$$

Преобразуем первое слагаемое при помощи теоремы Остроградского - Гаусса

$$
\oint_{S} \mathbf{A} \ d\mathbf{S} = \int_{V} \text{div } \mathbf{A} \ dV \ ; \qquad \frac{1}{2} \int_{V} \text{div } [\mathbf{A} \ \mathbf{H}] \ dV = \frac{1}{2} \oint_{S_{\infty}} [\mathbf{A} \ \mathbf{H}] \ d\mathbf{S} \ ,
$$

где поверхность S<sub>∞</sub> можно представить как поверхность бесконечно удаленной сферы, ограничивающей полное поле. Так как на поверхности  $S_{\infty}$  величина А убывает не медленнее, чем  $1/R$ , величина Н убывает не медленнее, чем  $1/R^2$ , а площадь поверхности возрастает пропорционально  $R^2$ , то поверхностный интеграл при  $R \to \infty$  обращается в нуль.

Заменив гот Н во втором слагаемом в (1) через ј, и воспользовавшись уравнением Максвелла rot  $\mathbf{H} = \mathbf{j} + \frac{\partial \mathbf{D}}{\partial t}$ , для стационарного состояния получим

$$
W_{\rm M}=\frac{1}{2}\int\!\mathbf{A}\mathbf{j}\,dV.
$$

Задача 4. Вывести закон Био - Савара - Лапласа из уравнений Максвелла с помощью векторного потенциала.

Решение: Рассмотрим усредненное по времени магнитное поле, создаваемое движущимися зарядами. Это поле является только функцией координат, т.е. постоянно. Усредним по времени уравнение Максвелла. Среднее значение производной  $\partial E/\partial t$ , меняющейся в конечном интервале, равно нулю. Тогда постоянное поле Н определяют два уравнения Максвелла:

rot  $H = j$ ; div  $H = 0$ . Введем средний векторный потенциал А rot  $\mathbf{A} = \mathbf{H}$ . Подставив в уравнение Максвелла, получим rot rot  $A = i$ . Используя тождество rot rot  $A = \text{grad} \text{div} A - \Delta A$ , получим grad div  $\mathbf{A} - \Delta \mathbf{A} = \mathbf{j}$ , Figure  $\Delta = \nabla^2 = \frac{\partial^2}{\partial x^2} + \frac{\partial^2}{\partial y^2} + \frac{\partial^2}{\partial z^2}$  – оператор Лапласа.

Так как векторный потенциал поля определяется неоднозначно, то на него можно наложить любое дополнительное условие.

Выберем потенциал  $A$  так, чтобы div  $A = 0$ . Тогда уравнение, определяющее векторный потенциал постоянного магнитного поля, имеет вид

# $\Delta A = -\mathbf{j}$ .

Это уравнение аналогично уравнению Пуассона для скалярного потенциала электростатического поля. Решение этого уравнения имеет вид

$$
\mathbf{A} = \frac{1}{4\pi} \int \frac{\mathbf{j}}{R} dV,
$$

где  $R$  – расстояние от точки наблюдения до элемента объема  $dV$ .

Найдем напряженность поля

$$
\mathbf{H} = \text{rot } \mathbf{A} = \text{rot} \left( \frac{1}{4\pi} \int_R \frac{\mathbf{j}}{dV} dV \right).
$$

Применим формулу rot  $ab = a$  rot  $\mathbf{b} + [(\text{grad } a) \mathbf{b}]$ , где  $a \mathbf{v} \mathbf{b} - \text{Indó}$ ые скаляр и вектор. Операция rot производится по координатам точки наблюдения. Поэтому rot можно перенести под знак интеграла и при дифференцировании считать **j** постоянным (rot **j** = 0). Тогда

$$
\mathbf{H} = \frac{1}{4\pi} \int \text{rot} \frac{\mathbf{j}}{R} dV = \frac{1}{4\pi} \int \left[ \left( \text{grad} \frac{1}{R} \right) \mathbf{j} \right] dV = \frac{1}{4\pi} \int \frac{[\mathbf{j} \mathbf{R}]}{R^3} dV,
$$

где радиус-вектор R направлен из объема  $dV$  в точку наблюдения. Это закон Био – Савара – Лапласа.

Задача 5. Найти напряженность магнитного поля **H** и магнитную индукцию В, создаваемые постоянным током *I*, текущим по бесконечно длинному проводнику радиуса R. Магнитная проницаемость окружающей среды µ, проводника µ1.

Решение: Используем для решения векторный потенциал А. Выберем декартову систему координат таким образом, что ось *z* совпадает с осью цилиндра. Тогда проекции вектора А на оси координат будут удовлетворять уравнениям:

$$
\Delta A_x = 0; \Delta A_y = 0; \Delta A_z = -\mu \mu_0 j_z,
$$
  
где плотность тока  $j_z = 0$  при  $r > R$ ;  $j_z = I/(\pi R^2)$  при  $r \le R$ .

Так как в уравнение для  $A_x$  и  $A_y$  ток  $j$  не входит, то эти проекции равны нулю;  $A_z$  зависит только от расстояния  $r$  до оси  $z$ .

Используя условия непрерывности  $A_z$  и H на границе  $r = R$  и ограниченности  $H$  при  $r = 0$ , проинтегрируем уравнение для  $A_z$ .

 $Tor$ да при  $r \leq R$ :

$$
A_z = c - \frac{\mu_1 \mu_0 I}{4\pi} \left(\frac{r}{R}\right)^2; \ \ H = \frac{Ir}{2\pi R^2}; \ \ B = \mu_1 \mu_0 \frac{Ir}{2\pi R^2};
$$

при  $r > R$ :

$$
A_{z} = c - \frac{I}{4\pi} \left( \mu_{1} \mu_{0} + 2\mu \mu_{0} \ln \frac{r}{R} \right); \ H = \frac{I}{2\pi r}; \ B = \mu \mu_{0} \frac{I}{2\pi r},
$$

где с - произвольная константа.

Задача 6. Определить потенциалы ф и А электромагнитного поля, создаваемого сторонними источниками р и ј в однородной безграничной среде.

Решение: 1) Найдем решение скалярного неоднородного волнового уравнения

$$
\nabla^2 \varphi - \frac{1}{v^2} \frac{\partial^2 \varphi}{\partial t^2} = -\frac{\rho}{\epsilon \varepsilon_0}, \text{ rge } v = 1/\sqrt{\varepsilon \varepsilon_0 \mu \mu_0},
$$

сторонний заряд плотностью р находится в области dV в точке начала координат O, в остальном пространстве  $\rho = 0$  и потенциал ф определяется однородным волновым уравнением

$$
\nabla^2 \varphi - \frac{1}{v^2} \frac{\partial^2 \varphi}{\partial t^2} = 0.
$$

Потенциал заряда *pdV* обладает сферической симметрией относительно точки  $O$  и не будет зависеть от полярного  $\theta$  и азимутального  $\psi$ углов. Поэтому в сферических координатах

$$
\nabla^2 \varphi = \frac{\partial^2 \varphi}{\partial R^2} + \frac{2}{R} \frac{\partial \varphi}{\partial R} = \frac{1}{R} \frac{\partial^2 (R\varphi)}{\partial R^2}.
$$

$$
\frac{\partial^2 (R\varphi)}{\partial R^2} - \frac{1}{v^2} \frac{\partial^2 (R\varphi)}{\partial t^2} = 0.
$$

Тогда

Решение этого уравнения имеет вид

$$
\varphi(R, t) = \frac{f_1(t - R/v)}{R} + \frac{f_2(t + R/v)}{R}
$$

где  $f_1$  и  $f_2$  – произвольные функции аргументов  $(t - R/v)$  и  $(t + R/v)$ . Второе слагаемое в решении не учитывается по физическим соображениям.

Tor<sub>A</sub>q

\n
$$
\varphi(R, t) = \frac{f_1(t - R/v)}{R}
$$

Для нахождения функции f воспользуемся следующим приемом:  $v \rightarrow \infty$  и волновое уравнение имеет вид уравнения Пуассона для скалярного потенциала

$$
\nabla^2 \varphi = -\frac{\rho}{\varepsilon \varepsilon_0}, \text{ r, } \varphi(R, t) = \frac{f(t)}{R}
$$

Проинтегрируем это уравнение по объему сферы радиуса а с центром в начале координат О:

$$
\int\limits_V\nabla^2\varphi dV=-\frac{1}{\epsilon\epsilon_0}\int\limits_V\rho dV.
$$

Учитывая, что оператор Лапласа для скалярного поля определяется следующим образом:  $\overline{V}^2 \varphi = \text{grad div } \varphi$ , преобразуем левую часть равенства, воспользовавшись теоремой Остроградского - Гаусса

$$
\int_{V} \nabla^2 \varphi dV = \int_{V} \text{div} \big( \text{grad } \varphi \big) dV = \oint_{S} \big( \text{grad } \varphi \big) dS = \oint_{S} \frac{\partial \varphi}{\partial R} dS
$$

Значение производной дф /дR на поверхности сферы равно

$$
\left.\frac{\partial \varphi}{\partial R}\right|_{R=a} = -\frac{f(t)}{a^2}
$$

Так как  $dS = a^2 d\Omega$ , где  $d\Omega$  – элемент телесного угла, то  $\int\limits_V \nabla^2 \varphi dV = -f(t) \int\limits_{4\pi} d\Omega = -4\pi f(t).$ 

Правая часть уравнения равна  $-\rho dV/(\varepsilon\varepsilon_0)$ , следовательно,

$$
f(t) = \frac{\rho(t)dV}{4\pi\epsilon\epsilon_0},
$$

и тогда потенциал имеет вид

$$
\varphi(R, t) = \frac{\rho(t - R/v)dV}{4\pi\epsilon \varepsilon_0 R}.
$$

2) Векторное волновое уравнение

$$
\nabla^2 \mathbf{A} - \frac{1}{v^2} \frac{\partial^2 \mathbf{A}}{\partial t^2} = -\mu \mu_0 \mathbf{j}
$$

распадается на три независимых скалярных волновых уравнения для проекции А и ј на оси декартовой системы координат, например:

$$
\nabla^2 A_x - \frac{1}{v^2} \frac{\partial^2 A_x}{\partial t^2} = -\mu \mu_0 j_x.
$$

По аналогии со скалярным потенциалом решение этого уравнения имеет вид

$$
A_{\rm x}(R,t) = \mu \mu_0 \frac{j(t - R/v) dV}{4\pi R}
$$

и такие же формулы для  $A_v$  и  $A_z$ .

Так как  $A = x_0 A_x + y_0 A_y + z_0 A_z$ , где  $x_0$ ,  $y_0$ ,  $z_0$  – единичные орты, то векторный потенциал равен

$$
\mathbf{A}(R, t) = \mu \mu_0 \frac{\mathbf{j}(t - R/v)dV}{4\pi R}.
$$

Задача 7. Определить индукцию В и напряженность Н магнитного поля, создаваемого постоянным током I, текущим по бесконечному полому цилиндрическому проводнику (внутренний радиус  $R_1$ , наружный  $R_2$ ). Магнитная проницаемость окружающей среды  $\mu$ , проводника  $\mu_1$ .

Решение: Решим задачу методом векторного потенциала. Рассмотрим проекции вектора А на оси декартовой системы координат, у которой ось *z* совпадает с осью цилиндра. Тогда

 $\Delta A_x = 0; \Delta A_y = 0; \Delta A_z = -\mu \mu_0 i_z,$ 

причем плотность тока  $j_z = 0$  при  $R_2 < r < R_1$ ;  $j_z = I/[\pi(R_2^2 - R_1^2)]$  при  $R_1$  ≤  $r$  ≤  $R_2$ . Так как в уравнения для  $A_x$  и  $A_y$  ток I не входит, то эти проекции равны нулю;  $A_z$  зависит только от расстояния  $r$  до оси  $z$ .

Используя условия непрерывности  $A_z$  и H на границах  $R_1$  и  $R_2$  и ограниченность H при  $r = 0$ , проинтегрируем уравнение для  $A_z$ . Тогда при  $r < R_1$ :  $A_z = c_1$ ; **B** = rot **A** = 0;

$$
\text{IPH } R_1 \le r \le R_2; \qquad A_z = \frac{\mu_1 \mu_0 I R_1^2}{2\pi (R_2^2 - R_1^2)} \left( \ln \frac{r}{R_1} - \frac{r^2}{2R_1^2} \right) + c_2; B = \frac{\mu_1 \mu_0 I}{2\pi (R_2^2 - R_1^2)} \left( r - \frac{R_1^2}{r} \right); \n\text{IPH } r > R_2; \qquad A_z = \frac{\mu \mu_0 I}{2\pi} \ln \frac{R_2}{r} + c_3; \quad B = \frac{\mu \mu_0}{2\pi} \frac{I}{r}
$$

где  $c_1$ ,  $c_2$ ,  $c_3$  – произвольные константы.

Остальные проекции А и В, как показано выше, равны нулю.

Задача 8. Показать, что если магнитное поле имеет осевую симметрию и определяется в цилиндрических координатах векторным потенциалом с компонентами  $A_{\alpha}(r, z)$ ,  $A_r = A_z = 0$ , то уравнение линий магнитной индукции имеет вид  $rA_{\alpha}(r,z)$  = const. Рассмотреть поток вектора магнитной индукции внутри цилиндра, образованного вращением одной из линий индукции вокруг оси симметрии.

Решение: В любом сечении цилиндра поток вектора магнитной индукции будет одинаковым. Поэтому уравнение поверхности цилиндра

$$
\Phi = \int_{S} \mathbf{B} \, d\mathbf{S} = f(r, z) = \text{const},
$$

где поверхность интегрирования S является кругом радиуса r в плоскости, перпендикулярной оси симметрии.

Так как  $A_{\alpha}$  не зависит от  $\alpha$ , то по теореме Стокса получим  $\int \mathbf{B} d\mathbf{S} = \int \mathbf{A} d\mathbf{l} = 2\pi r A_{\alpha}(r, z) = \text{const.}$ 

Линии пересечения этих поверхностей с плоскостями  $\alpha$  = const дают необходимые линии магнитной индукции.

Задача 9. Найти коэффициент самоиндукции L на единицу длины двухпроводной линии, состоящей из параллельных прямых проводов радиусами  $R_1$  и  $R_2$ , расстояние между осями проводов  $h$ . В проводах равные по величине и противоположно направленные токи I.

Решение: Определим магнитную энергию единицы длины линии по формуле (см. задачу 3)

$$
W_{\rm M}=\frac{1}{2}\int\!\mathbf{A}\mathbf{j}\,dV.
$$

Векторный потенциал прямого тока равен (для первого провода)

$$
A_{1z} = c - \frac{\mu_1 \mu_0 I}{4\pi} \frac{r_1^2}{R_1^2} \text{ при } r_1 < R_1;
$$
\n
$$
A_{1z} = c - \frac{\mu_0 I}{4\pi} \left( \mu_1 + 2\mu \ln \frac{r_1}{R_1} \right) \text{ при } r_1 > R_1,
$$

где с - произвольная константа.

Векторный потенциал, создаваемый проводом 2, получится при замене I на  $-I$ ,  $R_1$  на  $R_2$ ,  $r_1$  на  $r_2$ .

Найдем магнитную энергию

$$
W_{\rm M} = \frac{I}{R_{\rm l}^2} \int\!\!\!\int_{1}^{R_{\rm l}} \left( A_{1z} + A_{2z} \right) dS_1 - \frac{I}{R_{\rm 2}^2} \int\!\!\!\int_{2}^{R_{\rm l}} \left( A_{1z} + A_{2z} \right) dS_2.
$$

Учитывая связь между коэффициентом самоиндукции (индуктивностью) и магнитной энергией системы  $(W<sub>M</sub> = LI<sup>2</sup>/2)$ , получим

$$
L = \mu_0 \left( \mu_1 + 2\mu \ln \frac{h^2}{R_1 R_2} \right).
$$

## 15. КОНТУР С ТОКОМ В МАГНИТНОМ ПОЛЕ. ЭНЕРГИЯ КОНТУРА. РАБОТА В МАГНИТНОМ ПОЛЕ. ЭНЕРГИЯ МАГНИТНОГО ПОЛЯ

#### Основные формулы и обозначения

Работа перемещения замкнутого контура с током в магнитном поле  $A = I \Delta \Phi$ .

где  $\Delta\Phi$  – изменение магнитного потока, пронизывающего поверхность, ограниченную контуром;  $I$  – сила электрического тока в контуре.

Магнитный момент контура

$$
\mathbf{p}_m = I S \cdot \mathbf{n},
$$

где  $S$  – площадь контура с током  $I: \mathbf{n}$  – нормаль к контуру.

Вращающий момент, действующий на контур с током, помещенный в магнитное поле В,

$$
\mathbf{M}=\mathbf{p}_m\times\mathbf{B},
$$

где  $\mathbf{p}_m$  – магнитный момент контура.

Магнитная энергия контура с током

$$
W = LI^2/2,
$$

где  $L$  – индуктивность контура;  $I$  – протекающий в контуре ток.

Индукция магнитного поля внутри длинного соленоида, содержащего  $N$  витков

$$
B=\mu\mu_0I N/l,
$$

где  $I$  – протекающий в соленоиде ток;  $l$  – длина соленоида;  $\mu$  – магнитная проницаемость среды.

Индуктивность соленоида (тороида) сечением  $S$ 

$$
L = \mu \mu_0 N^2 S / l.
$$

### Задачи с решениями

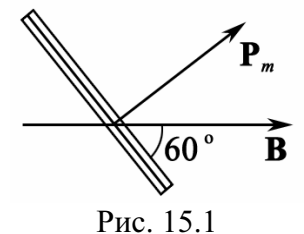

Задача 1. В однородном магнитном поле, индукция которого 0,25 Тл, находится плоская катушка диаметром 50 см, содержащая 75 витков провода. Плоскость катушки составляет угол  $\varphi = 60^{\circ}$  с направлением вектора индукции (рис. 15.1). Найти вращающий момент, действующий на катушку в

магнитном поле, если по виткам течет ток силой 3 А. Какую работу необходимо совершить, чтобы удалить катушку из магнитного поля?

 **:**   $B = 0,25$  Тл  $d = 0.5$  M  $N = 75$  $\varphi = \pi/3$  рад *I* = 3 A  $M-? A_{\text{BH}} - ?$ **Решение:** На катушку, содержащую  $N$  витков, со стороны магнитного поля действует вращающий момент  $M = N p_m B \sin \alpha,$  (1) где магнитный момент витка  $p_m = IS$ , площадь витка  $S = \pi d^2 / 4$ , yron  $\alpha = \pi/2 - \varphi$ . Преобразуя выражение (1), получим  $M = NI(\pi d^2/4)B\sin(\pi/2 - \varphi) = NI(\pi d^2/4)B\cos\varphi;$ 

 $M = 75.3 \cdot (\pi \cdot 0.5^2 / 4) \cdot 0.25 \cdot \cos 60^\circ = 5.5 \text{ H} \cdot \text{m}.$ 

Работа магнитного поля при удалении из него катушки равна

$$
A = I(\Phi_2 - \Phi_1). \tag{2}
$$

Иначе говоря, чтобы удалить катушку из поля, к ней нужно приложить внешнюю, например механическую, силу, которая при этом совершит работу

$$
A_{\rm BH} = -A = I(\Phi_1 - \Phi_2).
$$

Здесь  $\Phi_1 = NBScos\alpha$ ;  $\Phi_2 = 0$ . Подставляя эти выражения в формулу (2) и учитывая, что  $S = \pi d^2/4$ , получаем

$$
A_{\text{BH}} = NIB(\pi d^2/4)\cos(\pi/2 - \varphi) = NIB(\pi d^2/4)\sin\varphi;
$$
  
\n
$$
A_{\text{BH}} = 75.3.0,25.(\pi \cdot 0.5^2/4) \cdot \sin 60^\circ = 9,56 \text{ J.}
$$
  
\n0.07180°, 0.0780°, 0.574°, 0.0780°, 0.0780°

Задача 2. Имеется два проволочных контура одинаковой длины по 20 см: один – квадратный, а другой – круговой. Оба контура помещены в однородное магнитное поле с индукцией 0,1 Тл. Линии поля составляют угол 45° с плоскостью каждого контура. По контурам течет постоянный электрический ток силой 2 А. Найти вращательные моменты сил, действующих на каждый контур.

 **:**   $B=0,1$  Тл  $l = 0.2$  M  $\omega = 45^{\circ}$  $I = 2 \text{ A}$  $M_1 - ?$  $M_2 - ?$ Решение: В магнитном поле на замкнутый контур с током действует вращательный момент сил, равный:  $M = p_m \times B$  или  $M = ISB \sin \varphi$ . Площадь квадратного контура  $S_1 = (l/4)^2$ . Площадь кругового контура  $S_2 = \pi R^2$ , где  $R = l/(2\pi)$ . Таким образом  $S_2 = l^2/(4\pi)$ . Тогда вращательный момент, действующий на квадратный контур, будет равен 2 4

$$
M_1 = I(l^2/16)B\sin\varphi = 3{,}54.10^{-4}H\cdot M.
$$

На круговой контур действует вращательный момент

$$
M_2 = I(l^2/4\pi)B\sin\varphi = 4{,}5\cdot 10^{-4} \text{ H} \cdot \text{m}.
$$
  
OTBET:  $M_1 = 3{,}54\cdot 10^{-4} \text{ H} \cdot \text{m}$ ;  $M_2 = 4{,}5\cdot 10^{-4} \text{ H} \cdot \text{m}$ .

Задача 3. Прямолинейный проводник с током равномерно движется в однородном магнитном поле с индукцией 0,3 Тл перпендикулярно линиям поля. Длина проводника 0,3 м. По проводнику течет ток 4 А. Скорость движения проводника 0,3 м/с. Найти работу перемещения проводника за 10 с.

Решение: Работа по перемещению проводника с то-Дано: ком в однородном магнитном поле находится как  $B = 0,3$  T<sub>II</sub>  $\alpha = 0$  $A = I \cdot \Lambda \Phi$ . где  $\Delta \Phi = BS \cos \alpha$  – магнитный поток, пересекаемый про $l = 0.3$  M  $I = 4$  A водником при своем движении;  $S = lvt - 3$ то площадь, «за $v = 0.3$  M/c метаемая» проводником за время  $t$ ;  $\alpha$  - угол между вектором магнитной индукции В и нормалью п к поверх $t=10$  c  $A-?$ ности *S*.

Окончательно получаем

$$
A = IBlvt\cos\alpha = 4.0,3.0,3.0,3.10.1 = 1,08
$$
 \n
$$
A = 1,08
$$
 \n
$$
Q \text{B} = 1,08
$$
 \n
$$
A = 1,08
$$
 \n
$$
A = 1,08
$$
 \n
$$
A = 1,08
$$
 \n
$$
A = 1,08
$$
 \n
$$
A = 1,08
$$
 \n
$$
A = 1,08
$$
 \n
$$
A = 1,08
$$
 \n
$$
A = 1,08
$$
 \n
$$
A = 1,08
$$
 \n
$$
A = 1,08
$$
 \n
$$
A = 1,08
$$
 \n
$$
A = 1,08
$$
 \n
$$
A = 1,08
$$
 \n
$$
A = 1,08
$$
 \n
$$
A = 1,08
$$
 \n
$$
A = 1,08
$$
 \n
$$
A = 1,08
$$
 \n
$$
A = 1,08
$$
 \n
$$
A = 1,08
$$
 \n
$$
A = 1,08
$$
 \n
$$
A = 1,08
$$
 \n
$$
A = 1,08
$$
 \n
$$
A = 1,08
$$
 \n
$$
A = 1,08
$$
 \n
$$
A = 1,08
$$
 \n
$$
A = 1,08
$$
 \n
$$
A = 1,08
$$
 \n
$$
A = 1,08
$$
 \n
$$
A = 1,08
$$
 \n
$$
A = 1,08
$$
 \n
$$
A = 1,08
$$
 \n
$$
A = 1,08
$$
 \n
$$
A = 1,08
$$
 \n
$$
A = 1,08
$$
 \n
$$
A = 1,08
$$
 \n
$$
A = 1,08
$$
 \n
$$
A = 1,08
$$
 \n
$$
A = 1,0
$$

Задача 4. По катушке размером  $5\times6$  см<sup>2</sup>, содержащей 200 витков тонкого провода, протекает переменный электрический ток с амплитудой 2 А. Под действием этого тока катушка вращается в однородном магнитном поле с индукцией 0,5 Тл, совершая 60 об/с. Найти максимальную мощность, потребляемую таким двигателем.

Дано: Решение: При равномерном движении мощность находится из соотношения  $P = Fv$ , где  $F -$  сила;  $v -$  ско- $B = 0.5$  T $\pi$  $S = 3.10^{-3}$   $M^2$ рость. При движении по кругу с радиусом г имеем  $I = 2 \text{ A}$  $P = (rF)(v/r) = M\omega$ .  $N = 200$ где  $M$  – вращательный момент;  $\omega = 2\pi n$  – циклическая  $\frac{n = 60 \text{ o}6}{P - ?}$ частота. Для катушки с N витками момент сил запишется в виде

 $M = NISB$ sinot.

Таким образом, мощность может быть найдена из соотношения  $P = (NISBsin\omega t)\omega$ .

Максимальное значение мощности равно

 $P = 2\pi \cdot n \cdot N \cdot I \cdot S \cdot B = 2\pi \cdot 60 \cdot 200 \cdot 2 \cdot 3 \cdot 10^{-3} \cdot 0.5 = 226$  BT. OTBeT:  $P = 226$  BT.

Задача 5. В однородное магнитное поле с напряженностью 150 кА/м перпендикулярно линиям поля помещен плоский круговой проволочный контур. По контуру течет ток 2 А. Радиус контура 0,02 м.

Найти работу, которую необходимо совершить для поворота контура на угол 90° вокруг оси, совпадающей с его диаметром.

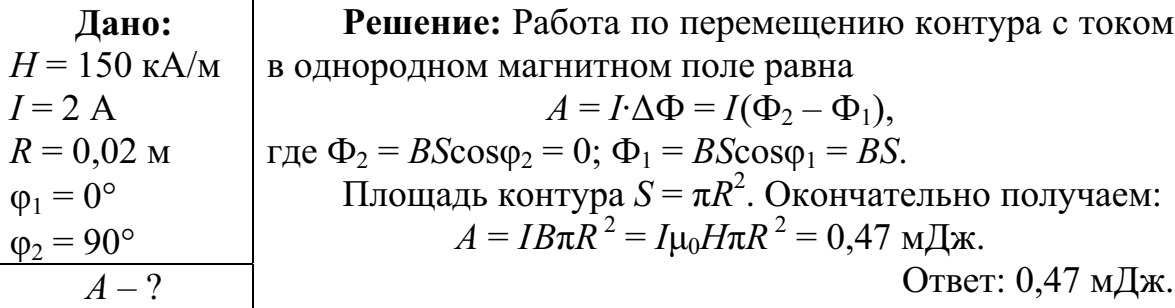

Задача 6. В однородном магнитном поле с индукцией 0.25 Тл находится плоская катушка, содержащая 75 витков. Плоскость катушки составляет угол 60° с направлением линий магнитной индукции. Радиус катушки равен 0,25 м. Сила тока 8 А. Найти вращательный момент, действующий на катушку, и работу, необходимую для удаления катушки из магнитного поля.

Решение: Вращательный момент, действующий в Лано:  $B = 0.25$  T<sub>J</sub> магнитном поле на контур с током, находится из соотно- $R = 0.25$  M шения  $N = 75$  $M_{k} = p_{m}B\sin\alpha$ ,  $\omega = 60^{\circ}$ где  $\alpha$  - угол между векторами магнитной индукции В и  $\begin{array}{c|c} I = 8 \text{ A} & \text{Marmurhoro} \text{ монента } \mathbf{p}_m. \\ \hline M - ? A - ? & \text{Tror} \text{ yron paвен: } \alpha = 0 \end{array}$ Этот угол равен:  $\alpha = 90^{\circ} - \varphi = 30^{\circ}$ .

Магнитный момент контура с током выражается формулой

$$
p_m = IS = I\pi R
$$

Поскольку в катушке  $N$  одинаковых витков, то действующий на нее вращательный момент будет в  $N$  раз больше. Следовательно.

$$
M_{\kappa} = \pi R^2 NIB \sin \alpha;
$$

$$
M_{\kappa} = \pi \cdot 0.25^2 \cdot 75 \cdot 8 \cdot 0.25 \cdot \sin 30^\circ = 14.7 \text{ H} \cdot \text{m}.
$$

Работа по перемещению катушки с током под действием сил магнитного поля

$$
A_m = NI(\Phi_2 - \Phi_1),
$$

где  $\Phi_1 = BS \cos \alpha$  – поток, пронизывающий катушку, находящуюся в магнитном поле,  $\Phi_2 = 0$  – поток вне поля. Таким образом, работа по удалению катушки, совершаемая против сил магнитного поля, равна

Задача 7. Внутри соленоида длиной 0,7 м вдали от краев расположена плоская катушка, состоящая из 20 витков площадью 0,3 см<sup>2</sup> каждый. Плоскость витков катушки составляет угол 37° с осью соленоида. В обмотке соленоида течет ток силой 4 А, число витков в соленоиде равно 300. В катушке течет ток силой 0,1 А. Найти: 1) вращающий момент, действующий на катушку в начальном положении; 2) работу, совершаемую силами поля при повороте катушки до положения устойчивого равновесия; 3) работу внешних сил при перемещении катушки после поворота из центра соленоида в середину одного из оснований.

Решение: 1) Индукция магнитного поля в центре Дано:  $l = 0.7$  M длинного соленоида находится из соотношения  $N_1 = 300$  $B_1 = \mu_0 I_1 N_1 / l.$  $N_2 = 20$ Вращательный момент, действующий на плоскую  $S_2 = 3.10^{-5}$  M<sup>2</sup> катушку, равен  $\overline{B} = 37^{\circ}$  $\mathbf{M} = \mathbf{p}_m \times \mathbf{B}_1$ ,  $I_1 = 4$  A где магнитный момент катушки равен  $p_m = I_2 \cdot S_2 \cdot N_2$ .  $I_2 = 0, 1 \text{ A}$ <br> $M-?$ В скалярной форме выражение для вращательного момента после подстановки приобретает вид  $A_1 - ? A_{BH} - ?$  $M = \mu_0 I_1 I_2 N_1 N_2 S_2 \sin \alpha / l.$ 

Здесь sinα = cosβ, угол α равен либо (π/2 – β), либо (π/2 + β), поскольку в условии задачи не оговорены направления токов в катушке и соленоиде. Подставляя числовые значения, получим

 $M = 4\pi \cdot 10^{-7} \cdot 4 \cdot 0.1 \cdot 300 \cdot 20 \cdot 3 \cdot 10^{-5} \cdot \sin 53^{\circ}/0.7 = 1.0 \cdot 10^{-7}$  H·m.

2) Катушка будет находиться в состоянии устойчивого равновесия, когда направление вектора ее магнитного момента  $\mathbf{p}_m$  совпадает с направлением вектора магнитной индукции В<sub>1</sub> поля соленоида. В этом положении вращательный момент, действующий на катушку, равен нулю. Если векторы  $\mathbf{p}_m$  и  $\mathbf{B}_1$  направлены в противоположные стороны, вращательный момент тоже равен нулю, но это положение соответствует неустойчивому равновесию. На катушку действуют силы, которые в случае отклонения катушки от положения равновесия стремятся повернуть катушку на 180°. При повороте плоской катушки в магнитном поле работа сил поля находится из соотношения  $A_1 = I_2(\Phi_2 - \Phi_1)$ . В начальном положении поток, пронизывающий витки катушки, равен  $\Phi_1 = N_2 S_2 B_1 \cos \alpha$ . Причем  $\cos \alpha = \pm \sin \beta$  в зависимости от угла α. В положении устойчивого равновесия поток  $\Phi_2 = N_2 S_2 B_1$ . После подстановки окончательно получаем

$$
A_1 = I_2 N_2 S_2 B_1 (1 \pm \sin \beta) = \mu_0 I_1 I_2 N_1 N_2 S_2 (1 \pm \sin \beta) / l.
$$

Если  $\alpha = (\pi/2 - \beta)$ , т.е.  $\cos \alpha = +\sin \beta$ , то  $A_1 = 2, 1 \cdot 10^{-7}$  Дж; если  $\alpha = (\pi/2 + \beta)$ , r.e.  $\cos \alpha = -\sin \beta$ , ro  $A_1 = 5$ ,  $1 \cdot 10^{-8}$   $\text{H}_{\text{H}}$ 

3) Индукция поля в середине основания длинного соленоида  $B_2 = B_1/2 = \mu_0 I_1 N_1/(2l)$ . Следовательно, при перемещении катушки из центра соленоида в середину его основания пронизывающий ее поток изменится от  $\Phi_1 = B_1 N_2 S_2$  до  $\Phi_2 = B_2 N_2 S_2$ . Работа внешних сил равна

 $A_{\text{BH}} = -A_2 = I_2(\Phi_1 - \Phi_2) = \mu_0 I_1 I_2 N_1 N_2 S_2 / (2l).$ 

После подстановки численных значений получаем

$$
A_{\text{BH}} = 6,5 \cdot 10^{-8} \text{ J\!}
$$
  
OTBET:  $M = 1,0 \cdot 10^{-7} \text{ H} \cdot \text{m}$ ;  $A_1 = 2,1 \cdot 10^{-7} \text{ J\!}$ 

Задача 8. Бесконечно длинный однородный проводящий стержень круглого сечения радиусом R имеет внутри цилиндрическую полость радиусом г. Ось полости параллельна оси стержня, но находится от нее на расстоянии d (рис. 15.2). По проводнику течет постоянный электрический ток с плотностью *j*. Найти напряженность магнитного поля на оси полости и среднюю плотность энергии магнитного

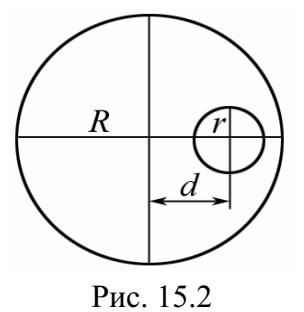

поля в полости, полагая, что среднее значение напряженности составляет половину от напряженности на оси полости.

Решение. Введем два фиктивных тока с плотностью +j Дано:  $R, r, d, j$  и -*j*, протекающих вдоль полости.  $H_0 - ?$ При этом, как и следует из условия задачи, результирующий ток через полость будет равен нулю.  $w-?$ 

Если бы отсутствовал ток с плотностью -*j*, то напряженность поля в центре стержня была равна нулю. Поэтому, используя уравнение Максвелла для стационарного электромагнитного поля rot  $\mathbf{H} = \mathbf{j}$ , получим в нашем случае, что магнитная напряженность на оси полости равна  $H_0 = [j d]$ , где  $d -$ радиус-вектор, соединяющий центр сечения стержня с центром сечения полости. Или в скалярной форме  $H_0 = id$ , поскольку векторы **j** и **d** взаимно перпендикулярны. Полагая среднее значение напряженности магнитного поля внутри полости равным  $H = H_0/2 =$ =  $i\frac{d}{2}$ , находим плотность энергии из соотношения:

$$
w = \mu_0 H^2 / 2 = (j d)^2 / 8.
$$

Задача 9. Соленоид длиной 0,5 м, имеющий площадь поперечного сечения 2·10<sup>-4</sup> м<sup>2</sup>, содержит 1000 витков плотно намотанного в один слой провода. Сила постоянного тока, протекающего в обмотке соленоида, равна 1 А. Определить энергию магнитного поля внутри соленоида.

Решение: Энергия магнитного поля соленоида с ин-Лано:  $l = 0.5$  M дуктивностью L, по обмотке которого протекает посто- $S = 2.10^{-4}$   $M^2$ янный ток I, может быть найдена из соотношения:  $N = 1000$  $W = L I^2 / 2$ . Индуктивность соленоида без сердечника находится  $\frac{I=1 \text{ A}}{W-2}$  $L = \mu_0 N^2 S / l$ . как

Окончательно для энергии магнитного поля получаем  $W = \mu_0 (I N)^2 S / (2I)$ .

После подстановки численных значений находим:

 $W = 4\pi \cdot 10^{-7} \cdot (1 \cdot 10^{3})^{2} \cdot 2 \cdot 10^{-4} / (2 \cdot 0.5) = 251$  MK  $\overline{\text{L}}$  MK.

Ответ:  $W = 251$  мкДж.

Альтернативное решение. Объемная плотность энергии магнитного поля равна  $w = HB/2 = \mu_0 H^2/2$ . Индукция магнитного поля внутри длинного соленоида (в вакууме), длиной *l* и числом витков *N* равна  $B = \mu_0 I N / l$ . Отсюда  $H = IN / l$ . Тогда энергия магнитного поля соленоида объемом  $V = SI$  будет равна  $W = wV = \mu_0 H^2 SI/2 = \mu_0 (IN)^2 S/(2I)$ .

Задача 10. Заряженный конденсатор емкостью С в момент времени  $t = 0$  замыкается на катушку индуктивности  $L$ . Найти запасенную в индуктивности энергию магнитного поля через время *t* после замыкания цепи, а также электрическую энергию, оставшуюся к этому времени в конденсаторе. Конденсатор первоначально заряжен до напряжения  $U_0$ .

Решение: Параллельное соединение электрической Дано:  $\begin{array}{|l|l|}\nC, L, U_0, t & \text{emkocru} \end{array}$  емкости и индуктивности представляет собой электриче-<br> $W_c - ? W_L - ?$  бания.

Поскольку в начальный момент времени конденсатор был заряжен, изменение напряжения и заряда на его обкладках происходит по закону косинуса, т.к.  $cos\omega t = 1$  при  $t = 0$ . Энергия, запасенная в конденсаторе в момент времени t, может быть найдена из соотношения

$$
W_c = CU^2/2 = C(U_0 \cos \omega t)^2/2.
$$

Поскольку начальное напряжение на конденсаторе в момент замыкания цепи было  $U_0$ , начальный заряд на пластинах конденсатора равен  $q_0 = CU_0$ . Ток, протекающий в цепи в момент времени t, может быть найден из соотношения  $I = dq/dt = d(q_0 \cos \omega t)/dt = -q_0 \omega \sin \omega t$ .

Энергия, запасенная в катушке индуктивности, равна

 $W_L = L I^2 / 2 = L (-q_0 \omega \sin \omega t)^2 / 2 = L (C U_0)^2 (\omega \sin \omega t)^2 / 2.$ 

Заменив в выражении для энергии магнитного поля в катушке индуктивности о<sup>2</sup> на  $1/LC$ , получим

$$
W_L = C(U_0 \sin \omega t)^2/2.
$$

Для проверки правильности решения определим суммарную энергию, запасенную в момент времени t в конденсаторе и в катушке индуктивности. Сумма энергий в конденсаторе и в катушке индуктивности равна начальной энергии системы

$$
W_c + W_L = C(U_0 \cos \omega t)^2 / 2 + C(U_0 \sin \omega t)^2 / 2 = CU_0^2 / 2
$$

Задача 11. Найти коэффициент полезного действия двигателя постоянного тока, если известно, что при его включении пусковой ток равен 15 А. В установившемся режиме ток снижается до 9 А.

Решение: Закон Ома для цепи, состоящей из источника Дано:  $I_0 = 15 \text{ A}$ ЭДС и электрического двигателя постоянного тока, можно записать следующим образом:  $I=9A$ 

$$
\overline{\eta-?}
$$
  $\mathcal{E} = IR + \mathcal{E}_{\text{HHJ}}.$ 

Здесь  $\beta$  – ЭДС источника;  $\beta_{\text{HH}}$  – ЭДС индукции обмотки ротора;  $I$  – сила протекающего в цепи тока,  $R$  – омическое сопротивление цепи. Поскольку в момент пуска ротор двигателя еще неподвижен,  $\mathcal{E}_{\text{HH}} = 0$ . Поэтому  $\mathcal{E} = I_0 R$ . Мощность, расходуемая источником, когда двигатель работает в установившемся режиме, равна  $P_n = \mathcal{E}I$ , а полезная мощность  $P_{\text{n}} = \mathcal{E}_{\text{min}} I$ . Следовательно, КПД двигателя можно найти из соотношения  $\mathbf{r}$ 

$$
\gamma = P_{\rm n}/P_{\rm n} = \mathcal{E}_{\rm nH, \alpha}/\mathcal{E} = (\mathcal{E} - RI)/\mathcal{E} = 1 - RI/\mathcal{E} = 1 - I/I_0 = 0.4.
$$
  
Orber:  $\eta = 0.4$ .

Задача 12. При изменении силы тока от 2,5 до 14,5 А в соленоиде без сердечника, содержащем 800 витков, его магнитный поток увеличился на 2,4 мВб. Найти индуктивность соленоида, среднюю ЭДС самоиндукции, возникающей в соленоиде, если изменение силы тока происходит за 0,15 с. Определить энергию магнитного поля в соленоиде при силе тока 5 А.

Решение: Среднюю ЭДС самоиндукции можно Дано:  $I_1 = 2.5$  A определить из формулы  $\mathcal{E}_{cp} = -L(\Delta I/\Delta t)$ , где  $\Delta I = I_2 - I_1$ .  $I_2 = 14,5 \text{ A}$  $N = 800$ Индуктивность соленоида найдем следующим  $\Delta \Phi = 2,4.10^{-3}$  B6 образом: потокосцепление, определяемое как  $\Delta t = 0.15$  c  $\Psi = N\Phi$ , в соленоиде пропорционально силе тока.  $I = 5 \text{ A}$ <br> $L - ? \mathcal{E}_{cp} - ? \ W - ?$ Поэтому  $N\Phi_1 = LI_1$   $\mu N\Phi_2 = LI_2$ .

Откуда следует, что

$$
N\Delta\Phi = L\Delta I
$$

Находим индуктивность соленоида:

$$
L = N \cdot \Delta \Phi / \Delta I;
$$

$$
L = 800.24 \cdot 10^{-3} / (14.5 - 2.5) = 0.16
$$
 FH.

Теперь вычислим среднюю ЭДС самоиндукции:

$$
\mathcal{E}_{cp} = |-L(\Delta I/\Delta t)| = 0,16 \cdot (14,5-2,5)/0,15 = 12,8 \text{ B}.
$$

Знак «минус» в формуле указывает, что возникающая ЭДС препятствует нарастанию тока.

Энергию магнитного поля можно определить из соотношения

$$
W = LI^{2}/2 = 0,16.\overline{5}^{2}/2 = 2 \text{ }\text{$\downarrow$}\text{$\text{K}$}.
$$
  
OTBET:  $L = 0,16 \text{ }\Gamma_{\text{H}};$   $\mathcal{E}_{\text{cp}} = 12,8 \text{ }\text{B};$   $W = 2 \text{ }\text{$\text{$\text{J}$}}\text{$\text{K}$}.$ 

## Задачи для самостоятельного решения

**15.1.** Проволочная рамка площадью  $S = 15$  см<sup>2</sup> закреплена в однородном магнитном поле параллельно линиям индукции ( $B = 0,1$  Тл). В рамке поддерживается постоянный ток. Действующий на рамку вращающий момент  $M = 0.45$  мН $\cdot$ м. Определите силу тока, протекающего в рамке.

OTBeT:  $I = M/(BS) = 3$  A. 15.2. По прямолинейному проводнику длиной  $l = 0.08$  м течет постоянный электрический ток силой  $I = 2$  А. Проводник находится в однородном магнитном поле с индукцией  $B = 0.01$  Тл и расположен перпендикулярно линиям его индукции. Под действием сил поля проводник переместился на расстояние  $a = 0.05$  м. Найти работу сил поля.

OTBeT:  $A = BlaI = 80$  MK $\Box$  X. **15.3.** Плоский проволочный контур диаметром  $d = 19.5$  см находится в однородном магнитном поле с индукцией  $B = 0.01$  Тл. Плоскость контура перпендикулярна линиям индукции. В контуре поддерживается неизменный электрический ток силой  $I = 10$  А. Найти работу внешних сил по перемещению контура с током в область пространства, где отсутствует магнитное поле.

OTBeT:  $A_{\text{BH}} = \pi d^2 B I / 4 = 3 \text{ M} \bar{\mu}$ **15.4.** По проволочному витку диаметром  $d = 0,1$  м течет постоянный электрический ток. Сила тока  $I = 20$  А. Виток свободно установился в магнитном поле с индукцией  $B = 0.016$  Тл. Какую работу необходимо совершить, чтобы повернуть виток на угол  $\beta = 90^{\circ}$  вокруг оси, совпадающей с диаметром витка?

Orbert: 
$$
A = \pi d^2 B I / 4 = 2.5
$$
 μДж.

**15.5.** Прямолинейный проводник длиной  $l = 0.2$  м в котором поддерживается постоянный ток силой  $I = 5$  A, находится в однородном магнитном поле с индукцией  $B = 0,1$  Тл. Проводник расположен перпендикулярно линиям индукции поля. Определите работу сил поля, под действием которых проводник переместился на расстояние  $d = 2$  см.

OTBET:  $A = IBld = 2$  M $\Box x$ . **15.6.** В однородном магнитном поле с индукцией  $B = 0.4$  Тл в плоскости, перпендикулярной линиям индукции поля, вращается стержень длиной  $l = 0, 1$  м. Частота вращения  $v = 16$  об/с. Ось вращения проходит через один из концов стержня. Чему равна разность потенциалов, возникшая на концах стержня?

OTBeT:  $\Delta \varphi = \pi v B l^2 = 201$  MB. **15.7.** Проволочная рамка площадью  $S = 0.01$  м<sup>2</sup> содержит  $N = 100$  витков тонкого провода. Сопротивление провода  $r = 12$  Ом. К концам обмотки подключено внешнее сопротивление  $R = 20$  Ом. Рамка равномерно вращается в однородном магнитном поле с индукцией  $B = 0,1$  Тл, совершая  $n = 8$  об./с. Найти максимальную мощность возникающего в рамке переменного электрического тока.

Order: 
$$
P_{\text{max}} = \frac{(2\pi n B S N)^2}{r + R} = 79 \text{ Br.}
$$

**15.8.** Проволочный виток диаметром  $d = 0,1$  м находится в однородном магнитном поле с напряженностью  $H = 2$  кА/м. Плоскость витка образует угол  $\alpha = 60^{\circ}$  с направлением линий напряженности поля. В витке поддерживается постоянный ток силой  $I = 4$  А. Найдите вращающий момент, действующий на виток.

OTBeT:  $M = (\mu_0 I H \cdot \pi d^2 / 4) \cos \alpha = 39.5 \text{ mK}H \cdot \text{m}.$ **15.9.** Вычислить энергию магнитного поля соленоида, содержащего  $N = 1000$  витков. В обмотке соленоида протекает электрический ток силой  $I = 1$  А. Магнитный поток через поперечное сечение витка соленоида равен  $\Phi = 0,1$  мВб.

Orbert: 
$$
W = \Phi NI/2 = 50
$$
 мДж.

**15.10.** Проволочная катушка, содержащая  $N = 1000$  витков, помещена в магнитное поле, направленное вдоль оси катушки. Площадь поперечного сечения катушки  $S = 40 \text{ cm}^2$ . Ее полное сопротивление  $R = 160 \text{ Om}$ . Обмотка катушки замкнута накоротко. Найти количество теплоты, выделяющейся в катушке за  $t = 1$  с, если индукция магнитного поля изменяется со скоростью  $\Delta B/\Delta t = 10^{-3}$  Tл/c.

$$
\text{OTBET: } Q = \frac{N^2 S^2 t}{R} \cdot \left(\frac{\Delta B}{\Delta t}\right)^2 = 0,1 \text{ mKBr}.
$$

**15.11.** Обмотка тороида содержит  $n = 10$  витков на каждый сантиметр длины. Сердечник немагнитный. По обмотке течет электрический ток силой  $I = 16$  А. Найти объемную плотность энергии магнитного поля в тороиде.

Orber: 
$$
w = \mu_0 n^2 I^2 / 2 = 161
$$
 Δπ/m<sup>3</sup>.

15.12. По рельсам, расположенным в плоскости, перпендикулярной линиям индукции магнитного поля, с постоянной скоростью  $v = 10$  м/с скользит прямолинейный проводник длиной  $l = 1$  м. Индукция магнитного поля  $B = 0.01$  Тл. Концы рельсов замкнуты на сопротивление  $R = 2$  Ом. Найти количество теплоты, выделяющейся на этом сопротивлении за  $t = 1$  с. Сопротивлением рельсов и проводника пренебречь.

OTBeT:  $Q = (vBl)^2 t/R = 5 \text{ MJ/K}.$ **15.13.** Проволочная рамка площадью  $S = 100 \text{ cm}^2$  равномерно вращается в однородном магнитном поле с индукцией  $B = 0.05$  Тл. Ось вращения лежит в плоскости рамки и перпендикулярна линиям индукции. Сопротивление проводов рамки  $R = 0.01$  Ом. Какое количество электричества протечет через рамку при повороте ее на угол от  $\varphi_1 = 60^\circ$  до  $\varphi_2 = 90^\circ$ . Угол отсчитывается между направлением вектора магнитной индукции и нормалью к плоскости рамки.

OTBET:  $q = BS(cos\varphi_1 - cos\varphi_2)/R = 25$  MK $\pi$ .

**15.14.** Ось плоской катушки, содержащей  $N = 1000$  витков тонкого провода, расположена вдоль направления линий напряженности магнитного поля. Диаметр катушки  $d = 10$  см. По катушке протекает электрический ток силой  $I = 0.5$  А. Напряженность магнитного поля  $H = 16$  А/м. Какую работу необходимо совершить, чтобы повернуть катушку на 90°? Ответ:  $A = \mu_0 N H I \cdot \pi d^2 / 4 = 78.9 \text{ mK} \mu.$ 

**15.15.** В однородном магнитном поле с индукцией  $B = 0,1$  Тл перпендикулярно линиям индукции расположен плоский виток диаметром  $d = 0, 1$  м. По витку течет постоянный ток силой  $I = 6$  А. Виток поворачивают на угол  $\beta = 90^{\circ}$  вокруг оси, совпадающей с диаметром витка. Найти совершенную при этом работу.

OTBeT:  $A = BI \cdot \pi d^2 / 4 = 4.7 \text{ mJ/K}.$ **15.16.** В однородном магнитном поле с индукцией  $B = 2$  Тл под углом  $\alpha$  = 30° к линиям поля расположен прямолинейный проводник длиной  $l=0,2$  м. В проводнике течет постоянный ток силой  $I=5$  А. Какую работу должно совершить магнитное поле, чтобы переместить проводник параллельно ему на расстояние  $a = 3$  м в направлении, перпендикулярном линиям поля?

Orbert: 
$$
A = Bla l \sin \alpha = 3
$$
 Φπ.
15.17. Прямолинейный проводник длиной  $l = 2$  м перемещается в однородном магнитном поле с индукцией  $B = 0.5$  Тл перпендикулярно линиям поля с постоянной скоростью  $v = 10$  м/с. Электрическое сопротивление проводника  $R = 5$  Ом. Проводник подключен к источнику с постоянной ЭДС,  $\mathcal{E} = 3$  В, и внутренним сопротивлением  $r = 1$  Ом. Найти максимальную силу тока в проводнике.

OTBeT:  $I_{\text{max}} = (\nu B l + \xi)/(r + R) = 2,17 \text{ A}.$ 15.18. Плоская квадратная катушка со стороной длиной  $a = 5.5$  см, содержит  $N = 100$  витков тонкого провода. Под действием протекающего в катушке переменного электрического тока с амплитудой  $I_m = 1$  А она вращается в однородном магнитном поле с индукцией  $B = 0,1$  Тл. Катушка вращается с постоянной скоростью, совершая в минуту  $n = 3600$ оборотов вокруг оси, проходящей в плоскости катушки через середины двух ее противоположных сторон. Ось вращения перпендикулярна линиям поля. Найти максимальную мгновенную мощность, потребляемую таким двигателем.

OTBeT:  $P_{\text{max}} = 2 \pi n B N S I = 11.4 \text{ Br.}$ **15.19.** Плоская катушка диаметром  $d = 0.2$  м, состоящая из  $N = 100$  витков тонкого провода помещена в однородное магнитное поле с индукцией  $B = 1$  Тл таким образом, что ее плоскость с направлением поля составляет угол  $\alpha = 60^{\circ}$ . В катушке поддерживается постоянный ток силой  $I = 1$  А. Найдите действующий на катушку вращающий момент М и работу А, необходимую для удаления катушки из поля.

OTBeT:  $M = \pi d^2 I B \cos \alpha / 4 = 1.57$  H·m;  $A = \pi d^2 I B \sin \alpha / 4 = 2.72$  M*J*/k. 15.20. В однородном магнитном поле с магнитной индукцией  $B = 0.2$  Тл находится проводящий контур площадью  $S = 0.04 \text{ m}^2$ . В контуре поддерживается ток силой  $I = 10$  А. Плоскость контура составляет с направлением поля угол  $\alpha = 30^{\circ}$ . Найти работу, которую необходимо совершить для удаления контура за пределы поля.

OTBeT:  $A = IBS\sin\alpha = 40$  MIX.

**15.21.** В однородном магнитном поле с индукцией  $B = 0.5$  Тл по двум вертикальным проводящим стержням, замкнутым сверху сопротивлением  $R = 2$  Ом, с постоянной установившейся скоростью скользит вниз без трения и нарушения контакта прямолинейный проводник массой  $m =$ = 10 г. Расстояние между стержнями  $d = 20$  см. Линии поля перпендикулярны плоскости, в которой находятся стержни и проводник. Чему равна скорость  $v$  движения проводника и мощность  $P$ , выделяющаяся на сопротивлении R? Электрическим сопротивлением стержней и проводника пренебречь.

$$
O \text{tB} \text{t} : v = mgR/(Bl)^2 = 20 \text{ m/c}; P = [mgR^2/(Bl)]^2 = 1.9 \text{ B} \text{t}.
$$

**15.22.** Металлическое кольцо диаметром  $d = 10$  см, по которому протекает постоянный ток силой  $I = 1$ А, находится в однородном магнитном поле с напряженностью  $H = 10$  кА/м. Какую работу необходимо совершить для поворота кольца на угол  $\alpha = 90^{\circ}$  вокруг оси, совпадающей с его диаметром?

OTBeT:  $A = \mu_0 I H \cdot \pi d^2 / 4 = 98.7 \text{ MKJK}.$ 15.23. Из двух одинаковых проводников длиной  $l = 0.2$  м каждый сделали квадратный и круговой контуры. Найдите вращающие моменты сил  $M_1$  и  $M_2$ , действующие на каждый из контуров, помещенных в однородное магнитное поле с индукцией  $B = 0,1$  Тл. В каждом из контуров поддерживается ток  $I = 2$  А. Плоскость каждого контура составляет угол  $\alpha$  = 45° с направлением линий индукции магнитного поля.

OTBeT:  $M_1 = (BII^2 \text{sin}\alpha)/16 = 0.35 \text{ mH·m}$ ;  $M_2 = (BII^2 \sin \alpha)/(4\pi) = 0.45$  MH·m.

15.24. По прямоугольной проволочной рамке со сторонами длиной  $a = 4$  см и  $b = 5$  см протекает электрический ток, сила которого поддерживается постоянной. Рамка находится в однородном магнитном поле с индукцией  $B = 0.2$  Тл. Линии поля параллельны плоскости рамки. Найти: 1) работу А, которую необходимо совершить для поворота рамки в положение, когда линии поля будут перпендикулярны ее плоскости; 2) силу тока I в рамке. Известно, что момент сил, действующих на рамку в положении, когда угол между нормалью к ее плоскости и направлением вектора индукции магнитного поля составляет  $\alpha = 30^{\circ}$ , равен  $M = 2.10^{-3}$  H·M.

OTBeT:  $A = M/\sin\alpha = 4 M/\pi$ ;  $I = M/(abB\sin\alpha) = 10 A$ . 15.25. В проводящем квадратном контуре со стороной  $l = 0.2$  м поддерживается постоянный ток  $I = 10$  A. Контур свободно подвешен в однородном магнитном поле с напряженностью  $H = 160$  кА/м. Какую работу нужно совершить, чтобы повернуть контур на 180° вокруг оси, перпендикулярной направлению магнитного поля?

OTBeT:  $A = 2\mu_0 H I l^2 = 0.16$  Дж.

### 16. МАГНИТНОЕ ПОЛЕ В ВЕЩЕСТВЕ

## Основные формулы и обозначения

Вектор намагниченности (средний магнитный момент единицы объема)

$$
\mathbf{M} = \frac{\sum_{(V_m)} \mathbf{p}_m}{V},
$$

где  $\mathbf{p}_m$  – вектор магнитного момента атомов, заключенных в объеме  $V_m$ ;  $V = \sum V_m$  – величина всего объема.

Связь между векторами В, Н, М

$$
\mathbf{B} = \mu_0(\mathbf{H} + \mathbf{M}).
$$

Теорема о циркуляции вектора **В** по любому замкнутому контуру  $\Gamma$ 

$$
\oint_{\Gamma} (\mathbf{B}, d\mathbf{1}) = \mu_0 (I + I_m),
$$

где  $I$  – полный ток проводимости;  $I_m$  – полный ток намагничивания.

Магнитная восприимчивость вещества

$$
\chi = \frac{M}{H}, \quad \mathbf{M} = \chi \mathbf{H}.
$$

Относительная магнитная проницаемость

$$
\mu=1+\chi
$$

Связь между В и Н в однородном магнетике

$$
\mathbf{B} = \mu \mu_0 \mathbf{H}.
$$

Вектор магнитного момента

$$
\mathbf{p}_m = I S \mathbf{n},
$$

где  $S$  – площадь контура с током  $I$ ; **n** – нормаль к контуру.

Магнитный момент единицы объема диамагнитного вещества

$$
\mathbf{M} = -\frac{e^2 Z \langle R^2 \rangle N}{6m} \mathbf{B}.
$$

где Z – атомный номер;  $\langle R^2 \rangle$  – среднее значение квадрата эффективного радиуса электронной оболочки атома;  $N-$  число атомов в единице объема; е, т - заряд и масса электрона.

Магнитный момент единицы объема парамагнетика в слабых магнитных полях, т.е. при  $p_m B/(kT) \ll 1$ , (закон Кюри)

$$
M=\frac{Np_m^2B}{3kT},
$$

где  $p_m$  – магнитный момент атома, связанный с незаполненными внутренними электронными оболочками.

Сила, действующая на магнитный момент  $p_m$  в неоднородном магнитном поле В,

$$
F_x = p_m \frac{\partial B}{\partial x}
$$

### Задачи с решениями

Задача 1. Оценить силу, действующую на 1 г диамагнитного вещества (водорода), помещенного в неоднородное магнитное поле  $\partial B_z/\partial z =$ = 17 Тл/м при  $B_z$  = 1,8 Тл.

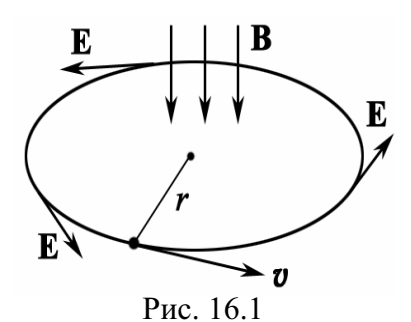

Решение: Пусть частица, масса которой т, заряд q, движется по круговой орбите радиуса r со скоростью  $v_0$ . Если некоторым образом создать поле В, изменяющееся со скоростью dB/dt, то вдоль орбиты возникает индуцированное электрическое поле Е (виртуальная картина на рис 16.1). Это поле можно легко вычислить, воспользовавшись законом индукции Фарадея - Максвелла.

$$
\oint_{\Gamma} \mathbf{E} \, d\mathbf{l} = -\int_{(S)} \frac{\partial \mathbf{B}}{\partial t} \, d\mathbf{S}; \qquad 2\pi r E = -\pi r^2 \, \frac{dB}{dt}.
$$
\n
$$
E = -\frac{r}{2} \frac{dB}{dt}.
$$

Если заряд q положительный, то поле Е ускоряет частицу, а если заряд отрицательный - замедляет

$$
m\frac{dv}{dt} = qE = -\frac{qr}{2}\frac{dB}{dt}
$$

Это соотношение позволяет вычислить изменение скорости dv

$$
dv = -\frac{qr}{2m}dB.
$$

Пусть изменение В происходит от 0 до  $B_1$ , тогда

$$
\Delta v = -\frac{qr}{2m}B_1.
$$

Возрастание скорости движения заряда равносильно увеличению магнитного момента  $\Delta p_m$  (заметим, что  $p_m = qrv/2$ )

$$
\Delta p_m = -\frac{q^2 r^2}{4m} B_1.
$$

При любом знаке заряда и любом направлении вращения справедливо векторное соотношение

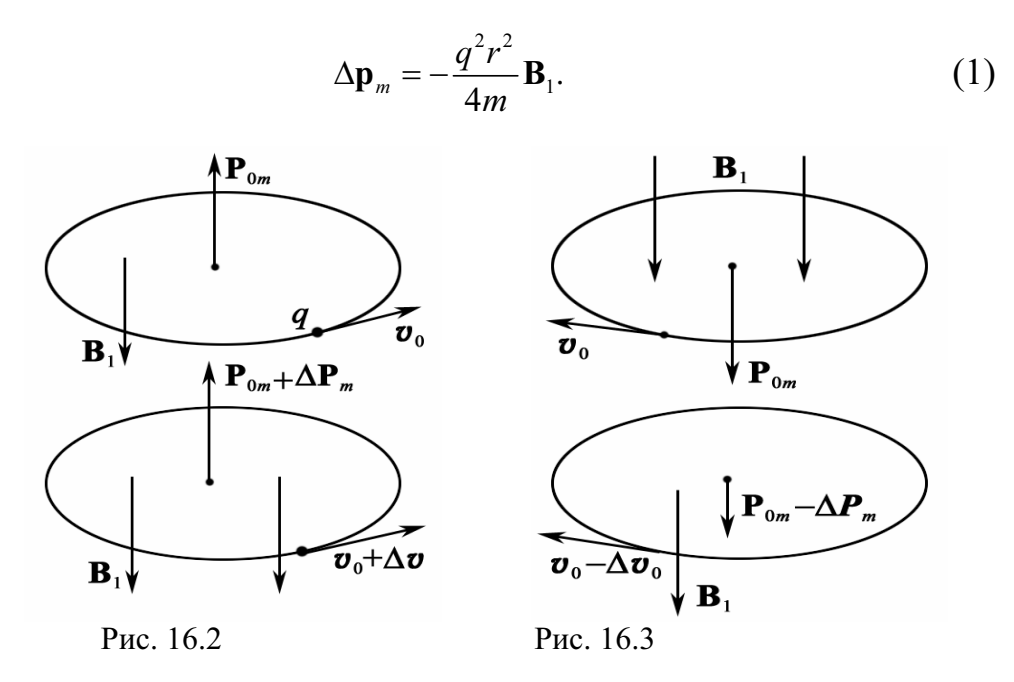

Из рис. 16.2 и 16.3 хорошо видно, что  $\Delta \mathbf{p}_m$  направлен против поля **В**, которое возрастает от 0 до  $B_1$ .

Предположим, что при изменении **В**  $\Delta r \approx 0$ , т.е. заряд (электрон в атоме) движется по орбите того же радиуса.

Применим уравнение (1) для всех электронов вещества. В диамагнетиках половина электронов вращается по часовой стрелке, другая против часовой стрелки, однако у всех из них возникает  $\Delta \mathbf{p}_m$  направленный против поля В.

Окончательно суммарный дополнительный магнитный момент равен  $\sum \Delta p_m = \Delta p_m \cdot n$ , где *n* – число атомов (молекул) в 1 г вещества;  $n = mN_A/\mu_H = 1.10^{-3} \cdot 6.10^{23}/1 \cdot 10^{-3} = 6.10^{23}$  атомов в 1 г водорода.

Известно, что  $r = 5.10^{-11}$  м – характерный размер атома водорода. Тогда сила, действующая на атомы, равна

$$
F_z = n \Delta p_m \frac{\partial B_z}{\partial z} = \frac{ne^2 r^2}{4m_e} \cdot B_z \frac{\partial B_z}{\partial z}.
$$
  

$$
F_z = \frac{6 \cdot 10^{23} \cdot (1, 6 \cdot 10^{-19} \cdot 5 \cdot 10^{-11})^2}{4 \cdot 9, 11 \cdot 10^{-31}} \cdot 1, 8 \cdot 17 = 3, 2 \cdot 10^{-4} \text{ H} = 0, 32 \text{ mH}
$$

Этот результат хорошо согласуется с натурным экспериментом.

Известно, что все вещества диамагнитны. Это явление универсально, но весьма малозаметно. В создании диамагнитного момента участвуют все электроны атомов, а также свободные носители заряда в металлах и полупроводниках. Таким образом, диамагнетизм является универсальным свойством, присущим всем веществам. Однако во многих случаях диамагнетизм перекрывается парамагнетизмом и ферромагнетизмом и составляет лишь небольшую часть суммарной намагниченности вещества.

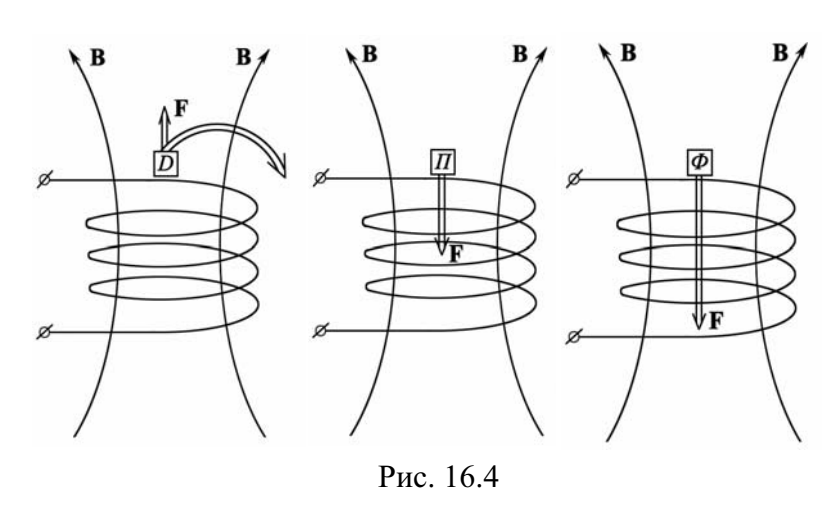

В лабораторной работе при увеличении  $\partial B_z/dz$  образец D (диамагнетик) выталкивается из поля. а образцы  $\Pi$  (парамагнетик) и  $\Phi$  (фер-ВТЯГИромагнетик) ваются в поле, т.к. вектор  $\Delta p_m$  у последобразцов **HNX**  $HA$ правлен по полю В.

Легко видеть, что представленный материал может быть эффективно использован как на лекциях в демонстрационном виде, так и для лабораторных и практических занятий.

OTBeT:  $F_z = 0.32$  MH.

Задача 2. Постоянный магнит имеет вид кольца с узким зазором между полюсами. Средний диаметр кольца равен *d*. Ширина зазора *b*, магнитная индукция поля в зазоре В. Пренебрегая рассеянием поля на краях зазора, найти модули векторов Н и М внутри вещества.

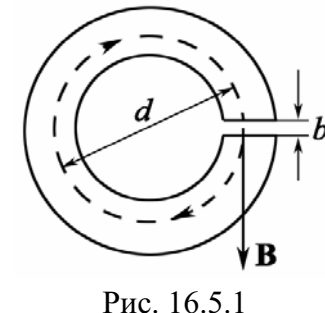

Решение: Воспользовавшись теоремой о циркуляции вектора Н по пунктирной окружности диаметром d (рис. 16.5.1) и учитывая, что токов проводимости нет, запишем

$$
(\pi d - b)H_{\tau} + bB/\mu_0 = 0,
$$

где  $H_{\tau}$  – проекция вектора **H** на направление обхода контура (оно взято совпадающим с направлением вектора В в зазоре).

Отсюда, учитывая, что  $b \ll d$ , получим

$$
H_{\tau} = -\frac{b}{\mu_0 \left(\pi d - b\right)} \approx -\frac{b}{\pi d} \cdot \frac{B}{\mu_0}.\tag{1}
$$

Знак «минус» показывает, что направление вектора **H** внутри вещества магнита противоположно вектору В в той же точке. Заметим, что при  $b \to 0$  и  $H_{\tau} \to 0$ .

Вектор намагниченности вещества  $M = B/\mu_0 - H$ . Модуль намагниченности М найдем, используя результат (1):

$$
M = \frac{B}{\mu_0} - H_{\tau} = \frac{B}{\mu_0} + \frac{b}{\pi d} \cdot \frac{B}{\mu_0} = \frac{B}{\mu_0} \left( 1 + \frac{b}{\pi d} \right) \approx \frac{B}{\mu_0}.
$$

Соотношение между векторами  $B/\mu_0$ , **H** и **M**  $\frac{\mathbf{B}/\mu_0}{\mathbf{B}/\mathbf{B}}$ в любой точке вещества магнита показано на рис.  $16.5.2.$ 

> OTBET:  $M \cong B/\mu_0$ ;  $H_{\tau} \approx Bb/(\mu_0 \pi d)$ . Рис. 16.5.2

Задача 3. Прямой длинный тонкий проводник с током I лежит в плоскости, отделяющей пространство, которое заполнено непроводящим магнетиком с проницаемостью  $\mu$ , от вакуума. Найти магнитную индукцию В во всем пространстве как функцию расстояния r до проводника. Иметь в виду, что линии вектора В являются окружностями с центром на оси проводника.

Решение: Линии вектора Н являются окружностями, причем на границе раздела вакуум - магнетик вектор **H** будет испытывать скачок (в отличие от вектора В). Обозначим Н и  $H_0$  – магнитное поле, соответственно, в магнетике и вакууме. Тогда по теореме о циркуляции вектора **Н** по контуру, имеющему вид окружности радиусом  $r$  с центром на оси проводника, имеем

$$
\pi r H + \pi r H_0 = I. \tag{1}
$$

Кроме того, на границе раздела  $B = B_0$  или

$$
\mu H = H_0. \tag{2}
$$

Решив совместно уравнения (1) и (2), получим

$$
H = \frac{I}{(1+\mu)\pi r}, \ \ B = \mu\mu_0 H = \frac{\mu\mu_0 I}{(1+\mu)\pi r}.
$$

Конфигурация полей В и Н в данном случае показана на рисунке 16.6. Можно убедиться в том, что при  $\mu = 1$  получаем известные формулы для В и Н в вакууме.

$$
O \text{TBer: } B = \frac{\mu \mu_0 I}{(1 + \mu) \pi r}.
$$

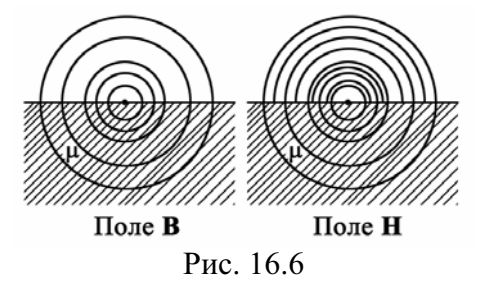

Задача 4. Вблизи точки А (рис. 16.7) границы раздела магнетик - вакуум магнитная индукция в вакууме равна  $B_0$ , причем вектор  $B_0$ составляет угол  $\alpha_0$  с нормалью к границе раздела в данной точке. Магнитная проницаемость магнетика равна µ. Найти магнитную индукцию  $B$  в магнетике вблизи той же точки  $A$ .

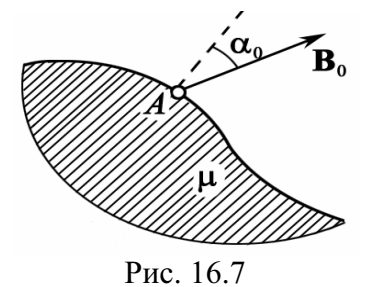

Решение: Искомая величина

$$
B = \sqrt{B_n^2 + B_\tau^2} \,. \tag{1}
$$

Согласно условию на границе раздела

$$
B_n = B_0 \cos \alpha_0;
$$

$$
B_{\tau} = \mu \mu_0 H_{\tau} = \mu \mu_0 H_{0\tau} = \mu B_0 \sin \alpha_0,
$$

где  $H_{0\tau}$  – тангенциальная составляющая вектора  $H_0$  в вакууме. Подставив эти выражения в (1), получим

$$
B = B_0 \sqrt{\cos^2 \alpha_0 + \mu^2 \sin^2 \alpha_0}.
$$
  
OTBET:  $B = B_0 \sqrt{\cos^2 \alpha_0 + \mu^2 \sin^2 \alpha_0}.$ 

Задача 5. Длинный тонкий проводник с током I расположен перпендикулярно плоской границе раздела вакуум - магнетик (рис. 16.8.1). Проницаемость магнетика µ. Найти линейную плотность поверхностного тока намагничивания  $i_m$  на этой границе раздела в зависимости от расстояния г до проводника.

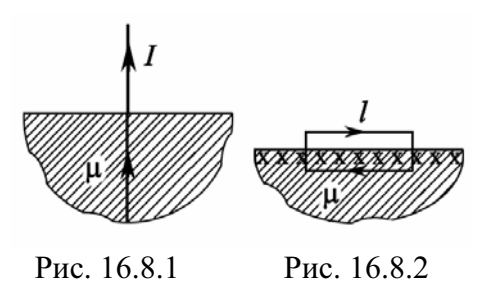

Решение: Прежде всего, о конфигурации поверхностного тока намагничивания. Из рис. 16.8.1 видно, что этот ток направлен радиально. Воспользуемся теоремой о циркуляции намагниченности  $\oint M dl = I_m$ , взяв в качестве контура не-

большой прямоугольник, плоскость которого перпендикулярна току намагничивания в данном месте (показан крестиками).

Расположение контура показано на рис. 16.8.2, где крестиками отмечено направление поверхностного тока намагничивания  $i_m$  (А/м). Из равенства  $M = I_m = i_m l$  получим  $i_m = M$ .

Далее

$$
M = \chi H = (\mu - 1)H,
$$

где H находим из циркуляции вектора H по окружности радиусом  $r$  с центром на оси проводника:  $2\pi rH = I$  (из соображений симметрии ясно, что линии вектора Н должны иметь вид окружностей, лежащих в плоскостях, перпендикулярных проводнику с током *I*). В результате нахо-ЛИМ

$$
i_m = \frac{(\mu - 1)I}{2\pi r}
$$

OTBeT:  $i_m = (\mu - 1)I/(2\pi r)$ .

Задача 6. На железном сердечнике в виде тора со средним диаметром d имеется обмотка с общим числом витков N. В сердечнике сделана узкая поперечная прорезь шириной *b* (рис. 16.9). При токе I через обмотку магнитная индукция в прорези равна  $B_0$ . Пренебрегая рассеянием поля на краях прорези, найти магнитную проницаемость железа в этих условиях.

Рис. 16.9

Решение: Согласно теореме о циркуляции вектора Н по окружности диаметром *d* имеем

$$
(\pi d - b)H + bH_0 = NI,\tag{1}
$$

где Н и  $H_0$  – модули вектора **H**, соответственно, в железе и прорези. Кроме того, отсутствие рассеяния поля на краях прорези означает, что

$$
B = B_0; \quad \mu\mu_0 H = \mu_0 H_0; \quad \mu H = H_0. \tag{2}
$$

Из уравнений (1) и (2) с учетом того, что  $B = \mu \mu_0 H$  и  $b \ll d$ , получим

$$
\mu = \frac{\pi dB_0 - bB_0}{\mu_0 NI - bB_0} \approx \frac{\pi dB_0}{\mu_0 NI - bB_0}.
$$
  
OTBET:  $\mu = \pi dB_0 / (\mu_0 NI - bB_0).$ 

Задача 7. Длинный тонкий цилиндрический стержень из парамагнетика с магнитной восприимчивостью  $\chi$  и площадью поперечного сечения S расположен вдоль оси катушки с током. Один конец стержня находится в центре катушки, где магнитное поле равно В, а другой конец - в области, где магнитное поле практически отсутствует. С какой силой катушка действует на стержень?

Решение: Выделим мысленно элемент стержня длиной *dx* (рис. 16.10). На него действует сила

$$
dF_x = dp_m \frac{\partial B_x}{\partial n}.
$$

Вектор В на оси катушки направлен вправо (на рис. 16.10), в сторону положительных х.

Тогда  $B_x = B$ ,  $\partial n = \partial x$ , и так как  $dp_m = dI_m S = MS dx = \chi H S dx$ , то

$$
dF_x = \chi HS \cdot dx \frac{\partial B}{\partial x} = \frac{\chi S}{\mu \mu_0} B dB.
$$

Проинтегрировав это выражение, получим

$$
F_x = \frac{\chi S}{\mu \mu_0} \int_B^0 B dB = -\frac{\chi SB^2}{2\mu \mu_0}.
$$

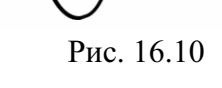

 $dx$ 

 $\mathbf{r}$ 

R

Знак «минус» показывает, что вектор **F** направлен влево, т.е. стержень притягивается к катушке с током.

Задача 8. Постоянный ток I течет вдоль длинного однородного цилиндрического провода круглого сечения радиусом R. Материалом провода является парамагнетик с восприимчивостью  $\chi$ . Найти: 1) зависимость поля В от расстояния r до оси провода; 2) плотность тока намагничивания *j*<sup>m</sup> внутри провода.

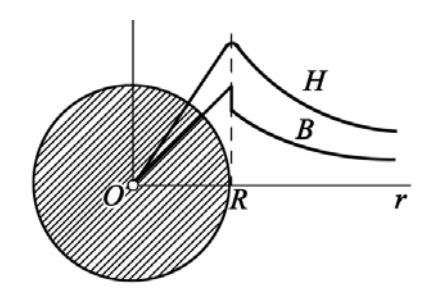

Рис. 16.11

Решение: 1) Из циркуляции вектора Н по окружности радиусом r с центром на оси провода следует, что

πρ*u r* ≤ *R*,  $2πrH = I(r/R)^2$  (*H* ~ *r*);

$$
\text{tip } r > R, \qquad 2\pi r H = I \quad (H \sim 1/r).
$$

На рис. 16.11 показаны графики зависимости  $H(r)$  и  $B(r)$ .

2) Воспользуемся теоремой о циркуляции намагниченности М по окружности радиусом *r* (рис. 16.11):  $2\pi rM = I_m$ , где  $I_m$  – ток намагничивания, охватываемый этим контуром. Найдем дифференциал этого выражения (при переходе от  $r \kappa r + dr$ ):

$$
2\pi d(rM) = dI_m
$$

Так как  $dI_m = j_m 2\pi r dr$ , то предыдущее уравнение можно преобразовать к виду  $j_m = \frac{M}{r} + \frac{dM}{dr}$ .

В пункте 1 показано, что  $H = rI/(2\pi R^2)$  при  $r \le R$ . Следовательно, намагниченность

$$
M = \chi H = \chi Ir/(2\pi R^2).
$$

Тогда получим  $j_m = \frac{\chi I}{\pi R^2}$ .

Этот ток течет в ту же сторону, что и ток проводимости (в отличие от поверхностного тока намагничивания, текущего в противоположную сторону).

Задача 9. Длинный соленоид заполнен неоднородным изотропным парамагнетиком, восприимчивость которого зависит только от расстояния r до оси соленоида, как  $\chi = ar^2$ , где  $a$  – постоянная. На оси соленоида магнитная индукция равна  $B_0$ . Найти зависимость от расстояния r: 1) намагниченности  $M(r)$ ; 2) плотности тока намагничивания  $j_m(r)$ .

**Решение:** 1) Намагниченность  $M = \gamma H$ . В данном случае  $H$  не зависит от  $r$  (это непосредственно следует из циркуляции вектора Н по контуру, показанному на рисунке 16.12 слева).

Поэтому  $H = H_0$  – на оси соленоида:

$$
M=ar^2H_0=ar^2B_0/\mu_0.
$$

2) Из теоремы о циркуляции намагниченности М по бесконечно узкому контуру, показанному на рисунке справа, следует

$$
Ml-(M+dM)l=I_m=j_mldr,
$$

где *l* – высота контура; *dr* – его ширина (рис. 16.12).

Отсюда 
$$
\mathbf{j}_m = -\frac{d\mathbf{M}}{dr} = -\frac{2aB_0}{\mu_0}\mathbf{r}.
$$

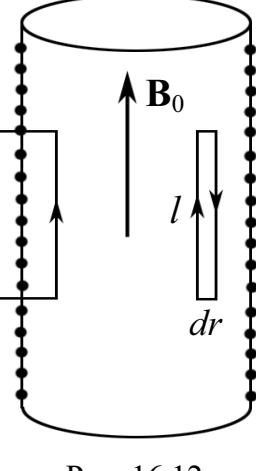

Рис. 16.12

Рис. 16.13

Примечание. Знак «минус» показывает, что вектор *j<sub>m</sub>* направлен против вектора нормали **n**, образующего с направлением обхода контура правовинтовую систему.

Задача 10. Замкнутый тороид с железным сердечником имеет  $N = 400$  витков из тонкого провода, намотанных в один слой. Средний диаметр тороида  $d = 0.25$  м. Определить напряженность и индукцию магнитного поля внутри тороида, магнитную проницаемость и железа, а также намагниченность М при значениях силы тока в обмотке тороида  $I_1 = 0.5$  A  $\text{H} I_2 = 5$  A.

Решение: Применяя теорему о циркуляции вектора Н вдоль окружности с диаметром d (средняя линия тороида; рис. 16.13)

$$
H \cdot \pi d = IN,
$$

находим напряженность магнитного поля внут- $H = IN/(\pi d)$ . ри тороида:

Отсюда после расчета получаем

 $H_1 \cong 255$  A/m;  $H_2 \cong 2550$  A/m.

Далее, используя график  $B = f(H)$ , см. рис.

16.16.2, определяем магнитные индукции для железа:  $B_1 = 0.9$  Тл;  $B_2 =$  $1,45$  Тл.

Затем находим магнитные проницаемости  $\mu = B/(\mu_0 H)$ 

$$
\mu_1 \approx 2.8 \cdot 10^3
$$
;  $\mu_2 \approx 4.5 \cdot 10^2$ ,

а также намагниченности  $(M = B/\mu_0 - H)$ 

 $M_1 \approx 7,2.10^5$  A/M;  $M_2 \approx 1,2.10^6$  A/M.<br>OTBeT:  $H_1 = 255$  A/M,  $H_2 = 2550$  A/M;  $B_1 = 0.9$  T $\pi$ ,  $B_2 = 1,45$  T $\pi$ ;  $\mu_1 \approx 2.8 \cdot 10^3$ ,  $\mu_2 \approx 4.5 \cdot 10^2$ ;  $M_1 \approx 7.2 \cdot 10^5$  A/m,  $M_2 \approx 1.2 \cdot 10^6$  A/m.

Задача 11. Небольшой шарик объемом *V* из парамагнетика с магнитной восприимчивостью у переместили вдоль оси катушки с током из точки, где магнитная индукция равна В, в область, где поле отсутствует. Какую при этом совершили работу против магнитных сил?

Решение: Направим ось х вдоль катушки. Тогда элементарная работа против магнитных сил при перемещении шарика на *dx* будет иметь вид

$$
\delta A = -F_x dx = -p_m \frac{\partial B_x}{\partial n} dx, \qquad (1)
$$

где  $F_x$  – проекция на ось *х* магнитной силы, а знак «минус» означает, что работа производится против этой силы.

Пусть вектор **В** на оси направлен в сторону положительных  $x$ , тогда  $B_x = B$  и  $\partial n / \partial x$  (в противном случае  $B_x = -B$ ,  $-\partial n / \partial x$ , т.е. производная  $\partial B_x / \partial n$  не зависит от того, куда направлен вектор **В**). Учитывая, что  $p_m = MV = \chi HV$ , перепишем уравнение (1) в виде

$$
\delta A = -\chi HV \frac{\partial B}{\partial x} dx = -\frac{\chi V}{\mu \mu_0} B dB, \text{ rge } H = \frac{B}{\mu \mu_0}.
$$

Проинтегрировав это выражение от В до 0, получим

$$
A = -\frac{\chi V}{\mu \mu_0} \int_B^0 B dB = \frac{\chi B^2 V}{2\mu \mu_0}.
$$
  
OTBET:  $A = \chi B^2 V / (2\mu \mu_0).$ 

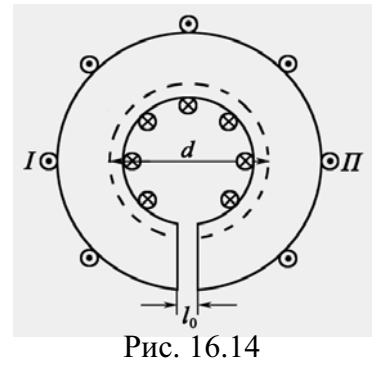

Задача 12. Обмотка тороида, имеющего стальной сердечник с вакуумным зазором длиной  $l_0 = 3$  мм, содержит  $n = 1000$  витков на метр длины. Средний диаметр тороида  $d = 30$  см. При какой силе тока I в обмотке тороида индукция  $B_0$ в зазоре равна 1 Тл (рис. 16.14)? График зависимости  $H = f(B)$  для стали известен.

Решение: Применяя теорему о циркуляции вектора **H**, находим

$$
H\pi d + H_0 l_0 = nI\pi d,\tag{1}
$$

где  $H$  – напряженность магнитного поля в сердечнике;  $H_0$  – напряженность магнитного поля в зазоре. Так как относительная магнитная проницаемость вакуума  $\mu = 1$ , то напряженность  $H_0$  магнитного поля в зазоре равна

$$
H_0 = B_0 / \mu_0 = 1 / (4\pi \cdot 10^{-7}) \approx 8.10^5
$$
 A/m.

Вследствие того, что вакуумный зазор узкий, считаем радиальную составляющую вектора магнитной индукции и в зазоре, и в сердечнике равной нулю. Тогда индукция В в сердечнике по модулю равна  $B_0$ . По графику для стали (см. рис. 16.16.2) определяем напряженность магнитного поля в сердечнике  $H = 7.10^2$  A/м. Таким образом, из (1) находим

$$
I = \frac{H}{n} + \frac{B_0 l_0}{\mu_0 \pi d n} = \frac{7 \cdot 10^2}{1 \cdot 10^3} + \frac{1 \cdot 3 \cdot 10^{-3}}{4 \pi \cdot 10^{-7} \cdot \pi \cdot 0, 3 \cdot 1 \cdot 10^3} \approx 3,2 \text{ A}.
$$
OTbert:  $I \approx 3,2 \text{ A}.$ 

Задача 13. В установке (рис. 16.15) измеряют с помощью весов силу, с которой небольшой парамагнитный шарик объемом  $V$  притягивается к полюсу магнита К. Магнитная индукция на оси полюсного наконечника зависит от высоты х как  $B = B_0 e^{-ax^2}$ , где  $B_0$  и  $a$  – постоянные.

Найти: 1) на какой высоте  $x_m$  надо поместить шарик, чтобы сила притяжения была максимальной; 2) магнитную восприимчивость парамагнетика, если максимальная сила притяжения равна  $F_m$ .

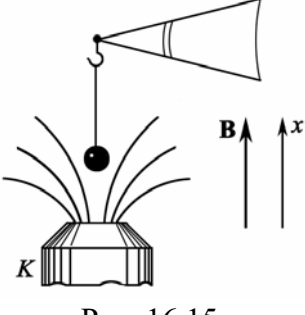

Рис. 16.15

Решение: Пусть для определенности вектор В направлен вверх, туда же направим и ось х. Тогда

$$
F_x = p_m(\partial B/\partial x),
$$

где учтено, что магнитный момент  $p_m$  направлен туда же, куда и вектор В (для парамагнетика).

$$
\text{Law Kak } p_m = MV = \chi HV \text{ in } \frac{\partial B}{\partial x} = -2aB_0xe^{-ax^2}, \text{ to}
$$
\n
$$
F_x = -Axe^{-ax^2}, \text{ The } A = \frac{2aB_0^2\chi V}{\mu\mu_0}.
$$
\n(1)

Вычислив производную  $dF_x/dx$  и приравняв ее к нулю

$$
\frac{dF_x}{dx} = -Ae^{-ax^2} + 2aAx^2e^{-ax^2} = Ae^{-ax^2}(2ax^2 - 1) = 0,
$$

получим следующее уравнение для определения  $x_m$ :  $1 - 2ax_m^2 = 0$ , откуда

$$
x_m = 1/\sqrt{2a} \,. \tag{2}
$$

После подстановки (2) в (1) найдем

$$
F_m = \frac{2aB_0^2\chi V}{\mu\mu_0}x_m e^{-ax_m^2} = \frac{2aB_0^2\chi V}{\mu\mu_0\sqrt{2ea}} = \frac{B_0^2\chi V}{\mu\mu_0}\sqrt{\frac{2a}{e}}; \quad \chi = \frac{\mu_0 F_m}{B_0^2 V}\sqrt{\frac{e}{2a}}\;,
$$

где учтено, что для парамагнетика  $\mu \approx 1$ .

Order: 
$$
x_m = 1/\sqrt{2a}
$$
;  $\chi = \frac{\mu_0 F_m}{B_0^2 V} \sqrt{\frac{e}{2a}}$ .

Задача 14. Обмотка тороида, имеющего стальной сердечник с вакуумным зазором длиной  $l_0 = 3$  мм, содержит  $n = 1000$  витков/м. Средний диаметр тороида  $d = 30$  см. Сила тока в обмотке тороида  $I = 3.2$  A. Определить индукцию магнитного поля  $B_3$  в зазоре.

Решение: Применяя теорему о циркуляции вектора Н имеем

$$
H\pi d + H_0 l_0 = nI\pi d; \quad H_0 = B_0/\mu_0 \quad \text{if} \quad B = B_0;
$$
\n
$$
B = \frac{\mu_0 nI\pi d}{l_0} - \frac{\mu_0 \pi d}{l_0} H. \tag{1}
$$

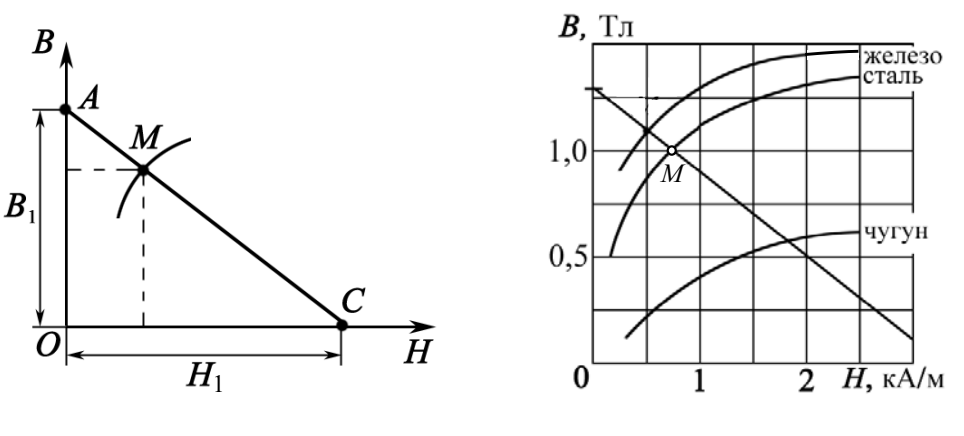

Рис. 16.16.1

Рис. 16.16.2

Ясно, что задачу нужно решать графически. Значение  $I = 3.2$  А задано, поэтому представив уравнение (1) в виде  $B = 1.26 - 3.94 \cdot 10^{-4} H$ , можно построить график  $B = f(x)$  (рис. 16.16.1):

$$
B = 0,
$$
  $H = H_1 = nI = 3200$  A/m;

 $H=0$ ,  $B = B_1 = 1,26$  T.

Для данного сердечника (сталь) значения В и Н из (1) должны удовлетворять графику для стали на рис. 16.16.2. Следовательно, искомые значения В и Н есть параметры точки  $M = \{B, H\}$  пересечения кривой (рис. 16.16.2) и прямой, соответствующей (1) (рис. 16.16.1). На рис. 16.16.1 прямая (1) пересекает оси координат в точках  $A = \{0, B_1\}$  и  $C = {H<sub>1</sub>, 0}$ , где  $B<sub>1</sub> = \mu_0 n I \pi d / I_0 \approx 1.26$  Тл и  $H<sub>1</sub> = In = 3.2 \cdot 10<sup>3</sup>$  А/м. Прямая АС, рис. 16.16.1, соответствующая уравнению (1), пересекает в точке М кривую намагничивания стали (рис. 16.16.2). Следовательно, искомые значение  $B_3 = B_0 = 1.0$  Тл,  $H \approx 700$  А/м.

Ответ:  $B_3 = 1.0$  Тл.

Задача 15. Чугунное кольцо имеет воздушный зазор  $l_0 = 5$  мм. Длина средней линии кольца  $l = 1$  м. Сколько витков содержит обмотка на кольце, если при силе тока  $I = 8$  А индукция магнитного поля в воздушном зазоре  $B = 0.5$  Тл? Явление гистерезиса не учитывать. Рассеянием магнитного поля в зазоре пренебречь.

**Решение:** Запишем закон полного тока:  $Hl + H_0l_0 = NI$ .

Для  $B = 0.5$  Тл,  $H = 1400$  А/м (этот результат находим по графику  $B = f(H)$  для чугуна, рис. 16.16.2).

$$
N = \frac{Hl + H_0l_0}{I} = \frac{Hl + Bl_0/\mu_0}{I} = \frac{1400 \cdot 1 + 0.5 \cdot 5 \cdot 10^{-3}/4\pi \cdot 10^{-7}}{8} = 424 \text{ BHTka.}
$$

Ответ: 424 витка.

## Задачи для самостоятельного решения

16.1. Определить число ампер-витков тороида с железным сердечником (используйте график  $B = f(H)$ , рис. 16.16.2), при котором индукция В в узком вакуумном зазоре шириной  $l_0 = 3,6$  мм составляет 1,4 Тл. Длина тороида по средней линии  $l = 0.8$  м.

OTBeT:  $NI = 5850$  A $\cdot$ B. 16.2. Вычислить намагниченность  $M$  марганца в однородном магнитном

поле, напряженность которого  $H = 100$  кА/м. Принять магнитную восприимчивость  $\gamma$  марганца равной  $\gamma = 1,21 \cdot 10^{-4}$ .

OTBeT:  $M = \gamma H = 12.1$  A/M. 16.3. Замкнутый соленоид (тороид) со стальным сердечником имеет  $n = 10$  витков на каждый сантиметр длины. По соленоиду течет ток силой  $I = 2$  А. Вычислить магнитный поток Ф в сердечнике, если его сечение  $S = 4.10^{-4}$  м<sup>2</sup>. При решении используйте график  $B = f(H)$ , рис. 16.16.2.

OTBeT:  $\Phi = 0.52$  MB6.

**16.4.** Тонкое железное кольцо со средним диаметром  $d = 50$  см несет на себе обмотку из  $N = 800$  витков с током  $I = 3$  A. В кольце имеется поперечная прорезь шириной  $b = 2$  мм. Найти с помощью графика  $B = f(H)$ , рис. 16.16.2, магнитную проницаемость железа в этих условиях.

OTBeT:  $H = 0.26$  kA/m;  $B = 1.25$  T<sub>J</sub>;  $\mu = 4000$ . 16.5. Постоянный магнит имеет вид кольца с узким зазором между полюсами. Средний диаметр кольца  $d = 20$  см. Ширина зазора  $b = 2$  мм, индукция магнитного поля в зазоре  $B_0 = 40$  мТл. Найти модуль вектора напряженности магнитного поля внутри магнита. Краевыми эффектами пренебречь.

OTBeT:  $H = bB_0/(\mu_0 \pi d) = 100$  A/m.

16.6. Постоянный ток I течет вдоль длинного однородного цилиндрического провода круглого сечения. Провод сделан из парамагнетика с магнитной восприимчивостью у. Найти поверхностный молекулярный TOK  $I_m$ .

OTBeT:  $I_m = \gamma I$ .

16.7. Длина железного сердечника тороида  $l_1 = 2.5$  м, длина воздушного зазора  $l_2 = 1$  см. Число витков в обмотке  $N = 1000$ . При токе  $I = 20$  А индукция магнитного поля в воздушном зазоре  $B_0 = 1.6$  Тл. Найти магнитную проницаемость и железного сердечника при этих условиях.

OTBET:  $\mu \approx l_1 B_0 / (\mu_0 NI - l_2 B_0) = 438.$ 

**16.8.** Алюминиевый шарик радиусом  $R = 1.0$  мм находится в неоднородном магнитном поле, изменяющемся в направлении оси х, в той точке, где магнитная индукция В и градиент поля  $\partial B/\partial x$  соответственно равны 5,0 Тл и 3,0 Тл/м. Найти силу  $F_x$ , действующую на шарик со стороны магнитного поля. Намагничивание шарика считать одинаковым во всех его точках. Магнитная восприимчивость алюминия  $\chi = 2.3 \cdot 10^{-5}$ .

$$
\text{Otper: } F_x = \frac{4}{3} \pi R^3 \chi_m \frac{B}{\mu_0} \frac{dB}{dx} = 1,15 \cdot 10^{-6} \text{ H}.
$$

16.9. Длинный тонкий цилиндрический стержень из парамагнетика магнитной восприимчивостью  $\chi$  и площадью поперечного сечения S расположен вдоль оси катушки с током. Один конец стержня находится в центре катушки, где индукция магнитного поля равна  $B$ , а другой конец - в области, где магнитное поле практически отсутствует. Определить силу  $F_x$ , с которой катушка действует на стержень.

Ответ:  $F_r = -\chi SB^2/(2\mu\mu_0)$ . Стержень втягивается в катушку. 16.10. По круговому контуру проходит ток  $I = 10$  А. Радиус контура  $R = 10$  см. Контур погружен в жидкий кислород. Найти намагниченность М в центре контура. Магнитная восприимчивость жидкого кислорода  $\chi = 3,4.10^{-3}$ .

Orbert: 
$$
M = \frac{\chi I}{2R} = 0.17
$$
 A/m.

16.11. В соленоид длиной 100 мм, имеющий 300 витков, введен железный сердечник. По виткам течет ток  $I = 0.5$  А. Используя кривую  $B = f(H)$ , рис. 16.16.2, найти намагниченность М и магнитную проницаемость и железа внутри соленоида.

OTBET:  $M \approx 1.1$  MA/m;  $\mu \approx 740$ . 16.12. Во сколько п раз возрастет намагниченность М железа при увеличении напряженности магнитного поля  $H$  в нем от 100 до 900 А/м? При решении задачи использовать кривую  $B = f(H)$ , рис. 16.16.2.

OTBeT:  $n = 1.5$ .

**16.13.** Индукция магнитного поля в железном стержне  $B = 1.3$  Тл. Определить значение вектора намагничивания  $M$  в нем. При решении задачи использовать кривую  $B = f(H)$ , рис. 16.16.2.

OTBeT:  $M = 1.3 \cdot 10^6$  A/M. 16.14. Магнитное поле, направленное вдоль оси х, равномерно изменяется в этом направлении на 8 Тл на каждом метре расстояния. Перпендикулярно к оси х, в направлении оси у, движутся атомы натрия со скоростью  $v = 800$  м/с. Определить траекторию движения атомов натрия. Масса атома натрия  $m = 3{,}84.10^{-26}$  кг, его магнитный момент  $p_m = 9{,}27.10^{-24}$  A $\cdot$ M<sup>2</sup>.

OTBeT:  $v = 25.7\sqrt{x}$ .

16.15. В однородное магнитное поле с индукцией В<sub>0</sub> помещен шар из однородного изотропного магнетика с проницаемостью µ. Определить напряженность Н и индукцию В поля в магнетике.

Order: 
$$
H = \frac{3}{\mu_0(2 + \mu)} B_0
$$
;  $B = \frac{3\mu}{2 + \mu} B_0$ .

16.16. Железное кольцо квадратного сечения, в котором имеется прорезь шириной  $b = 2$  мм. Средний диаметр кольца  $d = 300$  мм, площадь поперечного сечения  $S = 500$  мм<sup>2</sup>. Кольцо несет на себе обмотку из  $N = 800$  витков, по которой течет ток  $I = 3$  А. Найти магнитную проницаемость и железа. Рассеянием поля на краях пренебречь. При решении задачи использовать кривую  $B = f(H)$ , рис. 16.16.2.

OTBeT:  $\mu$  = 3000.

16.17. В однородное магнитное поле с индукцией  $B_0$  помещена бесконечная плоскопараллельная пластина из однородного и изотропного магнетика с проницаемостью µ. Пластина расположена перпендикулярно к линиям В<sub>0</sub>. Определить магнитную индукцию В и напряженность Н в магнетике.

OTBeT:  $B = B_0$ ;  $H = B_0/(\mu\mu_0)$ .

**16.18.** На железном сердечнике в виде тора диаметром  $d = 500$  мм имеется обмотка с числом витков  $N = 1000$ . В сердечнике сделана поперечная прорезь шириной  $b = 1$  мм. При силе тока в обмотке  $I = 0.85$  A напряженность  $H$  поля в зазоре равна 600 кА/м. Определить магнитную проницаемость и железа при этих условиях.

OTBeT:  $\mu = H(\pi d - b)/(NI - bH) = 3800$ . 16.19. Палочка из неизвестного вещества, помещенная между полюсами магнита в вакууме, расположилась вдоль магнитного поля. Когда пространство между полюсами магнита заполнили некоторой жидкостью, палочка расположилась поперек поля. Каковы магнитные свойства вещества палочки и жидкости? Ответ обосновать.

OTBET:  $\chi_{\text{WMI}} > \chi$ .

**16.20.** В однородное магнитное поле внесен параллельно полю длинный круглый стержень из алюминия. Найти, сколько процентов η суммарного магнитного поля в стержне приходится на долю его внутреннего магнитного поля. Магнитная восприимчивость алюминия  $\chi = 2.3 \cdot 10^{-5}$ .

OTBET:  $\eta = (\mu - 1)/\mu = 2.3 \cdot 10^{-3}$ %. **16.21.** Какая сила  $F_{e_1, 0, 6}$  будет действовать на каждую единицу объема куска диамагнетика  $(\chi = -8\pi \cdot 10^{-5})$ , помещенного в магнитное поле, где магнитная индукция  $B = 0,1$  Тл, а градиент магнитной индукции равен  $\partial B/\partial x = 0,5$  T<sub>J</sub>/<sub>M</sub>?

Order: 
$$
F_{\text{e},\text{p},\text{o}} = \frac{B\chi}{\mu_0(\chi + 1)} \frac{dB}{dx} = 10 \text{ H/m}^3.
$$

**16.22.** Вольфрамовый шарик радиусом  $r = 2$  мм находится в неоднородном магнитном поле с градиентом  $dB/dx = 3$  Тл/м. Определить силу, действующую на шарик в той точке, где  $B=1$  Тл. Магнитная восприимчивость вольфрама  $\chi = 5.5 \cdot 10^{-5}$ .

Order: 
$$
F = \frac{4}{3} \pi r^3 \chi \frac{B}{\mu_0} \frac{dB}{dx} = 4.4 \text{ mKH}.
$$

16.23. Два шарика – алюминиевый и висмутовый – находятся в соприкосновении друг с другом в магнитном поле. Их центры лежат на оси  $x$ . Магнитное поле изменяется в направлении оси  $x$ . Как должны быть расположены шарики и каково отношение их радиусов, если они находятся в равновесии? Магнитная восприимчивость алюминия  $\chi_{Al}$  = 2,3·10<sup>-5</sup>, висмута  $\chi_{\text{Bi}} = -2.84 \cdot 10^{-4}$ .

**OTBET:** 
$$
r_{\text{Al}}/r_{\text{Bi}} = \sqrt[3]{\chi_{\text{Bi}}/\chi_{\text{Al}}} \approx 2.3.
$$

**16.24.** Киломольная восприимчивость  $\chi_m$  оксида хрома ( $Cr_2O_3$ ) равна  $5,8.10^{-5}$  м<sup>3</sup>/кмоль. Определить магнитный момент  $p_m$  молекулы оксида хрома, если температура  $T = 300$  K.

$$
\text{OTBET: } p_m = \sqrt{3kT\chi_m/(\mu_0 N_A)} = 3{,}1 \cdot 10^{-23} \text{ A} \cdot \text{m}^2.
$$

16.25. Если магнитная восприимчивость некоторого парамагнитного вещества определена при 0 °С, то как должна изменяться температура вещества, чтобы его магнитная восприимчивость возросла на 10 %  $(\Delta \chi / \chi = 0,1)$ ?

Ответ:  $\Delta T/T = -\Delta \chi / \chi = -0,1$ . Температура понизилась на 27,3 К.

#### 17. ЭФФЕКТ ХОЛЛА

#### Основные формулы и обозначения

Разность потенциалов Холла

$$
\Delta \varphi_{\rm H} = R_{\rm H} \frac{IB}{d}
$$

где  $R_{\rm H} = \frac{1}{g \cdot n}$  – постоянная (коэффициент) Холла;  $I$  – ток в проводнике (полупроводнике); В - индукция поперечного магнитного поля;  $d$  – толщина пластинки с током I; e, n – заряд и концентрация носителей тока. Знак R<sub>H</sub> совпадает со знаком носителей заряда.

Подвижность носителей заряда

$$
b_{\pm} = \frac{\langle v \rangle}{E_0},
$$

где  $\langle v \rangle$  - дрейфовая (направленная) скорость движения носителей заряда;  $E_0$  – напряженность внешнего продольного электрического поля.

Если известна удельная электропроводность о, то

$$
R_{\rm H} = b_{\pm}/\sigma.
$$

Квантовый эффект Холла (наблюдается при низких температурах)

$$
R_{\rm H}=\frac{2\pi\hbar}{ve^2},
$$

где  $2\pi\hbar/e^2$  = 25812.8 Ом; у – целые или дробные числа.

# Задачи с решениями

Задача 1. Медная пластинка высотой b и толщиной *d* расположена перпендикулярно магнитному полю с индукцией В (рис. 17.1.1). По пластинке течет ток *I*. Вследствие отклонения электронов к одной из граней внутри пластинки возникает однородное электрическое поле  $E_{H}$ , направленное поперек проводника (эффект Холла). Какова величина и направление этого поля  $E_H$ ? Чему равно от-

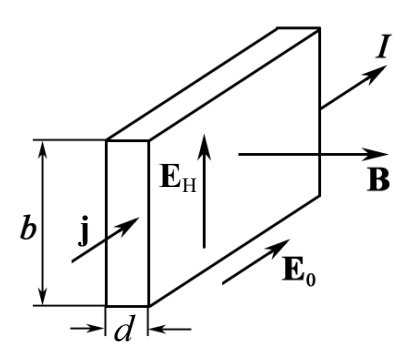

Рис. 17.1.1

ношение напряженности электрического поля  $E_H$  к напряженности поля  $E_0$ , обусловливающему ток в проводнике? Концентрация электронов проводимости в меди известна и равна *п*. Проведите числовой расчет, положив  $b = 0.02$  м;  $d = 10^{-4}$  м;  $I = 50$  A;  $B = 2$  Тл;  $n = 1.1 \cdot 10^{29}$  м<sup>-3</sup>; удельная электропроводность меди  $\sigma = 5.10^7$  См/м.

Дано:  $b = 0.02$  M  $d = 10^{-4}$  M  $I = 50$  A  $B = 2$  T<sub>II</sub>  $n = 1, 1 \cdot 10^{29}$  M<sup>-3</sup>  $\frac{\sigma = 5.10^7 \text{ CM/m}}{E_H - ?}$  $E_{\rm H}/E_0 - ?$ 

Решение: Физическая система, приведенная в задаче, иллюстрирует эффект Холла. Если векторы В и ј направлены так, как показано на рис. 17.1.1, то электроны проводимости в меди под действием силы Лоренца  $F_{\text{J}}$  (рис. 17.1.2) будут смещаться к верхней грани пластинки.

Поэтому на верхней грани происходит накапливание отрицательных зарядов, на нижней - положительных. Так возникает электрическое поле Е<sub>н</sub>.

Поле Холла Е<sub>н</sub>, в свою очередь, действует на заряды и уравновешивает силу Лоренца.

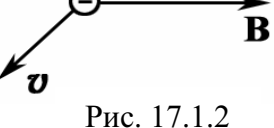

 ${\bf F}_{\rm J}$ 

При равновесии  $eE_{\rm H} = e \langle v \rangle B$ , отсюда  $E_{\rm H} = \langle v \rangle B$ . Если дрейфовую скорость  $\langle v \rangle$  оценим, используя параметры заданной физической системы, т.е.

применив формулу  $j = \frac{I}{S} = en \langle v \rangle$ , то получаем

$$
E_{\rm H} = \frac{I}{Sen}B = \frac{IB}{bden}
$$

Очевидно, что для нахождения  $E_0$  необходимо обратиться к закону Ома в дифференциальной форме:  $j = \sigma E_0 = \frac{I}{S}$ . Тогда  $E_0 = \frac{I}{\sigma b d}$ .

Подставив числовые значения величин, получим

$$
E_{\rm H} = \frac{50 \cdot 2}{2 \cdot 10^{-2} \cdot 10^{-4} \cdot 1, 6 \cdot 10^{-19} \cdot 1, 1 \cdot 10^{29}} = 2,84 \cdot 10^{-3} \text{ B/m};
$$
  
\n
$$
\frac{E_{\rm H}}{E_{\rm 0}} = \frac{B\sigma}{en} = \frac{2 \cdot 5 \cdot 10^{7}}{1,6 \cdot 10^{-19} \cdot 1, 1 \cdot 10^{29}} = 5,67 \cdot 10^{-3}.
$$
  
\nOmeer:  $E_{\rm H} = 2,84 \text{ MB/m}; E_{\rm H}/E_{\rm 0} = 5,67 \cdot 10^{-3}.$ 

Задача 2. При измерении эффекта Холла в натриевом проводнике напряженность поперечного поля оказалась  $E_H = 5.0$  мкВ/см при плотности тока  $j = 200$  А/см<sup>2</sup> и индукции магнитного поля  $B = 1.0$  Тл. Найти концентрацию электронов проводимости и ее отношение к концентрации атомов в данном проводнике.

Решение: Величина Холла  $E_{\rm H}$  известна. Дано:  $E_{\rm H}$  = 5.10<sup>-4</sup> B/<sub>M</sub>  $E_{\rm H} = \langle v \rangle B.$  $(1)$  $j = 2.10^6$  A/m<sup>2</sup> Плотность тока позволяет оценить дрейфовую  $\frac{B=1 \text{ T}_{\text{II}}}{n_{-}-? n_{-}/n_{0}-?}$  скорость электронов натрия при при при при при при при при поля. Действительно, скорость электронов натрия при воздействии на них

$$
j = en_{\langle U \rangle}.
$$
\n
$$
M_3(1) \text{ и (2) получаем } n_{\langle U \rangle} = \frac{jB}{eE_{\text{H}}} = \frac{2 \cdot 10^6 \cdot 1}{1,6 \cdot 10^{-19} \cdot 5 \cdot 10^{-4}} = 2,5 \cdot 10^{28} \text{ m}^{-3}.
$$
\n
$$
(2)
$$

Концентрация атомов в натриевом проводнике равна  $n_0 = \rho N_A / \mu_{\text{Na}}$ , где  $\rho = 968,4 \text{ кг/m}^3 - \text{плотность нагрия}; N_A = 6,02 \cdot 10^{23} \text{ моль}^{-1} - \text{число}$ <br>Авогадро;  $\mu_{\text{Na}} = 23 \cdot 10^{-3} \text{ кг/моль} - \text{молярная масса нагрия. Отсюда}$ 

$$
n_0 = \frac{\rho N_A}{\mu_{\text{Na}}} = \frac{6,02 \cdot 10^{23} \cdot 968,4}{23 \cdot 10^{-3}} = 2,53 \cdot 10^{28} \text{ m}^{-3}.
$$

Следовательно,  $n_{-}/n_{0}=1$ .

OTBeT:  $n_{-} = 2{,}5.10^{28} \text{ m}^{-3}$ ;  $n_{-}/n_{0} = 1$ .

Задача 3. Найти подвижность *b* электронов проводимости в медном проводнике, если при измерении эффекта Холла в магнитном поле с индукцией  $B = 100$  мТл напряженность  $E_H$  поперечного электрического поля у данного проводника оказалась в  $\eta = 3,1.10^3$  раз меньше напряженности  $E_0$  продольного электрического поля.

Решение: Продольное электрическое поле - это Дано: внешнее электрическое поле  $E_0$ , которое создает ток про- $B = 0,1$  T<sub>J</sub>  $\frac{\eta = 3, 1 \cdot 10^3}{b - 7}$ водимости  $j = \sigma E_0$ , где  $\sigma$  – проводимость.

Известно также, что  $j = enb$ <sub>-</sub>  $E_0$ . Легко видеть, что проводимость  $\sigma$ данного металла равна  $\sigma = enb_-.$ 

Физическая система в данной задаче описана понятиями продольного и поперечного полей, т.е. это внешнее поле и поле Холла  $E_{\text{H}}$ .

Таким образом, из определения подвижности носителей заряда  $b_- = \langle v \rangle / E_0$  следует, что  $E_0 = \langle v \rangle / b_-,$  а поле Холла  $E_H = \langle v \rangle B$ , где  $\langle v \rangle$  - дрейфовая скорость движения электронов. Деля почленно, получим  $\eta = E_0/E_H = 1/(b_{-}B)$ . Следовательно, искомая величина

 $b = 1/(\eta B) = 1/(3,1\cdot 10^3\cdot 0,1) = 3,22\cdot 10^{-3}$   $\frac{\text{m}^2}{(\text{B}\cdot \text{c})}$ . OTBeT:  $3.22 \cdot 10^{-3}$   $\frac{\text{m}^2}{\text{B}\cdot\text{c}}$ .

Залача  $\overline{4}$ . Пластинка полупроводника толщиной  $d = 0.2$  мм помещена в магнитное поле, перпендикулярное к пластинке (рис. 17.2). Удельное сопротивление полупроводника  $\rho = 10$  мкОм $\cdot$ м. Индукция магнитного поля  $B = 1$  Тл. Перпендикулярно к направлению поля

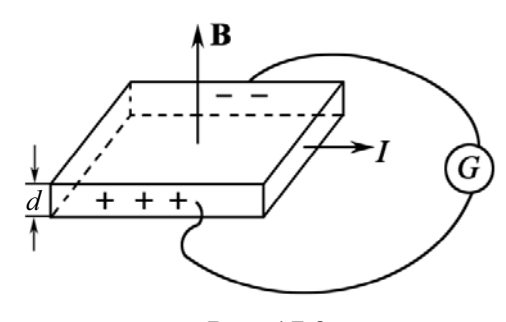

Рис. 17.2

вдоль пластинки пропускается ток  $I = 0,1$  А. При этом возникает поперечная разность потенциалов  $\Delta \varphi_H = 3.25$  мВ. Найти подвижность *b* носителей тока в полупроводнике.

Дано:  $d = 2.10^{-4}$  M  $\rho = 1.10^{-5}$  OM·M  $B = 1$  Тл  $I = 0,1 A$  $\frac{\Delta \varphi_H = 3,25 \cdot 10^{-3} \text{ B}}{h - ?}$ 

Решение: В рассматриваемой физической системе возникает поле Холла, причем известна разность потенциалов

$$
\Delta \varphi_{\rm H} = \frac{BI}{ned}.\tag{1}
$$

Плотность тока в цепи Холла, создаваемого в ] полупроводнике, равна  $j_{\rm H} = en b E_{\rm H} = \sigma E_{\rm H}$ .

Позтому проводимость  
\n
$$
\sigma = 1/\rho = enb.
$$
\n(2)

$$
b = \frac{\Delta \varphi_H d}{\rho B I} = \frac{3,25 \cdot 10^{-3} \cdot 2 \cdot 10^{-4}}{10^{-5} \cdot 1 \cdot 0,1} = 0,65 \text{ m}^2 / (\text{B} \cdot \text{c}).
$$
  
OTBET:  $b = 0,65 \text{ m}^2 / (\text{B} \cdot \text{c}).$ 

Задача 5. Вдоль медного прямого проводника круглого сечения радиусом  $R = 5.0$  мм течет ток  $I = 50$  А. Найти разность потенциалов ∆фн между осью проводника и его поверхностью. Концентрация электронов проводимости у меди  $n = 9.10^{22}$  см<sup>-3</sup>.

Дано:  $R = 5.10^{-3}$  M  $I = 50$  A  $\frac{n = 9.10^{28} \text{ m}^{-3}}{\Delta \phi_H - ?}$ 

Решение: Задача не является стандартной. Следует догадаться, что электроны проводимости дрейфуют не только под действием внешнего электрического поля, которое создает внешний источник, но и подвержены действию силы Лоренца.

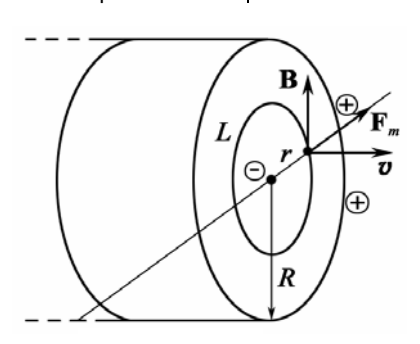

Рис. 17.3

Внутри и снаружи существует магнитное поле. Следовательно, внутри проводника возникает поле Холла (рис. 17.3). На рисунке показано сечение проводника.

Магнитное поле В в некоторой точке внутри проводника на расстоянии r от центра находим по теореме циркуляции вектора В

$$
\oint_{(L)} \mathbf{B} \, d\mathbf{l} = \mu_0 \int_S j dS; \qquad B \cdot 2\pi r = \frac{\mu_0 I}{\pi R^2} \pi r^2.
$$

Тогда магнитное поле

$$
B(r) = \frac{\mu_0 I}{2\pi R^2} r = \frac{\mu_0 I}{2S_0} r.
$$
 (1)

The  $r \leq R$ ,  $S_0 = \pi R^2$ .

Ποπε Χοππα

\n
$$
E_{\rm H} = \langle v \rangle B, \, \text{rηe} \, \langle v \rangle = \frac{I}{enS_0}.
$$
\n(2)

Элементарное изменение потенциала поля Холла по радиусу г внутри проводника равно  $d\varphi_H = E_H dr$ . Окончательно

$$
d\varphi_{\rm H} = \frac{\mu_0 I^2 r dr}{2 e n S_0^2}; \quad \Delta \varphi_{\rm H} = \int_0^R \frac{\mu_0 I^2 r dr}{2 S_0^2 e n} = \frac{\mu_0 I^2}{2 S_0^2 e n} \int_0^R r dr = \frac{\mu_0 I^2}{4 \pi^2 R^2 e n}.
$$
  
\nBbihertigen:  $\Delta \varphi_{\rm H} = \frac{4 \pi \cdot 10^{-7} \cdot 50^2}{4 \pi^2 \cdot (5 \cdot 10^{-3})^2 \cdot 1, 6 \cdot 10^{-19} \cdot 9 \cdot 10^{28}} = 2, 2 \cdot 10^{-10} \text{ B}.$   
\nO^-12.200<sup>-10</sup>

Задача 6. Плоский конденсатор, площадь каждой пластины которого S и расстояние между ними d, поместили в поток проводящей жидкости с удельным сопротивлением р (рис. 17.4). Жидкость движется со скоростью *и* параллельно пластинам. Система находится в однородном магнитном поле с индукцией  $B$ , причем вектор  $\bf{B}$ 

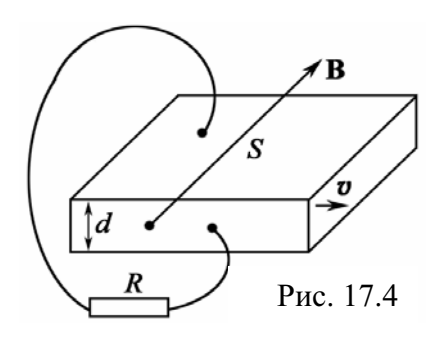

параллелен пластинам и перпендикулярен к направлению потока. Пластины конденсатора замкнули на внешнее сопротивление R. Какая мощность выделяется на этом сопротивлении? При каком  $R$  выделяемая мощность будет максимальной? Чему она равна?

Решение: Физическая система данной задачи является достаточно сложной. По закону Джоуля - Ленца мощность, выделяемая на сопротивлении R, равна

$$
P = I^2 R,\tag{1}
$$

где I - ток, создаваемый в цепи Холла.

Ток I найдем из закона Ома

$$
I = \Delta \varphi_H / (R + R_{\kappa}), \qquad (2)
$$

где  $R_{\rm x} = \rho d / S$  – сопротивление слоя жидкости, заключенной между пластинами.

Поле Холла равно  $E_H = vB$ . Тогда

$$
\Delta \varphi_H = E_H d = vB d. \tag{3}
$$

Из уравнений  $(1) - (3)$  определяем мощность  $P$ :

$$
P = I^2 R = \left[\frac{\Delta \varphi_H}{R + R_{\kappa}}\right]^2 R = \left(\frac{vBd}{R + R_{\kappa}}\right)^2 R = \left(\frac{vBd}{R + \rho d/S}\right)^2 R.
$$

Для определения максимальной мощности найдем производную и приравняем ее нулю  $\partial P/\partial R = 0$ . Вычисляя, получим, что выделяемая мощность  $P$  будет максимальной при  $R = \rho d / S$ .

Orbert. 
$$
P = \left(\frac{vBd}{R + \rho d/S}\right)^2 R
$$
;  $P_{\text{max}}$  будет при  $R = \rho d/S$ .

Задача 7. Через сечение  $S = bd$  медной пластинки толщиной  $d = 0.5$  мм и высотой  $b = 10$  мм пропускается ток  $I = 20$  А. При помещении пластинки в магнитное поле, перпендикулярное к ребру b и направлению тока, возникает поперечная разность потенциалов  $\Delta \varphi_H = 3.1$  мкВ. Индукция магнитного поля  $B = 1$  Тл. Найти концентрацию *п* электронов проводимости в меди и их дрейфовую скорость  $\langle v \rangle$  при этих условиях.

Решение: Из текста задачи легко видеть, что все Дано:  $d = 5.10^{-4}$  M необходимые для расчетов величины заданы. Запи $b = 10^{-2}$  M шем формулу для  $\Delta \phi_H$  $I = 20 A$  $\Delta \varphi_{\rm H} = \frac{IB}{ned}.$  $(1)$  $\Delta \phi_{\rm H} = 3.1 \cdot 10^{-6}$  B Из (1) находим  $n = \frac{IB}{\Delta \varphi_H ed}$ .  $\frac{B=1 \text{ T}_\text{II}}{n-? \langle v \rangle - ?}$ 

Скорость движения (это дрейфовая скорость) электронов проводимости находим из уравнения

$$
j = I/S = I/(bd) = en\langle v \rangle.
$$
Отсюда, с учетом (1), получим

$$
\langle v \rangle = \frac{1}{b \, d \, n} = \frac{\Delta \psi_H}{b \, B}.
$$
\n
$$
\text{Bb} = \frac{20 \cdot 1}{3, 1 \cdot 10^{-6} \cdot 1, 6 \cdot 10^{-19} \cdot 5 \cdot 10^{-4}} = 8, 1 \cdot 10^{28} \, \text{m}^{-3};
$$
\n
$$
\langle v \rangle = \frac{3, 1 \cdot 10^{-6}}{10^{-2} \cdot 1} = 3, 1 \cdot 10^{-4} \, \text{m/c} = 0, 31 \, \text{mm/c}.
$$
\n
$$
\text{O} = \frac{3, 1 \cdot 10^{-6}}{10^{-2} \cdot 1} = 8, 1 \cdot 10^{28} \, \text{m}^{-3}; \quad \langle v \rangle = 0, 31 \, \text{mm/c}.
$$

Задача 8. Найти, какое числовое значение должна иметь постоянная Холла для натрия, если считать, что число свободных электронов, приходящихся на один его атом, равно единице. Плотность натрия  $\rho = 970 \text{ K} \Gamma / \text{m}^3$ .

**Решение:** Постоянную Холла находим по формуле  $R_H = 1/(ne)$ . Задача сводится к вычислению концентрации электронов п.

$$
n = N_A/V = \rho N_A/\mu_{\text{Na}},
$$

где  $N_A = 6.10^{23}$  моль<sup>-1</sup>;  $\mu_{\text{Na}} = 23.10^{-3}$  кг/моль – молярная масса Na. Тогда

$$
R_{\rm H} = \frac{\mu_{\rm Na}}{\rho N_{\rm A} \cdot e} = \frac{23 \cdot 10^{-3}}{6 \cdot 10^{23} \cdot 970 \cdot 1, 6 \cdot 10^{-19}} = 2,46 \cdot 10^{-10} \text{ m}^3/(A \cdot c).
$$
  
Orbert:  $R_{\rm H} = 2,46 \cdot 10^{-10} \text{ m}^3/(A \cdot c).$ 

Задача 9. Через сечение  $S = bd$  алюминиевой пластинки ( $b$  – высота и  $d$  – толщина) пропускается ток  $I = 5$  А. Пластинка помещена в магнитное поле, перпендикулярное к ребру  $b$  и направлению тока. Найти возникающую при этом поперечную разность потенциалов  $\Delta\varphi_{\rm H}$ . Индукция магнитного поля  $B = 0.5$  Тл. Толщина пластинки  $d = 0.1$  мм. Концентрацию электронов проводимости считать равной концентрации атомов. Плотность алюминия  $\rho = 2700 \text{ kr/m}^3$ .

 **:**   $I = 5 \text{ A}$  $B = 0,5$  Тл  $d = 1.10^{-4}$  M  $\rho = 2700 \text{ K} \text{m}^3$  $\Delta \varphi_H - ?$ Решение: Записывая формулу для вычисления  $\Delta \phi_H$ H  $\Delta \varphi_H = \frac{IB}{ned}$ , (1) видим, что основная проблема состоит в определении *n* - концентрации электронов проводимости. Легко видеть, что информация о *п* изложена в слове «алюминиевый»:

$$
n = \frac{N_A}{V} = \frac{\rho N_A}{\mu_{Al}},\tag{2}
$$

где  $N_A = 6.10^{23}$  моль<sup>-1</sup> – число Авогадро;  $V = \mu_{Al}/\rho$  – объем одного моля алюминия;  $\mu_{Al} = 27.10^{-3} \text{ кг/моль} - \text{молярная масса Al.}$ 

Подставляя (2) в (1), получим

$$
\Delta \varphi_{\rm H} = \frac{\mu_{\rm Al} I B}{e \rho N_{\rm A} d} = \frac{27 \cdot 10^{-3} \cdot 5 \cdot 0.5}{1.6 \cdot 10^{-19} \cdot 2700 \cdot 6 \cdot 10^{23} \cdot 1 \cdot 10^{-4}} = 2.6 \cdot 10^{-6} \text{ B} = 2.6 \text{ mK}.
$$

Ответ: 2,6 мкВ.

Задача 10. На лабораторной установке Томского политехнического университета определяют концентрацию и подвижность носителей зарядов в арсениде галлия на основании измерений эффекта Холла. Через образец пропускают токи от 0,5 А до 0,9 А. Напряженность магнитного поля Н изменяют в пределах 150 ÷ 450 кА/м. Толщина пластинки из арсенида галлия  $d = 5.10^{-4}$  м.

Определить концентрацию и подвижность носителей зарядов, если в одном из опытов  $\Delta \varphi_H = 1,34$  мВ при токе через образец 0,9 А и напряженности магнитного поля  $H = 440$  кА/м. Проводимость арсенида гал-лия  $\sigma = 2{,}35 {\cdot}10^4$  Ом<sup>-1</sup> $\cdot$ м<sup>-1</sup>.

\n**Alho:**\n
$$
\Delta \varphi_{H} = 1,34 \cdot 10^{-3} \text{ B}
$$
\n
$$
I = 0.9 \text{ A}
$$
\n
$$
d = 5 \cdot 10^{-4} \text{ M}
$$
\n
$$
H = 4,4 \cdot 10^{5} \text{ A/m}
$$
\n
$$
\Delta \varphi_{H} = 1/(ne) - \text{noct} \varphi_{H} = \frac{I \cdot \mu_{0} H}{d},
$$
\n
$$
H = 4,4 \cdot 10^{5} \text{ A/m}
$$
\n
$$
\Delta \varphi_{H} = 1/(ne) - \text{noct} \varphi_{H} = \text{NoH} \Delta \varphi_{H}
$$
\n
$$
= 4\pi \cdot 10^{-7} \text{ TH/m}; e = 1,6 \cdot 10^{-19} \text{ KJ}.
$$
\n
$$
\Delta \varphi_{H} = \frac{I \cdot \mu_{0} H}{\text{Al} \varphi_{H}}.
$$
\n
$$
n = \frac{I \cdot \mu_{0} H}{e \Delta \varphi_{H} d}.
$$
\n
$$
(1)
$$
\n\n (1)\n

По определению подвижность  $b = \langle v \rangle / E$ , где  $\langle v \rangle$  – скорость направленного движения зарядов; Е - напряженность электрического поля.

Из дифференциального закона Ома находим, что

$$
j = \sigma E = en\langle v \rangle = enbE, \text{ T.e. } \sigma = enb.
$$

Следовательно,

$$
b = \sigma/(en). \tag{2}
$$

Подставляя численные значения в (1) и (2), получаем

$$
n = \frac{0.9 \cdot 4\pi \cdot 10^{-7} \cdot 4.4 \cdot 10^{5}}{1.6 \cdot 10^{-19} \cdot 1.34 \cdot 10^{-3} \cdot 5 \cdot 10^{-4}} = 4.64 \cdot 10^{24} \text{ m}^{-3};
$$
  
\n
$$
b = \frac{2.35 \cdot 10^{4}}{1.6 \cdot 10^{-19} \cdot 4.64 \cdot 10^{24}} = 0.032 \text{ m}^{2}/(\text{B} \cdot \text{c}).
$$
  
\nOTEET:  $n = 4.64 \cdot 10^{24} \text{ m}^{-3}; b = 0.032 \text{ m}^{2}/(\text{B} \cdot \text{c}).$ 

## 18. ЭЛЕКТРОДВИЖУЩАЯ СИЛА ИНДУКЦИИ

### Основные формулы и обозначения

Закон Фарадея для ЭДС электромагнитной индукции

$$
\mathcal{E} = -\frac{d\Phi}{dt}.
$$

Полная ЭДС в контуре, состоящем из  $N$  витков:

$$
\mathcal{E} = -\frac{d}{dt} \sum_{i=1}^{N} \Phi_i.
$$

Закон Фарадея - Максвелла

$$
\oint_{L} (\mathbf{E}, d\mathbf{l}) = -\frac{\partial}{\partial t} \int_{S} (\mathbf{B}, d\mathbf{S}) - \text{интегральная форма;}
$$
\n
$$
\text{rot } \mathbf{E} = -\frac{\partial \mathbf{B}}{\partial t} - \text{дифференциальная форма.}
$$

### Задачи с решениями

Задача 1. Показать, что работа полной магнитной силы в контуре равна нулю. Объяснить, за счет каких сил в электрическом контуре всетаки возникает ток.

Решение: Пусть замкнутый металлический проводник движется во внешнем магнитном поле  $B$  со скоростью  $v$ (рис. 18.1). Допустим, что электроны в проводнике движутся с дрейфовой скоростью и. Тогда полная скорость электрона относительно поля равна  $\mathbf{u} + \mathbf{v}$ .

В результате на электрон будет действовать магнитная составляющая силы Лоренца  $\mathbf{F}_m = e \left[ \begin{bmatrix} \mathbf{u} + \mathbf{v} \end{bmatrix} \mathbf{B} \right].$ 

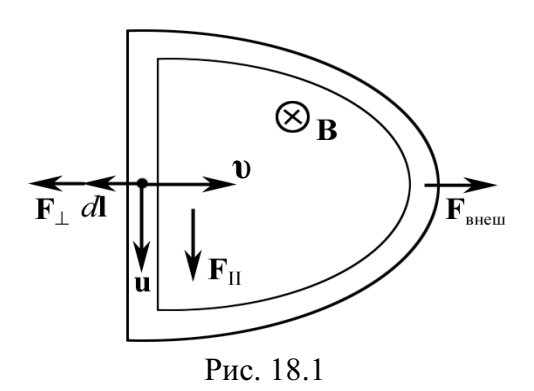

Полная магнитная сила, действующая на электрон в проводнике, равна  $F_m = F_{||} + F_{\perp}$ , где  $F_{||} = e[\mathbf{v}, \mathbf{B}] - c$ ила, действующая вдоль проводника;  $\mathbf{F}_{\perp} = e[\mathbf{u}, \mathbf{B}] -$  сила, действующая перпендикулярно элементу  $d\mathbf{l}$ проводника и не участвующая в создании тока в контуре.

Работа магнитной силы над электроном за время dt равна

$$
dA = (\mathbf{F}||, \mathbf{u})dt + (\mathbf{F}_{\perp}, \mathbf{v})dt = F||u\,dt - F_{\perp}v\,dt,
$$

так как направления векторов  $F||u$  и одинаковы, а  $F||u$  и различны.

Модули сил равны

 $F_{\parallel} = evB,$   $F_{\perp} = euB.$ 

Работа полной магнитной силы равна

$$
dA = evBudt - euBvdt = 0,
$$

как этого и требует уравнение для магнитной силы, которая всегда перпендикулярна перемещению заряда и никакой работы совершить не может.

Ток все-таки возникает. Это связано с тем, что на контур давит сила  $F_{\perp}$ , которая стремится вернуть контур в первоначальное положение и чтобы этого не произошло и элемент контура dl перемещался вправо с постоянной скоростью v, необходимо приложить равную и противоположную внешнюю стороннюю силу:

$$
\mathbf{F}_{\text{bheun}} = -e[\mathbf{v}, \mathbf{B}].
$$

За счет работы этой силы в контуре будет выделяться энергия при прохождении индукционного тока.

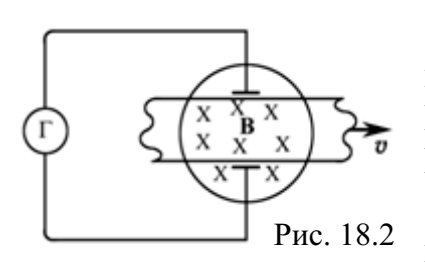

Задача 2. Будет ли показывать ток гальванометр, включенный в цепь (рис. 18.2)? Если будет, то в какую сторону потечет ток? Проводящую ленту перемещают со скоростью г через область, в которой имеется магнитное поле В. направленное, например, от нас.

Решение: Если строго следовать определению ЭДС индукции, то совсем не ясно, где здесь контур, как его замкнуть, как он будет вести себя при движении ленты.

Однако если мы в рассмотрение явления привлечем силу Лоренца, то по правилу  $F_m = e[\mathbf{v}, \mathbf{B}]$  становится ясно, что электроны будут смещаться к нижней пластине и это дает ток, который будет течь в цепи гальванометра против часовой стрелки.

Схема этого опыта используется в магнитогидродинамических генераторах (МГД), превращающих тепловую энергию в электрическую. Вместо ленты в магнитном поле продувают плазму, которую затем направляют по обычной схеме в систему ТЭЦ. Это увеличивает КПД МГД и ТЭЦ.

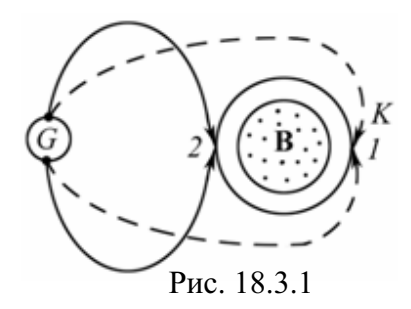

Задача 3. Неподвижное металлическое кольцо имеет подвижные контакты  $K$ , которые могут легко перемещаться по кольцу (рис. 18.3.1). Внутри кольца создано постоянное магнитное поле В (направленное к нам). Контакты К перемещают из положения 1 в положение 2. Потечет ли ток через гальванометр, и если да, то в какую сто $p$ OHV?

Решение: Если внимательно рассмотреть предлагаемый контур, то можно заметить, что при всем движении контактов образуемый контур не пересекают силовые линии В. Схематично контур показан на рис.

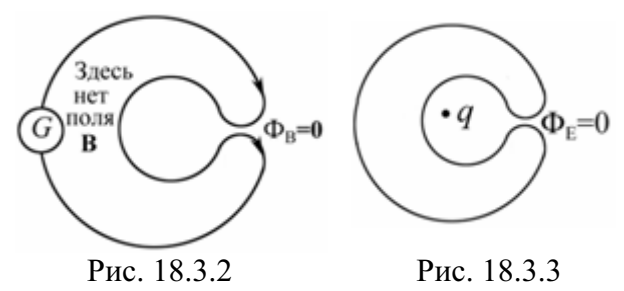

18.3.2. Из рис. 18.3.2 ясно следует, что потока  $\Phi_R$  через «внешний» контур нет. Ситуация аналогична с потоком вектора Е в теореме Гаусса (рис. 18.3.3).

Задача 4. Провод, имеющий форму параболы  $y = kx^2$  (рис. 18.4), находится в однородном магнитном поле В, перпендикулярном плоскости ху. Из вершины параболы начинает движение перемычка без начальной скорости, с постоянным ускорением а. Найти ЭДС В индукции в контуре как функцию координаты у. Вычислить Е, если  $y = 0.8$  M;  $k = 0.16$  M<sup>-1</sup>;  $a = 10$  M/c<sup>2</sup>;  $B = 0.1$  T.I.

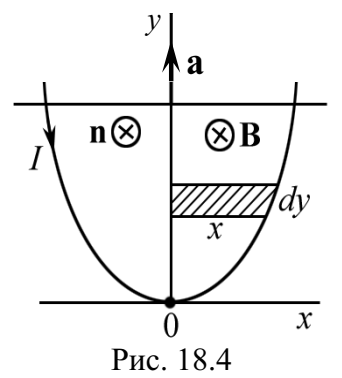

Решение: По закону Фарадея В индукции равна Дано:  $y = 0.8$  M  $\mathcal{E} = -\frac{d\Phi}{dt}.$  $k = 0.16$  M<sup>-1</sup>  $a = 10$  M/c<sup>2</sup> Поэтому решение задачи сводится к нахождению по- $\frac{B = 0.1 \text{ T}_{\text{J}}}{E - 2}$ тока вектора В через площадку, образованную перемычкой и ветвями параболы

 $d\Phi = \mathbf{B} d\mathbf{S} = \mathbf{B} \cdot dS \cdot \mathbf{n}$ .

где n - нормаль к поверхности контура, направление которой совпадает с вектором В. Из рис. 18.4 следует, что  $dS = 2xdy$ .

Переходя к одной переменной, заменяем  $x = \sqrt{y/k}$ :

$$
dS = 2\sqrt{y/k} dy;
$$
  

$$
\mathcal{E} = -2B\sqrt{\frac{y}{k}} \cdot \frac{dy}{dt}.
$$
 (1)

В уравнении (1) величина  $dy/dt = v -$  скорость движения перемычки, которая равна  $v = \sqrt{2ay}$ .

Окончательно

\n
$$
\mathcal{E} = -2By\sqrt{2a/k}.
$$

Подставляя числовые значения, найдем ЭДС индукции при  $y=0.8$  м. Знак «-» учитывает направление тока.

$$
\mathcal{E} = 2 \cdot 0, 1 \cdot 0, 8 \cdot \sqrt{2 \cdot 10/0, 16} \cong 1, 8 \text{ B}.
$$
  
OTBET: 
$$
\mathcal{E} = \left| -2By\sqrt{2a/k} \right| \cong 1, 8 \text{ B}
$$

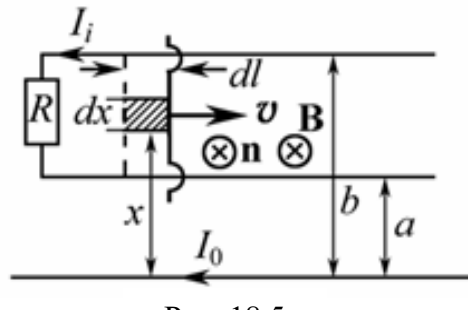

Рис. 18.5

Залача 5. Источником магнитного поля служит длинный прямой проводник с током  $I_0 = 6$  A. На расстояниях *а* и  $b$  от него расположены два параллельных ему провода, замкнутых на одном конце сопротивлением  $R$  (рис. 18.5). По проводам без трения перемещают с постоянной скоростью *v* стерженьперемычку. Пренебрегая сопротивлени-

ем проводов, стержня и скользящих контактов, найти: 1) значение и направление индукционного тока в стержне; 2) силу, необходимую для поддержания постоянства скорости перемычки. Данные для расчета:  $a = 20$  MM;  $b = 40$  MM;  $R = 0.01$  OM;  $v = 10$  M/c.

Решение: 1) Согласно закону Ома ток в простей-Дано: шей цепи, рассматриваемой в задаче, равен  $I_i = \frac{\mathcal{E}}{R}$ .  $I_0 = 6$  A Поэтому задача сводится к нахождению ЭДС Е индук $a = 0.02$  M ции. По закону Фарадея  $\mathcal{E} = -\frac{d\Phi}{dt}$ , где  $\Phi = \int_{\mathcal{E}} \mathbf{B} d\mathbf{S}$ ,  $d\mathbf{S} =$  $b = 0.04$  M  $R = 0.01$  OM  $\frac{v = 10 \text{ m/c}}{I_i - ? F_{\text{brem}} - ?}$  = ndS, вектор нормали n выбираем так, чтобы он был

Направление В найдено по закону Био - Савара - Лапласа или по правилу правого буравчика.

$$
B6брав ось x, находим dS = dl·dx, a B =  $\frac{\mu_0 I_0}{2\pi x}$  – магнитное поле бес-
$$

конечно длинного проводника с током на расстоянии х от него не является однородным относительно х, но однородно относительно направления движения перемычки в каждом слое шириной  $dl = vdt$ .

Таким образом, 
$$
d\Phi = \frac{\mu_0 I_0 v dt}{2\pi x} dx.
$$

Интегрируя полученное выражение по х, получаем

$$
d\Phi = \frac{\mu_0 I_0 v dt}{2\pi} \int_a^b \frac{dx}{x} = \frac{\mu_0 I_0 v dt}{2\pi} \ln \frac{b}{a}; \quad \frac{d\Phi}{dt} = \frac{\mu_0 I_0 v}{2\pi} \ln \frac{b}{a};
$$

$$
I_i = \frac{\mathcal{E}}{R} = \frac{1}{R} \frac{d\Phi}{dt} = \frac{\mu_0 I_0 v}{2\pi R} \ln \frac{b}{a},\tag{1}
$$

знак «минус» опущен, при этом направление индукционного тока показано на рис. 18.5. Величина тока постоянна.

Проведем вычисления: 
$$
I_i = \frac{4\pi \cdot 10^{-7} \cdot 6 \cdot 10}{2\pi \cdot 0.01} \cdot \ln 2 = 8,3 \cdot 10^{-4} \text{ A} = 0,83 \text{ mA}.
$$

2) На всякий проводник с током в магнитном поле действует сила Ампера. По определению сила Ампера равна

$$
d\mathbf{F}_{\mathbf{A}}(x)=I_{i}\cdot d\mathbf{x}\times\mathbf{B},
$$

где  $dx$  – элемент движущейся перемычки, по которой течет индукционный ток I. Легко убедиться, что сила Ампера направлена влево, противоположно вектору скорости  $v$ .

Сохраняя систему координат, видим, с учетом (1), что величина этой силы существенно зависит от х

$$
dF_{A}(x) = \frac{I_{i} \cdot \mu_{0} I_{0} dx}{2\pi x} = \frac{\mu_{0}^{2} I_{0}^{2} v}{4\pi^{2} R} \ln \frac{b}{a} \cdot \frac{dx}{x}
$$

Проводя интегрирование, находим силу, необходимую для поддержания постоянства скорости

$$
F_{\rm A} - F_{\rm BHEIII} = m \frac{dv}{dt}
$$
, rqe v = const,

а, следовательно,  $F_A = F_{\text{bheun}}$ 

$$
F_{\text{bheun}} = \frac{\mu_0^2 I_0^2 v}{4\pi^2 R} \left( \ln \frac{b}{a} \right)^2.
$$

Проведем вычисления:

$$
F_{\text{BHEIII}} = \frac{\left(4\pi \cdot 10^{-7}\right)^2 \cdot 6^2 \cdot 10}{4\pi^2 \cdot 0.01} \cdot \left(\ln 2\right)^2 = 6.9 \cdot 10^{-10} \text{ H} = 0.69 \text{ H}.
$$
  
OTBET:  $I_i = 0.83 \text{ mA}$ :  $F_{\text{BHEIII}} = 0.69 \text{ H}.$ 

Задача 6. Квадратная проволочная рамка со стороной а и прямой длинный проводник с постоянным током  $I_0$  лежат в одной плоскости (рис. 18.6). Рамку повернули на 180° вокруг оси ОО', отстоящей от проводника на расстояние b. Найти количество электричества, прошедшее в рамке, если индуктивность и сопротивление рамки равны L и R.

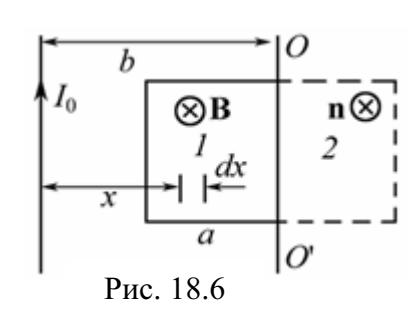

Решение: Количество электричества находят по формуле

$$
Q=\int\limits_{0}^{t}I\ dt.
$$

 $I = \frac{\mathcal{E}}{R}$ ,  $\Gamma \mathcal{A}e \mathcal{E} = -\frac{d\Phi}{dt} + L\frac{dI}{dt}$ По законам Фарадея и Ома

Легко видеть, что

$$
Q = \frac{1}{R} \iint \left( -\frac{d\Phi}{dt} + L\frac{dI}{dt} \right) dt = -\frac{\Delta\Phi}{R} + \frac{L}{R} \Delta I
$$

До поворота ток равен 0, и после того, как рамку повернули и остановили, ток так же равен нулю, поэтому  $\Delta I = 0$ . Итак,

$$
Q=-\frac{\Delta\Phi}{R},
$$

где  $\Delta \Phi = \int \mathbf{B} d\mathbf{S}$  – изменение магнитного потока в контуре при его повороте на 180°;  $B = \frac{\mu_0 I_0}{2\pi r}$  – магнитное поле бесконечно длинного проводника с током  $I_0$  на расстоянии *x* от него;  $dS = adx$ .

С этого момента основным становится вопрос о знаках  $\Phi_1$  и  $\Phi_2$ . Выберем нормаль **n** к плоскости рамки так, чтобы в положении «2» **n** был направлен от нас за плоскость. Тогда очевидно, что  $\Phi_2 > 0$ , а  $\Phi_1 < 0$ .

$$
\Delta \Phi = \Phi_2 + |\Phi_1| = \int_{b-a}^{b+a} B a dx = \int_{b-a}^{b+a} \frac{\mu_0 I_0 a}{2\pi} \frac{dx}{x} = \frac{\mu_0 I_0 a}{2\pi} \int_{b-a}^{b+a} \frac{dx}{x}
$$

$$
\Delta \Phi = \frac{\mu_0 I_0 a}{2\pi} \cdot \ln \frac{b+a}{b-a}.
$$

Тогда количество электричества, прошедшее в рамке

$$
Q = \left| -\frac{\Delta \Phi}{R} \right| = \frac{\mu_0 I_0 a}{2\pi R} \cdot \ln \frac{b+a}{b-a}.
$$

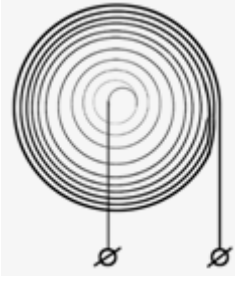

Рис. 18.7

Задача 7. Плоская спираль с большим числом  $N$ витков, плотно прилегающих друг к другу, находится в однородном магнитном поле, перпендикулярном плоскости спирали (рис. 18.7). Наружный радиус спирали равен а. Магнитное поле изменяется по закону  $\overline{B} = B_0 \sin \omega t$ . Найти амплитудное значение ЭДС  $\mathcal{E}_m$ , наведенной в спирали.

Решение: Витки спирали практически не отличаются от окружности, поэтому в искомом витке  $\mathcal{E}_i$  равна

$$
\mathcal{E}_i(r) = -\frac{d\Phi}{dt} = -\pi r^2 B_0 \omega \cos \omega t,
$$

здесь r - радиус витка. На интервал значений dr приходится число витков  $dN = \lambda dr$ , где  $\lambda = N/a$  – число витков на единицу радиуса.

Таким образом, полная ЭДС В будет равна

$$
\mathcal{E} = \int_0^a \mathcal{E}_i(r) dN = \int_0^a \mathcal{E}_i(r) \frac{N}{a} dr = -\pi B_0 \frac{N}{a} \omega \cos \omega t \int_0^a r^2 dr = -\frac{1}{3} \pi a^2 N B_0 \omega \cos \omega t.
$$

Окончательно имеем для амплитудного значения  $\mathcal{E}_m$ 

$$
\mathcal{E}_m = \frac{1}{3} \pi a^2 N B_0 \omega.
$$

$$
\text{O}' \text{B} \text{B} \text{T}: \ \mathcal{E}_m = \frac{1}{3} \pi a^2 N B_0 \omega.
$$

Задача 8. Плоский контур (рис. 18.8), имеющий вид двух квадратов со сторонами  $a = 20$  см и  $b = 10$  см, находится в однородном магнитном поле, перпендикулярном к его плоскости. Индукция магнитного поля изменяется со временем t по закону  $B = B_0 \sin \omega t$ , где  $B_0 = 10$  мТл и

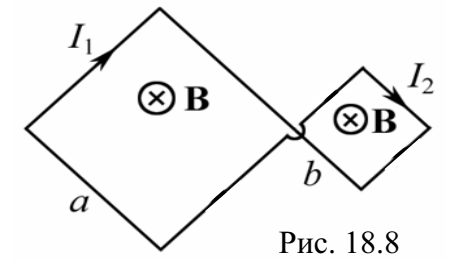

 $\omega = 100$  рад/с. Найти амплитуду  $I_m$  индукционного тока в контуре, если сопротивление единицы длины его  $\rho = 50$  мОм/м. Индуктивностью контура пренебречь.

Лано:  $a = 0.2$  M  $b = 0.1$  M  $B_0 = 10^{-2}$  T<sub>J</sub> По закону Ома и Фарадея  $\omega$  = 100 pa $\mu$ /c  $\frac{\rho = 5.10^{-2} \text{ Om/m}}{I_m - ?}$ 

Решение: Ключевой момент анализа физической системы состоит в том, чтобы понять, что токи  $I_1$  и  $I_2$  в контурах текут во встречных направлениях. Это соответствует закону Ленца.

$$
I_1 = \frac{\mathcal{E}_1}{R_1}; \quad I_2 = \frac{\mathcal{E}_2}{R_2},
$$

где  $R_1 = 4$ ра и  $R_2 = 4$ р $b$ , так как 4*a* и 4*b* – это длина провода соответствующих контуров.

$$
\mathcal{E}_1 = \left| -\frac{d\Phi_1}{dt} \right| = a^2 B_0 \omega \cos \omega t \text{ if } \mathcal{E}_2 = \left| -\frac{d\Phi_2}{dt} \right| = b^2 B_0 \omega \cos \omega t ;
$$
  

$$
I_m = I_{1m} - I_{2m} = \frac{\mathcal{E}_{1m}}{R_1} - \frac{\mathcal{E}_{2m}}{R_2} = \frac{a^2 B_0 \omega}{4 \rho a} - \frac{b^2 B_0 \omega}{4 \rho b} = \frac{B_0 \omega}{4 \rho} (a - b).
$$

Подставляя численные значения, имеем

$$
I_m = \frac{1 \cdot 10^{-2} \cdot 100}{4 \cdot 5 \cdot 10^{-2}} (0, 2 - 0, 1) = 0, 5 \text{ A}.
$$

OTBeT:  $I_m = 0.5$  A.

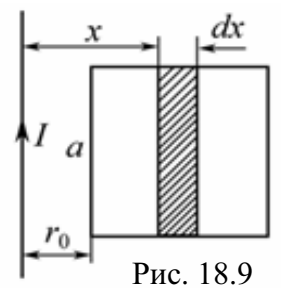

Задача 9. Прямой бесконечно длинный проводник с током I и квадратная рамка сопротивлением  $R = 0.7$  Ом и стороной  $a = 20$  см расположены в одной плоскости (рис. 18.9). Ток в проводнике изменяется по закону  $I = \alpha t^3$ , где  $\alpha = 3$  А/с<sup>3</sup>. Определить силу тока  $I_i$  в рамке в момент времени  $t = 10$  с, если  $r_0 = a$ .

Дано:  $a = 0.2$  M  $R = 0.7$  O<sub>M</sub>  $\alpha = 3$  A/c<sup>3</sup>  $\frac{t=10 \text{ c}}{L-?}$ 

**Решение:** Физическая система такова, что  $S =$  const. Однако магнитный поток  $\Phi = \Phi(t)$ , потому что  $B = B(x, t)$ . Источником магнитного поля  $B(x, t)$  является проводник с током  $I = I(t)$ . Поэтому магнитное поле бесконечно длинного проводника с током I на расстоянии х от него в момент времени  $t$  равно

$$
B(x,t) = \frac{\mu_0 I(t)}{2\pi x} = \frac{\mu_0 \alpha t^3}{2\pi x}
$$

Для расчета  $\Phi(t)$  находим  $d\Phi$  и интегрируем

$$
d\Phi = B(x,t) dS = \frac{\mu_0 \alpha t^3}{2\pi x} a dx;
$$

$$
\Phi(t) = \frac{\mu_0 a \alpha t^3}{2\pi} \int_{r_0}^{r_0 + a} \frac{dx}{x} = \frac{\mu_0 a \alpha t^3}{2\pi} \ln\left(1 + \frac{a}{r_0}\right)
$$

По закону Фарадея находим

$$
\mathcal{E}(t) = -\frac{d\Phi}{dt} = -\frac{3\mu_0 a\alpha t^2}{2\pi} \ln\bigg(1 + \frac{a}{r_0}\bigg).
$$

Сила тока в рамке

$$
I_i(t) = \frac{\mathcal{E}(t)}{R} = \frac{3\mu_0 a \alpha t^2}{2\pi R} \ln\left(1 + \frac{a}{r_0}\right),
$$

здесь знак «минус» опущен, т.к. он указывает только на направление индукционного тока в рамке (рис. 18.9).

Подставляя численные значения, имеем

$$
I_i = \frac{3.4\pi \cdot 10^{-7} \cdot 0, 2 \cdot 3 \cdot 10^2}{2\pi \cdot 0, 7} \ln 2 = 35, 6 \text{ mK}.
$$
OTB (1) = 35, 6 mK).

Задача 10. В магнитном поле, индукция которого  $B = 0,1$  Тл, вращается стержень длиной  $l = 1$  м с угловой скоростью  $\omega = 20$  рад/с. Ось вращения проходит через конец стержня и параллельна магнитному полю. Найти ЭДС В индукции, возникающую на концах стержня.

Лано: Решение: При каждом обороте стержня магнитный  $B = 0,1$  T<sub>J</sub> поток Ф, пересекаемый стержнем, равен  $\Phi = BS = B \cdot \pi l^2$ .  $l=1$  M Осталось найти время одного оборота. Очевидно, что это  $\frac{\omega = 20 \text{ pa} \pi/c}{\mathcal{E} - ?}$ период  $T = 2\pi/\omega$ . Тогда величина ЭДС В индукции  $\mathcal{E} = \left| -\frac{d\Phi}{dt} \right| = \frac{\Phi}{T} = \frac{B\pi l^2 \omega}{2\pi} = \frac{1}{2}Bl^2\omega = \frac{1}{2} \cdot 0, 1 \cdot 1 \cdot 20 = 1 \text{ B}.$ OTBeT.  $\mathcal{E} = 1$  B.

Альтернативное решение. Воспользуемся понятием средней скорости. Скорость одного конца стержня  $v = \omega l$ . Скорость другого конца стержня  $v_0 = 0$ . Тогда  $v_{cp} = (v + v_0)/2 = \omega l/2$ . Найдем искомую величи-Hy:  $\mathcal{E} = Blv_{\text{cp}} = Bl^2\omega/2 = 0, 1 \cdot 1 \cdot 20/2 = 1 \text{ B}.$ 

Задача 11. В магнитном поле, индукция которого  $B = 0.1$  Тл, помещена квадратная рамка из медной проволоки. Площадь поперечного сечения проволоки  $S_0 = 11$  мм<sup>2</sup>, площадь рамки  $S = 25$  см<sup>2</sup>. Нормаль к плоскости рамки параллельна магнитному полю. Какое количество электричества q пройдет по контуру рамки при исчезновении магнитного поля? Удельное сопротивление меди  $\rho = 1.7 \cdot 10^{-8}$  Ом·м.

**Решение:** По определению  $dq = Idt$ , где  $I = \frac{\varepsilon}{R}$ ; Дано: B = 0,1 T<sub>J</sub><br>
S<sub>0</sub> = 1,1·10<sup>-5</sup> M<sup>2</sup><br>
S = 2,5·10<sup>-3</sup> M<sup>2</sup><br>  $\frac{\beta}{\beta} = -d\Phi/dt; R$  – сопротивление рамки.<br>
Oчевидно, что  $q = -\frac{1}{R} \int_{\Phi_1}^{\Phi_2} d\Phi = \frac{1}{R} (\Phi_1 - \Phi_2), \Phi_2 = 0.$ <br>  $\frac{\rho = 1,7\cdot 10^{-8} \text{ OM·M}}{q-?}$  To ects  $q = \Phi_1$ 

Сопротивление рамки  $R = \frac{\rho l}{S_0} = \frac{\rho \cdot 4a}{S_0} = \frac{4\rho \sqrt{S}}{S_0}$ ,

где  $a = \sqrt{S}$  – сторона квадратной рамки.

 $\overline{A}$ ю Ф<sub>1</sub> = *B*·*S*. Окончательно

$$
q = \frac{BS_0}{4\rho} \sqrt{S} = \frac{0.1 \cdot 1.1 \cdot 10^{-5}}{4 \cdot 1.7 \cdot 10^{-8}} \sqrt{2.5 \cdot 10^{-3}} = 0.81 \text{ K.}
$$

Ответ:  $q = 0.81$  Кл.

Задача 12. В однородном магнитном поле с индукцией  $B = 0.1$  Тл равномерно вращается рамка, содержащая  $N = 1000$  витков. Площадь рамки  $S = 150 \text{ cm}^2$ . Рамка делает  $v = 10 \text{ of/c}$ . Определить мгновенное значение ЭДС  $\mathcal{E}_i$ , соответствующее углу поворота рамки в  $\alpha = 30^{\circ}$ , если в начальный момент  $\mathbf{B} \parallel \mathbf{n}$ .

Дано:  $B = 0.1$  T $\pi$  $N = 10^3$  $S = 1,5.10^{-2}$   $\text{m}^2$  $v = 10 c^{-1}$  $\frac{\alpha = 30^{\circ}}{a - 2}$ 

**Решение:** Мгновенное значение ЭДС индукции  $\mathcal{E}_i$ определяется уравнением электромагнитной индукции Фарадея

$$
\mathcal{E} = -d\Phi/dt.
$$
  
Obiuee vucio burtkob pabho *N*, noorowy  

$$
\mathcal{E}_i = -N \frac{d\Phi}{dt}.
$$
 (1)

 $\Phi = BS \cos \omega t$ .

где круговая частота о связана с числом у оборотов в секунду соотношением:  $\omega = 2\pi v$ .

Подставив в формулу (1) выражение для Ф и продифференцировав по времени, найдем мгновенное значение ЭДС индукции:

$$
\mathcal{E}_i = NBS \omega \sin \omega t. \tag{2}
$$

Подставляя значение  $\omega$  в (2), получим

$$
\mathcal{E}_i = 2\pi vNBSsin\omega t. \tag{3}
$$

Рассчитаем ЭДС  $\mathcal{E}_i$  по формуле (3) при  $\omega t = \alpha$  $\mathcal{E}_i = 2.3, 14.10 \cdot 10^3 \cdot 0, 1.1, 5.10^{-2} \cdot 0, 5 = 47, 1 \text{ B}.$ OTBeT:  $\mathcal{E}_i = 47,1$  B.

Задача 13. Непроводящее кольцо радиусом  $r = 0,1$  м и массой  $m = 0,1$  г, имеющее равномерно распределенный заряд  $q = 10$  мкКл, может свободно вращаться вокруг своей оси. Кольцо помещено в перпендикулярное плоскости кольца магнитное поле, индукция которого внутри кольца  $B_0 = 0,1$  Тл. Магнитное поле начинает равномерно уменьшаться до нуля. Какую скорость  $v$  приобретает кольцо после исчезновения магнитного поля, если в начальный момент оно покоилось?

Дано: Решение: Воспользуемся законом Фарадея - Мак- $B_0 = 0,1$  T $\pi$ свелла в интегральной форме  $r = 0.1$  M  $\oint_{\gamma} (\mathbf{E}, d\mathbf{l}) = -\frac{\partial}{\partial t} \int_{s} (\mathbf{B}, d\mathbf{S}).$  $m = 10^{-4}$  KT Отсюда можно найти напряженность вихревого элек-

$$
E \cdot 2\pi r \approx -\frac{\Delta B}{\Delta t} S,
$$
  
\n
$$
\text{rate } S = \pi r^2 - \text{mionu} \text{ and } \text{kombu} \text{; } \Delta B = (0 - B_0) = -B_0.
$$
  
\n
$$
E \approx -\frac{\Delta B}{\Delta t} \cdot \frac{\pi r^2}{2\pi r} = \frac{B_0 r}{2\Delta t}, \tag{1}
$$
Сила  $F_{\tau}$ , действующая на заряд q кольца, равна  $F_{\tau} = qE$ . Под действием силы  $F_{\tau}$  заряженное непроводящее кольцо приобретает ускорение

$$
a_{\tau} = \frac{q}{m}E = \text{const.}
$$
 (2)

Поэтому

$$
y = a_{\tau} \cdot \Delta t. \tag{3}
$$

Окончательно из  $(1) - (3)$  имеем

$$
v \approx \frac{q}{m} \frac{B_0 r}{2\Delta t} \cdot \Delta t = \frac{q B_0 r}{2m}.
$$
  
Вычисляя, получим  $v = \frac{1 \cdot 10^{-5} \cdot 0, 1 \cdot 0, 1}{2 \cdot 1 \cdot 10^{-5}} = 5 \cdot 10^{-3}$  m/c = 5 mm/c.  
OTBET:  $v = 5$  MM/c.

Задача 14. От прямолинейного бесконечно длинного проводника с током  $I_0 = 10$  А удаляется со скоростью  $v = 100$  м/с квадратная рамка (сторона рамки  $a = 20$  см) (рис. 18.10). Определить ЭДС Е индукции в рамке через  $t = 10$  с от начала движения, если в начальный момент времени рамка находилась на расстоянии  $r_0 = 20$  см от проводника.

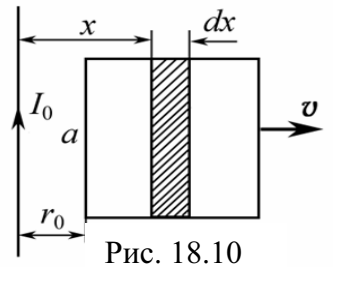

Дано:  $I_0 = 10 \text{ A}$  $v = 100$  M/c  $a = 0.2$  M  $t = 10$  c  $\frac{r_0 = 0.2 \text{ m}}{6 - ?}$ 

**Решение:** По закону Фарадея  $\mathcal{E} = -\frac{d\Phi}{dt}$ ;  $\Phi = \int \mathbf{B} d\mathbf{S}$ .

Магнитный поток Ф, пронизывающий рамку, изменяется, так как рамка движется в неоднородном магнитном поле. Найдем изменение магнитного потока  $d\Phi$ , пронизывающего площадку  $dS = adx$ , в зависимости от расстояния до проводника с током  $I_0$ .

Магнитное поле  $B = \mu_0 I_0 / (2\pi x)$  является функцией координаты. Следовательно,

$$
d\Phi = \frac{\mu_0 I_0}{2\pi x} dS = \frac{\mu_0 I_0 a}{2\pi} \frac{dx}{x}.
$$

Зависимость от времени магнитного потока, пронизывающего квадратную рамку, имеет вид:

$$
\Phi(t) = \Phi_0 + \frac{\mu_0 I_0 a}{2\pi} \int_{r_0}^{r_0 + vt} \frac{dx}{x} = \Phi_0 + \frac{\mu_0 I_0 a}{2\pi} \ln\left(\frac{vt}{r_0} + 1\right),
$$

где  $\Phi_0$  – магнитный поток при  $t = 0$ .

Окончательно

$$
\mathcal{E} = -\frac{d\Phi}{dt} = -\frac{\mu_0 I_0 a}{2\pi} \cdot \frac{r_0}{\left(vt + r_0\right)} \cdot \frac{v}{r_0} = -\frac{\mu_0 I_0 a v}{2\pi \left(vt + r_0\right)}
$$

Подставляя числовые значения, имеем

$$
|\mathcal{E}| = \frac{4\pi \cdot 10^{-7} \cdot 10 \cdot 0, 2 \cdot 100}{2\pi \cdot (100 \cdot 10 + 0, 2)} = 4 \cdot 10^{-8}
$$
 B = 40 nB.  
Orbert:  $\mathcal{E} = 40$  hB.

#### Задачи для самостоятельного решения

**18.1.** Проволочное кольцо диаметром  $d = 20$  см помещено в однородное переменное магнитное поле  $B(t)$  так, что плоскость кольца перпендикулярна вектору В. Магнитная индукция за время  $t_1 = 1$  с нарастает линейно от 0 до  $B_{\text{max}} = 0.1$  Тл и затем за  $t_2 = 2$  с линейно уменьшается до нуля (рис. 18.11). Какое количество теплоты О выделится в кольце, если сопротивление кольца  $R = 0.1$  Ом.

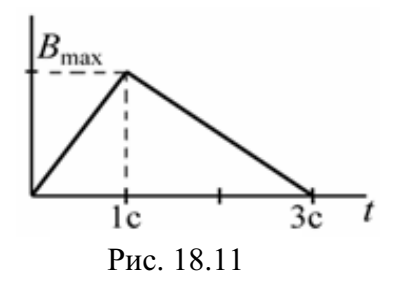

**OTBET:** 
$$
Q = \frac{\pi^2 d^4 B_{\text{max}}^2}{R} \left( \frac{1}{t_1} + \frac{1}{t_2} \right) \approx 2.4 \text{ mJ/K}.
$$

18.2. Однослойная катушка диаметром  $D = 5$  см помещена в однородное магнитное поле, параллельное ее оси. Индукция поля равномерно изменяется со скоростью  $\Delta B/\Delta t = 10^{-2}$  Тл/с. Катушка содержит  $N = 1000$ витков медной проволоки ( $\rho = 1.75 \cdot 10^{-8}$  Ом $\cdot$ м) сечением  $S = 0.2$  мм<sup>2</sup>. 1) К концам катушки подключен конденсатор емкостью  $C = 10$  мкФ. Определить заряд на нем. 2) Концы катушки замкнуты накоротко. Определить тепловую мощность, выделяющуюся в катушке.

Order: 1) 
$$
q = NC \frac{\pi D^2}{4} \left( \frac{\Delta B}{\Delta t} \right) = 196 \text{ hK.}; 2) \quad P = \frac{\pi D^3 NS}{16 \rho} \left( \frac{\Delta B}{\Delta t} \right)^2 = 28 \text{ mK.}
$$

18.3. Однородное магнитное поле с индукцией В перпендикулярно к плоскости медного кольца ( $\rho = 1.75 \cdot 10^{-8}$  Ом·м), имеющего диаметр  $D = 20$  см и толщину  $d = 2$  мм. С какой скоростью должна изменяться во времени магнитная индукция В, чтобы индукционный ток в кольце равнялся 10 А?

$$
\text{OTBET: } \frac{\Delta B}{\Delta t} = \frac{16\rho I}{\pi D d^2} \approx 1,12 \text{ T} \pi/c.
$$

18.4. Между рельсами железнодорожного пути включен вольтметр. Над ним с постоянной скоростью проходит поезд. Каковы будут показания

вольтметра при приближении поезда к вольтметру в момент нахождения поезда над вольтметром и при удалении поезда от вольтметра? Магнитное поле Земли принять на данном участке однородным, вертикальная слагающая его  $B_B = 5.10^{-5}$  Тл. Ширина колеи  $a = 1,2$  м. Скорость поезда  $v = 60$  км/ч.

Ответ:  $U = B_B a v = 10^{-3}$  В и одинакова всегда. 18.5. Реактивный самолет, имеющий размах крыльев  $l = 50$  м, летит горизонтально со скоростью  $v = 800$  км/ч. Определить разность потенциалов, возникающую между концами крыльев, если вертикальная слагающая индукции магнитного поля Земли равна  $B_B = 5.10^{-5}$  Тл. Можно ли использовать эту разность потенциалов для измерения скорости полета самолета? Почему? Ответ обосновать.

Ответ:  $\Delta \varphi = vB_B l = 0,56 B$ . Нельзя. **18.6.** Кусок провода длиной  $l = 2$  м складывается вдвое и его концы замыкаются. Затем провод растягивается в квадрат так, что плоскость квадрата перпендикулярна горизонтальной составляющей индукции<br>магнитного поля Земли.  $B_{\text{rop}} = 2.10^{-5}$  Тл. Какое количество электричества пройдет через контур, если его сопротивление  $R = 1$  Ом?

OTBeT:  $q = B_{\text{rop}}l^2/(16R) = 5.10^{-6}$  K... 18.7. Два металлических стержня расположены вертикально и замкнуты вверху проводником. По этим стержням без трения и нарушения контакта скользит перемычка длиной  $l = 0.5$  см и массой  $m = 1$  г. Вся система находится в однородном магнитном поле с индукцией  $B = 10^{-3}$  Тл, перпендикулярной плоскости рамки. Установившаяся скорость  $v =$ = 1 м/с. Найти сопротивление R перемычки. Сопротивлением стержня и провода пренебречь.

$$
O \text{tBET: } R = \frac{B^2 l^2 v}{mg} \approx 2.5 \cdot 10^{-7} \text{ OM}.
$$

**18.8.** В однородном магнитном поле с индукцией  $B = 0.84$  Тл с небольшой скоростью вращается квадратная рамка со стороной  $a = 5$  см, состоящая из небольшого числа витков медной ( $\rho = 1,75 \cdot 10^{-8}$  Ом $\cdot$ м) проволоки сечением  $S = 0.5$  мм<sup>2</sup>. Определить число *n* оборотов рамки в секунду, если максимальное значение силы тока, индуцируемое в рамке при вращении, равно  $I_0 = 1.9$  А, считая, что концы рамки соединены накоротко.

$$
O \text{tper: } n = \frac{2 \rho I_0}{\pi BaS} = 1 \text{ c}^{-1}.
$$

18.9. Жесткий провод, согнутый в полукруг радиуса г, вращается с угловой скоростью  $\omega$  в однородном магнитном поле с индукцией В. Чему равна частота  $\omega'$  и амплитуда  $I_0$  тока, наведенного в проводнике, если провод замкнут на сопротивление  $R$ , а сопротивлением амперметра можно пренебречь? Считать, что магнитное поле наведенного тока мало по сравнению с В.

OTBeT:  $I = I_0 \sin \omega' t$ ,  $\Gamma \pi e I_0 = \pi r^2 B \omega / (2R)$ ;  $\omega' = \omega$ . 18.10. Медный обруч массой  $m = 5$  кг расположен в плоскости магнитного меридиана. Какое количество  $q$  электричества индуцируется в нем, если его повернуть вокруг вертикальной оси на угол  $\alpha = 90^{\circ}$ ? Горизонтальная составляющая магнитного поля Земли  $B_r = 2,1 \cdot 10^{-5}$  Тл. Принять  $\rho = 1{,}75.10^{-8}$  OM·M,  $\rho_m = 8{,}9.10^3$  KT/M<sup>3</sup>.

Ответ:  $q = mB/(4\pi \rho_m \rho) = 53$  мКл. **18.11.** Виток из проволоки площадью  $S = 1$  м<sup>2</sup> расположен перпендикулярно магнитному полю, индукция которого изменяется по закону  $B = 0.5(1 + e^{-t})$  Тл. Определить ЭДС  $\epsilon$  индукции в витке как функцию времени.

OTBeT:  $\mathcal{E} = 0.5e^{-t}$  B.

**18.12.** Виток радиусом  $R = 5$  м расположен так, что плоскость его перпендикулярна вектору индукции В магнитного поля. Индукция изменяется по закону:  $B = 5.10^{-2}t$  (Тл). Определить работу A (в электронвольтах), которую совершает индуцированное электрическое поле при перемещении электрона по витку, если заряд электрона  $e = 1,6.10^{-19}$  Кл. OTBeT:  $A = \pi eR^2(dB/dt) = 3.93$  aB.

**18.13.** Квадратная рамка со стороной  $a = 1$  м вращается в однородном магнитном поле вокруг оси, лежащей в плоскости рамки и проходящей через ее центр, с частотой  $\omega = 10\pi$  рад/с. Ось вращения рамки перпендикулярна линиям индукции магнитного поля. Магнитное поле изменяется по закону  $B = B_0 \cos \omega t$ , где  $B_0 = 1$  мТл. Какая ЭДС  $\beta$  индукции возникает в рамке через  $t = 25$  мс после начала ее вращения, если в начальный момент нормаль **n** к плоскости рамки и вектор В составили  $y_{\text{FOL}} \beta = 0^{\circ}$ ?

$$
O \text{tB} = a^2 B_0 \omega \cdot \sin(2\omega t) = 31.4 \text{ mB}.
$$

18.14. В однородном магнитном поле с индукцией  $B = 0,1$  Тл вращается вокруг оси, лежащей в плоскости рамки и проходящей через центр, квадратная рамка со стороной  $a = 20$  см, состоящая из  $N = 100$  витков медного (р = 1,7·10<sup>-8</sup> Ом·м) провода сечением  $S = 1$  мм<sup>2</sup>. Максимальное значение индукционного тока в рамке  $I_m = 2$  А. Определить число у оборотов рамки в секунду.

Orbert: 
$$
v = 2ρI_m/(\pi aBS) = 1,08
$$
οδ/c.

18.15. Контуры I и II (рис. 18.12) находятся в переменных магнитных полях. Поток вектора индукции в первом контуре изменяется по закону  $\Phi_1 = A_1 t$ , а во втором контуре – по закону  $\Phi_2 = A_2 t$ . На остальных участках цепи магнитное поле отсутствует. Найти токи в этих

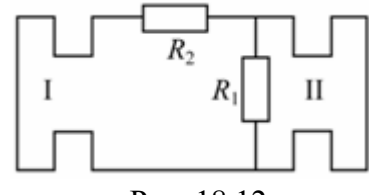

Рис. 18.12

контурах, если  $R_1 = 100$  Ом;  $R_2 = 200$  Ом;  $A_1 = 100$  Вб/с;  $A_2 = 60$  Вб/с. OTBeT:  $I_1 = (A_1 + A_2)/R_2 = 0.8$  A;  $I_2 = I_1 + A_2/R_1 = 1.4$  A. 18.16. В однородном магнитном поле с индукцией  $B = 1$  Тл поступательно и равномерно движется проводник длиной  $l = 4$  см со скоростью  $v = 2$  м/с. Вектор скорости направлен под углом  $\alpha = 30^{\circ}$  к вектору индукции В. Проводник при своем движении остается перпендикулярным

OTBeT:  $\Delta \varphi = Blv \sin \alpha = 40$  MB. 18.17. Круглый виток радиусом г, сделанный из медной проволоки, площадь поперечного сечения которой S, находится в однородном магнитном поле, напряженность которого за некоторое время меняется от 0 до Н. Сколько электронов пройдет через поперечное сечение проволоки за время существования электрического тока?

направлению поля. Найти разность потенциалов на концах проводника.

$$
O \text{tBET: } N = \frac{\mu \mu_0 H r S}{2 \rho_{\text{c}} l}.
$$

18.18. Прямоугольная рамка размером  $a \times b$  вращается с постоянной угловой скоростью  $\omega_0$  вокруг стороны b, отстоящей на расстоянии  $c > a$ от бесконечно длинного прямолинейного проводника, по которому течет ток  $I_0$ . Найти ЭДС индукции  $\mathcal E$  в рамке.

$$
\text{O}' \text{B} \text{B} \text{C} \cdot \mathcal{E} = \frac{\mu_0 I_0}{2\pi} \cdot \frac{B a \omega_0 \sin \omega_0 t}{c + a \cos \omega_0 t}
$$

18.19. Кольцо радиуса R, сделанное из проводящего материала, находится в однородном магнитном поле, вектор магнитной индукции которого В перпендикулярен плоскости кольца. Проводник АВ, касающийся кольца, перемещается с постоянной скоростью v, оставаясь параллельным своему первоначальному положению (рис. 18.13). Опреде-

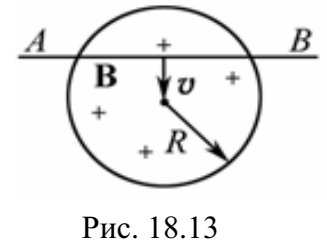

лить электродвижущую силу индукции, возникающую в этой системе проводников, как функцию времени.

$$
O \text{tB} = 2 B v \sqrt{vt (2R - vt)}.
$$

18.20. По длинному проводнику течет ток *I*. В магнитном поле этого тока находится проволочная квадратная рамка сопротивлением  $R$  со стороной а. Центр рамки находится на расстоянии  $r_0$  от проводника с током. Нормаль к плоскости рамки и вектор индукции магнитного поля составляют угол α. Какое количество электричества протечет по рамке за время изменения тока в проводнике от первоначального значения  $I$  до нуля? (Магнитным полем индукционного тока в рамке пренебречь).

18.21. Верхние концы двух вертикальных длинных проводников, параллельных друг другу и находящихся в однородном магнитном поле, вектор индукции которого В перпендикулярен плоскости, в которой лежат проводники, соединены активным сопротивлением R. По проводникам без трения может скользить, падая, гори-

B Рис. 18.14

OTBeT:  $q = \frac{\mu\mu_0 I a}{2\pi R} \cdot \ln \frac{r_0 + 0.5a\cos\alpha}{r_0 - 0.5a\cos\alpha}$ .

зонтальный проводник АВ массой т (рис. 18.14). Расстояние между проводниками *l*. Определить закон изменения скорости движения проводника АВ, пренебрегая сопротивлением проводников.

Orbert: 
$$
v = gb(1 - e^{-t/b})
$$
, rде  $b = mR/(B^2 l^2)$ 

18.22. В магнитном поле бесконечно длинного прямолинейного проводника с током I находится прямоугольная рамка, сделанная из металлической проволоки, со сторонами *а* и *b*, причем сторона *b* параллельна проводу с током (рис. 18.15). Ближайшая к проводу с током сторона рамки находится от провода на расстоянии *l*. Определить среднее значение ЭДС (б) индукции, возникающей в рамке,

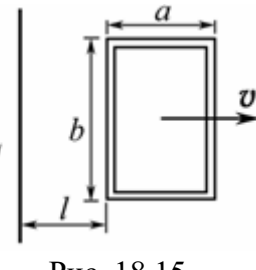

если рамку удалять от проводника с током параллельно самой себе на расстояние х, относительно ее первоначального положения с постоянной скоростью **v**.

$$
\text{OTBET. } \langle \mathcal{E} \rangle = \frac{\mu_0 \mu I v B}{2\pi x} \ln \frac{(l+x) (l+a+x)}{l(l+a)}.
$$

18.23. В магнитном поле бесконечно длинного прямого проводника с током I со скоростью *v* движется проводник длиной *l* по направлению, перпендикулярному току. Проводник длиной *l* остается во время движения параллельным проводнику с током. 1) Найти ЭДС индукции в проводнике *l* при любом законе движения. 2) Каков должен быть закон движения проводника l, чтобы ЭДС индукции была постоянной величи-

ной? 3) Вычислить ЭДС индукции в проводнике *l* при его равномерном движении со скоростью  $v = 2$  м/с для момента времени  $t = 2$  с от начала движения проводника. Известно, что ток  $I = 10$  A,  $l = 1$  м, начальное расстояние между проводниками  $x_0 = 0.01$  м.

\n
$$
\text{OTBET: 1) } \mathcal{E}_i = -\frac{\mu \mu_0 I l v}{2 \pi x}; \quad\n 2) \quad\n x = x_0 \exp\left(-\frac{2 \pi \mathcal{E}_i t}{\mu \mu_0 I l}\right); \quad\n 3) \quad\n |\mathcal{E}| = \frac{\mu \mu_0 I l v}{2 \pi (x_0 + v t)} = 10^{-6} \, \text{B}.
$$
\n

18.24. Металлический диск радиусом  $R = 1$  м вращают с постоянной угловой скоростью  $\omega = 100$  рад/с вокруг его оси. Определить разность потенциалов До между осью и ободом диска, если имеется перпендикулярное к диску внешнее магнитное поле с индукцией  $B = 0,1$  Тл.

OTBeT:  $\Delta \omega = R^2 B \omega / 2 = 5 B$ .

**18.25.** Магнитное поле изменяется во времени по закону  $B = kt$ , где  $k = 1$  Тл/с. Какое количество теплоты  $Q$  выделится в рамке, имеющей форму квадрата со стороной  $a = 1$  м, за время  $\tau = 2$  с? Провод рамки имеет сечение  $S = 1$  мм<sup>2</sup>, его удельное сопротивление  $\rho = 2.9 \cdot 10^{-8}$  Ом·м. Плоскость рамки перпендикулярна к направлению поля. Самоиндукцией рамки пренебречь.

Orber: 
$$
Q = \frac{k^2 a^3 S\tau}{4\rho} = 17,24
$$
 Φκ.

# 19. САМОИНДУКЦИЯ. ТОКИ ПРИ ЗАМЫКАНИИ И РАЗМЫКАНИИ. ВЗАИМНАЯ ИНДУКЦИЯ. **ТРАНСФОРМАТОР**

#### Основные формулы и обозначения

Фундаментальным законом явления электромагнитной индукции в катушке является закон Фарадея:

$$
\mathcal{E}=-\frac{\partial \psi}{\partial t},
$$

где  $\psi = \sum_{i=1}^{N} \Phi_i$  – полный магнитный поток (потокосцепление), охваты-

вающий всю катушку индуктивности;  $N$  – число витков в катушке.

Поток вектора магнитной индукции

$$
\Psi = L \cdot I
$$

где  $L$  – коэффициент самоиндукции (индуктивность) контура с током I. Для соленоида (тороида) с магнитным сердечником

$$
L = \mu \mu_0 \left(\frac{N}{l}\right)^2 V \text{ with } L = \frac{\mu \mu_0 N^2 S}{l},
$$

где  $\mu$  – магнитная проницаемость сердечника;  $V = SI -$ объем соленоида;  $S$  – сечение соленоида;  $l$  – длина соленоида.

ЭДС самоиндукции при постоянной индуктивности  $L$ :

$$
\mathcal{E}_{si}=-L\frac{dl}{dt}.
$$

Экстраток размыкания:  $I = I_0 e^{-(R/L)t} = I_0 e^{-t/\tau}$ .

Экстраток замыкания:  $I = I_0(1 - e^{-(R/L)t}) = I_0(1 - e^{-t/\tau}),$ 

где  $I_0 = \mathcal{E}_0/R$  – установившееся значение тока в цепи;  $\mathcal{E}_0$  – ЭДС источника питания;  $\tau = L/R$  – постоянная времени установления тока (время релаксации).

Коэффициенты взаимной индукции двух катушек, намотанных на общий сердечник ( $L_1$  и  $L_2$  – индуктивность катушек):

$$
L_{12} = L_{21} = \frac{\mu \mu_0 N_1 N_2 V}{l^2}; \quad L_{12} = \sqrt{L_1 L_2}.
$$

Величина напряжения во вторичной обмотке трансформатора в режиме холостого хода

$$
U_2 = \frac{N_2}{N_1} U_1,
$$

где  $N_2/N_1$  – коэффициент трансформации.

Величина ЭДС во вторичной обмотке трансформатора  $\mathcal{E}_2 = \frac{N_2}{N} \mathcal{E}_1$ .

#### Задачи с решениями

Задача 1. Соленоид без сердечника содержит  $N = 2000$  витков. Определить среднее значение ЭДС  $\langle \mathcal{E}_{si} \rangle$  самоиндукции, возникающую в соленоиде при увеличении магнитного потока на 2 мВб, если изменение силы тока произошло за 0,5 с.

Решение: В задаче нет необходимости опреде-Дано:  $N = 2000$ лять знак ЭДС самоиндукции, поэтому можно запи- $\Delta \Phi = 2.10^{-3}$  B<sub>6</sub> сать  $\langle \mathcal{E}_{si} \rangle = -N \frac{\Delta \Phi}{\Delta t}.$  $\frac{\Delta t = 0.5 \text{ c}}{\langle \mathcal{E} \rangle - ?}$ 

Подставляя числовые значения N,  $\Delta\Phi$ ,  $\Delta t$ , получим  $\langle \mathcal{E}_{si} \rangle$  = 2000.2.10<sup>-3</sup>/0,5 = 8 B.

OTBeT:  $\langle \mathcal{E}_{si} \rangle = 8$  B.

Задача 2. Катушка индуктивностью  $L = 2 \Gamma H$  и сопротивлением  $R_1 = 20$  Ом и резистор сопротивлением  $R_2 = 200$  Ом соединены параллельно и подключены к источнику, ЭДС которого  $\mathcal{E} = 100$  В (рис. 19.1). Определить напряжение на концах катушки через  $t = 0.01$  с после размыкания цепи.

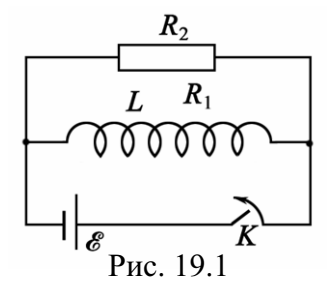

Решение: Ток через катушку индуктивности перед Дано: размыканием  $I_0 = \mathcal{E}/R_1$ , экстраток  $L = 2 \Gamma H$ размыкания  $I = I_0 e^{-(R/L)t}$ , где  $R$  – суммарное сопротивление контура  $R_1 = 20$  OM  $R_2 = 200$  OM после размыкания:  $R = R_1 + R_2$ .  $\mathcal{E} = 100 B$ Напряжение на концах катушки  $U = IR_2$ , или  $t = 0.01$  c  $U = \mathcal{E}\frac{R_2}{R_1} \exp\left(-\frac{R_1 + R_2}{L} t\right).$  $II-2$ 

Подставляя численные значения, получаем

$$
U = 100 \cdot \frac{200}{20} \cdot \exp\left(-\frac{20 + 200}{2} \cdot 0.01\right) = 1000 \cdot \exp(-1.1) = 332.9 \text{ B.}
$$
  
Orbert: 332.9 B.

Задача 3. Соленоид диаметром  $d = 5$  см имеет однослойную обмотку из плотно прилегающих друг к другу витков медного провода диаметром  $d_1 = 0.5$  мм. По соленоиду течет ток  $I_0 = 0.5$  А. Определить количество электричества  $Q$ , протекающее по соленоиду, если его концы закоротить.

Дано: Решение: Экстраток при замыкании концов  $d = 5.10^{-2}$  M соленоида:  $I = I_0 e^{-(R/L)t}$ .  $\rho = 1,7.10^{-8}$  OM·M Количество электричества О, прошедшее по  $d_1 = 5.10^{-4}$  M соленоиду при замыкании его концов, равно  $I_0 = 0,5 \text{ A}$ <br> $Q - ?$  $Q = \int_{I}^{\infty} I dt = I \int_{0}^{\infty} \frac{R}{L} dt = L I$  $(1)$ 

$$
Q = \int_{0}^{1} u u - I_{0} \int_{0}^{1} e^{-u} u - \frac{1}{R} I_{0}.
$$
\n(1)

Индуктивность соленоида  $L = \mu \mu_0 - \frac{1}{l}$  $\mu = \frac{1}{l}$ ,  $\mu = 1$ , т.к. соленоид не имеет сердечника. Так как длина  $l$  соленоида  $l = Nd_1$  и площадь  $S$ поперечного сечения соленоида  $S = \pi d^2/4$ , то

$$
L = \frac{\mu_0 N^2 \pi d^2}{4N d_1} = \frac{\mu_0 N \pi d^2}{4d_1}.
$$
 (2)

Активное сопротивление катушки соленоида:

$$
R = \rho \frac{l_1}{S_1}; \quad l_1 = \pi d \cdot N; \quad S_1 = \frac{\pi d_1^2}{4}; \quad R = \rho \frac{4Nd}{d_1^2}, \tag{3}
$$

где  $l_1$  и  $S_1$  – длина и сечение провода обмотки соленоида.

Подставляя (2) и (3) в (1), найдем искомую величину

$$
Q = \frac{\mu_0 \pi d_1 d}{16\rho} I_0;
$$
  

$$
Q = \frac{4\pi \cdot 10^{-7} \cdot \pi \cdot 5 \cdot 10^{-4} \cdot 5 \cdot 10^{-2}}{16 \cdot 1, 7 \cdot 10^{-8}} \cdot 0, 5 = 1,81 \cdot 10^{-4} \text{ K}\pi = 181 \text{ mK}\pi.
$$

Ответ:  $Q = 181.4$  мкКл.

Задача 4. Две катушки намотаны на один общий сердечник. Определите их взаимную индуктивность, если при скорости изменения силы тока в первой катушке  $dI_1/dt = 6$  A/c, во второй катушке индуцируется  $\bigoplus$ C  $\mathcal{E}_{12} = 1.2$  B.

Дано: Решение: Так как катушки намотаны на один сер $dI_1/dt = 6$  A/c  $\int$  дечник, то  $L_{12} = L_{21}$ . Магнитный поток  $\Phi_{21} = L_{21}I_1$ . Тогда  $\frac{\mathcal{E}_{12} = 1,2 \text{ B}}{L_{12} - 2}$   $\mathcal{E}_{12} = -\frac{d\Phi_{21}}{dt} = -L_{21}\frac{dI_1}{dt}.$ 

Orсюда 
$$
|L_{21}| = \frac{\mathcal{E}_{12}}{dI_1/dt} = \frac{12}{6} = 0, 2
$$
 ΓH.

OTBeT:  $L_{12} = 0.2$   $\Gamma$ H.

Задача 5. Соленоид с индуктивностью  $L = 0.2$  Гн и сопротивлением  $R = 5.10^{-2}$  Ом замыкается на источник ЭДС  $\mathcal{E}_0 = 2 B$ , внутреннее сопротивление которого ничтожно мало. Какое количество электричества пройдет через соленоид за первые 5 с после замыкания?

Решение: При замыкании соленоида на ЭДС  $\mathcal{E}_0$  воз-Дано: никает меняющийся экстраток замыкания  $L = 0.2$   $\Gamma$ H  $I = I_0 \left( 1 - e^{-(R/L)t} \right),$  $R = 0.05$  O<sub>M</sub>  $\mathcal{E}_0 = 2 B$ где  $I_0 = \frac{\mathcal{E}_0}{R} - \frac{\gamma}{2}$  установившееся значение тока в цепи.  $t = 5$  c Тогда элементарное количество электричества dO,  $Q-?$ которое пройдет через соленоид за этот промежуток BDEMEHH  $dt$ :

$$
dQ = I dt = \frac{\mathcal{E}_0}{R} \left( 1 - e^{-(R/L)t} \right) dt.
$$

После интегрирования по времени, находим

$$
Q = \frac{\mathcal{E}_0}{R} \int_0^t \left(1 - e^{-(R/L)t}\right) dt = \frac{\mathcal{E}_0}{R} \left[ t + \frac{L}{R} \left( e^{-(R/L)t} - 1 \right) \right];
$$
  

$$
Q = \frac{2}{0.05} \cdot \left[ 5 + \frac{0.2}{0.05} \cdot \left( e^{-(0.05/0.2)^5} - 1 \right) \right] = 85,84 \text{ KJ.}
$$
  
Orbert:  $Q = 85,84 \text{ KJ.}$ 

**Задача 6.** Два соленоида ( $L_1 = 0.25$  Гн,  $L_2 = 1$  Гн) одинаковой длины и равных сечений вставлены один в другой. Определите взаимную индуктивность соленоидов.

Решение: Коэффициент взаимной индукции двух Дано: соленоидов, вставленных один в другой:  $L_1 = 0.25$  T<sub>H</sub>  $L_2 = 1$   $\Gamma$ H  $L_{12} = L_{21} = \mu \mu_0 \frac{N_1 N_2 V}{I^2},$  $l_1 = l_2 = l$  $\frac{S_1 = S_2 = S}{L_{12} = L_{21} - ?}$  где  $V = SI$  – объем соленоида; S и l – сечение и длина

Так как сердечник отсутствует, то  $\mu = 1$ . Тогда

$$
L_{12} = L_{21} = \frac{\mu_0 N_1 N_2 S}{l}.
$$
 (1)

Индуктивность соленоида без сердечника  $L = \mu_0 N^2 S / l$ .

Для первого соленоида:  $L_1 = \mu_0 \frac{N_1^2 S_1}{L}$ ;  $N_1 = \sqrt{\frac{L_1 l_1}{\mu_0 S}}$ .

Для второго:  $L_2 = \mu_0 \frac{N_2^2 S_2}{l_2}$ ;  $N_2 = \sqrt{\frac{L_2 l_2}{\mu_0 S_2}}$ .

Подставив полученные выражения для  $N_1$  и  $N_2$  в (1), получим, с yuerom, что  $S = S_1 = S_2$ ;  $l = l_1 = l_2$ ,

$$
L_{12} = L_{21} = \sqrt{L_1 L_2} = \sqrt{0,25 \cdot 1} = 0,5 \text{ Th.}
$$
  
Orbert:  $L_{12} = L_{21} = 0.5$ 

 $\Gamma$ H.

Задача 7. Определить индуктивность  $L$  соленоида, если при скорости изменения силы тока  $\Delta I/\Delta t$  в соленоиде, равной 100 А/с, на его концах возникает ЭДС самоиндукции  $\mathcal{E}_{si} = 0, 1$  В.

Дано: Решение: Индуктивность соленоида связана с  $\Delta I/\Delta t = 100$  А/с ЭДС самоиндукции и скоростью изменения силы тока  $\underbrace{\mathcal{E}_{si} = 0,1 \text{ B}}_{L-?}$  B его обмотке соотношением  $\mathcal{E}_{si} = -\frac{\Delta \psi}{\Delta t} = -\frac{\Delta(LI)}{\Delta t}$ .

$$
\mathcal{E}_{si} = -L\frac{\Delta t}{\Delta t}.
$$
\nOrсюда

\n
$$
|L| = \frac{\mathcal{E}_{si}}{\Delta I/\Delta t} = \frac{0.1}{100} = 10^{-3} \text{ FH} = 1 \text{ mFH}.
$$
\nOrbert: L = 1 mFH.

Задача 8. Определить, во сколько раз уменьшится сила тока в катушке индуктивностью  $L = 0.2$  Гн и сопротивлением  $R = 1.6$  Ом через  $t = 50$  мс, если источник тока отключить и катушку замкнуть накоротко.

Дано: Решение: Изменение силы тока после замыкания  $L = 0.2$   $\Gamma$ H концов катушки  $R = 1,6$  OM<br>  $t = 0,05$  c<br>  $\begin{array}{c} t = 0,05 \text{ c} \\ I_0/I_1 - ? \end{array}$  где  $I_0$  – сила тока в катушке в момент замыкания ( $t = 0$ );

Тогда 
$$
\frac{I_0}{I} = \exp\left(\frac{R}{L}t\right).
$$

Подставив числовые значения, получим  $\frac{I_0}{I} = \exp\left(\frac{1.6}{0.2} \cdot 0.05\right) = 1.5$ .

Ответ: Уменьшится в 1,5 раза.

Задача 9. Определите активное сопротивление катушки индуктивностью  $L = 0.5$  Гн, если при ее подключении к источнику тока за время  $t = 5$  с сила тока через катушку достигает 80 % предельного значения.

Решение: Экстраток при подключении катушки к ис-Дано:  $L = 0.5$  TH<br>  $\eta = 0.8$ <br>  $t = 5$  C<br>
3Hayenne TOKA B KATYLIKE.<br>  $R - ?$ <br>
TO VATORING B TO VATORING B THE TOKA B VATORING. По условию задачи  $I(t) = \eta I_0$ , тогда  $\eta I_0 = I_0 \left( 1 - e^{-\frac{R}{L}t} \right), \ \eta = 1 - e^{-\frac{R}{L}t}, \ 1 - \eta = e^{-\frac{R}{L}t}$ 

Логарифмируем полученное выражение:  $-\frac{R}{I}t = \ln(1-\eta)$ , откуда

$$
R = -\frac{L}{t}\ln(1-\eta) = -\frac{0.5}{5} \cdot \ln(1-0.8) = 0.161
$$
OM

OTBeT:  $R = 161$  MOM.

Задача 10. Сверхпроводящий соленоид длиной  $l = 20$  см и площадью поперечного сечения  $S = 5$  см<sup>2</sup>, содержащий  $N = 500$  витков, подключается к источнику ЭДС  $\mathcal{E} = 9$  В. Определить силу тока через время  $t = 0.01$  с после замыкания ключа.

Дано: **Решение:** Индуктивность соленоида  $L = \mu \mu_0 \frac{N^2 S}{I}$ .  $l = 0.2$  M  $I = 0,2$  м<br>  $S = 5 \cdot 10^{-4}$  м<sup>2</sup><br>  $N = 500$  Tak как соленоид не имеет сердечника, ...,<br>
сле подключения источника, по II правилу Кирхгофа<br>  $\epsilon + \epsilon_{\alpha} = IR$ Так как соленоид не имеет сердечника, то  $\mu = 1$ . По- $\frac{t=0.01 \text{ c}}{I-?}$  где  $\mathcal{E}_{si}$  – ЭДС самоиндукции;  $IR$  – падение напряжения в

Так как соленоид сверхпроводимый,  $R = 0$ , тогда

$$
\mathcal{E}_{si} = -\mathcal{E} = -L\frac{dI}{dt}; \quad \mathcal{E} = L\frac{dI}{dt}, \text{ or } L = \frac{\mathcal{E}}{L}dt.
$$

Суммарный ток определяется интегрированием

$$
I = \int_{0}^{t} \frac{\mathcal{E}}{L} dt = \frac{\mathcal{E}}{L} \int_{0}^{t} dt = \frac{\mathcal{E}}{L} t.
$$

И окончательно получим

$$
I = \frac{\mathcal{E}lt}{\mu_0 N^2 S} = \frac{9 \cdot 0.2 \cdot 1 \cdot 10^{-2}}{4\pi \cdot 10^{-7} \cdot 500^2 \cdot 5 \cdot 10^{-4}} = 114,6 \text{ A}.
$$

Ответ:  $I = 114, 6$  А.

Задача 11. Трансформатор с коэффициентом трансформации  $K = 0.2$  понижает напряжение с  $U_1 = 220$  до  $U_2 = 9$  В. При этом сила тока во вторичной обмотке равна  $I_2 = 5$  А. Пренебрегая потерями энергии в первичной обмотке, определить сопротивление  $R_2$  вторичной обмотки трансформатора.

Дано: Решение: При малых потерях энергии в первичной обмотке трансформатора можно считать, что  $\mathcal{E}_1 = U_1$ .  $K = 0.2$ Известно, что коэффициент трансформации К равен  $U_1 = 220 B$  $U_2 = 9 B$  $K = \frac{\mathcal{E}_2}{\mathcal{E}_1} = \frac{N_2}{N_1},$  $\begin{array}{c|c}\nU_2 = 9 \text{ B} \\
\hline\nI_2 = 5 \text{ A} \\
R_2 - ?\n\end{array}$  где  $N_1$  и  $N_2$  – числа витков в первичной и во вторичной обмотках, соответственно. Откуда

$$
\mathcal{E}_2 = \frac{N_2}{N_1} \mathcal{E}_1 = K U_1.
$$

Но ЭДС вторичной обмотки  $\mathcal{E}_2 = I_2 R_2 + U_2$ , где  $R_2$  – сопротивление вторичной обмотки;  $U_2$  – напряжение, которое необходимо обеспечить потребителю;  $I_2$  - ток во вторичной обмотке трансформатора.

Поэтому искомое значение  $R_2$ :

$$
R_2 = \frac{E_2 - U_2}{I_2}, \text{ with } R_2 = \frac{KU_1 - U_2}{I_2}.
$$
  
Подставляя числовые значения, получим  $R_2 = \frac{0, 2 \cdot 220 - 9}{5} = 7 \text{ Om.}$   
Orbert:  $R_2 = 7 \text{ Om.}$ 

Задача 12. Автотрансформатор, понижающий напряжение с  $U_1 = 3$  кВ до  $U_2 = 300$  В, содержит в первичной обмотке  $N_1 = 1000$  витков. Сопротивление вторичной обмотки  $R_2 = 1$  Ом. Сопротивление нагрузки  $R = 10$  Ом. Пренебрегая сопротивлением первичной обмотки, определите число витков во вторичной обмотке трансформатора.

Дано: Решение: Как и в предыдущей задаче, если мы пре- $U_1$  = 3000 B небрегаем потерями напряжения в первичной обмотке, то  $U_2$  = 300 B  $\mathcal{E}_1 = U_1$ . Коэффициент трансформации  $K = \frac{\mathcal{E}_2}{\mathcal{E}_1} = \frac{N_2}{N_1}$ , откуда  $N_1 = 1000$  $R_2 = 1$  O<sub>M</sub>  $N_2 = \frac{{\cal E}_2 N_1}{U}$ .  $rac{R = 10 \text{ OM}}{N_2 - ?}$  $(1)$ ЭДС вторичной обмотки

$$
\mathcal{E}_2 = I_2 R_2 + U_2. \tag{2}
$$

Ток нагрузки

$$
I_2 = U_2/R. \tag{3}
$$

Решая систему уравнений (1) – (3) относительно  $N_2$ , найдем

$$
N_2 = \frac{U_2}{U_1} N_1 \left(\frac{R_2}{R} + 1\right) = \frac{300}{3000} \cdot 1000 \cdot \left(\frac{1}{10} + 1\right) = 110 \text{ bHTKOB.}
$$
  
OTBET: N<sub>2</sub> = 110 bHTKOB.

### Задачи для самостоятельного решения

19.1. Определить среднюю ЭДС самоиндукции  $\langle \mathcal{E}_{si} \rangle$ , возникающую в катушке, индуктивность  $L$  которой равна 0,04 мГн, если при размыкании цепи сила тока изменяется от  $I = 0.8$  А до нуля за время  $\Delta t =$  $= 160$  MKC.

Orbert: 
$$
\langle \mathcal{E}_{si} \rangle = LI/\Delta t = 0.2
$$
 B.

19.2. Определить среднее значение ЭДС самоиндукции  $\langle \mathcal{E}_{si} \rangle$ , если средняя скорость  $\Delta I/\Delta t$  изменения силы тока в катушке индуктивностью  $L = 0.02$  Гн равна 0.2 А в 1 с.

$$
O \text{tBET: } \langle \mathcal{E}_{si} \rangle = L(\Delta I / \Delta t) = 4 \text{ mB}.
$$

**19.3.** Соленоид сопротивлением  $R_1 = 1$  Ом и индуктивностью  $L = 3$  мГн соединен параллельно с активным сопротивлением  $R_2 = 2$  Ом, по которому течет постоянный ток  $I = 2$  A. Определить количество электричества О, которое пройдет по катушке при размыкании цепи питания контура.

Orbert: 
$$
Q = LI/(R1 + R2) = 2
$$
 μKπ.

19.4. Чему равна средняя ЭДС самоиндукции  $\langle \mathcal{E}_{si} \rangle$ , возникающая в соленоиде, содержащем  $N = 500$  витков, площадь S сечения которого равна 20 см<sup>2</sup> и ток которого обеспечивает магнитное поле с индукцией  $B = 1$  Тл, если ток уменьшается до нуля за время  $t = 1$  мс.

Orbert: 
$$
\langle \mathcal{E}_{si} \rangle = NBS/t = 1
$$
 κB.

19.5. Определить коэффициент  $L_{21}$  взаимной индукции двух катушек, расположенных на небольшом расстоянии друг от друга, если известно, что при скорости изменения силы тока  $\Delta I/\Delta t = 4$  A/c в первой катушке, во второй катушке возникает ЭДС индукции  $\mathcal{E}_2 = 0.2$  В.

OTBeT:  $L_{21} = \frac{\mathcal{E}}{\Delta t}/\Delta l = 50$  MF<sub>H</sub>.

19.6. На тороид с немагнитным сердечником намотаны две обмотки первичная  $N_1 = 260$  витков и вторичная  $N_2 = 120$  витков. Средний радиус  $\langle R \rangle$  тороида равен 100 мм, диаметр витков d равен 25 мм. Определить среднюю ЭДС  $\langle \mathcal{E}_2 \rangle$  индукции, возникающей во вторичной обмотке, если известно, что при подключении первичной обмотки к источнику питания в ней в течение  $t = 1$  ме устанавливается ток силой  $I = 4$  A.

Order: 
$$
\langle \mathcal{E}_2 \rangle = \frac{\mu_0 N_1 N_2 I d^2}{8Rt} = 122.5 \text{ MB}.
$$

19.7. Определить среднюю ЭДС  $\langle \mathcal{E}_i \rangle$  индукции в витке, надетом на соленоид длиной  $l = 400$  мм и площадью поперечного сечения  $S = 60$  см<sup>2</sup> и имеющий  $N = 350$  витков, если при его выключении в течение времени  $t = 2$  мс его ток меняется от  $I = 5$  Å до нуля.

$$
O \text{tBET: } \langle \mathcal{E}_i \rangle = \mu_0 N S I / (l t) = 16.5 \text{ mB}.
$$

**19.8.** Какая средняя ЭДС  $\langle \mathcal{E}_{si} \rangle$  самоиндукции появится в первые  $t = 18$  мс при размыкании цепи соленоида индуктивностью  $L = 37.5$  м $\Gamma$ н и сопротивлением  $R = 12,3$  Ом, если он был включен в сеть с напряжением  $U = 82.5 B?$ 

OTBeT:  $\langle \mathcal{E}_{si} \rangle = LU/(Rt) = 14 \text{ B}.$ **19.9.** Соленоид сопротивлением  $R = 12$  Ом и индуктивностью  $L = 0.5$  Гн подключают к источнику тока. Определить, через сколько времени после замыкания сила тока достигнет  $\eta = 0.95$  предельного значения?

Orbert: 
$$
t = -\frac{L}{R}
$$
ln(1-η) = 0,125 mc.

19.10. Соленоид индуктивностью  $L = 0.9$  Гн подключают к источнику тока. Чему равно сопротивление соленоида R, если за время  $t = 2$  с сила тока достигает  $\eta = 0.9$  предельного значения?

Orbert: 
$$
R = -\frac{L}{t} \ln(1 - \eta) = 1,0
$$
 ΩM.

**19.11.** Определите время релаксации ( $\tau = L/R$ ) соленоида длиной  $l =$ = 400 мм, имеющего однослойную обмотку из алюминиевого провода массой  $m = 0.2$  кг. Плотность алюминия  $\rho_{Al} = 2.7 \cdot 10^3$  кг/м<sup>3</sup>, удельное сопротивление алюминия  $\rho = 26.10^{-9}$  Ом.

OTBeT:  $\tau = 10^{-7} m / (\rho \rho_{\text{Al}} l) = 712 \text{ m}$ KC. **19.12.** Сопротивление цепи  $R = 30$  Ом, индуктивность  $L = 0.30$  Гн. Сила тока в цепи  $I_0 = 6$  А.Определить силу тока  $\overline{I}$  в этой цепи через  $t = 0.02$  с, если цепь отключить от источника тока, не разрывая ее.

Order: 
$$
I = I_0 \exp\left(-\frac{R}{L}t\right) = 0,812 \text{ A}.
$$

19.13. Катушка индуктивности содержит  $N = 800$  витков. Сечение немагнитного сердечника  $S = 15$  см<sup>2</sup>. Определить среднее значение ЭДС  $\langle \mathcal{E}_{si} \rangle$  самоиндукции, если ток, протекавший по обмотке и создававший магнитное поле с индукцией  $B = 2.0$  Тл, уменьшится до нуля за время  $t = 200$  MKC.

Orbert: 
$$
\langle \mathcal{E}_{si} \rangle = NBS/t = 12
$$
 κB.

19.14. Соленоид с индуктивностью  $L = 5$  Гн и сопротивлением  $R =$ = 150 Ом и резистор  $R_1$  = 500 Ом присоединены параллельно к магистрали, в которой поддерживается напряжение  $U = 110$  В. Какое напряжение  $U_1$  будет на концах соленоида через  $t = 10^{-3}$  с после отключения контура от магистрали?

$$
\text{OTBET: } U_1 = U \frac{R_1}{R} \exp\left(-\frac{R + R_1}{L}t\right) = 322 \text{ B}.
$$

19.15. В цепи, содержащей катушку индуктивности  $L = 0.2$  Гн, шел ток силой  $I_0 = 60$  А. Определить силу тока I в этой цепи через  $t = 0.02$  с, если цепь отключить от источника, не разрывая ее. Сопротивление цепи  $R = 40$  O<sub>M</sub>.

OTBeT:  $I = I_0 e^{-(R/L)t} = 1.1$  A.

19.16. Контур, состоящий из параллельно соединенных соленоида  $L = 0.4$  Гн и активного сопротивления  $R_1 = 100$  Ом, подключен к источнику  $\mathcal{E} = 40$  В. Определить силу тока I в резисторе  $R_1$  в следующих трех случаях: 1) до отключения контура от источника; 2) в момент размыкания  $(t = 0)$ ; 3) через  $t = 0.01$  с после размыкания. Активное сопротивление соленоида  $R_2 = 10$  Ом, внутреннее сопротивление источника не учитывать.

Order: 
$$
I_1 = \frac{\mathcal{E}}{R_1} = 0.4 \text{ A}; I_2 = \frac{\mathcal{E}}{R_2} = 4 \text{ A};
$$

\n $I_3 = I_2 \exp\left(-\frac{R_1 + R_2}{L}t\right) = 0.26 \text{ A}.$ 

19.17. Катушка имеет сопротивление  $R = 20$  Ом и индуктивность  $L = 0,288$  Гн. Через сколько времени после включения в катушке потечет ток I, равный  $0.5I<sub>0</sub>$ ?

Orbert: 
$$
t = \frac{L}{R} \cdot \ln \eta = 0,01 \text{ c}
$$
, rде η =  $I_0/I = 2$ .

19.18. Две катушки намотаны на один общий сердечник. Какой ток  $I_2$ потечет во второй катушке, сопротивление которой  $R = 800$  Ом, если ток  $I_1 = 0,4$  А, текущий в первой катушке, выключить в течение  $t = 10^{-3}$  с. Индуктивности первой и второй катушек  $L_1 = 0.4$  Гн и  $L_2 = 0.9$ Гн соответственно.

$$
\text{O}' \text{B} \text{C} \text{T}: I_2 = \sqrt{L_1 L_2} \ \Delta I_1 / R \ \Delta t = 0,3 \ \text{A}.
$$

19.19. Индуктивность соленоида  $L = 0.29$  Гн и сопротивление  $R = 2$  Ом. Во сколько раз изменится сила тока в катушке через  $t = 0, 1$  с, если отключить ЭДС, а соленоид замкнуть накоротко?

OTBeT:  $I_0/I = e^{(R/L)t} = 2$ . 19.20. Первичная катушка трансформатора имеет  $N_1 = 100$  витков. На тот же сердечник надеты четыре вторичные катушки с числами витков  $N_2 = 50$ ,  $N_3 = 100$ ,  $N_4 = 300$ ,  $N_5 = 2000$ . Какое напряжение будет на концах каждой катушки, если на первичную подать  $U_1 = 24 B$ ?

Order: 
$$
U_2 = N_2 U_1 / N_1 = 12 \text{ B}; U_3 = N_3 U_1 / N_1 = 24 \text{ B}; U_4 = N_4 U_1 / N_1 = 72 \text{ B}; U_5 = N_5 U_1 / N_1 = 480 \text{ B}.
$$

**19.21.** Трансформатор, понижающий напряжение с  $U_1 = 220$  до  $U_2 = 121$ . = 24 В, содержит в первичной обмотке  $N_1$  = 3000 витков. Сопротивление вторичной обмотки  $R_2 = 0,1$  Ом. Пренебрегая сопротивлением первичной обмотки, определите число витков  $N_2$  во вторичной обмотке, если во внешнюю цепь передается мощность  $P = 24$  Вт.

OTBeT:  $N_2 = (PR_2 + U_2^2)N_1/(U_1U_2) = 329$  BHTKOB. 19.22. Две катушки намотаны на один общий сердечник. Их взаимная индуктивность  $L_{12} = 0.3$  Гн. Определить ЭДС  $\mathcal{E}_{12}$  индукции во второй катушке, если скорость изменения силы тока в первой катушке  $dI_1/dt =$  $= 5$  A/c.

OTBeT:  $\mathcal{E}_{12} = L_{12} dI_1/dt = 1.5$  B. 19.23. Соленоид диаметром  $d = 3$  см имеет однослойную обмотку из плотно прилегающих друг к другу витков. Диаметр провода  $d_1 = 0.3$  мм. По соленоиду течет ток 0,5 А. Определить удельное сопротивление провода, если количество электричества, протекающее по соленоиду после того, как его закоротили, составило  $Q = 42.7$  мкКл.

OTBeT:  $\rho = \pi \mu_0 d d_1 I_0 / (16Q) = 26$  HOM·M. 19.24. Число витков тороида (без сердечника)  $N = 785$  витков, средний диаметр  $d = 10$  см, площадь поперечного сечения тороида  $S = 20$  см<sup>2</sup>. Чему равна ЭДС Е;, возникающая в витке, охватывающем тороид, если скорость падения силы тока составляет  $dI/dt = 20$  A/c.

OTBeT:  $\mathcal{E}_i = \mu_0 N_1 N_2 S(dI/dt) / (\pi d^2/4) \approx 1.3 \cdot 10^{-4}$  B. 19.25. Тороид с ферромагнитным сердечником длиной  $l = 75$  см и площадью поперечного сечения  $S = 16$  см<sup>2</sup> содержит две обмотки:  $N_1 = 750$ витков и  $N_2 = 2000$  витков. Определить магнитную проницаемость  $\mu$ материала сердечника, если известно, что при переключении в первичной обмотке направления тока силой  $I = 0.5$  А на обратный в цепи вторичной обмотки сопротивлением  $R = 40$  Ом прошел заряд  $Q = 0.12$  Кл.

OTBeT:  $\mu = ORI/(2\mu_0 N_1 N_2 SI) = 1200.$ 

## 20. УСКОРИТЕЛИ ЭЛЕМЕНТАРНЫХ ЧАСТИЦ

# Основные формулы и обозначения

Максимальная кинетическая энергия  $K$ , приобретаемая частицей при прохождении ускоряющего зазора в линейных и циклических ускорителях

$$
K = ZeU_m
$$

где  $U_m$  – амплитудное значение ускоряющего напряжения в зазоре;  $Z$  – число элементарных зарядов е в заряде q ускоряемой частицы.

В циклотронах заряженная частица с зарядом q и массой *m* ускоряется до скоростей, при которых релятивистский эффект увеличения массы частицы практически не проявляется.

Период обращения частицы ( $T = const$ )

$$
T = \frac{2\pi m}{qB}
$$

где  $q/m$  – удельный заряд частицы;  $B$  – индукция магнитного поля.

Радиус окружности траектории частицы

$$
R=\frac{m\upsilon}{qB}.
$$

B фазотронах, микротронах и синхрофазотронах частицы ускоряются до релятивистских скоростей.

Масса частицы т зависит от ее скорости  $v$ 

 $\boldsymbol{m}$ 

$$
=\frac{m_0}{\sqrt{1-v^2/c^2}}=\frac{m_0}{\sqrt{1-\beta^2}},
$$

где  $m_0$  – масса покоя частицы;  $\beta = v/c$  – отношение скорости частицы  $v$ к скорости света с в вакууме.

Кинетическая энергия частицы

$$
K = W - W_0,
$$

где  $W = mc^2$  – полная энергия частицы;  $W_0 = m_0 c^2$  – энергия покоя частипы.

Импульс релятивистской частицы

$$
p = \frac{1}{c} \sqrt{K\left(K + 2m_0c^2\right)}.
$$

Период обращения релятивистской частицы

$$
T = \frac{2\pi m_0}{qB\sqrt{1 - v^2/c^2}} = \frac{2\pi W}{qBc^2}.
$$

Радиус окружности траектории релятивистской частицы

$$
R=\frac{m_0v}{qB\sqrt{1-v^2/c^2}}.
$$

В бетатронах во время движения электрона в магнитном поле он непрерывно подвергается воздействию электрического вихревого поля. За каждый оборот по орбите радиуса  $r_0$  электрон получает приращение кинетической энергии  $\Delta K$ , определяемое напряженностью Е электрического вихревого поля

$$
\Delta K = e \oint_L (\mathbf{E}, d\mathbf{l}) = e \oint_L E \, dl.
$$

Циркуляция вектора напряженности Е электрического вихревого поля по контуру L равна ЭДС В электромагнитной индукции

$$
\oint_L (\mathbf{E}, \, d\mathbf{l}) = \mathcal{E} = -\frac{d\Phi}{dt}
$$

Модуль напряженности Е электрического вихревого поля бетатрона в точках круговой орбиты радиуса  $r_0$  равен

$$
E=\frac{r_0}{2}\frac{d\langle B\rangle}{dt},
$$

где  $\langle B \rangle$  - среднее значение индукции магнитного поля в пределах площади круга, очерченного орбитой электрона в момент времени t.

$$
\langle B \rangle = \frac{\Phi}{\pi r_0^2},
$$

где Ф - поток магнитной индукции, пронизывающий область в пределах площади S орбиты электрона в момент времени t.

Бетатронное условие

$$
\frac{d\langle B\rangle}{dt} = 2\frac{dB}{dt},
$$

где  $dB/dt$  – скорость изменения индукции управляющего магнитного поля, при которой движение электрона будет происходить по орбите постоянного радиуса.

Скорость изменения среднего значения индукции  $\langle B \rangle$  магнитного поля в области охваченной орбитой электрона радиусом  $r_0$ , в два раза выше скорости изменения индукции В на самой орбите, т.е.

$$
\langle B \rangle = 2B.
$$

#### Задачи с решениями

Задача 1. Современные линейные электростатические высоковольтные ускорители позволяют получать протоны с кинетической энергией до  $K_m = 10$  МэВ без перезарядки. Определите максимальную ускоряющую разность потенциалов, пройденную протонами.

Дано: Решение: Работа А сил электрического поля  $K_m = 10$  M<sub>3</sub>B = ускорителя  $A = Ze|\Delta\varphi|$  приводит к увеличению кине- $1,6.10^{-12}$  Дж тической энергии протона от  $K_0$  до  $K_m$ . Так как  $Z=1$  $K_0 \approx 0$ , то  $A = K_m$ . Таким образом,  $e = 1,6.10^{-19}$  K<sub>J</sub>  $|\Delta \varphi| = K_m / (Ze) = 1.6 \cdot 10^{-12} / 1.6 \cdot 10^{-19} = 1 \cdot 10^7$  B. OTBeT:  $|\Delta \phi| = 10 \text{ MB}$ .

Примечание: Энергию, выраженную в МэВ, можно не переводить в единицы CH:  $|\Delta \varphi| = K_m / (Ze) = 10 \text{ M} \cdot \text{B} / 1e = 10 \text{MB}.$ 

Задача 2. Линейный ускоритель состоит из  $N = 30$  трубок дрейфа, установленных по оси стеклянной вакуумной камеры (рис. 20.1). Ускоряющая система ускорителя питается от генератора с амплитудным выходным напряжением  $U_m = 42$  кВ, рабо-

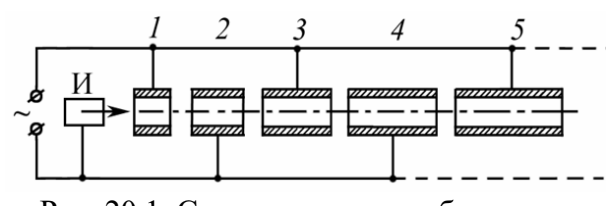

Рис. 20.1. Схематическое изображение резонансного линейного ускорителя:  $M$ ионный источник;  $1 - 5 -$ трубки дрейфа

тающего в диапазоне коротких длин волн,  $\lambda_0 = 30$  м. Пренебрегая величиной зазоров между трубками, определите для ионов ртути  $Hg_{200}^+$ . 1) максимальную кинетическую энергию  $K_m$  ускоренных в линейном ускорителе ионов  $Hg_{200}^{+}$ ; 2) длину первой и последней (30-й) трубки; 3) длину всех трубок (длину ускорителя).

Дано:  $N = 30$  $U_m = 4.2 \cdot 10^4$  B  $\lambda_0 = 30$  M  $\mu_{\text{Hg}} = 0.2 \text{ кг/моль}$  $q = 1,6.10^{-19}$  Kn  $K_m-?$   $l_1-?$  $l_{30} = ? L - ?$ 

Решение: 1) Максимальная кинетическая энергия, приобретенная ионом в ускорителе, прямо пропорциональна числу трубок N дрейфа и приращению энергии ДК иона после прохождения каждого зазора

$$
K_m = N\Delta K
$$

Энергия, приобретаемая ионом после прохождения ускоряющего зазора,

$$
\Delta K = q U_m,\tag{1}
$$

где  $q$  - заряд иона ртути;  $U_m$  - амплитуда ускоряющего напряжения. Таким образом,

$$
K_m = NqU_m = 30.1.42 = 1260
$$
 k $\theta$  = 1,26 M $\theta$ B.

2) Определим длину *п*-го элемента линейного ускорителя

$$
l_n = v_n T_0 / 2,
$$

где  $v_n$  – скорость иона в *n*-й трубке дрейфа;  $T_0 = \lambda_0/c$  – период колебаний ускоряющего напряжения генератора;  $c$  – скорость света в вакууме.

Тогда длина *п*-го элемента линейного ускорителя

$$
l_n = \frac{v_n}{2} \frac{\lambda_0}{c}.
$$
 (2)

Выразив скорость  $v_n$  иона в *n*-й трубке дрейфа через кинетическую энергию  $K_n = n\Delta K$  и массу  $m_0$  покоя иона ртути  $(v_n \ll c)$ , получим

$$
v_n = \sqrt{2K_n/m_0}.\tag{3}
$$

Массу иона ртути определим из соотношения

$$
m_0 = \mu_{\rm Hg}/N_{\rm A},\tag{4}
$$

где  $\mu_{Hg}$  – молярная масса ртути;  $N_A$  – число Авогадро.

Решая систему (1) – (4) относительно  $l_n$ , получим

$$
l_n = \frac{\lambda_0}{2c} \sqrt{2K_n/m_0} = \frac{\lambda_0}{2c} \sqrt{2n\Delta K/m_0} = \frac{\lambda_0}{2c} \sqrt{2nqU_mN_A/\mu_{\rm Hg}}.
$$

ИЛИ

$$
l_n = l_1 \sqrt{n} \text{ , r \text{ are } l_1 = \frac{\lambda_0}{2c} \sqrt{2qU_m N_A/\mu_{\text{Hg}}}}.
$$
 (5)

Подставляя числовые значения, найдем длину 1-го элемента линейного ускорителя

$$
l_1 = \frac{30}{2 \cdot 3 \cdot 10^8} \cdot \sqrt{\frac{2 \cdot 1, 6 \cdot 10^{-19} \cdot 4, 2 \cdot 10^4 \cdot 6, 02 \cdot 10^{23}}{0, 2}} \approx 10^{-2} \text{ m} = 1 \text{ cm}
$$

и длину 30-го элемента

$$
l_{30} = 1 \cdot \sqrt{30} \approx 5,5 \text{ cm}.
$$

3) Определим длину L ускорителя. Из уравнения (5) имеем, что длина *n*-го элемента с увеличением скорости увеличивается в  $\sqrt{n}$  раз, т.е.  $l_n = l_1 \sqrt{n}$ , следовательно, длина L ускорителя

$$
L = \sum_{n=0}^{N} l_n = l_1 \sum_{n=0}^{N} \sqrt{n} \approx l_1 \int_{0}^{N} n^{1/2} dn.
$$

При  $N = 30$ ,  $l_1 = 10^{-2}$  м

$$
L \approx \frac{2}{3} l_1 n^{3/2} \Big|_0^N = \frac{2l_1}{3} N^{3/2} = \frac{2 \cdot 10^{-2}}{3} \cdot 30^{3/2} \approx 1,1 \text{ m}.
$$
  
OTBET:  $K_m = 1,26 \text{ M}^3\text{B}; l_1 = 1 \text{ cm}, l_{30} = 5,5 \text{ cm}, L = 1,1 \text{ m}.$ 

Задача 3. Циклотрон состоит из дуантов, внутри которых магнитное поле направлено перпендикулярно их основаниям (рис. 20.2.1). В зазоре между дуантами действует переменное электрическое поле, напряжение которого изменяется по закону  $U =$ =  $U_m$ соѕ $\omega_0 t$ , где  $U_m$  = 15 кВ. 1) Сколько полных оборотов N должен совершить протон внутри циклотро-

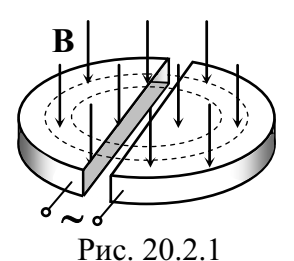

на, чтобы приобрести кинетическую энергию  $K = 6$  МэВ? 2) Чему должна быть равна циклическая частота  $\omega_0$ , если циклотрон используется для ускорения протонов, а индукция магнитного поля  $B = 0.5$  Тл?

Дано:  $U_m = 1.5 \cdot 10^4$  B  $K = 9.6 \cdot 10^{-13}$   $\text{H}$ <sub>XK</sub>  $B = 0.5$  T $\pi$  $m_0 = 1,67 \cdot 10^{-27}$  KT  $q=1,6.10^{-19}$  Kn<br> $N-?$   $\omega_0-?$ 

Решение: В циклотроне заряженная частица многократно проходит ускоряющее электрическое поле, локализованное между дуантами.

В резонансных ускорителях должно выполняться условие синхронизма, т.е.  $T_0 = T$ , где  $T_0$  – период колебаний электрического поля;  $T$  – период обращения частицы в магнитном поле.

1) За один оборот частица, пройдя дважды ускоряющие зазоры дуантов, приобретает кинетическую энергию

$$
\Delta K = 2qU_m,
$$

где  $q$  – заряд частицы;  $U_m$  – амплитуда ускоряющего напряжения.

За *N* оборотов частица приобретает кинетическую энергию

$$
K = N\Delta K = 2NqU_m.
$$

Таким образом, полное число оборотов:

$$
N = \frac{K}{2qU_m} = \frac{9,6 \cdot 10^{-13}}{2 \cdot 1,6 \cdot 10^{-19} \cdot 1,5 \cdot 10^4} = 200.
$$

 $(1)$ 

2) Внутри дуанта протон движется под действием магнитного поля по дуге полуокружности радиуса R. На частицу действует сила Лоренца (рис. 20.2.2):

 $\mathbf{F}_{\text{J}} = q$  [v× B];  $F_{\text{J}} = qvB$ . По второму закону Ньютона

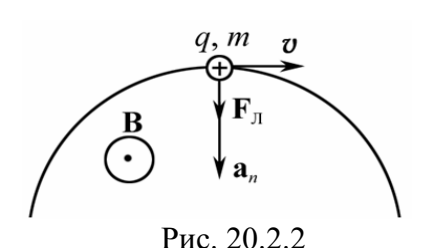

 $(2)$ 

 $\mathbf{F}_{\text{I}} = m_0 \, \mathbf{a}_n; \quad F_{\text{I}} = m_0 \, a_n,$ где  $a_n = v^2/R$  – нормальное ускорение.

Решая систему (1) – (2) относительно R, получим  $R = \frac{m_0 v}{aR}$ .

Радиус траектории R частицы в однородном магнитном поле с увеличением скорости  $v$  возрастает. Период  $T$  вращения протона по орбите

$$
T = \frac{2\pi R}{v} = \frac{2\pi m_0}{qB}.
$$
\n(3)

Анализ формулы (3) показывает, что период обращения частицы в циклотроне ( $v < c$ ) практически не зависит от её скорости и радиуса движения, т.е.  $T =$  const, и, следовательно, направление электрического поля нало изменять с постоянной частотой

$$
\omega_0 = \frac{2\pi}{T} = \frac{qB}{m_0}.
$$

Подставляя числовые значения, получим

$$
\omega_0 = \frac{1, 6 \cdot 10^{-19} \cdot 0, 5}{1, 67 \cdot 10^{-27}} = 4, 8 \cdot 10^7 \text{ paQ/c.}
$$
  
OTBET:  $N = 200$ ;  $\omega_0 = 4, 8 \cdot 10^7 \text{ paQ/c.}$ 

Задача 4. Однократно ионизованный ион гелия Не<sup>+</sup> ускоряется в циклотроне так, что максимальный радиус кривизны его траектории  $R = 0.5$  м. Определите кинетическую энергию *К* ионов гелия в конце ускорения, если индукция магнитного поля внутри циклотрона  $B = 1$  Тл.

**Дано:**  $R = 0.5$  M  $B = 1$  T<sub>J</sub>  $m_0 = 6{,}64.10^{-27}$  k<sup>T</sup>  $q = 1,6.10^{-19}$  Кл  $K-?$ **Решение:** Кинетическая энергия иона Не<sup>+</sup>  $(K \ll m_0 c^2)$  $K = m_0 v^2 / 2;$  $/2;$  (1) радиус кривизны траектории частицы в циклотроне  $R = m_0 v / (qB)$ . (2) Решая систему (1), (2), получим искомое выражение в алгебраическом виде

$$
K = (qBR)^2/(2m_0).
$$

Анализ полученной зависимости показывает, что для увеличения энергии заряженных частиц в циклотроне необходимо повышать индукцию магнитного поля и увеличивать радиус полюсов электромагнита.

Вычисляя, получим

$$
K = \frac{\left(1, 6 \cdot 10^{-19} \cdot 1 \cdot 0, 5\right)^2}{2 \cdot 6, 64 \cdot 10^{-27}} = 4,83 \cdot 10^{-13} \text{ } \text{Jx} = 3,0 \text{ } \text{M} \cdot \text{B}.
$$
\nOrder:  $K = 3,0 \text{ } \text{M} \cdot \text{B}.$ 

Задача 5. Найти амплитудное значение  $U_0$  ускоряющего напряжения на дуантах циклотрона, при котором расстояние между соседними траекториями протонов с радиусом  $R = 0.6$  м равно  $\Delta R = 1$  см. Частота генератора циклотрона  $v = 10$  МГц.

**Дано:**  $R = 0.6$  M  $\Delta R = 10^{-2}$  M  $v = 10^7$   $\Gamma$ <sub>H</sub>  $m_0 = 1,67.10^{-27}$  k<sup>T</sup>  $q = 1,6.10^{-19}$  K<sub>J</sub>  $\overline{U_0 - ?}$ 

**Решение:** Запишем скорость  $v_1$  протонов на траектории радиусом кривизны  $R_1 = R$ 

$$
v_1 = 2\pi R v,\tag{1}
$$

и скорость  $v_2$  протонов на траектории радиусом кривизны  $R_2 = R + \Delta R$ 

$$
v_2 = 2\pi (R + \Delta R)v. \tag{2}
$$

Кинетическая энергия  $\Delta K$ , которую получает протон за один период,

$$
\Delta K = 2qU_0 = \frac{m_0 v_2^2}{2} - \frac{m_0 v_1^2}{2}.
$$
 (3)

Решая систему  $(1) - (3)$  относительно  $U_0$ , получим

$$
U_0 = \frac{\pi^2 v^2 m_0 \left(2R\Delta R + \Delta R^2\right)}{q}.\tag{4}
$$

Учитывая, что  $\Delta R \ll R$ , выражение (4) можно упростить:

$$
U_0 \approx \frac{2\pi^2 v^2 m_0 R \Delta R}{q}.
$$

Подставляя числовые значения, получим

$$
U_0 = \frac{2 \cdot \pi^2 \cdot 10^{14} \cdot 0, 6 \cdot 0, 01 \cdot 1, 67 \cdot 10^{-27}}{1, 6 \cdot 10^{-19}} = 1, 2 \cdot 10^5 \text{ B} = 0, 12 \text{ MB.}
$$

OTBeT:  $U_0 = 0.12$  MB.

Задача 6. В фазотроне, чтобы не возникала расстройка в процессе ускорения частицы, связанная с изменением периода её обращения при возрастании энергии, медленно изменяют частоту ускоряющего поля. По какому закону  $\omega(t)$  необходимо изменять частоту ускоряющего поля фазотрона, если магнитная индукция поля равна В, а средняя энергия, получаемая частицей за один оборот,  $\Delta W$ ?

Решение: В фазотроне частицы ускоряются до скоростей, близких к скорости света с, следовательно, необходимо учитывать релятивистские эффекты. Период обращения частицы по орбите зависит от скорости *v* ее движения

$$
T = \frac{2\pi m_0}{qB\sqrt{1 - v^2/c^2}},
$$
\n(1)

где  $m_0$  – масса покоя частицы;  $q$  – заряд частицы.

Полная энергия движущейся частицы

$$
W = \frac{m_0 c^2}{\sqrt{1 - v^2/c^2}}.
$$
 (2)

Из уравнений (2) и (1), получим 2  $W = \frac{qBc^2T}{2\pi}.$ 

Учитывая, что циклическая частота  $\omega = 2\pi/T$ , получим зависимость полной энергии *W* от частоты  $\omega$  ускоряющего поля  $W(\omega)$ 

$$
W = \frac{qBc^2}{\omega}.
$$
 (3)

Чтобы найти зависимость  $\omega(t)$ , продифференцируем выражение (3)

$$
\frac{dW}{dt} = \frac{d}{dt} \left( \frac{qBc^2}{\omega} \right) = -\frac{qBc^2}{\omega^2} \frac{d\omega}{dt}.
$$
 (4)

Учитывая, что скорость изменения энергии равна приращению энергии  $\Delta W$ за один период  $T$ , получим

$$
\frac{dW}{dt} = \frac{\Delta W}{T} = \frac{\Delta W \omega}{2\pi}.
$$
\n(5)

Из равенства правых частей выражений (4) и (5), имеем

$$
-\frac{qBc^2}{\omega^2}\frac{d\omega}{dt} = \frac{\omega\Delta W}{2\pi}, \text{ or } xy = \frac{d\omega}{\omega^3} = -\frac{\Delta W}{2\pi qBc^2}dt.
$$

Интегрируя, получаем

$$
\int_{\omega_0}^{\omega_0} \frac{d\omega}{\omega^3} = -\int_0^t \frac{\Delta W}{2\pi q B c^2} dt; \qquad \frac{1}{\omega^2} - \frac{1}{\omega_0^2} = \frac{\Delta W}{\pi q B c^2} t.
$$
 (6)

Из уравнения (6) выразим  $\omega$ , учитывая, что  $\omega_0 = qB/m_0$ ,

$$
\frac{1}{\omega^2} = \frac{\Delta W}{\pi q B c^2} t + \frac{1}{\omega_0^2}; \quad \omega(t) = \frac{\omega_0}{\sqrt{1 + \left[\Delta W q B / (\pi m_0^2 c^2)\right]t}}.
$$
  
AKHM ofpason,  $\omega(t) = \omega_0 / \sqrt{1 + at}$ ,

Таким о  $\text{Area } \omega_0 = qB/m_0; a = \Delta W qB/(\pi m_0^2 c^2).$ 

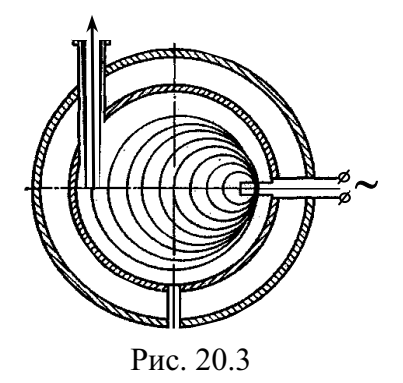

Задача 7. Для ускорения электронов используется микротрон (рис. 20.3). В микротроне, чтобы не возникала расстройка в процессе ускорения частицы, связанная с изменением периода  $\Delta T$  ее обращения при возрастании энергии, изменение периода  $\Delta T$ делают кратным периоду ускоряющего электрического поля  $T_0$ . Сколько раз электрону необходимо пройти через ускоряющее напря-

жение микротрона, чтобы приобрести энергию  $W = 4.6$  МэВ, если  $\Delta T =$  $T_0$ , индукция магнитного поля  $B = 0,107$  Тл, а длина волны ускоряющего поля генератора в вакууме  $\lambda_0 = 0.1$  м?

 $\sqrt{a}$ но:  $W = 7{,}36{\cdot}10^{-13}$  Дж до скоростей, соизмеримых со скоростью света,  $\lambda_0 = 0.1$  M  $B = 0,107$  Тл  $c = 3.10^8$  M/c  $e = 1{,}6{\cdot}10^{-19}$  Кл  $N-?$ Решение: В микротроне электроны ускоряются следовательно, период обращения электрона по орбите зависит от скорости движения *и* электрона  $\overline{0}$  $T = \frac{2\pi m_0}{eB\sqrt{1 - v^2/c^2}},$  $=\frac{2\pi m_0}{eB\sqrt{1-v^2/c}}$  (1) где *m*<sub>0</sub> – масса покоя электрона.

Учитываем, что полная энергия  $W$  движущегося электрона

$$
W = \frac{m_0 c^2}{\sqrt{1 - v^2/c^2}}.
$$
 (2)

По теории относительности полная энергия электрона

$$
W=K+m_0c^2.
$$

Пренебрегая энергией покоя электрона ( $m_0c^2 = 0.51$  МэВ), имеем  $W \approx K$ , где  $K$  – кинетическая энергия электрона.

Решая систему  $(1)$ ,  $(2)$  относительно  $T$ , получим

$$
T=\frac{2\pi W}{eBc^2}.
$$

Так как *е*, *В* и *с* – величины постоянные, следовательно, изменение периода  $\Delta T$  обращения электрона прямо пропорционально приращению полной энергии  $\Delta W$  электрона при прохождении ускоряющего зазора

$$
\Delta T = \frac{2\pi\Delta W}{eBc^2}.
$$

Полная энергия  $W$ , приобретенная электроном за  $N$  оборотов,  $W = N \Delta W$ , следовательно.

$$
N\Delta T = \frac{2\pi W}{eBc^2}
$$
 (3)

Учитывая, что  $\Delta T = T_0$ , а период  $T_0$  ускоряющего электрического поля  $T_0 = \lambda_0/c$ , из (3) получим

$$
N = \frac{2\pi W}{eBc\lambda_0} = \frac{2 \cdot \pi \cdot 7,36 \cdot 10^{-13}}{1,6 \cdot 10^{-19} \cdot 0,107 \cdot 3 \cdot 10^8 \cdot 0,1} = 9.
$$
OTBET:  $N = 9$ .

Задача 8. Кинетическая энергия К протонов в Серпуховском синхрофазотроне достигает 76 ГэВ. Вычислите, пренебрегая действием вихревого электрического поля, максимальный импульс протона и максимальный радиус его орбиты, если индукция магнитного поля В в синхрофазотроне равна 1,07 Тл.

Дано:  $K = 1,22 \cdot 10^{-8} \text{ }\text{$\text{$\text{H}\text{H}$}$  $m_0 = 1{,}67.10^{-27}$  KT  $m_0 c^2 = 1{,}57.10^{-10} \text{ }\text{$\text{$\text{H}$}$  $B = 1{,}07$  Тл  $q = 1,6.10^{-19}$  Кл  $p - ?$  *R*<sub>max</sub> - ? Решение: Кинетическая энергия К протона больше энергии покоя  $W_0 = m_0 c^2$ , следовательно, необходимо учитывать релятивистские эффекты. Из соотношения между энергией и импульсом частицы  $\frac{1}{2}$   $\frac{1}{2}$   $p = \frac{m_0 v}{\sqrt{1 - v^2/c^2}} = \frac{1}{c} \sqrt{W^2 - W_0^2},$ *v v*

где  $W$  – полная энергия протона, учитывая, что кинетическая энергия протона  $K = W - W_0$ , получим  $p = \frac{1}{s} \sqrt{K(K + 2m_0c^2)}$ . *c*  $=\frac{1}{2}$   $K(K+$ 

Если учесть, что  $K >> m_0 c^2$ , то импульс протона  $p \approx K/c$ . Подставив числовые значения, определим

 $p = 1,22 \cdot 10^{-8} / 3 \cdot 10^{8} = 4,07 \cdot 10^{-17}$  KF·M/c. Максимальный радиус орбиты протона

$$
R_{\text{max}} = \frac{mv_{\text{max}}}{qB} = \frac{p_{\text{max}}}{qB} = \frac{\sqrt{K(K + 2m_0c^2)}}{qBc} \approx \frac{K}{qBc}.
$$
  
\n
$$
R_{\text{max}} = 1,22 \cdot 10^{-8} / (1,6 \cdot 10^{-19} \cdot 1,07 \cdot 3 \cdot 10^8) \approx 237 \text{ M}.
$$
  
\n
$$
\text{OTEET: } p = 4,07 \cdot 10^{-17} \text{ K} \cdot \text{m/c}; R_{\text{max}} \approx 237 \text{ M}.
$$

Примечание. Создание сплошного электромагнита с диаметром около полукилометра представляет трудновыполнимую задачу. Поэтому в синхрофазотроне частицы движутся по окружности практически постоянного радиуса в узкой кольцевой вакуумной камере.

Задача 9. В бетатроне индукция магнитного поля В внутри равновесной орбиты радиуса  $r_0 = 25$  см возрастает за время ускорения электрона практически с постоянной скоростью  $dB/dt = 25.5$  Тл/с  $\approx$  const. При этом электроны приобретают кинетическую энергию  $K = 25$  МэВ. Найти число оборотов N, совершаемых электроном за время ускорения, и соответствующее значение пройденного им пути l.

Дано:  $K = 4.10^{-12} \mu \text{K}$  $r_0 = 0.25$  M  $dB/dt = 25,5$  T $\pi/c$  $e = 1{,}6.10^{-19}$  Кл

 $N-?$  *l* - ?

Решение: Ускорение электронов в бетатроне осуществляется вихревым электрическим полем в нарастающем во времени магнитном поле.

Тангенциальная составляющая вихревого электрического поля  $E_{\tau}$  равна модулю напряженности вихревого электрического поля на равновесной орбите  $E_\tau = E$ .

Работа А сил электрического вихревого поля приводит к увеличению кинетической энергии  $\Delta K$  электрона за время одного оборота

$$
A = \Delta K. \tag{1}
$$

Работа сил электрического вихревого поля:

$$
A = e\mathcal{E}.\tag{2}
$$

Здесь  $\mathcal{E}$  – ЭДС индукции, определяемая по закону Фарадея

$$
\mathcal{E} = -\frac{d\Phi}{dt},\tag{3}
$$

где Ф – поток магнитной индукции, пронизывающий область в пределах площади круга ( $S = \pi r_0^2$ ), где  $r_0$  – радиус орбиты электрона.

$$
\Phi = \pi r_0^2 \langle B \rangle. \tag{4}
$$

Уравнение (3) примет вид

$$
\mathcal{E} = -\pi r_0^2 \frac{d \langle B \rangle}{dt},\qquad(5)
$$

где  $\langle B \rangle$  – среднее значение индукции магнитного поля в пределах площади круга  $\pi r_0^2$ , очерченного орбитой электрона в момент времени t.

$$
\langle B \rangle = \frac{\Phi}{\pi r_0^2}.
$$

Учитывая бетатронное условие  $\langle B \rangle = 2B$ , формулу (5) можно записать

$$
\mathcal{E} = -2\pi r_0^2 \frac{dB}{dt}.
$$
\n(6)

Решая систему уравнений (1), (2) и (6), получим, что энергия, приобретаемая электроном за один период,

$$
\Delta K = -2e\pi r_0^2 \frac{dB}{dt} = 2|e|\pi r_0^2 \frac{dB}{dt}.
$$

Полная энергия, приобретаемая электроном за *N* оборотов,

$$
K = N \Delta K.
$$

Таким образом, число оборотов электрона за время ускорения до энергии  $K$ 

$$
N = \frac{K}{2|e|\pi r_0^2 (dB/dt)} = \frac{4 \cdot 10^{-12}}{2 \cdot 1, 6 \cdot 10^{-19} \cdot \pi \cdot 0, 25^2 \cdot 25, 5} = 2, 5 \cdot 10^6.
$$

Электроны вращаются по орбите постоянного радиуса  $r_0$ , следовательно, путь *l*, пройденный электроном,

$$
l = 2\pi r_0 N = 2 \cdot \pi \cdot 0,25 \cdot 2,5 \cdot 10^6 = 3,93 \cdot 10^6 \text{ m}.
$$
  
OTBET:  $N = 2,5 \cdot 10^6$  ofoporob,  $l = 3,93 \cdot 10^6$  m.

**Задача 10**. Радиус  $r_0$  орбиты ускоряемых электронов в бетатроне равен 37,5 см. Определить напряженность  $E$  вихревого электрического поля на орбите электрона и силу F, действующую на электрон, если средняя скорость изменения среднего значения индукции магнитного

поля в пределах круга, очерченного орбитой электрона,  $d\langle B \rangle/dt$  в бетатроне равна 80 Тл/с.

\n**Дано:**\n
$$
r_0 = 0,375 \, \text{M}
$$
\n\n**PHITHOM** поле бетатрона он непрерывно подвертается  $d\langle B \rangle/dt = 80 \, \text{TJ/C}$ \n

\n\n**Воздействию электрического вихревого поля.** Цир $|e| = 1,6 \cdot 10^{-19} \, \text{KJ}$ \n

\n\n**Вихревого поля по контуру**\n*L* равна ЭДС электро-  
\n *Вихревого поля по контуру*\n*L* равна ЭДС электро-  
\n *М*алнитной индукции *б*\n

$$
\oint_L Edl = \mathcal{E} = -\frac{d\Phi}{dt},\tag{1}
$$

где Ф – поток магнитной индукции, пронизывающий площадь круга радиусом  $r_0$ , очерченного орбитой электрона.

$$
\Phi = \pi r_0^2 \langle B \rangle. \tag{2}
$$

Проинтегрировав (1) по замкнутой орбите электрона, получим

$$
\oint_{L} E dl = E \int_{0}^{2\pi r_{0}} dl = 2\pi r_{0} E, \text{ tora } E = \frac{1}{2\pi r_{0}} \left| -\frac{d\Phi}{dt} \right|.
$$
 (3)

Дифференцируя (2)  $\frac{d\Phi}{dt} = \pi r_0^2$  $d\Phi$ <sub>2</sub>  $d\langle B$ <sub>2</sub> *r dt dt*  $\frac{d\Phi}{dt} = \pi r_0^2 \frac{d\langle B \rangle}{dt}$  и подставляя в (3), получим

$$
E = \frac{r_0}{2} \frac{d \langle B \rangle}{dt}
$$

Модуль напряженности  $E$  электрического вихревого поля бетатрона в точках круговой орбиты электрона  $E = \frac{0,375 \cdot 80}{2} = 15$  В/м. 2  $E = \frac{0,375 \cdot 80}{2} = 15$  B/m.

Сила *F*, действующая на электрон, равна  
\n
$$
F = |e|E = 1,6 \cdot 10^{-19} \cdot 15 = 2,4 \cdot 10^{-18} \text{ H.}
$$
\nOrbert:  $E = 15 \text{ B/m}, F = 2,4 \cdot 10^{-18} \text{ H.}$ 

Задача 11. Электрон в бетатроне за один оборот приобретает кинетическую энергию  $\Delta K = 15$  эВ, двигаясь по орбите радиусом  $r_0 = 0.3$  м. Вычислить скорость изменения среднего значения магнитной индукции  $d\langle B \rangle/dt$ , считая эту скорость в течение интересующего нас промежутка времени постоянной.

$$
\mathbf{\mathcal{A}}\mathbf{a}\mathbf{H}\mathbf{0:}
$$
\n
$$
r_0 = 0,3 \text{ M}
$$
\n
$$
\Delta K = 2,4 \cdot 10^{-18} \text{ A}\mathbf{\mathcal{X}}
$$
\n
$$
\mathbf{e} = -1,6 \cdot 10^{-19} \text{ K}\mathbf{\mathcal{A}}
$$
\n
$$
\frac{d\langle B \rangle}{dt - ?}
$$

Решение: Ускорение электронов в бетатроне осуществляется вихревым электрическим полем в нарастающем во времени магнитном поле.

Электрон в бетатроне за один оборот приобретает кинетическую энергию  $\Delta K$ , равную работе  $A$ сил электрического вихревого поля  $\Delta K = A$ 

$$
\Delta K = e \oint_L E \, dl = 2\pi r_0 e E = e \mathcal{E}, \text{ with } \mathcal{E} = \Delta K / e. \tag{1}
$$

Здесь  $\epsilon$  - ЭДС индукции, определяемая по закону Фарадея

$$
\mathcal{E} = -\frac{d\Phi}{dt} = -\pi r_0^2 \frac{d\langle B \rangle}{dt},\tag{2}
$$

где  $\Phi = \pi r_0^2 \langle B \rangle$  – поток магнитной индукции, пронизывающий область в пределах площади  $S = \pi r_0^2$  орбиты электрона в момент времени t.

Приравнивая левые части выражений (1) и (2), получим

$$
\frac{d\langle B \rangle}{dt} = -\frac{\Delta K}{e\pi r_0^2} = -\frac{2,4 \cdot 10^{-18}}{-1,6 \cdot 10^{-19} \cdot \pi \cdot 0,3^2} = 53,1 \text{ T} \pi/c.
$$
  
OTBET:  $d\langle B \rangle/dt = 53,1 \text{ T} \pi/c.$ 

Задача 12. Одна из возможностей значительного увеличения энергии соударяющихся частиц заключается в использовании встречных пучков этих частиц. Какую кинетическую энергию следовало бы сообщить протону, налетающему на покоящийся протон, чтобы их суммарная кинетическая энергия  $K_{\text{3KB}}$  в системе центра инерции была бы такой же, как у двух протонов, движущихся навстречу друг другу с кинетическими энергиями  $K_1 = 10 \text{ }\Gamma$ эВ?

Дано: Решение: Если осуществить столкновение встречных пучков частиц, то эффект будет такой же,  $K_1 = 10$   $\Gamma$ <sub>3</sub>B как при столкновении с неподвижным протоном с  $W_0 = 0.938$   $\Gamma_3 B$ эквивалентной энергией  $K_{\text{3KB}}$ .  $K_{\rm 3KB}$  – ?

По теории относительности связь полной энергии  $W$  с импульсом релятивистской частицы:

$$
W^2 - p^2 c^2 = m_0^2 c^4,
$$
 (1)

учитывая, что масса покоя частицы  $m_0$  и скорость света с в вакууме не зависят от выбора инерциальной системы отсчета, следовательно, (1) можно записать:

$$
\frac{W^2}{c^2} - p^2 = m_0^2 c^2 = \text{inv},\tag{2}
$$

т.е. разность квадрата полной энергии  $W$ , деленной на квадрат скорости света с в вакууме, и квадрата импульса этой частицы не зависят от выбора инерциальной системы отсчета.

Учитывая, что полная энергия  $W$  равна сумме кинетической энергии К и энергии покоя  $W_0$  частицы  $W = K + W_0$ , уравнение (2) в системе отсчета, связанной с центром инерции протонов, запишется

$$
\frac{(K_{\text{9KB}} + 2W_0)^2}{c^2} - p^2 = \frac{[2(K_1 + W_0)]^2}{c^2},
$$
\n(3)

где  $p$  – релятивистский импульс протона, налетающего на неподвижный протон

$$
p^2 = \frac{K_{\text{max}}(K_{\text{max}} + 2W_0)}{c^2}.
$$
 (4)

Подставив правую часть (4) в (3), после преобразований получим

$$
K_{\text{max}} = \frac{2K_1(K_1 + 2W_0)}{W_0} = \frac{2 \cdot 10 (10 + 2 \cdot 0.938)}{0.938} = 253 \text{ T} \cdot 35.
$$

Таким образом, способом встречных пучков теоретически можно получить энергию, в 25 раз превышающую кинетическую энергию движущихся протонов.

OTBET:  $K_{\text{BFR}} = 253$   $\Gamma$ <sup>3</sup>B.

# Задачи для самостоятельного решения

**20.1.** Пусть пролетные трубки в линейном ускорителе (рис. 20.4) имеют одинаковую длину  $l = 6$  см. В каких пределах необходимо изменять частоту v генератора напряжений такого уско-

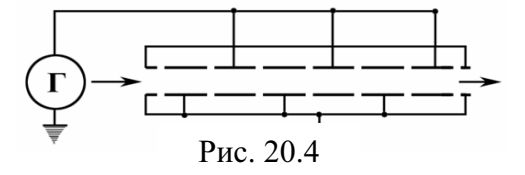

рителя, чтобы ускорить электроны от  $K_{\min} = 5$  МэВ до  $K_{\max} = 50$  МэВ? Энергия покоя электрона  $m_0 c^2 = 0,51 \text{ M}$ эВ.

Orbert: 
$$
v = \frac{c}{2l} \sqrt{1 - 1/(K/m_0 c^2 + 1)^2}
$$
; or  $v_{min} = 2,485$  ΓΓιι πο  $v_{max} = 2,499$  ΓΓι.

20.2. Ускоряющая система линейного ускорителя ионов питается от генератора, работающего в диапазоне коротких длин волн,  $\lambda_0 = 30$  м. Линейный ускоритель состоит из  $N = 36$  трубок дрейфа, установлен-

троне  $d =$ 

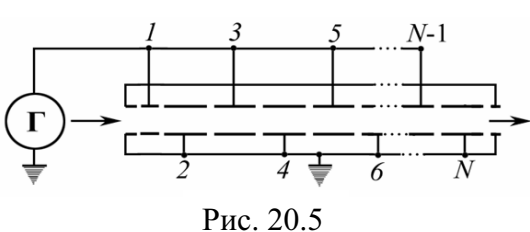

ных по оси стеклянной вакуумной камеры (рис. 20.5). Длина первой трубки  $l_1 = 1$  см. Пренебрегая величиной зазоров между трубками, определите длину последней  $l_N$ трубки и длину L всего ускорителя.

\n 20.3. Максимальный диаметр кривизны траектории протонов в цикло-  
\n троне 
$$
d = 1
$$
 м. Индукция магнитного поля  $B = 1,20$  Тл. Амплитуда ускоряющего напряжения  $U_m = 100$  кВ. Найти время т, в течение которые которого\n

длится процесс ускорения. -

Orbert: 
$$
\tau = \pi B d^2 / (8U_m) = 4.7 \cdot 10^{-6}
$$
 c = 4.7 мкс.

20.4. Электрон движется по окружности радиуса  $r_0$  в однородном магнитном поле со скоростью  $v = 0.8c$  (c – скорость света в вакууме). Индукция В магнитного поля равна 0,01 Тл. Определить радиус  $r_0$ окружности, учитывая увеличение массы электрона при увеличении скорости.

Order: 
$$
r_0 = \frac{m_0 v}{e B \sqrt{1 - v^2/c^2}} = 22.7 \, \text{cm}
$$

20.5. Максимальный диаметр кривизны траектории протонов в циклотроне  $d = 1$  м. Индукция магнитного поля  $B = 1.20$  Тл. Найти максимальную кинетическую энергию  $K$ , до которой могут быть ускорены в этом циклотроне протоны, и скорость v, приобретаемую протонами к концу ускорения.

Order: 
$$
K = (eBd)^2 / (8m_p) = 2{,}76 \cdot 10^{-12} \text{ J/K} = 17{,}2 \text{ M}^3\text{B};
$$

\n $v = eBd / (2m_p) = 5{,}75 \cdot 10^7 \text{ M/c}.$ 

20.6. Частота генератора циклотрона  $v = 10$  МГц. Найти амплитудное  $U_m$  ускоряющее напряжение на дуантах этого циклотрона, при котором расстояние между соседними траекториями протонов с радиусом  $r_0 = 0.5$  м не меньше чем  $\Delta r = 2$  мм, если индукция магнитного поля в циклотроне  $B = 1,2$  Тл.

Orbert: 
$$
U_m = \pi vB (r_1^2 - r_0^2)/2 = 37,8
$$
 κ<sup>3</sup>B.

20.7. Протоны ускоряются в циклотроне так, что максимальный радиус кривизны их траектории  $r_0 = 50$  см. Найти кинетическую энергию К протонов в конце ускорения, если индукция магнитного поля в циклотроне  $B = 1,0$  Тл.

**OTBET:** 
$$
K = \frac{(eBr_0)^2}{2m_p} = 1.92 \cdot 10^{-12}
$$
  $\text{Jx} = 12 \text{ M} \cdot 10^{-12}$ 

20.8. Протоны ускоряются в циклотроне так, что максимальный радиус кривизны их траектории  $r_0 = 50$  см. Найти минимальную частоту  $v_{\text{min}}$ генератора циклотрона, при которой в конце ускорения протоны будут иметь кинетическую энергию  $K = 20$  МэВ.

$$
\text{OTBET: } \mathsf{v}_{\min} = \sqrt{\frac{K}{2\pi^2 r_0^2 m_{\text{p}}}} = 19,7 \text{ MTu}
$$

20.9. Определить кинетическую энергию К, которую приобретает протон, сделав  $N = 40$  оборотов в магнитном поле циклотрона, если максимальное значение  $U_{\text{max}}$  переменной разности потенциалов между дуантами равно 60 кВ.

$$
O \text{tB} \cdot K = 2NeU_{\text{max}} = 1.7 \cdot 10^{-13} \text{ }\text{Jx} = 4.8 \text{ M} \cdot \text{B}.
$$

20.10. Вычислить скорость  $v$  и кинетическую  $K$  энергию  $\alpha$ -частицы (<sup>4</sup><sub>2</sub>He), выходящей из циклотрона, если, подходя к выходному окну, α-частицы движутся по окружности радиусом  $r_0 = 50$  см. Индукция Β магнитного поля циклотрона равна 1,7 Тл.

Order: 
$$
v = \frac{2eBr_0}{m_\alpha} = 4.1 \cdot 10^7 \, \text{m/c}; \, K = m_\alpha v^2 / 2 = 34.9 \, \text{Mg}
$$
.

20.11. Индукция В магнитного поля циклотрона равна 1 Тл. Какова частота у ускоряющего поля между дуантами, если в циклотроне ускоряются дейтроны  ${}^{2}_{1}D$ ?

$$
O \text{tB} + v = \frac{e}{2\pi m_{\text{d}}} = 7,63 \text{ MTu}
$$

20.12. В циклотроне требуется ускорять ионы гелия ( ${}^{4}_{2}He^{++}$ ). Частота v переменной разности потенциалов, приложенной к дуантам, равна 10 МГц. Какова должна быть индукция В магнитного поля циклотрона, чтобы период Т обращения ионов совпал с периодом изменения разности потенциалов?

Orbert: 
$$
B = πv m_{\text{He}}/e = 1.3
$$
 Tπ.

20.13. Чтобы в циклотроне не возникала расстройка в процессе ускорения частицы, связанная с изменением ее периода обращения при возрастании энергии, медленно изменяют частоту ускоряющего поля. Такой ускоритель называется фазотроном. На сколько процентов следует изменять частоту ускоряющего поля фазотрона, чтобы ускорить протоны и  $\alpha$ -частицы до энергии  $K = 500$  МэВ?

Order: 

\n
$$
\frac{\Delta v_{\rm p}}{v_{\rm p}} = 1 - \frac{m_{\rm p0}c^2}{\left(K + m_{\rm p0}c^2\right)} = 0,347 \approx 33\% \, ; \, \frac{\Delta v_{\alpha}}{v_{\alpha}} = 1 - \frac{m_{\alpha0}c^2}{\left(K + m_{\alpha0}c^2\right)} = 0,118 \approx 12\% \, .
$$

20.14. Определить число  $N$  оборотов, которое должен сделать протон в магнитном поле циклотрона, чтобы приобрести кинетическую энергию  $K = 10$  МэВ, если при каждом обороте протон дважды проходит между дуантами разность потенциалов  $U_m = 30$  кВ.

$$
O \text{tBET: } N = \frac{K}{2eU_m} = 167 \text{ ofoporob.}
$$

20.15. Протоны ускоряются в циклотроне в однородном магнитном поле с индукцией  $B = 1,2$  Тл. Максимальный радиус кривизны траектории протонов составляет  $r_0 = 40$  см. Определить кинетическую энергию K в конце ускорения.

Order: 
$$
K = \frac{(eBr_0)^2}{2m_p} = 1,77 \cdot 10^{-12} \, \text{Jm} = 11 \, \text{M} = 11 \, \text{M}
$$

20.16. Протоны ускоряются в циклотроне.. Максимальный радиус кривизны траектории протонов составляет  $r_0 = 40$  см. Определить минимальную частоту ускоряющего напряжения v<sub>min</sub>, при которой протоны ускоряются до энергий  $K = 20$  МэВ.

$$
\text{OTBET: } \mathsf{v}_{\min} = \sqrt{K/(\,2\pi^2 r_0^2 m_{\rm p}\,)} = 24,6 \text{ MTu} \,.
$$

**20.17.** При каких значениях кинетической энергии К период Т обращения электронов, протонов и а-частиц в однородном магнитном поле на  $\delta$  = 0,01 больше периода обращения при нерелятивистских скоростях?

OTBeT:  $K = \delta \cdot m_0 c^2$ ;  $K_e = 5$ ,  $\vec{l}$  koB;  $K_p = 9$ , 4 MoB;  $K_\alpha = 37$ , 3 MoB. 20.18. Определить удельный заряд  $q/m$  частиц, ускоренных в циклотроне в однородном магнитном поле с индукцией  $B = 1.7$  Тл при частоте ускоряющего напряжения  $v = 25.9$  МГц.

OTBeT:  $q/m = 2\pi v/B = 9.57 \cdot 10^7$  KJ/KT. **20.19.** Среднее значение магнитной индукции  $\langle B \rangle$  поля, создаваемого магнитом бетатрона, изменяясь приблизительно по линейному закону, возрастает за время  $\tau = 1,00$  мс от нуля до значения  $B_m = 200$  мТл. Радиус орбиты электронов  $r_0 = 300$  мм. Найти путь *l*, проходимый электронами за время ускорения до энергии  $K = 50$  МэВ.

OTBeT:  $l = 2\tau K/(r_0eB_m) = 1.7 \cdot 10^6$  M. 20.20. В бетатроне индукция магнитного поля на равновесной орбите радиуса  $r_0 = 20$  см изменяется за время  $\tau = 1$  мс практически с постоянной скоростью от нуля до  $B = 0.40$  Тл. Найти энергию  $K$ , приобретаемую электроном за каждый оборот.

Orber: ΔK = 
$$
2\pi r_0^2 eB/\tau = 1.6 \cdot 10^{-17}
$$
 Φ $\pi$  = 100 θB.

**20.21.** Средняя скорость изменения магнитного потока  $\langle d\Phi/dt \rangle$  в бетатроне, рассчитанном на энергию  $K = 60$  МэВ, составляет 50 Вб/с. Определить число *N* оборотов электрона на орбите за время ускоренного движения и путь *l*, пройденный электроном, если радиус  $r_0$  орбиты равен 20 см.

Orbert: 
$$
N = \frac{K}{e\langle d\Phi/dt \rangle} = 1, 2 \cdot 10^6
$$
 οδοροτο $\bf{B}$ ;  $l = 2\pi r_0 N = 1, 51 \cdot 10^6$  м.

20.22. Среднее значение магнитной индукции  $\langle B \rangle$  поля, создаваемого магнитом бетатрона, изменяясь приблизительно по линейному закону, возрастает за время  $\tau = 1,00$  мс от нуля до значения  $B_m = 200$  мТл. Радиус орбиты электронов  $r_0 = 300$  мм. За время ускорения электроны прошли путь  $l = 1,7.10^6$  м. Найти скорость  $v$  электронов в конце ускорения.

Orber: 
$$
v = c \sqrt{1 - \frac{1}{(\gamma + 1)^2}} = 0,99995c
$$
,  $\text{где } \gamma = r_0 \cdot \text{leB}_m / (2m_0 c^2 \tau) = 99,8$ .

20.23. В бетатроне магнитный поток внутри равновесной орбиты радиуса  $r_0 = 25$  см возрастает за время ускорения практически с постоянной скоростью  $d\Phi/dt = 5$  Вб/с. При этом электроны приобретают кинетическую энергию  $K = 25$  МэВ. Найти число оборотов N, совершенных электроном за время ускорения, и соответствующее значение пройденного им пути *l*.

Orbert: 
$$
N = \frac{K}{e(d\Phi/dt)} = 5.10^6
$$
 οδορόσον;  $l = 2\pi r_0 N = 7.9.10^6$  м

**20.24.** Электрон в бетатроне движется по орбите радиусом  $r_0 = 0.4$  м и приобретает за один оборот кинетическую энергию  $\Delta K = 20$  эВ. Вычислить скорость изменения среднего значения магнитной индукции  $d\langle B\rangle/dt$ , считая эту скорость в течение интересующего нас промежутка времени постоянной.

$$
\text{Otser: } \frac{d\langle B \rangle}{dt} = \frac{\Delta K}{\pi r_0^2 e} = 39,8 \text{ T.}
$$

20.25. В бетатроне средняя скорость изменения среднего значения магнитной индукции  $d\langle B \rangle/dt = 60$  Тл/с. Радиус  $r_0$  орбиты ускоряемых электронов равен 0,4 м. Определить напряженность Е вихревого электрического поля на орбите электрона и силу  $F$ , действующую на электрон.

Order: 
$$
E = \frac{r_0}{2} \frac{d\langle B \rangle}{dt} = 12 \, \text{B/m}; F = eE = 1.92 \cdot 10^{-18} \, \text{H}.
$$
## 21. УРАВНЕНИЯ МАКСВЕЛЛА. ТОК СМЕЩЕНИЯ

#### Основные формулы и обозначения

Полная система уравнений Максвелла в дифференциальной и интегральной форме

$$
\text{rot } \mathbf{H} = \mathbf{j} + \frac{\partial \mathbf{D}}{\partial t}; \quad \oint_{L} (\mathbf{H}, d\mathbf{l}) = \iint_{(S)} \left( \mathbf{j} + \frac{\partial \mathbf{D}}{\partial t} \right) d\mathbf{S};
$$
\n
$$
\text{rot } \mathbf{E} = -\frac{\partial \mathbf{B}}{\partial t}; \quad \oint_{L} (\mathbf{E}, d\mathbf{l}) = -\int_{(S)} \frac{\partial \mathbf{B}}{\partial t} d\mathbf{S};
$$
\n
$$
\text{div } \mathbf{D} = \rho; \quad \oint_{(S)} (\mathbf{D}, d\mathbf{S}) = \int_{V} \rho dV;
$$
\n
$$
\text{div } \mathbf{B} = 0; \quad \oint_{(S)} (\mathbf{B}, d\mathbf{S}) = 0.
$$

Плотность тока смещения

$$
\mathbf{j}_{\text{cm}} = \frac{\partial \mathbf{D}}{\partial t} = \varepsilon_0 \frac{\partial \mathbf{E}}{\partial t} + \frac{\partial \mathbf{P}}{\partial t},
$$

где **D** - вектор электрической индукции (электрическое смещение);  $\varepsilon_0 \partial E / \partial t$  – плотность тока смещения в вакууме;  $\partial P / \partial t$  – плотность тока поляризации.

Дополнительные соотношения:  $\mathbf{D} = \varepsilon \varepsilon_0 \mathbf{E}$ ;  $\mathbf{B} = \mu \mu_0 \mathbf{H}$ ;  $\mathbf{i} = \sigma \mathbf{E}$  (для однородных изотропных веществ).

# Задачи с решениями

Задача 1. В некоторой области инерциальной системы отсчета имеется вращающееся с угловой скоростью  $\omega$  магнитное поле  $B =$  const. Найти гот Е в этой области, как функцию векторов  $\omega$  и В.

Решение: Физическая система состоит из магнитного поля, которое вращается с угловой скоростью  $\omega$ . Для решения задачи нужно визуализировать ситуацию. Это можно сделать с помощью рис. 21.1.1. Вектор  $\mathbf{B}$  – величина постоянная по модулю. Если осуществляется его поворот на угол  $d\alpha = \omega dt$ , то из рисунка следует, что

$$
\begin{matrix}\nB\n\\ \n\end{matrix}\n\begin{matrix}\n\frac{\partial B}{\partial \alpha} \\
\frac{\partial C}{\partial \alpha}\n\end{matrix}
$$

$$
|d\mathbf{B}| = B\omega dt; \ d\alpha \to 0. \tag{1} \tag{2}
$$

Рис. 21.1.1 Задача фактически решена, т.к. из уравнения Максвелла - Фарадея находим, что

$$
\mathbf{A}^{\mathbf{B}} \qquad \qquad \text{rot } \mathbf{E} = -\frac{d\mathbf{B}}{dt} \,. \tag{2}
$$

Подставляя (1) в (2), находим, с учетом знаков и  $rot E$ значения  $\left|\frac{d\mathbf{B}}{dt}\right| = B\omega$ , что rot  $\mathbf{E} = -[\boldsymbol{\omega} \mathbf{B}]$  (рис. 21.1.2). Puc. 21 1 2

Вектор ротора Е направлен, как ясно из (2), в сторону, обратную вектору d**B**.

OTBeT: rot  $\mathbf{E} = -[\boldsymbol{\omega} \ \mathbf{B}].$ 

Задача 2. Длинный прямой соленоид имеет *п* витков на единицу длины. По нему течет переменный ток  $I = I_0$ sin $\omega t$ . Найти плотность  $i_{cm}$ тока смещения как функцию расстояния r от оси соленоида. Радиус сечения соленоида R.

Решение: Физическая система задана соленоидом, как источником переменного магнитного поля. Согласно уравнению Максвелла

$$
\oint_{L} (\mathbf{E}, d\mathbf{1}) = -\int_{(S)} \frac{\partial \mathbf{B}}{\partial t} d\mathbf{S}
$$
\n(1)

переменное магнитное поле является источником вихревого электрического поля. Плотность тока смещения равна

$$
\mathbf{j}_{\text{cm}} = \varepsilon \varepsilon_0 \frac{\partial \mathbf{E}}{\partial t}, \text{ rge } \varepsilon = 1. \tag{2}
$$

После того как выстроена логическая схема решения, нужно обратиться к определению В в соленоиде.

$$
B = \mu \mu_0 n I = \mu \mu_0 n I_0 \sin \omega t, \text{ r \alpha } \mu = 1. \tag{3}
$$

Выберем контур L в виде окружности радиуса  $r \leq R$  и радиуса  $r \geq R$ и запишем уравнение (1), учитывая (3) и то, что поле соленоида однородно:

$$
2\pi rE = -\pi r^2 \frac{\partial B}{\partial t}; \qquad E = -\frac{r}{2} \mu_0 n I_0 \omega \cos \omega t \quad (r < R);
$$
\n
$$
2\pi rE = -\pi R^2 \frac{\partial B}{\partial t}; \qquad E = -\frac{R^2}{2r} \mu_0 n I_0 \omega \cos \omega t \quad (r \ge R).
$$

Подставляя E в формулу (2), получим

$$
j_{\scriptscriptstyle\text{CM}}=\frac{r}{2}\varepsilon_0\mu_0nI_0\omega^2\sin\omega t\quad(r
$$

Полезно проиллю стрировать полученные зависимости графиком.

Задача 3. Показать, что из уравнений Максвелла следует закон сохранения электрического заряда, т.е. div  $\mathbf{j} = -\frac{\partial \rho}{\partial t}$ .

### Решение: Наиболее просто закон

сохранения электрического заряда получается, если применить уравнения Максвелла в дифференциальной форме. Запишем

$$
\text{rot } \mathbf{H} = \mathbf{j} + \frac{\partial \mathbf{D}}{\partial t}.
$$
 (1)

Возьмем дивергенцию от обеих частей этого уравнения

$$
\text{div rot } \mathbf{H} = \text{div} \left( \mathbf{j} + \frac{\partial \mathbf{D}}{\partial t} \right),\tag{2}
$$

HO

$$
\text{div rot } \mathbf{H} = 0. \tag{3}
$$

Тогла

$$
\operatorname{div} \mathbf{j} + \frac{\partial}{\partial t} \operatorname{div} \mathbf{D} = 0. \tag{4}
$$

Подставим уравнение Максвелла div  $\mathbf{D} = \rho$  в (4).

Окончательный результат div  $\mathbf{j} = -\frac{\partial \rho}{\partial t}$  – это и есть закон сохранения заряда в дифференциальной форме.

$$
\operatorname{div} \mathbf{j} + \frac{\partial \rho}{\partial t} = 0
$$

В четырехмерном пространстве он имеет вид div  $\mathbf{j}_n = 0$ , где  $\mathbf{j}_n -$  четырехмерный вектор плотности тока, а  $j_4 = ic\rho$ .

Задача 4. Точечный заряд  $q_0$  движется прямолинейно и равномерно со скоростью  $\mathbf{v}$  ( $v \ll c$ ). Найти вектор  $\mathbf{i}_{cm}$  плотности тока смещения в точке А, находящейся на расстоянии r на прямой, совпадающей с его траекторией.

Решение: По определению плотность тока смещения равна

$$
\mathbf{j}_{\text{cm}} = \frac{\partial \mathbf{D}}{\partial t} \,. \tag{1}
$$

Как известно,  $\mathbf{D} = \varepsilon \varepsilon_0 \mathbf{E}$  для однородной изотропной среды. Поэтому задача сводится к определению вектора Е одиночного заряда и вычислению производной Е.

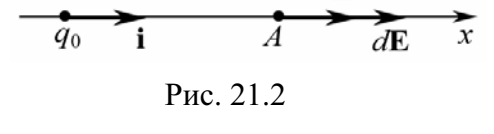

$$
\mathbf{E} = \frac{1}{4\pi\epsilon_0} \frac{q_0}{r^2} \mathbf{i} \,. \tag{2}
$$

Обратите внимание, что заряд  $q_0$  приближается к точке  $A$  (рис. 21.2)

$$
\frac{\partial \mathbf{E}}{\partial t} = \frac{q_0}{4\pi\varepsilon_0} \left( -\frac{2}{r^3} \frac{dr}{dt} \right) \mathbf{i},\tag{3}
$$

здесь і – единичный вектор, направленный по оси х.

Так как заряд  $q_0$  приближается к точке  $A$ , то

$$
\mathbf{v} = -\frac{dr}{dt}\mathbf{i} \,. \tag{4}
$$

После подстановки (3) и (4) в (1), получаем окончательный ответ

$$
\mathbf{j}_{\text{cm}}=\frac{q_0}{2\pi r^3}\mathbf{v}.
$$

Задача 5. Плоский конденсатор образован двумя дисками, между которыми находится слабопроводящая среда. Если конденсатор отключить от источника питания, то он начинает разряжаться в связи с наличием слабопроводящей среды. Как известно, источником магнитного поля являются токи. Вычислить магнитное поле внутри такого конденсатора.

Решение: Для определения магнитного поля прежде всего воспользуемся теоремой о циркуляции вектора  $\oint (\mathbf{H}, d\mathbf{l}) = \sum I_i$ , где

 $\sum I_i$  – алгебраическая сумма токов, которые пронизывают воображаемый (мысленный) контур L.

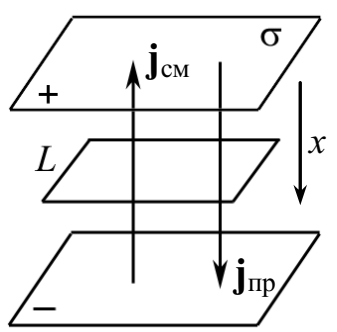

Физическая система образована пластинами конденсатора, поверхностный заряд которого уменьшается со временем. Ток проводимости равен  $I_{\text{np}} = \frac{\partial q}{\partial t} = \frac{\partial \sigma}{\partial t} S$ , и направлен по оси *х* так, как показано на рис. 21.3, где  $\sigma = q/S$  – поверхностная плотность заряда q.

Однако наличие тока проводимости приво-Рис. 21.3 дит к уменьшению поверхностной плотности заряда  $\sigma$ , а следовательно, изменению электрического поля  $E = \sigma/(\epsilon \epsilon_0)$ и соответствующему появлению тока смещения  $j_{cm} = \varepsilon \varepsilon_0 \frac{\partial E}{\partial t} = \frac{\partial \sigma}{\partial t}$ , или

$$
I_{\text{cm}} = j_{\text{cm}} S = \frac{\partial \sigma}{\partial t} S \text{, направленного против } j_{\text{np}}. \text{ Позтому}
$$

$$
\oint_{L} (\mathbf{H} \ d\mathbf{l}) = \sum \left( I_{\text{np}} - I_{\text{cm}} \right) = S \sum \left( \frac{\partial \sigma}{\partial t} - \frac{\partial \sigma}{\partial t} \right) = 0 \text{,}
$$

т.е.  $H = 0$ . Следует особо подчеркнуть, что конденсатор отключен от источника.

OTRET:  $H = 0$ .

Задача 6. Пусть плоский конденсатор подключен к источнику переменного напряжения так, что напряженность электрического поля между обкладками меняется по закону  $E = E_0 \sin \omega t$ . Пластины конденсатора имеют вид дисков, пространство между ними заполнено слабо проводящей средой с удельной проводимостью о и диэлектрической проницаемостью  $\varepsilon$ . Найти напряженность магнитного поля H на расстоянии r от оси дисков между обкладками.

Решение: Запишем уравнение Максвелла, которое связывает вектор **H** и его источники (токи проводимости **j** и смещения  $\partial$ **D** $/\partial t$ ):

$$
\oint_{L} (\mathbf{H}, d\mathbf{l}) = \int_{(S)} \left( \mathbf{j} + \frac{\partial \mathbf{D}}{\partial t} \right) d\mathbf{S} \,. \tag{1}
$$

В связи с цилиндрической симметрией физической системы и ее однородностью уравнение (1) принимает вид (выбираем контур L, который имеет длину  $2\pi r$  - окружность с центром в центре симметрии цилиндра, и площадь поверхности натянутой на этот контур  $S = \pi r^2$ )

$$
H \cdot 2\pi r = \left(j + \frac{\partial D}{\partial t}\right) \cdot \pi r^2.
$$
 (2)

Из условия задачи  $D = \varepsilon \varepsilon_0 E = \varepsilon \varepsilon_0 E_0 \sin \omega t$ .  $(3)$ Закон Ома в дифференциальной форме

$$
j = \sigma E = \varepsilon \varepsilon_0 E_0 \sin \omega t. \tag{4}
$$

Подставляя (3), (4) в (2), получаем

$$
H = \frac{\varepsilon \varepsilon_0 E_0 r}{2} (\sigma \sin \omega t + \omega \cos \omega t).
$$

Задача 7. Магнитное поле, которое создает движущийся со скоростью  $\mathbf{v}$  ( $v \ll c$ ) заряд  $q_0$  в некоторой точке r (рис. 21.4.1), равно  $\mathbf{B} = \frac{\mu_0}{4\pi} \frac{q_0 [\mathbf{v} \mathbf{r}]}{r^3}$ . Доказать, что данная формула является следствием уравнений Максвелла.

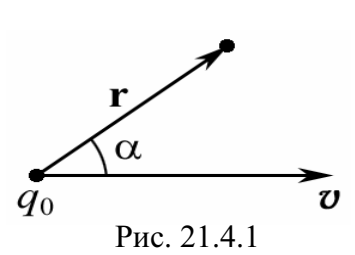

Решение: Поле В, которое задано в условии задачи, получено из закона Био - Савара - Лапласа. В отсутствие токов проводимости уравнение Максвелла для циркуляции вектора Н имеет вид

$$
\oint\limits_L \mathbf{H} \, d\mathbf{l} = \frac{\partial}{\partial t} \int \mathbf{D} \, d\mathbf{S} \,. \tag{1}
$$

Левую часть этого равенства упростим, если выберем, из соображений симметрии, окружность радиуса R с центром в точке  $O$ , как показано на рис. 21.4.2.

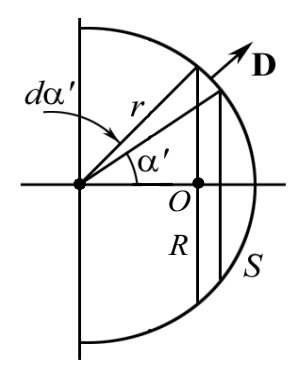

Рис. 21.4.2

$$
2\pi RH = \frac{\partial}{\partial t} \int \mathbf{D} \, d\mathbf{S},\tag{2}
$$

где **D**  $dS = D dS \cdot n = (D n)dS = D dS$ .

Очевидно, что основная вычислительная трудность состоит в определении потока вектора D через поверхность S. Найдем поток через сферическое кольцо площадью  $dS = 2\pi(r\sin\alpha')r d\alpha'$ 

$$
DdS = \frac{q_0}{4\pi r^2} 2\pi (r \cdot \sin \alpha') \cdot r d\alpha' = \frac{q_0}{2} \sin \alpha' d\alpha'. \tag{3}
$$

Интегрируя (3), имеем

$$
\int_{0}^{\alpha} DdS = \frac{q_0}{2} (1 - \cos \alpha). \tag{4}
$$

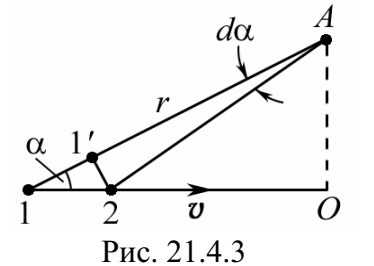

Угол  $\alpha$  в (4) есть величина переменная (см. рис. 21.4.3)

$$
\frac{\partial}{\partial t} \int DdS = \frac{q_0}{2} \sin \alpha \frac{d\alpha}{dt}.
$$
 (5)

Отрезок  $l_{12} = v dt$ . Из треугольника  $1'A2 \, dl' = r d\alpha$ . Из треугольника 11'2

$$
13 \text{ Ipey10J16H4Ka 11 } \angle
$$

$$
dl' = vdt \cdot \sin \alpha = r d\alpha. \tag{6}
$$

 $M_3(6)$ 

$$
\frac{d\alpha}{dt} = \frac{v\sin\alpha}{r}.
$$
 (7)

Подставляя в (2) полученные уравнения  $(5) - (7)$ , имеем

$$
H = \frac{q_0 v r \sin \alpha}{4\pi r^3}, \text{ T.K. } R = r \sin \alpha.
$$
  
Tak kak  $B = \mu \mu_0 H = \mu_0 H$  (при  $\mu = 1$ ), to  $\mathbf{B} = \frac{\mu_0}{4\pi} q_0 \frac{[\mathbf{v} \ \mathbf{r}]}{r^3}.$ 

Примечание. Метод, который использован при решении, носит название «оперативного», т.к. в курсе «Электричество и магнетизм» широко распространен (приведите примеры).

Задача 8. В каких ситуациях уравнения Максвелла описывают независимые друг от друга магнитные и электрические поля.

Решение: Для получения результата необходимо записать:

- 1. Уравнения электростатики div  $\mathbf{E} = \rho / \varepsilon_0$  и rot  $\mathbf{E} = 0$ ;
- 2. Уравнения магнитостатики div  $\mathbf{B} = 0$  и rot  $\mathbf{B} = \mu_0 \mathbf{i}$ .

Иначе, необходимо положить, что  $\frac{\partial \mathbf{B}}{\partial t} = 0$  и  $\frac{\partial \mathbf{D}}{\partial t} = 0$ .

Таким образом, уравнения Максвелла распадаются на две группы независимых уравнений. Электрические и магнитные поля независимы друг от друга. Источниками электрических полей являются неподвижные заряды, магнитных - постоянные токи проводимости.

Задача 9. Можно ли создать магнитное поле, силовые линии которого параллельны, а величина напряженности поля линейно возрастает вдоль силовых линий?

Решение: Пусть силовые линии изучаемого поля параллельны оси z (рис. 21.5). Тогда, согласно условиям задачи, вектор напряженности магнитного поля имеет компоненты  $H = (0, 0, \alpha z)$ . Следовательно,

 $\frac{\partial H_x}{\partial x} = 0; \quad \frac{\partial H_y}{\partial y} = 0; \quad \frac{\partial H_z}{\partial z} = \alpha.$ 

$$
\left(\frac{1}{x}\right)^{z}
$$

P<sub>UC</sub> 21.5

Находим дивергенцию вектора Н

$$
\text{div }\mathbf{H} = \frac{\partial H_x}{\partial x} + \frac{\partial H_y}{\partial y} + \frac{\partial H_z}{\partial z} = \alpha \neq 0,
$$

что противоречит уравнениям Максвелла. Таким образом, создать такое поле невозможно.

Задача 10. Объясните, почему токи смещения, в отличие от токов проводимости, не выделяют джоулевой теплоты. Электрическое поле в среде изменяется по закону  $E = E_0 \sin \omega t$ .

Решение: Ответ на этот вопрос очевиден для вакуума. Это также справедливо для токов смещения в диэлектриках, диэлектрическая постоянная которых не зависит от температуры. У диэлектриков с постоянными диполями изменение поляризации сопровождается выделением и поглощением тепла, особенно заметным в высокочастотных полях. Но закономерности этого тепловыделения заметно отличаются от джоулевого. В металлах величина токов смещения очень мала

$$
j_{\text{cm}} = \varepsilon \varepsilon_0 \frac{\partial E}{\partial t} = \varepsilon \varepsilon_0 E_0 \omega \cos \omega t
$$

по сравнению с токами проводимости  $j_{\text{np}} = \sigma E = \sigma E_0 \sin \omega t$  при всех час-<br>тотах, применяемых в технике  $\omega < 10^{14} \text{ c}^{-1}$ , поэтому пренебрежение ими в расчетах вполне обоснованно.

# 22. СВОБОДНЫЕ (ГАРМОНИЧЕСКИЕ) И ЗАТУХАЮЩИЕ КОЛЕБАНИЯ

### Основные формулы и обозначения

Уравнение колебания заряда в LC-контуре

 $q = q_0 \cos(\omega_0 t + \omega_0)$ 

или движение груза на пружинке

 $x = x_0 \cos(\omega_0 t + \varphi_0),$ 

где  $q_0$ ,  $x_0$  – амплитуда;  $\omega_0$  – циклическая (круговая) частота колебаний;  $(\omega_0 t + \varphi_0) - \varphi$ аза колебаний;  $\varphi_0$  — начальная фаза.

$$
\omega_0 = 2\pi/T_0 = 2\pi v_0
$$

где  $T_0$  – период колебаний;  $v_0$  – собственная частота.

Скорость точки, совершающей гармонические колебания,

 $v = \dot{x} = -x_0 \omega_0 \sin(\omega_0 t + \varphi_0).$ 

Ток в электрической  $LC$ -цепи

$$
I = \frac{dq}{dt} = -q_0 \omega_0 \sin(\omega_0 t + \varphi_0).
$$

Кинетическая  $E_K$  и потенциальная  $E_{II}$  энергии колеблющейся материальной точки массой т

$$
E_{\rm K} = \frac{m v^2}{2} = \frac{m \omega_0^2 x_0^2 \sin^2(\omega_0 t + \varphi_0)}{2}; \quad E_{\rm H} = \frac{k x^2}{2} = \frac{m \omega_0^2 x_0^2 \cos^2(\omega_0 t + \varphi_0)}{2},
$$

где  $k = m\omega_0^2$  – коэффициент упругости (жесткость) пружины.

Полная энергия колебаний  $E = E_{\rm K} + E_{\rm H} = \frac{\omega_0^2 x_0^2 m}{2} = \frac{2\pi^2 x_0^2 m}{T^2}$ .

Период колебаний:

- а) математического маятника длиной  $l$   $T = 2\pi \sqrt{l/g}$ ;
- б) пружинного маятника  $T = 2\pi \sqrt{m/k}$ ;
- в) физического маятника  $T = 2\pi \sqrt{\frac{J}{mq'}}$ , где  $J$  момент инерции ма-

ятника относительно оси колебаний; *l* - расстояние между точкой подвеса и центром масс маятника;

г) заряда в LC-цепи  $T = 2\pi\sqrt{LC}$ .

Дифференциальное уравнение свободных затухающих колебаний  $\ddot{x} + 2\beta \dot{x} + \omega_0^2 x = 0;$   $\ddot{q} + 2\beta \dot{q} + \omega_0^2 q = 0,$ 

где  $\beta$  – коэффициент затухания;  $\beta = r/(2m)$  в случае механических колебаний и  $\beta = R/(2L)$  в случае электромагнитных колебаний.

Зависимость амплитуды затухающих колебаний от времени  $A(t) = A_0 e^{-\beta t}.$ 

Уравнение затухающего колебательного движения

$$
x = A_0 e^{-\beta t} \cdot \cos(\omega t + \varphi_0).
$$

Логарифмический декремент затухания  $\delta$ 

$$
\delta = \ln \frac{A(t)}{A(t+T)} = \beta T.
$$

Добротность колебательной системы  $Q = \pi / \delta = \omega_0 / (2\beta)$ .<br>Частота затухающих колебаний  $\omega = \sqrt{\omega_0^2 - \beta^2}$ . Циклическая частота  $\omega$  *LCR*-цепи  $\omega = \sqrt{\frac{1}{LC} - \left(\frac{R}{2I}\right)^2}$ .

## Задачи с решениями

Задача 1. Шарик массой  $m = 100$  г, подвешенный к пружине, с коэффициентом жесткости  $k = 10$  Н/м совершает синусоидальные колебания, амплитуда которых  $x_0 = 4.0 \cdot 10^{-2}$  м. Считая колебания незатухающими и начальную фазу равной нулю, определить смещение шарика спустя время  $t = 52,36.10^{-3}$  с от начала колебаний. Массой пружины и размерами шарика пренебречь.

Решение: Смещение при синусоидальных колеба-Дано: ниях определяется по формуле  $m = 0.1$  KT  $k = 10$  H/M<br>  $\varphi_0 = 0$ <br>  $t = 5,236 \cdot 10^{-2}$  c<br>  $x_0 = 4 \cdot 10^{-2}$  M<br>  $x = x_0 \sin(\omega t + \varphi_0) = x_0 \sin\left(\frac{2\pi}{T}t\right)$ <br>  $x = x_0 \sin(\omega t + \varphi_0) = x_0 \sin\left(\frac{2\pi}{T}t\right)$ <br>  $T = 2\pi \sqrt{m/k}$ .<br>
Haxogum смещение шарика  $x =$  $x = x_0 \sin(\omega t + \varphi_0) = x_0 \sin\left(\frac{2\pi}{T}t\right)$ , T.K.  $\varphi_0 = 0$ . Находим смещение шарика  $x = x_0 \sin(\sqrt{k/m} \cdot t);$  $x = 4.10^{-2} \cdot \sin\left(\sqrt{\frac{10}{0.1}} \cdot 5{,}236.10^{-2}\right) = 2.10^{-2} \text{ m} = 2 \text{ cm}.$ OTBeT:  $x = 2$  CM.

Задача 2. Кабина, к потолку которой подвешен математический маятник длиной в  $l = 1.0$  м, начинает опускаться вертикально вниз с ускорением  $a = g/4$ . Через время  $t_1 = 3.0$  с от начала движения кабина начинает двигаться равномерно, а затем в течение  $t_3 = 3.0$  с тормозится до остановки. Определить: 1) период гармонических колебаний маятника на каждом участке пути; 2) как изменится период гармонических колебаний маятника, если массу маятника увеличить в два раза?

Дано:

\n
$$
l = 1,0 \text{ M}
$$
\n
$$
a = g/4
$$
\n
$$
t_1 = 3,0 \text{ c}
$$
\n
$$
t_3 = 3,0 \text{ c}
$$
\n
$$
T_1 - ? T_2 - ?
$$
\n
$$
T_3 - ?
$$

Решение: Период гармонических колебаний математического маятника определяется по формуле  $T = 2\pi\sqrt{l/g}$ и не зависит от скорости движения и массы. При равномерном движении  $T_2 = 2\pi\sqrt{l/g}$ . При движении точки подвеса с ускорением а период колебаний определяется по формуле

$$
T=2\pi\sqrt{l/g'},
$$

где модуль вектора  $g' = \sqrt{g^2 + a^2 - 2ga\cos\alpha}$ ,  $\alpha$  - угол между векторами **g** и **a**. При  $\alpha = 0$   $g' = g - a$ ; при  $\alpha = 180^{\circ}$   $g' = g + a$ .

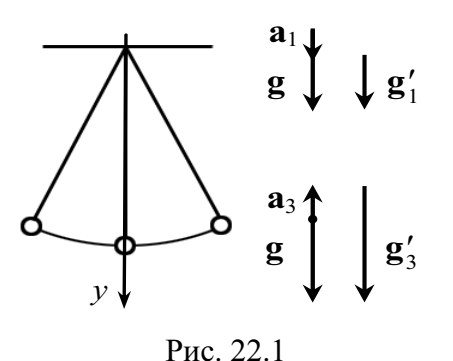

При движении точки подвеса вниз с ус- $\downarrow$  g'<sub>1</sub> корением **a**<sub>1</sub> (рис. 22.1) в скалярной форме имеем  $g'_1 = g - a_1$ . При торможении точки подвеса  $g'_3 = g + a_3$ , где  $a_3 = a_1 = a$  (по величине), так как маятник тормозится столько же времени, сколько разгоняется из состояния покоя  $(t_1 = t_3)$ .

> Определяем периоды колебания маятника на трех участках пути

$$
T_1 = 2\pi \sqrt{\frac{l}{g-a}} = 2\pi \sqrt{\frac{1,0}{9,8-(9,8/4)}} \approx 2,3 \text{ c}; \quad T_2 = 2\pi \sqrt{\frac{l}{g}} = 2\pi \sqrt{\frac{1,0}{9,8}} = 2,0 \text{ c};
$$

$$
T_3 = 2\pi \sqrt{\frac{l}{g+a}} = 2\pi \sqrt{\frac{1,0}{9,8+(9,8/4)}} \approx 1,8 \text{ c}.
$$

Ответ:  $T_1 = 2,3$  с;  $T_2 = 2$  с;  $T_3 = 1,8$  с. Период колебаний математического маятника не зависит от его массы.

Задача 3. Амплитуда гармонических колебаний материальной точки равна  $x_0 = 5$  см. Масса материальной точки  $m = 10$  г и полная энергия колебаний  $E = 3,1 \cdot 10^{-5}$  Дж. Написать уравнение гармонических колебаний этой точки (с числовыми коэффициентами), если начальная фаза колебаний  $\varphi_0 = 60^\circ$ .

Дано: Решение: Общее уравнение гармонических ко $x_0 = 0.05$  M лебаний имеет вид  $x = x_0 \cos \left( \frac{2\pi}{T} t + \varphi_0 \right).$  $m = 0.01$  KT  $(1)$  $E = 3.1 \cdot 10^{-5}$  Дж  $\frac{\varphi_0 = \pi/3}{r(t)-2}$ Период Т колебаний неизвестен, но его можно найти из условия

Отсюда

$$
E = \frac{2\pi^2 x_0^2 m}{T^2}.
$$
  

$$
T = \sqrt{\frac{2\pi^2 x_0^2 m}{E}} = \sqrt{\frac{2 \cdot \pi^2 \cdot 0.05^2 \cdot 0.01}{3.1 \cdot 10^{-5}}} = 4 \text{ c.}
$$

Тогда уравнение (1) примет вид  $x = 0.05 \cdot \cos\left(\frac{\pi}{2}t + \frac{\pi}{3}\right)$ .

Так как  $cos(\omega t + \varphi_0)$  – величина безразмерная, наименование х будет соответствовать  $x_0$ , т.е. [м].

$$
\text{OTBET: } x = 0,05 \cdot \cos\left(\frac{\pi}{2}t + \frac{\pi}{3}\right) \text{ M}.
$$

Задача 4. Материальная точка с массой  $m = 0.01$  кг совершает гармонические колебания по закону синуса с периодом  $T = 2$  с и начальной энергия колеблющейся фазой. равной Полная нулю. точки  $E = 0,1$  мДж. Требуется: 1) найти амплитуду колебаний; 2) написать уравнение данных колебаний; 3) найти наибольшее значение силы  $F_{\text{max}}$ , действующей на точку.

Решение: 1. Запишем уравнение гармонических Дано:  $m = 0.01$  KT колебаний без начальной фазы  $x = x_0$ sinot.  $T = 2c$ Взяв производную смещения х по времени, найдем  $E = 1.10^{-4} \,\mathrm{J} \text{m}$ скорость колеблющейся точки  $\frac{\varphi_0 = 0}{x_0 - ? x(t) - ?}$  $v = \frac{dx}{dt} = x_0 \omega \cos \omega t.$  $F_{\text{max}}-?$ Кинетическая энергия колеблющейся точки  $E_{\rm K} = \frac{mv^2}{2} = \frac{nx_0^2 \omega^2 \cos^2 \omega t}{2}$ .

Полная энергия колеблющейся точки равна максимальному значению кинетической энергии точки  $E = E_{K_{\text{max}}} = \frac{mx_0^2 \omega^2}{2}$ . Отсюда, учитывая, что  $\omega = 2\pi/T$ , находим выражение для амплитуды колебаний:

$$
x_0 = \frac{1}{\omega} \sqrt{\frac{2E}{m}} = \frac{T}{2\pi} \sqrt{\frac{2E}{m}}.
$$
  
Произведем вычисления:  $x_0 = \frac{2}{2\pi} \sqrt{\frac{2 \cdot 10^{-4}}{10^{-2}}} = 0,045 \text{ m} = 4,5 \text{ cm}.$ 

Найдем числовое значение циклической частоты  $\omega = 2\pi/2 = \pi c^{-1}$ . 2. Запишем уравнение гармонических колебаний для данной точки  $x = 0.045 \cdot \sin \pi t$  (M).

3. Ускорение колеблющейся точки найдем, взяв производную от скорости  $a = \frac{dv}{dt} = -x_0 \omega^2 \sin \omega t$ . Отсюда максимальное ускорение  $a_{\text{max}} =$  $x_0 \omega^2$ . Из второго закона динамики, найдем максимальную силу, действующую на точку

$$
F_{\text{max}} = ma_{\text{max}} = mx_0 \omega^2.
$$
  
\n
$$
F_{\text{max}} = 0.01 \cdot 0.045 \cdot \pi^2 = 4.3 \cdot 10^{-3} \text{ H} = 4.3 \text{ mH}.
$$
  
\n
$$
\text{Or}_{\text{BET}: X_0} = 4.5 \text{ cm}; F_{\text{max}} = 4.3 \text{ mH}.
$$

Задача 5. Материальная точка совершает колебания, уравнение которых имеет вид:  $x = 0, 1 \cdot \sin 2t$  м. В момент, когда возвращающая сила впервые достигла значения  $F = -10^{-2}$  H, точка обладает потенциальной энергией  $E_{\Pi} = 2.10^{-4}$  Дж. Найти этот момент времени *t* и соответствующую ему фазу колебаний.

Дано: **Решение:** Возвращающая сила  $F = -kx = ma$ .  $x_0 = 0, 1$  M Если уравнение колебаний  $x = x_0$ sin $\omega t$ , то ускоре- $\omega = 2$  pa $\alpha/c$ ние может быть представлено как  $a = -x_0 \omega^2 \sin \omega t$ , и,  $F = -10^{-2}$  H следовательно, возвращающая сила  $E_{\Pi} = 2.10^{-4} \mu \text{K}$ <br> $t = ? \rho - ?$  $F = -mx_0\omega^2\sin \omega t$ .  $(1)$ Потенциальная энергия колеблющейся материальной точки массой *m* равна  $E_{\Pi} = kx^2/2$ .

Учитывая, что  $k = m\omega^2$ , получаем

$$
E_{\rm II} = \frac{m\omega^2 x_0^2 \sin^2 \omega t}{2}.
$$
 (2)

Решая систему уравнений  $(1) - (2)$  относительно sinot, находим

$$
m = -\frac{F}{x_0 \omega^2 \sin \omega t}; \ E_{\Pi} = -\frac{F \omega^2 x_0^2 \sin^2 \omega t}{2x_0 \omega^2 \sin \omega t} = -\frac{F x_0 \sin \omega t}{2}
$$

Откуда

$$
\sin \omega t = -\frac{2E_{\text{II}}}{Fx_{0}} = -\frac{2 \cdot 2 \cdot 10^{-4}}{-0.01 \cdot 0.1} = 0.4;
$$
  
\n
$$
\varphi = \omega t = \arcsin 0.4 = 0.412 \text{ paJ};
$$
  
\n
$$
t = \varphi/\omega = 0.412/2 = 0.206 \text{ c}.
$$
  
\nOTEET:  $t = 0.206 \text{ c}; \varphi = 0.412 \text{ paJ}.$ 

Задача 6. Ток в колебательном контуре изменяется со временем по закону  $I = 0.01 \cos 10^3 t$ . Найти индуктивность L контура, зная, что емкость его конденсатора  $C = 2.10^{-5}$  Ф.

Дано: **Решение:** зависимость силь толь стать традовали  $C = 2.10^{-5} \Phi$  общем виде может быть представлена как  $I = I_0 \cos \omega t$ .<br>  $C = 2.10^{-5} \Phi$  Из формулы Томсона  $T = 2\pi \sqrt{LC}$ , учитывая, что  $I = 2\pi \sqrt{LC}$ Решение: Зависимость силы тока от времени в Дано:  $L = \frac{1}{C} \left( \frac{T}{2\pi} \right)^2 = \frac{1}{\omega^2 C} = \frac{1}{10^6 \cdot 2.10^{-5}} = 0,05$  FH. OTBeT:  $L = 0.05$   $\Gamma$ H.

Задача 7. В контуре с индуктивностью L и емкостью С совершаются свободные незатухающие колебания. Зная, что максимальное напряжение на конденсаторе равно  $U_{\text{max}}$ , найти максимальный ток  $I_{\text{max}}$  в контуре.

Решение: Закон сохранения энергии в данном случае запишется в виде

$$
\frac{CU^2}{2} + \frac{LI^2}{2} = \frac{CU_{\text{max}}^2}{2} = \frac{LI_{\text{max}}^2}{2}, \text{ откуда } I_{\text{max}} = U_{\text{max}} \sqrt{\frac{C}{L}}.
$$
  
OTBET:  $I_{\text{max}} = U_{\text{max}} \sqrt{C/L}.$ 

Задача 8. На какую длину волны настроен колебательный контур, если он состоит из катушки индуктивностью  $L = 2.10^{-3}$  Гн и плоского конденсатора? Расстояние между пластинами конденсатора  $d = 1$  см, диэлектрическая проницаемость вещества, заполнившего пространство между пластинами,  $\epsilon = 11$ . Площадь каждой пластины  $S = 800 \text{ cm}^2$ .

**Решение:** Длина волны  $\lambda = cT$ , где  $c$  – скорость Дано:  $L = 2.10^{-3}$  Гн  $\vert$  распространения электромагнитных волн ( $c = 3.10^8$  м/с);  $d = 1.10^{-2}$  M Т - период колебаний. Период найдем по формуле Томсона  $T = 2\pi\sqrt{LC}$ ,  $\varepsilon = 11$  $\frac{S = 8.10^{-2} \text{ m}^2}{\lambda - ?}$  где  $C$  – емкость конденсатора;  $L$  – индуктивность ка-

Подставив в эту формулу значение емкости плоского конденсатора  $C = \varepsilon \varepsilon_0 S / d$ , получим

$$
\lambda = 2\pi c \sqrt{L \frac{\varepsilon \varepsilon_0 S}{d}}.
$$

Подставив числовые значения, найдем

$$
\lambda = 2\pi \cdot 3 \cdot 10^8 \sqrt{2 \cdot 10^{-3} \cdot \frac{11 \cdot 8,85 \cdot 10^{-12} \cdot 8 \cdot 10^{-2}}{10^{-2}}} \approx 2351.4 \text{ M}.
$$

OTBeT:  $\lambda = 2351.4$  M.

Задача 9. Измерениями установлено, что логарифмический декремент затухания  $\delta$  камертона, колеблющегося с частотой  $v = 100 \text{ c}^{-1}$ , равен 0,002. Через какой промежуток времени амплитуда колебаний возбужденного камертона уменьшится в 100 раз? Как изменится при этом энергия колебаний?

Решение: Амплитуда затухающих колебаний изме-Дано:  $v = 100 c^{-1}$ няется со временем  $t$  по закону  $A = A_0 e^{-\beta t}$ ,  $\delta = 0.002$  $(1)$  $\underbrace{A_0/A=100}_{t-?}$  где  $\beta = \delta/T$  – коэффициент затухания;  $\delta$  – логарифмиче-<br> $t-?$  ский декремент затухания;  $T = 1/v$  – период колебаний. ский декремент затухания;  $T = 1/v -$  период колебаний.  $E_0/E-2$ Поэтому формулу (1) можно записать в виде:  $A = A_0 e^{-\delta V t}$ .

Orсюда

\n
$$
t = \frac{1}{\delta v} \ln \frac{A_0}{A} = \frac{1}{2 \cdot 10^{-3} \cdot 100} \cdot \ln 100 = 23,0 \text{ c.}
$$

Полная энергия колебаний Е пропорциональна квадрату произведения амплитуды и частоты колебаний  $E = m\omega^2 A^2/2$ .

В данной задаче  $m =$ const и  $\omega = 2\pi v =$ const. Поэтому

$$
\frac{E_0}{E} = \left(\frac{A_0}{A}\right)^2 = 100^2 = 10^4.
$$

Ответ.  $t = 23$  с;  $E_0/E = 10^4$ , т.е. энергия уменьшится в 10<sup>4</sup> раз.

Задача 10. Логарифмический декремент  $\delta$  затухания математического маятника равен 0,2. Найти, во сколько раз уменьшится амплитуда колебаний за одно полное колебание маятника?

Решение: В произвольный момент времени *t* выраже-Дано: ние для амплитуды затухающих колебаний имеет вид  $\frac{\delta = 0.2}{A_1/A_2 - ?}$  $A=A_0e^{-\beta t}$ .  $(1)$ 

где  $\beta$  - коэффициент затухания.

Логарифмический декремент затухания  $\delta$  связан с  $\beta$  по формуле

$$
\delta = \beta T,\tag{2}
$$

где Т - период колебаний.

С учетом (2) выражение (1) запишется в виде

$$
A_1 = A_0 e^{-\delta \frac{t}{T}}; \qquad A_2 = A_0 e^{-\delta \frac{t + T}{T}},
$$

где  $A_1$  и  $A_2$  – амплитуды колебаний в момент времени t и  $t + T$  (т.е. через период), соответственно.

$$
C \text{ледовательно}, \qquad A_1/A_2 = e^{\delta} = e^{0.2} = 1,22
$$

Ответ: уменьшится в 1,22 раза.

Задача 11. Период затухающих колебаний  $T = 4$  с, логарифмический декремент затухания  $\delta = 1.6$ , начальная фаза  $\varphi_0$  равна нулю. Смещение точки при  $T/4$  равно 4.5 см. Написать уравнение движения этого колебания.

Решение: Уравнение затухающего колебательного Дано:  $T = 4c$ движения имеет вид  $x = A_0 e^{-\beta t} \cdot \sin(\omega t + \varphi_0).$  $\delta = 1.6$  $(1)$  $\begin{array}{c|c}\n\hline\nx_1 = 4,5.10^{-2} \text{m} \\
\hline\nx(t) - ?\n\end{array}$  B данной задаче  $\varphi_0 = 0$  и учитывая, что  $\beta = \delta/T$ , за-

$$
x = A_0 e^{-\delta \frac{t}{T}} \cdot \sin \frac{2\pi}{T} t. \tag{2}
$$

Так как при  $t = T/4$   $x = x_1$ , то из уравнения (2) можно определить начальную амплитуду

$$
A_0 = \frac{x_1 e^{\delta/4}}{\sin(\pi/2)} = x_1 e^{\delta/4} = 4,5 \cdot 10^{-2} \cdot e^{1.6/4} = 0,067 \text{ m}
$$

Таким образом, при  $\beta = \delta/T = 1.6/4 = 0.4$  с<sup>-1</sup> и ω =  $2\pi/T = \pi/2$ , уравнение (1) примет вид:

$$
x = 0,067e^{-0.4t} \cdot \sin\left(\frac{\pi}{2}t\right)
$$
 M.

Задача 12. Колебательный контур состоит из конденсатора емкостью  $C = 4$  мкФ и катушки индуктивностью  $L = 24$  мГн и активным сопротивлением  $R = 50$  Ом. Определить частоту свободных электромагнитных колебаний в этом контуре. На сколько изменится частота, если пренебречь активным сопротивлением катушки?

Дано: Решение: Циклическая частота электромагнит- $C = 4.10^{-6}$   $\Phi$ ных колебаний в контуре (LCR-цепь)  $L = 2,4.10^{-2}$  FH<br>  $R = 50$  OM<br>  $v = ?$   $\Delta v = ?$  $\omega = \sqrt{\frac{1}{LC} - \left(\frac{R}{2L}\right)^2}.$ Частота свободных электромагнитных колебаний<br>  $v = \frac{1}{2\pi} \sqrt{\frac{1}{LC} - \left(\frac{R}{2L}\right)^2} = 486.2 \text{ F.}$  $v_1 = \frac{1}{2\pi\sqrt{LC}} = 513.7 \text{ T\textit{u}}.$ Если  $R = 0$ , то Изменение частоты равно  $\Delta v = v_1 - v = 27.5$  Гц. OTBeT:  $v = 486.2$   $\Gamma$ u:  $\Delta v = 27.5$   $\Gamma$ u.

Задача 13. Колебательный контур состоит из конденсатора емкостью в  $C = 7$  мкФ и катушки индуктивностью  $L = 0.23$  Гн и сопротивлением  $R = 40$  Ом. Конденсатор заряжен количеством электричества  $q_0 = 5.6 \cdot 10^{-4}$  Кл. 1) Найти период колебаний контура. 2) Найти логарифмический декремент затухания  $\delta$  колебаний. 3) Написать уравнение зависимости изменения разности потенциалов  $U$  на обкладках конденсатора от времени.

**Дано:**

\n
$$
C = 7.10^{-6} \Phi
$$
\n
$$
L = 0,23 \text{ FH}
$$
\n
$$
R = 40 \text{ OM}
$$
\n
$$
T - ? \delta - ?
$$
\n
$$
U(t) - ?
$$
\nFora

\n
$$
T = \frac{2\pi}{\sqrt{\frac{1}{LC} - (\frac{R}{2L})^2}} = \frac{2 \cdot 3,14}{\sqrt{\frac{1}{7 \cdot 10^{-6} \cdot 0,23} - (\frac{40}{2 \cdot 0,23})^2}} = 8 \cdot 10^{-3} \text{ c.}
$$
\n
$$
V(t) - ?
$$
\n
$$
T = \frac{1}{\sqrt{\frac{1}{LC} - (\frac{R}{2L})^2}} = \frac{1}{\sqrt{\frac{1}{7 \cdot 10^{-6} \cdot 0,23} - (\frac{40}{2 \cdot 0,23})^2}} = 8 \cdot 10^{-3} \text{ c.}
$$
\n
$$
V(t) - ?
$$
\n
$$
T = \frac{1}{\sqrt{\frac{1}{LC} - (\frac{R}{2L})^2}} = \frac{1}{\sqrt{\frac{1}{7 \cdot 10^{-6} \cdot 0,23} - (\frac{40}{2 \cdot 0,23})^2}} = 0,696 = 0,7.
$$

Разность потенциалов между обкладками конденсатора в зависимости от времени t определяется уравнением

$$
U = U_0 e^{-\beta t} \cdot \cos \omega t,
$$
  
где  $U_0 = q_0 / C = 80 \text{ B}$ ;  $\omega = 2\pi / T = 250\pi$ ;  $\beta = R/(2L) = 87$ .  
Окончательно уравнение запишется в виде  

$$
U = 80 \cdot e^{-87t} \cdot \cos 250\pi t.
$$

Задача 14. Батарея, состоящая из двух одинаковых заряженных конденсаторов емкостью  $C_0 = 10$  мкФ, включается в цепь, индуктивность и активное сопротивление которой равны  $L = 10$  мГн и  $R = 40$  Ом. Определить период возникающих в цепи электромагнитных колебаний, если конденсаторы соединены параллельно и последовательно.

Решение: Период Т электромагнитных колебаний Дано:  $C_0 = 10^{-5}$   $\Phi$  $T = \frac{2\pi}{\sqrt{\frac{1}{LC} - \left(\frac{R}{2L}\right)^2}},$  $L = 10^{-2} FH$  p:<br>  $R = 40$  OM равен  $T_1 - ? T_2 - ?$  где  $C$  – емкость батареи конденсаторов.

При параллельном и последовательном соединениях двух одинаковых конденсаторов емкостью  $C_0$  значения емкости батареи соответственно равны  $C_1 = 2C_0$  и  $C_2 = C_0/2$ .

Поэтому искомые периоды колебаний  $T_1$  и  $T_2$  можно найти по формулам

$$
T_1 = \frac{2\pi}{\sqrt{\frac{1}{2LC_0} - \left(\frac{R}{2L}\right)^2}} = \frac{2\pi}{\sqrt{\frac{1}{2 \cdot 10^{-2} \cdot 10^{-5}}} - \left(\frac{40}{2 \cdot 10^{-2}}\right)^2} = 6,28 \cdot 10^{-3} \text{ c};
$$
  
\n
$$
T_2 = \frac{2\pi}{\sqrt{\frac{2}{LC_0} - \left(\frac{R}{2L}\right)^2}} = \frac{2\pi}{\sqrt{\frac{2}{10^{-2} \cdot 10^{-5}}} - \left(\frac{40}{2 \cdot 10^{-2}}\right)^2} = 1,57 \cdot 10^{-3} \text{ c}.
$$
  
\n
$$
\text{Orbert: } T_1 = 6,28 \cdot 10^{-3} \text{ c}, T_2 = 1,57 \cdot 10^{-3} \text{ c}.
$$

Задача 15. Колебательный контур состоит из конденсатора емкостью в  $C = 0.2$  мкФ и катушки, индуктивность которой  $L =$ = 5.07.10<sup>-3</sup> Гн. При каком логарифмическом декременте  $\delta$  затухания разность потенциалов на обкладках конденсатора через  $t_1 = 10^{-3}$  с колебаний уменьшится в 3 раза?

Дано: Решение: Полагая сопротивление в колеба- $C = 2.10^{-7} \Phi$ тельном контуре малым, найдем период колебаний  $C = 2.10$ <br> $L = 5,07.10^{-3}$  T H  $T = 2\pi\sqrt{LC} = 2\pi\sqrt{5,07\cdot10^{-3}\cdot2\cdot10^{-7}} = 2\cdot10^{-4}$  c.  $t_1 = 10^{-3}$  c  $U_0/U_1 = 3$ <br>  $U_0/U_1 = 3$ <br>  $\delta - ?$  KOHY  $U_1 = U_0 e^{-\beta t_1} = U_0 e^{-\delta \frac{t_1}{T}}$ . OTCIOД $\delta \frac{t_1}{T} = \ln \frac{U_0}{U_1}$ . Напряжение на конденсаторе изменяется по за-

Следовательно, искомая величина

$$
\delta = \frac{T \ln (U_0/U_1)}{t_1} = \frac{2 \cdot 10^{-4} \cdot \ln 3}{10^{-3}} = 0,22.
$$

OTBeT:  $\delta$  = 0.22.

#### Задачи для самостоятельного решения

22.1.1. Записать уравнение гармонических колебаний при следующих параметрах:

1)  $A = 10$  см;  $\varphi_0 = \pi/4$  рад;  $\omega = 2\pi$  рад/с.

2) 
$$
A = 5.0
$$
 cm;  $\varphi_0 = \pi/4$  pag;  $T = 2$  c.

3)  $A = 4.0$  cm;  $\varphi_0 = \pi$  pag;  $v = 2.0$  c<sup>-1</sup>.

22.1.2. Материальная точка совершает гармонические колебания по закону  $x = 2\sin\left(\frac{\pi}{4}t + \frac{\pi}{2}\right) = 2\sin\left[\pi\left(\frac{t}{4} + \frac{1}{2}\right)\right]$ , где  $x - B$  см;  $t - B$  с. Определите

амплитуду колебаний А, начальную фазу  $\varphi_0$ , период колебаний Т. OTBeT:  $A = 2$  cm;  $\varphi_0 = \pi/2$ :  $T = 8$  c.

22.1.3. Амплитуда гармонических колебаний материальной точки  $A = 2$  см, полная энергия колебаний  $W = 3.10^{-7}$  Дж. При каком смещении от положения равновесия на колеблющуюся точку действует сила  $F = 2.25 \cdot 10^{-5}$  H?

$$
ext{Ot12}:\ x = FA^2/(2W) = 1, 5 \cdot 10^{-2} \text{ m}.
$$

22.1.4. Уравнение колебания материальной точки массой  $m =$ = 1,6·10<sup>-2</sup> кг имеет вид  $x = 0,1 \cdot \sin\left(\frac{\pi}{8}t + \frac{\pi}{4}\right)$ м. Построить график зависимости от времени  $t$  (в пределах одного периода) силы  $F$ , действующей на точку. Найти значение максимальной силы.

$$
O \text{tBET: } F_{\text{max}} = m\omega^2 A = 2,46 \cdot 10^{-4} \text{H}.
$$

22.1.5. Начальная фаза ф<sub>о</sub> гармонического колебания равна нулю. При смещении точки от положения равновесия, равном  $x_1 = 2.4$  см, скорость точки равна  $v_1 = 3$  см/с, а при смещении, равном  $x_2 = 2.8$  см, скорость равна  $v_2 = 2$  см/с. Найти амплитуду и период этого колебания.

Order: 
$$
A = \sqrt{\frac{v_1^2 x_2^2 - v_2^2 x_1^2}{v_1^2 - v_2^2}} = 3, 1 \cdot 10^{-2} \text{m};
$$

\n $T = 2\pi \sqrt{\frac{x_2^2 - x_1^2}{v_1^2 - v_2^2}} = 4, 1 \text{ c}.$ 

22.1.6. Написать уравнение гармонического колебательного движения, если максимальное ускорение точки  $a_{\text{max}} = 49.3 \text{ cm/c}^2$ , период колебания  $T = 2$  с и смещение точки от положения равновесия в начальный момент времени  $x_0 = 25$  мм.

Order: 
$$
A = \frac{a_{\text{max}} T^2}{4\pi^2} = 5.0 \text{ cm}; \ \varphi_0 = \arcsin \frac{x_0}{A} = \frac{\pi}{6}; \ x = 5 \cdot \sin \left( \pi t - \frac{\pi}{6} \right) \text{ cm}.
$$

22.1.7. Материальная точка совершает гармонические колебания. В некоторый момент времени смещение точки равняется  $x = 5$  см, скорость ее  $v = 20$  см/с и ускорение  $a = -80$  см/с<sup>2</sup>. Найти: циклическую частоту с и период Т колебаний, амплитуду А колебаний и фазу ф колебаний в рассматриваемый момент времени.

Orbert: ω = 
$$
\sqrt{-\frac{a}{x}}
$$
 = 4 c<sup>-1</sup>;  $T = \frac{2\pi}{ω}$  = 1,57 c;  
 $A = \sqrt{x^2 + \frac{v^2}{ω^2}}$  = 7,07 cm; φ = arcsin  $\frac{x}{A} = \frac{\pi}{4}$ .

22.1.8. Как изменится период колебаний маятника при переносе его с Земли на Луну?

$$
O \text{tB} \text{t} \text{t} \quad T_{\text{t}} / T_3 = \sqrt{g_3 / g_{\text{t}}}=2,46 \,.
$$

22.1.9. Математический маятник длиной  $l = 1$  м установлен в лифте. Лифт поднимается с ускорением  $a = 2.5$  м/ $c^2$ . Определить период колебания маятника.

Order: 
$$
T = 2\pi \sqrt{\frac{l}{g+a}} = 1,8 \text{ c.}
$$

22.1.10. Математический маятник длиной  $l = 50$  см колеблется в кабине самолета. Каков период его колебаний, если самолет: а) движется равномерно; б) летит горизонтально с ускорением  $a = 2.5$  м/ $c^2$ ; в) планирует равномерно вниз под углом  $\alpha = 15^{\circ}$  к горизонту?

Order: 
$$
T_1 = 2\pi \sqrt{\frac{l}{g}} = 1,42 \text{ c}; T_2 = 2\pi \sqrt{\frac{l}{\sqrt{g^2 + a^2}}} = 1,4 \text{ c}; T_3 = 2\pi \sqrt{\frac{l}{g}} = 1,42 \text{ c}.
$$

22.1.11. За две минуты маятник совершил  $N_1 = 120$  колебаний. Когда длину маятника увеличили на  $\Delta l = 74.7$  см, то он за то же время совершил  $N_2 = 60$  колебаний. Найти начальную и конечную длину маятника и ускорение свободного падения в этом месте.

Order: 
$$
l_1 = g\left(\frac{t}{\pi N_1}\right)^2 = 24.9 \text{ cm}; l_2 = l_1 + \Delta l = 99.6 \text{ cm}; g = \frac{4\pi^2 N_1^2 N_2^2 \Delta l}{t^2 (N_1^2 - N_2^2)} = 9.82 \text{ m/c}.
$$

22.1.12. Найти амплитуду А, период Т, частоту v и начальную фазу  $\varphi_0$ колебания, заданного уравнением  $x = 5 \cdot \sin \left( \frac{39, 2t + 5, 2}{5} \right)$  см.

OTBeT:  $x = A\sin(\omega t + \varphi_0)$ .  $A = 5$  cm;  $T = 0.8$  c;  $v = 1.25$  Fu;  $\varphi_0 = 1.04$  pag. 22.1.13. Однородный диск радиуса  $R$  колеблется около горизонтальной оси, проходящей через одну из образующих цилиндрической поверхности диска. Каков период его колебаний?

$$
O \text{tbert: } T = 2\pi \sqrt{3R/(2g)}.
$$

22.1.14. К пружине подвешена чашка весов с гирями. Период вертикальных колебаний чашки равен  $T_1$ . После того как на чашку положили добавочные гири, период вертикальных колебаний стал равен  $T_2$ . На сколько удлинилась пружина от прибавления добавочного груза?

$$
\text{OTBerr: } \Delta x = \frac{g}{4\pi^2} \Big( T_2^2 - T_1^2 \Big).
$$

22.1.15. Частота у электрических колебаний в контуре оказалась 1,0 МГц. Емкость конденсатора  $C = 200$  пФ. Какова индуктивность катушки?

Order: 
$$
L = 1/(4\pi^2 v^2 C) = 127 \text{ mK} \text{FH}
$$
.

22.1.16. Колебательный контур состоит из конденсатора емкостью  $C = 2.0$  пФ и катушки с индуктивностью  $L = 0.50$  мкГн. Какова частота колебаний в контуре?

$$
\text{Otbert: } \mathsf{v} = \frac{1}{2\pi\sqrt{LC}} = 159 \text{ MTu}.
$$

22.1.17. В колебательном контуре происходят свободные колебания. Зная, что максимальный заряд конденсатора  $q_m = 1.10^{-6}$  Кл, а максимальный ток  $I_m = 10$  A, найти длину волны этого контура.

$$
\text{Otper: } \lambda = \frac{2\pi c q_m}{I_m} = 188 \text{ M}.
$$

22.1.18. Катушка, индуктивность которой  $L = 3.10^{-5}$  Гн, присоединена к плоскому конденсатору с площадью пластин  $S = 100 \text{ cm}^2$ . Расстояние между пластинами  $d = 0,1$  мм. Чему равна относительная диэлектрическая проницаемость є среды между пластинами конденсатора, если контур резонирует на волну длиной  $\lambda = 750$  м?

$$
\text{Oter: } \varepsilon = \frac{\lambda^2 d}{4\pi^2 \varepsilon_0 c^2 LS} = 6 \, .
$$

22.1.19. Какую индуктивность надо включить в колебательный контур, чтобы при емкости  $C = 2$  мкФ получить звуковую частоту  $v = 1.10^3$  Гц? Сопротивлением контура пренебречь.

$$
O \text{tBET: } L = \frac{1}{4\pi^2 v^2 C} = 12.7 \text{ mFH}.
$$

22.1.20. Уравнение изменения со временем разности потенциалов на обкладках конденсатора в колебательном контуре дано в виде  $U =$ = 50cos(10<sup>4</sup> $\pi t$ ) В. Емкость конденсатора  $C = 1 \cdot 10^{-7}$  Ф. Найти: 1) период колебаний; 2) индуктивность контура; 3) закон изменения со временем силы тока в цепи; 4) длину волны, соответствующую этому контуру.

Orber: 
$$
T = 2\pi/\omega = 2 \cdot 10^{-4} \text{ c}
$$
;  $L = 1/(\omega^2 C) = 10,13 \text{ mF}$   
\n $I_C = U_m \omega C \sin(\omega t) = -157 \sin(10^4 \pi t) \text{ mA}$ ;  $\lambda = 2\pi c/\omega = 6 \cdot 10^4 \text{ m}$ .

22.1.21. Уравнение изменения силы тока в колебательном контуре со временем дается в виде  $I = -0.02\sin(400\pi t)$  А. Индуктивность контура  $L = 1$  Гн. Найти: 1) период колебаний; 2) емкость контура; 3) максимальную разность потенциалов на обкладках конденсатора; 4) максимальную энергию магнитного поля; 5) максимальную энергию электрического поля.

Orbert: 
$$
T = 2\pi/\omega = 5
$$
 mc;  $C = 1/(\omega^2 L) = 0.63$  мκΦ;  $U_m = I_m/(\omega C) = 25.3$  B;  
\n $W_M = LI_m^2/2 = 0.2$  мДж;  $W_E = CU_m^2/2 = 0.2$  мДж.

22.1.22. Чему равно отношение энергии магнитного поля колебательного контура к энергии его электрического поля для момента  $t = T/8$  с?

OTBeT:  $W_M/W_F = \text{tg}^2(2\pi t/T) = 1$ . 22.1.23. Колебательный контур состоит из индуктивности и двух одинаковых конденсаторов, включенных параллельно. Период колебания контура  $T_1 = 20$  мкс. Чему будет равен период, если конденсаторы включить последовательно?

OTBeT:  $T_2 = T_1/2 = 10$  MKC.

22.1.24. Колебательный контур состоит из катушки индуктивностью  $L = 1$  мГн и воздушного конденсатора, обкладка которого – две круглые пластины диаметром  $D = 20$  см каждая. Расстояние между пластинами  $d=1$  см. Определите период колебательного контура.

$$
\text{Otper: } T = 2\pi \sqrt{L \frac{\varepsilon_0 D^2}{4d}} = 1,05 \text{ mpc}.
$$

22.1.25. Максимальный заряд на обкладках конденсатора колебательного контура  $q_m = 1.10^{-6}$  Кл. Амплитудное значение силы тока в контуре  $I_m = 1.10^{-3}$  А. Определить период колебаний.

Orbert: 
$$
T = 2\pi q_m / I_m = 6,28
$$
 mc.

22.2.1. Математический маятник длиной  $l = 0.5$  м, выведенный из положения равновесия, отклонился при первом колебании на  $x_1 = 5$  см, а при втором (в ту же сторону) – на  $x_2 = 4$  см. Найти время релаксации, т.е. время, в течение которого амплитуда колебаний уменьшится в е раз, где  $e$  – основание натуральных логарифмов.

Orbert: 
$$
τ = 2π ln^{-1}(x_1/x_2)\sqrt{l/g} = 6,4 c.
$$

Уравнение затухающих колебаний дано 22.2.2.  $\overline{B}$ виде х  $\equiv$  $5e^{-0.25t}\sin(\pi t/2)$  (м). Найти скорость колеблющейся точки в моменты времени:  $t_1 = 0$ ,  $t_2 = T$ ,  $t_3 = 2T$ .

Order: 
$$
v = 5e^{-0.25t} \left[ \frac{\pi}{2} \cos\left(\frac{\pi}{2}t\right) - 0.25 \sin\left(\frac{\pi}{2}t\right) \right];
$$

\n $v_1 = 7.85 \text{ m/c}; v_2 = 2.88 \text{ m/c}; v_1 = 1.06 \text{ m/c}.$ 

22.2.3. Логарифмический декремент колебаний  $\delta$  маятника равен 0,003. Определить число *N* полных колебаний, которые должен сделать маятник, чтобы амплитуда А уменьшилась в 2 раза.

$$
O \text{tBET: } N = \frac{\ln 2}{\delta} = 231.
$$

22.2.4. Математический маятник длиной  $l = 1,2$  м колеблется в среде с малым сопротивлением. Считая, что сопротивление среды не влияет на период колебания маятника, найти коэффициент затухания β и логарифмический декремент затухания  $\delta$ , если за  $t_1 = 8$  мин амплитуда колебаний маятника уменьшилась в три раза.

Orbert: 
$$
β = \frac{\ln 3}{t_1} = 2, 3 \cdot 10^{-3} c^{-1}
$$
;  $δ = 2πβ \sqrt{\frac{l}{g}} = 5, 05 \cdot 10^{-3}$ .

22.2.5. Гиря массой  $m = 500$  г подвешена к спиральной пружине жесткостью  $k = 0.2$  Н/см и совершает упругие затухающие колебания. Логарифмический декремент затухания  $\delta = 0.004$ . Сколько колебаний N должна совершить гиря, чтобы амплитуда колебаний уменьшилась в два раза? За какой промежуток времени *t* произойдет это уменьшение?

Order: 
$$
N = \frac{\ln 2}{\delta} = 173
$$
;  $t = 2\pi \frac{\ln 2}{\delta} \sqrt{\frac{m}{k}} = 172 \text{ c}.$ 

22.2.6. Чему равен логарифмический декремент затухания  $\delta$  математического маятника, если за  $t = 1$  мин амплитуда А колебаний уменьшилась в два раза? Длина маятника  $l = 1$  м.

$$
\text{Otper: } \delta = 2\pi \frac{\ln 2}{t} \sqrt{\frac{l}{g}} = 0,023 \,.
$$

22.2.7. Тело массой  $m = 5$  г совершает затухающие колебания. В течение времени  $t = 50$  с тело потеряло  $\eta = 0.60$  своей энергии. Определить коэффициент сопротивления r.

Orbert: 
$$
r = -\frac{m}{t} \ln(1 - \eta) = 9{,}16 \cdot 10^{-5} \text{ кг/с.}
$$

22.2.8. Амплитуда затухающих колебаний математического маятника за  $t_1 = 60$  с уменьшилась в  $n_1 = 2$  раза. Во сколько раз она уменьшится за  $t_2 = 180$  c?

$$
O \text{TBET: } n_2 = n_1^{t_2/t_1} = 8.
$$

22.2.9. К вертикально висящей пружине подвешивают груз. Оттягивая этот груз и опуская его, заставляют груз совершать колебания. Чему должен быть равен коэффициент затухания  $\beta$ , чтобы колебания прекратились через  $t = 10$  с (считать условно, что колебания прекратились, если их амплитуда упала до 0,01 от начальной)?

Orbert: β = 
$$
\frac{\ln 100}{t}
$$
 = 0,46.

22.2.10. Логарифмический декремент затухания системы  $\delta = 0.01$ . Найти число  $N$  полных колебаний системы, в течение которых энергия системы уменьшилась в  $n = 2$  раза.

OTBeT:  $N = \ln n/(2\delta)$ .

22.2.11. Период затухающих колебаний  $T = 4$  с, логарифмический декремент затухания  $\delta = 1.6$ . Начальная фаза  $\varphi_0$  равна нулю. Смещение  $x_1$ точки при Т/4 равно 4,5 см. Написать уравнение движения этого колебания.

**OTBET:** 
$$
x = 0,067e^{-0.4t} \cdot \sin\left(\frac{\pi}{2}t\right)
$$
 M.

22.2.12. Математический маятник длиной в  $l = 24.7$  см совершает затухающие колебания. Через сколько времени энергия колебаний маятника уменьшится в  $W_0/W = 9.4$  раза? Задачу решить при значении логарифмического декремента затухания:  $\delta_1 = 0.01$  и  $\delta_2 = 1$ .

Order: 
$$
t = \frac{\pi}{\delta} \ln \left( \frac{W_0}{W} \right) \sqrt{\frac{l}{g}}
$$
;  $t_1 = 112 \, \text{c}; t_2 = 1,12 \, \text{c}$ .

22.2.13. Математический маятник совершает затухающие колебания с логарифмическим декрементом затухания  $\delta$ , равным 0,2. Во сколько раз уменьшится полное ускорение маятника в его крайнем положении за одно колебание?

$$
O \text{tBET: } n = e^{\delta} = 1,22.
$$

22.2.14. Амплитуда А затухающих колебаний математического маятника за  $t_1 = 1$  мин уменьшилась вдвое. Во сколько раз она уменьшится за  $t_2 = 3$  MHH?

OTBET:  $n_2 = n_1^{t_2/t_1} = 8$ .

22.2.15. К вертикально висящей пружине подвешивают груз. При этом пружина удлиняется на  $x_0 = 9.8$  см. Оттягивая этот груз вниз и отпуская его, заставляют груз совершать колебания. Чему должен быть равен коэффициент затухания  $\beta$ , чтобы: 1) колебания прекратились через  $t_1 = 10$  с (считать условно, что колебания прекратились, если амплитуда упала до 0,01 от начальной величины); 2) груз возвращался в положение равновесия апериодически; 3) логарифмический декремент затухания был равен 6?

Order: 
$$
\beta_1 = \frac{1}{t_1} \ln \frac{A_0}{A} = 0,46 \text{ c}^{-1}; \ \beta_2 = \omega_0 = \sqrt{g/x_0} = 10 \text{ c}^{-1}; \ \beta_3 = \delta \sqrt{\frac{g}{x_0(4\pi^2 + \delta^2)}} = 6,9 \text{ c}^{-1}.
$$

22.2.16. Период  $T_0$  собственных колебаний системы равен 1 с, а логарифмический декремент  $\delta = 0.628$ . Каков период  $T$  затухающих колебаний системы?

Order: 
$$
T = \frac{T_0}{2\pi} \sqrt{4\pi^2 + \delta^2} = 1,006 \, \text{c}
$$

22.2.17. Чему равна частота свободных колебаний в контуре, состоящем из емкости  $C = 2.2$  мкФ, индуктивности  $L = 0.12$  Гн и активного сопротивления  $R = 15$  Ом?

Ответ: свободных колебаний в контуре нет. 22.2.18. Затухающие колебания в контуре происходят с частотой  $v =$ = 250 кГц. Определить емкость в контуре, если индуктивность в нем  $L = 0.024$  мГн и активное сопротивление  $R = 34$  Ом.

Order: 
$$
C = \frac{4L}{16\pi^2 \nu^2 L^2 + R^2} = 14 \, \text{H}\Phi.
$$

22.2.19. Какой длины волны будут создавать в вакууме колебания, которые происходят в контуре с емкостью  $C = 2400$  пФ, индуктивностью  $L =$  $= 0.054$  мГн и активным сопротивлением  $R = 76$  Ом?

Orbert: 
$$
λ = 2πc / \sqrt{\frac{1}{LC} - \frac{R^2}{4L^2}} = 701
$$
 M.

22.2.20. Определить период колебаний в контуре, состоящем из конденсатора емкостью  $C = 0.064$  мкФ, катушки с индуктивностью  $L = 0.18$  мГн и активным сопротивлением  $R = 50$  Ом.

$$
\text{Otper: } T = 2\pi \bigg/ \sqrt{\frac{1}{LC} - \frac{R^2}{4L^2}} = 24.2 \text{ MKC.}
$$

22.2.21. Колебательный контур состоит из конденсатора емкостью  $C = 2,22 \cdot 10^{-9}$  Ф и катушки, намотанной из медной проволоки диаметром  $d = 0.5$  мм. Длина катушки  $l = 20$  см. Найти логарифмический декремент затухания колебаний.

Order: 

\n
$$
\delta = \frac{8\rho_{\text{Cu}}}{d^2} \sqrt{\frac{\pi \, lC}{\mu \mu_0}} = 0,018.
$$

22.2.22. Колебательный контур состоит из конденсатора емкостью  $C = 0.2$  мкФ и катушки индуктивностью  $L = 5.07 \cdot 10^{-3}$  Гн. 1) При каком логарифмическом декременте  $\delta$  затухания разность потенциалов на обкладках конденсатора за  $t = 1.10^{-3}$  с уменьшится в три раза? 2) Чему при этом равно сопротивление R контура?

Order: 

\n
$$
\delta = \frac{2\pi}{t} \sqrt{LC} \cdot \ln \frac{U_0}{U} = 0,22 \, ; \, R = \frac{\delta}{\pi} \sqrt{\frac{L}{C}} = 11,2 \, \text{OM} \, .
$$

22.2.23. Колебательный контур имеет емкость  $C = 1,1 \cdot 10^{-9}$  Ф и индуктивность  $L = 5.10^{-3}$  Гн. Логарифмический декремент затухания  $\delta$  равен 0,005. За сколько времени потеряется вследствие затухания 0,99 энергии контура  $(E_0/E = 100)$ ?

Orber: 
$$
t = 2\pi\sqrt{LC} \cdot \ln\left(\sqrt{E_0/E}\right)/δ = 6,8
$$
мс

22.2.24. Колебательный контур состоит из емкости  $C = 0,405$  мкФ, индуктивности  $L = 1.10^{-2}$  Гн и сопротивления  $R = 2$  Ом. Найти, во сколько раз уменьшится разность потенциалов на обкладках конденсатора за время одного периода.

$$
\text{Otper: } \frac{U_0}{U} = e^{\delta} \approx \exp\left(\pi \sqrt{CR^2/L}\right) = 1,04 \,.
$$

22.2.25. Параметры некоторого колебательного контура имеют значения:  $C = 4$  мк $\Phi$ ;  $\overline{L} = 0,1$  м $\overline{\Gamma}$ н;  $R = 1$  Ом. Чему равна добротность контура О? (Добротность контура при малых значениях логарифмического декремента  $\delta$   $Q = \pi/\delta$ ).

$$
\text{Otper: } Q = \frac{1}{R} \sqrt{\frac{L}{C}} = 5.
$$

## 23. ВЫНУЖДЕННЫЕ КОЛЕБАНИЯ. РЕЗОНАНС

#### Основные формулы и обозначения

Уравнение вынужденных колебаний в LCR-цепи

$$
L\frac{d^2q}{dt^2} + R\frac{dq}{dt} + \frac{q}{C} = \mathcal{E}(t),
$$

если  $\mathcal{E}(t) = \mathcal{E}_0 \cos \omega t$ , то  $q = q_a \cos(\omega t - \alpha)$ ;  $\omega$  – частота внешней вынужденной силы;  $q_a = \frac{\mathcal{E}_0/L}{\sqrt{(\omega_0^2 - \omega^2)^2 + 4\beta^2 \omega^2}}$  – амплитуда вынужденных коле-

баний заряда;  $\omega_0^2 = \frac{1}{LC}$  – условие резонанса;  $\beta = \frac{R}{2L}$ ;  $\omega = \sqrt{\omega_0^2 - \beta^2}$ .

Сдвиг фаз вынужденного колебания  $\alpha = \arctg \frac{2\omega\beta}{\omega^2 - \omega^2}$ .

Ампличуда тока 
$$
I_a = q_a \omega = \frac{\mathcal{E}_0 \omega / L}{\sqrt{(\omega_0^2 - \omega^2)^2 + 4\omega^2 \beta^2}}
$$

Амплитуда тока при резонансе  $I_{a0} = \frac{\mathcal{E}_0}{R}$ . Амплитуда напряжения на конденсаторе

$$
V_a = \frac{q_a}{C} = \frac{\mathcal{E}_0}{LC\sqrt{(\omega_0^2 - \omega^2)^2 + 4\omega^2\beta^2}}
$$

Амплитуда напряжения на конденсаторе при резонансе

$$
V_{a0} = \frac{I_{a0}}{\omega_0 C}.
$$

Добротность колебательного контура  $Q = \frac{1}{R} \sqrt{\frac{L}{C}}$ . При отсутствии потерь (β = 0, R = 0)  $q_a = \frac{{{\mathcal{E}_0}/{L}}}{|\omega_0^2 - \omega^2|}$ .

Резонансная частота для заряда и напряжения на конденсаторе

$$
\omega_{q \text{ pes}} = \sqrt{\omega_0^2 - 2\beta^2}.
$$

Резонансная амплитуда колебаний заряда

$$
q_{\text{pes}} = \frac{\mathcal{E}_0}{2L\beta\sqrt{\omega_0^2 - \beta^2}}
$$

Периодические затухающие колебания заряда в LCR-цепи при  $\beta < \omega_0$  (или  $R^2C/(4L) < 1$ )

$$
q(t) = q_0 e^{-\beta t} \cdot \cos(\omega t + \delta).
$$

Амплитуда вынужденных механических колебаний

$$
A(\omega) = \frac{F_0/m}{\sqrt{(\omega_0^2 - \omega^2)^2 + 4\omega^2 \beta^2}}; \ \beta = \frac{r}{2m}; \ \omega_0^2 = \frac{k}{m}; \ \omega = \sqrt{\omega_0^2 - \beta^2},
$$

где  $m$  - масса колеблющегося тела;  $r$  - коэффициент сопротивления среды;  $k -$ коэффициент упругости.

#### Задачи с решениями

**Задача 1.** Определить амплитуду напряжения на конденсаторе  $V_{a0}$ и амплитуду тока  $I_{a0}$  в цепи приемной антенны телевизора на резонансной частоте  $v_0 = 188$  МГц, если амплитуда входного сигнала  $\mathcal{E}_0 = 100$  мкВ, индуктивность катушки  $L = 1,26$  мкГн, сопротивление  $R = 20$  Ом, емкость конденсатора  $C = 0.567$  пФ.

Дано: Решение: Амплитуда тока в цепи, изображенной  $v_0 = 1{,}88.10^8$   $\Gamma$ H на рисунке 23.1, равна  $\mathcal{E}_0 = 1.10^{-4}$  B  $I_a = q_a \omega = \frac{\dot{\mathcal{B}}_0 \omega / L}{\sqrt{\left(\omega_0^2 - \omega^2\right)^2 + 4\beta^2 \omega^2}}.$  $L = 1.26 \cdot 10^{-6}$  FH  $R = 20$  O<sub>M</sub>  $C = 5{,}67.10^{-13}$   $\Phi$ По условию задачи речь идет о резонансе, т.е.  $\omega = \omega_0$ .  $V_{a0} - ? I_{a0} - ?$   $I_{a0} = \frac{\mathcal{E}_0}{I_{a0} - ?} = \frac{\mathcal{E}_0}{R} = \frac{1 \cdot 10^{-4}}{20} = 5 \cdot 10^{-6}$  A.

Амплитуда напряжения на конденсаторе равна
$$
V_a = \frac{q_a}{C} = \frac{\mathcal{E}_0}{LC\sqrt{(\omega_0^2 - \omega^2)^2 + 4\omega^2\beta^2}}.
$$
\n
$$
A
$$
Мплитуда при резонансе

Амплитуда при резонансе

$$
V_{a0} = \frac{\mathcal{E}_{0}}{CL \cdot 2\omega_{0}} = \frac{\mathcal{E}_{0}}{R\omega_{0}C} = \frac{I_{a0}}{2\pi v_{0}C};
$$
\n
$$
V_{a0} = \frac{5 \cdot 10^{-6}}{2\pi \cdot 1,88 \cdot 10^{8} \cdot 5,67 \cdot 10^{-13}} = 7,46 \cdot 10^{-3} \text{ B}.
$$
\nPlic. 23.1

OTBeT:  $V_{a0} = 7.46$  MB;  $I_{a0} = 5$  MKA.

Задача 2. При включении катушки в цепь постоянного тока с напряжением 12 В амперметр показал силу тока 4,0 А. При включении той же катушки в цепь переменного тока с частотой 50 Гц и напряжением 12 В амперметр показал ток 2,4 А. Определить индуктивность катушки. Чему будет равна активная мощность тока в цепи, если последовательно с катушкой включить конденсатор емкостью 394 мкФ?

Дано: Решение: Так как при постоянном токе реактив- $U_{\text{nor}} = 12 B$ ное сопротивление отсутствует, то в этом случае по закону Ома можно найти активное сопротивление  $I_{\text{noc}} = 4$  A катушки  $R = U_{\text{nor}}/I_{\text{nor}} = 12/4 = 3$  Ом.  $U_{\text{nepm}} = 12 B$  $I_{\text{neom}} = 2.4 \text{ A}$ При переменном токе с помощью того же закона  $v = 50 \Gamma$ II можно найти полное сопротивление катушки:  $\frac{C=3.94\cdot 10^{-4} \Phi}{L-? P-?}$ 

$$
Z_k = \frac{U_{\text{nepem}}}{I_{\text{nepem}}} = \frac{12}{2,4} = 5 \text{ Om}.
$$

Полное сопротивление катушки

$$
Z_k = \sqrt{R^2 + (\omega L)^2} = \sqrt{R^2 + X_L^2}.
$$

Определим сопротивление  $X_L$  и индуктивность  $L$  катушки, а также сопротивление  $X_C$  конденсатора

$$
X_L = \sqrt{Z_k^2 - R^2} = \sqrt{5^2 - 3^2} = 4 \text{ OM};
$$
  
\n
$$
L = \frac{X_L}{\omega} = \frac{X_L}{2\pi \nu} = \frac{4}{2 \cdot 3, 14 \cdot 50} = 0,0127 \text{ TH} = 12,7 \text{ M} \text{H};
$$
  
\n
$$
X_C = \frac{1}{\omega C} = \frac{1}{2\pi \nu C} = \frac{1}{2 \cdot 3, 14 \cdot 50 \cdot 3,94 \cdot 10^{-4}} = 8 \text{ OM}.
$$

Нужный для вычисления коэффициент мощности определяется следующим образом:

$$
\cos \varphi = \frac{R}{Z} = \frac{R}{\sqrt{R^2 + (X_L - X_C)^2}} = \frac{3}{\sqrt{3^2 + (8 - 4)^2}} = 0, 6.
$$

Активная мощность тока

$$
P = U_{\text{nepeM}} I_{\text{nepeM}} \cos \varphi = 12.2,4.0,6 = 17,3 \text{ Br}
$$
  
\n
$$
P = I_{\text{nepeM}}^2 R = 2,4^2.3 = 17,3 \text{ Br}.
$$
  
\n
$$
\text{OTEET: } L = 12,7 \text{ mFH; } P = 17,3 \text{ Br}.
$$

или

Задача 3. Колебательный контур состоит из соединенных последовательно батареи конденсаторов и дросселя, активное сопротивление которого равно  $R = 100$  Ом, а индуктивность  $L = 0.05$  Гн. Резонансная частота контура  $v_p = 600$  Гц. Каково полное сопротивление Z цепи для переменного тока, если его частота  $v = 50 \Gamma \text{H}$ ?

Лано: Решение: Полное сопротивление цепи равно  $Z = \sqrt{R^2 + \left(\omega L - \frac{1}{\omega C}\right)^2},$  $R = 100$  O<sub>M</sub>  $L = 0.05$  T<sub>H</sub>  $v_p = 600 \Gamma \text{H}$ где  $R$  – ее активное сопротивление;  $C$  – емкость;  $L$  –  $\frac{v = 50 \Gamma u}{Z - 2}$ индуктивность; ω - циклическая частота переменного тока, равная  $2\pi v$ .

Таким образом,

$$
Z = \sqrt{R^2 + \left(\frac{1}{2\pi vC} - 2\pi vL\right)^2}.
$$

Резонансная частота  $v_p$  контура, которая находится из условия  $2\pi v_p L - \frac{1}{2\pi v_p C} = 0$ , равна  $v_p = \frac{1}{2\pi \sqrt{LC}}$ , что позволяет найти *С*. Поэтому, с учетом, что  $(v_p/v)^2 >> 1$ , имеем

$$
Z = \sqrt{R^2 + \left[2\pi vL\left(v_p^2/v^2 - 1\right)\right]^2} \approx \sqrt{R^2 + \left[2\pi vL\left(v_p/v\right)^2\right]^2};
$$
  
\n
$$
Z = \sqrt{100^2 + \left[2\pi \cdot 50 \cdot 0, 05 \cdot \left(600/50\right)^2\right]^2} = 2264 \text{ OM.}
$$
  
\nOTEET:  $Z = 2264 \text{ OM.}$ 

Задача 4. Груз массой  $m = 3$  кг, подвешенный на пружине, коэффициент упругости которой  $k = 0.05$  Н/см, помещен в масло. Коэффициент сопротивления в масле  $r = 0.5$  кг/с. На верхний конец пружины действует вынуждающая сила, меняющаяся по закону  $F = 0,1$ ·sinot (H). При какой частоте вынуждающей силы амплитуда вынужденных колебаний будет максимальна? Чему равна максимальная амплитуда? Какова амплитуда вынужденных колебаний, если частота вынуждающей силы вдвое больше (меньше) резонансной?

Дано:  $m = 3$  KF  $k = 5$  H/M  $r = 0.5$  KT/c  $F_0 = 0,1$  H

$$
A = \frac{F_0}{m\sqrt{\left(\omega_0^2 - \omega^2\right)^2 + 4\beta^2 \omega^2}},\tag{1}
$$

 $\begin{array}{c}\n\frac{m\sqrt{(\omega_0^2 - \omega^2) + 4\beta^2 \omega^2}}{\omega_p - ? A_{\text{max}} - ?} \\
A_{1/2} - ? A_2 - ?\n\end{array}$  где  $\omega$  – частота вынужденных колебаний;  $\omega_0$  – собст-<br>венная частота маятника;  $\beta$  – коэффициент затухания.

Резонанс наступает тогда, когда

$$
\omega_p^2 = \omega_0^2 - 2\beta^2.
$$
 (2)

Если  $\beta \ll \omega_0$ , то можно считать, что резонанс наступает при

$$
\omega_{\rm p} = \omega_0. \tag{3}
$$

Прежде всего, следует по данным задачи рассчитать значения о и β. Все остальные искомые величины могут быть получены непосредственно с помощью формул (1) и (2) или (3).

Расчет показывает, что

$$
\omega_0 = \sqrt{\frac{k}{m}} = \sqrt{\frac{5}{3}} \approx 1,29 \text{ c}^{-1}; \qquad \beta = \frac{r}{2m} = \frac{0,5}{2 \cdot 3} = 0,083 \text{ c}^{-1}.
$$

Следовательно, ошибка, совершенная при расчете резонансной частоты по формуле (3), будет составлять всего лишь ~ 0,4 %. Действительно

$$
\frac{\Delta \omega^2}{\omega^2} = \frac{2\beta^2}{\omega_0^2} = \frac{2 \cdot 0.083^2}{1.29^2} = 0.0083,
$$

a так как  $\frac{\Delta \omega^2}{\omega^2} = \frac{2\Delta \omega}{\omega}$ , то  $\frac{\Delta \omega}{\omega} = \frac{1}{2} \frac{\Delta \omega^2}{\omega^2} = \frac{0.0083}{2} = 0.0041 \approx 0.4\%$ .

Поэтому можно считать, что амплитуда колебаний примет максимальное значение при  $\omega_p = \omega_0 = 1,29 \text{ c}^{-1}.$ 

Максимальное значение амплитуды при этом

$$
A_{\text{max}} = \frac{F_0}{m \cdot 2\beta\omega_p} = \frac{0,1}{3 \cdot 2 \cdot 0,083 \cdot 1,29} \approx 0,16 \text{ m} = 16 \text{ cm}.
$$
  
Если  $\omega = \omega_0/2$ , to  $A_{1/2} = \frac{F_0}{m\sqrt{(3\omega_0^2/4)^2 + \beta^2\omega_0^2}}$ .

Вынося  $\omega_0$  из-под знака радикала и учитывая, что  $\beta^2 \ll \omega_0^2$ , полу-ЧИМ

$$
A_{1/2} = \frac{4F_0}{3m\omega_0^2} = \frac{4 \cdot 0.1}{3 \cdot 3 \cdot 1.29^2} = 0.027 \text{ m} = 2.7 \text{ cm}.
$$
  
Для частоты  $\omega = 2\omega_0$   $A_2 = \frac{F_0}{3m\omega_0^2} = \frac{A_{1/2}}{4} = \frac{2.7}{4} \approx 0.7 \text{ cm}.$   
OTBer:  $\omega_p = 1.29 \text{ c}^{-1}$ ;  $A_{\text{max}} = 16 \text{ cm}$ ;  $A_{1/2} = 2.7 \text{ cm}$ ;  $A_2 = 0.7 \text{ cm}.$ 

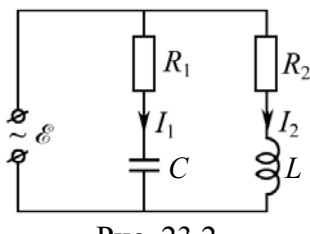

Задача 5. Определить амплитуды токов  $I_1$  и  $\prod_{l_2} R_2$   $I_2$  в цепи (рис. 23.2), если  $R_1 = 10$  Ом,  $R_2 =$ <br>= 20 Ом,  $L = 0,005$  Гн,  $C = 20$  мкФ. Если напря-<br>жение на клеммах источника изменяется по за-<br>кону  $\mathcal{E} = \mathcal{E}_0$ sinot,  $\mathcal{E}_0 = 10$  B,  $v = 5$  кГц.

**Дано:**

\n**Решение:** Примении уравнение вынужденных ко-  
\n
$$
R_1 = 10 \text{ OM}
$$
\n
$$
R_2 = 20 \text{ OM}
$$
\n
$$
L = 5.10^{-3} \text{ Th}
$$
\n
$$
C = 2.10^{-5} \Phi
$$
\n
$$
G = 10 \text{ B}
$$
\n
$$
V = 5.10^{3} \text{ Tu}
$$
\n
$$
q = \frac{\frac{E_0}{L}}{\sqrt{(\omega_0^2 - \omega^2)^2 + 4\beta^2 \omega^2}}; \omega_0^2 = \frac{1}{LC}; \beta = \frac{R}{2L}; \omega = \sqrt{\omega_0^2 - \beta^2}.
$$
\nQ

Токи  $I_1$  и  $I_2$  в цепи (рис. 23.2) не зависят друг от друга. Запишем два независимых уравнения

$$
R_1 \frac{dq_1}{dt} + \frac{q_1}{C} = \mathcal{E}_0 \sin \omega t; \tag{1}
$$

$$
L\frac{d^2q_2}{dt^2} + R_2 \frac{dq_2}{dt} = \mathcal{E}_0 \sin \omega t.
$$
 (2)

Решение уравнения (1), с учетом, что  $I = dq/dt$ , позволяет определить амплитуду вынужденных колебаний тока в цепи RC

$$
I_{01} = q_{01}\omega = \frac{\mathcal{E}_0}{\sqrt{R_1^2 + (1/\omega C)^2}}, \text{ rge } \omega = 2\pi v.
$$

Вычисляем:

\n
$$
I_{01} = \frac{10}{\sqrt{10^2 + 1/(2\pi \cdot 5 \cdot 10^3 \cdot 2 \cdot 10^{-5})^2}} = 0,99 \, \text{A}.
$$

Аналогично из уравнения (2), определим амплитуду тока  $I_2$ 

$$
I_{02} = q_{02}\omega = \frac{\mathcal{E}_0}{\sqrt{R_2^2 + (\omega L)^2}} = \frac{10}{\sqrt{20^2 + (2\pi \cdot 5 \cdot 10^3 \cdot 5 \cdot 10^{-3})^2}} = 0,063 \text{ A}.
$$

Мгновенные значения токов

$$
I_1 = 0.99\sin(2\pi vt - \alpha_1); \quad I_2 = 0.06\sin(2\pi vt - \alpha_2).
$$
  
Order:  $I_{01} = 0.99 \text{ A}; I_{02} = 0.063 \text{ A}.$ 

Примечание. Обычно для решения простых цепей сразу применяют закон Ома в виде  $I_0 = \frac{\varepsilon_0}{Z}$ . В нашем случае сопротивление  $R_1C$  цепи  $Z_1 = \sqrt{R_1^2 + (1/\omega C)^2} = 10,1$  Ом, для  $R_2L$  цепи  $Z_2 = \sqrt{R_2^2 + (\omega L)^2} = 157,4$  Ом. Тогда  $I_{01} = \frac{\varepsilon_0}{Z_1} = \frac{10}{10,1} = 0.99$  A;  $I_{02} = \frac{\mathcal{E}_0}{Z_2} = \frac{10}{157,4} = 0.063$  A.

Задача 6. В электрической цепи, состоящей из конденсатора С и сопротивления  $R = 10$  Ом, источником тока служит генератор ( $\epsilon =$ =  $\mathcal{E}_0$ соѕω*t*) с амплитудой напряжения  $\mathcal{E}_0$  = 10 В. Амплитуда установившегося тока  $I_0$  оказалась равной 0,6 А. Найти разность фаз между током и внешним напряжением.

**Решение:** Из условия задачи ясно, что  $I = I_0 \cos(\omega t + \alpha)$ , Лано:  $\text{tg}\alpha = 1/(\omega CR).$  $R = 10$  O<sub>M</sub> гле  $(1)$  $I_0 = \frac{\hat{\mathcal{E}}_0}{\sqrt{R^2 + (1/\omega C)^2}}.$  $\mathcal{E}_0 = 10 B$  $(2)$  $I_0 = 0, 6 \text{ A}$ <br> $\alpha - ?$ 

Таким образом, решение задачи сводится к определению С.

$$
M_3 (2) \text{ maxO, } C = \frac{1}{\omega \sqrt{(\mathcal{E}_0 / I_0)^2 - R^2}} \text{ in no, } C = \frac{1}{\omega C R} = \sqrt{\left(\frac{\mathcal{E}_0}{I_0 R}\right)^2 - 1} = \sqrt{\left(\frac{10}{0.6 \cdot 10}\right)^2 - 1} = 1.33, \ \alpha = 53^\circ.
$$

Ток опережает по фазе внешнее напряжение на 53°.

OTRET:  $\alpha = 53^{\circ}$ .

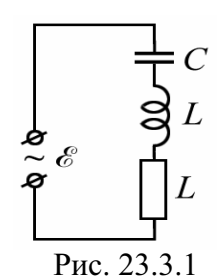

 $\omega_{\text{pea}} - ?$ 

 $\omega_1$ 

Рис. 23.3.2

 $I_m$ 

 $\omega_{\text{pe}3}$ 

 $\omega$ 

 $\omega$ 

Задача 7. На рис. 23.3.1 показана цепь, содержащая конденсатор, катушку индуктивности с активным сопротивлением и источником  $\mathcal{E} = \mathcal{E}_0$ sinot. Частоту о можно изменять так, что  $\mathcal{E}_0$  = const. При частотах  $\omega_1$  и  $\omega_2$  амплитуды силы тока  $I_{01}$  и  $I_{02}$  равны. Найти резонансную частоту  $\omega_{\text{res}}$  тока, если  $v_1 = 10 \text{ MT}_{\text{H}}$ ;  $v_2 = 14.4 \text{ MT}_{\text{H}}$ .

Решение: Нетрудно догадаться, что имеет место Дано:  $v_1 = 1.10^7$   $\Gamma$ <sub>H</sub> ситуация, изображенная на рис. 23.3.2.

$$
\frac{v_2=1,44.10^7 \,\mathrm{F\,u}}{\omega_{\mathrm{pes}}-?}
$$
 Очевидно, что  $I_0 = \frac{\mathcal{E}_0}{\sqrt{R^2 + (\omega L - 1/\omega C)^2}}$ 

Амплитуды силы тока  $I_{01}$  и  $I_{02}$  равны, если выполняется условие

$$
\frac{1}{\omega_1 C} - \omega_1 L = \omega_2 L - \frac{1}{\omega_2 C}.
$$
 (1)

С учетом того, что  $\omega_{\text{pes}}^2 = 1/LC$  уравнение (1) приводим к более удобному виду

$$
\frac{\omega_{\text{pes}}^2}{\omega_1} - \omega_1 = \omega_2 - \frac{\omega_{\text{pes}}^2}{\omega_2}; \quad \omega_2 - \omega_1 = \omega_{\text{pes}}^2 \left(\frac{1}{\omega_1} - \frac{1}{\omega_2}\right).
$$
\nOrchoja nonyuaem, 470  $\omega_{\text{pes}} = \sqrt{\omega_1 \omega_2}$  или

\n
$$
\omega_{\text{pes}} = 2\pi \sqrt{v_1 v_2} = 2\pi \sqrt{1 \cdot 10^7 \cdot 1,44 \cdot 10^7} = 7,74 \cdot 10^7 \text{ paVc.}
$$
\nOrbert  $\omega_{\text{pes}} = 7,74 \cdot 10^7 \text{ paVc.}$ 

Задача 8. Тело массой  $m = 10$  г совершает затухающие колебания с коэффициентом затухания  $\beta = 1.6$  c<sup>-1</sup>. На это тело начала действовать внешняя периодическая сила  $F$ , под действием которой установились вынужденные колебания. Уравнение вынужденных колебаний имеет вид  $x = 5\sin(10\pi t - 3\pi/4)$  см. Найти уравнение внешней периодической силы.

**Решение:** По условию сдвиг фаз равен  $-3\pi/4$ , сле-Дано:  $m = 10^{-2}$  KT довательно.  $\beta = 1.6 c^{-1}$  $tg\alpha = \frac{2\beta\omega}{\omega_0^2 - \omega^2} = tg\left(-\frac{3\pi}{4}\right) = 1,$  $(1)$  $x_0 = 5.10^{-2}$  M  $\omega = 10\pi c^{-1}$ откуда  $\omega_0 = \sqrt{\omega^2 + 2\beta\omega} = \sqrt{(10\pi)^2 + 2 \cdot 1, 6 \cdot 10\pi} = 10, 5\pi$  рад/с.  $\frac{\alpha = -3\pi/4 \text{ pag}}{F(t) - ?}$ Уравнение внешней силы имеет вид

$$
F = F_0 \sin \omega t.
$$

Амплитуда вынужденных механических колебаний равна

$$
x_0 = \frac{F_0}{m\sqrt{(\omega_0^2 - \omega^2)^2 + 4\beta^2 \omega^2}}.
$$
  
Orсюда  $F_0 = x_0 m\sqrt{(\omega_0^2 - \omega^2)^2 + 4\beta^2 \omega^2}$ ;  

$$
F_0 = 5 \cdot 10^{-2} \cdot 10^{-2} \cdot \sqrt{\pi^4 (10, 5^2 - 10^2)^2 + 4 \cdot (1, 6 \cdot \pi \cdot 10)^2} = 0,071 \text{ H}.
$$

уравнение внешней периодической силы имеет вид

 $F(t) = 71 \cdot \sin(10 \pi t)$  MH.

$$
O \text{tBET: } F(t) = 71 \cdot \sin(10 \pi t) \text{ mH}.
$$

Задача 9. Тело массой т подвешено на пружине жесткостью  $k$  и опущено в жидкость (рис. 23.4). Нерастяжимая нить соединяет груз с электромагнитом, с помощью которого на тело т действует вынуждающая сила  $F = F_0$  sinot. Найти амплитуду смешения, скорость колебаний и резонансную частоту смещения. Коэффициент сопротивления жидкости равен г. Массу системы М, нитей и пружины не учитывать. Вычисления провести для  $r = 0.30$  кг/с,  $m = 10$  г,  $k = 30$  Н/м,  $\omega$  = 100 pan/c,  $F_0$  = 1.0 H.

Решение: На тело т действуют вынуждающая сила  $F = F_0$ sinot, архимедова сила  $F_A = \rho_{\kappa} g V$ , сила

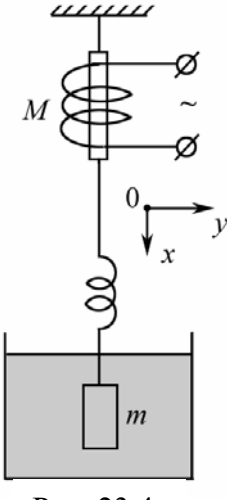

сопротивления  $F_r = -r \frac{dx}{dt}$ , сила упругости пружины  $F_k = -kx$ , сила тяжести mg. По II закону Ньютона (рис. 23.4)

$$
m\frac{dv}{dt} = F_0 \sin \omega t - rv - kx + mg + F_A.
$$

Если продифференцировать это уравнение, то можно «убрать» многие «мешающие» величины. Тогда физическая система на рисунке будет описана дифференциальным уравнением второго порядка относительно скорости тела

$$
m\ddot{v} + r\dot{v} + kv = F_0\omega\cos\omega t
$$

ИЛИ

$$
\ddot{v} + 2\beta \dot{v} + \omega_0^2 v = (F_0 \omega/m) \cos \omega t, \qquad (1)
$$

где  $\beta = r/(2m); \omega_0^2 = k/m.$ 

Решение уравнения (1) хорошо известно и можно воспользоваться «готовыми» формулами:

$$
\text{где } v_0 = \frac{\omega F_0/m}{\sqrt{\left(\omega_0^2 - \omega^2\right)^2 + 4\omega^2 \beta^2}} = \frac{F_0}{\sqrt{r^2 + \left(m\omega - k/\omega\right)^2}} - \text{ amпмтуда } \text{скорости};
$$

ф - разность фаз между вынуждающей силой и скоростью.

Чтобы найти смещение, проинтегрируем (2)

$$
x = \int_0^t v dt = \frac{v_0}{\omega} \int_0^t \cos(\omega t - \varphi) d\omega t = x_0 \sin(\omega t - \varphi),
$$

$$
x_0 = \frac{v_0}{\omega} = \frac{F_0}{\sqrt{r^2 \omega^2 + (k - m\omega^2)^2}}.
$$

Резонансная частота

$$
\omega_{\text{pes}} = \sqrt{\omega_0^2 - 2\beta^2} = \sqrt{\frac{k}{m} - \frac{r^2}{2m^2}}.
$$
  

$$
\omega_{\text{pes}} = \sqrt{\frac{k}{m} - \frac{r^2}{2m^2}} = \sqrt{\frac{30}{1 \cdot 10^{-2}} - \frac{0.3^2}{2 \cdot 10^{-4}}} = 50,5 \text{ paA/c};
$$
  

$$
\upsilon_0 = \frac{F_0}{\sqrt{r^2 + (m\omega - k/\omega)^2}} = \frac{1}{\sqrt{0.3^2 + (0.01 \cdot 100 - 30/100)^2}} = 1,31 \text{ m/c};
$$
  

$$
x_0 = \upsilon_0/\omega = 1,31/100 = 1,31 \cdot 10^{-2} \text{ m} = 1,31 \text{ cm}.
$$
OTBET:  $x_0 = 1,31 \text{ cm}; \ \upsilon_0 = 1,31 \text{ m/c}; \ \omega_{\text{pes}} = 50,5 \text{ paA/c}$ 

Задача 10. Цепь переменного тока ( $v = 50 \Gamma$ ц) состоит из катушки индуктивности L и сопротивления R. Определить напряжение на зажимах катушки в момент, когда напряжение на сопротивлении в два раза меньше его максимального значения  $U_{R_{\text{max}}}$  = 6 B, R = 10 Oм, L = 0,01 Гц.

Решение: Ясно, что для получения решения нужно Дано:  $v = 50 \Gamma$ II записать общие формулы:  $U_R = RI_0 \sin(\omega t - \varphi)$ .  $U_{Rmax}$  = 6 B  $(1)$ Из (1) следует, что  $U_{R_{\text{max}}} = RI_0$ , но  $U_R = RI_0/2$ , тогда  $R = 10$  O<sub>M</sub>  $L = 0.01 \Gamma \text{H}$ <br> $U_I - ?$  $RI_0/2 = RI_0 \sin(\omega t - \varphi);$  $sin(\omega t - \varphi) = 1/2; \quad (\omega t - \varphi) = 30^{\circ}.$  $I = \frac{U_{R \max}}{R} \cdot \sin(\omega t - \varphi).$ Следовательно.

Напряжение на индуктивности равно

$$
U_L = L\frac{dI}{dt} = L\frac{U_{R \text{ max}}}{R} \cdot \omega \cos(\omega t - \varphi) = \frac{2\pi vLU_{R \text{ max}}}{R} \cdot \cos(\omega t - \varphi).
$$

Проведем вычисления:

$$
U_L = \frac{2\pi \cdot 50 \cdot 10^{-2} \cdot 6}{10} \cdot \cos 30^\circ = 1,63 \text{ B}.
$$

OTBeT:  $U_L = 1,63$  B.

Задача 11. Вольтметр, подключенный параллельно (рис. 23.5.1) индуктивности и емкости, показывает нуль при значении  $C =$ = 20 мкФ. Найти значения индуктивности, если частота в цепи  $v = 50$  Гц.

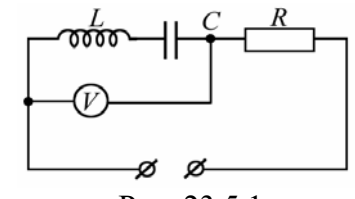

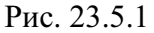

Решение: Очевидно, что вольтметр показывает Дано:  $v = 50 \text{ TH}$ <br>  $C = 2.10^{-5} \Phi$ <br>  $L - ?$  The  $U_{C_m} = \frac{I_m}{\omega C} = \frac{I_m}{2\pi vC}$ ;  $U_{L_m} = \omega L I_m = 2\pi v L I_m$ . нуль при резонансе напряжений (рис. 23.5.2), когда

Емкость и индуктивность включены последовательно, следовательно, в цепи течет один и тот же ток. Ясно, что

$$
\frac{1}{2\pi vC} = 2\pi vL
$$

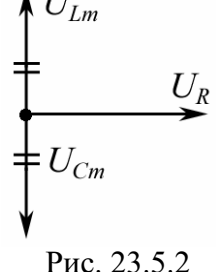

Отсюда

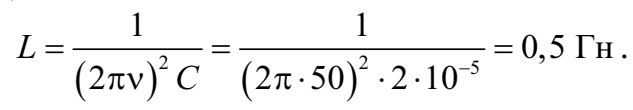

OTBeT:  $L = 0.5$   $\Gamma$ H.

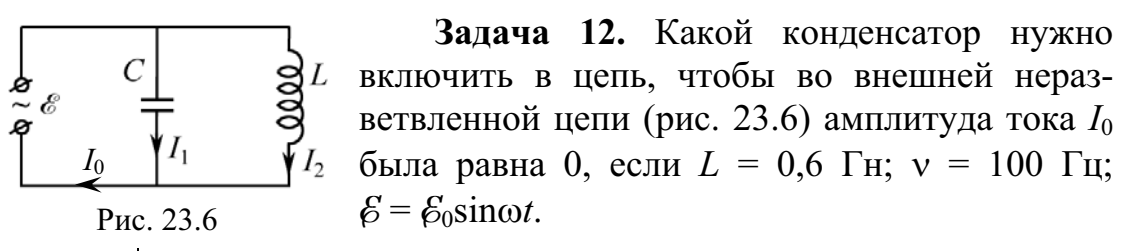

**Решение:** По 1-му правилу Кирхгофа  $I_0 = I_{01} + I_{02}$ . Дано: Следовательно, чтобы амплитуда тока  $I_0$  в общей  $v = 100 \Gamma$ II  $L = 0,6$   $\Gamma$ H сети была равна нулю, необходимо, чтобы токи в ветвях  $\vert I_{01}$  и  $I_{02}$  были противоположны и равны по величине.  $C-?$ 

Амплитуды токов  $I_{01}$  и  $I_{02}$  в ветвях равны:

$$
I_{01} = \frac{\mathcal{E}_0}{\sqrt{R_1^2 + (1/\omega C)^2}} = \mathcal{E}_0 \omega C, \text{ T.K. } R_1 = 0;
$$
  

$$
I_{02} = \frac{\mathcal{E}_0}{\sqrt{R_2^2 + (\omega L)^2}} = \frac{\mathcal{E}_0}{\omega L}, \text{ T.K. } R_2 = 0.
$$

Так как при резонансе токов  $I_{01} = I_{02}$ , то

$$
\mathcal{E}_0 \omega C = \frac{\mathcal{P}_0}{\omega L}
$$

Отсюда

$$
C = \frac{1}{\omega^2 L} = \frac{1}{(2\pi v)^2 L} = \frac{1}{(2\pi \cdot 100)^2 \cdot 0.6} = 4, 2 \cdot 10^{-6} \Phi = 4, 2 \text{ mK}\Phi.
$$
  
OTBET:  $C = 4, 2 \text{ mK}\Phi$ .

### Задачи для самостоятельного решения

23.1. Активное сопротивление колебательного контура  $R = 0.33$  Ом. Какую мощность Р потребляет контур при поддержании в нем незатухающих колебаний с амплитудой тока  $I_m = 30$  мА? Дать развернутый ответ.

OTBeT:  $P = RI_m^2/2 = 0.15$  MBT. 23.2. Переменное напряжение, действующее значение которого  $U =$ = 220 В, а частота  $v = 50$  Гц, подано на катушку без сердечника с индуктивностью  $L = 31,8$  мГн и активным сопротивлением  $R = 10,0$  Ом. Найти количество теплоты, выделяющееся в катушке за секунду.

$$
O \text{tBFT: } Q = \frac{U^2 R}{R^2 + (2\pi v L)^2} = 2.4 \text{ kBr.}
$$
23.3. Колебательный контур состоит из конденсатора емкостью  $C =$ = 10 мкФ, катушки с индуктивностью  $L = 0.01$  Гн и омического сопротивления  $R = 4$  Ом. Какую мощность  $P$  должен потреблять контур, чтобы в нем поддерживались незатухающие колебания с амплитудой напряжения  $U_m = 1 B?$ 

Order: 
$$
P = \frac{U_m^2}{2} \cdot \frac{R}{R^2 + L/C} = 2 \text{ MBr}.
$$

23.4. Емкость колебательного контура  $C = 1$  мкФ, индуктивность  $L =$ = 10 мГн. Какое омическое сопротивление R нужно включить в цепь, чтобы уменьшить резонансную частоту незатухающих колебаний на n =  $= 1.10^{-4}$ .

$$
\text{Otper: } R = 2\sqrt{\frac{L}{C} \Big[ 1 - (1 - \eta)^2 \Big]} = 2.8 \text{ OM}.
$$

23.5. Индуктивность, емкость и сопротивление колебательного контура равны соответственно  $L = 1.0$  Гн,  $C = 20$  мкФ и  $R = 10$  Ом. При какой частоте внешней ЭДС В будет достигнут максимум резонанса?

Order: 
$$
\omega_{\text{pes}} = \sqrt{\frac{1}{LC} - \frac{R^2}{2L^2}} = 223.5 \text{ paVc}
$$
.

23.6. Индуктивность дросселя, включенного последовательно с емкостью C, равна  $L = 0.05$  Гн, его активное сопротивление  $R = 100$  Ом. В контуре возникает резонанс при частоте  $v_{\text{pe}3} = 5000 \text{ T}$ ц. Найти полное сопротивление Z цепи на частоте  $v_1 = 4 \text{ kT}$ ц.

Order: 
$$
Z_1 = \sqrt{R^2 + \left[2\pi v_1 L \left(v_{\text{pes}}^2 / v_1^2 - 1\right)\right]^2} = 714 \, \text{OM}
$$

\nSET to  $C = 1$  and  $C = 2.327 \times 10^{-5} \, \text{Km}$  represents the

**23.7.** Конденсатор емкостью  $C = 1$  мкФ с зарядом  $q = 8.10^{-5}$  Кл разряжается на катушку с индуктивностью  $L = 1.6$  Гн и сопротивлением  $R =$ = 40 Ом. Определите закон изменения напряжения на конденсаторе.

Order: 
$$
U_C = \frac{q}{C} \cdot e^{-\frac{R}{2L}t} \cos\left(\frac{t}{\sqrt{LC}}\right) = 80 \cdot e^{-12.5t} \cos(791t), \text{ T.K. } R^2C/(4L) < 1.
$$

23.8. Вычислить амплитуду на конденсаторе приемной антенны телевизора на частоте  $v = 194$  МГц, если входное переменное напряжение  $\mathcal{E}_0 = 100$  мкВ. Емкость конденсатора антенны  $C = 0.567$  пФ, индуктивность  $L = 1,26$  мкГн, ее сопротивление  $R = 20$  Ом. Резонансная частота  $v_{\text{nes}} = 188 \text{ M}\Gamma\text{H}$ .

Order: 
$$
U_a = \frac{\mathcal{E}_0}{\sqrt{(2\pi vRC)^2 + (v^2/v_{\text{pes}}^2 - 1)^2}} = 1,54 \text{ MB}.
$$

23.9. Найти добротность  $Q$  колебательного контура приемной антенны типичного современного домашнего телевизора (резонансная частота контура  $v_{\text{pes}} = 188 \text{ MTu}$ ). Сравните эту величину со значением  $V_{a0}/\epsilon_0$ , где  $V_{a0}$  – амплитудное значение напряжения на конденсаторе при резонансе. Параметры контура:  $C = 0.567$  п $\Phi$ ;  $R = 20$  Ом;  $L = 1.26$  мкГн.

Order: 
$$
Q = \frac{1}{R} \sqrt{\frac{L}{C}} = 74.6
$$
;  $\frac{V_{a0}}{E_0} = \frac{1}{2\pi v_{\text{pes}} RC} = 74.6$ .

23.10. Емкость и индуктивность колебательного контура равны  $C =$ = 20 мкФ и  $L = 1$  Гн. Каково активное сопротивление R контура, если максимум резонанса наблюдается при  $v_{\text{pe}3} = 35,57 \text{ F}$ ц?

Order: 
$$
R = \sqrt{2L^2 \left( \frac{1}{LC} - 4\pi^2 v_{\text{pes}}^2 \right)} = 10 \, \text{Om}.
$$

23.11. Колебательный контур состоит из катушки индуктивности  $L =$ = 2 мГн, активного сопротивления  $R = 10$  Ом и конденсатора  $C = 4$  мкФ. Найти отношение энергии электрического поля конденсатора в момент максимума тока к энергии магнитного поля катушки.

$$
O \text{tbert: } \frac{W_C}{W_L} = \frac{CR^2}{L} = 0, 2
$$

23.12. Найти время т, за которое амплитуда колебаний тока в контуре с добротностью  $Q = 5000$  уменьшится в  $\gamma = 2$  раза, если частота колебаний  $v = 2.0$  MF<sub>H</sub>.

$$
O \text{tbert: } \tau = \frac{Q}{\pi v} \ln \gamma = 0,55 \text{ c}.
$$

23.13. Дроссель и конденсатор включены последовательно. В контуре возникает резонанс при частоте  $v_{\text{res}} = 6$  кГц. Найти полное сопротивление Z цепи на частоте  $v = 6000 \Gamma$ ц, если  $L = 5$  м $\Gamma$ н,  $R = 100 \Omega$ м.

Order: 
$$
Z = \sqrt{R^2 + \left[2\pi vL\left(v_{\text{pes}}^2/v^2 - 1\right)\right]^2} = 100 \, \text{OM}.
$$

\n $\frac{1}{2} \left[2\pi vL\left(v_{\text{pes}}^2/v^2 - 1\right)\right]^2 = 100 \, \text{OM}.$ 

23.15. Найти полное сопротивление Z участка цепи, состоящей из параллельно включенного конденсатора емкости  $C = 73$  мкФ и активного сопротивления  $R = 100$  Ом, если частота тока в цепи  $\omega = 314$  рад/с.

$$
O \text{tbert: } Z = R / \sqrt{1 + \left( \omega RC \right)^2} = 40 \text{ OM}.
$$

23.16. Какая нужна вынуждающая сила  $F$ , чтобы осциллятор массы *m* с коэффициентом затухания  $\beta$  начал совершать гармонические колебания с собственной частотой  $\omega_0$  по закону  $x = A\cos(\omega_0 t - \varphi)$ ?

OTBeT:  $F = -2\beta A m \omega_0 \sin(\omega_0 t - \varphi)$ .

23.17. Амплитуда вынуждающей силы равна  $F_0$ , ее частота  $\omega = \omega_0$ . Определите амплитуду А вынужденных колебаний осциллятора массы т. Во сколько раз она больше отклонения осциллятора при действии постоянной силы  $F_0$ , если коэффициентом затухания  $\beta$ ?

Ответ:  $A = F_0/(2\beta m\omega_0)$ ;  $\omega_0/(2\beta)$  раз. 23.18. Осциллятор движется под действием внешней периодической силы, изменяющейся по закону  $F = F_0 \cos \omega t$ . Каков коэффициент  $\beta$  затухания у осциллятора? Масса осциллятора т, амплитуда вынужденных колебаний равна  $A$ , а частота  $\omega$  действия внешней вынужденной силы равна резонансной частоте  $\omega_0$  осциллятора.

OTBeT:  $\beta = F_0/(2A\omega_0 m)$ . 23.19. Игла звукоснимателя движется по синусоидальной бороздке грампластинки. Частота собственных колебаний иглы  $\omega_0$ . При какой скорости *и* иглы относительно пластинки она начнет выскакивать из бороздки? Изгибы бороздки повторяются через расстояние  $\lambda$ .

OTBeT:  $v = \omega_0 \lambda / (2\pi)$ . 23.20. Найти зависимость координаты осциллятора от времени, если  $\omega \rightarrow \omega_0$ .

$$
\text{Ocb}:\ x(t) \approx \frac{F_0 t}{2m\omega_0} \sin \omega_0 t.
$$

23.21. С момента времени  $t = 0$  на частицу массы *т* начинает в направлении оси х действовать сила  $F_x = F_0 \sin \omega_0 t$ , а в направлении  $y - \text{cm}$ ла  $F_y = F_x \cos \omega_0 t$ . Найти траекторию частицы, если в начальный момент она покоится. Чему равна средняя скорость частицы за большое время?

Ответ: циклоида;  $v_{cp} = F_0/(m\omega_0)$ . 23.22. Груз массой  $m = 50$  г, подвешенный на нити длиной  $l = 20$  см, совершает колебания в жидкости. Коэффициент сопротивления жидкости равен  $r = 0.02$  кг/с. На груз действует вынуждающая сила  $F = F_0 \cos \omega t$ , где  $F_0 = 0,1$  Н. Определить: а) частоту вынуждающей силы, при которой амплитуда вынужденных колебаний максимальна; б) резонансную амплитуду.

Order: a) 
$$
\omega_{\text{pes}} = \sqrt{\frac{g}{l} - \frac{r^2}{2m^2}} = 7 \text{ paA/c}; 6 \text{ )}
$$

\n $A_{\text{pes}} = F_0 / \sqrt{\frac{g}{l} - \frac{r^2}{4m^2}} = 1, 4 \text{ cm}.$ 

23.23. Тело совершает вынужденные колебания в среде с коэффициентом сопротивления  $r = 1$  г/с. Считая затухание малым, определить амплитудное значение  $F_0$  вынуждающей силы, если резонансная амплитуда  $A_{\text{pes}} = 0.5$  см и частота  $v_0$  собственных колебаний равна 10 Гц.

OTBeT:  $F_0 = 2\pi v A_{\text{pe3}} r = 0.314 \text{ mH}.$ 

23.24. В момент времени  $t_0$  на покоящийся в положении равновесия осциллятор начинает действовать вынуждающая сила  $F = F_0 \cos \omega_0 t$ . Масса осциллятора  $m$ , его собственная частота  $\omega_0$ . Найдите зависимость координаты осциллятора от времени и постройте ее график для  $|\omega - \omega_0|$ . При построении графика воспользуйтесь тождеством  $\cos \alpha - \cos \beta =$ 

$$
= 2\sin\frac{\alpha-\beta}{2}\sin\frac{\alpha+\beta}{2}.
$$
  
OTBET:  $x(t) = \frac{2F_0}{m(\omega_0^2 - \omega^2)}\sin\left(\frac{\omega-\omega_0}{2}t\right)\cdot\sin\left(\frac{\omega+\omega_0}{2}t\right).$ 

23.25. Частицы массой т каждая вылетают из источника в момент времени  $t = 0$  с почти нулевой скоростью. Сразу после вылета на них начинает действовать сила  $F = F_0 \sin \omega_0 t$ . Определите скорость частиц спустя время *t* после вылета. Какова средняя скорость этих частиц? На каком расстоянии l от источника достигается наибольшая скорость?

Order: 
$$
v = \frac{F_0}{m\omega} (1 - \cos \omega t); v_{cp} = \frac{F_0}{m\omega}; l = \frac{F}{m\omega^2} \pi (2n + 1),
$$

\nHere  $n - \text{ Hence}$  we have

## 24. ЭЛЕКТРОМАГНИТНЫЕ ВОЛНЫ

## Основные формулы и обозначения

Фазовая скорость электромагнитной волны

$$
v = \frac{c}{\sqrt{\varepsilon \mu}},
$$

где  $c = 1/\sqrt{\epsilon_0 \mu_0} = 2.998 \cdot 10^8$  м/с – скорость распространения электромагнитных волн в вакууме; є и  $\mu$  - диэлектрическая и магнитная проницаемость среды;  $\varepsilon_0$  и  $\mu_0$  - электрическая и магнитная постоянные.

В бегущей электромагнитной волне мгновенные и амплитудные значения напряженностей электрического и магнитного полей связаны соотношением

$$
\sqrt{\varepsilon \varepsilon_0} E = \sqrt{\mu \mu_0} H
$$

Уравнения плоской электромагнитной волны, распространяющейся в произвольном направлении,

 $\mathbf{E} = \mathbf{E}_{m} \cos(\omega t - \mathbf{k} \mathbf{r} + \alpha)$ ;  $\mathbf{H} = \mathbf{H}_{m} \cos(\omega t - \mathbf{k} \mathbf{r} + \alpha)$ ,

где  $\mathbf{E}_m$  и  $\mathbf{H}_m$  – амплитуды напряженностей электрического и магнитного полей соответственно;  $\omega$  - циклическая частота;  $k = \omega/v$  - волновое число;  $\alpha$  – начальные фазы колебаний в точке  $\mathbf{r} = 0$ .

Объемная плотность энергии электромагнитного поля

$$
w = \frac{\varepsilon \varepsilon_0 E^2}{2} + \frac{\mu \mu_0 H^2}{2}.
$$

Плотность потока электромагнитной энергии - вектор Пойнтинга  $S = [EH].$ 

Интенсивность I (средняя плотность потока энергии) электромагнитного излучения точечного источника прямо пропорциональна четвертой степени частоты и обратно пропорциональна квадрату расстояния от источника

$$
I \sim \frac{\omega^4}{r^2}
$$

Мощность излучения заряда  $q$ , движущегося с ускорением а,

$$
P = \frac{1}{4\pi\epsilon_0} \frac{2q^2 \mathbf{a}^2}{3c^3}
$$

Средняя мощность излучения электрона, совершающего гармонические колебания с циклической частотой  $\omega$  и амплитудой а,

$$
\langle P \rangle = \frac{\mu_0}{12\pi c} \omega^4 e^2 a^2,
$$

где  $\omega$  - циклическая частота излучения;  $a$  - амплитуда гармонических колебаний электрона,  $\mu_0$  - магнитная постоянная.

Частота  $v_n$  собственных колебаний в двухпроводной линии:

а) разомкнутой (или замкнутой) с обоих концов,

$$
v_n = \frac{v}{2l} n \ \ (n = 1, 2, 3, \ldots),
$$

б) замкнутой на одном из концов,

$$
v_n = \frac{v}{4l}(2n-1) \ (n = 1, 2, 3, \ldots),
$$

где  $v$  – скорость распространения электромагнитных волн,  $l$  – длина линии.

Давление, производимое электромагнитной волной при нормальном падении,

$$
P = \langle w \rangle (1+\rho),
$$

где  $\langle w \rangle$  - среднее значение объемной плотности энергии электромагнитной волны, о - коэффициент отражения.

Эффект Доплера в релятивистском случае

$$
v = v_0 \frac{\sqrt{1 - \beta^2}}{1 + \beta \cos \vartheta},
$$

где v<sub>0</sub> - собственная частота электромагнитного излучения, испускаемого неподвижным источником;  $v -$  частота электромагнитного излучения, регистрируемого приемником;  $\beta = v/c$ ;  $v -$  скорость источника электромагнитного излучения относительно приемника;  $c -$  скорость распространения электромагнитного излучения в вакууме,  $\theta$  - угол между вектором скорости  $\upsilon$  и направлением наблюдения, измеренный в системе отсчета, связанной с наблюдателем. При  $\theta = 0$  или  $\pi$  эффект Доплера называется продольным, а при  $9 = \pi/2$  – поперечным.

## Задачи с решениями

Задача 1. Используя уравнения Максвелла, показать, что процесс распространения переменного электромагнитного поля описывается волновым уравнением.

Решение: Из уравнений Максвелла следует, что электромагнитное поле может существовать самостоятельно - без электрических зарядов и токов. Для однородной нейтральной ( $\rho = 0$ ) непроводящей ( $j_{\text{mp}} = 0$ ) среды с постоянными диэлектрической  $\varepsilon$  и магнитной и проницаемостями уравнения Максвелла можно представить в виде

$$
\text{rot } \mathbf{E} = -\frac{\partial \mathbf{B}}{\partial t};
$$
 (1)

$$
\text{div } \mathbf{B} = 0; \tag{2}
$$

$$
\text{rot } \mathbf{H} = \varepsilon \varepsilon_0 \frac{\partial \mathbf{E}}{\partial t};
$$
 (3)

$$
\text{div }\mathbf{D} = 0. \tag{4}
$$

Для электромагнитного поля в однородной, изотропной и непроводящей среде, не обладающей сегнетоэлектрическими или ферромагнитными свойствами,

$$
\mathbf{D}=\epsilon\epsilon_0\mathbf{E},\,\mathbf{B}=\mu\mu_0\mathbf{H},
$$

где  $\varepsilon_0$ и  $\mu_0$  – электрическая и магнитная постоянная.

Покажем, что существование электромагнитных волн вытекает из уравнений Максвелла.

В теории поля показано, что

$$
rot rot A = grad div A - \nabla^2 A.
$$
 (5)

Выполнив аналогичную операцию для вектора **Е**, получим

$$
rot rot E = grad div E - \nabla^2 E.
$$
 (6)

Поскольку, согласно (4), div 
$$
\mathbf{E} = 0
$$
, представим уравнение (6) в виде  
rot rot  $\mathbf{E} = -\nabla^2 \mathbf{E}$ . (7)

Используя уравнение (1), получим для левой части уравнения (7)

$$
\text{rot rot } \mathbf{E} = \text{rot}\left(-\mu\mu_0 \frac{\partial \mathbf{H}}{\partial t}\right). \tag{8}
$$

Сопоставив уравнения (7) и (8), приходим к уравнению

$$
\nabla^2 \mathbf{E} = \mu \mu_0 \text{rot} \left( \frac{\partial \mathbf{H}}{dt} \right). \tag{9}
$$

Изменим в уравнении (9) последовательность дифференцирования по координатам и времени:

$$
\nabla^2 \mathbf{E} = \mu \mu_0 \frac{\partial}{\partial t} (\text{rot } \mathbf{H}). \tag{10}
$$

Используя (3), приведем уравнение (10) к следующему виду

$$
\nabla^2 \mathbf{E} = \mu \mu_0 \varepsilon \varepsilon_0 \frac{\partial^2 \mathbf{E}}{\partial t^2}.
$$
 (11)

Взяв ротор от обеих частей уравнения (3) и производя аналогичные преобразования, получим

$$
\nabla^2 \mathbf{H} = \mu \mu_0 \varepsilon \varepsilon_0 \frac{\partial^2 \mathbf{H}}{\partial t^2}.
$$
 (12)

Уравнения (11) и (12) являются волновыми уравнениями и, следовательно,  $\mu\mu_0 \varepsilon \varepsilon_0 = 1/v^2$  , а  $\varepsilon_0\mu_0 = 1/c^2$  , где  $v$  и  $c$  – фазовые скорости электромагнитной волны в среде и вакууме. Уравнения (11) и (12) можно представить в виде

$$
\frac{\partial^2 \mathbf{E}}{\partial x^2} + \frac{\partial^2 \mathbf{E}}{\partial y^2} + \frac{\partial^2 \mathbf{E}}{\partial z^2} = \frac{1}{v^2} \frac{\partial^2 \mathbf{E}}{\partial t^2};
$$
\n(13)

$$
\frac{\partial^2 \mathbf{H}}{\partial x^2} + \frac{\partial^2 \mathbf{H}}{\partial y^2} + \frac{\partial^2 \mathbf{H}}{\partial z^2} = \frac{1}{v^2} \frac{\partial^2 \mathbf{H}}{\partial t^2}.
$$
 (14)

Решения уравнений (13) - (14) представляют собой уравнения волны, то есть переменное электромагнитное поле распространяется в пространстве в виде электромагнитных волн:

$$
\mathbf{E} = \mathbf{E}_m \cos(\omega t - \mathbf{k} \mathbf{r} + \alpha); \qquad \mathbf{H} = \mathbf{H}_m \cos(\omega t - \mathbf{k} \mathbf{r} + \alpha).
$$

Задача 2. На примере плоской электромагнитной волны, распространяющейся вдоль положительного направления оси  $Ox$ , доказать поперечность электромагнитных волн.

Решение: Для однородной нейтральной ( $\rho = 0$ ) непроводящей  $(j_{np} = 0)$  среды с постоянными диэлектрической  $\varepsilon$  и магнитной  $\mu$  проницаемостями уравнения Максвелла можно представить в виде

$$
\operatorname{rot} \mathbf{E} = -\frac{\partial \mathbf{B}}{\partial t};
$$
 (1)

$$
\text{rot } \mathbf{H} = \varepsilon \varepsilon_0 \frac{\partial \mathbf{E}}{\partial t};
$$
 (2)

$$
\text{div }\mathbf{D} = 0; \tag{3}
$$

$$
\text{div } \mathbf{B} = 0. \tag{4}
$$

 $3 \text{\textmu}$ сь:  $\mathbf{D} = \varepsilon \varepsilon_0 \mathbf{E}, \, \mathbf{B} = \mu \mu_0 \mathbf{H}.$ 

IIредствим систему уравнений Максевлла (1 − 4) в скалярном виде  
\n
$$
\frac{\partial E_z}{\partial y} - \frac{\partial E_y}{\partial z} = -\mu \mu_0 \frac{\partial H_x}{\partial t}; \quad \frac{\partial E_x}{\partial z} - \frac{\partial E_z}{\partial x} = -\mu \mu_0 \frac{\partial H_y}{\partial t}; \quad \frac{\partial E_y}{\partial x} - \frac{\partial E_x}{\partial y} = -\mu \mu_0 \frac{\partial H_z}{\partial t}; \quad (1')
$$
\n
$$
\frac{\partial H_z}{\partial y} - \frac{\partial H_y}{\partial z} = \varepsilon \varepsilon_0 \frac{\partial E_x}{\partial t}; \quad \frac{\partial H_x}{\partial z} - \frac{\partial H_z}{\partial x} = \varepsilon \varepsilon_0 \frac{\partial E_y}{\partial t}; \quad \frac{\partial H_y}{\partial x} - \frac{\partial H_x}{\partial y} = \varepsilon \varepsilon_0 \frac{\partial E_z}{\partial t}; \quad (2')
$$
\n
$$
\frac{\partial E_x}{\partial x} + \frac{\partial E_y}{\partial y} + \frac{\partial E_z}{\partial z} = 0; \quad (3')
$$
\n
$$
\frac{\partial H_x}{\partial x} + \frac{\partial H_y}{\partial y} + \frac{\partial H_z}{\partial z} = 0. \quad (4')
$$

В случае плоской волны, распространяющейся вдоль положительного направления оси Ох, векторы Е и Н и их проекции на оси координат зависят только от координаты  $x$  и времени  $t$ , т.е.

$$
\frac{\partial E_x}{\partial y} = \frac{\partial E_x}{\partial z} = \frac{\partial E_y}{\partial y} = \frac{\partial E_y}{\partial z} = \frac{\partial E_z}{\partial y} = \frac{\partial E_z}{\partial z} = 0; \n\frac{\partial H_x}{\partial y} = \frac{\partial H_x}{\partial z} = \frac{\partial H_y}{\partial y} = \frac{\partial H_y}{\partial z} = \frac{\partial H_z}{\partial y} = \frac{\partial H_z}{\partial z} = 0.
$$

Из системы уравнений  $(1') - (4')$  следует  $\frac{\partial E_x}{\partial x} = 0$   $H \frac{\partial H_x}{\partial x} = 0$ ;  $\frac{\partial E_x}{\partial t} = 0$   $H \frac{\partial H_x}{\partial t} = 0$ .

Отсюда  $E_x$  и  $H_x$  не зависят от координат и времени и представляют собой однородное стационарное поле, которое не может характеризовать электромагнитную волну. Поэтому для поля плоской электромагнитной волны, распространяющейся вдоль положительного направления оси  $Ox$ ,  $E_x = 0$  и  $H_x = 0$ , то есть

$$
\mathbf{E} = E_y \mathbf{j} + E_z \mathbf{k} \mathbf{u} \mathbf{H} = H_y \mathbf{j} + H_z \mathbf{k} .
$$

Следовательно, векторы Е и Н совершают колебания в направлениях осей  $Oy$  и  $Oz$  перпендикулярных направлению распространения оси  $Ox$ , то есть электромагнитная волна является поперечной волной.

Задача 3. Плоская электромагнитная волна с частотой  $v = 10$  МГц распространяется в слабо проводящей среде с удельной проводимостью  $\sigma = 10$  мСм/м. Найти диэлектрическую проницаемость є среды, если отношение амплитуд тока проводимости и тока смещения  $j_{m_{\text{ID}}}/j_{m_{\text{CM}}}=2$ .

Дано: Решение: Примем, что напряженность электри $v = 1.10^7$   $\Gamma$ II ческого поля изменяется по закону  $\sigma = 1.10^{-2}$  CM/M  $E(t) = E_0 \sin \omega t$ .  $(1)$  $\frac{j_{m_{\text{HD}}}}/j_{m_{\text{CM}}} = 2}{\epsilon - ?}$ Тогда по закону Ома в дифференциальной форме  $j_{\text{np}}(t) = \sigma E_0 \sin \omega t$ .  $(2)$ 

Плотность тока смещения, с учетом (1), найдем по формуле

$$
j_{\text{cm}}(t) = \frac{\partial D}{\partial t} = \varepsilon \varepsilon_0 \frac{\partial E}{\partial t} = \varepsilon \varepsilon_0 E_0 \omega \cos \omega t, \text{ r \text{ are } D = \varepsilon \varepsilon_0 E.
$$

Поскольку  $\omega = 2\pi v$ , то

$$
j_{\text{cm}}(t) = 2\pi \nu \varepsilon \varepsilon_0 E_0 \cos \omega t. \tag{3}
$$

Из уравнений (2) и (3) выразим амплитудные значения токов проводимости и смещения

$$
j_{m_{\text{TP}}} = \sigma E_0; j_{m_{\text{CM}}} = 2\pi \nu \varepsilon \varepsilon_0 E_0. \tag{4}
$$

Решая систему уравнений (4) относительно  $\varepsilon$ , найдем

$$
\varepsilon = \frac{\sigma}{2\pi v \varepsilon_0} \cdot \frac{j_{m_{\text{cm}}}}{j_{m_{\text{mp}}}} = \frac{1 \cdot 10^{-2}}{2\pi \cdot 1 \cdot 10^7 \cdot 8,85 \cdot 10^{-12}} \cdot 0,5 = 9.
$$
\nOrder: 

\n
$$
\varepsilon = 9.
$$

Задача 4. Плоская электромагнитная волна падает нормально на поверхность плоскопараллельного слоя толщиной  $l$  из немагнитного материала, диэлектрическая проницаемость которого падает экспоненциально от значения  $\varepsilon_1$  на передней поверхности слоя до  $\varepsilon_2$  на задней. Найти время распространения данной фазы волны через этот слой.

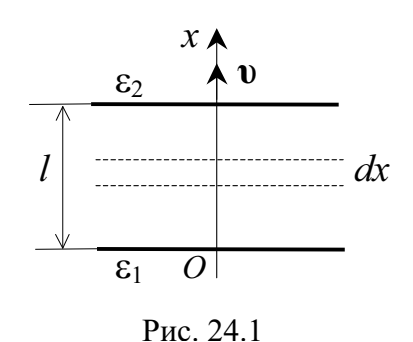

Решение: Направим ось Ох вверх, а начало координат совместим с нижней поверх- $(p<sub>HC</sub>)$  $24.1$ ). ностью слоя Скорость распространения электромагнитной волны в среде определяется формулой  $v = c / \sqrt{\epsilon \mu}$ . В среде из немагнитного материала  $\mu = 1$  и, следовательно,  $v = c/\sqrt{\varepsilon}$ . Поэтому скорость распространения электромагнитной волны

изменяется вдоль направления распространения волны. Для решения задачи выделим бесконечно тонкий слой dx, в пределах которого скорость распространения электромагнитной волны можно считать постоянной и равной

$$
v = \frac{dx}{dt}; \ dt = \frac{dx}{v}.
$$
 (1)

Диэлектрическая проницаемость изменяется по экспоненциальному закону

$$
\varepsilon = \varepsilon_1 e^{-kx}.\tag{2}
$$

Прологарифмируем и продифференцируем (2)

$$
\ln \varepsilon - \ln \varepsilon_1 = -kx; \ \frac{d\varepsilon}{\varepsilon} = -k dx; \ dx = -\frac{1}{\varepsilon k} d\varepsilon. \tag{3}
$$

Подставив *dx* из уравнения (3) в (1) и учитывая, что  $v = c/\sqrt{\epsilon}$ , преобразуем уравнение (1) к виду

$$
dt = -\frac{\sqrt{\varepsilon}}{\varepsilon k c} d\varepsilon = -\frac{\varepsilon^{-1/2}}{kc} d\varepsilon.
$$
 (4)

Для нахождения времени распространения данной фазы волны через слой диэлектрика проинтегрируем (4) по *t* в пределах от 0 до *t* и по  $\varepsilon$ в пределах от  $\varepsilon_1$  до  $\varepsilon_2$ :

$$
t = \int_{\epsilon_1}^{\epsilon_2} -\frac{\varepsilon^{-1/2}}{kc} d\varepsilon = -\frac{1}{kc} \int_{\epsilon_1}^{\epsilon_2} \varepsilon^{-1/2} d\varepsilon = -\frac{2}{kc} \sqrt{\varepsilon} \Big|_{\epsilon_1}^{\epsilon_2} = \frac{2}{kc} \Big( \sqrt{\varepsilon_1} - \sqrt{\varepsilon_2} \Big). \tag{5}
$$

Значение k найдем из условия  $\varepsilon_2 = \varepsilon_1 e^{-kt}$ .

$$
k = \frac{1}{l} \ln \frac{\varepsilon_1}{\varepsilon_2}.
$$
 (6)

Подставив (6) в (5), получим

$$
t = \frac{2l}{c\ln(\varepsilon_1/\varepsilon_2)}\left(\sqrt{\varepsilon_1} - \sqrt{\varepsilon_2}\right).
$$

Задача 5. В изотропной среде с показателем преломления  $n = 1.5$ распространяется плоская электромагнитная волна (векторы Е и Н известны) частотой  $\omega = 10^5$  с<sup>-1</sup>. Получить выражение для волнового вектора k и найти его модуль.

Решение: Волновой вектор k направлен так же, как Дано: и вектор *и* фазовой скорости электромагнитной волны.  $n = 1,5$  $\omega = 1.10^5$  с<sup>-1</sup> Волновое число *k* определяется формулой

$$
\mathbf{k} - ? \; k - ? \qquad k = \frac{2\pi}{\lambda} = \frac{2\pi}{v} = \frac{\omega}{v}
$$

Поскольку фазовая скорость распространения волны

$$
v = c/n
$$
, to  $k = \omega n/c$ .

Векторы Е, Н, о образуют правовинтовую тройку векторов, так что

$$
\mathbf{v} = \frac{[\mathbf{E}\mathbf{H}]}{EH}v,
$$

где  $\frac{[EH]}{EH}$  – одиночный орт, определяющий направление вектора фазо-

вой скорости и и волнового вектора k.

Так как волновой вектор **k** совпадает по направлению с вектором фазовой скорости о электромагнитной волны, то

$$
\mathbf{k} = \frac{\omega n}{c} \cdot \frac{[\mathbf{E} \mathbf{H}]}{EH}.
$$

Подставив численные значения в выражение для модуля волнового вектора и проведя вычисления, получим

$$
k = \omega n / c = 1.10^5 \cdot 1,5/3 \cdot 10^8 = 5.10^{-4} \text{ c}^{-1}.
$$
  
Orbert:  $k = 5.10^{-4} \text{ c}^{-1}.$ 

Задача 6. Нерелятивистские протоны, ускоренные разностью потенциалов  $U = 1$  кВ, образуют пучок круглого сечения с током  $I =$ = 10 мА. Найти модуль и направление вектора Пойнтинга вне пучка на расстоянии  $r = 0.2$  м от его оси.

Лано: Решение: Направление вектора Е перпендикулярно  $U = 1.10^3 B$ скорости  $\upsilon$  протонов. Векторы Е, Н и  $\upsilon$  образуют право- $I = 1.10^{-2}$  A | винтовую тройку векторов (рис. 24.2). Следовательно,  $r = 0.2$  M Bektop Пойнтинга S = [EH] параллелен скорости v про-<br>S - ? S - ? TOHOB.

Поскольку векторы Е и Н взаимно перпендикулярны, модуль вектора Пойнтинга

$$
S = EH.\tag{1}
$$

По теореме Гаусса

$$
2\pi rE = \lambda/\varepsilon_0,
$$

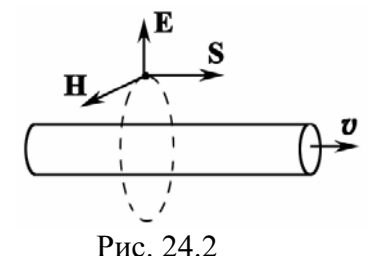

где  $\lambda$  - заряд, приходящийся на единицу длины пучка. Отсюда

$$
E = \frac{\lambda}{2\pi r \varepsilon_0}.
$$
 (2)

Если принять, что пучок протонов обладает поперечным сечением S и имеет длину l, то

$$
\lambda = \frac{enV}{l} = \frac{enSl}{l} = enS,
$$

где е - элементарный заряд; n - концентрация протонов в пучке;  $V$  – объем кольцевого пучка.

По определению  $I = jS = envS = \lambda v$ . Следовательно,

$$
\lambda = I/v. \tag{3}
$$

При ускорении электрическим полем протон приобретает кинетическую энергию

$$
m_p v^2/2 = eU, \text{ отсюда } v = \sqrt{2eU/m_p}.
$$
 (4)

Подставив (3) и (4) в (2), получим

$$
E = \frac{I}{2\pi r \varepsilon_0} \cdot \sqrt{\frac{m_p}{2eU}}.
$$
 (5)

По закону полного тока для вектора Н

$$
2\pi rH = I, H = \frac{I}{2\pi r}.
$$
\n<sup>(6)</sup>

Подставив (5) и (6) в (1), найдем искомую величину

$$
S = \frac{I^2}{4\pi^2 r^2 \varepsilon_0} \sqrt{\frac{m_p}{2eU}};
$$
  

$$
S = \frac{1 \cdot 10^{-4}}{4\pi^2 \cdot 0, 2^2 \cdot 8, 85 \cdot 10^{-12}} \cdot \sqrt{\frac{1,67 \cdot 10^{-27}}{2 \cdot 1, 6 \cdot 10^{-19} \cdot 1 \cdot 10^3}} = 16,3 \text{ Br/m}^2.
$$
OTBET:  $S = 16,3 \text{ Br/m}^2$ .

Задача 7. Плоский воздушный конденсатор, обкладки которого имеют форму дисков радиусом  $a = 10$  см, подключен к переменному синусоидальному напряжению частоты  $\omega = 1.10^4$  рад/с. Найти отношение амплитудных значений магнитной и электрической энергии внутри конденсатора.

Дано: Решение: Пусть напряжение на конденсаторе изменяется по закону  $U = U_m \cos \omega t$  и расстояние между  $a=0.1$  M  $\omega = 1.10^4$  pan/c пластинами конденсатора равно  $h$ . Следовательно, для напряженности электрического поля можно записать  $W_{\text{M,max}}/W_{\text{3,max}}-?$  $E = E_m \cos \omega t$ .

Тогда электрическая энергия конденсатора

$$
Ws = wsV = \frac{\varepsilon_0 E^2}{2} \cdot \pi a^2 h = \frac{\varepsilon_0 \pi a^2 h}{2} \cdot E_m^2 \cos^2 \omega t,
$$
 (1)

где  $w_2$  – объемная плотность электрической энергии;  $V = \pi a^2 h$  – объем конденсатора.

По теореме о циркуляции вектора Н:

$$
2\pi rH = \pi r^2 \frac{\partial D}{\partial t} = \pi r^2 \varepsilon_0 \frac{\partial E}{\partial t} = \pi r^2 \varepsilon_0 E_m \omega |\sin \omega t|.
$$

Здесь учтено, что  $B = \mu_0 H$ ,  $D = \varepsilon_0 E$ , а площадь контура равна  $\pi r^2$ . Тогла

$$
H = \frac{r\epsilon_0 E_m \omega |\sin \omega t|}{2}.
$$
 (2)

Так как поле внутри конденсатора неоднородно, то магнитная энергия может быть найдена по формуле

$$
W_{\rm M} = \int_{V} \frac{B^2}{2\mu_0} dV = \int_{V} \frac{\mu_0 H^2}{2} dV.
$$
 (3)

 $(4)$ 

 $(5)$ 

Элементарный объем dV возьмем в виде трубки радиусами  $r$  и  $r + dr$  и высотой  $h$  (рис. 24.3). Тогда

 $dV = 2\pi r dr h$ . Подставив (2) и (4) в (3), получим

$$
W_{\rm M} = \frac{\mu_0}{2} \int_0^a H^2 dV = \frac{\mu_0 \pi h}{4} \left( \varepsilon_0 E_m \omega \sin \omega t \right)^2 \int_0^a r^3 dr;
$$

$$
W_{\rm M} = \frac{\mu_0 \pi h a^4 \varepsilon_0^2 E_m^2 \omega^2 \sin^2 \omega t}{16}.
$$

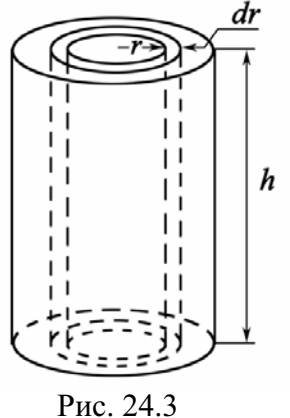

Согласно (1) и (5) максимальные значения магнитной и электрической энергии равны

$$
W_{\text{a,max}} = \frac{\varepsilon_0 \pi a^2 h E_m^2}{2}; \quad W_{\text{a,max}} = \frac{\mu_0 \pi a^4 h \varepsilon_0^2 E_m^2 \omega^2}{16}.
$$
  
Orсюда  $\frac{W_{\text{a,max}}}{W_{\text{a,max}}} = \frac{\mu_0 \varepsilon_0 a^2 \omega^2}{8} = \frac{4\pi \cdot 10^{-7} \cdot 8,85 \cdot 10^{-12} \cdot 0,1^2 \cdot 10^8}{8} = 1,4 \cdot 10^{-12}.$ 

OTBeT:  $W_{\text{M} \text{ max}}/W_{\text{m}} = 1.4 \cdot 10^{-12}$ .

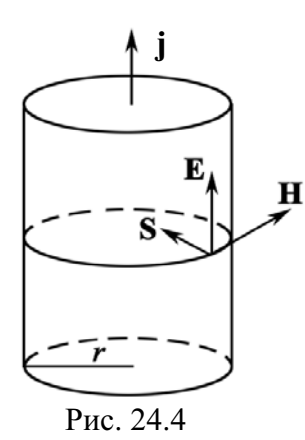

Задача 8. Вычислить поток вектора Пойнтинга S через поверхность цилиндрического проводника (рис. 24.4), сопротивление которого R, и сравнить этот результат с омическими потерями.

Решение: Пусть по проводнику радиусом г протекает ток I вдоль поля Е. Протекающий ток создает в окружающем пространстве магнитное поле. По закону полного тока

$$
\oint_{L} \mathbf{H} \, d\mathbf{l} = \sum I_{i}.
$$
\nOrcoqaa

\n $H \cdot 2\pi r = I; H = I/(2\pi r).$ 

\n(1)

Укажем направление векторов Е и Н (рис. 24.4). Из рис. 24.4 видно, что вектор Пойнтинга  $S = [EH]$  направлен перпендикулярно боковой поверхности проводника, то есть электромагнитная энергия входит в провод из окружающего пространства. Найдем поток энергии за 1 с через боковую поверхность  $2\pi rL$  участка проводника длиной L

$$
W = EH \cdot 2\pi rL. \tag{2}
$$

По закону Ома в дифференциальной форме  $j = \sigma E$ , где  $\sigma$  – удельная проводимость материала проводника. Поскольку  $j = I/S$ , то по закону Ома в дифференциальной форме

$$
E = \rho \frac{I}{S}.
$$
 (3)

Подставив (1) и (3) в (2), получим

$$
W = \rho \frac{I}{S} \frac{I}{2\pi r} 2\pi r L = I^2 \rho \frac{L}{S} = I^2 R.
$$

Следовательно, поток вектора Пойнтинга через поверхность прямолинейного провода равен джоулевой теплоте (омическим потерям), выделившейся в проводнике, что соответствует закону сохранения энергии, то есть электромагнитная энергия поступает в проводник через его боковую поверхность, а не вдоль его оси, как это может казаться.

Задача 9. При передаче видеосигналов в системе телевидения за 1 с передается 25 различных кадров, каждый из которых разбивается на 625 строк по 833 элемента в каждой строке. Какой должна быть несущая частота, на которой передаются видеосигналы? Объяснить, почему надежный прием телевизионных передач возможен только в пределах прямой видимости между приемной и передающей антеннами.

Решение: При передаче видеосигналов каждый кадр передается последовательно - элементами кадра, в связи с чем модулирующая частота равна  $v = 625.833.25 = 1,3.10^7$  Гц.

Несущая частота для высококачественного воспроизведения в приемнике сигналов должна быть в  $5 - 10$  раз больше частоты модуляции, то есть  $v_{\text{rec}} \approx 10^8$  Гц, что соответствует длине волны  $\lambda \approx 2.5$  м (диапазон ультракоротких волн). Ультракороткие волны сильно поглощаются поверхностью Земли и практически не отражаются от ионосферы. Поэтому надежный прием телевизионных передач возможен только в пределах прямой видимости между приемной и передающей антеннами.

Задача 10. С какой скоростью  $v$  должна была бы двигаться автомашина, чтобы красный свет светофора ( $\lambda_0 \approx 0.70$  мкм) превратился в зеленый  $(\lambda_1 \approx 0.55 \text{ MKM})$ ?

Лано: Решение: В случае эффекта Доплера в общем  $\lambda_0 = 0{,}70$  MKM случае  $\lambda_1 = 0, 55$  MKM<br>  $c = 3.10^8$  M/c  $v = v_0 \frac{\sqrt{1-\beta^2}}{1+\beta \cos \theta},$  $(1)$  $71 - 2$ 

где v<sub>0</sub> - собственная частота электромагнитного излучения, испускаемого неподвижным источником; v - частота электромагнитного излучения, регистрируемого приемником;  $\beta = v/c$ ;  $\theta$  – угол между вектором скорости и и направлением наблюдения, измеренный в системе отсчета, связанной с приемником.

При продольном эффекте Доплера  $\theta = 0$  или  $\theta = \pi$ . В данном случае  $\theta = \pi$  (приемник приближается к светофору). Тогда (1) примет вид

$$
v = v_0 \frac{\sqrt{1 - \beta^2}}{1 - \beta}.
$$
 (2)

Длина волны связана с частотой излучения и скоростью распространения волны соотношением

$$
\lambda = c/v. \tag{3}
$$

Подставив (3) в (2), получим

$$
\frac{1}{\lambda} = \frac{1}{\lambda_0} \frac{\sqrt{1+\beta}}{\sqrt{1-\beta}}.
$$
\n(4)

После несложных преобразований из (4) найдем

$$
\beta = \frac{\upsilon}{c} = \frac{\left(\lambda_0/\lambda\right)^2 - 1}{\left(\lambda_0/\lambda\right)^2 + 1}.
$$

Следовательно,

$$
v = \left[ \frac{(\lambda_0 / \lambda)^2 - 1}{(\lambda_0 / \lambda)^2 + 1} \right] c = \left[ \frac{(0.7 / 0.55)^2 - 1}{(0.7 / 0.55)^2 + 1} \right] c = 0,237c = 7,1.10^7 \text{ m/c}.
$$

Полученный результат не имеет физического смысла, то есть красный свет светофора при технически возможных скоростях автомобиля не может превратиться в зеленый.

$$
O_{\text{TBET}:} v = 7{,}1{\cdot}10^7 \text{ M/c}.
$$

Задача 11. Найти среднее время т жизни атома, излучающего электромагнитные волны с длиной волны  $\lambda$  в вакууме, равной 480 нм.

Решение: В классической теории излучения атомов излучение обусловлено свободными затухающими колебаниями электронов относительно положения равновесия в атомах.

Средним временем «жизни» колебаний называют время т, спустя которое амплитуда колебаний уменьшается в е раз. Время т связано с коэффициентом затухания  $\beta$  соотношением  $\beta = 1/\tau$ .

Средняя мощность излучения электрона, совершающего гармонические колебания с амплитудой а и циклической частотой  $\omega$ , определяется формулой

$$
\langle P \rangle = \frac{\mu_0}{12\pi c} \omega^4 e^2 a^2, \qquad (1)
$$

где  $\omega$  – циклическая частота излучения;  $a$  – амплитуда колебаний электрона,  $\mu_0$  - магнитная постоянная.

Поскольку свободные колебания электрона в атоме являются не гармоническими, а затухающими, энергия колебаний электрона уменьшается. Уменьшение энергии электрона за время dt

$$
dW = -\langle P \rangle dt = -\frac{\mu_0}{12\pi c} \omega^4 e^2 a^2 dt. \tag{2}
$$

Начальная энергия осциллятора

$$
W = \frac{1}{2}m\omega^2 a_0^2,\tag{3}
$$

где  $m$  – масса электрона,  $a_0$  – начальная амплитуда колебаний.

Так как амплитуда затухающих колебаний электрона изменяется по закону  $a = a_0 e^{-\beta t}$ , то полная механическая энергия колебаний электрона в момент времени t

$$
W = \frac{1}{2}m\omega^2 a_0^2 e^{-2\beta t}.
$$
 (4)

Продифференцировав уравнение (4), получим

$$
dW = -2\beta Wdt = -\beta m\omega^2 a_0^2 e^{-2\beta t} dt. \tag{5}
$$

Сопоставляя (2) и (5), учитывая, что  $a = a_0e^{-\beta t}$ , имеем

$$
\frac{\mu_0}{12\pi c} \omega^4 e^2 a_0^2 e^{-2\beta t} = \beta m \omega^2 a_0^2 e^{-2\beta t}; \qquad \frac{\mu_0}{12\pi c} \omega^2 e^2 = \beta m;
$$

Отсюда

$$
\beta = \frac{\mu_0 \omega^2 e^2}{12 \pi m c}.
$$
\n(6)

Поскольку  $\lambda = c/v = 2\pi c/\omega$ , то

 $\omega = 2\pi c/\lambda$ . Подставив (7) в (6), получим  $\beta = \frac{\pi \mu_0 c e^2}{3m\lambda^2}$  или  $\tau = \frac{3m\lambda^2}{\pi \mu_0 c e^2}$ .

Выполнив вычисления, получим

$$
\tau = \frac{3 \cdot 9, 1 \cdot 10^{-31} \cdot \left(4, 8 \cdot 10^{-7}\right)^2}{\pi \cdot 4\pi \cdot 10^{-7} \cdot 3 \cdot 10^8 \cdot \left(1, 6 \cdot 10^{-19}\right)^2} \approx 2 \cdot 10^{-8} \text{ c.}
$$

OTBeT:  $\tau = 20$  HC.

 $(7)$ 

# Задачи для самостоятельного решения

24.1. В вакууме распространяется плоская электромагнитная волна  $E =$ =  $\mathbf{E}_{m}$ соs( $\omega t - k \mathbf{r}$ )**j**, где **j** – орт оси *y*;  $E_{m}$  = 100 В/м,  $k = 0.5$  м<sup>-1</sup>. Найти вектор **H** в точке с координатой  $x = 5$  м в моменты времени  $t = 0$ ,  $t = 50$  нс.

OTBeT:  $H = c\epsilon_0 E_m k \cos kx = -0.21k$ ;  $H = c\epsilon_0 E_m k \cos k(ct - x) = 0.08k$ , где  $\mathbf{k}$  – орт оси *z*.

24.2. При переходе электромагнитной волны из немагнитной среды с диэлектрической проницаемостью  $\varepsilon = 2$  в вакуум приращение длины волны  $\Delta\lambda$  = -17,6 м. Найти частоту v электромагнитной волны.

Orber: 
$$
v = c(1 - \sqrt{\epsilon})/(\Delta \lambda \sqrt{\epsilon}) = 4,96
$$
 MΓι.

24.3. В вакууме вдоль оси х распространяется плоская электромагнитная волна. Амплитуда напряженности  $E_m$  электрического поля волны равна 10 В/м. Определить амплитулу напряженности магнитного поля волны.

\n**1** Ответ: 
$$
H_m = \sqrt{\varepsilon_0/\mu_0} E_m = 0,0265 \text{ A/m}
$$
.  
\n**24.4.** При изменении тока в катушке индуктивности на величину  $\Delta I = 1 \text{ A}$  за время  $\Delta t = 0.6 \text{ с } \text{B}$  ней индуцируется ЭДС  $\mathcal{E}_{\text{si}}$  самонидукции, равная 0,2 мВ. Какую длину  $\lambda$  будет иметь радиоволна, излучаемая генератором, конебательный контур которого состав отной катушки и конденсатора емкостью  $C = 14, 1 \text{ H}\Phi$ ?\n

Orbert: 
$$
λ = 2\pi c \sqrt{C\mathcal{E}_{si}\Delta t/\Delta I} = 2451
$$
 M.

24.5. Катушка, индуктивность  $L$  которой 30 мкГн, присоединена к плоскому конденсатору. Площадь  $S$  каждой пластины 100 см<sup>2</sup>, расстояние  $d$ между ними 0,1 мм. Определить диэлектрическую проницаемость  $\varepsilon$ среды, заполняющей пространство между пластинами, если контур резонирует на электромагнитную волну длиной  $\lambda = 750$  м.

$$
\text{Otper: } \varepsilon = \frac{\lambda^2 d}{4\pi^2 \varepsilon_0 c^2 L S} = 6.
$$

24.6. Длина  $\lambda$  электромагнитной волны, на которую настроен колебательный контур, равна 6 м. Пренебрегая активным сопротивлением контура, определите максимальный заряд  $q_m$  на обкладках конденсатора, если максимальная сила тока  $I_m = 2$  A.

Orbert: 
$$
q_m = I_m λ/(2πc) = 6,37
$$
 hKπ.

24.7. Тонкая катушка, имеющая вид кольца радиусом  $R = 25$  см, состоит из  $N = 51$  витков провода. Катушка находится в поле электромагнитной волны частотой  $v = 5.0$  МГц, направление распространения которой и ее электрический вектор перпендикулярны оси катушки. Чему равно амплитудное значение электрического вектора волны  $E_m$ , если амплитудное значение ЭДС индукции в катушке равно  $\mathcal{E}_{im} = 0.2 \text{ mB}$ ?

$$
ext{DFBET: } E_m = c \mathcal{E}_{im} / (2 \pi^2 v N R^2) = 191 \text{ mK} B / m.
$$

24.8. В некоторой области инерциальной системы отсчета имеется вращающееся с угловой скоростью  $\omega$  магнитное поле, модуль которого

 $|\mathbf{B}|$  = const. Найти rot **E** в этой области как функцию векторов  $\boldsymbol{\omega}$  и **B**. OTBeT: rot $\mathbf{E} = [\mathbf{B} \ \mathbf{\omega}]$ .

24.9. Плоская гармоническая линейно поляризованная электромагнитная волна частоты v = 1 МГц распространяется в вакууме. Найти амплитуду напряженности электрической составляющей, если интенсивность  $I$  электромагнитной волны равна 3 мкВт/м<sup>2</sup>.

$$
\text{Otbert: } E_m = \sqrt{2I/(c\epsilon_0)} = 47,5 \text{ mB/m}.
$$

24.10. Найти модуль напряженности магнитного поля плоской электромагнитной волны, выразив его через модуль вектора Пойнтинга  $S = 3$  мкВт/м<sup>2</sup> и диэлектрическую проницаемость є среды. Принять  $\mu = 1$ ,  $\epsilon = 4$ .

$$
\text{Otper: } H_m = \left( S \sqrt{\epsilon \epsilon_0 / \mu_0} \right)^{1/2} = 0,126 \text{ mA/m}.
$$

24.11. Найти интенсивность плоской электромагнитной волны, электрическая составляющая которой  $\mathbf{E} = \mathbf{E}_m \cos(\omega t - k\mathbf{r})$ , если волна распространяется в вакууме. Ответ выразить через  $k$  и  $\omega$ .

$$
O \text{rber: } I = \omega \varepsilon_0 E_m^2 / (2k).
$$

24.12. В вакууме распространяется плоская электромагнитная волна частоты  $\omega$ , для которой среднее значение плотности потока энергии равно  $\langle S \rangle$ . Найти амплитудное значение тока смещения  $j_m$ . в этой волне. OTBeT:  $j_m = \omega \sqrt{2 \langle S \rangle \varepsilon_0/c}$ .

24.13. В вакууме распространяются две плоские электромагнитные волны, одна – вдоль оси *х*, другая – вдоль оси *у*:  $E_1 = E_m \cos(\omega t - kx)$ ,  $E_2 =$ =  $\mathbf{E}_m$ соs( $\omega t - ky$ ), где модуль вектора  $E_m = 200$  В/м параллелен оси z. Найти среднее значение  $\langle S \rangle$  плотности потока энергии в точках плоскости  $x = y$ .

$$
\text{OTBET: } \langle S \rangle = \sqrt{2} c \varepsilon_0 E_m^2 = 149,7 \text{ Br/m}^2.
$$

24.14. Плоская гармоническая электромагнитная волна распространяется вдоль оси х. Определить, какая энергия  $W$  будет перенесена ею через площадку  $S = 30 \text{ cm}^2$ , расположенную перпендикулярно оси *x*, за время  $t = 5$  мин. Амплитуда напряженности электрического поля волны  $E_m = 10$  мВ/м, амплитуда напряженности магнитного поля волны  $H_m = 1$  мА/м. Период волны  $T \ll t$ .

OTBeT:  $W = E_m H_m St / 2 = 4.5$  MK $\Box$ K.

24.15. Ток, протекающий по обмотке длинного прямого соленоида, достаточно медленно увеличивают. Показать, что скорость возрастания энергии магнитного поля в соленоиде равна потоку вектора Пойнтинга через его боковую поверхность.

24.16. Энергия от источника постоянного напряжения  $U = 100 B$  передается к потребителю по длинному коаксиальному кабелю с пренебрежимо малым сопротивлением. Ток в кабеле  $I = 10$  A. Найти поток энергии Ф через поперечное сечение кабеля. Считать внешнюю проводящую оболочку кабеля тонкостенной.

OTBeT:  $\Phi = IU = 1 \text{ KJ/K/c.}$ 

24.17. Плотность G импульса электромагнитной волны (величина, численно равная импульсу волны в единице объема), распространяющейся<br>в вакууме, связана с вектором Пойнтинга S соотношением  $G = S/c^2$ , где  $c$  - скорость распространения электромагнитных волн в вакууме. Используя это соотношение, выразите модуль плотности импульса электромагнитной волны через объемную плотность и энергии электромагнитного поля и скорость распространения электромагнитных волн в вакууме.

OTBeT:  $G = w/c$ .

24.18. Известно, что в волновой зоне вибратора Герца (дипольный излучатель), то есть на расстояниях, много больших длины его волны, амплитуды колебаний  $E_m$  и  $H_m$  прямо пропорциональны синусу угла  $\vartheta$ между направлением распространения волны и осью вибратора и об-

ратно пропорциональны расстоянию r от вибратора. Найти отношение мощностей  $P_1/P_2$ , излучаемых диполем в направлениях (30°  $\leq$  9  $\leq$  35°) и  $(60^{\circ} \le \theta \le 65^{\circ}).$ 

$$
O \text{tB} \text{er: } P_1/P_2 = 0.23.
$$

24.19. Найти мощность  $P$  излучения нерелятивистской частицы с зарядом е и массой *m*, движущейся по круговой орбите радиусом R в поле неподвижного точечного заряда q.

$$
\text{OTBerr: } P = \frac{2}{3} \left( \frac{1}{4 \pi \varepsilon_0 c} \right)^3 \left( \frac{q e^2}{m R^2} \right)^2.
$$

24.20. Найти длину  $L$  воздушной двухпроводной линии, концы которой замкнуты с обеих сторон, если резонанс в линии наступает при двух последовательных частотах  $v_1 = 3.0$  МГц и  $v_2 = 4.5$  МГц.

OTBeT:  $L = c/[2(v_2 - v_1)] = 100$  M. 24.21. Найти наименьшую частоту собственных колебаний в двухпроводной линии, замкнутой проводящим мостиком на одном из концов, если длина проводов  $L = 1$  м и они погружены в керосин.

$$
\text{O}'\text{B} \text{C} \text{T} : \mathbf{v} = c \Big/ \Big( 4L \sqrt{\varepsilon} \Big) = 5,3 \text{ M} \Gamma \text{u} .
$$

24.22. В вакууме вдоль оси х распространяется плоская электромагнитная волна и падает по нормали на поверхность тела, полностью ее поглощающего. Амплитуда напряженности электрического поля волны  $E_m$ равна 2 В/м. Определить давление  $P$ , оказываемое волной на тело.

OTBeT:  $P = \varepsilon_0 E_m^2 / 2 = 17.7 \text{ n} \Pi \text{a}.$ 24.23. В вакууме вдоль оси х распространяется плоская электромагнитная волна и падает по нормали на поверхность тела, полностью ее поглощающего. Амплитуда напряженности магнитного поля волны  $H_m$ равна 0,2 А/м. Определить давление P, оказываемое волной на тело.

OTBeT:  $P = \mu_0 H_m^2 / 2 = 25$  HTIa. 24.24. Плоская электромагнитная волна падает нормально на поверхность зеркала, движущегося навстречу с релятивистской скоростью  $v$ . Частота отраженной волны  $\omega$ . Найти с помощью формулы Доплера частоту  $\omega_0$  падающей на зеркало волны. Рассмотреть случай  $v \ll c$ .

$$
\text{O}'\text{B} \text{C} \text{T} : \omega_0 = \omega(c-v)/(c+v) \approx \omega c/(c+2v).
$$

24.25. Во сколько раз следует увеличить мощность передатчика при увеличении дальности радиосвязи с космическими кораблями в 4 раза; для увеличения в 3 раза дальности радиолокации? Считать, что при начальных расстояниях принимаемый сигнал был равен пороговой чувствительности приемника.

Ответ: 16: 81.

# 25. ЦЕПИ ПЕРЕМЕННОГО ТОКА

## Основные формулы и обозначения

Зависимость изменения напряжения в сети от времени:

$$
U(t) = U_m \cos \omega t,
$$

где  $U_m$  – амплитудное значение напряжения;  $\omega = 2\pi v$ , где  $v$  – частота переменного напряжения;  $t$  – время.

Полное сопротивление в цепи при последовательном соединении R,  $L$  и  $C$ 

$$
Z = \sqrt{R^2 + (X_L - X_C)} = \sqrt{R^2 + \left(\omega L - \frac{1}{\omega C}\right)^2}
$$

где  $R$  – активное сопротивление;  $X_L = \omega L$  – индуктивное сопротивление;  $L$  – индуктивность цепи;  $X_C = 1/\omega C$  – емкостное сопротивление,  $C$  – емкость цепи.

Зависимость изменения тока в сети от времени

$$
J(t) = J_m \cos(\omega t - \varphi),
$$

где  $J_m$  – амплитудное значение тока;  $t$  – время;  $\varphi$  – сдвиг фаз между напряжением и силой тока.

Связь амплитудного значения тока и амплитудного значения напряжения

$$
J_m = \frac{U_m}{Z} = \frac{U_m}{\sqrt{R^2 + (\omega L - 1/\omega C)^2}}
$$

Сдвиг фаз между напряжением и током

$$
tg \varphi = \frac{\omega L - 1/\omega C}{R}
$$

Эффективное значение тока и напряжения

$$
J_{\vartheta} = \frac{J_m}{\sqrt{2}};
$$
  $U_{\vartheta} = \frac{U_m}{\sqrt{2}};$   $J_{\vartheta} = \frac{U_{\vartheta}}{Z}$ 

Падение напряжений на активном сопротивлении, емкости и индуктивности находятся из соотношений

$$
U_{\alpha\dot{\varphi}R} = J_{\alpha\dot{\varphi}R}; \qquad U_{\alpha\dot{\varphi}C} = J_{\alpha\dot{\varphi}}/(\omega C); \qquad U_{\alpha\dot{\varphi}L} = J_{\alpha\dot{\varphi}}\omega L.
$$

Резонанс напряжений достигается тогда, когда  $U_L = U_C$  или

$$
\omega_{\text{pes}} L = \frac{1}{\omega_{\text{pes}} C}
$$
;  $\omega_{\text{pes}} = \frac{1}{\sqrt{LC}}$ ;

$$
U_{\text{pes}L} = U_{\text{pes}C} = \sqrt{\frac{L}{C}} J_m = \frac{1}{R} \sqrt{\frac{L}{C}} U_m.
$$
  
\n
$$
V_{\text{resonance}} = \sqrt{\frac{L}{C}} J_m = \frac{1}{R} \sqrt{\frac{L}{C}} U_m.
$$
  
\n
$$
V_m = |J_{mL} - J_{mC}| = U_m |\omega L - \frac{1}{\omega C}|;
$$
  
\n
$$
V_{mL} = \sqrt{\frac{L}{\omega L}}
$$
  
\n
$$
V_{mL} = \sqrt{\frac{L}{\omega L}}
$$
  
\n
$$
V_{mL} = \sqrt{\frac{L}{\omega L}}
$$
  
\n
$$
V_{\text{EC, 25.1}}
$$
  
\n
$$
V_{\text{DQBO}L} = 1/\sqrt{LC}, \text{ to } \text{IDM } R = 0 \text{ to } J_m \text{ is}
$$
  
\n
$$
V_{\text{DQBO}L} = 1/\sqrt{LC} \text{ for } \text{IDM } R = 0 \text{ to } J_m \text{ is}
$$
  
\n
$$
V_{\text{DQBO}L} = 1/\sqrt{LC} \text{ for } \text{IDM } R = 0 \text{ to } J_m \text{ is}
$$
  
\n
$$
V_{\text{PMC}} = \sqrt{\frac{L}{C}} \text{ for } \text{IDM } R = 0 \text{ for } J_m \text{ is}
$$
  
\n
$$
V_{\text{PMC}} = \sqrt{\frac{L}{C}} \text{ for } \text{IDM } R = 0 \text{ for } J_m \text{ is}
$$

 $\langle P \rangle = J_{\rm 3d} U_{\rm 3d} \cos \varphi = J_{\rm 3d}^2 R.$ 

#### Задачи с решениями

Задача 1. Мгновенное значение ЭДС переменного тока дано выражением  $\mathcal{E} = 100\sin(800\pi t)$ , где t выражено в секундах,  $\mathcal{E}$  – в вольтах. Чему равно значение ЭДС в момент времени  $T/3$ , где  $T$  – период колебаний.

Решение: Коэффициент при аргументе синуса есть круговая частота  $\omega = 2\pi/T$ . Значит 800 $\pi = 2\pi/T$ ,  $T = 1/400$  с.

В момент  $t = T/3 = 1/1200$  с. Следовательно,

$$
\mathcal{E} = 100 \sin \left( \frac{800 \pi}{1200} \right) = 100 \cdot \sin \left( \frac{2}{3} \pi \right) = 100 \cdot \frac{\sqrt{3}}{2} = 86,6 \text{ B.}
$$
  
OTBET:  $\mathcal{E} = 86,6 \text{ B.}$ 

Задача 2. Вывести формулу и найти значение мгновенной мощности  $P(t)$  переменного тока частоты  $v = 50$  Гц в электрической цепи с резистором  $R = 800$  Ом, индуктивностью  $L = 1,27$  Гн и емкостью  $C = 1,59$  мкФ, включенных последовательно, в момент времени  $t = T/4$ (одна четверть периода). Эффективное значение напряжения  $U_{\vartheta\varphi} = 127$  В.

Решение: Значение мгновенной мощности равно Дано:  $v = 50$   $\Gamma$ II произведению мгновенного напряжения  $U(t)$  на мгновенное значение силы тока  $J(t)$  $R = 800$  O<sub>M</sub>  $L = 1.27$   $\Gamma$ H  $P(t) = U(t) J(t);$  $(1)$  $C = 1,59.10^{-6}$   $\Phi$  $U(t) = U_{\text{max}} \cos(\omega t), J(t) = J_{\text{max}} \cos(\omega t - \varphi),$  $t = T/4$ <br>  $U_{\text{30}} = 127 \text{ B}$ <br>  $P(t = T/4) - ?$   $\varphi = \arctg \frac{\omega L - 1/\omega C}{R}$ ;  $\omega = 2\pi v$ .

$$
J_{\text{max}} = \frac{U_{\text{max}}}{Z} = \frac{\sqrt{2} U_{\text{3}\phi}}{\sqrt{R^2 + \left[\omega L - 1/(\omega C)\right]^2}}.
$$

Подставляя значения величин в (1), получим

$$
P(t) = \frac{2U_{\text{3}\phi}^2}{\sqrt{R^2 + \left[2\pi vL - 1/(2\pi vC)\right]^2}} \cos\left(\frac{2\pi}{T} \cdot \frac{T}{4}\right) \times \cos\left[\frac{2\pi}{T} \cdot \frac{T}{4} - \arctg\left(\frac{2\pi vL - 1/(2\pi vC)}{R}\right)\right] = 0.
$$

Для  $t = T/4$ , где  $T$  – период колебаний, для любых значений  $U_{\text{max}}$ , R,  $L, C, \nu$  значение мгновенной мощности равно нулю.

OTBeT:  $P(t = T/4) = 0$ .

Задача 3. Катушка индуктивностью  $L = 1,25$  Гн и активным сопротивлением  $R = 500$  Ом подключена сначала к источнику постоянного тока, а затем к источнику переменного тока, частота которого  $v = 50 \Gamma$ ц. На сколько сопротивление катушки постоянному току меньше, чем переменному?

 **:**   $v = 50$   $\Gamma$ <sub>II</sub>  $R = 500 \text{ OM}$  $L = 1,25$   $\Gamma$ H  $(Z - R) - ?$ Решение: Для постоянного тока сопротивление рав- $R = 500$  Ом. Для переменного тока  $Z = \sqrt{R^2 + (\omega L)^2} = \sqrt{R^2 + (2\pi vL)^2} =$  $=\sqrt{500^2 + (2\pi \cdot 50 \cdot 1,25)^2} = 636$  Om.

T<sub>1</sub>  $T$ огда  $Z - R = 136$  Ом.

Для катушки индуктивности 1,25 Гн сопротивление переменному току на 136 Ом больше, чем постоянному.

 $O$ TBeT:  $(Z - R) = 136$  OM.

Задача 4. Последовательно соединенные резистор с сопротивлением  $R = 110$  Ом и конденсатор подключены к внешнему переменному напряжению с амплитудным значением  $U_m = 110$  B. Оказалось, что значение установившегося тока в цепи  $J_{\vartheta\varphi} = 0.5$  А. Определить сдвиг фаз ф между током и внешним напряжением.

 $\Gamma$ Лано:  $R = 110 \text{ OM}$  $U_m$  = 110 **B**  $J_{\rm 30} = 0.5 \text{ A}$  $\varphi$  – ? **Peшение:** Согласно формуле tg  $\varphi = \frac{\omega L - 1}{R}$  $L = 1/\omega C$ *R*  $\omega L - 1/\omega$  $\varphi = \frac{\omega L - 1/\omega C}{L}$  при  $L \rightarrow 0$  имеем сдвиг фаз между напряжением и током  $tg\varphi = -1/(\omega RC)$ , где ω - круговая частота напряжения в сети.

Из векторной диаграммы (см. рис. 25.2) видно, что внешнее напряжение  $U_m$  отстаёт по фазе от тока  $J_m$  в  $RC$  – цепи. Однако по условию задачи необходимо определить сдвиг фаз наоборот между J<sub>m</sub> и U<sub>m</sub>, по-ЭТОМУ

 $\mathbf{J}_{m}$ 

 $\mathbf{H}_{\mathbf{p}}$ 

$$
\text{tg } \varphi = \frac{1}{\omega RC}.\tag{1}
$$

Полное сопротивление такой цепи

$$
U_{C} \sqrt{\varphi}
$$
\n
$$
Z = \sqrt{R^{2} + \frac{1}{\omega^{2}C^{2}}} = \frac{U_{m}}{J_{m}}.
$$
\n
$$
V_{\text{HHTBIBaR, TTO}} \quad J_{m} = \sqrt{2} \quad J_{\text{3}\phi}, \text{ nonyyHM}
$$
\n
$$
U_{m}
$$
\n
$$
\frac{1}{\omega C} = \sqrt{\frac{U_{m}^{2}}{2J_{\text{3}\phi}^{2}} - R^{2}}.
$$
\n
$$
(2)
$$
\n
$$
T_{\text{OATABJI RIA}} (2) B (1), \text{hmeeM}
$$

$$
\varphi = \arctg \frac{\sqrt{U_{m}^{2}/(\sqrt{2}J_{\nu\phi})^{2} - R^{2}}}{R} = \arctg \sqrt{U_{m}^{2}/(\sqrt{2}J_{\nu\phi}R)^{2} - 1}.
$$

$$
\varphi = \arctg \sqrt{110^{2}/(\sqrt{2} \cdot 0.5 \cdot 110)^{2} - 1} = \arctg \left(\sqrt{\frac{1}{0.5} - 1}\right) = \arctg 1 = \frac{\pi}{4}; \ \varphi = 45^{\circ}.
$$
OTBET:  $\varphi = 45^{\circ}.$ 

Задача 5. В цепь переменного тока, частотой  $v = 50 \Gamma$ ц включена катушка длиной  $l = 0.5$  м и площадью поперечного сечения  $S = 10 \text{ cm}^2$ , содержащая  $N = 3000$  витков. Определить активное сопротивление катушки, если сдвиг фаз ф между напряжением и током составляет 60°.

Решение: Индуктивность соленоида (катушки) рассчиты-Дано:  $l = 0.5$  M<br>  $S = 10^{-3}$  M<sup>2</sup><br>  $N = 3000$ <br>  $\frac{\varphi = 60^{\circ}}{R - ?}$  CTH ON OPPORT CONSTANT CONSTANT CONSTANT CONSTANT CONSTANT CONSTANT CONSTANT CONSTANT CONSTANT CONSTANT CONSTANT CONSTANT CONSTANT CONSTANT CONSTANT CONSTANT CO  $R = \frac{2\pi v \mu_0 N^2 S}{l \text{ tge}} = \frac{2\pi \cdot 50 \cdot 4\pi \cdot 10^{-7} \cdot 3000^2 \cdot 10^{-3}}{0.5 \cdot \sqrt{3}} = 4.1 \text{ Om}.$ OTBeT:  $R = 4.1$  OM.

Задача 6. Переменное напряжение, действующее значение которого  $U_{\vartheta\varphi}$  = 220 B, а частота  $v = 50$  Гц, подано на катушку без сердечника с индуктивностью  $L = 31,8$  мГн и активным сопротивлением  $R = 10,0$  Ом. Как изменится количество теплоты  $\Delta Q$ , выделяющееся в катушке в секунду, если последовательно с катушкой включить конденсатор емкости  $C = 319$  мкФ?

Решение: Количество джоулевой теплоты рас-Дано:  $U_{\rm ab} = 220 \,\rm B$ считаем по формуле  $V = 50 \text{ F}$ <br>  $V = 50 \text{ F}$ <br>  $R = 10 \text{ OM}$ <br>  $L = 3,18 \cdot 10^{-2} \text{ F}$ <br>  $C = 3,19 \cdot 10^{-4} \Phi$ <br>  $t = 1 \text{ c}$ <br>  $\Delta Q - ?$ <br>  $\Delta Q - ?$ <br>  $\Delta Q - ?$ <br>  $\Delta Q$  $Q_2 = \frac{U_{\text{30}}^2 R t}{R^2 + (\omega L - 1/\omega C)^2}$  – цепь с конденсатором.  $Q_1 = \frac{220^2 \cdot 10 \cdot 1}{10^2 + (2\pi \cdot 50 \cdot 3, 18 \cdot 10^{-2})^2} = 2,4 \cdot 10^3$   $\text{Jx} = 2,4$   $\text{KJx};$  $Q_2 = \frac{220^2 \cdot 10 \cdot 1}{100 + \left(2\pi \cdot 50 \cdot 3, 18 \cdot 10^{-2} - \frac{1}{2\pi \cdot 50 \cdot 3, 19 \cdot 10^{-4}}\right)^2} = 4,8.10^3$   $\text{Jx} = 4,8 \text{ kJx}.$  $\Delta Q = Q_2 - Q_1 = 4.8 - 2.4 = 2.4 \text{ K} \text{J} \text{K}.$ Ответ: увеличится на  $\Delta Q = 2.4$  кДж.

Задача 7. Цепь переменного тока образована последовательно включенными активным сопротивлением  $R = 800$  Ом, индуктивностью  $L = 1,27$  Гн и емкостью  $C = 1,59$  мкФ. На зажимы цепи подано 50периодное действующее напряжение  $U_{\vartheta\varphi} = 127$  В. Найти действующее значение силы тока в цепи.

$$
U_{\text{3}\phi} = 127 \text{ B}
$$
\n
$$
V = 50 \text{ T}_{\text{H}}
$$
\n
$$
R = 800 \text{ O}_{\text{M}}
$$
\n
$$
L = 1,27 \text{ T}_{\text{H}}
$$
\n
$$
C = 1,59.10^{-6} \Phi
$$
\n
$$
U_{\text{3}\phi} = \frac{U_{\text{3}\phi}}{Z} = \frac{U_{\text{3}\phi}}{\sqrt{R^2 + (\omega L - 1/\omega C)^2}} = 71 \text{ mA}.
$$
\n
$$
U_{\text{3}\phi} = 71 \text{ mA}
$$
\n
$$
U_{\text{3}\phi} = 71 \text{ mA}
$$
\n
$$
U_{\text{3}\phi} = 71 \text{ mA}
$$

Задача 8. Цепь переменного тока образована последовательно включенными активным сопротивлением  $R = 800$  Ом, индуктивностью  $L = 1,27$  Гн и емкостью  $C = 1,59$  мкФ. На зажимы цепи подано 50периодное действующее напряжение  $U_{\vartheta\varphi} = 127$  В. Найти активную мощность, выделяющуюся в цепи.

Решение: Согласно основным формулам: Дано:  $U_{\rm 30} = 127 B$  $P = J_{\phi\phi} U_{\phi\phi} \cos \phi = J_{\phi\phi}^2 R;$  $v = 50$   $\Gamma$ II  $J_{\rm sp} = \frac{U_{\rm sp}}{\sqrt{R^2 + (\omega L - 1/\omega C)^2}},$  $R = 800$  O<sub>M</sub>  $L = 1,27$   $\Gamma$ H  $C = 1,59.10^{-6} \Phi$  $P-?$ где  $\omega = 2\pi v$ .

Подставляя численные значения, находим

$$
P = J_{\text{3d}}^2 R = \frac{U_{\text{3d}}^2 R}{R^2 + \left(\omega L - \frac{1}{\omega C}\right)^2} = \frac{127^2 \cdot 800}{800^2 + \left(2\pi \cdot 50 \cdot 1, 27 - \frac{1}{2\pi \cdot 50 \cdot 1, 59 \cdot 10^{-6}}\right)^2} = 4 \text{ Br.}
$$
  
OTBer:  $P = 4 \text{ Br.}$ 

Задача 9. Цепь переменного тока образована последовательно включенными активным сопротивлением  $R = 800$  Ом, индуктивностью  $L = 1,27$  Гн и емкостью  $C = 1,59$  мкФ. На зажимы цепи подано  $v = 50$ -периодное действующее напряжение  $U = 127$  В. Найти сдвиг фаз ф между током и напряжением.

Решение: Согласно основным формулам

$$
\varphi = \arctg \frac{\omega L - 1/\omega C}{R} = \arctg \frac{2\pi \cdot 50 \cdot 1,27 - 1/(2\pi \cdot 50 \cdot 1,59 \cdot 10^{-6})}{800} = \arctg(-2) = -1,11 \text{ pa} = -63^{\circ}.
$$

Это сдвиг фаз между напряжением и током. В задаче нужно определить сдвиг фаз между током и напряжением, поэтому  $\varphi = 63^{\circ}$ .

OTBeT:  $\omega = 63^\circ$ .

Задача 10. Цепь переменного тока образована последовательно включенными активным сопротивлением  $R = 800$  Ом, индуктивностью  $L = 1.27$  Гн и емкостью  $C = 1.59$  мкФ. На зажимы цепи подано  $v = 50$ -периодное действующее напряжение  $U = 127$  В. Найти действующие значения напряжений на активном сопротивлении  $U_R$ , на индуктивном сопротивлении  $U_L$  и на емкостном сопротивлении  $U_C$ .

| Дано:                     | Решение:                              | Согласно основным формулам |
|---------------------------|---------------------------------------|----------------------------|
| $U = 127 \text{ B}$       | $U_R = JR$ ;                          |                            |
| $v = 50 \text{ Tµ}$       | $U_c = JX_c = J \frac{1}{\omega C}$ ; |                            |
| $L = 1,27 \text{ TH}$     | $U_L = JX_L = J\omega L$ ;            |                            |
| $U_R - ? U_C - ? U_L - ?$ | $J = U/Z$                             |                            |

Учитывая, что  $\omega = 2\pi v$ , проведем расчет полного сопротивления Z цепи и тока *J*:

$$
Z = \sqrt{R^2 + \left(\omega L - \frac{1}{\omega C}\right)^2} = \sqrt{800^2 + \left(2\pi \cdot 50 \cdot 1, 27 - \frac{1}{2\pi \cdot 50 \cdot 1, 59 \cdot 10^{-6}}\right)^2} = 1791,5 \text{ OM};
$$
  

$$
J = \frac{U}{Z} = \frac{127}{1791,5} = 7,09 \cdot 10^{-2} \text{ A}.
$$

Тогда

$$
U_R = JR = 7,09 \cdot 10^{-2} \cdot 800 = 56,7 \text{ B};
$$
  
\n
$$
U_C = J/(2\pi v) = 7,09 \cdot 10^{-2}/(2\pi \cdot 50 \cdot 1,59 \cdot 10^{-6}) = 141,7 \text{ B};
$$
  
\n
$$
U_L = J \cdot 2\pi v = 7,09 \cdot 10^{-2} \cdot 2\pi \cdot 50 \cdot 1,27 = 28,2 \text{ B}.
$$
  
\n
$$
\text{O'} = 141,7 \text{ B}; U_L = 28,2 \text{ B}.
$$

Задача 11. Конденсатор емкостью  $C = 300$  пФ подключается через сопротивление  $R = 500$  Ом к источнику постоянного напряжения  $U_0$ . Определить время t, по истечении которого напряжение на конденсаторе  $U$  составит 0,99 $U_0$ .

\n
$$
C = 3.10^{-10} \Phi
$$
\n\n
$$
R = 500 \text{ OM}
$$
\n

\n\n
$$
U = 0.99U_0
$$
\n

\n\n
$$
U = 7
$$
\n

\n\n
$$
U_C(t) = \frac{q(t)}{C}
$$
\n

\n\n
$$
U_C(t) = \frac{q(t)}{C}
$$
\n

$$
U_0 = \frac{dq(t)}{dt}R + \frac{q(t)}{C},\tag{1}
$$

где по определению  $J = dq/dt$ .

Подставляя  $q(t) = U_c(t)C$  в (1), имеем

$$
U_0 = \frac{dU_c(t)}{dt}CR + U_c(t).
$$

Решаем дифференциальное уравнение путем разделения переменных

$$
RC\frac{dU(t)}{U_0-U(t)}=dt,
$$

определим искомое время

$$
t = -RC \int_{0}^{0.99U_0} \frac{d(U_0 - U(t))}{U_0 - U(t)} = -RC \ln(U_0 - U)\Big|_{0}^{0.99U_0} =
$$
  
= -RC [ln(U\_0 - 0.99U\_0) - ln U\_0] = -RC ln 0.01.  

$$
t = -500.3 \cdot 10^{-10} \cdot ln 0.01 = 6.9 \cdot 10^{-7} \text{ c} = 0.69 \text{ mKc.}
$$
OTbert:  $t = 0.69 \text{ mKc.}$ 

Задача 12. Две квадратные пластины со стороной  $a = 300$  мм, закрепленные на расстоянии  $d = 2.0$  мм друг от друга, образуют плоский конденсатор, подключенный к источнику постоянного напряжения  $U = 250$  В. Расположенные вертикально пластины погружают в сосуд с керосином со скоростью  $v = 5$  мм/с. Найти силу тока *J*, текущего при этом по подводящим проводам.

**Решение:** По определению емкости  $C = q/U$ , откуда Дано:  $a = 0.3$  M  $q = CU$ .  $d = 2.10^{-3}$  M Цепь представляет собой два плоских конденсатора, подключенных к источнику параллельно  $C = C_1 + C_2$ .<br>У конденсаторов переменной во времени *t* оказыва- $U = 250 B$  $\varepsilon = 2$  $\frac{v = 5.10^{-3} \text{ m/c}}{I-2}$  ется ширина пластин:  $C_1 = \frac{\epsilon \epsilon_0 S_1(t)}{d}$ ;  $C_2 = \frac{\epsilon_0 S_2(t)}{d}$ ;  $S_1(t) = a \times (vt)$  -площадь пластин в керосине ( $\varepsilon = 2$ );  $S_2(t) = a \times (a - vt)$  –площадь пластин в воздухе ( $\varepsilon = 1$ ).  $q = U\left(\frac{\varepsilon \varepsilon_0 a v t}{d} + \frac{\varepsilon_0 a (a - vt)}{d}\right) = \frac{U \varepsilon_0 a}{d} \left(\varepsilon v t + a - vt\right) = \frac{a \varepsilon_0 U}{d} \left[v t (\varepsilon - 1) + a\right].$ По определению  $J = dq/dt$ . Следовательно,  $J = \frac{U\epsilon_0 a}{d} v(\epsilon - 1) = 1,7.10^{-9} \text{ A} = 1,7 \text{ H}$ A. OTBeT:  $J = 1.7$  HA.

#### Задачи для самостоятельного решения

25.1. Вывести формулу и построить график зависимости величины мгновенной мощности переменного тока  $J(t)$ , частоты у от времени в электрической цепи с резистором  $(L \rightarrow 0, C \rightarrow 0)$ .

25.2. Мгновенное значение ЭДС  $\epsilon$  в момент  $T/6$  равно 110 В. Найти действующее значение  $\mathcal{E}_{\text{supp}}$  ЭДС в сети, если  $\mathcal{E}(t) = \mathcal{E}_{\text{max}} \cos \omega t$ .

Order: 

\n
$$
\mathcal{E}_{\text{supp}} = \frac{\mathcal{E}}{\sqrt{2} \cos(\pi/3)} = 156 \, \text{B} \, .
$$

25.3. Мгновенное значение силы синусоидального тока  $J = J_0$ sinot через 1/3 периода по модулю равно  $J_1 = 2.6$  А. Какой будет модуль силы тока при фазе  $1.5\pi$ ?

$$
\text{Ocb}:\ J = \left| \frac{J_1 \sin(1, 5\pi)}{\sin(2\pi/3)} \right| = 3 \text{ A}.
$$

25.4. Определить мощность, выделяемую на сопротивлении величиной  $R = 30$  Ом в цепи переменного тока с амплитудой силы тока  $J_m = 0.1$  A. OTBeT:  $P = J_m^2 R/2 = 0.15$  BT.

25.5. Генератор, частота которого составляет  $v = 32$  кГц и амплитудное значение напряжения равно  $U_m = 120$  В, включен в резисторную цепь, емкость которой  $C = 1$  мкФ. Определить амплитудное значение  $U_{mc}$ напряжения на конденсаторе, если активное сопротивление цепи равно  $R = 5$  O<sub>M</sub>.

Order: 
$$
U_{mc} = \frac{U_m}{\sqrt{(2\pi vCR)^2 + 1}} = 84,6 \text{ B}.
$$

25.6. В трех сосудах находятся вода, керосин и спирт. Плоский воздушный конденсатор с квадратными пластинами со стороной  $a = 900$  мм и расстоянием между пластинами  $d = 12.0$  мм подключен к источнику постоянного напряжения  $U = 250$  В. Конденсатор располагают вертикально и опускают в один из сосудов со скоростью  $v = 10$  мм/с, при этом в цепи возникает ток силой  $J = 1.7$  нА. Какая жидкость находится в сосуде?

Oтвет:  $\epsilon = 1 + Jd/(U\epsilon_0 av) = 2$ ; керосин. 25.7. Конденсатор емкости  $C = 1,5 \cdot 10^{-10}$  Ф подключается через резистор  $R = 1$  кОм к источнику постоянного тока  $U_0$ . Определить отношение напряжения на конденсаторе  $U_C$  к напряжению источника через  $t = 0.69$  мкс после начала зарядки.

$$
\text{OTPET: } \frac{U}{U_0} = 1 - \exp\left(-\frac{t}{RC}\right) = 0,99.
$$

25.8. Цепь переменного тока образована последовательно включенными активным сопротивлением  $R = 800$  Ом, индуктивностью  $L = 1,27$  Гн и емкостью  $C = 1,59$  мкФ. На зажимы цепи подано 50-периодное ( $v =$ = 50 Гц) действующее напряжение  $U_{\vartheta\varphi}$  = 127 В. Найти: а) действующее значение силы тока  $J_{\alpha b}$  в цепи; б) сдвиг по фазе ф между током и напряжением; в) действующие значения напряжений  $U_R$ ,  $U_L$  и  $U_C$  на зажимах каждого из элементов цепи; г) мощность  $P$ , выделяющуюся в цепи. У казание. Смотрите задачи из примеров.

OTBeT:  $J_{\alpha\beta}$  = 71 MA;  $\varphi$  = 63°;  $U_R$  = 57 B;  $U_L$  = 28 B;  $U_C$  = 142 B;  $P$  = 4 BT.

25.9. Переменное напряжение, частота которого  $v = 50$  Гц, подано на катушку без сердечника с индуктивностью  $L = 31.8$  мГн и активным сопротивлением  $R = 10$  Ом. Какую емкость С надо подсоединить последовательно с катушкой, чтобы количество теплоты О, выделяющееся в катушке за  $t = 1$  с, увеличилось в  $\eta = 2$  раза?

Order: 
$$
\eta = \frac{Q_2}{Q_1} = \frac{R^2 + (2\pi vL)^2}{R^2 + \left[2\pi vL - 1/(2\pi vC)\right]^2}
$$
. Отсюда  $C = 319$  мкФ.

25.10. На зажимы цепи (рис. 25.3) подается переменное напряжение с действующим значением  $U = 220$  В и частотой  $v = 50$  Гц. Активное сопротивление цепи  $R = 22$  Ом, индуктивность  $L = 318$ мГн. Емкость цепи подбирается так, чтобы показание вольтметра, включенного параллельно индуктивности, стало максимальным. Найти показания вольтметра  $U_L$  и ток  $J$  в этих условиях.

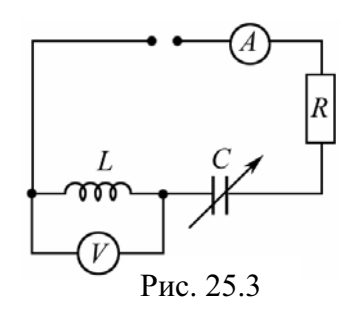

Полным сопротивлением амперметра и ответвлением тока в цепь вольтметра можно пренебречь.

OTBeT:  $U_L = 2\pi v U L/R = 1.0$  kB;  $J = U/R = 10$  A. 25.11. Катушка индуктивностью  $L = 0.7$  Гн и активным сопротивлением  $R = 1000$  Ом подключена сначала к источнику переменного тока, частота которого v = 400 Гц, а затем к источнику постоянного тока. Во сколько сопротивление катушки переменному току больше, чем постоянному?

$$
O \text{tBET: } Z/R = \sqrt{1 + (2\pi vL/R)^2} = 2, 0.
$$

25.12. Цепь переменного тока образована последовательно включенными активным сопротивлением  $R = 800$  Ом, индуктивностью L и емкостью С. Частота переменного тока равна v = 50 Гц, действующие напряжения на активном сопротивлении  $U_R = 57$  В, на емкости  $U_C$  = 142 В и на индуктивности  $U_L$  = 28 В. Найти значение емкости и индуктивности.

Order: 
$$
C = \frac{U_R}{2\pi v U_C R} = 1,6 \text{ mK}\Phi
$$
;  $L = \frac{U_L R}{2\pi v U_R} = 1,25 \text{ Th}$ .

25.13. Цепь переменного тока образована последовательно включенными активным сопротивлением R, индуктивностью L и емкостью С. Найти эффективное напряжение на зажимах цепи, если действующие напряжения на активном сопротивлении  $U_R = 57$  B, на емкости  $U_C = 142$  B и на индуктивности  $U_L$  = 28 В.

**OTB**er: 
$$
U = \sqrt{U_R^2 + (U_L - U_C)^2} = 127
$$
 B.

25.14. Переменное напряжение, действующее значение которого  $U = 220$  В и частота  $v = 50$  Гц, подано на катушку с индуктивностью  $L =$ = 31,8 мГн и активным сопротивлением  $R = 10.0$  Ом. Найти количество тепла, выделяющееся в катушке за  $t = 1$  с.

$$
\text{O}' \text{B} \text{C} \text{T}: Q = \frac{U^2 R t}{R^2 + (2\pi v L)^2} = 2,4 \text{ K} \text{K} \text{K}.
$$

25.15. Катушка длиной  $l = 50$  см и площадью поперечного сечения  $S = 10$  см<sup>2</sup> включена в цепь переменного тока частотой  $v = 50$  Гц. Число витков катушки  $N = 3000$ . Найти сопротивление R катушки, если сдвиг  $\phi$ аз между напряжением и током  $\phi = 60^{\circ}$ .

$$
\text{Otser: } R = \frac{\omega L}{\text{tg }\varphi} = \frac{2\pi v \mu_0 N^2 S}{l \cdot \text{tg }\varphi} = 4.1 \text{ Om}.
$$

25.16. Обмотка катушки состоит из  $N = 500$  витков медной проволоки, площадь поперечного сечения которой  $S = 1$  мм<sup>2</sup>. Длина катушки  $l =$ = 50 см, ее диаметр  $D = 5$  см. При какой частоте у переменного тока полное сопротивление Z катушки вдвое больше ее активного сопротивления  $R(\eta = Z/R = 2)$ ?

$$
\text{Ocb} = \frac{\sqrt{\eta^2 - 1} \cdot 2 \rho_{\text{Cu}} l}{\pi \mu_0 NDS} \approx 298 \text{ Fu}
$$

25.17. Катушка длиной  $l = 25$  см и радиусом  $r = 2$  см имеет обмотку из  $N = 1000$  витков медной проволоки, площадь поперечного сечения которой  $S = 1$  мм<sup>2</sup>. Катушка включена в цепь переменного тока частотой  $v = 50$  Гц. Какую часть полного сопротивления Z катушки составляет активное сопротивление R и индуктивное сопротивление  $X_L$ ?

Order: 

\n
$$
\frac{R}{Z} = \frac{1}{\sqrt{1 + (\pi v \mu_0 N r S)^2 / (\rho_{\text{Cu}} l)^2}} = 0,73;
$$
\n
$$
\frac{X_L}{Z} = \frac{1}{\sqrt{1 + (\rho_{\text{Cu}} l)^2 / (\pi v \mu_0 N r S)^2}} = 0,68.
$$

**25.18.** Конденсатор емкостью  $C = 20$  мкФ и резистор, сопротивление которого  $R = 150$  Ом, включены последовательно в цепь переменного тока частотой  $v = 50$  Гц. Какую часть напряжения *U*, приложенного к этой цепи, составляют падения напряжения на конденсаторе  $U_c$  и на резисторе  $U_R$ ?

Order: 

\n
$$
\frac{U_C}{U} = \frac{1}{\sqrt{1 + \left(2\pi vCR\right)^2}} = 0,728 \, ; \, \frac{U_R}{U} = \frac{R}{\sqrt{R^2 + 1/\left(2\pi vC\right)^2}} = 0,686 \, .
$$

25.19. Два конденсатора с емкостями  $C_1 = 0.2$  мкФ и  $C_2 = 0.1$  мкФ включены последовательно в цепь переменного тока напряжением  $U = 220 B$ и частотой  $v = 50$  Гц. Найти ток *J* в цепи и падение потенциала  $U_{C1}$  и  $U_{C2}$  на первом и втором конденсаторах.

Order: 
$$
J = 2\pi v U \frac{C_1 C_2}{C_1 + C_2} = 4, 6 \text{ mA};
$$

\n $U_{C1} = U C_2 / (C_1 + C_2) = 73, 4 \text{ B}; U_{C2} = U C_1 / (C_1 + C_2) = 146, 6 \text{ B}.$ 

\nEXAMPLE 2.146, 6.16

25.20. Конденсатор и электрическая лампочка соединены последовательно и включены в цепь переменного тока напряжением  $U = 440$  В и частотой  $v = 50$  Гц. Какую емкость С должен иметь конденсатор для того, чтобы через лампочку протекал ток  $J = 0.5$  А и падение потенциала на ней было равным  $U_{\text{II}} = 110 \text{ B}$ ?

Order: 
$$
C = \frac{J}{2\pi v \sqrt{U^2 - U_{\pi}^2}} = 3,74 \text{ mK}\Phi.
$$

25.21. Найти формулы для полного сопротивления Z и сдвига фаз ф между напряжением и током при различных способах включения сопротивления  $R$ , емкости  $C$  и индуктивности  $L$ . Рассмотреть случаи: а)  $R$ и С включены последовательно; б) R и C включены параллельно; в) R и  $L$  включены последовательно; г)  $R$  и  $L$  включены параллельно; д)  $R$ ,  $C$  и L включены последовательно.

Order: a) 
$$
Z = \sqrt{R^2 + \frac{1}{\omega^2 C^2}}
$$
;  $tg \varphi = \frac{1}{\omega CR}$ ; 6)  $Z = \frac{R}{\sqrt{1 + R^2 \omega^2 C^2}}$ ;  $tg \varphi = -\omega CR$ ;

\nB)  $Z = \sqrt{R^2 + (\omega L)^2}$ ;  $tg \varphi = \frac{\omega L}{R}$ ; r)  $Z = \frac{R\omega L}{\sqrt{R + (\omega L)^2}}$ ;  $tg \varphi = \frac{R}{\omega L}$ ;

\n $\Box$  2.  $\Box$  3.  $\Box$  4.  $\Box$ 

25.22. Конденсатор емкостью  $C = 1$  мкФ и резистор сопротивлением  $R = 3$  кОм включены в цепь переменного тока частотой  $v = 50$  Гц. Найти полное сопротивление Z цепи, если конденсатор и резистор включены: а) последовательно; б) параллельно.

Order: a) 
$$
Z_{\text{nocn}} = \sqrt{R^2 + 1/(2\pi vC)^2} = 4,38 \text{ kOM};
$$

\n6)  $Z_{\text{rapan}} = R / \sqrt{1 + (2\pi vCR)^2} = 2,18 \text{ kOM}.$ 

**25.23.** Индуктивность  $L = 22.6$  мГн и сопротивление R включены параллельно в цепь переменного тока частотой  $v = 50$  Гц. Найти сопротивление R, если известно, что сдвиг фаз между напряжением и током  $\varphi = 60^\circ$ .

$$
O \text{tbert}: R = 2\pi v L \cdot \text{tge} = 12.3 \text{ OM}.
$$

25.24. Активное сопротивление  $R$  и индуктивность  $L$  соединены параллельно и включены в цепь переменного тока напряжением  $U = 127$  В и частотой  $v = 50$  Гц. Найти сопротивление R и индуктивность L, если известно, что цепь поглощает мощность  $P = 404$  Вт и сдвиг фаз между напряжением и током  $\varphi = 60^{\circ}$ .

Orber: 
$$
R = \frac{U^2}{P} = 39.9
$$
 Οm;  $L = R/(2πv \cdot tg φ) = 73$  мГн.

25.25. В цепь переменного тока напряжением  $U = 220$  В включены последовательно емкость С, сопротивление R и индуктивность L. Найти падение напряжения  $U_R$  на сопротивлении, если известно, что падение напряжения на конденсаторе  $U_C = 2U_R$ , на индуктивности  $U_L = 3U_R$ .

Order: 
$$
U_R = U / \sqrt{2} = 155, 6 \, \text{B}
$$
.

# 26. ВЗАИМОДЕЙСТВИЕ ИЗЛУЧЕНИЯ С ВЕЩЕСТВОМ

## Основные формулы и обозначения

Плотность потока энергии, переносимой электромагнитной волной, определяется вектором Пойнтинга

 $S = [E,H] = wv$ , где  $w = (\epsilon \epsilon_0 E^2/2 + \mu \mu_0 H^2/2) = \mu \mu_0 H^2 = \epsilon \epsilon_0 E^2$  – объемная плотность энергии электромагнитного поля;  $v = c/n$ .

 $S = wc$ В вакууме

Импульс единицы объема электромагнитного поля (плотность импульса), связанной с движением энергии излучения:

$$
\mathbf{g}_{\mathbf{M}} = \frac{w\mathbf{v}}{c^2} = \frac{\mathbf{S}}{c^2}
$$

$$
g_{\mathbf{M}} = w/c.
$$

В вакууме

Величина полного давления электромагнитного излучения, оказываемого на поверхность тела

$$
P=(1+\rho)g_{\scriptscriptstyle M}c=(1+\rho)w,
$$

где р - коэффициент отражения излучения.

Средняя мощность  $\langle P \rangle$  излучения электрона, совершающего гармонические колебания с циклической частотой ф и амплитудой  $a_0$ ,

$$
\langle P \rangle = \frac{\mu_0}{12\pi c} \omega^4 e^2 a_0^2.
$$

Поле излучения диполя, колеблющегося по закону  $p = p_0 \cos \omega t$ , на больших расстояниях *r* от него

$$
E = \frac{1}{4\pi\epsilon_0} \frac{p_0 \omega^2}{c^2 r} \sin \theta \cos \omega \left( t - \frac{r}{c} \right).
$$

Средняя мощность  $\langle P \rangle$  излучения колеблющегося диполя, обладающего дипольным моментом  $\mathbf{p}_0 = q \mathbf{l}$ ,

$$
\langle P \rangle = \frac{p_0^2 \omega^4}{12 \pi \epsilon_0 c^3} = \frac{4 p_0^2 \pi^3 v^4}{3 \epsilon_0 c^3}.
$$

Излучение точечного заряда q, двигающегося с ускорением а при условии, что его скорость  $v \ll c$  (вектор **E** направлен по нормали к радиус-вектору г)

$$
E = -\frac{q}{4\pi\varepsilon_0 c^2 r} a\left(t - \frac{r}{c}\right) \sin\theta,
$$

где  $\theta$  – угол, который составляет вектор ускорения **а** и радиус-вектор **r**, проведенный в точку наблюдения;  $a(t - r/c)$  – ускорение в момент времени  $(t - r/c)$ .

Зависимость показателя преломления *п* среды от частоты  $\omega$  падающего излучения, согласно электронной теории дисперсии,

$$
n(\omega) = 1 + \frac{N_e e^2}{2m\varepsilon_0(\omega_0^2 - \omega^2)}, \text{ при } |n-1| \ll 1.
$$

где  $N_e$  – концентрация колеблющихся атомных электронов с собственной частотой  $\omega_0$ ; е и  $m$  - элементарный заряд и масса электрона. Для свободных электронов  $\omega_0 = 0$ .

Ослабление монохроматической волны при её распространении через рассеивающую (поглощающую) среду

$$
I(x) = I_0 e^{-N\sigma x},
$$

где  $I_0$ ,  $I$  – интенсивность волны соответственно на входе и выходе слоя вещества толщиной x;  $N$  – концентрация рассеивающих (поглощающих) частиц;  $\sigma(\omega)$  – сечение рассеяния (поглощения) одной частицы.

Для газов (*n*  $\approx$  1) сечение рассеяния  $\sigma(\omega) = \frac{2}{3\pi} \left( \frac{n-1}{N} \right)^2 \left( \frac{\omega}{c} \right)^4$ .

# Задачи с решениями

Задача 1. Космический корабль массой  $m = 1$  т приводится в движение с помощью пучка света. Насколько увеличится скорость корабля после работы двигателя в течение суток, если мощность Р пучка 10 кВт (влиянием гравитационных сил можно пренебречь)?

Дано: Решение: Космический корабль такой малой мас $m = 1.10^3$  KF сы не может иметь мощный и долго работающий двига- $P = 1.10^4$  BT тель. Следовательно, источник излучения находится вне  $\Delta t = 8.64 \cdot 10^4$  с корабля (например, на космической платформе), а ко-<br> $\Delta v - ?$  рабль имеет только зеркальный отражатель с коэффи- $\mu$ ииент отражения р.<br>Импульс единицы объема электромагнитного поля:  $g_M = S/c^2$ , где

 $S$  – модуль вектора Пойнтинга. Элементарный импульс пучка света сечением  $S_n$  равен  $dp = g_M dV = \frac{S}{a^2} S_n c dt = \frac{P}{c} dt$ , где  $P = SS_n$  – мощность источника света.

Нормально падающее на зеркальный отражатель излучение за время  $\Delta t$  передает поверхности импульс

$$
\Delta p = m\Delta v = (1 + \rho)\frac{P}{c}\Delta t
$$
. Отсюда  $\Delta v = (1 + \rho)\frac{P\Delta t}{mc}$ 

Учитывая, что коэффициент отражения  $\rho \approx 1$ , получаем

$$
\Delta v = \frac{2P\Delta t}{mc} = \frac{2 \cdot 10^4 \cdot 8,64 \cdot 10^4}{1 \cdot 10^3 \cdot 3 \cdot 10^8} = 5,76 \cdot 10^{-3} \text{ m/c} = 5,76 \text{ mm/c}.
$$

Ответ: 5,76 мм/с.

Альтернативное решение. Решим задачу на основе квантовых представлений. Квант света обладает энергией  $\varepsilon = h v$  и импульсом  $p_{v} = h/\lambda = \varepsilon/c$ . Источник излучения мощностью P за время  $\Delta t$  испускает число фотонов  $N_{\phi} = P\Delta t/\varepsilon$ . Нормально падающий на зеркальный отражатель фотон передает поверхности импульс  $p = (1 + \rho)p_v = (1 + \rho)\varepsilon/c$ . Полный импульс, полученный кораблем за время  $\Delta t$  равен  $m\Delta v = N_{\phi}p$ .

Следовательно, скорость корабля увеличится на  $\Delta v = (1 + \rho) \frac{P \Delta t}{m}$ .

Задача 2. Солнечная постоянная  $S$  (полное количество лучистой энергии Солнца, падающее вне атмосферы Земли на площадку единичной площади, расположенную перпендикулярно солнечным лучам) равна 1369 Вт/м<sup>2</sup>. Чему равны соответствующие среднеквадратичные значения  $\langle E \rangle$  и  $\langle B \rangle$  электромагнитной волны?

Решение: Средняя мощность, переносимая излу-Дано:  $\frac{\langle S \rangle = 1369 \text{ Br/m}^2}{\langle E \rangle - ? \langle B \rangle - ?}$  чением и приходящаяся на единицу поверхности, равна<br>  $\langle E \rangle - ? \langle B \rangle - ?$   $\langle S \rangle = wc = (\varepsilon \varepsilon_0 E^2 / 2 + \mu \varepsilon_0 H^2 / 2)c$ .

В ЭМ волне выполняется соотношение  $\sqrt{\mu\mu_0}H = \sqrt{\epsilon\epsilon_0}E$ . Следовательно, при  $\varepsilon = 1$  и  $\mu = 1$ , имеем

Orсюда 
$$
\langle E \rangle = \sqrt{\langle E^2 \rangle} = \sqrt{\frac{\langle S \rangle}{\epsilon_0 c}} = \sqrt{\frac{1369}{8,85 \cdot 10^{-12} \cdot 3 \cdot 10^8}} = 718 \text{ B/m}.
$$
  
\n*И3* соотношения  $\sqrt{\mu_0} H = \sqrt{\epsilon_0} E$  имеем  $\epsilon_0 \langle E^2 \rangle = \mu_0 \langle H^2 \rangle$  или  $\mu_0 \epsilon_0 \langle E^2 \rangle = \mu_0^2 \langle H^2 \rangle = \langle B^2 \rangle$ . Так как  $\mu_0 \epsilon_0 = 1/c^2$ , ro  $\langle E^2 \rangle = c^2 \langle B^2 \rangle$ . Отсюда  
\n $\langle B \rangle = \sqrt{\langle E^2 \rangle/c^2} = \langle E \rangle/c = 718/3 \cdot 10^8 = 2,4 \cdot 10^{-6} \text{ T} \cdot \text{m} = 2,4 \text{ m} \text{ T} \cdot \text{m}.$   
\nOrbert:  $\langle E \rangle = 718 \text{ B/m}; \langle B \rangle = 2,4 \text{ m} \cdot \text{m}.$ 

Задача 3. Свободный электрон находится в переменном электрическом поле, амплитуда  $E_0$  которого равна 0,1 В/м. Чему равна амплитуда колебаний электрона а) при  $v_1 = 1$  кГц? б) при  $v_2 = 100$  МГц?
Лано: Решение: Запишем второй закон Ньютона для сво- $E_0 = 0,1$  B/m бодного электрона в переменном электрическом поле  $v_1 = 1.10^3$   $\Gamma$ u<br>  $v_2 = 1.10^8$   $\Gamma$ u<br>  $A_{01} - ? A_{02} - ?$   $\Gamma$   $\Gamma$   $R$   $e -$  элементарный заряд;  $m$  – масса электрона. Pешение уравнения имеет вид  $x = A_0 \sin \omega t$ ,

где  $A_0 = eE_0/(m\omega^2)$  – амплитуда колебаний свободного электрона;  $\omega = 2\pi v$ .

Производя вычисления, получаем

a) 
$$
A_{01} = \frac{eE_0}{m(2\pi v_1)^2} = \frac{1,6 \cdot 10^{-19} \cdot 0,1}{9,1 \cdot 10^{-31} \cdot (2\pi \cdot 10^3)^2} = 445,5 \text{ m}.
$$

6) 
$$
A_{02} = \frac{eE_0}{m(2\pi v_2)^2} = \frac{1,6 \cdot 10^{-19} \cdot 0,1}{9,1 \cdot 10^{-31} \cdot (2\pi \cdot 10^8)^2} = 4,5 \cdot 10^{-8} \text{ m} = 45 \text{ HM.}
$$
  
Orbert:  $A_{01} = 445,5 \text{ m}; A_{02} = 45 \text{ HM.}$ 

Задача 4. Предположим, что молекулы воздуха при действии на них света с частотами  $v_1$  и  $v_2$  начинают колебаться, причем молекулы приобретают дипольный момент  $p = p_0(\sin \omega_1 t + \sin \omega_2 t)$ . Если  $v_1$  соответствует голубому свету ( $\lambda_1$  = 400 нм), а  $v_2$  – красному ( $\lambda_2$  = 700 нм), то каково отношение соответствующих энергий излучаемого света? Приведите численный ответ.

Решение: Средняя мощность излучения колеблю-Дано:  $\lambda_1 = 400$  нм шейся молекулы, обладающей дипольным моментом  $p_0$ ,<br>  $\lambda_2 = 700$  нм  $\langle P_1 \rangle / \langle P_2 \rangle - ?$  равна  $\langle P \rangle = \frac{p_0^2 \omega^4}{12 \pi \epsilon_0 c^3} = \frac{4 p_0^2 \pi^3 v^4}{3 \epsilon_0 c^3}$ .

Излучаемые мощности пропорциональны четвертым степеням частот у колебаний электрических зарядов. Поскольку амплитуды дипольных моментов равны, получаем

$$
\frac{\langle P_1 \rangle}{\langle P_2 \rangle} = \left(\frac{\mathbf{v}_1}{\mathbf{v}_2}\right)^4 = \left(\frac{\lambda_2}{\lambda_1}\right)^4 = \left(\frac{700}{400}\right)^4 = 9, 4.
$$

Преимущественно излучается голубой свет.

OTBeT:  $\langle P_1 \rangle / \langle P_2 \rangle = 9.4$ .

Задача 5. Найдите показатель преломления алюминия для рентгеновских лучей с длиной волны  $\lambda = 1.56 \cdot 10^{-8}$  см, предполагая, что электроны в алюминии имеют собственную частоту, много меньшую, чем частота рентгеновских лучей.

Решение: Воспользуемся формулой для зави-Дано:  $\lambda = 1,56 \cdot 10^{-10}$  M<br>  $\rho_{\text{Al}} = 2,7 \cdot 10^{3}$  Kr/m<sup>3</sup><br>  $n_e = 13$ <br>  $n_e = 13$ <br>  $n(\omega) = 1 + \frac{N_e e^2}{2m\epsilon_0(\omega_0^2 - \omega^2)}$ ,

где  $N_e = Nn_e$  – концентрация колеблющихся атомных электронов с собственной частотой  $\omega_0$ ; N - число атомов  ${}^{27}_{13}$ Al в единице объема;  $n_e$  число электронов в одном атоме.

По условию задачи  $\omega_0 \ll \omega$ , следовательно,  $1 - n = \frac{N n_e e^2}{2 m \epsilon_0 \omega^2}$ .

Концентрация атомов  $N = \rho_{Al} N_A / \mu_{Al}$ , где  $N_A = 6.10^{23}$  моль<sup>-1</sup> – число Авогадро;  $\mu_{Al} = 27.10^{-3}$  кг/моль - молярная масса Al. Учитывая, что  $\omega$  = =  $2\pi v = 2\pi c/\lambda$ , получим

$$
1 - n = \frac{\rho N_{\rm A} n_e e^2 \lambda^2}{2m\epsilon_0 \mu_{\rm Al} (2\pi c)^2} = \frac{\rho N_{\rm A} n_e}{2m\epsilon_0 \mu_{\rm Al}} \left(\frac{e\lambda}{2\pi c}\right)^2.
$$

Подставляя числовые значения, найдем искомую величину

$$
1-n=\frac{2,7\cdot10^{3}\cdot6\cdot10^{23}\cdot13}{2\cdot9,1\cdot10^{-31}\cdot8,85\cdot10^{-12}\cdot27\cdot10^{-3}}\cdot\left(\frac{1,6\cdot10^{-19}\cdot1,56\cdot10^{-10}}{2\pi\cdot3\cdot10^{8}}\right)^{2}=8,5\cdot10^{-6}.
$$

Экспериментально найденное значение составляет  $(1 - n) = 8,4.10^{-6}$ . OTBeT:  $(1 - n) = 8.5 \cdot 10^{-6}$ .

Задача 6. Допустим, что плохо проводящая пластинка имеет удельное сопротивление р. При какой толщине пластинки поле падающей волны  $E_{\text{max}}$  уменьшится вдвое? Запишите ответ через  $\rho$ ,  $\varepsilon_0$  и с (плохая проводимость означает, что эта толщина эквивалентна большому числу волн).

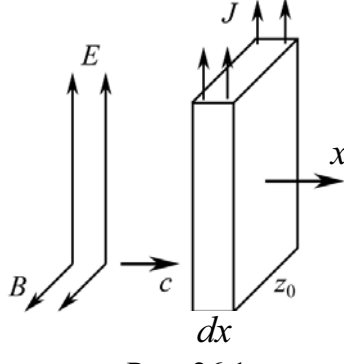

**Решение:** На глубине  $dx$  (рис. 26.1) электрическое поле за счет излучения индуцированным током *J* убывает на величину

$$
dE = -\frac{2\pi k_0}{c} J \cdot dx, \text{ rate } k_0 = \frac{1}{4\pi \varepsilon_0}.
$$

Согласно закону Ома в дифференциальной форме  $J = E/\rho$ , имеем  $dE = -\frac{2\pi k_0}{cQ}E \cdot dx$ , откуда

Рис. 26.1

$$
\frac{dE}{E} = -\frac{2\pi k_0}{c\rho} dx.
$$
  

$$
dE = 2\pi k_0 \frac{x}{L} \qquad E
$$

Интегрируя,  $\int_{E_{\text{max}}}^{E} \frac{dE}{E} = -\frac{2\pi k_0}{c\rho} \int_{0}^{x} dx$ ;  $\ln \frac{E}{E_{\text{max}}} = -\frac{2\pi k_0}{c\rho} x$ ,

 $E = E_{\text{max}} \exp \left(-\frac{2\pi k_0}{c\rho} x\right) = E_{\text{max}} \exp \left(-\frac{x}{2c\rho \varepsilon_0}\right).$ находим

По условию задачи  $E = E_{\text{max}}/2$ , откуда  $x(0,5) = 2c\rho \epsilon_0 \ln 2$ . OTBeT:  $x(0,5) = 2c \rho \epsilon_0 \ln 2$ .

Задача 7. Предположим, что электрон проводимости находится в электрическом поле  $E = E_0 \cos \omega t$ , где  $E_0 = 100$  В/м и  $v = 100$  Гц. Какова амплитуда  $A_0$  колебаний?

**Дано: Решение:** Так как электроны проводимости свобод-  
\n
$$
E_0 = 100 \text{ B/m}
$$
  
\n $v = 100 \text{ Fu}$   
\n $A_0 - ?$   
\n**100 F<sub>H</sub>**  
\n $A_0 = \frac{eE_0}{\omega^2 m} = \frac{eE_0}{(2\pi)^2 v^2 m} = \frac{1,6 \cdot 10^{-19} \cdot 100}{(2\pi)^2 \cdot 10^4 \cdot 9, 1 \cdot 10^{-31}} = 4,5 \cdot 10^7 \text{ M}.$ 

Столь большая амплитуда колебаний электрона в металлах, естественно, не достижима. Реально амплитуда ограничивается длиной свободного пробега электрона.

$$
O \text{tper: } A_0 = 4{,}5{\cdot}10^7 \text{ M}.
$$

Задача 8. Заряд О движется с ускорением а вдоль оси z. В нештрихованной системе заряд q находится в точке, показанной на рисунке для  $t = 0$ . Какова величина и направление действующей на заряд q силы, обусловленной полем излучения заряда О?

Решение: Поле излучения заряда, двигающегося с ускорением а, равно

$$
E = -\frac{Q}{4\pi\varepsilon_0 c^2 r} a \left( t - \frac{r}{c} \right) \sin \theta, \qquad \qquad \text{Pnc. 26.2}
$$

где  $\theta$  – угол между вектором ускорения **а** и радиусом-вектором **r** (рис. 26.2);  $a(t - r/c)$  – ускорение в момент времени  $(t - r/c)$ .

Сила, действующая на заряд, направлена по нормали к радиусувектору г и равна

$$
F = qE = -\frac{qQ}{4\pi\varepsilon_0 c^2 r} a\left(t - \frac{r}{c}\right) \sin\theta.
$$

Задача 9. Покажите, что если уравнение движения заряженного осциллятора имеет вид

$$
m\frac{d^2x}{dt^2} + m\omega_0^2 x - \frac{2e^2}{12\pi\varepsilon_0 c^3} \frac{d^3x}{dt^3} = F(x),
$$

то член, содержащий третью производную, правильно описывает скорость уменьшения энергии при излучении (сопротивление излучения) для любой частоты.

Примечание. Пусть  $F(t) = A\cos\omega t$ . Найдите количество энергии, излучаемой осциллятором.

**Решение:** Запишем вынуждающую силу в виде  $F(t) = eE_0e^{i\omega t}$ , где  $e$  - элементарный заряд. Решение уравнения движения заряженного осциллятора имеет вид

$$
x = \frac{eE_0e^{i\omega t}}{m(\omega_0^2 - \omega^2 + i\gamma_R\omega)}.
$$

Отсюда  $\gamma_R = \frac{2e^2\omega^2}{12\pi c^2 \varepsilon_0}.$ 

Задача 10. Пучок света проходит через область, содержащую  $N$ рассеивающих центров в единице объема. Сечение рассеяния света на каждом из них равно о. Покажите, что интенсивность света в зависимости от пройденного расстояния х описывается формулой  $I = I_0 e^{-N\sigma x}$ .

Решение: Рассмотрим слой единичной площади и бесконечно малой толщины dx, расположенный перпендикулярно падающему свету. Изменение интенсивности dI света в этом слое равно произведению самой интенсивности на вероятность рассеяться в этом объеме. В этом слое будет Ndx центров. Суммарная эффективная площадь рассеяния равна сумме эффективных сечений рассеяния всех центров в слое (поскольку dx бесконечно малая величина, элементарные площадки не перекрывают друг с друга), т.е. равна Nodx. Вероятность рассеяния в выделенном слое будет равна отношению площади Nodx к единичной плошали поверхности слоя, т.е. численно равна Nodx, Отсюла

$$
dI = -I N \sigma dx,
$$

ИЛИ

$$
\frac{dI}{I} = -N\sigma dx.
$$
 (1)

Интегрируя уравнение (1), находим

$$
\int_{I_0}^{I} \frac{dI}{I} = -N\sigma \int_{0}^{x} dx; \ln(I/I_0) = -N\sigma x, I = I_0 e^{-N\sigma x}
$$

Задача 11. Используя выражение для сечения рассеяния

$$
\sigma = \frac{8\pi}{3} \left( \frac{e^2}{4\pi \varepsilon_0 m_e c^2} \right) \frac{\omega^4}{\left(\omega^2 - \omega_0^2\right)^2}
$$

и выведенную формулу для показателя преломления газа *n*, покажите, что величина  $N\sigma$  может быть записана в виде  $N\sigma = \frac{2}{3\pi} \frac{(n-1)^2}{N} \left(\frac{2\pi}{\lambda}\right)^4$ .

(Таким способом впервые было вычислено число Авогадро при излучении рассеяния света,  $N = \rho N_A / \mu$  – число рассеивающих центров в единице объема).

Решение: Выражение для показателя преломления света имеет следующий вид:

$$
n-1 = \frac{Ne^2}{2\varepsilon_0 m \left(\omega_0^2 - \omega^2\right)} = Nc^2 \left(\frac{e^2}{2\varepsilon_0 m_e c^2}\right) \frac{1}{\omega_0^2 - \omega^2}
$$

Возводя обе части этой формулы в квадрат и поделив левую и правую части получившегося выражения на соответственно левую и правую части выражения для о, получаем соотношение, из которого требуемый результат вытекает совсем просто.

Задача 12. Сколько голубого света ( $\lambda = 4500$  Å), испускаемого Солнцем, проходит через атмосферу Земли, когда Солнце находится а) в зените; б) по углом  $10^{\circ}$  к горизонту? Толщину атмосферы h, приведенную к постоянному давлению в 1 атм, принять равной 10 км, показатель преломления воздуха  $n = 1,000292$ .

**Решение:** Концентрация N молекул при нормальных Лано:  $\lambda = 4.5 \cdot 10^{-7}$  M  $\vert$  условиях ( $p_0 = 1 \cdot 10^5$  Па,  $T = 273$  K) наиболее просто опре $h = 10<sup>4</sup>$  M<br>  $n = 1,000292$ деляется из уравнения состояния идеального газа  $p_0 =$ = NkT, где  $k = 1,38 \cdot 10^{-23}$  Дж/К- постоянная Больцмана.  $\theta_1 = 90^\circ$ Тогда  $\theta_1 = 90^\circ$ <br>  $\theta_2 = 10^\circ$  Torga<br>  $N = p_0/(kT) = 1.10^5/(1,38.10^{-23}.273) = 2,65.10^{25} \text{ m}^{-1}.$ <br>  $I(\theta_1)/I_0$  -? MHTEHCHBHOCTL COJHEVHOTO ИЗЛУЧЕНИЯ, ПРОШЕДШЕГО  $I(\theta_2)/I_0$  – ? | в атмосфере

$$
I(x) = I_0 e^{-N\sigma x} = I_0 e^{-\frac{2(n-1)^2}{3\pi N} \left(\frac{2\pi}{\lambda}\right)^4 x}
$$
 (1)

Проведем расчет коэффициента перед *х* в экспоненте

$$
N\sigma = \frac{2(n-1)^2}{3\pi N} \left(\frac{2\pi}{\lambda}\right)^4 = \frac{2 \cdot (0.000292)^2}{3\pi \cdot 2.65 \cdot 10^{25}} \cdot \left(\frac{2\pi}{4.5 \cdot 10^{-7}}\right)^4 = 2.6 \cdot 10^{-5} \text{ m}^{-1}.
$$
  
1(x) =  $I_0 \exp(-2.6 \cdot 10^{-5} x)$  (2)

T<sub>o</sub>

Рис. 26.3

Зависимость х от угла  $\theta$ , под которым Солнце стоит над горизонтом, можно определить геометрически (рис. 26.3):

$$
\frac{R+h}{\sin\theta} = \frac{x}{\sin\phi} = \frac{R}{\sin\phi'}, \ \varphi + \varphi' = \theta,
$$

где  $R$  – радиус Земли. Исключая из этих соотношений ф и ф', получаем

$$
x = \sqrt{(R+h)^2 - R^2 \cos^2 \theta} - R \sin \theta.
$$

$$
I1\text{THHMMAB } K = 0,4.10 \text{ M, HMeeM}
$$
\n
$$
x_2 \left(10^\circ\right) = \left[\sqrt{6,41^2 - \left(6,40 \cdot \cos 10^\circ\right)^2} - 6,40 \cdot \sin 10^\circ\right] \cdot 10^6 = 5,6.10^4 \text{ M,}
$$

очевидно, что  $x_1(90^\circ) = h = 1.10$ <sup>\*</sup> м.

Подставляя 
$$
x_1(90°)
$$
 и  $x_2(10°)$  в формулу (2), получаем  
\n $I(θ_1)/I_0 = exp(-2,6·10^{-5}·1·10^4) = exp(-0,26) ≈ 0,77 = 77 %.$   
\n $I(θ_2)/I_0 = exp(-2,6·10^{-5}·5,6·10^4) = exp(-1,456) ≈ 0,23 = 23 %.$   
\nOtser:  $I(θ_1)/I_0 = 77 %;$   $I(θ_2)/I_0 = 23 %.$ 

Примечание. Расчет  $x_2(10^\circ)$  в данной задаче можно существенно упростить, если учесть, что  $h \ll R$ , т.е. пренебречь кривизной. Тогда  $x_2(10^\circ) = h/\sin 10^\circ =$  $= 1.10^{4}/0.174 = 5.7.10^{4}$  M, T.e. погрешность менее 2 %.

Задача 13. Внутренняя корона Солнца (называемая К-короной) представляет собственно солнечный свет, рассеянный свободными электронами. Кажущаяся яркость К-короны на расстоянии одного солнечного радиуса от солнечного диска составляет около  $10^{-8}$  от яркости самого диска (на единицу площади). Вычислите число свободных электронов в 1 см<sup>3</sup> пространства вблизи Солнца.

Решение: Для проведения расчетов необходимо сделать конкретизирующие предположения о распределении электронов в околосолнечном пространстве. Для требуемой оценки можно предположить, что они равномерно заполняют сферу с радиусом вдвое больше солнечного.

Свет, рассеянный в К-короне свободными электронами, будет равномерно излучаться во все стороны, и определять яркость свечения короны. Если считать, что каждый квант света рассеивается не больше чем один раз, то на расстоянии, равном солнечному радиусу, будет рассеяна доля полного солнечного излучения, равная

$$
r'=1-\exp(-N_{\rho}\sigma R),
$$

где  $N_e$  – искомая плотность электронов;  $\sigma$  – сечение классического (томсоновского) рассеяния фотона на свободном электроне;  $\sigma = (8/3) \cdot \pi a_0^2$ , где  $a_0 = e^2/(4\pi\varepsilon_0 \cdot mc^2) = 2.8 \cdot 10^{-15}$  м – классический радиус электрона.

Подставляя числовые значения, получим  $\sigma = 6{,}66 {\cdot}10^{-29}$  м<sup>2</sup>.

Этот рассеянный свет излучается сферой, радиус которой вдвое, а поверхность - вчетверо больше поверхности Солнца. Поэтому отношение ее яркости к яркости солнечного диска (яркость в данном случае есть количество квантов, испускаемых единицей площади поверхности в единицу времени) есть  $r = r'/4$ . Поскольку для рассеянного излучения  $N_e$ о $R$  и, следовательно, показатель экспоненты малы, то можно воспользоваться приближенной формулой  $e^{-x} \approx 1 - x$ . Тогда, приравнивая *г* численному значению, из условия задачи получаем  $r = 10^{-8} = N_e \sigma R/4$ ;<br>подставляя  $R = 7.10^8$  м, вычисляем

$$
N_e = \frac{4r}{\sigma R} = \frac{4 \cdot 10^{-8}}{6,66 \cdot 10^{-29} \cdot 7 \cdot 10^8} \approx 8,6 \cdot 10^{11} \text{ m}^{-3} = 8,6 \cdot 10^5 \text{ cm}^{-3}.
$$
  
OTBer:  $N_e = 8,6 \cdot 10^5 \text{ cm}^{-3}$ .

Задача 14. Покажите, что величина  $(\epsilon_0 c)^{-1}$  имеет размерность сопротивления, и оцените ее численно.

Решение: Количество энергии излучения, проходящей в 1 с через 1 м<sup>2</sup> поверхности, связано со средней напряженностью поля излучения в этой точке,  $S = \varepsilon_0 c \langle E^2 \rangle$  (S имеет размерность  $Br/m^2$ ,  $E - B/M$ ). Следовательно, размерность  $(\epsilon_0 c)^{-1} = \langle E^2 \rangle / S$  [В<sup>2</sup>·с/Дж].

Согласно формуле для джоулевой теплоты  $Q = (U^2/R)t$  убеждаемся, что  $R = U^2 t/Q$  [B<sup>2</sup>·c/Дж], т.е. величина ( $\varepsilon_0 c$ )<sup>-1</sup> имеет размерность R. Численное значение  $R = (\varepsilon_0 c)^{-1} = 377$  Ом.

$$
O \text{tper}: R = (\varepsilon_0 c)^{-1} = 377 \text{ OM}.
$$

Задача 15. Межзвездное пространство заполнено облаками из крошечных пылинок, состоящих из углерода, льда и очень малого количества других элементов. Какова должна быть минимальная масса таких пылинок, отнесенная к единице площади (1 г/см<sup>2</sup>), способная ухудшить наши наблюдения за звездами, скажем, в 100 раз (т.е. на 0,5 звездной

величины). Не забудьте, что свет от звезд может не только рассеиваться на пылинках, но и просто поглощаться ими.

**Решение:** Пока размер частицы R меньше длины волны  $\lambda$ , все рассеивающие атомы излучают с близкими фазами, и интенсивность рассеянного света, и сечение рассеяния частицы примерно пропорциональны  $N^2$  (*N* – число атомов в частице), т.е.  $\sigma \sim N^2 \sim R^6$ .

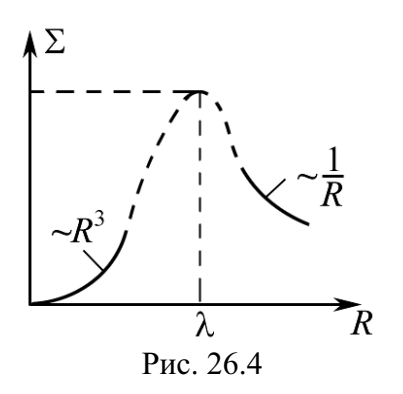

Тогда сечение рассеяния единицей массы  $\Sigma = \sigma \cdot n \sim R^3$  (*n* ~ 1/R<sup>3</sup> – число частиц в единице массы). При  $R > \lambda$  ситуация меняется, свет рассеивается и поглощается лишь атомами, расположенными на поверхности, и суммарное сечение поглощения и рассеяния примерно равно поперечному сечению частицы:  $\sigma = \pi R^2$ , а  $\Sigma \sim 1/R$ . Эта ситуация схематически изображена на рис. 26.4. Значит, эффективность рас-

сеяния единицей массы достигает максимума примерно при  $R = \lambda$ , и в этом случае  $\sigma \approx \pi \lambda^2$ . Для оценки можно воспользоваться этим приближенным соотношением.

Ослабление монохроматической волны при её распространении через рассеивающую (поглощающую) среду описывается законом

$$
I(x) = I_0 e^{-N\sigma x},
$$

где  $I_0$ ,  $I$  – интенсивность волны соответственно на входе и выходе из слоя вещества толщиной x; N - концентрация рассеивающих (поглощающих) частиц; σ(ω) - сечение рассеяния (поглощения) одной части-ED.

 $\Pi$ о условиям задачи  $I/I_0 = 10^{-2}$ . Поэтому  $N\sigma x = \ln 100$ . Искомая масса на единицу площади равна

$$
M = Nxm = \frac{m}{\sigma} \cdot \ln 100,
$$

где *m* – масса одной частицы;  $m = (4/3)\pi\lambda^3 \rho$ ,  $\rho = 10^3$  кг/м<sup>3</sup> (плотность льда) и  $\lambda = 5.10^{-7}$  м (видимый свет).

Подставляя, получаем

$$
M = \frac{4}{3}\lambda \rho \cdot \ln 100 = \frac{4}{3} \cdot 5 \cdot 10^{-7} \cdot 10^{3} \cdot 4,61 = 3,1 \cdot 10^{-3} \text{ K} \cdot \text{m}^{2} \approx 3 \cdot 10^{-4} \text{ r/cm}^{2}.
$$
  
OTBET:  $M = 3 \cdot 10^{-4} \text{ r/cm}^{2}$ .

Задача 16. Короткий прямой кусок медной проволоки, помещенный в поток электромагнитных волн, действует как радарная система, рассеивающая волны. Электрическое поле падающей волны взаимодействует с движущимися электронами в проволоке, в результате чего происходит рассеяние. Если рассматривать достаточно короткий кусок проволоки, длина которого много меньше λ, то можно предположить, что среднее смещение электронов в нем вдоль оси пропорционально компоненте Е электрического поля волны, параллельной проволоке. Таким образом, если в проволоке имеется *N* электронов, а  $d$  - их среднее смещение, то  $d = \chi E_{\parallel}$ . Нам нужно знать (в зависимости от  $\chi$  и N): 1) Чему равно максимальное сечение рассеяния проволоки? 2) Как зависит сечение рассеяния от ориентации проволоки?

Решение: 1) Сечение рассеяния определяется как отношение полной энергии, излучаемой рассеивающей системой в секунду, к энергии радарного луча, падающей на 1 м<sup>2</sup> в 1 с. Все электроны проволоки из-за малой ее длины можно считать колеблющимися в одной фазе.

Выражение для поля излучения на больших расстояниях г от проволоки (диполя) под углом  $\theta$  к ее оси

$$
E = \frac{1}{4\pi\epsilon_0} \frac{p_0 \omega^2}{c^2 r} \sin\theta \cos\omega \left( t - \frac{r}{c} \right) = \frac{qN\chi E_0 \omega^2}{4\pi\epsilon_0 c^2 r} \sin\theta \cos\omega \left( t - \frac{r}{c} \right),
$$

где  $p_0 = Qd = qN\chi E_{||}$  – амплитуда дипольного момента.

Интенсивность излучения  $S = \varepsilon_0 c \langle E^2 \rangle$ . Интегрируя ее по сфере радиусом г и подставляя среднее по времени значение квадрата косинуса, равное 1/2, получаем среднюю мощность  $\langle P \rangle$ , излучаемую по всем направлениям:

$$
\langle P \rangle = \frac{N^2 \chi^2 \omega^4 q^2 E_{\rm II}^2}{12 \pi \epsilon_0 c^3}
$$

Относя ее к среднему потоку в радарном луче  $\langle S \rangle = \varepsilon_0 c E_0^2 / 2$ , получаем выражение для сечения

$$
\sigma = \frac{\langle P \rangle}{\langle S \rangle} = \frac{N^2 \chi^2 \omega^4 q^2}{6 \pi \epsilon_0^2 c^4} \left(\frac{E_{\parallel}}{E_0}\right)^2.
$$

2) Поскольку  $E_{\parallel} = E_0 \cos \theta$ , где  $\theta$  – угол между проволокой и направлением падающей волны,  $\sigma = \frac{N^2 \chi^2 \omega^4 q^2}{6\pi \epsilon^2 c^4} \cos^2 \theta$ 

Задача 17. К металлу в течение долгого времени приложено постоянное электрическое поле, а затем оно мгновенно выключается. Используя модель свободных электронов, покажите, что время релаксации (т.е. время, в течение которого дрейфовая скорость электронов падает в е раз) равно т, где т - среднее время между столкновениями.

Решение: Так как электрическое поле, действующее на электроны проводимости, равно среднему полю Е, то, полагая  $\omega_0 = 0$ ,  $v_{\text{ineith}} = dx/dt$ , можно записать уравнение для дрейфовой скорости электронов:

$$
\frac{dv_{\text{apei}\phi}}{dt} = \frac{q_e E}{m} - \frac{v_{\text{apei}\phi}}{\tau}.
$$

Так как поле Е постоянно действует на электроны проводимости,  $dv_{\text{apeiip}}/dt = 0$ , для дрейфовой скорости получаем

$$
v_{\text{apenip}}^{(0)} = \frac{q_e E}{m} \tau.
$$

Если же в момент времени  $t = 0$  электрическое поле мгновенно выключается, дрейфовая скорость электронов будет меняться согласно однородному дифференциальному уравнению

$$
\frac{dv_{\text{apeiip}}}{dt} = -\frac{v_{\text{apeiip}}}{\tau}
$$

$$
\frac{dv_{\text{apeiip}}}{v_{\text{meiip}}} = -\frac{dt}{\tau}.
$$

или

Решая это уравнение, находим

$$
v_{\text{mpe\texttt{M} \varphi}} = v_{\text{mpe\texttt{M} \varphi}}^{(0)} \cdot e^{-t/\tau} = \frac{q_e E}{m} \tau \cdot e^{-t/\tau}
$$

Это решение отвечает начальному условию задачи, согласно которому  $v_{\text{apei} \phi} = v_{\text{apei} \phi}^{(0)}$  при  $t = 0$ . Из него видно, что время, за которое величина дрейфовой скорости уменьшается в е раз, в точности равно т - среднему времени между соударениями.

## Задачи для самостоятельного решения

26.1. Космический корабль можно заставить двигаться с помощью давления солнечных лучей. Предположим, что для этого на корабле имеется парус, изготовленный из алюминированного майлара плотностью  $\rho =$ = 2 г/см<sup>3</sup> и  $\rho_{\text{om}} \approx 1$ . Если поток солнечного излучения, падающего на парус, составляет  $C = 1.35$  кВт/м<sup>2</sup>, то какую толщину  $d$  должен иметь парус, чтобы сила светового давления уравновесила силу гравитационного притяжения Солнца? Принять массу Солнца  $M_C = 1,989.10^{30}$  кг; расстояние до Солнца  $r = 1,49.10^{11}$  м.

Ответ: 
$$
d = \frac{(1 + \rho_{\text{orp}})Cr^2}{cG\rho M_c} = 0,76
$$
мкм. При меньшей толщине паруса ре-

зультирующая сила со стороны Солнца будет силой отталкивания.

26.2. Максимальное значение магнитного поля  $B_m$ , создаваемое колеблющимся диполем на расстоянии  $r_m = 1$  км, равно  $10^{-15}$  Тл. Найдите: 1) максимальное значение электрического поля; 2) максимальное значение вектора Пойнтинга; 3) среднюю мощность  $\langle P \rangle$ , излучаемую дипопем.

Order: 
$$
E_m = B_m / \sqrt{\mu_0 \varepsilon_0} = 3 \cdot 10^{-7} \text{ B/m};
$$
  $S_m = E_m B_m / \mu_0 = 2{,}39 \cdot 10^{-16} \text{ Br/m}^2;$ 

\n $\langle P \rangle = \frac{\pi^2 S_m r_m^2}{2} = 1{,}18 \text{ HBr}.$ 

26.3. Свободный электрон находится в переменном электрическом поле, амплитуда которого равна  $E_0 = 0,1$  В/м. Чему равна максимальная скорость электрона при: а)  $v_1 = 1$  кГц; б)  $v_2 = 100$  кГц?

$$
O \text{tBET: a) } v_1 = eE_0/(2\pi v_1 m) = 2{,}8.10^6 \text{ m/c};
$$
  
6) v<sub>2</sub> = eE<sub>0</sub>/(2πv<sub>2</sub>m) = 2{,}8.10<sup>4</sup> m/c.

26.4. Чему равен показатель преломления воздуха при нормальных условиях для инфракрасного излучения с  $\lambda_1 = 2$  мкм?

Пояснения. Нужно воспользоваться данными таблицы 6 для определения  $\omega$ , а также учесть, что для воздуха  $\omega_0 = 7.5 \cdot 10^{15} \text{ c}^{-1}$ .

Order: 

\n
$$
n_1 = 1 + (n-1) \left( \frac{\omega_0^2 - \omega^2}{\omega_0^2 - \omega_1^2} \right) = 1,00025
$$

26.5. Показатель преломления ионосферы для радиоволн с частотой  $v = 10^8$  Гц равен  $n = 0.90$ . Определить плотность N электронов в 1 см<sup>3</sup> ионосферы.

 $\pi$ оя снения. Учесть, что для свободных электронов в плазме  $\omega_0 = 0$ .

$$
\text{OTEET: } N = \frac{2(2\pi \nu)^2 \varepsilon_0 m_e (1-n)}{e^2} = 2{,}48 \cdot 10^7 \text{ cm}^{-3}.
$$

**26.6.** На космическом корабле массой  $m = 1$  т установлен парус из алюминированного майлара ( $\rho_{\text{orp}} \approx 1$ ) площадью  $S_{\text{n}} = 100 \times 100 \text{ m}^2$ . Парус может ориентироваться в любом направлении. Космический корабль первоначально движется вокруг Земли по круговой орбите радиусом  $R = 10^5$  км. Поток мощности С солнечного излучения равен 1,35 кВт/м<sup>2</sup>. а) Какой примерно выигрыш в энергии  $W$  за один оборот космического корабля можно было бы получить за счет светового давления? б) Сколько приблизительно времени *t* понадобится космическому кораблю, чтобы добраться до Луны за счет светового давления, создаваемого Солнцем? Влияние гравитационных сил в случае б) не учитывать. Пояснения. Учесть, что половину круговой орбиты парус ориентирован так, что угол α между нормалью к парусу и направлением потока светового излучения дол-

жен быть равен  $\pi/2$ .

Orber: a) 
$$
W = \frac{4CRS_n}{c} \approx 1,8 \cdot 10^7
$$
 Φ $\pi$ ; 6)  $t = \sqrt{\frac{2r_n mc}{(1 + \rho_{\text{orp}})CS_n}} \approx 0,1$  года.

26.7. Все излучение от дуговой лампы мощностью  $P = 1$  кВт собирается в пучок кругового сечения радиусом  $R = 10$  см. а) Если пучок направить на зеркало, то с какой силой  $F$  он будет давить на зеркало? б) Чему равен индуцированный поверхностный ток  $I_S$  (в А/м)? в) Какова объемная плотность *w* энергии в пучке?

Order: a)

\n
$$
F = (1 + \rho_{\text{orp}}) \frac{P}{c} = 6,67 \text{ mKH}; \quad 6) \quad I_s = \sqrt{\frac{4P}{\mu_0 c \pi R^2}} = 18,4 \text{ A};
$$
\nb)

\n
$$
w = \frac{P}{c \pi R^2} = 1,06 \cdot 10^{-4} \text{ J/K/m}^3.
$$

26.8. На частицу массой т действует результирующая сила вида  $F_{\text{pe}3} = -ky + F_{\text{bheun}}$ . Определите:

- а) Зависимость у от t, если  $F_{\text{RHEIII}} = F_0 \sin \omega t$ .
- б) Зависимость у от t, если  $F_{\text{brem}} = F_0 \cos \omega t$ .
- в) Какова частота собственных колебаний фо в отсутствие внешней силы  $F_{\text{bheun}}$ ?
- г) Если частота вынуждающей силы  $\omega$  больше  $\omega_0$ , будет ли внешняя сила в фазе или противофазе относительно смещения?

Orbert: a) 
$$
y = \frac{F_0}{k - m\omega^2} \sin \omega t
$$
; 6)  $y = \frac{F_0}{k - m\omega^2} \cos \omega t$ ;

\nB)  $\omega_0 = \sqrt{k/m}$ ; r) B inportibod 2.

26.9. Преломление радиоволн в ионосфере (в результате чего они снова возвращаются на Землю) упрощенно можно рассматривать как полное внутреннее отражение от резкой границы ионосферы. Исходя из этого упрощенного представления, определить наиболее короткую длину электромагнитной волны  $\lambda_{\text{min}}$ , которая еще возвращается к Земле, если угол ее падения на границу ионосферы  $\varphi = 45^{\circ}$ , а концентрация свободных электронов в ионосфере  $N = 1.10^6$  см<sup>-3</sup>.

Пояснения. Предварительно определить показатель преломления ионосферы в рамках модели свободных электронов и принять для воздуха  $n \approx 1$ .

$$
\text{OTBET: } \lambda_{\min} < 2\pi c \sqrt{\frac{2\epsilon_0 m_e \left(1 - \sin \varphi\right)}{Ne^2}} = 25,6 \text{ M}.
$$

26.10. Рассмотрим классическую модель атома водорода, согласно которой электрон движется по круговой орбите радиусом  $R = 5,3.10^{-11}$  м. Сумма кинетической и потенциальной энергий электрона  $E = \langle K \rangle + \langle U \rangle =$ 

$$
= -k_0 \frac{e^2}{2R} = -13,6 \text{ }\mathbf{B}, \text{ }\mathbf{r}_0 = \frac{1}{4\pi\epsilon_0}.
$$

а) Какая энергия излучается за один оборот? Дайте численный ответ в электронвольтах.

Получите следующие равенства:

$$
\text{(5) } \frac{dE}{dt} = -\frac{2}{3} \frac{k_0^3 e^6}{m^2 c^3 R^4}; \text{ B) } \frac{dE}{dR} = \frac{k_0^3 e^2}{2R^2}; \text{ F) } \frac{dR}{dt} = -\frac{4}{3} \frac{k_0^2 e^4}{m^2 c^3 R^2}.
$$

д) Когда электрон достигает  $R = 10^{-15}$  м, он падает на протон. Сколько ему для этого понадобится времени, иными словами, каково «время жизни» классического атома водорода?

Пояснения. Воспользуйтесь соотношением  $t = \int_0^{\frac{\pi}{2}} \left( \frac{dt}{dt} \right) dR$ . 1 *R R*  $t = \int_{0}^{\frac{R_2}{2}} \left( \frac{dt}{dt} \right) dR$  $=\int\limits_{R}^{R_2}\left(\frac{dt}{dR}\right)$ 

': ) 5 4,4 10 L *dE U T dt* - ,   , @- 3 6 0 324 2 3 *dE k e dt cmR* ; 3 2 0 <sup>2</sup> *mR <sup>T</sup> k e* -) 23 3 11 2 4 0 1,57 10 c <sup>4</sup> *mcR t k e* - .

26.11. Заряд *q* движется с ускорением *а* вдоль оси z. В нештрихованной системе заряд *q* находится в точке, показанной на рисунке 26.6 для  $t = 0$ . Каковы величина и направление силы, действующей на заряд q, для случая, когда по кольцу распределен заряд *Q*, радиус кольца  $R = r \cdot \sin\theta$ .

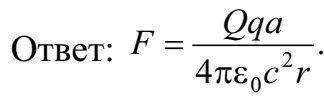

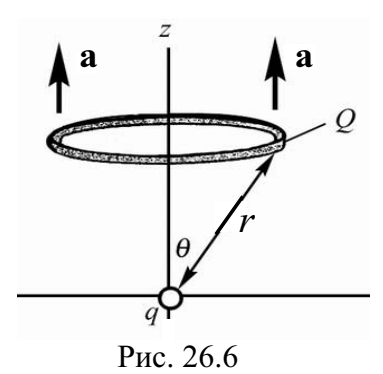

26.12. Повторите решение задачи 26.12 для случая равномерного распределения заряда  $Q$  внутри шара радиусом  $R$  (рис. 26.7).

$$
O \text{tBET: } F = \frac{Qqa}{4\pi \varepsilon_0 c^2 R}.
$$

$$
\rho = \frac{Q}{\frac{4}{3}\pi R^3}
$$
  
Pic. 26.7

**26.13.** Повторите решение задачи  $26.12$  для случая малой массы *m* и однородного шара массой  $M$  (рис. 26.8). Предположим, что гравитационная сила пропорциональна  $a/r$  по тем же соображениям, что и электрическая сила. Покажите, что результирующая сила, действующая на *m*, записывается в виде

OTBeT:  $F = ma \cdot (4\pi/3) G \langle \rho \rangle (R/c)^2$ .

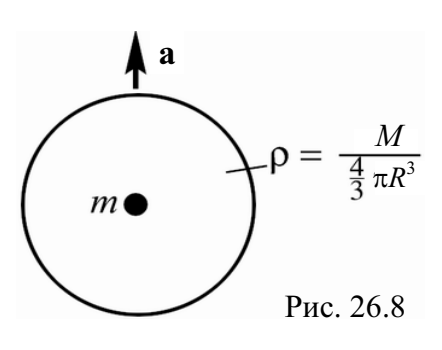

(Замечание: Для нашей Вселенной множитель  $(4\pi/3)G(\rho)(R/c)^2$  может оказаться близким единице (в этом случае  $R$  – радиус, а  $\langle \rho \rangle$  – средняя плотность Вселенной). При этом мы получим  $F = ma!$  Это объяснение инертной массы носит название принципа Маха.)

26.14. Покажите, что для электромагнитного излучения, распростра-

няющегося в ионизованной среде,  $uv_g = c^2 \left[ 1 - \left( \frac{Ne^2}{2\epsilon_0 m \omega^2} \right)^2 \right]^{-1} \approx c^2$ .

26.15. Пульсары представляют вращающиеся нейтронные звезды с магнитным полем на их поверхности  $\approx 10^8$  Тл. Рассмотрим пульсар, который каждые 3,6 с излучает импульс радиоволн. Этот импульс регистрируется радиотелескопом на частоте  $v_1 = 150$  МГц. Если радиоприемник быстро перестроить с частоты  $v_1 = 150$  МГц на частоту  $v_2 =$ = 200 МГц, то импульс появиться на  $\Delta t = 0.94$  с раньше, поскольку, благодаря наличию в межзвездном пространстве свободных электронов, групповая скорость света  $v_g$  зависит от частоты. Оценить расстояние  $D$ до этого пульсара, если в межзвездном пространстве плотность электронов  $N_e = 3.10^4 \text{ m}^{-3}$ .

Order: 
$$
D = \frac{8\pi^2 m \epsilon_0 c \Delta t}{N_e e^2} \cdot \frac{v_1^2 v_2^2}{v_2^2 - v_1^2} \approx 1, 2 \cdot 10^{19} \text{ m} = 1260 \text{ c
$$

\nBETOBBX JET

26.16. Открыты новые лучи (названные X-лучами, ибо они обладают неизвестными, но удивительными свойствами), и высказано предположение, что это, подобно свету, поперечные волны. Затем было замечено, что электроны вещества рассеивают эти лучи. Как можно доказать, что они действительно поперечны? Можно ли их поляризовать?

Примечание. Проверить поперечность излучения и поляризованность его можно при рассеянии на свободных электронах.

**26.17.** При выводе выражения  $n^2 = 1 - (\omega_p/\omega)$  предполагалось, что в металле переход от вещественных значений  $n^2$  к мнимым в ультрафиолетовой области очень резкий. На опыте же столь резкого перехода не наблюдается. Покажите, что с помощью более удачной аппроксимации  $n^2$  теорию можно согласовать с экспериментом.

Примечание. Более реалистическое выражение для  $n^2$  получится, если воспользоваться выражением для показателя преломления  $n^2 = 1 + \frac{\sigma/\varepsilon_0}{i\omega(1 + i\omega\tau)}$ . Видно, что

даже для частот  $\omega > \sigma/(\epsilon_0 \tau)$  *n*<sup>2</sup> имеет мнимую часть.

26.18. Внутри металла существуют решения уравнений Максвелла, имеющие вид плоских волн  $E_x = E_0 e^{i(\omega t - kz)}$ , где  $k$  – комплексное число. Для низких частот  $k = (1 - i) \sqrt{\frac{\sigma \omega}{2 \epsilon_0 c^2}}$ .

а) Напишите выражение для магнитного поля такой волны.

б) Какой угол образуют векторы Е и В для произвольного  $z$ ?

в) Какова разность фаз векторов Е и В?

[Если момент времени  $t_1$  соответствует максимальной величине E, a  $t_2$ максимальной величине **B**, то разность фаз определяется как  $\omega(t_1 - t_2)$ .]

Примечание. Из уравнения Максвелла  $\frac{\partial \mathbf{B}}{\partial t} = -\text{rot } \mathbf{E}$  находим  $\frac{\partial B_x}{\partial t} = 0$ ,  $\frac{\partial B_y}{\partial t} =$ 

$$
= ikE_0 \exp[i(\omega t - kz)], \frac{\partial B_z}{\partial t} = 0. \text{ Orcoq. a) } B_x = 0, B_y = \frac{k}{\omega} E_0 e^{i(\omega t - kz)}, B_z = 0; 6) \mathbf{E} \perp \mathbf{B};
$$

в) так как волновой вектор можно записать в виде  $k = (1 - i) \sqrt{\frac{\sigma \omega}{2 \varepsilon_{0} c^{2}}} = \sqrt{\frac{\sigma \omega}{\varepsilon_{0} c^{2}}} \cdot e^{-i\pi/4}$ ,

то разность фаз, очевидно, равна  $-\pi/4$ .

26.19. Покажите, что в веществе, состоящем из неполярных частиц, квадрат показателя преломления при низких частотах равен диэлектрической проницаемости.

26.20. На частоте примерно  $v = 6$  МГц ( $\lambda \approx 50$  м) ионосфера становится прозрачной. В рамках модели свободных электронов оцените плотность N электронов в ионосфере.

Примечание. Использовать условие  $\omega \gg \omega_p$ , т.е. условия прозрачности (слабое поглощение при частотах много выше плазменной частоты).

Order: 
$$
N < \frac{(2\pi v)^2 \varepsilon_0 m}{e^2} \approx 4.10^5 \, \text{cm}^{-3}
$$

# 27. ПРЕОБРАЗОВАНИЯ ЛОРЕНЦА ДЛЯ ЭЛЕКТРОМАГНИТНОГО ПОЛЯ

#### Основные формулы и преобразования

Формулы Лоренца для преобразования электрического и магнитного полей при изменении системы отсчета:

$$
E'_{x} = E_{x}; \t B'_{x} = B_{x};
$$
  
\n
$$
E'_{y} = \frac{E_{y} - vB_{z}}{\sqrt{1 - (v/c)^{2}}}; \t B'_{y} = \frac{B_{y} + vE_{z}/c^{2}}{\sqrt{1 - (v/c)^{2}}};
$$
  
\n
$$
E'_{z} = \frac{E_{z} + vB_{y}}{\sqrt{1 - (v/c)^{2}}}; \t B'_{z} = \frac{B_{z} - vE_{y}/c^{2}}{\sqrt{1 - (v/c)^{2}}}.
$$

Формулы Лоренца можно записать в форме, более легкой для запоминания:

$$
\mathbf{E'}_{II} = \mathbf{E}_{II}; \qquad \qquad \mathbf{B'}_{II} = \mathbf{B}_{II};
$$
  

$$
\mathbf{E'}_{\perp} = \frac{\mathbf{E}_{\perp} + [\mathbf{v}\mathbf{B}]}{\sqrt{1 - (\mathbf{v}/c)^2}}; \qquad \mathbf{B'}_{\perp} = \frac{\mathbf{B}_{\perp} - [\mathbf{v}\mathbf{E}]/c^2}{\sqrt{1 - (\mathbf{v}/c)^2}},
$$

где символами II и  $\perp$  отмечены составляющие полей, параллельные и перпендикулярные к вектору  $\mathfrak{v}$ .

При  $(v/c)^2 \ll 1$ 

 $E' = E + [\nu B],$   $B' = B - [\nu E]/c^2.$ 

Штрихованные величины измерены в системе координат  $K'$ , которая движется в положительном направлении оси  $Ox$  со скоростью  $v$ , наблюдаемой в системе координат К. Нештрихованные величины представляют собой результаты измерений в системе координат К.

Уравнения преобразования Лоренца симметричны в отношении Е и В. Электрические и магнитные поля являются различными компонентами единого физического объекта – электромагнитного поля, а  $E_x$ ,  $E_y$ ,  $E_z$ ,  $B_x, B_y, B_z$  – шесть компонент этого поля.

## Залачи с решениями

Задача 1. Измерениями в системе К установлено, что в данной области пространства электрическое поле  $E = 0$  и имеется однородное чисто магнитное поле с индукцией В. Найти напряженность электриче-

ского поля в К' системе, которая движется с нерелятивистской скоростью  $\mathbf v$  относительно *K*-системы, причем  $\mathbf v \perp \mathbf B$ .

Решение: Для простоты предположим, что в рассматриваемой области пространства V находится вакуум:  $\varepsilon = \mu = 1$ . Это означает, что если помещенный в рассматриваемую область  $V$  положительный заряд  $e$ покоится относительно системы  $K$ , то на него никакие силы не действуют. Если же заряд е движется относительно К со скоростью **u**, то на него действует сила

$$
\mathbf{F} = e[\mathbf{u} \ \mathbf{B}]
$$

Так как скорость заряда  $\mathbf{u}'$  относительно системы  $K'$  равна  $\mathbf{u}' =$  $=$ **u** $-$ **v**, **ro** 

$$
\mathbf{F} = e[(\mathbf{u}' + \mathbf{v}) \cdot \mathbf{B}] = e[\mathbf{v} \ \mathbf{B}] + e[\mathbf{u}' \ \mathbf{B}]
$$
 (1)

Следовательно, на заряд, покоящийся относительно системы  $K'$ (т.е. при  $\mathbf{u}' = 0$ ), действует сила

$$
\mathbf{F}' = e[\mathbf{v} \ \mathbf{B}].
$$

Так как по определению напряженность электрического поля Е' равна силе, испытываемой покоящимся единичным положительным зарядом, то из наблюдений, произведенных относительно системы  $K'$ , следует, что в рассматриваемой области пространства  $V$  существует электрическое поле напряженности

$$
\mathbf{E}' = [\mathbf{v} \ \mathbf{B}].
$$

Вместе с тем из (1) следует, что в системе  $K'$  имеется также и магнитное поле с индукцией

 $B' = B$ ,

так как сила F должна выражаться в системе К', вполне равноправной системе К, формулой Лоренца  $\mathbf{F}' = e(\mathbf{E}' + [\mathbf{u}' \mathbf{B}'])$ .

OTBeT:  $\mathbf{E}' = [\mathbf{v} \ \mathbf{B}].$ 

Примечание. Предполагается, что с точностью до  $(v/c)^2$  сила не зависит от системы отсчета. Действительно, в этом приближении сила пропорциональна вызываемому ею ускорению а, а ускорение не зависит от системы отсчета (см. уравнения преобразования Лоренца).

Таким образом, из решения данной задачи можно сделать заключение, что деление электромагнитного поля на электрическое и на поле магнитное имеет относительный характер: поле, которое в системе К является только магнитным ( $\mathbf{E} = 0$ ,  $\mathbf{B} \neq 0$ ), оказывается с точки зрения равноправной системы  $K'$  полем электромагнитным в узком смысле этого слова ( $\mathbf{E}' \neq 0$ ,  $\mathbf{B}' \neq 0$ ).

Задача 2. В инерциальной К-системе в вакууме находятся два плоских листа с поверхностным зарядом о. Листы параллельны плоскости  $xOz$  и движутся в положительном направлении оси  $Ox$  со скоростью  $v_0$  (рис.27.1). Электрическое поле Е направлено вдоль положительного направления оси Оу. Какие поля измерит наблюдатель, находящийся в К'-системе, если К'-система движется в положительном направлении оси Ох со скоростью у относительно К-системы?

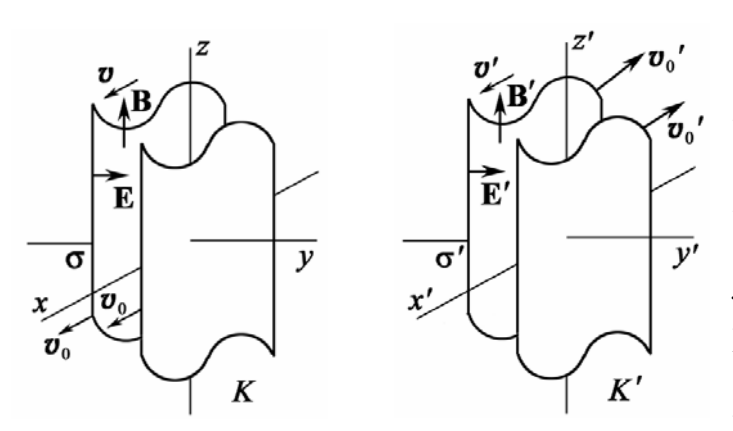

Решение: На рис. 27.1 изображены два плоских листа с поверхностным зарядом <del>о</del> (+ она одном листе,  $-\sigma$  – на другом), параллельные плоскости хОг и движущихся со скоростью  $v_0$  в *К*-системе. Следует отметить, что на рисунке изображена только часть поверхностей, сами поверхности бесконечно

Рис. 27.1. Направление векторов v, E, B, v', E', B', в К- и К'-системах координат

велики. В этой системе координат постоянное электрическое поле Е направлено вдоль положительной оси  $Oy$  и равно

$$
E_y = \sigma/\varepsilon_0.
$$

В К-системе оба листа движутся в положительном направлении оси Ох со скоростью  $v_0$ . Таким образом, мы имеем два листа с током. Поверхностная плотность тока равна  $I_x = \sigma v_0$  (в А/м) на одном листе и имеет ту же величину с обратным знаком на другом листе.

Магнитное поле от каждого листа определим, воспользовавшись законом полного тока:  $B_{1z}$ ·2a =  $\mu_0 I_x a$ , где  $a$  - сторона квадратного контура в плоскости  $yOz$ . Отсюда  $B_{1z} = \mu_0 \sigma v_0/2$ . Результирующее магнитное поле между листами направленно по оси О*z* и равно

$$
B_z=2B_{1z}=\mu_0\sigma v_0.
$$

Чтобы ответить на вопрос: «Какие поля измерит наблюдатель, находящийся в К'-системе, которая движется в положительном направлении оси  $Ox$  со скоростью  $v'$ », необходимо узнать, как выглядят источники этих полей в  $K'$ -системе.

В К'-системе скорость заряженных листов в направлении  $Ox'$  равна  $v'_0$  и определяется формулой сложения скоростей

$$
v'_{0} = \frac{v_{0} - v}{1 - v_{0}v/c^{2}} = c \frac{\beta_{0} - \beta}{1 - \beta_{0}\beta},
$$

где  $\beta_0 = v_0/c$ ,  $\beta = v/c$ .

Так как полный электрический заряд не изменяется при переходе от одной инерциальной системы отсчета к другой, то при  $v'_0 < v_0$ , в  $K'$ -

системе происходит лоренцевское сокращение плотности заряда. Плотность в неподвижной системе координат, связанной с самими зарядами, равна  $\sigma (1-v_0^2/c^2)^{1/2}$ , или  $\sigma/\gamma_0$ . Следовательно, плотность зарядов в K'системе равна

$$
\sigma' = \sigma \frac{\gamma'}{\gamma_0}
$$
, rae  $\gamma'_0 = (1 - v'^2_0/c^2)^{-1/2}$ 

Пользуясь формулой сложения скоростей, получаем

$$
\gamma'_0 = \frac{1}{\sqrt{1 - \left(\frac{\beta_0 - \beta}{1 - \beta_0 \beta}\right)^2}} = \frac{1 - \beta_0 \beta}{\sqrt{(1 - \beta_0^2)(1 - \beta^2)}} = \gamma_0 \gamma \left(1 - \beta_0 \beta\right).
$$

B результате  $\sigma' = \sigma \gamma (1 - \beta_0 \beta)$ .

Плотность поверхностного тока в К'-системе равна

$$
I'_x = \sigma' v'_0 = \sigma \gamma \left(1 - \beta_0 \beta\right) c \frac{\left(\beta_0 - \beta\right)}{1 - \beta_0 \beta} = \sigma \gamma \left(v_0 - v\right).
$$

Таким образом, определены источники в К'-системе и, следовательно, ясно, какие поля должны быть в этой системе. Согласно принвсех инерциальных ципу относительности: **BO** системах координат должны действовать одни и те же законы физики. Это относится и к формулам, связывающим электрическое поле с поверхностной плотностью заряда и магнитное поле с поверхностной плотностью тока. Отсюда следует, что

$$
E'_{y} = \frac{\sigma'}{\varepsilon_{0}} = \gamma \left[ \frac{\sigma}{\varepsilon_{0}} - \left( \frac{\sigma v_{0}}{\varepsilon_{0} c} \right) \left( \frac{v}{c} \right) \right] = \left\{ \varepsilon_{0} \mu_{0} = \frac{1}{c^{2}} \right\} = \gamma \left[ \frac{\sigma}{\varepsilon_{0}} - \sigma v_{0} \mu_{0} c \left( \frac{v}{c} \right) \right];
$$
  

$$
B'_{z} = \mu_{0} I' = \gamma \left[ \mu_{0} \sigma v_{0} - \mu_{0} \sigma v \right] = \left\{ \varepsilon_{0} \mu_{0} = \frac{1}{c^{2}} \right\} = \gamma \left[ \mu_{0} \sigma v_{0} - \frac{\sigma v}{\varepsilon_{0} c^{2}} \right].
$$

Если воспользоваться значениями  $E_y$  и  $B_z$ , то

$$
E'_{y} = \gamma(E_{y} - vB_{z}), B'_{z} = \gamma(B_{z} - vE_{y}/c^{2}).
$$

Если бы пара листов с током была ориентирована параллельно плоскости  $xOy$ , а не  $xOz$ , то мы получили бы выражения, связывающие  $E'_{z}$  с  $E_{z}$  и  $B_{y}$  и  $B'_{y}$  с  $B_{z}$  и  $E_{z}$ . Конечно, эти выражения были бы точно такими же, как и выражения, приведенные выше, но если проследить за направлениями, то обнаруживается, что существуют различия в знаках, вытекающие из правил для направления В.

Следует отметить, что продольная компонента вектора Е и вектора В имеет одну и ту же величину в обеих системах координат. Например,

предположим, что продольная компонента **B**, а именно компонента  $B_x$ , в случае, изображенном на рис. 27.1, создана соленоидом, намотанным вдоль оси Ох в К-системе. Сила поля внутри соленоида зависит только от силы тока в проводе I, которая равна заряду в единицу времени, и от *п*-числа витков на единицу длины оси. В К'-системе соленоид будет претерпевать лоренцевское сокращение, и число витков и на единицу длины в этой системе координат будет больше. Однако сила тока для наблюдателя в К'-системе будет меньше, так как, с его точки зрения, наблюдатель в К-системе, измеряющий силу тока по числу электронов, проходящих через данную точку провода в единицу времени, пользовался медленно идущими часами. Растяжение времени как раз компенсирует сокращение длины в произведении *nl*. Действительно, любые величины, имеющие размеры (продольная длина, время), не меняются при преобразовании Лоренца. Таким образом,  $B'_x = B_x$ . Аналогично  $E'_{r} = E_{r}$ 

$$
\text{Order: } B'_x = B_x, E'_x = E_x, E'_y = \gamma(E_y - \upsilon B_z), B'_z = \gamma(B_z - \upsilon E_y / c^2).
$$

Задача 3. Убедиться, что формулы преобразования  $E' = E + [vB]$ , **B'** = **B** -  $[\mathbf{v} \mathbf{E}]/c^2$  следуют из формул:  $\mathbf{E'}_{II} = \mathbf{E}_{II}$ ;  $\mathbf{E'}_{\perp} = \frac{\mathbf{E}_{\perp} + [\mathbf{v} \mathbf{B}]}{\sqrt{1 - (\mathbf{v}/c)^2}}$ ;

$$
\mathbf{B'}_{II} = \mathbf{B}_{II}; \; \mathbf{B'}_{\perp} = \frac{\mathbf{B}_{\perp} - [\mathbf{v} \mathbf{E}]/c^2}{\sqrt{1 - (v/c)^2}}, \text{ then } v \ll c.
$$

**Peшeниe:** При  $v \ll c$  ( $v^2/c^2 = \beta^2 \ll 1$ ) формулы<br>  $E'_{II} = E_{II};$ <br>  $B'_{II} = B_{II};$ 

$$
\mathbf{E'}_{\perp} = \frac{\mathbf{E}_{\perp} + [\mathbf{v}\mathbf{B}]}{\sqrt{1 - (\mathbf{v}/c)^2}}; \qquad \mathbf{B'}_{\perp} = \frac{\mathbf{B}_{\perp} - [\mathbf{v}\mathbf{E}]/c^2}{\sqrt{1 - (\mathbf{v}/c)^2}}, \tag{1}
$$

приобретают следующий вид:

$$
\mathbf{E}_{\mathrm{II}}^{\prime} = \mathbf{E}_{\mathrm{II}}; \ \mathbf{E}_{\perp}^{\prime} = \mathbf{E}_{\perp} + [\mathbf{v}\mathbf{B}];
$$
  

$$
\mathbf{B}_{\mathrm{II}}^{\prime} = \mathbf{B}_{\mathrm{II}}; \ \mathbf{B}_{\perp}^{\prime} = \mathbf{B}_{\perp} - [\mathbf{v}\mathbf{E}]/c^2.
$$

Тогда полный вектор напряженности электрического поля и индукция магнитного поля  $K'$ -системы определяются выражениями

$$
\mathbf{E}' = \mathbf{E}'_{\text{II}} + \mathbf{E}'_{\perp} = \mathbf{E}_{\text{II}} + \mathbf{E}_{\perp} + [\mathbf{v}\mathbf{B}] = \mathbf{E} + [\mathbf{v}\mathbf{B}];
$$
  

$$
\mathbf{B}' = \mathbf{B}'_{\text{II}} + \mathbf{B}'_{\perp} = \mathbf{B}_{\text{II}} + \mathbf{B}_{\perp} - \frac{[\mathbf{v}\mathbf{E}]}{c^2} = \mathbf{B} - \frac{[\mathbf{v}\mathbf{E}]}{c^2}.
$$
 (2)

Таким образом, явно видно, что при условии  $v \ll c$  формулы преобразования (2) следуют из формул преобразования (1).

Задача 4. Используя формулы Лоренца преобразования полей, показать, что если в инерциальной К-системе имеется только электрическое или только магнитное поле, то в любой другой инерциальной  $K'$ -системе, движущейся со скоростью  $\upsilon$  относительно  $K$ -системы, будут существовать как электрическое, так и магнитное поле одновременно, причем эти поля будут взаимно перпендикулярны ( $E' \perp B'$ ).

Решение: Для простоты рассмотрим нерелятивистский случай  $v^2/c^2 = \beta^2 \ll 1$ . При больших скоростях *v* лополнительно появится только релятивистская поправка.

**І.** Пусть в инерциальной К-системе существует однородное чисто электрическое поле напряженности Е, а магнитное поле отсутствует:  $\mathbf{B} = 0$ . Тогда в К'-системе существует электрическое поле

$$
\mathbf{E}' = \mathbf{E} + [\mathbf{v} \ \mathbf{B}] = {\mathbf{B} = 0} = \mathbf{E},
$$

т.е. Е' = Е и Е' совпадает по направлению с Е, и магнитное поле с индукцией

$$
\mathbf{B}' = \mathbf{B} - \frac{\left[\mathbf{v}\mathbf{E}\right]}{c^2} = \left\{\mathbf{B} = 0, \ \left[\mathbf{v}\mathbf{E}\right] = -\left[\mathbf{E}\mathbf{v}\right]\right\} = \frac{\left[\mathbf{v}\mathbf{E}\right]}{c^2}.
$$

Согласно определению векторного произведения, вектор [ $E v$ ] – это вектор, перпендикулярный плоскости, в которой находятся векторы Е и **v**. Следовательно,  $B' \perp E'$ .

II. Наоборот, предположим, что в инерциальной К-системе существует однородное чисто магнитное поле с индукцией В, а электрическое поле отсутствует:  $E = 0$ . Тогда в К'-системе существует электрическое поле

$$
\mathbf{E}' = \mathbf{E} + [\mathbf{v} \ \mathbf{B}] = \{\mathbf{E} = 0\} = [\mathbf{v} \ \mathbf{B}],
$$

(это вектор, перпендикулярный плоскости, в которой находятся векторы В и v), и магнитное поле с индукцией

$$
\mathbf{B}' = \mathbf{B} - \frac{\left[\mathbf{v}\mathbf{E}\right]}{c^2} = \left\{\mathbf{E} = 0\right\} = \mathbf{B}.
$$

Следовательно, Е' ⊥ В'.

Ответ: Таким образом, в К'-системе существуют электрическое и магнитное поля, причем эти поля взаимно перпендикулярны  $E' \perp B'$ .

Задача 5. В инерциальной К-системе существует только однородное электрическое поле с напряженностью  $E = 6$  кВ/м. Найти модуль и направление вектора напряженности Е' и вектора магнитной индукции **В'** в инерциальной К'-системе, движущейся по отношению к К-системе с постоянной скоростью  $\upsilon$  под углом  $\alpha = 60^{\circ}$  к вектору Е. Скорость  $K'$ -системы составляет  $\beta = 0.60$  скорости света.

| Дано:                 | Решение:                                                                                                    | 1) B K'-curreme вектор напряженного и<br>$\alpha = 60^{\circ}$                     | Электрического поля может быть записан:                                                                                                  |                                                                                                    |
|-----------------------|----------------------------------------------------------------------------------------------------|------------------------------------------------------------------------------------|----------------------------------------------------------------------------------------------------|----------------------------------------------------------------------------------------------------|
| $\alpha = 60^{\circ}$ | $\mathbf{E'} = \mathbf{E'}_{\perp} + \mathbf{E'}_{\text{II}}$ ,<br>$\beta = 0$ ,<br>П) $E' - ? \alpha' - ?$ | где символами II и $\perp$ отмечены составляющие полей,<br>1) $E' - ? \alpha' - ?$ | $\mathbf{E'}_{\text{II}} = \mathbf{E}_{\text{II}} = \mathbf{E} \cos \alpha, \mathbf{E}_{\perp} = \mathbf{E} \sin \alpha,$<br>2) $B' - ?$ | $\mathbf{E'}_{\text{II}} = \mathbf{E}_{\text{II}} = \mathbf{E} \cos \alpha, \mathbf{E}_{\perp} = \mathbf{E} \sin \alpha,$<br>$\mathbf{E'}_{\perp} = \frac{\mathbf{E}_{\perp} + [\upsilon \mathbf{B}]}{\sqrt{1 - \beta^2}} = {\mathbf{B}} = 0$ $\frac{\mathbf{E}_{\perp}}{\sqrt{1 - \beta^2}} = \frac{\mathbf{E} \sin \alpha}{\sqrt{1 - \beta^2}}.$ |

Тогда модуль напряженности электрического поля

$$
E' = \sqrt{E_{\perp}^2 + E_{\rm II}^2} = \sqrt{\left(\frac{E \sin \alpha}{\sqrt{1-\beta^2}}\right)^2 + \left(E \cos \alpha\right)^2} = E \sqrt{\frac{\sin^2 \alpha + \cos^2 \alpha - \beta^2 \cos^2 \alpha}{1-\beta^2}}
$$

$$
\text{M3 ypabhehnM Tp m} \text{d} \sin^2 \alpha + \cos^2 \alpha = 1, \text{ Tor,}
$$
\n
$$
E' = E \sqrt{\frac{1 - \beta^2 \cos^2 \alpha}{1 - \beta^2}} = 6 \cdot 10^3 \cdot \sqrt{\frac{1 - 0.6^2 \cdot \cos^2 60^\circ}{1 - 0.6^2}} = 7, 2 \cdot 10^3 \text{ B/m} = 7, 2 \text{ kB/m};
$$
\n
$$
\text{tg} \alpha' = \frac{\text{tg} \alpha}{\sqrt{1 - \beta^2}} = \frac{\text{tg} 60^\circ}{\sqrt{1 - 0.6^2}} = 2, 165, \text{ a'} \approx 65, 2^\circ.
$$

Таким образом, модуль вектора напряженности Е' в К'-системе равен 7,2 кВ/м и направлен вектор Е' под углом  $\alpha' = 65,2^{\circ}$  к скорости  $\upsilon$ .

2) Модуль вектора индукции в  $K'$ -системе может быть записан следующим образом:  $B' = B' + B'$ <sub>II</sub>.

Из условия задачи параллельная составляющая вектора магнитной индукции  ${\bf B'}_{II} = {\bf B}_{II} = 0$ , тогда как перпендикулярная составляющая (используя преобразования Лоренца) отлична от нуля:

$$
\mathbf{B'}_{\perp} = \frac{\mathbf{B}_{\perp} - [\mathbf{v} \mathbf{E}]/c^2}{\sqrt{1 - \beta^2}} = \left\{ \mathbf{B}_{\perp} = 0 \right\} = -\frac{[\mathbf{v} \mathbf{E}]}{c^2 \sqrt{1 - \beta^2}}
$$

Используя свойства векторного произведения  $[\mathbf{v} \mathbf{E}] = -[\mathbf{E} \mathbf{v}]$ , получаем

$$
\mathbf{B'}_{\perp} = \frac{\left[\mathbf{E}\mathbf{v}\right]}{c^2 \sqrt{1-\beta^2}}; \ B' = \frac{Ev \sin \alpha}{c^2 \sqrt{1-\beta^2}} = \frac{\beta E \sin \alpha}{c \sqrt{1-\beta^2}}
$$

$$
B' = \frac{0, 6 \cdot 6 \cdot 10^{3} \cdot \sin 60^{\circ}}{3 \cdot 10^{8} \cdot \sqrt{1 - 0.6^{2}}} = 13 \cdot 10^{-6} \text{ T} \cdot \pi = 13 \text{ m} \cdot \pi \cdot \pi.
$$
  
OTBET:  $E' = 7, 2 \text{ k} \cdot \pi \cdot \pi = 65, 2^{\circ}, B' = 13 \text{ m} \cdot \pi \cdot \pi.$ 

Задача 6. В инерциальной К-системе существует только однородное магнитное поле с индукцией  $B = 0.8$  Тл. Найти модуль и направление вектора напряженности Е' и вектора магнитной индукции В' в инерциальной К'-системе, движущейся по отношению к К-системе с постоянной скоростью **v** под углом  $\alpha = 45^{\circ}$  к вектору **B**. Скорость  $K'$ системы составляет  $\beta = 0.60$  скорости света.

Лано: **Решение:** 1) В  $K'$ -системе вектор напряженно- $B = 0.8$  T $\pi$ сти электрического поля может быть записан:  $\alpha = \angle$ (E, v) = 45°  ${\bf E'}={\bf E'}_{\perp}+{\bf E'}_{\rm II}$  $\beta = 0.6$ где символами II и  $\perp$  отмечены составляющие полей,  $E = 0$ параллельные и перпендикулярные к вектору  $\upsilon$ . 1)  $|\mathbf{E'}|$  – ? Параллельная составляющая напряженности

2)  $|\mathbf{B}'| - ? \alpha' - ?$  электрического поля равна нулю в  $K'$ -системе, так как по условию задачи  $\mathbf{E} = 0$ , и, следовательно,  $\mathbf{E'}_{II} = \mathbf{E}_{II} = 0$ , а перпендикулярная составляющая и, соответственно, вектор напряженности электрического поля К'-системы имеют следующий вид

$$
\left|\mathbf{E}'\right| = \left|\mathbf{E}'_{\perp}\right| = \frac{\left|\mathbf{E}_{\perp} + \left[\mathbf{v}\mathbf{B}\right]\right|}{\sqrt{1-\beta^2}} = \left\{\mathbf{E}_{\perp} = 0\right\} = \frac{\left[\mathbf{v}\mathbf{B}\right]}{\sqrt{1-\beta^2}} = \frac{vB\sin\alpha}{\sqrt{1-\beta^2}} = \frac{\beta cB\sin\alpha}{\sqrt{1-\beta^2}};
$$

$$
\left|\mathbf{E}'\right| = \frac{0,6\cdot3\cdot10^8\cdot0,8\cdot\sin 45^\circ}{\sqrt{1-0,6^2}} = 1,27\cdot10^8 \text{ B/m} = 0,13 \text{ TB/m}.
$$

2) Вектор индукции в  $K'$ -системе может быть записан следующим образом:  $B' = B'_{\perp} + B'_{\text{II}}$ .

Из условия задачи параллельная составляющая вектора магнитной индукции  $B'_{II} = B_{II} = B \cos \alpha$ , тогда как перпендикулярная составляющая (используя преобразования Лоренца):

$$
\mathbf{B'}_{\perp} = \frac{\mathbf{B}_{\perp} - \frac{[\mathbf{v} \mathbf{E}]}{c^2}}{\sqrt{1 - \beta^2}} = \begin{cases} \mathbf{B}_{\perp} = \mathbf{B} \sin \alpha, \\ \mathbf{E} = 0 \end{cases} = \frac{\mathbf{B} \sin \alpha}{\sqrt{1 - \beta^2}}.
$$

Модуль вектора индукции К'-системы имеет вид

$$
|\mathbf{B}'| = \sqrt{\mathbf{B}'_{\perp}^2 + \mathbf{B}'}_{II}^2} = \sqrt{\frac{B^2 \sin^2 \alpha}{1 - \beta^2} + B^2 \cos^2 \alpha} = B \sqrt{\frac{1 - \beta^2 \cos^2 \alpha}{1 - \beta^2}};
$$

$$
|\mathbf{B}'| = 0,8 \cdot \sqrt{\frac{1 - 0.6^2 \cdot \cos^2 45^\circ}{1 - 0.6^2}} = 0.9 \text{ T.}
$$

Угол между вектором магнитной индукции В' и вектором скорости • найдем из соотношения

$$
\text{tg}\alpha' = \frac{\text{tg}\alpha}{\sqrt{1-\beta^2}} = \frac{1}{\sqrt{1-0.6^2}} = 1,25, \quad \alpha' \approx 51,3^\circ.
$$
\nOrber: |E'| = 0,13

\nTR/M; |B'| = 0,9

\nTJ;  $\alpha' \approx 51,3^\circ$ .

Задача 7. В инерциальной К-системе имеется только электрическое поле с напряженностью  $\mathbf{E} = a(x\mathbf{i} + y\mathbf{j})/(x^2 + y^2)$ , где  $a$  – постоянная; i, j – орты осей *х* и *у*. Найти индукцию **B'** магнитного поля в  $K'$ - системе, которая движется относительно К-системы с нерелятивистской постоянной скоростью  $v = v k$ ,  $k$  – орт оси *z*. Считать, что ось *z'* совпадает с осью *z*. Какой вил имеет поле **B'?** 

**Решение:** По условию задачи ось  $Oz$  совпадает с осью  $Oz'$ , тогда  $\mathbf{r} = x\mathbf{i} + y\mathbf{j}$  и  $r = \sqrt{x^2 + y^2}$  – это расстояние от оси Oz'. Электрическое поле может быть записано в виде

$$
\mathbf{E} = \frac{a(x\mathbf{i} + y\mathbf{j})}{(x^2 + y^2)} = \frac{a\mathbf{r}}{r^2}.
$$

Рассмотрим для простоты нерелятивистский случай  $v^2/c^2 = \beta^2 \ll 1$ . Используя преобразования Лоренца, индукцию магнитного поля в К'системе можно найти следующим образом:

$$
\mathbf{B}' = \mathbf{B} - \frac{\left[\mathbf{v}\mathbf{E}\right]}{c^2} = \left\{\mathbf{B} = 0\right\} = -\frac{1}{c^2}\left[\mathbf{v}\mathbf{E}\right] = -\frac{1}{c^2}\left[\mathbf{v}\frac{a\mathbf{r}}{r^2}\right] = -\frac{a}{c^2r^2}\left[\mathbf{v}\mathbf{r}\right].
$$

Воспользуемся свойством векторного произведения:  $[r\mathbf{v}] = -[\mathbf{v}\mathbf{r}],$ 

тогда

$$
\mathbf{B'} = \frac{a}{c^2 r^2} [\mathbf{rv}].
$$

$$
\text{Orber: } \mathbf{B'} = \frac{a}{c^2 r^2} [\mathbf{rv}].
$$

Задача 8. Точечный заряд q движется равномерно и прямолинейно с релятивистской скоростью, составляющей  $\beta$ -часть скорости света  $(\beta = v/c)$ . Найти напряженность Е электрического поля этого заряда в точке, радиус-вектор которой относительно заряда равен г и составляет угол 9 с вектором его скорости **v**.

Решение: Допустим, что заряд q движется в положительном направлении оси х К-системы отсчета. Перейдем в К'-систему, в начале координат которой этот заряд покоится (оси х' и х обеих систем совпадают, оси у' и у параллельны). В  $K'$ -системе поле заряда имеет наиболее простой вид

$$
\mathbf{E}' = \frac{q}{4\pi\varepsilon_0} \frac{\mathbf{r}'}{r'^3};
$$
  

$$
E'_x = \frac{q}{4\pi\varepsilon_0} \frac{x'}{r'^3}; \ \ E'_y = \frac{q}{4\pi\varepsilon_0} \frac{y'}{r'^3}.
$$
 (1)

Совершим обратный переход в исходную К-систему. В момент, когда заряд q проходит через начало координат К-системы, проекции х, у вектора г связаны с проекциями х', у' вектора г' соотношениями

$$
x = r \cos \theta = x' \sqrt{1 - \beta^2}; \quad y = r \sin \theta = y'.
$$
 (2)

Решим совместно уравнения (2):

$$
r' = (x'^2 + y'^2)^{1/2} = \left(\frac{r^2 \cos^2 \theta}{1 - \beta^2} + r^2 \sin^2 \theta\right)^{1/2} =
$$
  
=  $\frac{r}{\sqrt{1 - \beta^2}} \left(\cos^2 \theta + \sin^2 \theta - \beta^2 \sin^2 \theta\right)^{1/2} = \frac{r}{\sqrt{1 - \beta^2}} (1 - \beta^2 \sin^2 \theta)^{1/2}$ . (3)

Кроме того, согласно обратным преобразованиям Лоренца,  $E_x = E'_x$ ,  $E_v = E_v'/\sqrt{1-\beta^2}$ . Отсюда, с учетом (1) и (2), имеем

$$
E = \sqrt{E_x^2 + E_y^2} = \sqrt{E_x'^2 + \frac{E_y'^2}{1 - \beta^2}} = \frac{q}{4\pi\epsilon_0 r'^3} \sqrt{x'^2 + \frac{y'^2}{1 - \beta^2}};
$$
  
\n
$$
E = \frac{qr}{4\pi\epsilon_0 r'^3} \sqrt{\frac{\cos^2 \theta}{1 - \beta^2} + \frac{\sin^2 \theta}{1 - \beta^2}} = \frac{qr}{4\pi\epsilon_0 \sqrt{1 - \beta^2 r'^3}}.
$$
\n(4)  
\nПодставляя (3) в (4), получим  $E = \frac{q}{4\pi\epsilon_0 r^2} \frac{1 - \beta^2}{(1 - \beta^2 \sin^2 \theta)^{3/2}}.$ 

Так как по условию задачи заряд q движется равномерно и прямолинейно ( $v = const$ ), то вектор Е коллинеарен вектору  $r$ . Поэтому

$$
\mathbf{E} = E \frac{\mathbf{r}}{r} = \frac{q\mathbf{r}}{4\pi\epsilon_0 r^3} \frac{1-\beta^2}{(1-\beta^2 \sin^2 \theta)^{3/2}}.
$$
  
OFBET:  $\mathbf{E} = E_x \mathbf{i} + E_y \mathbf{j} = \frac{q\mathbf{r}}{4\pi\epsilon_0 r^3} \frac{1-\beta^2}{(1-\beta^2 \sin^2 \theta)^{3/2}}.$ 

Задача 9. Нерелятивистский точечный заряд q движется с постоянной скоростью ». Найти с помощью формул преобразования полей индукцию магнитного поля В' этого заряда в точке, положение которой относительно заряда определяется радиусом-вектором г.

Решение: Допустим, что положительный точечный заряд а покоится в начале координат системы отсчета К. Для простоты предположим, что заряд находится в вакууме:  $\varepsilon = \mu = 1$ . В каждой точке пространства электрическое поле равно  $\mathbf{E} = \frac{q}{4\pi\epsilon_0} \frac{\mathbf{r}}{r^3}$  и направлено от заряда по радиусу. Магнитная индукция В = 0 в К-системе, связанной непосредственно с зарядом.

Поместим в точку, положение которой относительно заряда определяется радиусом-вектором г,  $K'$ -систему. Пусть  $K'$ -система движется с постоянной скоростью **v** в отрицательном направлении оси *x*. С учетом этого индукцию магнитного поля В' заряда q в точке, положение которой определяется радиусом-вектором г, можем найти с помощью формулы преобразования полей.

$$
\mathbf{B'} = \mathbf{B} + \frac{\left[\mathbf{v}\mathbf{E}\right]}{c^2},
$$

где знак «+» появляется за счет того, что вектор **v** совпадает с отрицательным направлением оси х

$$
\mathbf{B'} = \frac{\left[\mathbf{v}\mathbf{E}\right]}{c^2} = \frac{q}{4\pi\varepsilon_0 c^2 r^3} \left[\mathbf{v}\mathbf{r}\right].
$$

Связь магнитной и электрической постоянных:  $\varepsilon_0\mu_0 = 1/c^2$ . Тогда индукция магнитного поля В заряда в точке, положение которой относительно заряда определяется радиусом-вектором г, равна

$$
\mathbf{B'} = \left(\frac{\mu_0}{4\pi}\right) q \frac{\left[\mathbf{v}\mathbf{r}\right]}{r^3}.
$$
  
OTBET: 
$$
\mathbf{B'} = \left(\frac{\mu_0}{4\pi}\right) q \frac{\left[\mathbf{v}\mathbf{r}\right]}{r^3}.
$$

Задача 10. Имеется длинный прямой проводник с током  $I = 1,0$  A. Найти заряд  $\lambda'$  на единицу длины проводника и соответствующее число электронов, обеспечивающих этот заряд, в системе отсчета, движущейся поступательно с нерелятивистской скоростью  $v_0 = 1.0$  м/с вдоль проводника в направлении тока I.

Дано:  $I = 1.0 A$  $\frac{v_0 = 1.0 \text{ m/c}}{\lambda' - ? N' - ?}$ 

**Решение:** Из условия задачи следует, что  $K'$ -система движется поступательно с нерелятивистской скоростью вдоль проводника в направлении тока I.

Чтобы найти заряд  $\lambda'$  на единицу длины проводника в К'-системе, необходимо, таким образом, знать продоль-

ную компоненту вектора магнитной индукции  $B_x$ . Продольные величины не изменяются при преобразовании Лоренца. Это утверждение относится и к вектору магнитной индукции В (см. уравнения Лоренца):  $B'_{x} = B_{x}$ . Магнитная индукция на расстоянии r от оси проводника с током в К-системе равна

$$
B_x = \frac{\mu_0}{4\pi} \frac{2I}{r}.
$$

Поскольку К'-система движется поступательно вдоль проводника в направлении тока I, то  $r' = (v_0/c) r$ . Ток в K'-системе  $I' = \lambda' c$ . Магнитная индукция проводника с током в К'-системе равна, следовательно,

$$
B'_{x} = \frac{\mu_{0}}{4\pi} \frac{2\lambda'c}{(v_{0}/c) r}.
$$
  
Tak kar  $B'_{x} = B_{x}$ , to 
$$
\frac{\mu_{0}}{4\pi} \frac{2\lambda'c}{(v_{0}/c) r} = \frac{\mu_{0}}{4\pi} \frac{2I}{r}.
$$
  
Orcoqa  $\lambda' = \frac{v_{0}I}{c^{2}} = \frac{1 \cdot 1}{(3 \cdot 10^{8})^{2}} = 1,11 \cdot 10^{-17} \text{ K}\pi/\text{m} = 11,1 \text{ aK}\pi/\text{m}.$ 

Число электронов, обеспечивающих этот заряд, будет равно<br>  $N' = \lambda'/e = (1,11 \cdot 10^{-17}/1,602 \cdot 10^{-19}) = 69 \text{ m}^{-1}$ OTBeT:  $\lambda' = 11, 1$  aK $\pi/M$ ,  $N' = 69$   $M^{-1}$ .

Другое (альтернативное) решение. Проводник с током I, в неподвижной К-системе электронейтрален, т.е. плотность зарядов  $\lambda = \lambda_0^+ + \lambda_0^- = 0$ . Поэтому на положительно заряженную частицу, движущуюся со скоростью  $v_0$  по направлению тока действует только сила

$$
F = qv_0B = qv_0 \frac{\mu_0}{4\pi} \frac{2I}{r},
$$

где  $B$  – магнитная индукция на расстоянии  $r$  от оси проводника с током в К-системе.

При переходе в подвижную  $K'$ - систему, движущуюся со скоростью  $v_0$  по направлению тока, полный электрический заряд не изменяется. Однако при этом проводник уже не является электрически нейтральным, т.к. испытывает лоренцево сокращение длины в направлении своего движения в  $\sqrt{1-v_0^2/c^2}$  раз. При этом плотность положи-

тельных и отрицательных зарядов, движущихся в противоположные стороны, изменяется неодинаково. Следовательно,  $\lambda' = \lambda^+ + \lambda^- \neq 0$ .

Так как в К'-системе скорость *и* заряженной частицы равна нулю  $(qvB' = 0)$ , то на нее действует только сила

$$
F'=qE'=\frac{q}{2\pi\varepsilon_0}\frac{\lambda'}{r},
$$

где  $E'$  – напряженность электрического поля на расстоянии  $r$  от оси заряженного проводника с током в  $K'$ -системе.

Характер протекания физических явлений не должен зависеть от выбора инерциальной системы отсчета, т.е. притяжение заряда к проволоке не должно измениться. Поэтому учитывая, что  $\varepsilon_0\mu_0 = 1/c^2$ , имеем

$$
F = F'; \quad qv_0 \frac{\mu_0}{4\pi} \frac{2I}{r} = \frac{q}{2\pi\epsilon_0} \frac{\lambda'}{r}; \quad \lambda' = v_0 \epsilon_0 \mu_0 I = \frac{v_0 I}{c^2} = 1,11 \cdot 10^{-17} \text{ K} \text{m}.
$$

Задача 11. Убедиться с помощью формул преобразования Лоренца в инвариантности следующих величин:

$$
E'B' = EB, \qquad E'^2 - c^2B'^2 = E^2 - c^2B^2.
$$

Решение: Для доказательства инвариантности указанных величин воспользуемся преобразованиями Лоренца для электромагнитного поля:

$$
\mathbf{E}' = \mathbf{E} + [\mathbf{v} \ \mathbf{B}], \qquad \mathbf{B}' = \mathbf{B} - [\mathbf{v} \ \mathbf{E}]/c^2.
$$
  
(A) 
$$
\mathbf{E}'\mathbf{B}' = (\mathbf{E} + [\mathbf{v}\mathbf{B}])\left(\mathbf{B} - \frac{[\mathbf{v}\mathbf{E}]}{c^2}\right) = \mathbf{E}\mathbf{B} - \frac{\mathbf{E}[\mathbf{v}\mathbf{E}]}{c^2} + [\mathbf{v}\mathbf{B}]\mathbf{B} - \frac{[\mathbf{v}\mathbf{B}][\mathbf{v}\mathbf{E}]}{c^2}
$$

Так как  $v \ll c$ , то члены суммы порядка  $v^2/c^2$  можно отбросить в силу их малости, тогда

$$
\mathbf{E}'\mathbf{B}' = \mathbf{E}\mathbf{B} - \frac{\mathbf{v}[\mathbf{E}\mathbf{E}]}{c^2} + [\mathbf{B}\mathbf{B}]\mathbf{v}
$$

По определению векторного произведения [EE] = 0, [BB] = 0, от- $E'B' = EB = inv.$ сюда

$$
\begin{aligned} \text{E)} \ \mathbf{E}'^2 - c^2 \mathbf{B}'^2 &= \left( \mathbf{E} + \left[ \mathbf{v} \mathbf{B} \right] \right)^2 - c^2 \left( \mathbf{B} - \frac{\left[ \mathbf{v} \mathbf{E} \right]}{c^2} \right)^2 = \\ &= \mathbf{E}^2 + 2 \mathbf{E} \left[ \mathbf{v} \mathbf{E} \right] + \left( \left[ \mathbf{v} \mathbf{B} \right] \right)^2 - c^2 \mathbf{B}^2 + 2 \mathbf{B} \left[ \mathbf{v} \mathbf{E} \right] - \frac{\left( \left[ \mathbf{v} \mathbf{E} \right] \right)^2}{c^2} \, . \end{aligned}
$$

Так как  $v \ll c$ , то члены суммы порядка  $v^2/c^2$  можно отбросить в силу их малости. По свойству векторного произведения

$$
\mathbf{B}[\mathbf{v}\ \mathbf{E}] = -\ \mathbf{v}\ [\mathbf{B}\ \mathbf{E}] = \mathbf{v}\ [\mathbf{E}\ \mathbf{B}] = -\mathbf{E}\ [\mathbf{v}\ \mathbf{B}],
$$

тогда

$$
\mathbf{E'}^2 - c^2 \mathbf{B'}^2 = \mathbf{E}^2 + 2 \mathbf{E} \left[ \mathbf{v} \mathbf{B} \right] - c^2 \mathbf{B}^2 - 2 \mathbf{E} \left[ \mathbf{v} \mathbf{B} \right] = \mathbf{E}^2 - c^2 \mathbf{B}^2 = \text{inv}.
$$

Инварианты электромагнитного поля используются для решения многих залач.

Order: 
$$
E'B' = EB = inv
$$
;  $E'^2 - c^2B'^2 = E^2 - c^2B^2 = inv$ .

Задача 12. В инерциальной К-системе имеются два однородных взаимно перпендикулярных поля: электрическое поле напряженностью  $E = 40$  кВ/м и магнитное с индукцией  $B = 0.20$  мТл. Найти напряженность Е' (или индукцию В') поля в той К'-системе отсчета, где наблюдается только одно поле (электрическое или магнитное).

**Решение:** Для решения задачи воспользуемся ин-<br>вариантом поля  $E'^2 - c^2 B'^2 = E^2 - cB^2 = inv$ . Лано:  $E \mid B$  $E = 4.10^4$  B/M<br>  $B = 2.10^{-4}$  T<sub>J</sub><br>  $B' - ?$  <br>  $B' - ?$  <br>  $B' - ?$  <br>  $B' - ?$  <br>  $B' - ?$  <br>  $A' - ?$  <br>  $A' - ?$  <br>  $A' - ?$  <br>  $A' - ?$  <br>  $A' - ?$  <br>  $A' - ?$  <br>  $A' - ?$  <br>  $A' - ?$  <br>  $A' - ?$  <br>  $A' - ?$  <br>  $A' - ?$  <br>  $A' - ?$  <br>  $A' - ?$  <br>  $A' - ?$  <br>  $A' - ?$  <br>  $A' - ?$ 

$$
E^2 - c^2 B^2 = - c^2 B'^2 = \text{inv}
$$

получаем выражение для модуля индукции магнитного поля

$$
B'^{2} = B^{2} - \left(\frac{E}{c}\right)^{2}, B' = \sqrt{B^{2} - \left(\frac{E}{c}\right)^{2}} = B\sqrt{1 - \left(\frac{E}{Bc}\right)^{2}};
$$
  

$$
B' = 2 \cdot 10^{-4} \cdot \sqrt{1 - \left(\frac{4 \cdot 10^{4}}{2 \cdot 10^{-4} \cdot 3 \cdot 10^{8}}\right)^{2}} = 1, 5 \cdot 10^{-4} \text{ T} \cdot \pi = 0, 15 \text{ mT} \cdot \pi.
$$

Ответ:  $B' = 0.15$  мТл.

# ПРИЛОЖЕНИЯ

## Основные физические константы

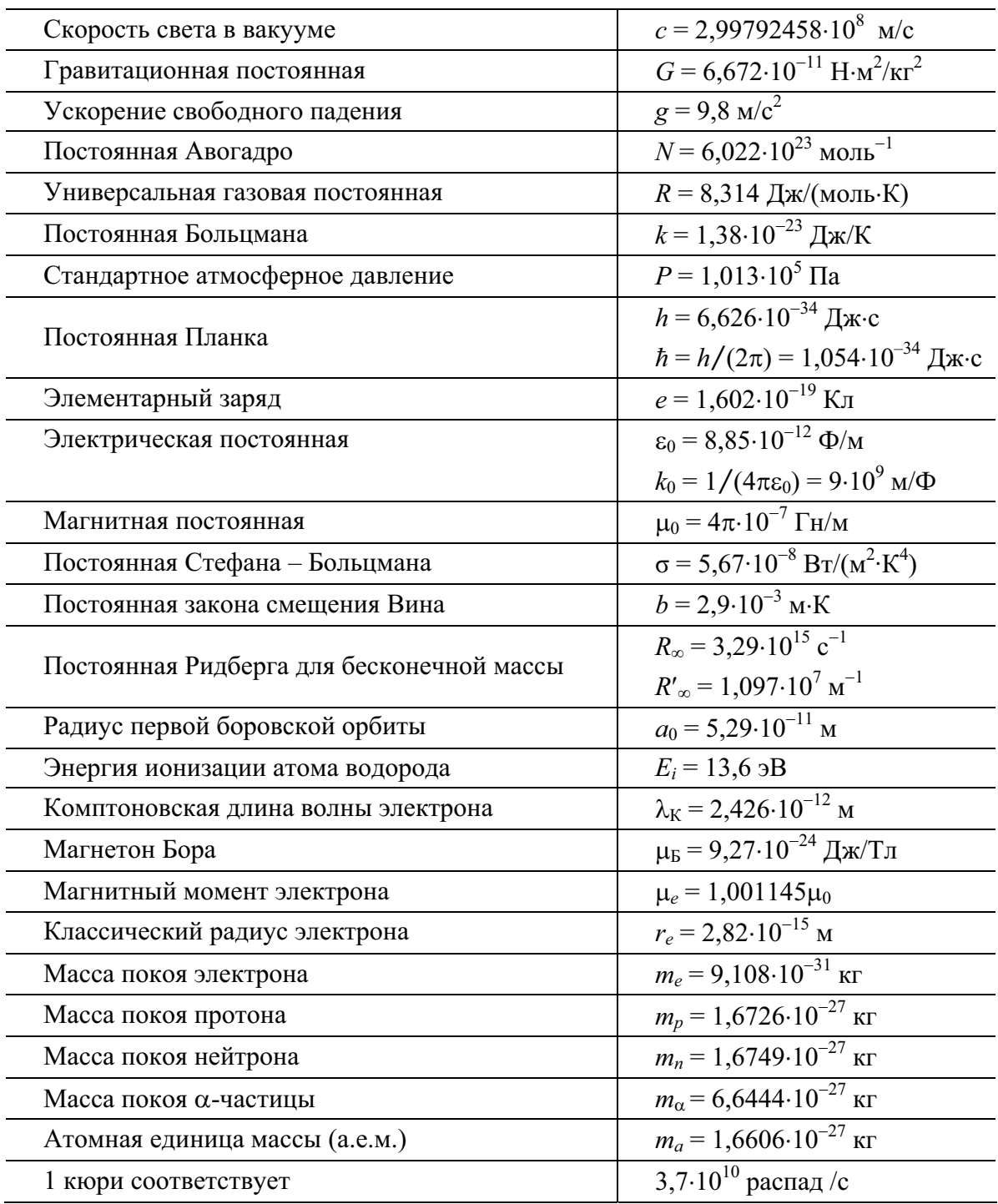

1 рентген соответствует тому количеству рентгеновского или гамма-излучения, которое создает в 1 м<sup>3</sup> сухого воздуха, находящегося при нормальных условиях, 2,08·10<sup>15</sup> пар ионов.

Таблица 2

| Вещество                        | $\rho$ , $10^3$ Kr/ $\text{m}^3$ | $\mu$ , $10^{-3}$<br>КГ/МОЛЬ | Вещество      | $\rho$ , $10^3 \text{ K} \text{m}^3$ | $\mu$ , $10^{-3}$<br>кг/моль |
|---------------------------------|----------------------------------|------------------------------|---------------|--------------------------------------|------------------------------|
| Алюминий                        | 2,70                             | 27                           | Медь          | 8,93                                 | 64                           |
| Вода                            | 1,00                             | 18                           | Никель        | 8,80                                 | 59                           |
| $\overline{\text{Boayx}}^{(*)}$ | $1,29.10^{-3}$                   | 29                           | Ртуть         | 13,60                                | 201                          |
| Железо                          | 7,87                             | 56                           | Свинец        | 11,3                                 | 207                          |
| Керосин                         | 0,80                             |                              | Серебро       | 10,49                                | 108                          |
| Лед                             | 0,916                            | 18                           | Спирт (этил.) | 0,79                                 | 46                           |
| Масло трансф.                   | 0,8                              |                              | Цинк          | 7,13                                 | 65                           |

Плотность р и молярная масса µ некоторых веществ

\*) При нормальных условиях ( $P = 1,01 \cdot 10^5$  Па,  $T = 273$  K)

Таблина 3

## Температура плавления t<sub>пл</sub>, удельная теплоемкость c, теплота плавления  $\lambda$  и парообразования r некоторых веществ

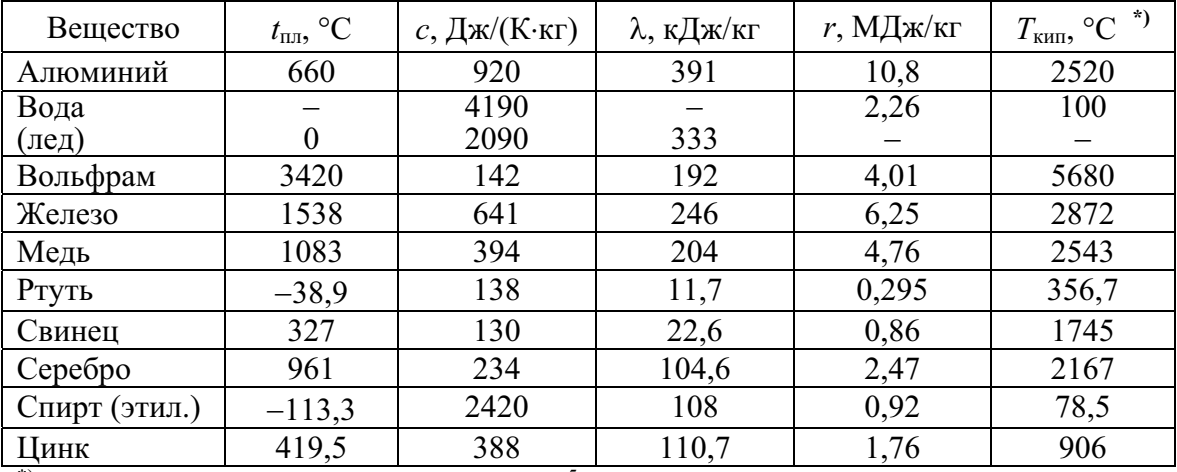

\* При нормальном давлении  $P = 1,01 \cdot 10^5$  Па.

Таблица 4

# Удельное сопротивление при температуре  $t^{\circ} = 0$  °C и температурный коэффициент α проводников

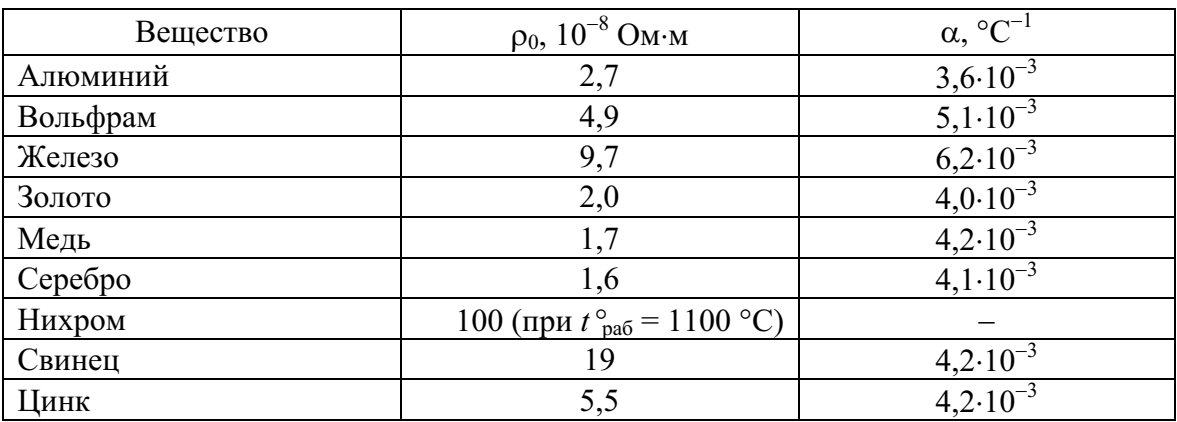

## Таблица 5

# Показатель преломления *n* некоторых оптических веществ

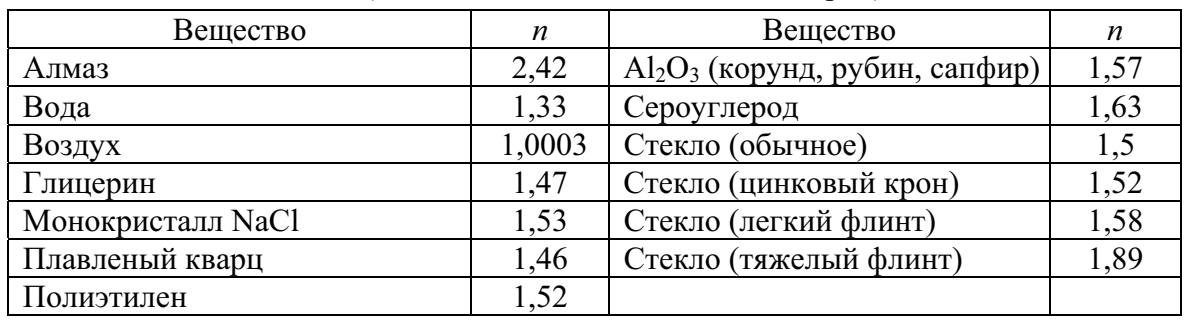

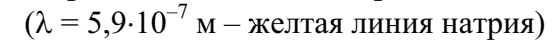

Таблица 6

# Диэлектрическая проницаемость <mark>є некоторых диэлектриков</mark>

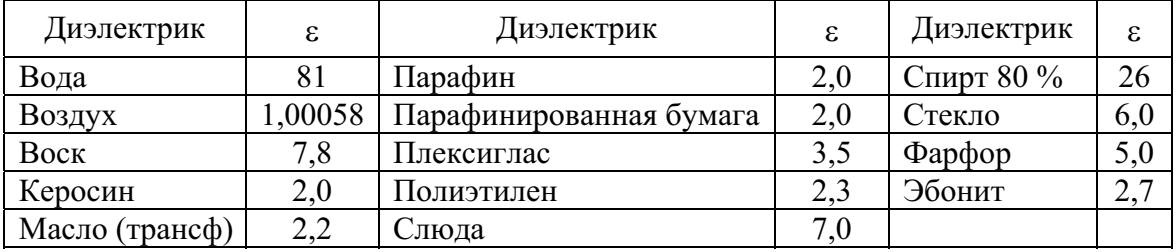

#### Таблица 7

#### Работы выхода электрона с поверхности некоторых металлов

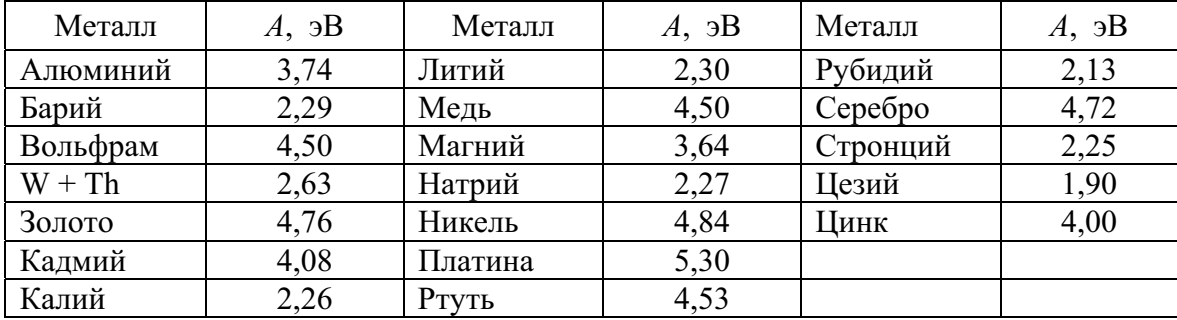

#### Таблица 8

#### Подвижность некоторых ионов в электролитах

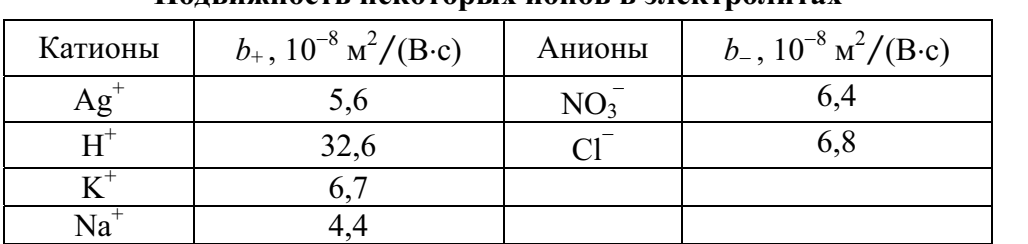

# Таблица 9

Некоторые астрономические величины

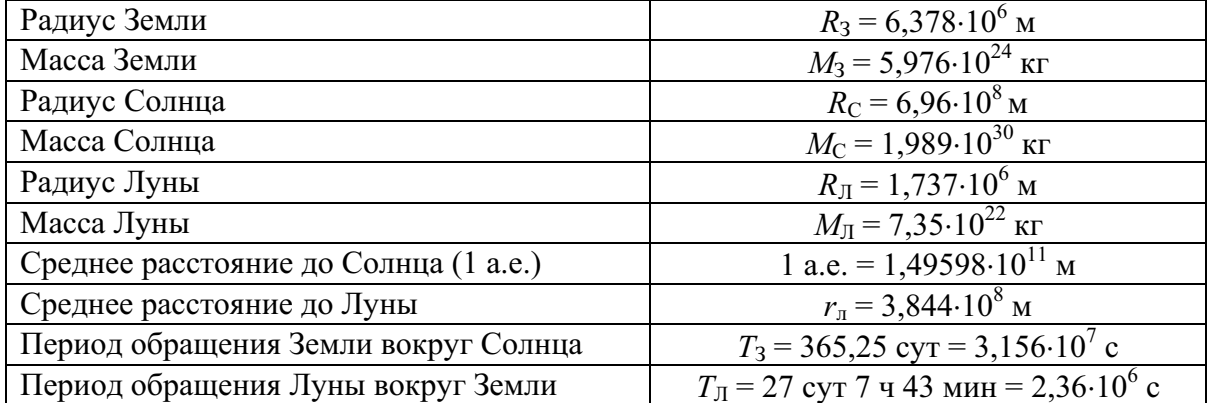

## Таблица 10

## Соотношение между различными единицами

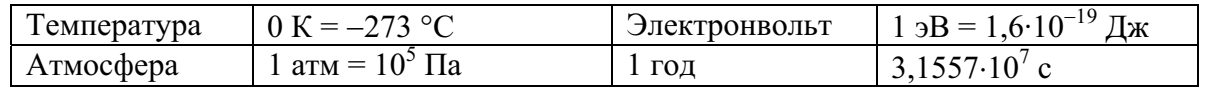

Таблица 11

 $10^{-12}$ 

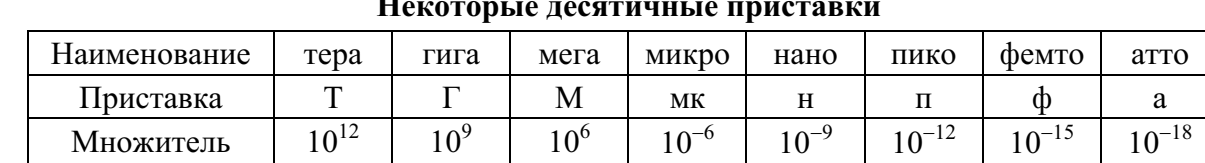

 $10^{12}$ 

Множитель

# $\mathbf{r}$

# **ОГЛАВЛЕНИЕ**

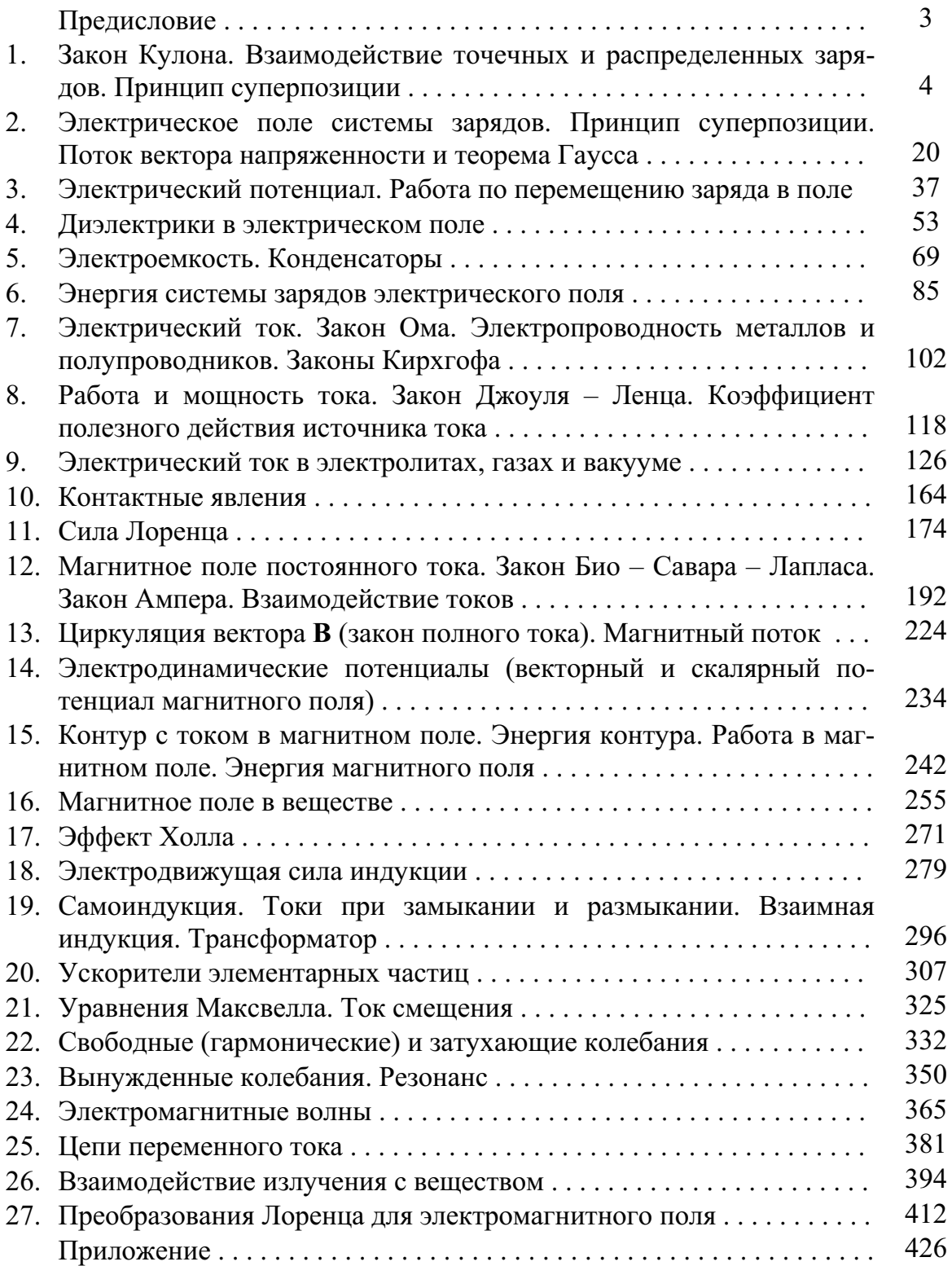

## Учебное издание

ТЮРИН Юрий Иванович, ЛАРИОНОВ Виталий Васильевич, ЧЕРНОВ Иван Петрович, АНТРОПОВ Николай Андреевич, БОРИСОВ Виктор Петрович, БОТАКИ Александр Анджелович, ГОРЯЧЕВ Борис Валентинович, ЕФРЕМОВА Наталья Алексанлюовна. **КУПРЕКОВА** Елена Ивановна, МЕЛЬНИКОВА Тамара Николаевна, ПЕТРОВА Ольга Юрьевна, ПОЗДЕЕВА Эльвира Вадимовна, РУДКОВСКАЯ Вера Федоровна, СЕМКИНА Людмила Иосифовна, СЕРИКОВ Леонил Вениаминович. СИВОВ Юрий Александрович. СКЛЯРОВА Елена Александровна, СМЕКАЛИНА Татьяна Владимировна, ТОЛМАЧЕВА Нелла Дмитриевна, ШОШИН Эдуард Борисович

# **ON3UKA** СБОРНИК ЗАДАЧ

(с решениями)

# ЧАСТЬ<sub>2</sub>

# Электричество и магнетизм Учебное пособие

Научный редактор доктор физико-математических наук. профессор Ю.И. Тюрин Ответственный редактор Н.Д. Толмачева Редактор И.О. Фамилия Компьютерная верстка И.О. Фамилия Дизайн обложки И.О. Фамилия

Подписано к печати 19.02.2009. Формат 60х84/16. Бумага «Снегурочка». Печать XEROX. Усл. печ. л. 10.23. Уч. - изд. л. 9.26. Заказ . Тираж 100 экз.

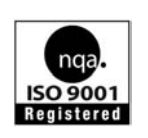

Томский политехнический университет Система менеджмента качества Томского политехнического университета сертифицирована NATIONAL QUALITY ASSURANCE по стандарту ISO 9001:2008

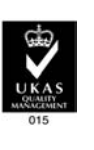

ИЗДАТЕЛЬСТВО ГЛГУ 634050, г. Томск, пр. Ленина, 30 Тел./факс: 8(3822)56-35-35, www.tpu.ru